# Hypertext marks in LATFX

Sebastian Rahtz Email: sebastian.rahtz@oucs.ox.ac.uk

Heiko Oberdiek Email: oberdiek@uni-freiburg.de

2009/11/27 v6.79k

## 1 Documentation overview for hyperref

The documentation for package hyperref consists of several files:

<span id="page-0-0"></span>Manual The USER MANUAL (also available as HTML).

README The README file (also available as text file). Here information is collected that is not yet in the manual: new features, package compatibility, limitations, known problems, . . .

ChangeLog This file records the version history (also available as text file).

Options This file provides a short option summary.

Bookmark talk, slides Slides for the talk "PDF information and navigation elements with hyperref, pdfTeX and thumbpdf" at EuroTEX 1999.

Bookmark talk, paper The paper version of the talk.

Source code documentation:

☞ hyperref.dtx This is the source code documentation for hyperref (this file).

backref.dtx "Back referencing from bibliographical citations"

nameref.dtx "Section name references in LATEX"

# 2 Contents

<span id="page-1-0"></span>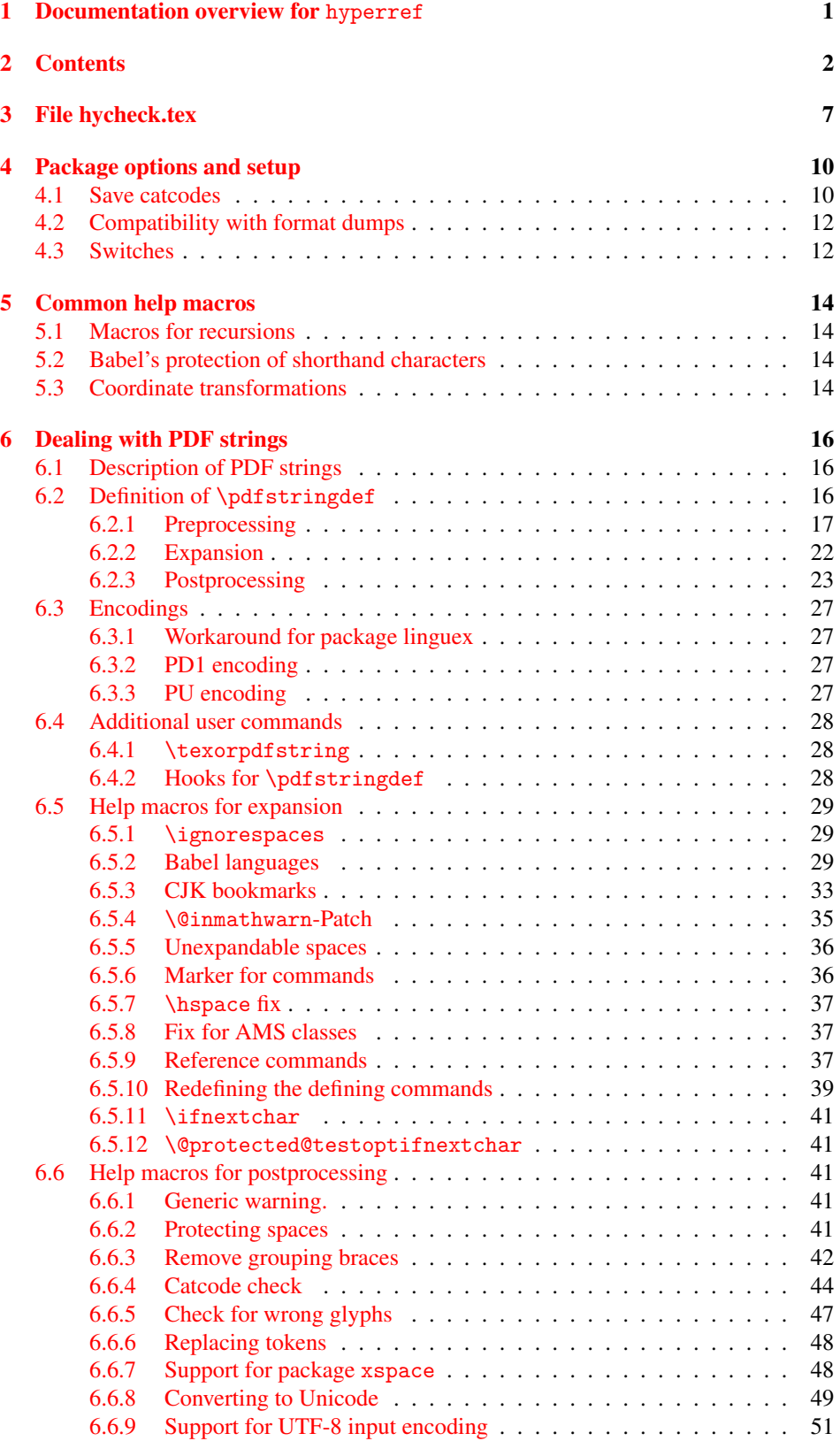

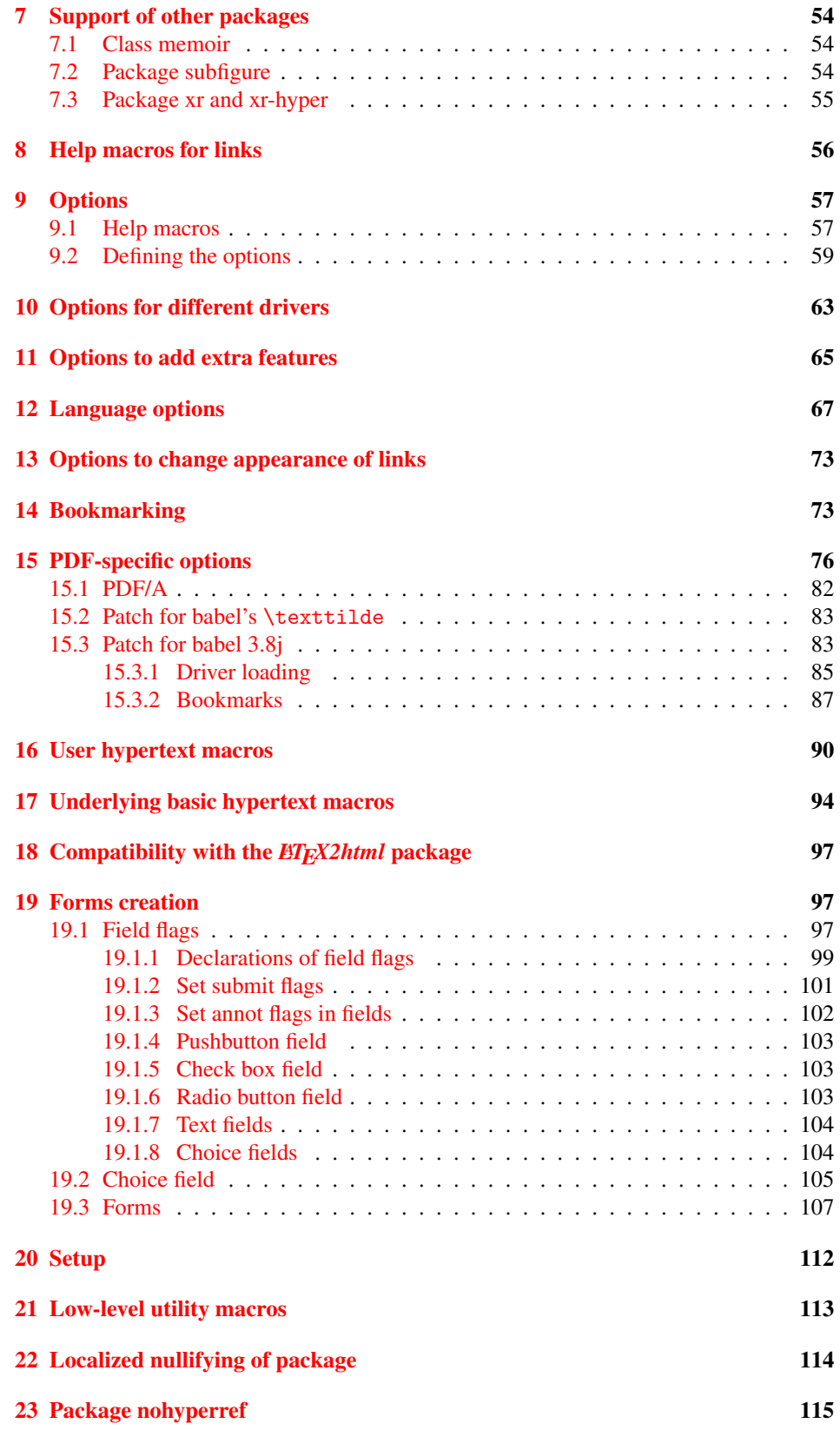

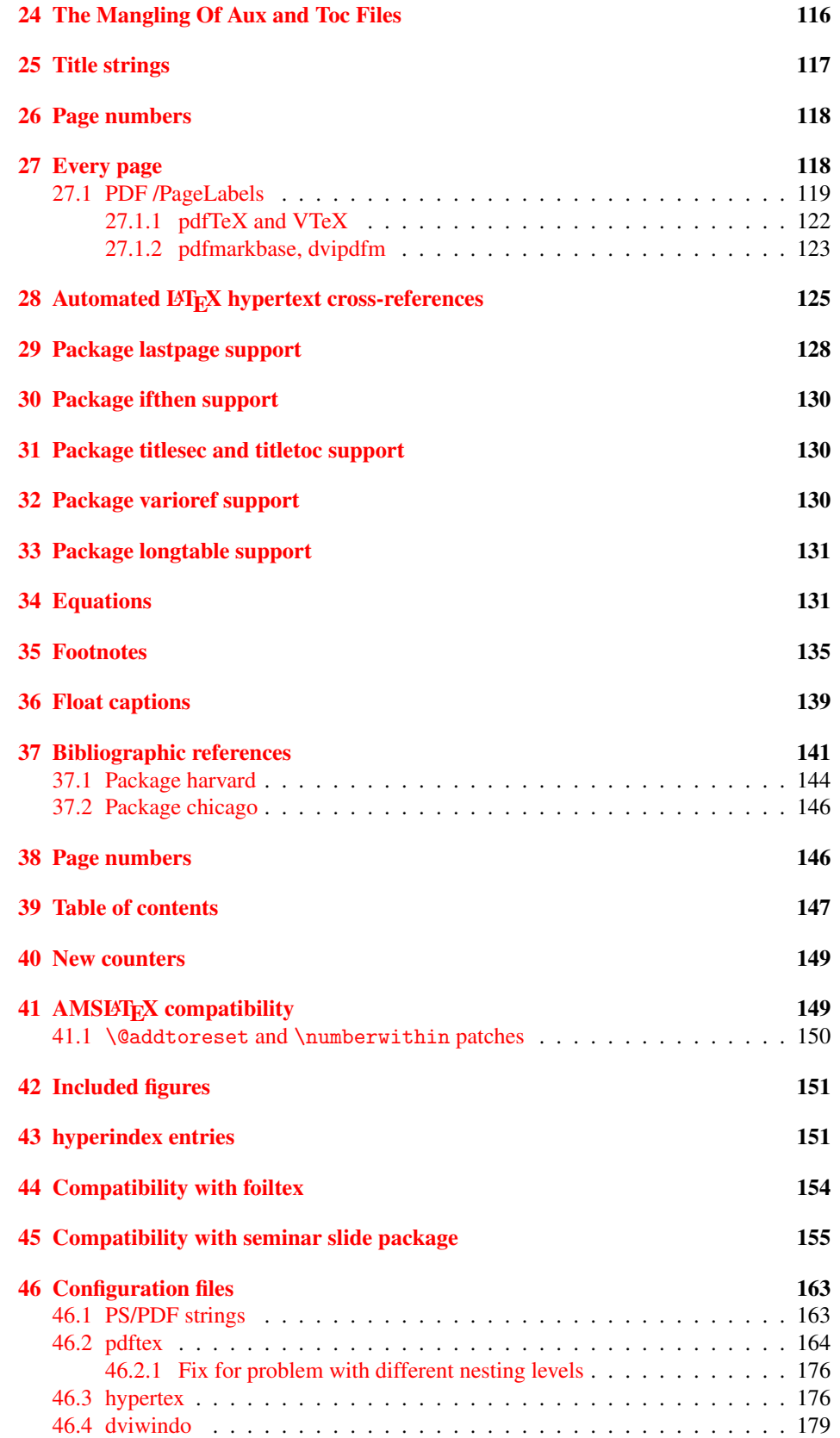

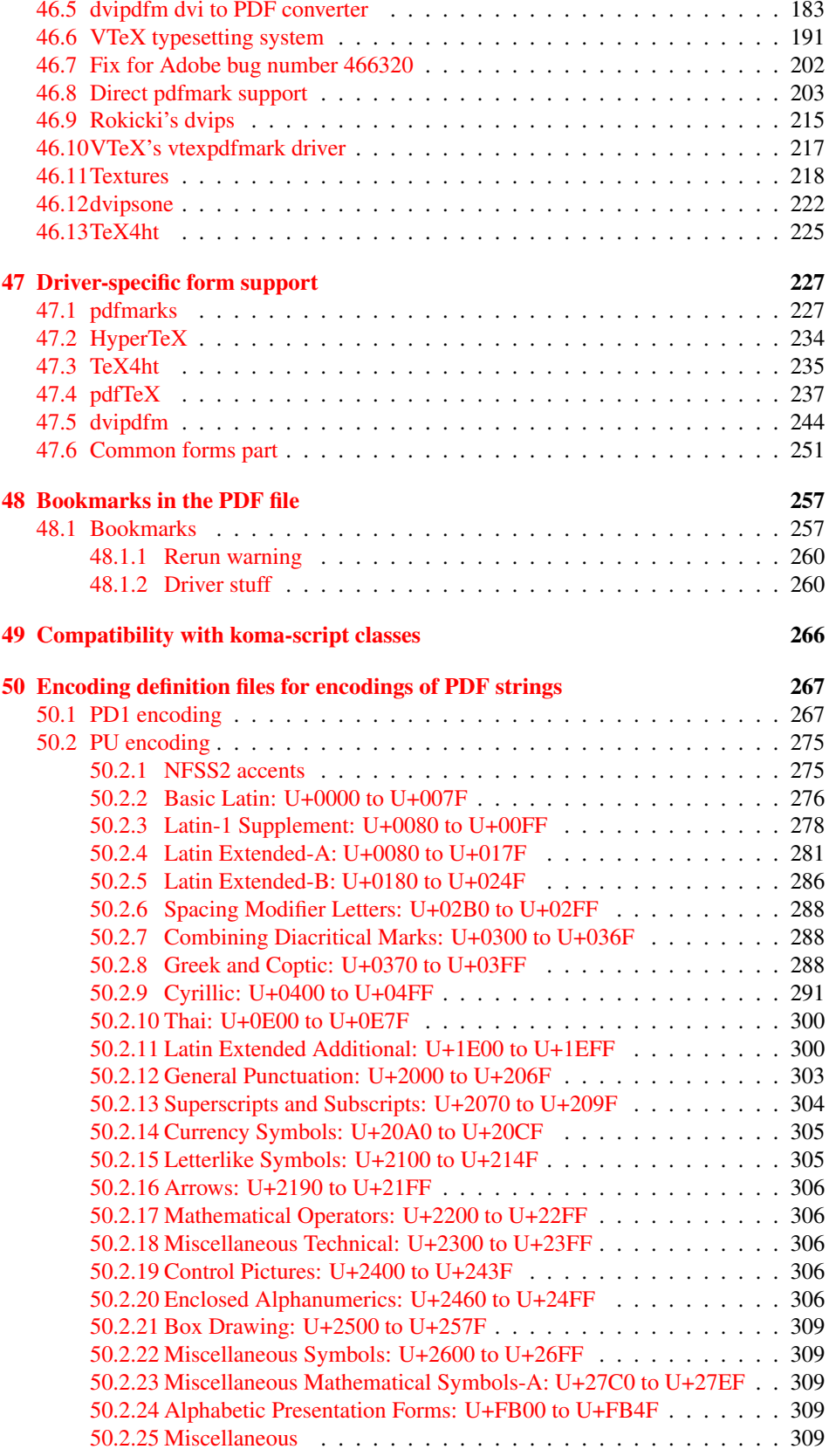

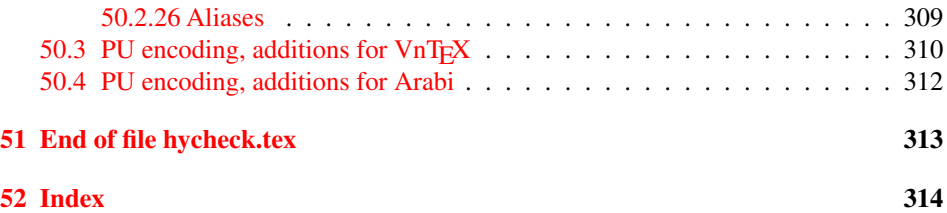

# <span id="page-6-0"></span>3 File hycheck.tex

Many commands of LATEX or other packages cannot be overloaded, but have to be redefined by hyperref directly. If these commands change in newer versions, these changes are not noticed by hyperref. With this test file this situation can be checked. It defines the command \checkcommand that is more powerful than LATEX's \CheckCommand, because it takes \DeclareRobustCommand and optional parameters better into account.

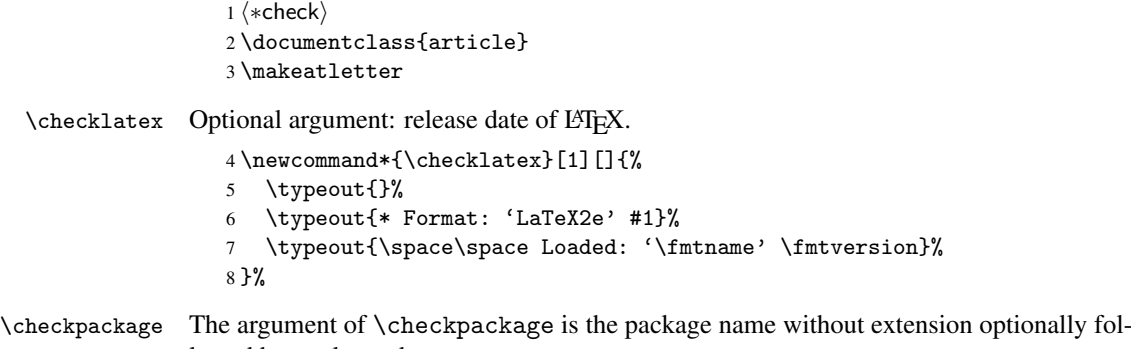

lowed by a release date.

```
9 \newcommand*{\checkpackage}[1]{%
```
- \def\HyC@package{#1}%
- \let\HyC@date\@empty
- \@ifnextchar[\HyC@getDate\HyC@checkPackage
- }

\HyC@getDate The release date is scanned.

- \def\HyC@getDate[#1]{%
- \def\HyC@date{#1}%
- \HyC@checkPackage
- }

\HyC@checkPackage

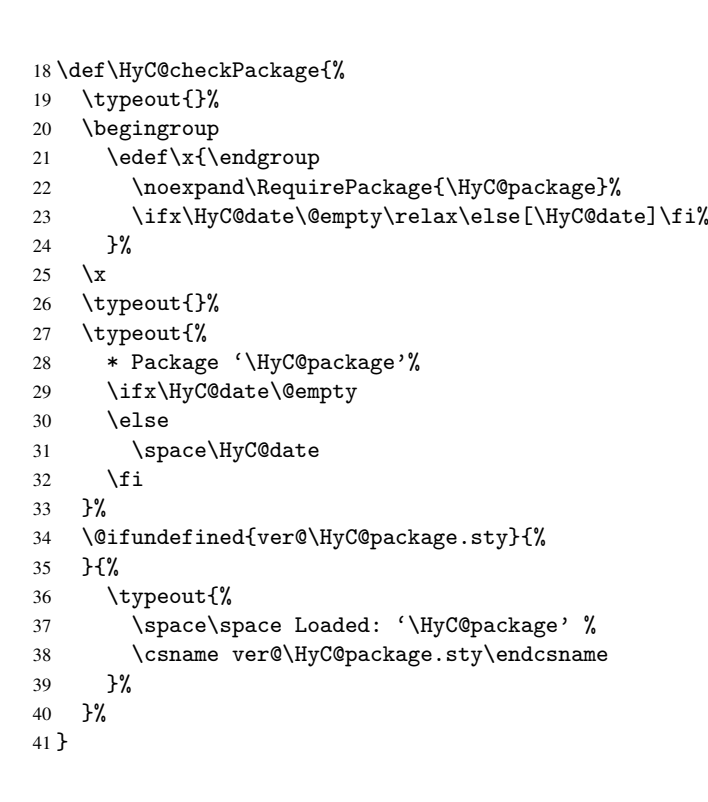

```
42 \newcommand*{\checkcommand}[1]{%
                    43 \begingroup
                    44 \ifx\long#1\relax
                    45 \expandafter\HyC@checklong
                    46 \else
                    47 \def\HyC@defcmd{#1}%
                    48 \expandafter\let\expandafter\HyC@next
                    49 \csname HyC@\expandafter\@gobble\string#1\endcsname
                    50 \expandafter\HyC@checkcommand
                    51 \overline{f}52 }
  \HyC@checklong The definition command \def or \edef is read.
                    53 \def\HyC@checklong#1{%
                    54 \def\HyC@defcmd{\long#1}%
                    55 \expandafter\let\expandafter\HyC@next
                    56 \csname HyC@\expandafter\@gobble\string#1\endcsname
                    57 \HyC@checkcommand
                    58 }
\HyC@checkcommand The optional star of LATEX's definitions is parsed.
                    59 \def\HyC@checkcommand{%
                    60 \ifx\HyC@next\relax
                    61 \PackageError{hycheck}{%
                    62 Unknown command '\expandafter\strip@prefix\meaning\HyC@cmd'%
                    63 }\@ehd
                    64 \expandafter\endinput
                    65 \forallfi
                    66 \@ifstar{%
                    67 \def\HyC@star{*}%
                    68 \HyC@check
                    69 }{%
                    70 \let\HyC@star\@empty
                    71 \HyC@check
                    72 }%
                    73 }
      \HyC@check The macro \HyC@check reads the definition command.
                    74 \def\HyC@check#1{%
                    75 \def\HyC@cmd{#1}%
                    76 \let\HyC@org@cmd#1%
                    77 \let#1\relax
                    78 \let\HyC@param\@empty
                    79 \HyC@Toks{}%
                    80 \let\HyC@org@optcmd\HyC@noValue
                    81 \let\HyC@org@robustcmd\HyC@noValue
                    82 \let\HyC@org@robustoptcmd\HyC@noValue
                    83 \HyC@next
                    84 }
```
\checkcommand The macro \checkcommand parses the next tokens as a LATEX definition and compares

this definition with the current meaning of that command.

\HyC@noValue

#### \def\HyC@noValue{NoValue}

\HyC@newcommand The code for \newcommand.

```
86 \def\HyC@newcommand{%
                                87 \let\HyC@@cmd\HyC@cmd
                                88 \@ifnextchar[\HyC@nc@opt\HyC@nc@noopt
                                89 }
                 \HyC@Toks A register for storing the default value of an optional argument.
                                90 \newtoks\HyC@Toks
             \HyC@nc@noopt This macro \HyC@nc@noopt is called, if the parser has reached the definition text.
                                91 \long\def\HyC@nc@noopt#1{%
                                92 \edef\x{%
                                93 \expandafter\noexpand\HyC@defcmd
                                94 \HyC@star
                                95 \expandafter\noexpand\HyC@cmd
                                96 \HyC@param\the\HyC@Toks
                                97 }%
                                98 \x{#1}%
                                99 \HyC@doCheck
                               100 }
               \HyC@nc@opt This macro scans the first optional argument of a LATEX definition (number of arguments).
                               101 \def\HyC@nc@opt[#1]{%
                               102 \def\HyC@param{[{#1}]}%
                               103 \@ifnextchar[\HyC@nc@default\HyC@nc@noopt
                               104 }
          \HyC@nc@default Macro \HyC@nc@default scans the default for an optional argument.
                               105 \def\HyC@nc@default[#1]{%
                               106 \HyC@Toks={[{#1}]}%
                               107 \edef\HyC@optcmd{%
                               108 \expandafter\noexpand
                               109 \csname\expandafter\string\HyC@@cmd\endcsname
                               110 }%
                               111 \expandafter\let\expandafter\HyC@org@optcmd\HyC@optcmd
                               112 \HyC@nc@noopt
                               113 }
\HyC@DeclareRobustCommand \DeclareRobustCommand{\cmd} makes the command \cmd robust, that then calls
                              \{\text{cm } d_{\text{u}}\ with an space at the end of the command name, defined by \newcommand{\th}{\text{cm}{\text{cm}} with an space at the end of the command name, defined by \newcommand{\th}{\text{cm}{\text{cm}}Therefore the further parsing is done by \HyC@nc@opt or \Hy@nc@noopt of the
                              \HyC@newcommand chain.
                               114 \def\HyC@DeclareRobustCommand{%
                               115 \edef\HyC@robustcmd{%
                               116 \expandafter\noexpand
                               117 \csname\expandafter\expandafter\expandafter\@gobble
                               118 \expandafter\string\HyC@cmd\space\endcsname
                               119 }%
                               120 \expandafter\let\expandafter\HyC@org@robustcmd\HyC@robustcmd
                               121 \expandafter\let\HyC@robustcmd\relax
                               122 \let\HyC@@cmd\HyC@robustcmd
                               123 \@ifnextchar[\HyC@nc@opt\HyC@nc@noopt
                               124 }
                  \HyC@def
                 \HyC@edef
                             The parameter text of \def or \edef is stored in the token register \HyC@Toks.
                               125 \def\HyC@def#1#{%
                               126 \HyC@Toks={#1}%
```
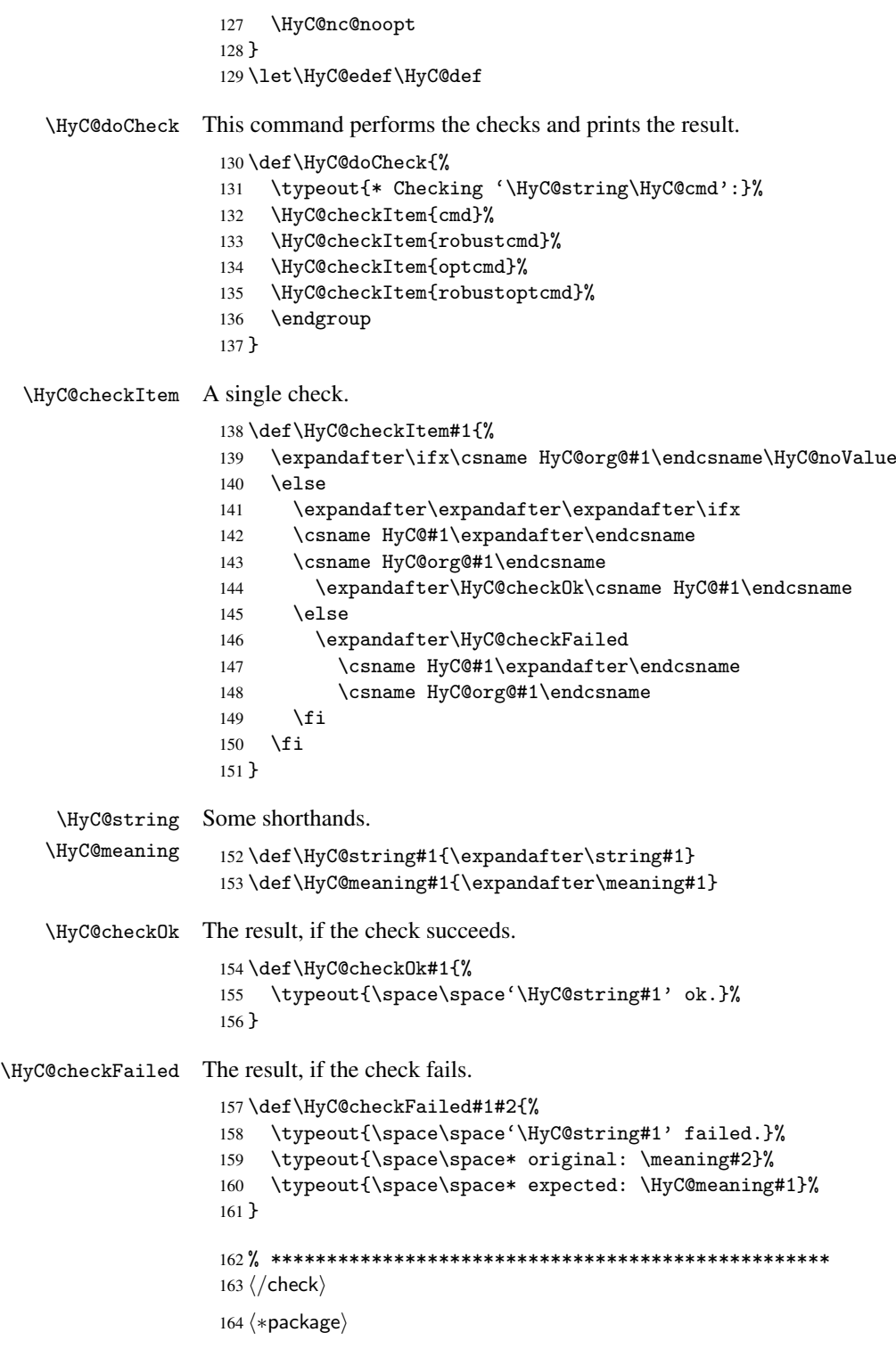

# <span id="page-9-0"></span>4 Package options and setup

# <span id="page-9-1"></span>4.1 Save catcodes

There are many packages that change the standard catcodes.

First we save the original meaning of  $\epsilon$  and = in the token register \toks $\&$ , because we need the two characters in the macros \Hy@SetCatcodes and \Hy@RestoreCatcodes.

```
165 \begingroup
166 \@makeother\'%
167 \@makeother\=%
168 \text{led } \text{168}169 \edef\noexpand\x{%
170 \endgroup
171 \noexpand\toks@{%
172 \catcode 96=\noexpand\the\catcode'\noexpand\'\relax
173 \catcode 61=\noexpand\the\catcode'\noexpand\=\relax
174 }%
175 }%
176 \noexpand\x
177 }%
178 \x
179 \@makeother\'
180 \@makeother\=
```
#### \Hy@SetCatcodes

 \def\Hy@SetCatcodes{% \@makeother\'% \@makeother\=% \catcode'\\$=3 % 185 \catcode'\ $&=4$  % 186 \catcode'\^=7 % \catcode'\\_=8 % \@makeother\|% \@makeother\:% \@makeother\(% \@makeother\)% \@makeother\[% \@makeother\]% \@makeother\/% \@makeother\!% \@makeother\<% \@makeother\>% \@makeother\.% \@makeother\;% \@makeother\+% \@makeother\-% \@makeother\"% \@makeother\'% }

#### \Hy@RestoreCatcodes

\begingroup

- 206 \def\x#1{\catcode'\noexpand#1=\the\catcode'#1\relax}%
- \xdef\Hy@RestoreCatcodes{%
- \the\toks@
- 209  $\chi\$
- $210 \quad \lambda x \& ?$
- 211  $\langle x \rangle^2$
- 212  $\langle x \rangle$
- 213  $\chi\|$
- 
- 214 \x\:%<br>215 \x\(%  $\chi\chi$ (%)

```
216 \chi\)%
217 \chi\Gamma''218 \chi\219 \langle x \rangle / \langle x \rangle220 \chi\!%
221 \langle x \rangle \langle \mathcal{S} \rangle222 \langle x \rangle > \mathcal{C}223 \langle x \rangle.%
224 \chi\225 \sqrt{x}\sqrt{t^2}226 \sqrt{x} - \frac{y}{x}227 \chi\"%
228 \chi\229 }%
230 \endgroup
```
231 \Hy@SetCatcodes

It needs the December 95 release of LATEX, because it uses \protected@write, and it defines commands in options; and the page setup internal code changed at that point. It'll probably break with the later releases!

```
232 \RequirePackage{keyval}[1997/11/10]
233 \RequirePackage{ifpdf}[2006/02/20]
234 \RequirePackage{ifvtex}
235 \RequirePackage{ifxetex}[2006/08/21]
236 \RequirePackage{hycolor}
237 \def\Hy@Warning#1{\PackageWarning{hyperref}{#1}}
238 \def\Hy@WarningNoLine#1{\PackageWarningNoLine{hyperref}{#1}}
239 \def\Hy@Info#1{\PackageInfo{hyperref}{#1}}
```
## <span id="page-11-0"></span>4.2 Compatibility with format dumps

\AfterBeginDocument For use with pre-compiled formats, created using the ldump package, there needs to be 2 hooks for adding material delayed until \begin{document}. These are called \AfterBeginDocument and \AtBeginDocument. If ldump is not loaded, then a single hook suffices for normal LATEX processing.

> The default definition of \AfterBeginDocument cannot be done by \let because of problems with xypic.

```
240 \@ifundefined{AfterBeginDocument}{%
241 \def\AfterBeginDocument{\AtBeginDocument}%
242 }{}%
```
## <span id="page-11-1"></span>4.3 Switches

```
243 \newif\ifHy@typexml
244 \newif\ifHy@activeanchor
245 \newif\ifHy@backref
246 \newif\ifHy@bookmarks
247 \newif\ifHy@bookmarksnumbered
248 \newif\ifHy@bookmarksopen
249 \newif\ifHy@breaklinks
250 \newif\ifHy@centerwindow
251 \newif\ifHy@CJKbookmarks
252 \newif\ifHy@colorlinks
253 \newif\ifHy@draft
254 \let\Hy@finaltrue\Hy@draftfalse
255 \let\Hy@finalfalse\Hy@drafttrue
```

```
256 \newif\ifHy@escapeform
 257 \newif\ifHy@figures
 258 \newif\ifHy@fitwindow
 259 \newif\ifHy@frenchlinks
 260 \newif\ifHy@hyperfootnotes
 261 \newif\ifHy@hyperindex
 262 \newif\ifHy@hypertexnames
 263 \newif\ifHy@implicit
 264 \newif\ifHy@linktocpage
 265 \newif\ifHy@menubar
 266 \newif\ifHy@naturalnames
 267 \newif\ifHy@nesting
 268 \newif\ifHy@newwindowset
 269 \newif\ifHy@newwindow
 270 \newif\ifHy@ocgcolorlinks
 271 \newif\ifHy@pageanchor
 272 \newif\ifHy@pagelabels
 273 \newif\ifHy@pdfpagehidden
 274 \newif\ifHy@pdfstring
 275 \newif\ifHy@plainpages
 276 \newif\ifHy@psize
 277 \newif\ifHy@raiselinks
 278 \newif\ifHy@seminarslides
 279 \newif\ifHy@setpagesize
 280 \newif\ifHy@texht
 281 \newif\ifHy@toolbar
 282 \newif\ifHy@unicode
 283 \newif\ifHy@usetitle
 284 \newif\ifHy@verbose
 285 \newif\ifHy@windowui
 286 \newif\ifHy@displaydoctitle
 287 \newif\ifHy@pdfa
Defaults for the switches are now set.
 288 \Hy@backreffalse
 289 \Hy@bookmarksnumberedfalse
 290 \Hy@bookmarksopenfalse
 291 \Hy@bookmarkstrue
 292 \Hy@breaklinksfalse
```

```
293 \Hy@centerwindowfalse
294 \Hy@CJKbookmarksfalse
```

```
295 \Hy@escapeformfalse
```

```
296 \Hy@figuresfalse
297 \Hy@fitwindowfalse
```

```
298 \Hy@hyperfootnotestrue
```

```
299 \Hy@hyperindextrue
```

```
300 \Hy@hypertexnamestrue
```

```
301 \Hy@implicittrue
```

```
302 \Hy@linktocpagefalse
```

```
303 \Hy@menubartrue
```

```
304 \Hy@naturalnamesfalse
```

```
305 \Hy@nestingfalse
```

```
306 \Hy@newwindowsetfalse
```

```
307 \Hy@newwindowfalse
308 \Hy@pageanchortrue
```

```
309 \Hy@pagelabelstrue
```

```
310 \Hy@pdfpagehiddenfalse
```

```
311 \Hy@pdfstringfalse
```
 \Hy@plainpagesfalse \Hy@raiselinksfalse \Hy@setpagesizetrue \Hy@texhtfalse \Hy@toolbartrue \Hy@typexmlfalse \Hy@unicodefalse \Hy@usetitlefalse \Hy@verbosefalse \Hy@windowuitrue \Hy@displaydoctitlefalse \Hy@pdfafalse

## <span id="page-13-0"></span>5 Common help macros

## \Hy@StepCount

\def\Hy@StepCount#1{\advance#1 by 1 }%

\Hy@GlobalStepCount

\def\Hy@GlobalStepCount#1{\global\advance#1 by 1 }%

```
326 \newdimen\@linkdim
327 \let\Hy@driver\@empty
328 \let\MaybeStopEarly\relax
329 \newcount\Hy@linkcounter
330 \newcount\Hy@pagecounter
331 \Hy@linkcounter0
332 \Hy@pagecounter0
```
## <span id="page-13-3"></span><span id="page-13-2"></span><span id="page-13-1"></span>5.1 Macros for recursions

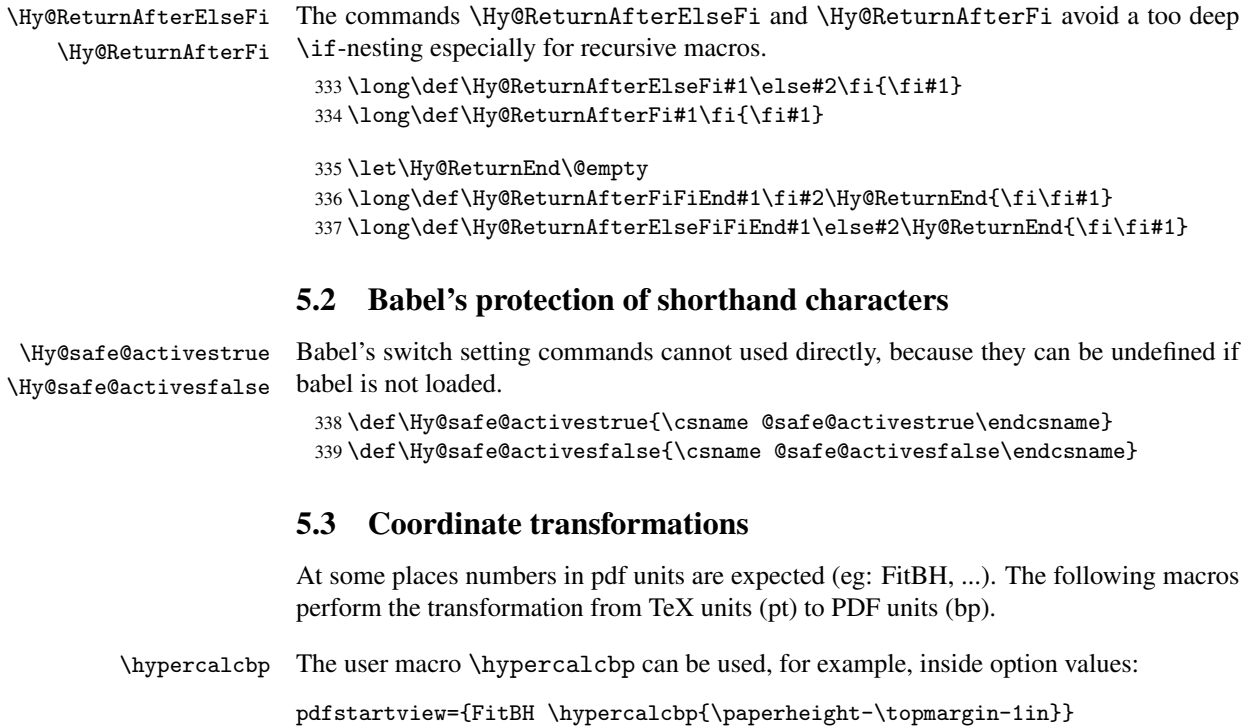

- It cannot be used inside \usepackage, because LaTeX expands the options before package hyperref is loaded and \hypercalcbp is defined.
- With e-TeX extensions an expandable implementation is very easy; \hypercalcbp can be used everywhere and is expanded at use.
- Without e-TeX's features \hypercalcbp cannot be implemented expandable (practically) and have to be supported by \hypercalcbpdef. Limitations:
	- Works only in options that use \hypercalcbpdef (currently only pdfstartview).
	- For calculations package calc has to be loaded.
	- The expansion of the argument is done at definition time.

Example (TEX):

```
\usepackage{calc}
\usepackage[...]{hyperref}
\hypersetup{
 pdfstartview={FitBH \hypercalcbp{\paperheight-\topmargin-1in
    -\headheight-\headsep}
}
```
\hypercalcbp

```
340 \begingroup\expandafter\expandafter\expandafter\endgroup
341 \expandafter\ifx\csname dimexpr\endcsname\relax
342 \def\hypercalcbpdef#1#2{%
343 \begingroup
344 \toks@{}%
345 \HyCal@scan#2\hypercalcbp\@nil
346 \expandafter\endgroup
347 \expandafter\def\expandafter#1\expandafter{\the\toks@}%
348 }%
349 \def\HyCal@scan#1\hypercalcbp#2\@nil{%
350 \toks@\expandafter{\the\toks@ #1}%
351 \ifx\\#2\\%
352 \else
353 \Hy@ReturnAfterFi{%
354 \HyCal@do#2\@nil
355 }%
356 \fi
357 }%
358 \def\HyCal@do#1#2\@nil{%
359 \@ifpackageloaded{calc}{}{%
360 \Hy@Warning{%
361 For calculations \string\hypercalcbp\space needs\MessageBreak
362 package calc or e-TeX%
363 }%
364 }%
365 \setlength{\dimen@}{#1}%
366 \setlength{\dimen@}{0.99626401\dimen@}%
367 \edef\x{%
368 \toks@{%
369 \the\toks@
370 \strip@pt\dimen@
371 }%
372 } \ x
373 \HyCal@scan#2\@nil
```

```
374 }%
375 \else
376 \def\hypercalcbp#1{%
377 \strip@pt\dimexpr 0.99626401\dimexpr #1\relax\relax
378 }%
379 \def\hypercalcbpdef{\def}%
380 \fi
```
## <span id="page-15-0"></span>6 Dealing with PDF strings

The PDF string stuff done by Heiko Oberdiek. Email: oberdiek@uni-freiburg.de.

Naming convention: All internal commands that are only needed by \pdfstringdef are prefixed with \HyPsd@.

## <span id="page-15-1"></span>6.1 Description of PDF strings

The PDF specification defines several places to hold text strings (bookmark names, document information, text annotations, etc.). The PDF strings have following properties:

- They are surrounded by parentheses. The hexadecimal form is not supported.
- Like PostScript language strings they use the same escaping mechanism:

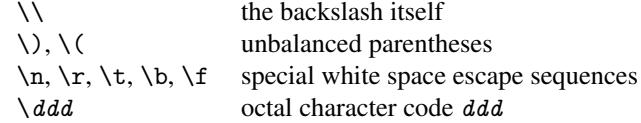

• Strings are stored either in PDFDocEncoding, which is a superset of ISOLatin1 and is compatible with Unicode with character codes below 256, or in Unicode.

## <span id="page-15-2"></span>6.2 Definition of \pdfstringdef

The central macro for dealing with PDF strings is \pdfstringdef. It defines a command #1 to be the result of the conversion from the string in #2 to a legal PDFDocEncoded string. Currently the definition is global, but this can be changed in the future.

Important: In TEX's view PDF strings are written to a file and are expanded only in its mouth. Stomach commands that cannot be expanded further aren't executed, they are written verbatim. But the PDF reader that reads such a string isn't a  $T<sub>F</sub>X$  interpreter!

The macro \pdfstringdef consists of three main parts:

- 1. Preprocessing. Here the expansion is prepared. The encoding is set and many commands are redefined, so that they work appropriate.
- 2. Expansion. The T<sub>F</sub>X string is expanded the first time to get a PDF string.
- 3. Postprocessing. The result of the expansion is checked and converted to the final form.
- \pdfstringdef \pdfstringdef works on the tokens in #2 and converts them to a PDF string as far as possible:
	- The result should obey the rules of the PDF specification for strings.
	- The string can safely processed by T<sub>E</sub>X, because the tokens have only catcodes 10 until 12.

The result is stored in the command token given in #1.

381 \def\pdfstringdef#1#2{%

- Many redefinitions are needed, so all the work is done in a group.
	- 382 \begingroup

#### <span id="page-16-0"></span>6.2.1 Preprocessing

Octal escape sequences. To avoid problems with eight bit or non printable characters, the octal escape notation is supported. So most glyphs in the encoding definitions for PD1 and PU produce these octal escape sequences. All three octal digits have to be used:

- Wrong results are avoided, if digits follow that are not part of the octal sequence.
- Macros rely on the fact that the octal sequences always consist of three digits (vtex driver, Unicode support).

The escape sequences start with a backslash. By \string it will be printed. Therefore it is ensured that the T<sub>E</sub>X escape character indeed prints as a normal backslash. Eventually this line can be removed, because this is standard LATEX behaviour.

383 \escapechar'\\%

From the view of T<sub>E</sub>X a octal sequence consists of the command tokens  $\setminus 0$  until  $\setminus 3$  and two digits. For saving tokens  $\setminus 0$ ,  $\setminus 1$ ,  $\setminus 2$ , and  $\setminus 3$  are directly used without a preceding \string in the glyph definitions. This is done here locally by defining the  $\0$  until  $\3$ commands. So the user can use octal escape sequences directly, the disadvantage is that a previous definition of this short commands does not apply.

```
384 \edef\0{\string\0}%
385 \edef\1{\string\1}%
386 \edef\2{\string\2}%
387 \edef\3{\string\3}%
```
**Setting font encoding.** The unicode encoding uses  $\8$  and  $\9$  as marker for the higher byte. \8 is an abbreviation for the higher bytes 0 until 7 that can be expressed by one digit. \8 will be converted to \00. However \9 only marks the next three digits as higher byte and will be removed later.

The encoding is set by \enc@update for optimizing reasons.

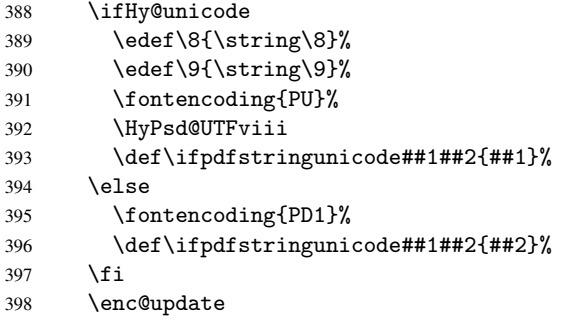

Internal encoding commands. \pdfstringdef interpretes text strings which are not allowed to contain mathematical stuff. The text glyph commands will produce a warning, if called in math mode. But this warning disturbs while expanding. Therefore we check for math mode here, before \@inmathwarn will be disabled (see below).

399 \@inmathwarn\pdfstringdef

If a glyph is used, that isn't in the PD1/PU encoding there will be an infinite error loop, because the NFSS encoding stuff have to be expanded unprotected (\edef), so that the assigments of \@changed@cmd don't take place. To patch this behaviour I only found \@inmathwarn as a usable hook. While an \edef a warning message by \@inmathwarn or \TextSymbolUnavailable cannot be give out, so \@inmathwarn should be disabled. And with the help of it the assignments in \@changed@cmd can easily be caught (see below).

400 \let\@inmathwarn\HyPsd@inmathwarn

Unknown composite characters are built with \add@accent, so it is redefined to provide a warning.

401 \let\add@accent\HyPsd@add@accent

Commands that don't use NFSS directly. There are several commands that prints characters in the printable ASCII area that don't obey the NFSS, so they have to be redefined here.

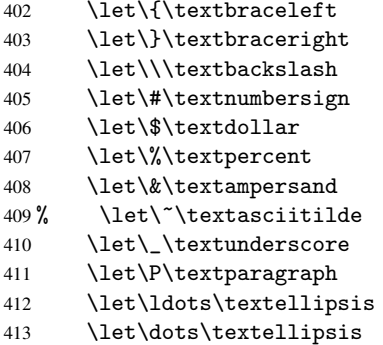

Newline \newline or \\ do not work in bookmarks, in text annotations they should expand to  $\rightharpoonup$ r. In pdf strings  $\setminus$  stands for a backslash. Therefore the commands are disabled now. The user can redefine them for a result what he want:

backslash: \pdfstringdefDisableCommands{\let\\\textbackslash}

new line: \pdfstringdefDisableCommands{\let\\\textCR}

disabled: \pdfstringdefDisableCommands{\let\\\empty}

At any case, however, the optional argument or the star cannot be scanned in a 100% sure manner.

```
414 \def\\{\pdfstringdefWarn\\}%
415 \def\newline{\pdfstringdefWarn\newline}%
```
Logos. Because the box shifting used in the TEX logo does not work while writing to a file, the standard T<sub>E</sub>X logos are redefined.

- 416 \def\TeX{TeX}% 417 \def\LaTeX{La\TeX}%
- 418 \def\LaTeXe{\LaTeX2e}%
- 419 \def\eTeX{e-\TeX}%
- 420 \def\SliTeX{Sli\TeX}%
- 421 \def\MF{Metafont}%
- 422 \def\MP{Metapost}%

Standard font commands. Because font changes do not work, the standard font switching commands are disabled.

- \let\emph\@firstofone
- \let\textnormal\@firstofone
- \let\textrm\@firstofone
- \let\textsf\@firstofone
- \let\texttt\@firstofone
- \let\textbf\@firstofone \let\textmd\@firstofone
- \let\textit\@firstofone
- \let\textsc\@firstofone
- \let\textsl\@firstofone
- \let\textup\@firstofone
- \let\normalfont\@empty
- \let\rmfamily\@empty
- \let\sffamily\@empty
- \let\ttfamily\@empty
- \let\bfseries\@empty
- \let\mdseries\@empty
- \let\itshape\@empty
- \let\scshape\@empty
- \let\slshape\@empty
- \let\upshape\@empty
- \let\em\@empty
- \let\rm\@empty
- \let\Huge\@empty \let\LARGE\@empty
- \let\Large\@empty
- \let\footnotesize\@empty
- \let\huge\@empty
- \let\large\@empty
- \let\normalsize\@empty
- \let\scriptsize\@empty
- \let\small\@empty
- \let\tiny\@empty
- \let\mathversion\@gobble
- \let\phantom\@gobble
- \let\vphantom\@gobble
- \let\hphantom\@gobble

#### Package color.

\def\textcolor##1##{\@secondoftwo}%

#### Upper- and lowercase.

- \def\MakeUppercase{\MakeUppercaseIsNotSupportedInPdfStrings}%
- \def\MakeLowercase{\MakeLowercaseIsNotSupportedInPdfStrings}%

Package babel. Whereever "naturalnames" is used, disable \textlatin (from Babel 3.6k). Thanks to Felix Neubauer (Email: Felix.Neubauer@gmx.net).

- \let\textlatin\@firstofone
- 464 \@ifundefined{language@group}{}{%<br>465 \csname HvPsd@babel@\language@g
- \csname HyPsd@babel@\language@group\endcsname
- }%
- \HyPsd@GreekPatch

```
468 \let\@safe@activestrue\relax
469 \let\@safe@activesfalse\relax
 Disable \cyr, used in russianb.ldf.
470 \let\cyr\relax
 Redefine \es@roman, used in spanish.ldf.
```
\let\es@roman\@Roman

#### Package german.

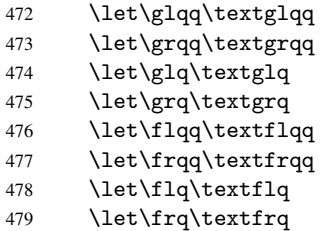

Package french. The support is deferred, because it needs \GenericError to be disabled (see below).

Package FrenchPro. This package uses:

\if@mid@expandable{not fully expandable code}{fully expandable code}

\let\if@mid@expandable\@firstoftwo

#### AMS classes.

\HyPsd@AMSclassfix

Redefinition of \hspace \hspace don't work in bookmarks, the following fix tries to set a space if the argument is a positive length.

\let\hspace\HyPsd@hspace

Commands of referencing and indexing systems. Some LATEX commands that are legal in \section commands have to be disabled here.

- \let\label\@gobble
- \let\index\@gobble
- \let\glossary\@gobble
- \let\href\@secondoftwo
- \let\@mkboth\@gobbletwo

The \ref and \pageref is much more complicate because of their star form.

- \let\ref\HyPsd@ref
- \let\pageref\HyPsd@pageref
- \let\nameref\HyPsd@nameref
- \let\autoref\HyPsd@autoref

#### Miscellaneous commands.

- \let\leavevmode\@empty
- \let\mbox\@empty

\halign causes error messages because of the template character #.

- \def\halign{\pdfstringdefWarn\halign\@gobble}%
- \let\ignorespaces\HyPsd@ignorespaces

#### Patch for cjk bookmarks.

496 \ifHy@CJKbookmarks 497 \HyPsd@CJKhook  $498$  \fi

User hook. The switch \Hy@pdfstring is turned on. So user commands can detect that they are processed not to be typesetted within T<sub>E</sub>X's stomach, but to be expanded by the mouth to give a PDF string. At this place before interpreting the string in #2 additional redefinitions can by added by the hook \pdfstringdefPreHook.

The position in the middle of the redefinitions is a compromise: The user should be able to provide his own (perhaps better) redefinitions, but some commands should have their original meaning, because they can be used in the hook (\bgroup, or \@protected@testopt, and \@ifnextchar for \renewcommand).

- 499 \Hy@pdfstringtrue
- 500 \pdfstringdefPreHook

Spaces. For checking the token of the string, spaces must be masked, because they cannot by caught by undelimited arguments.

- 501 \HyPsd@LetUnexpandableSpace\space
- 502 \HyPsd@LetUnexpandableSpace\ %
- 503 \HyPsd@LetUnexpandableSpace~%
- 504 \HyPsd@LetUnexpandableSpace\nobreakspace

#### Package xspace.

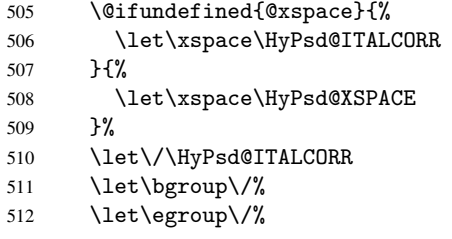

Redefinitions of miscellaneous commands. Hyphenation does not make sense.

513 \let\discretionary\@gobbletwo

\@ifstar is defined in LATEX as follows:

\def\@ifstar#1{\@ifnextchar \*{\@firstoftwo{#1}}}

\@ifnextchar doesn't work, because it uses stomach commands like \let and \futurelet. But it doesn't break. Whereas \@firstoftwo{#1}} gives an error message because \@firstoftwo misses its second argument.

A mimicry of \@ifnextchar only with expandible commands would be very extensive and the result would be only an approximation. So here a cheaper solution follows in order to get rid of the error message at least:

- 514 \def\@ifnextchar{\HyPsd@ifnextchar\@ifnextchar}%
- 515 \def\kernel@ifnextchar{\HyPsd@ifnextchar\kernel@ifnextchar}%
- 516 \def\new@ifnextchar{\HyPsd@ifnextchar\new@ifnextchar}%
- 517 \let\@protected@testopt\HyPsd@protected@testopt

Support for package 'xargs':

518 \let\@protected@testopt@xargs\HyPsd@protected@testopt

#### 6.2.2 Expansion

There are several possibilities to expand tokens within LATEX:

- <span id="page-21-0"></span>\protected@edef: The weakest form isn't usable, because it does not expand the font encoding commands. They are made roboust and protect themselves.
- \csname: First the string is expanded whithin a \csname and \endcsname. Then the command name is converted to characters with catcode 12 by \string and the first escape character removed by \@gobble. This method has the great *advantage* that stomach tokens that aren't allowed in PDF strings are detected by TEX and reported as errors in order to force the user to write correct things. So he get no wrong results by forgetting the proofreading of his text. But the *disadvantage* is that old wrong code cannot processed without errors. Mainly the error message is very cryptic and for the normal user hard to understand. TEX provides no way to catch the error caused by \csname or allows to support the user with a descriptive error message. Therefore the experienced user had to enable this behaviour by an option exactdef in previous versions less or equal 6.50.
- $\cdot$  \edef This version uses this standard form for expansion. It is stronger than LATEX's \protected@edef. So the font encoding mechanism works and the glyph commands are converted to the correct tokens for PDF strings whith the definitions of the PD1 encoding. Because the protecting mechanism of LATEX doesn't work within an \edef, there are situations thinkable where code can break. For example, assignments and definitions aren't performed and so undefined command errors or argument parsing errors can occur. But this is only a compatibility problem with old texts. Now there are possibilities to write code that gives correct PDF strings (see \texorpdfstring). In the most cases unexpandable commands and tokens (math shift, grouping characters) remains. They don't cause an error like with \csname. However a PDF reader isn't TEX, so these tokens are viewed verbatim. So this version detects them now, and removes them with an descriptive warning for the user. As additional features xspace support is possible and grouping characters can be used without problems, because they are removed silently.

Generic messages. While expanding via \xdef the \Generic... messages don't work and causes problems (error messages, invalid .out file). So they are disabled while expanding and removed silently, because a user warning would be too expensive (memory and runtime, \pdfstringdef is slow enough).

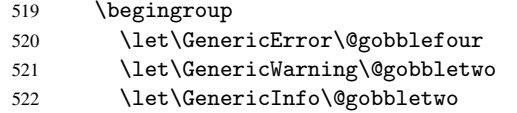

Package french. This fix only works, if \GenericError is disabled.

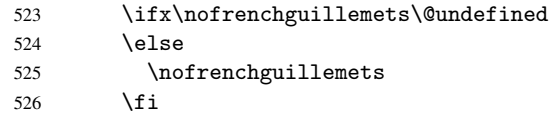

Definition commands and expansion. Redefining the defining commands (see sec. 6.5.10). The original meaning of  $\xdef$  is saved in  $\Hy@temp$ .

- 527 \let\Hy@temp\xdef
- 528 \let\def\HyPsd@DefCommand
- 529 \let\gdef\HyPsd@DefCommand

 \let\edef\HyPsd@DefCommand \let\xdef\HyPsd@DefCommand \let\futurelet\HyPsd@LetCommand \let\let\HyPsd@LetCommand \Hy@temp#1{#2}% \endgroup

#### <span id="page-22-0"></span>6.2.3 Postprocessing

If the string is empty time can be saved by omitting the postprocessing process.

536 \ifx#1\@empty 537 \else

Protecting spaces and removing grouping characters. In order to check the tokens we must separate them. This will be done with T<sub>E</sub>X's argument parsing. With this method we must the following item takes into account, that makes makes things a litte more complicate:

- TEX does not accept a space as an undelimited argument, it cancels space tokens while looking for an undelimited argument. Therefore we must protect the spaces now.
- An argument can be a single token or a group of many tokens. And within curly braces tokens aren't find by TEX's argument scanning process. Third curly braces as grouping characters cannot be expanded further, so they don't vanish by the string expansion above. So these characters with catcode 1 and 2 are removed in the following and replaced by an marker for the xspace support.
- T<sub>EX</sub> silently removes the outmost pair of braces of an argument. To prevent this on unwanted places, in the following the character  $\vert$  is appended to the string to make an outer brace to an inner one.

First the top level spaces are protected by replacing. Then the string is scanned to detect token groups. Each token group will now be space protected and again scanned for another token groups.

- 538 \HyPsd@ProtectSpaces#1%
- 539 \let\HyPsd@String\@empty
- 540 \expandafter\HyPsd@RemoveBraces\expandafter{#1|}%
- 541 \global\let#1\HyPsd@String

Check tokens. After removing the spaces and the grouping characters the string now should only consists of the following tokens/catcodes:

- 0 command names with start with an escape character.
- 3 math shift
- 4 alignment tabs
- 6 parameter, but this is unlikely.
- 7 superscript
- 8 subscript
- 11 letter
- 12 other
- 13 commands that are active characters.

After \HyPsd@CheckCatcodes the command \HyPsd@RemoveMask is reused to remove the group protection character |. This character is needed to ensure that the string at least consists of one token if \HyPsd@CheckCatcodes is called.

Because of internal local assignments and tabulars group braces are used.

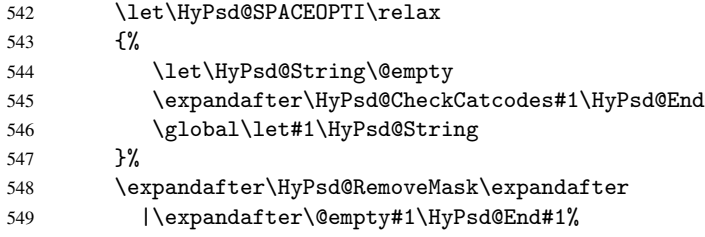

\HyPsd@CheckCatcodes should no have removed the tokens with catcode 3, 4, 7, and 8. Because a parameter token (6) would cause to many errors before, there should now be only tokens with catcodes 11 or 12. So I think there is no need for a safety step like:

\xdef#1{\expandafter\strip@prefix\meaning#1}%

Looking for wrong glyphs. The case that glyphs aren't defined in the PD1 encoding is caught above in such a way, that the glyph name and a marker is inserted into the string. Now we can safely scan the string for this marker and provide a descriptive warning.

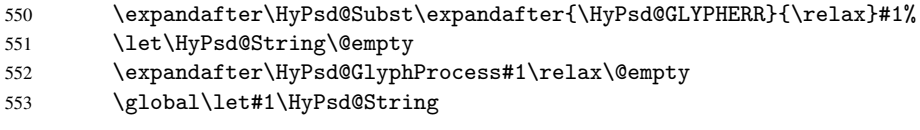

Backslash. The double backslash disturbs parsing octal sequenzes, for example in an string like abc $\1051$  the sequence  $\051$  is detected although the second  $\theta$  belongs to the first backslash.

554 \HyPsd@StringSubst{\\}{\textbackslash}#1%

Spaces. All spaces have already the form  $\040$ . The last postprocessing step will be an optimizing of the spaces, so we already introduce already the necessary command \HyPsd@SPACEOPTI. But first it is defined to be \relax in order to prevent a too early expansion by an \edef. Secondly a \relax serves as a marker for a token that is detected by \xspace.

The code of frenchb. 1df can produce an additional space before \guillemotright, because \lastskip and \unskip do not work. Therefore it is removed here.

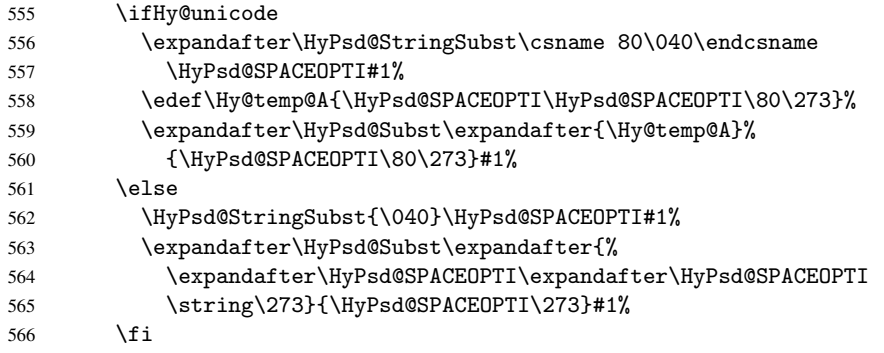

Right parenthesis. Also \xspace detects a right parenthesis. For the \xspace support and the following parenthesis check the different parenthesis notations  $)$ ,  $\setminus$ , and  $\setminus$ 051 are converted to one type  $\iota$  and before  $\Hypsd@empty$  with the meaning of  $\relaxright$  is introduced for \xspace. By redefining to \@empty \HyPsd@empty can easily removed later.

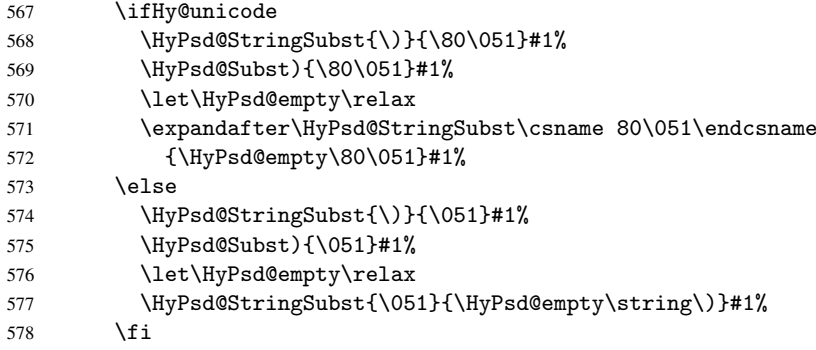

Support for package xspace. \xspace looks for the next token and decides if it expands to a space or not. Following tokens prevent its transformation to a space: Beginning and end of group, handled above by replacing by an italic correction, several punctuation marks, a closing parentheses, and several spaces.

Without package xspace there are tokens with catcode 11 and 12, \HyPsd@empty and  $\Huge{\Psi\text{vPsd@SPACE}}$ . With package xspace marker for the italic correction  $\Huge{\Psi}$  and \xspace come with. In the package xspace case the two markers are replaced by commands and an \edef performs the \xspace processing.

In the opposite of the original \xspace \HyPsd@xspace uses an argument instead of a \futurelet, so we have to provide such an argument, if \HyPsd@xspace comes last. Because \HyPsd@Subst with several equal tokens (--) needs a safe last token, in both cases the string gets an additional \HyPsd@empty.

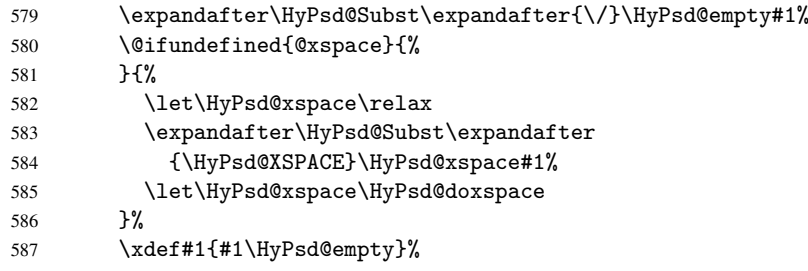

Ligatures. TEX forms ligatures in its stomach, but the PDF strings are treated only by TEX's mouth. The PDFDocEncoding contains some ligatures, but the current version 3 of the AcrobatReader lacks the fi and fl glyphs, and the Linux version lacks the emdash and endash glyphs. So the necessary code is provided here, but currently disabled, hoping that version 4 of the AcrobatReader is better. To break the ligatures the user can use an empty group, because it leads to an insertion of an \HyPsd@empty. If this ligature code will be enabled some day, then the italic correction should also break the ligatures. Currently this occurs only, if package xspace is loaded.

Since newer AcrobatReader versions now show the en- and emdash in a correct way (AR7/Linux, AR8/Linux), the substitution code for them is enabled starting with version 6.78l.

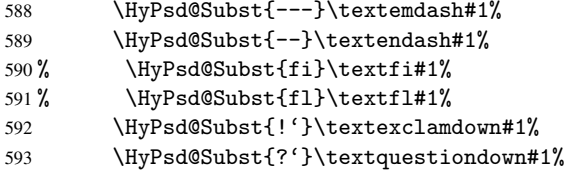

With the next \edef we get rid of the token \HyPsd@empty.

```
594 \let\HyPsd@empty\@empty
```
Left parentheses. Left parentheses are now converted to safe forms to avoid problems with unmatched ones (\(with PDFDocEncoding, the octal sequence with Unicode.

An optimization is possible. Matched parentheses can replaced by a () pair. But this code is removed to save T<sub>E</sub>X memory and time.

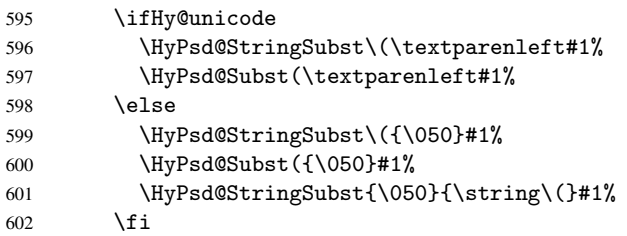

Optimizing spaces. Spaces are often used, but they have a very long form \040. They are converted back to real spaces, but not all, so that no space follows after another. In the bookmark case several spaces are written to the . out file, but if the entries are read back, several spaces are merged to a single one.

With Unicode the spaces are replaced by their octal sequences.

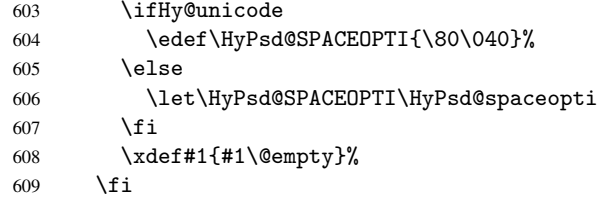

Converting to Unicode. At last the eight bit letters have to be converted to Unicode, the masks \8 and \9 are removed and the Unicode marker is added.

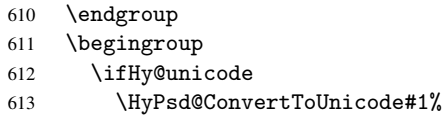

#### Try conversion back to PDFDocEncoding.

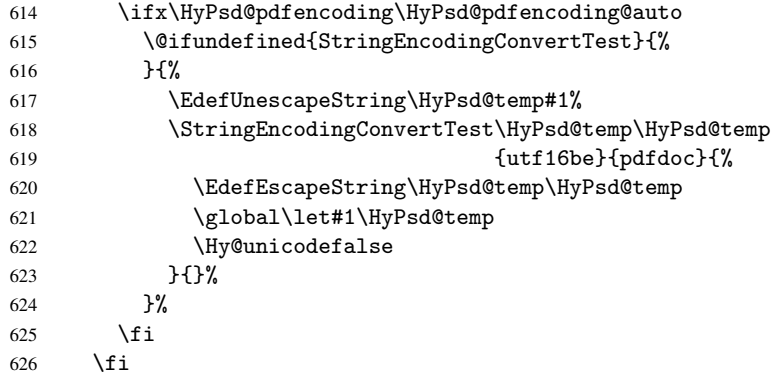

User hook. The hook \pdfstringdefPostHook can be used for the purpose to postprocess the string further.

 \pdfstringdefPostHook#1% \endgroup }

\Hy@pdfstringdef

```
630 \def\Hy@pdfstringdef#1#2{%
631 \pdfstringdef\Hy@gtemp{#2}%
632 \let#1\Hy@gtemp
633 }
```
## <span id="page-26-0"></span>6.3 Encodings

#### <span id="page-26-1"></span>6.3.1 Workaround for package linguex

```
634 \@ifpackageloaded{linguex}{%
635 \let\HyLinguex@OrgB\b
636 \let\HyLinguex@OrgC\c
637 \let\HyLinguex@OrgD\d
638 \def\HyLinguex@Restore{%
639 \let\b\HyLinguex@OrgB
640 \let\c\HyLinguex@OrgC
641 \let\d\HyLinguex@OrgD
642 }%
643 \AtEndOfPackage{%
644 \pdfstringdefDisableCommands{%
645 \@ifundefined{oldb}{}{\let\b\oldb}%
646 \@ifundefined{oldc}{}{\let\c\oldc}%
647 \@ifundefined{oldd}{}{\let\d\oldd}%
648 }%
649 }%
650 }{%
651 \let\HyLinguex@Restore\relax
652 }%
```
#### <span id="page-26-2"></span>6.3.2 PD1 encoding

The PD1 encoding implements the PDFDocEncoding for use with LATEX  $2\varepsilon$ 's NFSS. Because the informational strings are not set by T<sub>E</sub>X's typesetting mechanism but for interpreting by the PDF reader, the glyphs of the PD1 encoding are implemented to be safely written to a file (PDF output file, .out file).

The PD1 encoding can be specified as an option of the 'fontenc' package or loaded here. It does not matter what font family is selected, as T<sub>E</sub>X does not process it anyway. So use CM.

```
653 \@ifundefined{T@PD1}{%
654 \input{pd1enc.def}%
655 \HyLinguex@Restore
656 }{}
657 \DeclareFontFamily{PD1}{pdf}{}
658 \DeclareFontShape{PD1}{pdf}{m}{n}{ <-> cmr10 }{}
659 \DeclareFontSubstitution{PD1}{pdf}{m}{n}
```
#### <span id="page-26-3"></span>6.3.3 PU encoding

The PU encoding implements the Unicode encoding for use with LATEX's NFSS. Because of large memory requirements the encoding file for Unicode support is only loaded, if option unicode is specified as package option.

\HyPsd@InitUnicode Because the file puenc.def takes a lot of memory, the loading is defined in the macro \HyPsd@InitUnicode called by the package option unicode.

```
660 \def\HyPsd@InitUnicode{%
661 \@ifundefined{T@PU}{%
```

```
662 \input{puenc.def}%
663 \HyLinguex@Restore
```

```
664 }{}%
```

```
665 \DeclareFontFamily{PU}{pdf}{}%
```

```
666 \DeclareFontShape{PU}{pdf}{m}{n}{ <-> cmr10 }{}%
```
667 \DeclareFontSubstitution{PU}{pdf}{m}{n}%

```
668 \let\HyPsd@InitUnicode\relax
```

```
669 }
```
## <span id="page-27-0"></span>6.4 Additional user commands

#### <span id="page-27-1"></span>6.4.1 \texorpdfstring

#### \texorpdfstring While expanding the string in \pdfstringdef the switch \ifHy@pdfstring is set. This is used by the full expandible macro \texorpdfstring. It expects two arguments, the first contains the string that will be set and processed by T<sub>E</sub>X's stomach, the second contains the replacement for PDF strings.

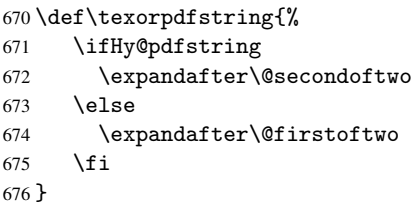

## <span id="page-27-2"></span>6.4.2 Hooks for \pdfstringdef

\pdfstringdefPreHook \pdfstringdefPostHook Default definition of the hooks for \pdfstringdef. The construct \@ifundefined with \let is a little bit faster than \providecommand. 677 \@ifundefined{pdfstringdefPreHook}{% 678 \let\pdfstringdefPreHook\@empty 679 }{} 680 \@ifundefined{pdfstringdefPostHook}{% 681 \let\pdfstringdefPostHook\@gobble 682 }{}

\pdfstringdefDisableCommands In \pdfstringdefPreHook the user can add code that is executed before the string, that have to be converted by \pdfstringdef, is expanded. So replacements for problematic macros can be given. The code in \pdfstringdefPreHook should not be replaced perhaps by an \renewcommand, because a previous meaning gets lost.

> Macro \pdfstringdefDisableCommands avoids this, because it reuses the old meaning of the hook and appends the new code to \pdfstringdefPreHook, e.g.:

```
\pdfstringdefDisableCommands{%
  \let~\textasciitilde
  \def\url{\pdfstringdefWarn\url}%
  \let\textcolor\@gobble
}%
```
In the argument of \pdfstringdefDisableCommands the character @ can be used in command names. So it is easy to use useful LATEX commands like \@gobble or \@firstofone.

```
683 \def\pdfstringdefDisableCommands{%
684 \begingroup
685 \makeatletter
686 \HyPsd@DisableCommands
687 }
```
#### \HyPsd@DisableCommands

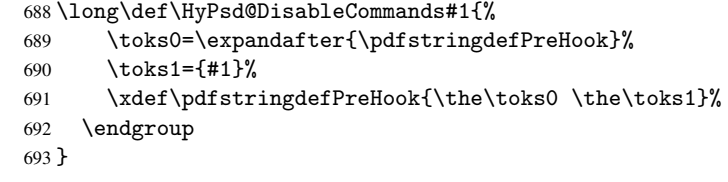

\pdfstringdefWarn The purpose of \pdfstringdefWarn is to produce a warning message, so the user can see, that something can go wrong with the conversion to PDF strings.

> The prefix  $\>-$  is added to the token.  $\neq$  protects the probably undefined one during the first expansion step. Then \HyPsd@CheckCatcodes can detect the not allowed token, \HyPsd@CatcodeWarning prints a warning message, after \HyPsd@RemovePrefix has removed the prefix.

\pdfstringdefWarn is intended for document authors or package writers, examples for use can be seen in the definition of \HyPsd@ifnextchar or \HyPsd@protected@testopt.

```
694 \def\pdfstringdefWarn#1{%
695 \expandafter\noexpand\csname<>-\string#1\endcsname
696 }
```
## <span id="page-28-0"></span>6.5 Help macros for expansion

#### <span id="page-28-1"></span>6.5.1 \ignorespaces

\HyPsd@ignorespaces With the help of a trick using \romannumeral the effect of \ignorespaces can be simulated a little, In a special case using an alphabetic constant \romannumeral eats an optional space. If the constant is zero, then the \romannumeral expression vanishes. The following macro uses this trick twice, thus \HyPsd@ignorespaces eats up to two following spaces.

697 \begingroup

```
698 \catcode0=12 %
699 \def\x{\endgroup
700 \def\HyPsd@ignorespaces{%
701 \romannumeral\expandafter'\expandafter^^@%
702 \romannumeral'<sup>^^</sup>@%
703 }%
704 }%
705 \ \{x}
```
#### <span id="page-28-2"></span>6.5.2 Babel languages

706 \newif\ifHy@next

```
Nothing to do for english.
707 \@ifundefined{danish@sh@"@sel}{}{%
708 \def\HyPsd@babel@danish{%
709 \declare@shorthand{danish}{"|}{}%
710 \declare@shorthand{danish}{""}{-}%
711 }%
712 }
713 \@ifundefined{dutch@sh@"@sel}{}{%
714 \def\HyPsd@babel@dutch{%
715 \declare@shorthand{dutch}{"|}{}%
716 \declare@shorthand{dutch}{"~}{-}%
717 }%
718 }
```

```
719 \@ifundefined{finnish@sh@"@sel}{}{%
 720 \def\HyPsd@babel@finnish{%
 721 \declare@shorthand{finnish}{"|}{}%
 722 }%
 723 }
 724 \@ifundefined{french@sh@:@sel}{}{%
 725 \def\HyPsd@babel@frenchb{%
 726 \def\guill@spacing{ }%
 727 }%
 728 }
 729 \@ifundefined{german@sh@"@sel}{}{%
 730 \def\HyPsd@babel@german{%
 731 \declare@shorthand{german}{"f}{f}%
 732 \declare@shorthand{german}{"|}{}%
 733 \declare@shorthand{german}{"~}{-}%
 734 }%
 735 }
 736 \@ifundefined{macedonian@sh@"@sel}{}{%
 737 \def\HyPsd@babel@macedonian{%
 738 \declare@shorthand{macedonian}{"|}{}%
 739 \declare@shorthand{macedonian}{"~}{-}%
 740 }%
 741 }{}
 742 \@ifundefined{ngerman@sh@"@sel}{}{%
 743 \def\HyPsd@babel@ngerman{%
 744 \declare@shorthand{ngerman}{"|}{}%
 745 \declare@shorthand{ngerman}{"~}{-}%
 746 }%
 747 }
 748 \@ifundefined{portuges@sh@"@sel}{}{%
 749 \def\HyPsd@babel@portuges{%
 750 \declare@shorthand{portuges}{"|}{}%
 751 }%
 752 }
 753 \@ifundefined{russian@sh@"@sel}{}{%
 754 \def\HyPsd@babel@russian{%
 755 \declare@shorthand{russian}{"|}{}%
 756 \declare@shorthand{russian}{""}{-}%
 757 }%
 758 }
 759 \@ifundefined{slovene@sh@"@sel}{}{%
 760 \def\HyPsd@babel@slovene{%
 761 \declare@shorthand{slovene}{"|}{}%
 762 }%
 763 }
Nested quoting environments are not supported (<<, >>).
 764 \@ifundefined{spanish@sh@>@sel}{}{%
 765 \def\HyPsd@babel@spanish{%
 766 \declare@shorthand{spanish}{<<}{\guillemotleft}%
 767 \declare@shorthand{spanish}{>>}{\guillemotright}%
 768 \declare@shorthand{spanish}{"=}{-}%
 769 \declare@shorthand{spanish}{"~}{-}%
 770 \declare@shorthand{spanish}{"!}{\textexclamdown}%
 771 \declare@shorthand{spanish}{"?}{\textquestiondown}%
 772 }%
 773 }
 774 \@ifundefined{swedish@sh@"@sel}{}{%
```

```
775 \def\HyPsd@babel@swedish{%
776 \declare@shorthand{swedish}{"|}{}%
777 \declare@shorthand{swedish}{"~}{-}%
778 }%
779 }
780 \@ifundefined{ukrainian@sh@"@sel}{}{%
781 \def\HyPsd@babel@ukrainian{%
782 \declare@shorthand{ukrainian}{"|}{}%
783 \declare@shorthand{ukrainian}{"~}{-}%
784 }%
785 }
786 \@ifundefined{usorbian@sh@"@sel}{}{%
787 \def\HyPsd@babel@usorbian{%
788 \declare@shorthand{usorbian}{"f}{f}%
789 \declare@shorthand{usorbian}{"|}{}%
790 }%
791 }
792 \@ifundefined{greek@sh@\string~@sel}{%
793 \let\HyPsd@GreekPatch\@empty
794 }{%
795 \def\HyPsd@GreekPatch{%
796 \let\greeknumeral\HyPsd@greeknumeral
797 \let\Greeknumeral\HyPsd@Greeknumeral
798 }%
799 }
800 \def\HyPsd@greeknumeral#1{%
801 \HyPsd@GreekNum\@firstoftwo{#1}%
802 }
803 \def\HyPsd@Greeknumeral#1{%
804 \HyPsd@GreekNum\@secondoftwo{#1}%
805 }
806 \def\HyPsd@GreekNum#1#2{%
807 \ifHy@unicode
808 \ifnum#2<\@ne
809 \@arabic{#2}%
810 \else
811 \ifnum#2<1000000 %
812 \HyPsd@@GreekNum#1{#2}%
813 \else
814 \@arabic{#2}%
815 \fi
816 \fi
817 \else
818 \@arabic{#2}%
819 \fi
820 }
821 \def\HyPsd@@GreekNum#1#2{%
822 \ifnum#2<\@m
823 \ifnum#2<10 %
824 \expandafter\HyPsd@GreekNumI
825 \expandafter\@gobble\expandafter#1\number#2%
826 \leq \leq \leq \leq \leq \leq \leq \leq \leq \leq \leq \leq \leq \leq \leq \leq \leq \leq \leq \leq \leq \leq \leq \leq \leq \leq \leq \leq \leq \leq \leq \leq \leq \leq \leq \leq827 \ifnum#2<100 %
828 \expandafter\HyPsd@GreekNumII
829 \expandafter\@gobble\expandafter#1\number#2%
830 \else
831 \expandafter\HyPsd@GreekNumIII
```

```
832 \expandafter\@gobble\expandafter#1\number#2%
833 \overrightarrow{fi}834 \fi
835 \ifnum#2>\z@
836 \textnumeralsigngreek
837 \fi
838 \else
839 \ifnum#2<\@M
840 \expandafter\HyPsd@GreekNumIV\expandafter#1\number#2%
841 \{e\}se
842 \ifnum#2<100000 %
843 \expandafter\HyPsd@GreekNumV\expandafter#1\number#2%
844 \else
845 \expandafter\HyPsd@GreekNumVI\expandafter#1\number#2%
846 \fi
847 \fi
848 \fi
849 }
850 \def\HyPsd@GreekNumI#1#2#3{%
851 #1{%
852 \ifnum#3>\z@
853 \textnumeralsignlowergreek
854 \fi
855 }%
856 \expandafter#2%
857 \ifcase#3 %
858 {}{}%
859 \or\textalpha\textAlpha
860 \or\textbeta\textBeta
861 \or\textgamma\textGamma
862 \or\textdelta\textDelta
863 \or\textepsilon\textEpsilon
864 \or\textstigmagreek\textStigmagreek
865 \or\textzeta\textZeta
866 \or\texteta\textEta
867 \or\texttheta\textTheta
868 \else
869 {}{}%
870 \fi
871 }
872 \def\HyPsd@GreekNumII#1#2#3#4{%
873 #1{%
874 \ifnum#3>\z@
875 \textnumeralsignlowergreek
876 \fi
877 }%
878 \expandafter#2%
879 \ifcase#3 %
880 {}{}%
881 \or\textiota\textIota
882 \or\textkappa\textKappa
883 \or\textlambda\textLambda
884 \or\textmu\textMu
885 \or\textnu\textNu
886 \or\textxi\textXi
887 \or\textomicron\textOmicron
```

```
888 \or\textpi\textPi
```

```
889 \or\textkoppagreek\textKoppagreek
890 \text{ }\lambdaelse
891 {}{}%
892 \fi
893 \HyPsd@GreekNumI#1#2#4%
894 }
895 \def\HyPsd@GreekNumIII#1#2#3#4#5{%
896 #1{%
897 \ifnum#3>\z@
898 \textnumeralsignlowergreek
899 \fi
900 }%
901 \expandafter#2%
902 \ifcase#3 %
903 {}{}%
904 \or\textrho\textRho
905 \or\textsigma\textSigma
906 \or\texttau\textTau
907 \or\textupsilon\textUpsilon
908 \or\textphi\textPhi
909 \or\textchi\textChi
910 \or\textpsi\textPsi
911 \or\textomega\textOmega
912 \or\textsampigreek\textSampigreek
913 \else
914 {}{}%
915 \fi
916 \HyPsd@GreekNumII#1#2#4#5%
917 }
918 \def\HyPsd@GreekNumIV#1#2#3#4#5{%
919 \HyPsd@GreekNumI\@firstofone#1#2%
920 \HyPsd@@GreekNum#1{#3#4#5}%
921 }
922 \def\HyPsd@GreekNumV#1#2#3#4#5#6{%
923 \HyPsd@GreekNumII\@firstofone#1#2#3%
924 \HyPsd@@GreekNum#1{#4#5#6}%
925 }
926 \def\HyPsd@GreekNumVI#1#2#3#4#5#6#7{%
927 \HyPsd@GreekNumIII\@firstofone#1#2#3#4%
928 \HyPsd@@GreekNum#1{#5#6#7}%
929 }
```
#### <span id="page-32-0"></span>6.5.3 CJK bookmarks

\HyPsd@CJKhook Some internal commands of package cjk are redefined to avoid error messages. For a rudimental support of CJK bookmarks the active characters are redefined so that they print themselves.

> After preprocessing of Big5 encoded data the following string for a double-byte character is emitted:

```
^^7f<arg1>^^7f<arg2>^^7f
```
 $\langle \text{arg1> is the first byte in the range (always > 0x80); } \langle \text{arg2> is the second byte in} \rangle$ decimal notation ( $\geq$  0x40).

```
930 \begingroup
931 \catcode"7F=\active
932 \toks@{%
```

```
933 \let\CJK@ignorespaces\empty
```

```
934 \def\CJK@char#1{\@gobbletwo}%
                     935 \let\CJK@charx\@gobblefour
                     936 \let\CJK@punctchar\@gobblefour
                     937 \def\CJK@punctcharx#1{\@gobblefour}%
                     938 \catcode"7F=\active
                     939 \def^^7f#1^^7f#2^^7f{%
                     940 \string #1\HyPsd@DecimalToOctal{#2}%
                     941 }%
                     942 % ... ?
                     943 \ifHy@unicode
                     944 \def\Hy@cjkpu{\80}%
                     945 \else
                     946 \let\Hy@cjkpu\@empty
                     947 \fi
                     948 \HyPsd@CJKActiveChars
                     949 }%
                     950 \count@=127 %
                     951 \@whilenum\count@<255 \do{%
                     952 \advance\count@ by 1 %
                     953 \lccode'\~=\count@
                     954 \lowercase{%
                     955 \toks@\expandafter{\the\toks@ ~}%
                     956 }%
                     957 }%
                     958 \toks@\expandafter{\the\toks@ !}%
                     959 \xdef\HyPsd@CJKhook{\the\toks@}%
                     960 \endgroup
\HyPsd@CJKActiveChars The macro \HyPsd@CJKActiveChars is only defined to limit the memory consumption
                    of \HyPsd@CJKhook.
                     961 \def\HyPsd@CJKActiveChars#1{%
                     962 \ifx#1!%
                     963 \let\HyPsd@CJKActiveChars\relax
                     964 \else
                     965 \edef#1{\noexpand\Hy@cjkpu\string#1}%
                     966 \fi
                     967 \HyPsd@CJKActiveChars
                     968 }
\HyPsd@DecimalToOctal A character, given by the decimal number is converted to a PDF character.
                     969 \def\HyPsd@DecimalToOctal#1{%
                     970 \ifcase #1 %
                     971 \000\or \001\or \002\or \003\or \004\or \005\or \006\or \007%
                     972 \or \010\or \011\or \012\or \013\or \014\or \015\or \016\or \017%
                     973 \or \020\or \021\or \022\or \023\or \024\or \025\or \026\or \027%
                     974 \or \030\or \031\or \032\or \033\or \034\or \035\or \036\or \037%
                     975 \or \040\or \041\or \042\or \043\or \044\or \045\or \046\or \047%
                     976 \or \050\or \051\or \052\or \053\or \054\or \055\or \056\or \057%
                      977 \or 0\or 1\or 2\or 3\or 4\or 5\or 6\or 7%
                     978 \or 8\or 9\or \072\or \073\or \074\or \075\or \076\or \077%
                      979 \or @\or A\or B\or C\or D\or E\or F\or G%
                      980 \or H\or I\or J\or K\or L\or M\or N\or O%
                      981 \or P\or Q\or R\or S\or T\or U\or V\or W%
                     982 \or X\or Y\or Z\or \133\or \134\or \135\or \136\or \137%983 \or \140\or a\or b\or c\or d\or e\or f\or g%
                      984 \or h\or i\or j\or k\or l\or m\or n\or o%
                      985 \or p\or q\or r\or s\or t\or u\or v\or w%
```
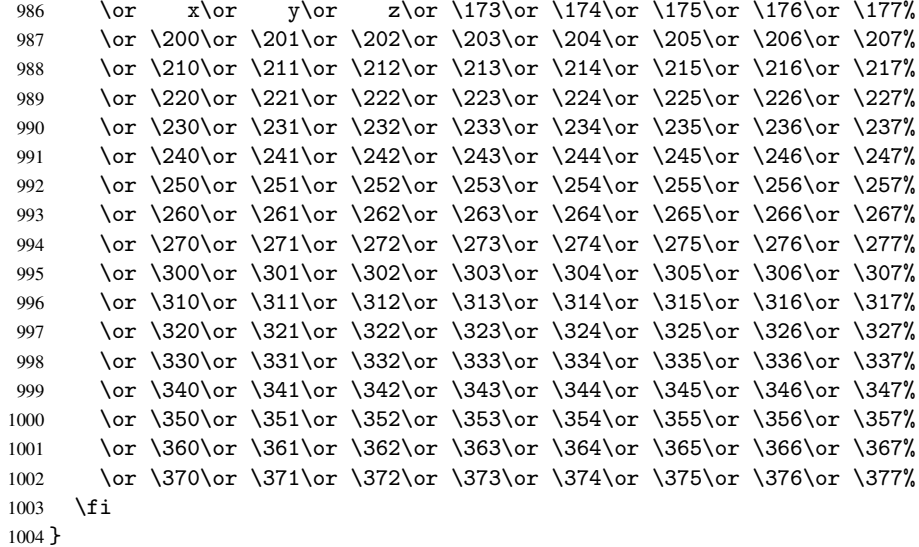

```
6.5.4 \@inmathwarn-Patch
```
\HyPsd@inmathwarn The patch of \@inmathwarn is needed to get rid of the infinite error loop with glyphs of other encodings (see the explanation above). Potentially the patch is dangerous, if the code in 1 toutenc.dtx changes. Checked with  $\mathbb{E}(\mathbb{E}X \mathbb{Z}_{\epsilon})$  versions [1998/06/01] and [1998/12/01]. I expect that versions below [1995/12/01] don't work.

> To understand the patch easier, the original code of \@current@cmd and \@changed@cmd follows (LATEX  $2\varepsilon$  release [1998/12/01]). In the normal case \pdfstringdef is executed in a context where \protect has the meaning of \@typesetprotect (=\relax).

```
\def\@current@cmd#1{%
   \ifx\protect\@typeset@protect
      \@inmathwarn#1%
  \else
      \noexpand#1\expandafter\@gobble
   \fi}
\def\@changed@cmd#1#2{%
  \ifx\protect\@typeset@protect
      \@inmathwarn#1%
      \expandafter\ifx\csname\cf@encoding\string#1\endcsname\relax
         \expandafter\ifx\csname ?\string#1\endcsname\relax
            \expandafter\def\csname ?\string#1\endcsname{%
               \TextSymbolUnavailable#1%
           }%
         \eta\global\expandafter\let
               \csname\cf@encoding \string#1\expandafter\endcsname
               \csname ?\string#1\endcsname
      \fi
      \csname\cf@encoding\string#1%
         \expandafter\endcsname
   \else
      \noexpand#1%
   \fi}
\gdef\TextSymbolUnavailable#1{%
   \@latex@error{%
      Command \protect#1 unavailable in encoding \cf@encoding%
```

```
}\@eha}
\def\@inmathwarn#1{%
  \ifmmode
     \@latex@warning{Command \protect#1 invalid in math mode}%
  \fi}
1005 \def\HyPsd@inmathwarn#1#2{%
1006 \ifx#2\expandafter
1007 \expandafter\ifx\csname\cf@encoding\string#1\endcsname\relax
1008 \HyPsd@GLYPHERR
1009 \expandafter\@gobble\string#1%
1010 >%
1011 \expandafter\expandafter\expandafter\HyPsd@EndWithElse
1012 \else
1013 \expandafter\expandafter\expandafter\HyPsd@GobbleFiFi
1014 \fi
1015 \else
1016 \expandafter#2%
1017 \fi
1018 }
1019 \def\HyPsd@GobbleFiFi#1\fi#2\fi{}
1020 \def\HyPsd@EndWithElse#1\else{\else}
```

```
\HyPsd@add@accent
```

```
1021 \def\HyPsd@add@accent#1#2{%
1022 \HyPsd@GLYPHERR\expandafter\@gobble\string#1+\string#2>%
1023 #2%
1024 }%
```
#### <span id="page-35-0"></span>6.5.5 Unexpandable spaces

\HyPsd@LetUnexpandableSpace In \HyPsd@@ProtectSpaces the space tokens are replaced by not expandable commands, that work like spaces:

- So they can caught by undelimited arguments.
- And they work in number, dimen, and skip assignments.

These properties are used in \HyPsd@CheckCatcodes.

1025 \def\HyPsd@LetUnexpandableSpace#1{%

```
1026 \expandafter\futurelet\expandafter#1\expandafter\@gobble\space\relax
1027 }
```
\HyPsd@UnexpandableSpace \HyPsd@UnexpandableSpace is used in \HyPsd@@ProtectSpaces. In \yPsd@@ProtectSpaces the space tokens are replaced by unexpandable commands \HyPsd@UnexpandableSpace, but that have the effect of spaces.

1028 \HyPsd@LetUnexpandableSpace\HyPsd@UnexpandableSpace

#### <span id="page-35-1"></span>6.5.6 Marker for commands

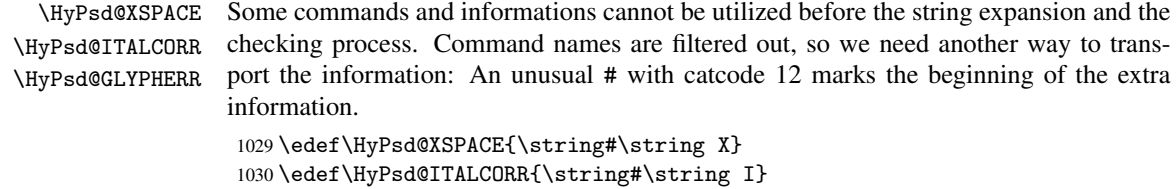

```
1031 \edef\HyPsd@GLYPHERR{\string#\string G}
```
# 6.5.7 \hspace fix

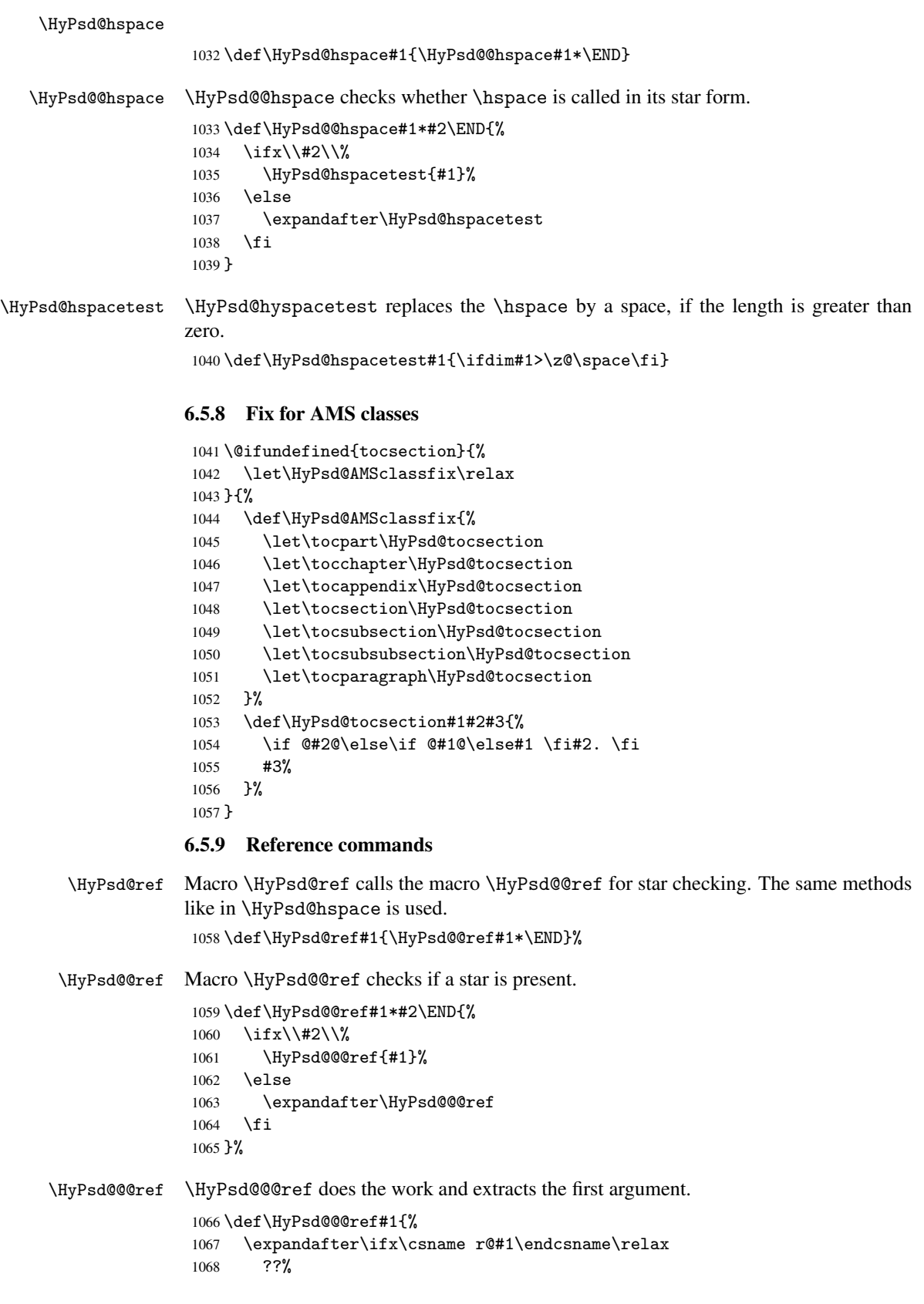

```
1069 \else
                   1070 \expandafter\expandafter\expandafter
                   1071 \@car\csname r@#1\endcsname\@nil
                   1072 \fi
                   1073 }
  \HyPsd@pageref Macro \HyPsd@pageref calls the macro \HyPsd@@pageref for star checking. The same
                  methods like in \HyPsd@hspace is used.
                   1074 \def\HyPsd@pageref#1{\HyPsd@@pageref#1*\END}
\HyPsd@@pageref Macro \HyPsd@@pageref checks if a star is present.
                   1075 \def\HyPsd@@pageref#1*#2\END{%
                   1076 \ifx\\#2\\%<br>1077 \HvPsd@@
                           \HyPsd@@@pageref{#1}%
                   1078 \else
                   1079 \expandafter\HyPsd@@@pageref
                   1080 \fi
                   1081 }
\HyPsd@@@pageref \HyPsd@@@pageref does the work and extracts the second argument.
                   1082 \def\HyPsd@@@pageref#1{%
                   1083 \expandafter\ifx\csname r@#1\endcsname\relax
                   1084 ??%
                   1085 \else
                   1086 \expandafter\expandafter\expandafter\expandafter
                   1087 \expandafter\expandafter\expandafter\@car
                   1088 \expandafter\expandafter\expandafter\@gobble
                   1089 \csname r@#1\endcsname{}\@nil
                   1090 \fi
                   1091 }
  \HyPsd@nameref Macro \HyPsd@nameref calls the macro \HyPsd@@nameref for star checking. The same
                  methods like in \HyPsd@hspace is used.
                   1092 \def\HyPsd@nameref#1{\HyPsd@@nameref#1*\END}
\HyPsd@@nameref Macro \HyPsd@@nameref checks if a star is present.
                   1093 \def\HyPsd@@nameref#1*#2\END{%
                   1094 \ifx\\#2\\%
                   1095 \HyPsd@@@nameref{#1}%
                   1096 \else
                   1097 \expandafter\HyPsd@@@nameref
                   1098 \fi
                   1099 }
\HyPsd@@@nameref \HyPsd@@@nameref does the work and extracts the third argument.
                   1100 \def\HyPsd@@@nameref#1{%
                   1101 \expandafter\ifx\csname r@#1\endcsname\relax
                   1102 ??%
                   1103 \else
                   1104 \expandafter\expandafter\expandafter\expandafter
                   1105 \expandafter\expandafter\expandafter\@car
                   1106 \expandafter\expandafter\expandafter\@gobbletwo
                   1107 \csname r@#1\endcsname{}{}\@nil
                   1108 \fi
                   1109 }
```

```
\HyPsd@autoref Macro \HyPsd@autoref calls the macro \HyPsd@@autoref for star checking. The same
                     methods like in \HyPsd@hspace is used.
                      1110 \def\HyPsd@autoref#1{\HyPsd@@autoref#1*\END}
   \HyPsd@@autoref Macro \HyPsd@@autoref checks if a star is present.
                      1111 \def\HyPsd@@autoref#1*#2\END{%
                      1112 \ifx\\#2\\%
                      1113 \HyPsd@@@autoref{#1}%
                      1114 \else
                      1115 \expandafter\HyPsd@@@autoref
                      1116 \fi
                      1117 }
  \HyPsd@@@autoref \HyPsd@@@autoref does the work and extracts the second argument.
                      1118 \def\HyPsd@@@autoref#1{%
                      1119 \expandafter\ifx\csname r@#1\endcsname\relax
                      1120 ??%
                      1121 \else
                      1122 \expandafter\expandafter\expandafter\HyPsd@autorefname
                      1123 \csname r@#1\endcsname{}{}{}{}\@nil
                      1124 \expandafter\expandafter\expandafter
                      1125 \@car\csname r@#1\endcsname\@nil
                      1126 \fi
                      1127 }
\HyPsd@autorefname At least a basic definition for getting the \autoref name.
                      1128 \def\HyPsd@autorefname#1#2#3#4#5\@nil{%
                      1129 \ifx\\#4\\%
                      1130 \else
                      1131 \HyPsd@@autorefname#4.\@nil
                      1132 \quad \text{If } i1133 }
\HyPsd@@autorefname
                      1134 \def\HyPsd@@autorefname#1.#2\@nil{%
                      1135 \@ifundefined{#1autorefname}{%
                      1136 \@ifundefined{#1name}{%
                      1137 }{%
                      1138 \csname#1name\endcsname\space
                      1139 }%
                      1140 }{%
                      1141 \csname#1autorefname\endcsname\space
```
#### 6.5.10 Redefining the defining commands

 }% }

Definitions aren't allowed, because they aren't executed in an only expanding context. So the command to be defined isn't defined and can perhaps be undefined. This would causes TeX to stop with an error message. With a deep trick it is possible to define commands in such a context: \csname does the job, it defines the command to be \relax, if it has no meaning.

Active characters cannot be defined with this trick. It is possible to define all undefined active characters (perhaps that they have the meaning of \relax). To avoid side effects this should be done in \pdfstringdef shortly before the \xdef job. But checking and defining all possible active characters of the full range (0 until 255) would take a while. \pdfstringdef is slow enough, so this isn't done.

\HyPsd@DefCommand and \HyPsd@LetCommand expands to the commands \<def>-command and \<let>-command with the meaning of \def and \let. So it is detected by \HyPsd@CheckCatcodes and the command name \<def>-command or \<let>-command should indicate a forbidden definition command.

The command to be defined is converted to a string and back to a command name with the help of \csname. If the command is already defined, \noexpand prevents a further expansion, even though the command would expand to legal stuff. If the command don't have the meaning of \relax, \HyPsd@CheckCatcodes will produce a warning. (The command itself can be legal, but the warning is legitimate because of the position after a defining command.)

The difference between \HyPsd@DefCommand and \HyPsdLetCommand is that the first one also cancels this arguments, the parameter and definition text. The right side of the \let commands cannot be canceled with an undelimited parameter because of a possible space token after \futurelet.

To avoid unmachted \if... tokens, the cases \let\if...\iftrue and \let\if...\iffalse are checked and ignored.

# \HyPsd@DefCommand

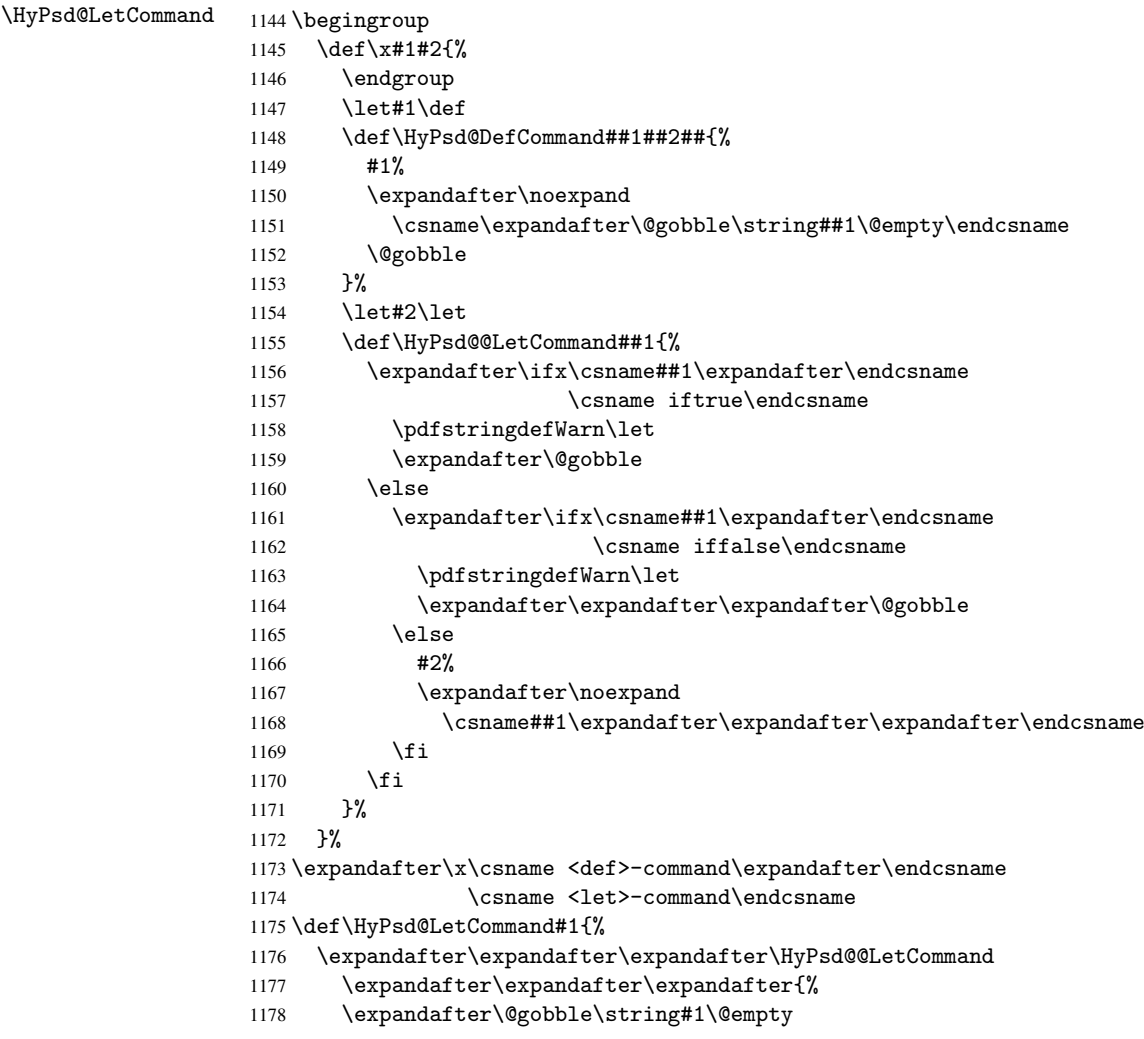

1179 }% 1180 }

6.5.11 \ifnextchar

```
\HyPsd@ifnextchar In \pdfstringdef \@ifnextchar is disabled via a \let command to save time. First a
                      warning message is given, then the three arguments are canceled. \Diamondfinextchar cannot
                      work in a correct manner, because it uses \futurelet, but this is a stomach feature, that
                      doesn't work in an expanding context. There are several variants of \Diamond finextchar:
```
- \@ifnextchar
- \kernel@ifnextchar
- \new@ifnextchar from package amsgen.sty (bug report latex/3662).

```
1181 \def\HyPsd@ifnextchar#1{%
1182 \pdfstringdefWarn#1%
1183 \expandafter\@gobbletwo\@gobble
1184 }
```
6.5.12 \@protected@testoptifnextchar

\HyPsd@protected@testopt Macros with optional arguments doesn't work properly, because they call \@ifnextchar to detect the optional argument (see the explanation of \HyPsd@ifnextchar). But a warning, that \@ifnextchar doesn't work, doesn't help the user very much. Therefore \@protected@testopt is also disabled, because its first argument is the problematic macro with the optional argument and it is called before \@ifnextchar.

```
1185 \def\HyPsd@protected@testopt#1{%
1186 \pdfstringdefWarn#1%
1187 \@gobbletwo
1188 }
```
## 6.6 Help macros for postprocessing

#### 6.6.1 Generic warning.

\HyPsd@Warning For several reasons \space is masked and does not have its normal meaning. But it is used in warning messages, so it is redefined locally:

```
1189 \def\HyPsd@Warning#1{%
1190 \begingroup
1191 \def\space{ }%
1192 \Hy@Warning{#1}%
1193 \endgroup
1194 }
```
#### 6.6.2 Protecting spaces

```
1195 \RequirePackage{etexcmds}[2007/09/09]
1196 \ifetex@unexpanded
1197 \expandafter\@secondoftwo
1198 \else
1199 \expandafter\@firstoftwo
1200 \fi
1201 {%
```
\HyPsd@ProtectSpaces \HyPsd@ProtectSpaces calls with the expanded string \HyPsd@@ProtectSpacesFi. The expanded string is protected by  $\vert$  at the beginning and end of the expanded string. Because of this there can be no group at the beginning or end of the string and grouping characters are not removed by the call of \HyPsd@@ProtectSpacesFi.

```
1202 \def\HyPsd@ProtectSpaces#1{%
1203 \iftrue
1204 \expandafter\HyPsd@@ProtectSpacesFi
1205 \expandafter|\expandafter\@empty#1| \HyPsd@End#1%
1206 \fi
1207 }%
```
\HyPsd@@ProtectSpacesFi The string can contain command tokens, so it is better to use an \def instead of an \edef.

```
1208 \def\HyPsd@@ProtectSpacesFi#1 #2\HyPsd@End#3\fi{%
1209 \fi
1210 \ifx\scrollmode#2\scrollmode
1211 \HyPsd@RemoveMask#1\HyPsd@End#3%
1212 \else
1213 \gdef#3{#1\HyPsd@UnexpandableSpace#2}%
1214 \expandafter\HyPsd@@ProtectSpacesFi#3\HyPsd@End#3%
1215 \fi
1216 }%
```
### Remove mask.

\HyPsd@RemoveMask \HyPsd@RemoveMask removes the protecting |. It is used by \HyPsd@@ProtectSpacesFi and by the code in \pdfstringdef that removes the grouping chararcters.

```
1217 \def\HyPsd@RemoveMask|#1|\HyPsd@End#2{%
1218 \toks@\expandafter{#1}%
1219 \xdef#2{\the\toks@}%
1220 }%
1221 }{%
1222 \let\HyPsd@fi\fi
1223 \def\HyPsd@ProtectSpaces#1{%
1224 \xdef#1{%
1225 \iftrue
1226 \expandafter\HyPsd@@ProtectSpacesFi
1227 \expandafter|\expandafter\@empty#1| %
1228 \HyPsd@fi
1229 }%
1230 \expandafter\HyPsd@RemoveMask#1\HyPsd@End#1%
1231 }%
1232 \def\HyPsd@@ProtectSpacesFi#1 #2\HyPsd@fi{%
1233 \fi
1234 \etex@unexpanded{#1}%
1235 \ifx\scrollmode#2\scrollmode
1236 \else
1237 \HyPsd@@ProtectSpacesFi\HyPsd@UnexpandableSpace#2%
1238 \HyPsd@fi
1239 }%
1240 \def\HyPsd@RemoveMask|#1|\HyPsd@End#2{%
1241 \xdef#2{\etex@unexpanded\expandafter{#1}}%
1242 }%
1243 }
```
#### 6.6.3 Remove grouping braces

\HyPsd@RemoveBraces #1 contains the expanded string, the result will be locally written in command \HyPsd@String.

```
1244 \def\HyPsd@RemoveBraces#1{%
1245 \ifx\scrollmode#1\scrollmode
1246 \lambdaelse
1247 \HyPsd@@RemoveBracesFi#1\HyPsd@End{#1}%
1248 \fi
1249 }
```
\HyPsd@@RemoveBraces \HyPsd@@RemoveBraces is called with the expanded string, the end marked by \HyPsd@End, the expanded string again, but enclosed in braces and the string command. The first expanded string is scanned by the parameter text #1#2. By a comparison with the original form in #3 we can decide whether #1 is a single token or a group. To avoid the case that #2 is a group, the string is extended by a | before.

> While removing the grouping braces an italic correction marker is inserted for supporting package xspace and letting ligatures broken.

> Because the string is already expanded, the \if commands should disappeared. So we can move some parts out of the argument of \Hy@ReturnAfterFi.

```
1250 \def\HyPsd@@RemoveBracesFi#1#2\HyPsd@End#3\fi{%
```

```
1251 \fi
1252 \def\Hy@temp@A{#1#2}%
1253 \def\Hy@temp@B{#3}%
1254 \ifx\Hy@temp@A\Hy@temp@B
1255 \expandafter\def\expandafter\HyPsd@String\expandafter{%
1256 \HyPsd@String#1%
1257 }%
1258 \ifx\scrollmode#2\scrollmode
1259 \else
1260 \Hy@ReturnAfterFiFiEnd{%
1261 \HyPsd@RemoveBraces{#2}%<br>1262 }%
1262
1263 \fi
1264 \else
1265 \def\Hy@temp@A{#1}%
1266 \HyPsd@AppendItalcorr\HyPsd@String
1267 \ifx\Hy@temp@A\@empty
1268 \Hy@ReturnAfterElseFiFiEnd{%
1269 \HyPsd@RemoveBraces{#2}%<br>1270 }%
12701271 \else
1272 \HyPsd@ProtectSpaces\Hy@temp@A
1273 \HyPsd@AppendItalcorr\Hy@temp@A
1274 \Hy@ReturnAfterFiFiEnd{%
1275 \expandafter\HyPsd@RemoveBraces\expandafter
1276 {\Hy@temp@A#2}%
1277 }%
1278 \fi
1279 \fi
1280 \Hy@ReturnEnd
1281 }
```
\HyPsd@AppendItalcorr \HyPsd@@AppendItalcorr

The string can contain commands yet, so it is better to use \def instead of a shorter \edef. The two help macros limit the count of \expandafter.

```
1282 \def\HyPsd@AppendItalcorr#1{%
1283 \expandafter\HyPsd@@AppendItalcorr\expandafter{\/}#1%
1284 }
1285 \def\HyPsd@@AppendItalcorr#1#2{%
1286 \expandafter\def\expandafter#2\expandafter{#2#1}%
1287 }
```
#### 6.6.4 Catcode check

#### Check catcodes.

\HyPsd@CheckCatcodes Because \ifcat expands its arguments, this is prevented by \noexpand. In case of command tokens and active characters \ifcat now sees a \relax. After protecting spaces and removing braces #1 should be a single token, no group of several tokens, nor an empty group. (So the \expandafter\relax between \ifcat and \noexpand is only for safety and it should be possible to remove it.)

> \protect and \relax should be removed silently. But it is too dangerous and breaks some code giving them the meaning of \@empty. So commands with the meaning of \protect are removed here. (\protect should have the meaning of \@typeset@protect that is equal to \relax).

1288 \def\HyPsd@CheckCatcodes#1#2\HyPsd@End{% 1289 \global\let\HyPsd@Rest\relax 1290 \ifcat\relax\noexpand#1\relax 1291 \ifx#1\protect 1292 \else 1293 \ifx#1\penalty 1294 \setbox\z@=\hbox{% 1295 \afterassignment\HyPsd@AfterCountRemove 1296  $\text{Count@}=\#2\HyPsd@End$ <br>1297 }% 1297 1298 \else 1299 \ifx#1\kern 1300 \setbox\z@=\hbox{% 1301 \afterassignment\HyPsd@AfterDimenRemove 1302 \dimen@=#2\HyPsd@End 1303 }% 1304 \else 1305  $\i{f x#1}hskip$  $1306$  \setbox\z@=\hbox{% 1307 \afterassignment\HyPsd@AfterSkipRemove 1308 \skip@=#2\HyPsd@End 1309 }% 1310 \else 1311 \HyPsd@CatcodeWarning{#1}%  $1312 \quad \text{if}$ 1313  $\setminus \text{fi}$  $1314$  \fi 1315 \fi 1316 \else 1317 \ifcat#1A% letter 1318 \expandafter\def\expandafter\HyPsd@String\expandafter{% 1319 \HyPsd@String#1% 1320 }% 1321 \else 1322 \ifcat#1 % SPACE 1323 \expandafter\def\expandafter\HyPsd@String\expandafter{% 1324 \HyPsd@String\HyPsd@SPACEOPTI 1325 }% 1326 \else 1327 \ifcat\$#1% 1328 \HyPsd@CatcodeWarning{math shift}%  $1329$   $\text{le}$  $1330$   $\text{if} \text{cat} \&\#1\%$ 1331 \HyPsd@CatcodeWarning{alignment tab}%

```
1332 \else
                          1333 \ifcat<sup>-</sup>#1%
                          1334 \HyPsd@CatcodeWarning{superscript}%
                          1335 \else
                          1336 \text{ifcat } #1%1337 \HyPsd@CatcodeWarning{subscript}%
                          1338 \else
                          1339 \expandafter\def\expandafter\HyPsd@String\expandafter{%
                          1340 \HyPsd@String#1%
                          1341 }%
                          1342 \fi
                          1343 \fi
                          1344 \fi
                          1345 \fi
                          1346 \fi
                          1347 \fi
                          1348 \fi
                          1349 \ifx\HyPsd@Rest\relax
                          1350 \ifx\scrollmode#2\scrollmode
                          1351 \leq \leq \leq \leq \leq \leq \leq \leq \leq \leq \leq \leq \leq \leq \leq \leq \leq \leq \leq \leq \leq \leq \leq \leq \leq \leq \leq \leq \leq \leq \leq \leq \leq \leq \leq \leq1352 \Hy@ReturnAfterFiFiEnd{%
                          1353 \HyPsd@CheckCatcodes#2\HyPsd@End
                          1354 }%
                          1355 \fi
                          1356 \else
                          1357 \ifx\HyPsd@Rest\@empty
                          1358 \else
                          1359 \Hy@ReturnAfterFiFiEnd{%
                          1360 \expandafter\HyPsd@CheckCatcodes\HyPsd@Rest\HyPsd@End
                          1361 }%
                          1362 \fi
                          1363 \fi
                          1364 \Hy@ReturnEnd
                          1365 }
                         Remove counts, dimens, skips.
\HyPsd@AfterCountRemove Counts like \penalty are removed silently.
                          1366 \def\HyPsd@AfterCountRemove#1\HyPsd@End{%
                          1367 \gdef\HyPsd@Rest{#1}%
                          1368 }
\HyPsd@AfterDimenRemove If the value of the dimen (\kern) is zero, it can be removed silently. All other values are
                          difficult to interpret. Negative values do not work in bookmarks. Should positive values
                          be removed or should they be replaced by space(s)? The following code replaces positive
                          values greater than 1ex with a space and removes them else.
                          1369 \def\HyPsd@AfterDimenRemove#1\HyPsd@End{%
                          1370 \ifdim\ifx\HyPsd@String\@empty\z@\else\dimen@\fi>1ex %
                          1371 \HyPsd@ReplaceSpaceWarning{\string\kern\space\the\dimen@}%
                          1372 \gdef\HyPsd@Rest{\HyPsd@UnexpandableSpace #1}%
                          1373 \else
                          1374 \ifdim\dimen@=\z@
                          1375 \else
                          1376 \HyPsd@RemoveSpaceWarning{\string\kern\space\the\dimen@}%
                          1377 \fi
                          1378 \gdef\HyPsd@Rest{#1}%
                          1379 \overline{f}
```
}

\HyPsd@AfterSkipRemove The glue part of skips do not work in PDF strings and are ignored. Skips (\hskip), that are not zero, have the same interpreting problems like dimens (see above).

```
1381 \def\HyPsd@AfterSkipRemove#1\HyPsd@End{%
```

```
1382 \ifdim\ifx\HyPsd@String\@empty\z@\else\skip@\fi>1ex %
1383 \HyPsd@ReplaceSpaceWarning{\string\hskip\space\the\skip@}%
1384 \gdef\HyPsd@Rest{\HyPsd@UnexpandableSpace #1}%
1385 \else
1386 \ifdim\skip@=\z@
1387 \else
1388 \HyPsd@RemoveSpaceWarning{\string\kern\space\the\skip@}%
1389 \fi
1390 \gdef\HyPsd@Rest{#1}%
1391 \fi
1392 }
```
#### Catcode warnings.

\HyPsd@CatcodeWarning \HyPsd@CatcodeWarning produces a warning for the user.

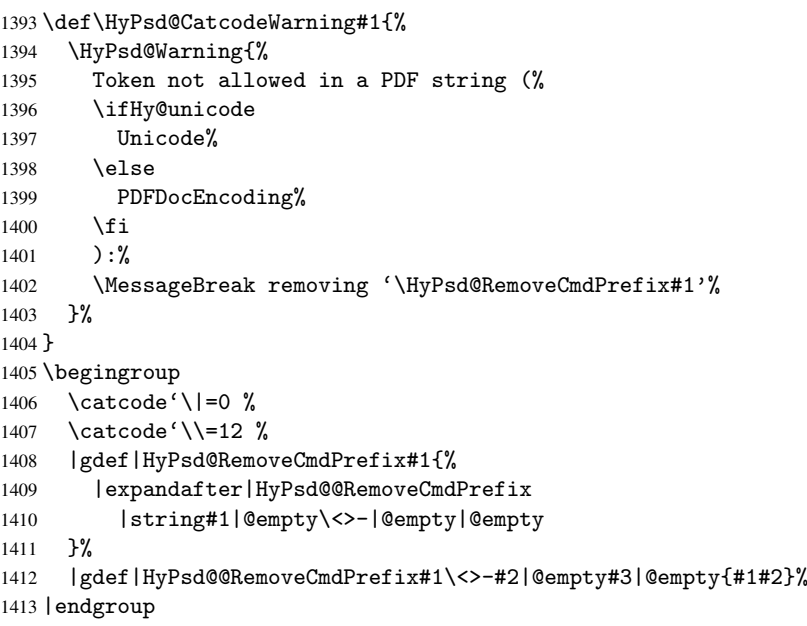

#### \HyPsd@RemoveSpaceWarning

 \def\HyPsd@RemoveSpaceWarning#1{% \HyPsd@Warning{% Token not allowed in a PDF string (% \ifHy@unicode Unicode% 1419 \else PDFDocEncoding% \fi ):% \MessageBreak #1\MessageBreak removed% }% }

#### \HyPsd@ReplaceSpaceWarning

```
1427 \def\HyPsd@ReplaceSpaceWarning#1{%
1428 \HyPsd@Warning{%
1429 Token not allowed in a PDF string (%
1430 \ifHy@unicode
1431 Unicode%
1432 \else
1433 PDFDocEncoding%
1434 \fi
1435 ): \%1436 \MessageBreak #1\MessageBreak
1437 replaced by space%
1438 }%
1439 }
```
#### 6.6.5 Check for wrong glyphs

A wrong glyph is marked with \relax, the glyph name follows, delimited by >. \@empty ends the string.

```
1440 \def\HyPsd@GlyphProcess#1\relax#2\@empty{%
1441 \expandafter\def\expandafter\HyPsd@String\expandafter{%
1442 \HyPsd@String#1%
1443 }%
1444 \ifx\\#2\\%
1445 \else
1446 \Hy@ReturnAfterFi{%
1447 \HyPsd@GlyphProcessWarning#2\@empty
1448 }%
1449 \fi
1450 }
1451 \def\HyPsd@GlyphProcessWarning#1>#2\@empty{%
1452 \HyPsd@@GlyphProcessWarning#1++>%
1453 \HyPsd@GlyphProcess#2\@empty
1454 }
1455 \def\HyPsd@@GlyphProcessWarning#1+#2+#3>{%
1456 \ifx\\#2\\%
1457 \HyPsd@Warning{%
1458 Glyph not defined in %
1459 P\ifHy@unicode U\else D1\fi\space encoding,\MessageBreak
1460 removing '\@backslashchar#1'%
1461 }%
1462 \else
1463 \HyPsd@Warning{%
1464 Composite letter '\@backslashchar#1+#2'\MessageBreak
1465 not defined in P\ifHy@unicode U\else D1\fi\space encoding,%
1466 \MessageBreak
1467 removing '\@backslashchar#1'%
1468 }%
1469 \fi
1470 }
```
#### Spaces.

\HyPsd@spaceopti In the string the spaces are represented by \HyPsd@spaceopti tokens. Within an \edef it prints itself as a simple space and looks for its next argument. If another space follows, so it replaces the next \HyPsd@spaceopti by an protected space \040.

```
1471 \def\HyPsd@spaceopti#1{ % first space
1472 \ifx\HyPsd@spaceopti#1%
1473 \040%
1474 \else
1475 #1%
1476 \fi
1477 }%
```
#### 6.6.6 Replacing tokens

\HyPsd@Subst To save tokens \HyPsd@StringSubst is an wrapper for the command \HyPsd@Subst that does all the work: In string stored in command #3 it replaces the tokens #1 with #2.

- #1 Exact the tokens that should be replaced.
- #2 The replacement (don't need to be expanded).
- #3 Command with the string.

\def\HyPsd@Subst#1#2#3{%

```
1479 \def\HyPsd@@ReplaceFi##1#1##2\END\fi{%
1480 \fi
1481 ##1%
1482 \ifx\scrollmode##2\scrollmode
1483 \else
1484 #2%
1485 \HyPsd@@ReplaceFi##2\END
1486 \fi
1487 }%
1488 \xdef#3{%
1489 \iftrue
1490 \expandafter\HyPsd@@ReplaceFi#3#1\END
1491 \fi
1492 }%
1493 }
```

```
\HyPsd@StringSubst To save tokens in \pdfstringdef \HyPsd@StringSubst is a wrapper, that expands
                     argument #1 before calling \HyPsd@Subst.
                     1494 \def\HyPsd@StringSubst#1{%
                     1495 \expandafter\HyPsd@Subst\expandafter{\string#1}%
                     1496 }
```
#### 6.6.7 Support for package xspace

\HyPsd@doxspace \xspace does not work, because it uses a \futurelet that cannot be executed in TEX's mouth. So this implementation uses an argument to examine the next token. In a previous version I reused \@xspace, but this version is shorter and easier to understand.

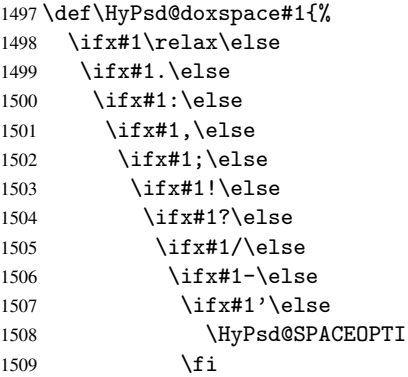

```
1510 \fi
1511 \fi
1512 \fi
1513 \fi
1514 \fi
1515 \fi
1516 \fi
1517 \fi
1518 \fi
1519 #1%
1520 }%
```
## 6.6.8 Converting to Unicode

Eight bit characters are converted to the sixteen bit ones,  $\8$  is replaced by  $\0$ , and  $\9$  is removed. The result should be a valid Unicode PDF string without the Unicode marker at the beginning.

 \begingroup 1522 \catcode'\|=0  $\%$ \catcode'\\=12 %

\HyPsd@ConvertToUnicode

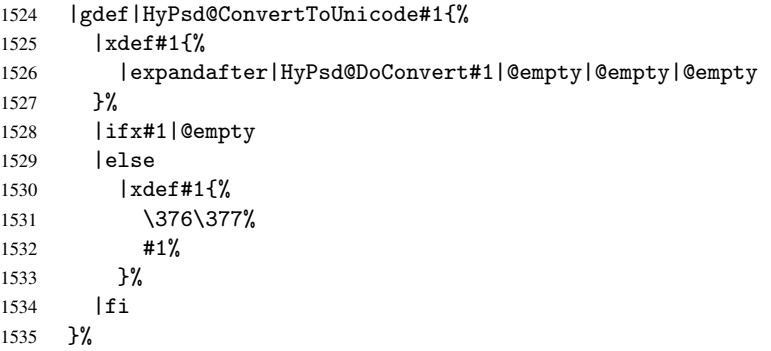

### \HyPsd@DoConvert

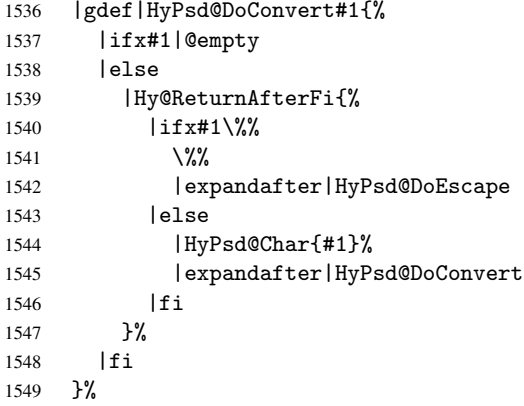

#### \HyPsd@DoEscape

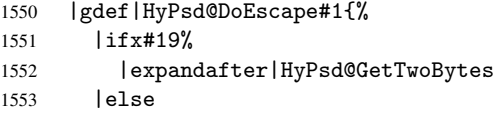

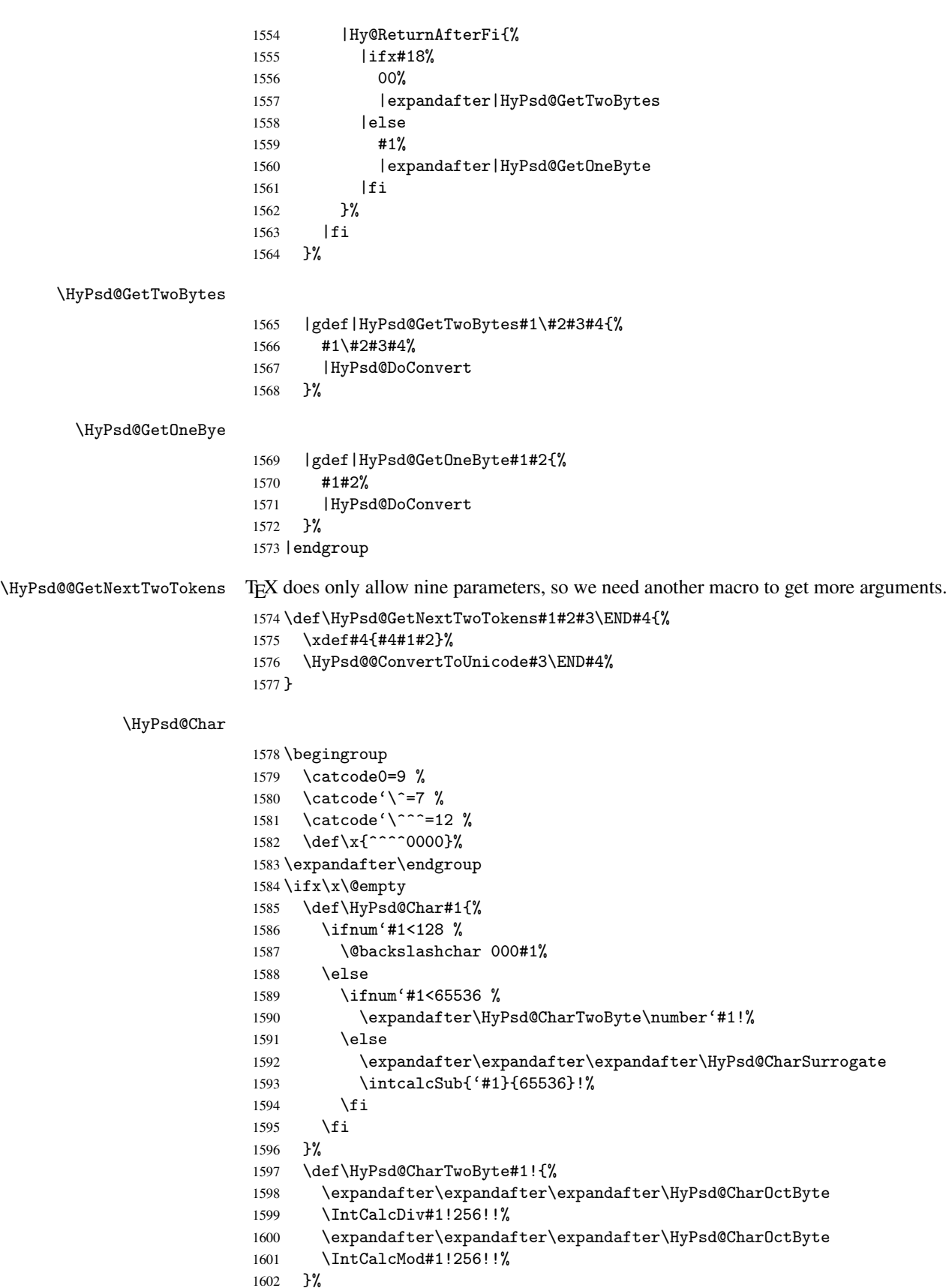

```
1603 \def\HyPsd@CharOctByte#1!{%
1604 \@backslashchar
1605 \IntCalcDiv#1!64!%
1606 \intcalcDiv{\IntCalcMod#1!64!}{8}%
1607 \IntCalcMod#1!8!%
1608 }%
1609 \def\HyPsd@CharSurrogate#1!{%
1610 \@backslashchar 33%
1611 \IntCalcDiv#1!262144!%
1612 \expandafter\expandafter\expandafter\HyPsd@CharOctByte
1613 \intcalcDiv{\IntCalcMod#1!262144!}{1024}!%
1614 \@backslashchar 33%
1615 \expandafter\expandafter\expandafter\IntCalcAdd
1616 \intcalcDiv{\IntCalcMod#1!1024!}{256}!4!%
1617 \expandafter\expandafter\expandafter\HyPsd@CharOctByte
1618 \IntCalcMod#1!256!!%
1619 }%
1620 \else
1621 \def\HyPsd@Char#1{%
1622 \@backslashchar 000#1%
1623 \frac{19}{2}1624 \fi
```
#### 6.6.9 Support for UTF-8 input encoding

After \usepackage[utf8]{inputenc} there are macros that expect the UTF-8 octets as arguments. Therefore we can calculate the PDF octal sequences directly. Because the PDF format is limited to UCS-2, conversion macros are needed for UTF-8 sequences with two and three octets only.

This calculation must be done in an expandable context, so we use eTEXhere for performance reasons. Unhappily the results of divisions are rounded. Thus a circumvention via \dimexpr is used, e.g.:

```
\numexpr 123/4\relax is replaced by
\number\dimexpr.25\dimexpr 123sp\relax\relax
```

```
1625 \begingroup\expandafter\expandafter\expandafter\endgroup
1626 \expandafter\ifx\csname numexpr\endcsname\relax
1627 \let\HyPsd@UTFviii\relax
1628 \else
1629 \begingroup
1630 \lvert \text{1630} \rvert \rvert^{\text{--}}1631 \lowercase{\endgroup
1632 \def\HyPsd@UTFviii{%
1633 \let\UTFviii@two@octets\HyPsd@UTFviii@two
1634 \let\UTFviii@three@octets\HyPsd@UTFviii@three
1635 \let\UTFviii@four@octets\HyPsd@UTFviii@four
1636 \ifx~\HyPsd@UTFviii@ccxliv@undef
1637 \let~\HyPsd@UTFviii@ccxliv@def
1638 \fi
1639 \let\unichar\HyPsd@unichar
1640 }%
1641 }%
1642 \def\HyPsd@UTFviii@ccxliv@undef{\@inpenc@undefined@{utf8}}%
1643 \edef\HyPsd@UTFviii@ccxliv@def{%
1644 \noexpand\UTFviii@four@octets\string ^^f4%
1645 }%
```
The two octet form of UTF-8 110aaabb (A) and 10cccddd (B) must be converted into octal numbers 00a and bcd. The result is \8a\bcd (with a, b, c, d as octal numbers). The conversion equations.

$$
a \qquad := A/4 - 48 \tag{1}
$$

$$
b \qquad := A - 4 * (A/4) \tag{2}
$$

$$
c := B/8 - 8 * ((8 * (B/8))/8)
$$
 (3)

$$
d \qquad := B - 8 \ast (B/8) \tag{4}
$$

(5)

 \def\HyPsd@UTFviii@two#1#2{% \expandafter\HyPsd@UTFviii@@two \number\dimexpr.25\dimexpr'#1sp\expandafter\relax\expandafter|% 1649 \number'#1\expandafter|% \number\dimexpr.125\dimexpr'#2sp\expandafter\relax\expandafter|% \number'#2 \@nil 1652 }% \def\HyPsd@UTFviii@@two#1|#2|#3|#4\@nil{% \expandafter\8% \number\numexpr #1-48\expandafter\relax \csname\number\numexpr #2-4\*#1\relax\expandafter\endcsname \number\numexpr #3-8\*% \number\dimexpr.125\dimexpr#3sp\relax\relax\expandafter\relax \number\numexpr #4-8\*#3\relax  $1660 - 3%$ 

Three octet form: 1110aabb (A), 10bcccdd (B), and 10eeefff (C). The result is \9abc\def (with a, . . . , f as octal numbers). The conversion equations:

$$
a \qquad \qquad := A/4 - 56 \tag{6}
$$

$$
b := 2 * (A - 4 * (A/4)) + ((B - 128 < 32) ? 0 : 1)
$$
\n<sup>(7)</sup>

$$
c \qquad := B/4 - 32 - ((B - 128 < 32)?0 : 8) \tag{8}
$$

$$
d \qquad := B - 4 \ast (B/4) \tag{9}
$$

$$
e \qquad \qquad := C/8 - 16 \tag{10}
$$

$$
f \qquad \qquad := C - 8 * (C/8) \tag{11}
$$

(12)

1661 \def\HyPsd@UTFviii@three#1#2#3{%

1662 \expandafter\HyPsd@UTFviii@@three

```
1663 \number\dimexpr.25\dimexpr'#1sp\expandafter\relax\expandafter|%
1664 \number'#1\expandafter|%
1665 \number\ifnum\numexpr'#2-128\relax <32 0\else 1\fi\expandafter|%
```

```
1666 \number\dimexpr.25\dimexpr'#2sp\expandafter\relax\expandafter|%
1667 \number'#2\expandafter|%
```

```
1668 \number\dimexpr.125\dimexpr'#3sp\expandafter\relax\expandafter|%
1669 \number'#3 \@nil
```

```
1670 }%
```

```
1671 \def\HyPsd@UTFviii@@three#1|#2|#3|#4|#5|#6|#7\@nil{%
```
1672 \expandafter\9%

```
1673 \number\numexpr #1-56\expandafter\relax
```

```
1674 \number\numexpr 2*(#2-4*#1)+#3\expandafter\relax
```

```
1675 \number\numexpr #4 - 32 -\ifcase#3 0\else 8\fi\expandafter\relax
```

```
1676 \csname\number\numexpr #5-4*#4\relax\expandafter\endcsname
```

```
1677 \number\numexpr #6-16\expandafter\relax
```

```
1678 \number\numexpr #7-8*#6\relax
```

```
1679 }%
```
Surrogates: 4 octets in UTF-8, a surrogate pair in UTF-16. High surrogate range: U+D800–U+DBFF, low surrogate range: U+DC00-U+DFFF.

UTF-8: 11110uuu 10uuzzzz 10yyyyyy 10xxxxxx  $www = uuuuu - 1$ UTF-16: 110110ww wwzzzzyy 110111yy yyxxxxxx octal: 011 011 0ww 0ww zzz zyy 011 011 1yy 0yy xxx xxx \def\HyPsd@UTFviii@four#1#2{% \expandafter\HyPsd@@UTFviii@four\number \numexpr-1+('#1-240)\*4+\dimexpr.0625\dimexpr'#2sp-128sp% \expandafter|\number \numexpr'#2-16\*\dimexpr.0625\dimexpr'#2sp|% }% \def\HyPsd@@UTFviii@four#1|#2|#3{% 1687 \933\number\dimexpr.25\dimexpr#1sp\relax\relax 1688 \csname\number\numexpr#1-4\*\dimexpr.25\dimexpr#1sp\endcsname \ifodd#2 % 1690  $\number\numexpr( #2-1)/2\relax$ 1691 \else 1692 \number\numexpr#2/2\relax \fi \number\numexpr\ifodd#2 4+\fi 1695 \dimexpr.0625\dimexpr'#3sp-128sp\relax\relax\relax \933% \expandafter\HyPsd@@@UTFviii@four\number \numexpr'#3-16\*\dimexpr.0625\dimexpr'#3sp|% }% \def\HyPsd@@@UTFviii@four#1|#2{% 1701 \number\numexpr4+\dimexpr.25\dimexpr#1sp\relax\relax\relax 1702 \csname\number\numexpr#1-4\*\dimexpr.25\dimexpr#1sp\endcsname 1703 \number\dimexpr.125\dimexpr'#2sp-128sp\relax\relax 1704 \number\numexpr'#2-8\*\dimexpr.125\dimexpr'#2sp\relax\relax\relax }%

Input encoding utf8x of package ucs uses macro \unichar. Values greater than "FFFF are not supported.

```
1706 \def\HyPsd@unichar#1{%
1707 \ifHy@unicode
1708 \ifnum#1>"10FFFF %
1709 \HyPsd@UnicodeReplacementCharacter % illegal
1710 \else
1711 \ifnum#1>"FFFF %
```
High-surrogate code point. ("D800 = ,  $pe = 1pt = 65536sp$ )

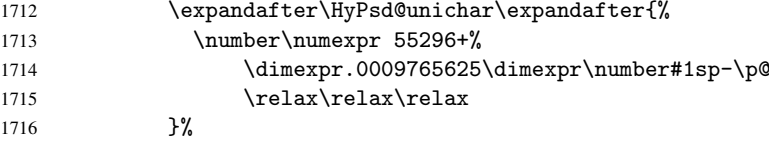

Low-surrogate code point. ("DC00 = , "DC00 -  $65536 = -9216$ )

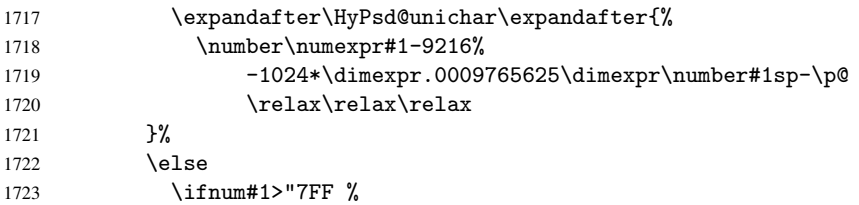

```
1724 \sqrt{9}1725 \expandafter\HyPsd@unichar@first@byte\expandafter{%
1726 \number
1727 \dim \text{OPT}.00390625\dim \text{number#1sp\relax\relax}1728
1729 \else
1730 \8%
1731 \number\dimexpr.00390625\dimexpr\number#1sp\relax\relax
1732 \qquad \qquad \text{if }1733 \expandafter\HyPsd@unichar@second@byte\expandafter{%
1734 \number
1735 \numexpr#1-256*\number
1736 \dimexpr.00390625\dimexpr\number#1sp\relax\relax\relax
1737 }%
1738 \fi
1739 \fi
1740 \else
1741 .% unsupported (Unicode -> PDF Doc Encoding)
1742 \fi
1743 }%
1744 \def\HyPsd@UnicodeReplacementCharacter{\9377\375}%
1745 \def\HyPsd@unichar@first@byte#1{%
1746 \number\dimexpr.015625\dimexpr#1sp\relax\relax
1747 \expandafter\HyPsd@unichar@octtwo\expandafter{%
1748 \number
1749 \numexpr#1-64*\number\dimexpr.015625\dimexpr#1sp%
1750 \relax\relax\relax
1751 }%
1752 }%
1753 \def\HyPsd@unichar@second@byte#1{%
1754 \csname\number\dimexpr.015625\dimexpr#1sp\relax\relax\endcsname
1755 \expandafter\HyPsd@unichar@octtwo\expandafter{%
1756 \number
1757 \numexpr#1-64*\number\dimexpr.015625\dimexpr#1sp%
1758 \relax\relax\relax
1759 }%
1760 }%
1761 \def\HyPsd@unichar@octtwo#1{%
1762 \number\dimexpr.125\dimexpr#1sp\relax\relax
1763 \number\numexpr#1-8*\number\dimexpr.125\dimexpr#1sp%
1764 \relax\relax\relax
1765 }%
1766 \fi
```
# 7 Support of other packages

## 7.1 Class memoir

```
1767 \@ifclassloaded{memoir}{%
1768 \AtEndOfPackage{\RequirePackage{memhfixc}}%
1769 }{}
```
## 7.2 Package subfigure

Added fix for version 2.1. Here \sub@label is defined.

```
1770 \@ifpackageloaded{subfigure}{%
1771 \@ifundefined{sub@label}{%
```

```
1772 \Hy@hypertexnamesfalse
1773 }{%
1774 \renewcommand*{\sub@label}[1]{%
1775 \@bsphack
1776 \subfig@oldlabel{#1}%
1777 \if@filesw
1778 \begingroup
1779 \edef\@currentlabstr{%
1780 \expandafter\strip@prefix\meaning\@currentlabelname
1781
1782 \protected@write\@auxout{}{%
1783 \string\newlabel{sub@#1}{%
1784 {\@nameuse{@@thesub\@captype}}%
1785 {\thepage}%
1786 {%
1787 \expandafter\strip@period\@currentlabstr
1788 \relax.\relax\@@@%
1789 }%
1790 {\@currentHref}%
1791 \{ \} \%1792 } }1793 \frac{1}{6}1794 \endgroup
1795 \fi
1796 \@esphack
1797 }%
1798 \@ifpackagelater{subfigure}{2002/03/26}{}{%
1799 \providecommand*{\toclevel@subfigure}{1}%
1800 \providecommand*{\toclevel@subtable}{1}%
1801 }%
1802 }%
1803 }{}
```
### 7.3 Package xr and xr-hyper

The beta version of xr that supports \XR@addURL is called xr-hyper. Therefore we test for the macro itself and not for the package name:

```
1804 \@ifundefined{XR@addURL}{%
1805 }{%
```
If reading external aux files check whether they have a non zero fourth field in \newlabel and if so, add the URL as the fifth field.

```
1806 \def\XR@addURL#1{\XR@@dURL#1{}{}{}{}\\}%
1807 \def\XR@@dURL#1#2#3#4#5\\{%
1808 {#1}{#2}%
1809 \if!#4!%
1810 \else
1811 {#3}{#4}{\XR@URL}%
1812 \fi
1813 }%
1814 }
1815 \def\Hy@true{true}
1816 \def\Hy@false{false}
```
Providing dummy definitions.

```
1817 \let\literalps@out\@gobble
```

```
1818 \newcommand\pdfbookmark[3][]{}
```
1819 \def\Acrobatmenu#1#2{\leavevmode#2} 1820 \def\Hy@writebookmark#1#2#3#4#5{}%

# 8 Help macros for links

Anchors get created on the baseline of where they occur. If an XYZ PDF view is set, this means that the link places the top of the screen *on the baseline* of the target. If this is an equation, for instance, it means that you cannot see anything. Some links, of course, are created at the start of environments, and so it works. To allow for this, anchors are raised, where possible, by some small amount. This defaults to \baselineskip, but users can set it to something else in two ways (thanks to Heiko Oberdiek for suggesting this):

- 1. Redefine \HyperRaiseLinkDefault to be eg the height of a \strut
- 2. Redefine \HyperRaiseLinkHook to do something complicated; it must give a value to \HyperRaiseLinkLength, which is what actually gets used

```
1821 \let\HyperRaiseLinkHook\@empty
1822 \def\HyperRaiseLinkDefault{\baselineskip}
```
\HyperRaiseLinkHook allows the user to reassign \HyperRaiseLinkLength.

```
1823 \def\Hy@raisedlink#1{%
                   1824 \ifvmode
                   1825 #1%
                   1826 \else
                   1827 \penalty\@M
                   1828 \smash{%
                   1829 \begingroup
                   1830 \let\HyperRaiseLinkLength\@tempdima
                   1831 \setlength\HyperRaiseLinkLength\HyperRaiseLinkDefault
                   1832 \HyperRaiseLinkHook
                   1833 \expandafter\endgroup
                   1834 \expandafter\raise\the\HyperRaiseLinkLength\hbox{#1}%<br>1835 }%
                   1835
                   1836 \fi
                   1837 }
  \Hy@SaveLastskip
\Hy@RestoreLastskip
                  Inserting a \special command to set a destination destroys the \lastskip value.
                   1838 \def\Hy@SaveLastskip{%
                   1839 \let\Hy@RestoreLastskip\relax
                   1840 \ifvmode
                   1841 \ifdim\lastskip=\z@
                   1842 \let\Hy@RestoreLastskip\nobreak
                   1843 \lambdaelse
                   1844 \begingroup
                   1845 \skip@=-\lastskip
                   1846 \edef\x{%
                   1847 \endgroup
                   1848 \def\noexpand\Hy@RestoreLastskip{%
                   1849 \noexpand\ifvmode
                   1850 \noexpand\nobreak
                   1851 \vskip\the\skip@
                   1852 \vskip\the\lastskip\relax
                   1853 \noexpand\fi
                   1854 }%
                   1855 }%
```

```
1856 \chi1857 \fi
1858 \else
1859 \ifhmode
1860 \ifdim\lastskip=\z@
1861 \let\Hy@RestoreLastskip\nobreak
1862 \else
1863 \begingroup
1864 \skip@=-\lastskip
1865 \edef\x{%
1866 \endgroup
1867 \def\noexpand\Hy@RestoreLastskip{%
1868 \noexpand\ifhmode
1869 \noexpand\nobreak
1870 \hskip\the\skip@
1871 \hskip\the\lastskip\relax
1872<br>
1873<br>
1873<br>
18731873
1874 }%
1875 \chi1876 \fi
1877 \fi
1878 \fi
1879 }%
```
# 9 Options

## 9.1 Help macros

\Hy@boolkey

```
1880 \def\Hy@boolkey{\@dblarg\Hy@@boolkey}
1881 \def\Hy@@boolkey[#1]#2#3{%
1882 \edef\Hy@tempa{#3}%
1883 \lowercase\expandafter{%
1884 \expandafter\def\expandafter\Hy@tempa\expandafter{\Hy@tempa}%
1885 }%
1886 \ifx\Hy@tempa\@empty
1887 \let\Hy@tempa\Hy@true
1888 \fi
1889 \ifx\Hy@tempa\Hy@true
1890 \else
1891 \ifx\Hy@tempa\Hy@false
1892 \else
1893 \let\Hy@tempa\relax
1894 \fi
1895 \fi
1896 \ifx\Hy@tempa\relax
1897 \Hy@WarnOptionValue{#3}{#1}{'true' or 'false'}%
1898 \else
1899 \Hy@Info{Option '#1' set '\Hy@tempa'}%
1900 \csname Hy@#2\Hy@tempa\endcsname
1901 \fi
1902 }
```
\Hy@WarnOptionValue

\def\Hy@WarnOptionValue#1#2#3{%

```
1904 \Hy@Warning{%
                        1905 Unexpected value '#1'\MessageBreak
                        1906 of option '#2' instead of\MessageBreak
                        1907 #3%
                        1908 }%
                        1909 }
    \Hy@DisableOption
                        1910 \def\Hy@DisableOption#1{%
                        1911 \@ifundefined{KV@Hyp@#1@default}{%
                        1912 \define@key{Hyp}{#1}%
                        1913 }{%
                        1914 \define@key{Hyp}{#1}[]%<br>1915 }%
                        1915
                        1916 {\Hy@WarnOptionDisabled{#1}}%
                        1917 }
\Hy@WarnOptionDisabled
                        1918 \def\Hy@WarnOptionDisabled#1{%
                        1919 \Hy@Warning{%
                        1920 Option '#1' has already been used,\MessageBreak
                        1921 setting the option has no effect%
                        1922 }%
                        1923 }
 \Hy@CheckOptionValue Some options take a string value out of a limited set of values. Macro \Hy@CheckOptionValue
                        checks whether the given value #1 for option #2 is a member of the value list #3.
                        1924 \def\Hy@CheckOptionValue#1#2#3{%
                        1925 \begingroup
                        1926 \edef\x{#1}%
                        1927 \@onelevel@sanitize\x
                        1928 \let\y=y%
                        1929 \def\do##1##2{%
                        1930 \det\zeta | \leftarrow 1930
                        1931 \@onelevel@sanitize\z
                        1932 \iint x \zeta z1933 \left\{\text{let}\right\}1934 \let\do\@gobbletwo
                        1935 \tilde{i}1936 }%
                        1937 #3%
                        1938 \iint x \, y \, y1939 \def\do##1##2{%
                        1940 * '##1'%
                        1941 \i{rx}\theta\searrow\space1942 \MessageBreak<br>1943 }%
                        19431944 \Hy@Warning{%
                        1945 Values of option '#2':\MessageBreak
                        1946 #3%
                        1947 * An empty value disables the option.\MessageBreak
                        1948 Unknown value \chi'1949 }%
                        1950 \fi
                        1951 \endgroup
                        1952 }
```

```
\Hy@DefNameKey #1: option name
                 #2: \do list with known values, first argument of \do is value, second argument is a
                 comment.
                  1953 \def\Hy@DefNameKey#1{%
                  1954 \expandafter\Hy@@DefNameKey\csname @#1\endcsname{#1}%
                  1955 }
\Hy@@DefNameKey #1: macro for value storage
                 #2: option name
                 #3: \do list with known values.
                  1956 \def\Hy@@DefNameKey#1#2#3{%
                  1957 \define@key{Hyp}{#2}{%
                  1958 \edef#1{##1}%
                  1959 \ifx#1\@empty
                  1960 \else
                  1961 \Hy@CheckOptionValue{##1}{#2}{#3}%
                  1962 \fi
                  1963 }%
                  1964 \let#1\@empty
                  1965 }
```

```
\Hy@UseNameKey
```
 \def\Hy@UseNameKey#1#2{% \ifx#2\@empty \else /#1/#2% \fi }

## 9.2 Defining the options

```
1972 \define@key{Hyp}{implicit}[true]{%
1973 \Hy@boolkey{implicit}{#1}%
1974 }
1975 \define@key{Hyp}{draft}[true]{%
1976 \Hy@boolkey{draft}{#1}%
1977 }
1978 \define@key{Hyp}{final}[true]{%
1979 \Hy@boolkey{final}{#1}%
1980 }
1981 \let\KV@Hyp@nolinks\KV@Hyp@draft
1982 \define@key{Hyp}{a4paper}[true]{%
1983 \def\special@paper{210mm,297mm}%
1984 \def\Hy@pageheight{842}%
1985 }
1986 \define@key{Hyp}{a5paper}[true]{%
1987 \def\special@paper{148mm,210mm}%
1988 \def\Hy@pageheight{595}%
1989 }
1990 \define@key{Hyp}{b5paper}[true]{%
1991 \def\special@paper{176mm,250mm}%
1992 \def\Hy@pageheight{709}%
1993 }
1994 \define@key{Hyp}{letterpaper}[true]{%
1995 \def\special@paper{8.5in,11in}%
1996 \def\Hy@pageheight{792}%
```

```
1997 }
1998 \define@key{Hyp}{legalpaper}[true]{%
1999 \def\special@paper{8.5in,14in}%
2000 \def\Hy@pageheight{1008}%
2001 }
2002 \define@key{Hyp}{executivepaper}[true]{%
2003 \def\special@paper{7.25in,10.5in}%
2004 \def\Hy@pageheight{720}%
2005 }
2006 \define@key{Hyp}{setpagesize}[true]{%
2007 \Hy@boolkey{setpagesize}{#1}%
2008 }
2009 \define@key{Hyp}{debug}[true]{%
2010 \Hy@boolkey[debug]{verbose}{#1}%
2011 }
2012 \define@key{Hyp}{linktocpage}[true]{%
2013 \Hy@boolkey{linktocpage}{#1}%
2014 \ifHy@linktocpage
2015 \let\Hy@linktoc\Hy@linktoc@page
2016 \else
2017 \let\Hy@linktoc\Hy@linktoc@section
2018 \fi
2019 }
2020 \chardef\Hy@linktoc@none=0 %
2021 \chardef\Hy@linktoc@section=1 %
2022 \chardef\Hy@linktoc@page=2 %
2023 \chardef\Hy@linktoc@all=3 %
2024 \ifHy@linktocpage
2025 \let\Hy@linktoc\Hy@linktoc@page
2026 \else
2027 \let\Hy@linktoc\Hy@linktoc@section
2028 \fi
2029 \define@key{Hyp}{linktoc}{%
2030 \@ifundefined{Hy@linktoc@#1}{%
2031 \Hy@Warning{%
2032 Unexpected value '#1' of\MessageBreak
2033 option 'linktoc' instead of 'none',\MessageBreak
2034 'section', 'page' or 'all'%
2035 \frac{19}{2}2036 }{%
2037 \expandafter\let\expandafter\Hy@linktoc
2038 \csname Hy@linktoc@#1\endcsname
2039 }%
2040 }
2041 \define@key{Hyp}{extension}{\def\XR@ext{#1}}
2042 \let\XR@ext\relax
2043 \define@key{Hyp}{verbose}[true]{%
2044 \Hy@boolkey{verbose}{#1}%
2045 }
2046 \define@key{Hyp}{typexml}[true]{%
2047 \Hy@boolkey{typexml}{#1}%
2048 }
```
If we are going to PDF via HyperTeX \special commands, the dvips (-z option) processor does not know the *height* of a link, as it works solely on the position of the closing \special. If we use this option, the \special is raised up by the right amount, to fool the dvi processor.

```
2049 \define@key{Hyp}{raiselinks}[true]{%
```

```
2050 \Hy@boolkey{raiselinks}{#1}%
2051 }
Most PDF-creating drivers do not allow links to be broken
2052 \def\Hy@setbreaklinks#1{%
2053 \csname breaklinks#1\endcsname
2054 }
2055 \def\Hy@breaklinks@unsupported{%
2056 \ifx\Hy@setbreaklinks\@gobble
2057 \ifHy@breaklinks
2058 \Hy@WarningNoLine{%
2059 You have enabled option 'breaklinks'.\MessageBreak
2060 But driver '\Hy@driver.def' does not suppport this.\MessageBreak
2061 Expect trouble with the link areas of broken links%
2062 }%
2063 \fi
2064 \fi
2065 }
2066 \define@key{Hyp}{breaklinks}[true]{%
2067 \Hy@boolkey{breaklinks}{#1}%
2068 \let\Hy@setbreaklinks\@gobble
2069 }
Determines whether an automatic anchor is put on each page
2070 \define@key{Hyp}{pageanchor}[true]{%
2071 \Hy@boolkey{pageanchor}{#1}%
2072 }
Are the page links done as plain arabic numbers, or do they follow the formatting of the
package? The latter loses if you put in typesetting like \textbf or the like.
2073 \define@key{Hyp}{plainpages}[true]{%
2074 \Hy@boolkey{plainpages}{#1}%
2075 }
Are the names for anchors made as per the HyperTeX system, or do they simply use what
LATEX provides?
2076 \define@key{Hyp}{naturalnames}[true]{%
2077 \Hy@boolkey{naturalnames}{#1}%
2078 }
Completely ignore the names as per the HyperTeX system, and use unique counters.
2079 \define@key{Hyp}{hypertexnames}[true]{%
2080 \Hy@boolkey{hypertexnames}{#1}%
2081 }
Currently, dvips doesn't allow anchors nested within targets, so this option tries to stop
that happening. Other processors may be able to cope.
2082 \define@key{Hyp}{nesting}[true]{%
2083 \Hy@boolkey{nesting}{#1}%
2084 }
2085 \define@key{Hyp}{unicode}[true]{%
2086 \Hy@boolkey{unicode}{#1}%
2087 \ifHy@unicode
2088 \def\HyPsd@pdfencoding{unicode}%
2089 \else
2090 \def\HyPsd@pdfencoding{pdfdoc}%
2091 \fi
2092 \HyPsd@LoadUnicode
2093 }
2094 \def\HyPsd@LoadUnicode{%
```

```
2095 \@ifundefined{T@PU}{%
2096 \input{puenc.def}%
2097 \HyLinguex@Restore
2098 }{}%
2099 \DeclareFontFamily{PU}{pdf}{}%
2100 \DeclareFontShape{PU}{pdf}{m}{n}{ <-> cmr10 }{}%
2101 \DeclareFontSubstitution{PU}{pdf}{m}{n}%
2102 \global\let\HyPsd@LoadUnicode\relax
2103 }
2104 \AtBeginDocument{%
2105 \ifx\HyPsd@LoadUnicode\relax
2106 \else
2107 \def\HvPsd@LoadUnicode{%
2108 \PackageError{hyperref}{%
2109 Unicode support for bookmarks is not available.\MessageBreak
2110 Activate unicode support by using one of the options\MessageBreak
2111 'unicode', 'pdfencoding=unicode', 'pdfencoding=auto'\MessageBreak
2112 in the preamble%
2113 }\@ehc
2114 \global\let\HyPsd@LoadUnicode\relax
2115 \global\Hy@unicodefalse
2116 \global\let\Hy@unicodetrue\Hy@unicodefalse
2117 }%
2118 \fi
2119 }
2120 \define@key{Hyp}{pdfencoding}{%
2121 \edef\HyPsd@temp{#1}%
2122 \ifx\HyPsd@temp\HyPsd@pdfencoding@pdfdoc
2123 \let\HyPsd@pdfencoding\HyPsd@temp
2124 \Hy@unicodefalse
2125 \else
2126 \ifcase\ifx\HyPsd@temp\HyPsd@pdfencoding@unicode
2127 \angle 20
2128 \else
2129 \ifx\HyPsd@temp\HyPsd@pdfencoding@auto
2130 \anglez
2131 \else
2132 \qquad \qquad \text{Omega}2133 \fi
2134 \fi
2135 \let\HyPsd@pdfencoding\HyPsd@temp
2136 \hypersetup{unicode}%
2137 \ifHy@unicode
2138 \def\HyPsd@pdfencoding{#1}%
2139 \ifx\HyPsd@pdfencoding\HyPsd@pdfencoding@auto
2140 \HyPsd@LoadStringEnc
2141 \fi
2142 \else
2143 \Hy@Warning{Cannot switch to unicode bookmarks}%
2144 \let\HyPsd@pdfencoding\HyPsd@pdfencoding@pdfdoc
2145 \setminus fi
2146 \else
2147 \@onelevel@sanitize\HyPsd@temp
2148 \Hy@Warning{%
2149 Values of option 'pdfencoding':\MessageBreak
2150 'pdfdoc', 'unicode', 'auto'.\MessageBreak
2151 Ignoring unknown value '\HyPsd@temp'%
```

```
2152 }%
2153 \fi
2154 \fi
2155 }
2156 \def\HyPsd@pdfencoding@auto{auto}
2157 \def\HyPsd@pdfencoding@pdfdoc{pdfdoc}
2158 \def\HyPsd@pdfencoding@unicode{unicode}
2159 \let\HyPsd@pdfencoding\Hy@pdfencoding@pdfdoc
2160 \def\HyPsd@LoadStringEnc{%
2161 \RequirePackage{stringenc}[2007/06/14]%
2162 \let\HyPsd@LoadStringEnc\relax
2163 }
2164 \AtBeginDocument{%
2165 \@ifpackageloaded{stringenc}{%
2166 \let\HyPsd@LoadStringEnc\relax
2167 }{%
2168 \def\HyPsd@LoadStringEnc{%
2169 \Hy@WarningNoLine{%
2170 Missing package 'stringenc'. Use 'pdfencoding=auto'\MessageBreak
2171 in the preamble or load the package there%
2172 }%
2173 }%
2174 }%
2175 }
2176 \newif\ifHy@setpdfversion
2177 \define@key{Hyp}{pdfversion}{%
2178 \@ifundefined{Hy@pdfversion@#1}{%
2179 \PackageWarning{hyperref}{%
2180 Unsupported PDF version '#1'.\MessageBreak
2181 Valid values: 1.2 until 1.9%
2182 }%
2183 }{%
2184 \Hy@setpdfversiontrue
2185 \edef\Hy@pdfversion{\@nameuse{Hy@pdfversion@#1}}%
2186 }%
2187 }
2188 \@namedef{Hy@pdfversion@1.2}{2}%
2189 \@namedef{Hy@pdfversion@1.3}{3}%
2190 \@namedef{Hy@pdfversion@1.4}{4}%
2191 \@namedef{Hy@pdfversion@1.5}{5}%
2192 \@namedef{Hy@pdfversion@1.6}{6}%
2193 \@namedef{Hy@pdfversion@1.7}{7}%
2194 \@namedef{Hy@pdfversion@1.8}{8}%
2195 \@namedef{Hy@pdfversion@1.9}{9}%
2196 \def\Hy@pdfversion{2}
```
# 10 Options for different drivers

```
2197 \define@key{Hyp}{hyperref}[true]{}
2198 \define@key{Hyp}{tex4ht}[true]{%
2199 \Hy@texhttrue
2200 \setkeys{Hyp}{colorlinks=true}%
2201 \def\BeforeTeXIVht{\usepackage{color}}%
2202 \def\Hy@driver{htex4ht}%
2203 \def\MaybeStopEarly{%
2204 \typeout{Hyperref stopped early}%
2205 \AfterBeginDocument{%
```

```
2206 \PDF@FinishDoc
2207 \gdef\PDF@FinishDoc{}%
2208 }%
2209 \endinput<br>2210 \frac{1}{\sqrt{2}}2210 }%
2211 }
2212 \define@key{Hyp}{pdftex}[true]{%
2213 \def\Hy@driver{hpdftex}%
2214 }
2215 \define@key{Hyp}{nativepdf}[true]{%
2216 \def\Hy@driver{hdvips}%
2217 }
2218 \define@key{Hyp}{dvipdfm}[true]{%
2219 \def\Hy@driver{hdvipdfm}%
2220 }
2221 \define@key{Hyp}{dvipdfmx}[true]{%
2222 \def\Hy@driver{hdvipdfm}%
22232224 \define@key{Hyp}{dvipdfmx-outline-open}[true]{%
2225 \expandafter\ifx\csname if#1\expandafter\endcsname
2226 \csname iftrue\endcsname
2227 \chardef\SpecialDvipdfmxOutlineOpen\@ne
2228 \else
2229 \chardef\SpecialDvipdfmxOutlineOpen\z@
2230 \fi
2231 }
2232 \define@key{Hyp}{xetex}[true]{%
2233 \def\Hy@driver{hdvipdfm}%
22342235 \define@key{Hyp}{pdfmark}[true]{%
2236 \def\Hy@driver{hdvips}%
22372238 \define@key{Hyp}{dvips}[true]{%
2239 \def\Hy@driver{hdvips}%
2240 }
2241 \define@key{Hyp}{hypertex}[true]{%
2242 \def\Hy@driver{hypertex}%
2243 }
2244 \let\Hy@MaybeStopNow\relax
2245 \define@key{Hyp}{vtex}[true]{%
2246 \begingroup\expandafter\expandafter\expandafter\endgroup
2247 \expandafter\ifx\csname OpMode\endcsname\relax
2248 \@latex@error{Non-VTeX processor}{}%
2249 \global\let\Hy@MaybeStopNow\endinput
2250 \endinput
2251 \else
2252 \ifnum 0\ifnum\OpMode<1 1\fi \ifnum\OpMode>3 1\fi =0 %
2253 \def\Hy@driver{hvtex}%
2254 \else
2255 \ifnum\OpMode=10\relax
2256 \def\Hy@driver{hvtexhtm}%
2257 \def\MaybeStopEarly{%
2258 \typeout{Hyperref stopped early}%
2259 \AfterBeginDocument{%
2260 \PDF@FinishDoc
2261 \gdef\PDF@FinishDoc{}%
2262 }%
```

```
2263 \endinput
2264 }%
2265 \else
2266 \@latex@error{Mode (\the\OpMode) has no hyperref driver}{}%
2267 \global\let\Hy@MaybeStopNow\endinput
2268 \endinput
2269 \setminusfi
2270 \fi
2271 \text{ } \text{ } \text{ } \text{ } 2512272 }
2273 \define@key{Hyp}{vtexpdfmark}[true]{%
2274 \begingroup\expandafter\expandafter\expandafter\endgroup
2275 \expandafter\ifx\csname OpMode\endcsname\relax
2276 \@latex@error{Non-VTeX processor}{}%
2277 \let\Hy@MaybeStopNow\endinput
2278 \endinput
2279 \else
2280 \ifnum 0\ifnum\OpMode<1 1\fi \ifnum\OpMode>3 1\fi =0 %
2281 \def\Hy@driver{hvtexmrk}%
2282 \else
2283 \@latex@error{Mode (\the\OpMode) has no hyperref driver}{}%
2284 \let\Hy@MaybeStopNow\endinput
2285 \endinput
2286 \fi
2287 \fi
2288 }
2289 \define@key{Hyp}{dviwindo}[true]{%
2290 \def\Hy@driver{hdviwind}%
2291 \setkeys{Hyp}{colorlinks}%
2292 \PassOptionsToPackage{dviwindo}{color}%
22932294 \define@key{Hyp}{dvipsone}[true]{%
2295 \def\Hy@driver{hdvipson}%
2296 }
2297 \define@key{Hyp}{textures}[true]{%
2298 \def\Hy@driver{htexture}%
2299 }
2300 \define@key{Hyp}{latex2html}[true]{%
2301 \AtBeginDocument{\@@latextohtmlX}%
2302 }
No more special treatment for ps2pdf. Let it sink or swim.
```

```
2303 \define@key{Hyp}{ps2pdf}[true]{%
2304 \def\Hy@driver{hdvips}%<br>2305 \providecommand*\@pdfbo:
       \providecommand*\@pdfborder{0 0 1}%
2306 }
```
# 11 Options to add extra features

Make included figures (assuming they use the standard graphics package) be hypertext links. Off by default. Needs more work.

```
2307 \define@key{Hyp}{hyperfigures}[true]{%
2308 \Hy@boolkey[hyperfigures]{figures}{#1}%
2309 }
```
The automatic footnote linking can be disabled by option hyperfootnotes.

```
2310 \define@key{Hyp}{hyperfootnotes}[true]{%
2311 \Hy@boolkey{hyperfootnotes}{#1}%
```
}

Set up back-referencing to be hyper links, by page, slide or section number,

```
2313 \def\back@none{none}
2314 \def\back@section{section}
2315 \def\back@page{page}
2316 \def\back@slide{slide}
2317 \define@key{Hyp}{backref}[section]{%
2318 \lowercase{\def\Hy@tempa{#1}}%
2319 \ifx\Hy@tempa\@empty
2320 \let\Hy@tempa\back@section
2321 \fi
2322 \ifx\Hy@tempa\Hy@false
2323 \let\Hy@tempa\back@none
2324 \fi
2325 \ifx\Hy@tempa\back@slide
2326 \let\Hy@tempa\back@section
2327 \fi
2328 \ifx\Hy@tempa\back@page
2329 \PassOptionsToPackage{hyperpageref}{backref}%
2330 \Hy@backreftrue
2331 \else
2332 \ifx\Hy@tempa\back@section
2333 \PassOptionsToPackage{hyperref}{backref}%
2334 \Hy@backreftrue
2335 \else
2336 \ifx\Hy@tempa\back@none
2337 \Hy@backreffalse
2338 \else
2339 \Hy@WarnOptionValue{#1}{backref}{%
2340 'section', 'slide', 'page', 'none',\MessageBreak
2341 or 'false'}%
2342 \fi
2343 \fi
2344 \fi
2345 }
2346 \define@key{Hyp}{pagebackref}[true]{%
2347 \edef\Hy@tempa{#1}%
2348 \lowercase\expandafter{%
2349 \expandafter\def\expandafter\Hy@tempa\expandafter{\Hy@tempa}%
2350 }%
2351 \ifx\Hy@tempa\@empty
2352 \let\Hy@tempa\Hy@true
2353 \fi
2354 \ifx\Hy@tempa\Hy@true
2355 \PassOptionsToPackage{hyperpageref}{backref}%
2356 \Hy@backreftrue
2357 \else
2358 \ifx\Hy@tempa\Hy@false
2359 \Hy@backreffalse
2360 \else
2361 \Hy@WarnOptionValue{#1}{pagebackref}{'true' or 'false'}%
2362 \fi
2363 \setminusfi
2364 }
```
Make index entries be links back to the relevant pages. By default this is turned on, but may be stopped.

```
2365 \define@key{Hyp}{hyperindex}[true]{%
2366 \Hy@boolkey{hyperindex}{#1}%
2367 }
Configuration of encap char.
```

```
2368 \define@key{Hyp}{encap}[\|]{%
2369 \def\HyInd@EncapChar{#1}%
2370 }
```
# 12 Language options

The \autoref feature depends on the language. \def\HyLang@afrikaans{% \def\equationautorefname{Vergelyking}% \def\footnoteautorefname{Voetnota}% \def\itemautorefname{Item}% \def\figureautorefname{Figuur}% \def\tableautorefname{Tabel}% \def\partautorefname{Deel}% \def\appendixautorefname{Bylae}% \def\chapterautorefname{Hoofstuk}% \def\sectionautorefname{Afdeling}% \def\subsectionautorefname{Subafdeling}% \def\subsubsectionautorefname{Subsubafdeling}% \def\paragraphautorefname{Paragraaf}% \def\subparagraphautorefname{Subparagraaf}% \def\FancyVerbLineautorefname{Lyn}% \def\theoremautorefname{Teorema}% \def\pageautorefname{Bladsy}% } \def\HyLang@english{% \def\equationautorefname{Equation}% \def\footnoteautorefname{footnote}% \def\itemautorefname{item}% \def\figureautorefname{Figure}% \def\tableautorefname{Table}% \def\partautorefname{Part}% \def\appendixautorefname{Appendix}% \def\chapterautorefname{chapter}% \def\sectionautorefname{section}% \def\subsectionautorefname{subsection}% 2400 \def\subsubsectionautorefname{subsubsection}% \def\paragraphautorefname{paragraph}% \def\subparagraphautorefname{subparagraph}% \def\FancyVerbLineautorefname{line}% \def\theoremautorefname{Theorem}% \def\pageautorefname{page}% } \def\HyLang@french{% \def\equationautorefname{\'Equation}% \def\footnoteautorefname{note}% \def\itemautorefname{item}% \def\figureautorefname{Figure}% \def\tableautorefname{Tableau}% \def\partautorefname{Partie}% \def\appendixautorefname{Appendice}%

```
2415 \def\chapterautorefname{chapitre}%
```

```
2416 \def\sectionautorefname{section}%
2417 \def\subsectionautorefname{sous-section}%
2418 \def\subsubsectionautorefname{sous-sous-section}%
2419 \def\paragraphautorefname{paragraphe}%
2420 \def\subparagraphautorefname{sous-paragraphe}%
2421 \def\FancyVerbLineautorefname{ligne}%
2422 \def\theoremautorefname{Th\'eor\'eme}%
2423 \def\pageautorefname{page}%
24242425 \def\HyLang@german{%
2426 \def\equationautorefname{Gleichung}%
2427 \def\footnoteautorefname{Fu\ss note}%
2428 \def\itemautorefname{Punkt}%
2429 \def\figureautorefname{Abbildung}%
2430 \def\tableautorefname{Tabelle}%
2431 \def\partautorefname{Teil}%
2432 \def\appendixautorefname{Anhang}%
2433 \def\chapterautorefname{Kapitel}%
2434 \def\sectionautorefname{Abschnitt}%
2435 \def\subsectionautorefname{Unterabschnitt}%
2436 \def\subsubsectionautorefname{Unterunterabschnitt}%
2437 \def\paragraphautorefname{Absatz}%
2438 \def\subparagraphautorefname{Unterabsatz}%
2439 \def\FancyVerbLineautorefname{Zeile}%
2440 \def\theoremautorefname{Theorem}%
2441 \def\pageautorefname{Seite}%
2442 }
2443 \def\HyLang@italian{%
2444 \def\equationautorefname{Equazione}%
2445 \def\footnoteautorefname{nota}%
2446 \def\itemautorefname{punto}%
2447 \def\figureautorefname{Figura}%
2448 \def\tableautorefname{Tabella}%
2449 \def\partautorefname{Parte}%
2450 \def\appendixautorefname{Appendice}%
2451 \def\chapterautorefname{Capitolo}%
2452 \def\sectionautorefname{sezione}%
2453 \def\subsectionautorefname{sottosezione}%
2454 \def\subsubsectionautorefname{sottosottosezione}%
2455 \def\paragraphautorefname{paragrafo}%
2456 \def\subparagraphautorefname{sottoparagrafo}%
2457 \def\FancyVerbLineautorefname{linea}%
2458 \def\theoremautorefname{Teorema}%
2459 \def\pageautorefname{Pag.\@}%
2460 }
2461 \def\HyLang@magyar{%
2462 \def\equationautorefname{Egyenlet}%
2463 \def\footnoteautorefname{l\'abjegyzet}%
2464 \def\itemautorefname{Elem}%
2465 \def\figureautorefname{\'Abra}%
2466 \def\tableautorefname{T\'abl\'azat}%
2467 \def\partautorefname{R\'esz}%
2468 \def\appendixautorefname{F\"uggel\'ek}%
2469 \def\chapterautorefname{fejezet}%
2470 \def\sectionautorefname{szakasz}%
2471 \def\subsectionautorefname{alszakasz}%
```

```
2472 \def\subsubsectionautorefname{alalszakasz}%
```

```
2473 \def\paragraphautorefname{bekezd\'es}%
2474 \def\subparagraphautorefname{albekezd\'es}%
2475 \def\FancyVerbLineautorefname{sor}%
2476 \def\theoremautorefname{T\'etel}%
2477 \def\pageautorefname{oldal}%
2478 }
2479 \def\HyLang@portuges{%
2480 \def\equationautorefname{Equa\c c\~ao}%
2481 \def\footnoteautorefname{Nota de rodap\'e}%
2482 \def\itemautorefname{Item}%
2483 \def\figureautorefname{Figura}%
2484 \def\tableautorefname{Tabela}%
2485 \def\partautorefname{Parte}%
2486 \def\appendixautorefname{Ap\^endice}%
2487 \def\chapterautorefname{Cap\'itulo}%
2488 \def\sectionautorefname{Se\c c\~ao}%
2489 \def\subsectionautorefname{Subse\c c\~ao}%
2490 \def\subsubsectionautorefname{Subsubse\c c\~ao}%
2491 \def\paragraphautorefname{par\'agrafo}%
2492 \def\subparagraphautorefname{subpar\'agrafo}%
2493 \def\FancyVerbLineautorefname{linha}%
2494 \def\theoremautorefname{Teorema}%
2495 \def\pageautorefname{P\'agina}%
2496 }
```
Next commented section for Russian is provided by Olga Lapko.

Next follow the checked reference names with commented variants and explanations. All they are abbreviated and they won't create a grammatical problems in the *middle* of sentences.

The most weak points in these abbreviations are the \equationautorefname, \theoremautorefname and the \FancyVerbLineautorefname. But those three, and also the \footnoteautorefname are not *too* often referenced. Another rather weak point is the \appendixautorefname.

2497 \def\HyLang@russian{%

The abbreviated reference to the equation: it is not for "the good face of the book", but maybe it will be better to get the company for the \theoremautorefname?

```
2498 \def\equationautorefname{\cyr\cyrv\cyrery\cyrr.}%
```
The name of the equation reference has common form for both nominative and accusative but changes in other forms, like "of \autoref{auto}" etc. The full name must follow full name of the \theoremautorefname.

```
2499 % \def\equationautorefname{%
2500 % \cyr\cyrv\cyrery\cyrr\cyra\cyrzh\cyre\cyrn\cyri\cyre
2501 \% }%
```
The variant of footnote has abbreviation form of the synonym of the word "footnote". This variant of abbreviated synonym has alternative status (maybe obsolete?).

```
2502 \def\footnoteautorefname{%
2503 \cyr\cyrp\cyro\cyrd\cyrs\cyrt\cyrr.\ \cyrp\cyrr\cyri\cyrm.%
2504 }%
```
Commented form of the full synonym for "footnote". It has common form for both nominative and accusative but changes in other forms, like "of \autoref{auto}"

```
2505 % \def\footnoteautorefname{%
2506 % \cyr\cyrp\cyro\cyrd\cyrs\cyrt\cyrr\cyro\cyrd\cyrn\cyro\cyre\ \%2507 % \cyrp\cyrr\cyri\cyrm\cyre\cyrch\cyra\cyrn\cyri\cyre
2508 \% }%
```
Commented forms of the "footnote": have different forms, the same is for the nominative and accusative. (The others needed?)

```
2509% \def\Nomfootnoteautorefname{\cyr\cyrs\cyrn\cyro\cyrs\cyrk\cyra}%
```
2510% \def\Accfootnoteautorefname{\cyr\cyrs\cyrn\cyro\cyrs\cyrk\cyru}%

Name of the list item, can be confused with the paragraph reference name, but reader could understand meaning from context(?). Commented variant has common form for both nominative and accusative but changes in other forms, like "of \autoref{auto}" etc.

```
2511 \def\itemautorefname{\cyr\cyrp.}%
```
2512 % \def\itemautorefname{\cyr\cyrp\cyru\cyrn\cyrk\cyrt}%

Names of the figure and table have stable (standard) abbreviation forms. No problem in the middle of sentence.

```
2513 \def\figureautorefname{\cyr\cyrr\cyri\cyrs.}%
2514 \def\tableautorefname{\cyr\cyrt\cyra\cyrb\cyrl.}%
```
Names of the part, chapter, section(s) have stable (standard) abbreviation forms. No problem in the middle of sentence.

```
2515 \def\partautorefname{\cyr\cyrch.}%
```

```
2516 \def\chapterautorefname{\cyr\cyrg\cyrl.}%
```

```
2517 \def\sectionautorefname{\cyr\cyrr\cyra\cyrz\cyrd.}%
```
Name of the appendix can use this abbreviation, but it is not standard for books, i.e, not for "the good face of the book". Commented variant has common form for both nominative and accusative but changes in other forms, like "of \autoref{auto}" etc.

```
2518 \def\appendixautorefname{\cyr\cyrp\cyrr\cyri\cyrl.}%
2519 % \def\appendixautorefname{%
2520 % \cyr\cyrp\cyrr\cyri\cyrl\cyro\cyrzh\cyre\cyrn\cyri\cyre
2521 % }%
```
The sectioning command have stable (almost standard) and common abbreviation form for all levels (the meaning of these references visible from the section number). No problem.

```
2522 \def\subsectionautorefname{\cyr\cyrr\cyra\cyrz\cyrd.}%
2523 \def\subsubsectionautorefname{\cyr\cyrr\cyra\cyrz\cyrd.}%
```
The names of references to paragraphs also have stable (almost standard) and common abbreviation form for all levels (the meaning of these references is visible from the section number). No problem in the middle of sentence.

```
2524 \def\paragraphautorefname{\cyr\cyrp.}%
```
2525 \def\subparagraphautorefname{\cyr\cyrp.}%

Commented variant can be used in books but since it has common form for both nominative and accusative but it changes in other forms, like "of \autoref{auto}" etc.

```
2526 % \def\paragraphautorefname{\cyr\cyrp\cyru\cyrn\cyrk\cyrt}%
```

```
2527 % \def\subparagraphautorefname{\cyr\cyrp\cyru\cyrn\cyrk\cyrt}%
```
The name of verbatim line. Here could be a standard of the abbreviation (used very rare). But the author preprint publications (which have not any editor or corrector) can use this abbreviation for the page reference. So the meaning of the line reference can be read as reference to the page.

2528 \def\FancyVerbLineautorefname{\cyr\cyrs\cyrt\cyrr.}%

Commented names of the "verbatim line": have different forms, also the nominative and accusative.

```
2529 % \def\NomFancyVerbLineautorefname{\cyr\cyrs\cyrt\cyrr\cyro\cyrk\cyra}%
2530% \def\AccFancyVerbLineautorefname{\cyr\cyrs\cyrt\cyrr\cyro\cyrk\cyru}%
```
The alternative, ve-e-e-ery professional abbreviation, was used in typography markup for typesetters.

% \def\FancyVerbLineautorefname{\cyr\cyrs\cyrt\cyrr\cyrk.}%

The names of theorem: if we want have "the good face of the book", so the theorem reference must have the full name (like equation reference). But . . .

\def\theoremautorefname{\cyr\cyrt\cyre\cyro\cyrr.}%

Commented forms of the "theorem": have different forms, also the nominative and accusative.

% \def\Nomtheoremautorefname{\cyr\cyrt\cyre\cyro\cyrr\cyre\cyrm\cyra}%

% \def\Acctheoremautorefname{\cyr\cyrt\cyre\cyro\cyrr\cyre\cyrm\cyru}%

Name of the page stable (standard) abbreviation form. No problem.

```
2535 \def\pageautorefname{\cyr\cyrs.}%
2536 }
2537 \def\HyLang@spanish{%
2538 \def\equationautorefname{Ecuaci\'on}%
2539 \def\footnoteautorefname{Nota a pie de p\'agina}%
2540 \def\itemautorefname{Elemento}%
2541 \def\figureautorefname{Figura}%
2542 \def\tableautorefname{Tabla}%
2543 \def\partautorefname{Parte}%
2544 \def\appendixautorefname{Ap\'endice}%
2545 \def\chapterautorefname{Cap\'itulo}%
2546 \def\sectionautorefname{Secci\'on}%
2547 \def\subsectionautorefname{Subsecci\'on}%
2548 \def\subsubsectionautorefname{Subsubsecci\'on}%
2549 \def\paragraphautorefname{P\'arrafo}%
2550 \def\subparagraphautorefname{Subp\'arrafo}%
2551 \def\FancyVerbLineautorefname{L\'inea}%
2552 \def\theoremautorefname{Teorema}%
2553 \def\pageautorefname{P\'agina}%
2554 }
2555 \def\HyLang@vietnamese{%
2556 \def\equationautorefname{Ph\uhorn{}\ohorn{}ng tr\'inh}%
2557 \def\footnoteautorefname{Ch\'u th\'ich}%
2558 \def\itemautorefname{m\d{u}c}%
2559 \def\figureautorefname{H\'inh}%
2560 \def\tableautorefname{B\h{a}ng}%
2561 \def\partautorefname{Ph\'\acircumflex{}n}%
2562 \def\appendixautorefname{Ph\d{u} l\d{u}c}%
2563 \def\chapterautorefname{ch\uhorn{}\ohorn{}ng}%
2564 \def\sectionautorefname{m\d{u}c}%
2565 \def\subsectionautorefname{m\d{u}c}%
2566 \def\subsubsectionautorefname{m\d{u}c}%
2567 \def\paragraphautorefname{\dj{}o\d{a}n}%
2568 \def\subparagraphautorefname{\dj{}o\d{a}n}%
2569 \def\FancyVerbLineautorefname{d\'ong}%
2570 \def\theoremautorefname{\DJ{}\d{i}nh l\'y}%
2571 \def\pageautorefname{Trang}%
2572 }
```
Instead of package babel's definition of \addto the implementation of package varioref is used. Additionally argument #1 is checked for \relax.

\def\HyLang@addto#1#2{%

```
2574 #2%
```
\@temptokena{#2}%

```
2576 \ifx#1\relax
2577 \let#1\@empty
2578 \fi
2579 \ifx#1\undefined
2580 \edef#1{\the\@temptokena}%
2581 \else
2582 \toks@\expandafter{#1}%
2583 \edef#1{\the\toks@\the\@temptokena}%
2584 \fi
2585 \@temptokena{}\toks@\@temptokena
2586 }
2587 \def\HyLang@DeclareLang#1#2#3{%
2588 \begingroup
2589 \edef\x##1##2{%
2590 \noexpand\ifx##2\relax
2591 \errmessage{No definitions for language #2' found!}%
2592 \noexpand\fi
2593 \endgroup
2594 \noexpand\define@key{Hyp}{#1}[]{%
2595 \noexpand\HyLang@addto{\noexpand##1}{\noexpand##2}%
2596 #3%
2597 }%
2598 }%
2599 \expandafter\x\csname extras#1\expandafter\endcsname
2600 \csname HyLang@#2\endcsname
2601 }
2602 \HyLang@DeclareLang{english}{english}{}
2603 \HyLang@DeclareLang{UKenglish}{english}{}
2604 \HyLang@DeclareLang{british}{english}{}
2605 \HyLang@DeclareLang{USenglish}{english}{}
2606 \HyLang@DeclareLang{american}{english}{}
2607 \HyLang@DeclareLang{german}{german}{}
2608 \HyLang@DeclareLang{austrian}{german}{}
2609 \HyLang@DeclareLang{ngerman}{german}{}
2610 \HyLang@DeclareLang{naustrian}{german}{}
2611 \HyLang@DeclareLang{russian}{russian}{\noexpand\hypersetup{unicode}}
2612 \HyLang@DeclareLang{brazil}{portuges}{}
2613 \HyLang@DeclareLang{brazilian}{portuges}{}
2614 \HyLang@DeclareLang{portuguese}{portuges}{}
2615 \HyLang@DeclareLang{spanish}{spanish}{}
2616 \HyLang@DeclareLang{afrikaans}{afrikaans}{}
2617 \HyLang@DeclareLang{french}{french}{}
2618 \HyLang@DeclareLang{frenchb}{french}{}
2619 \HyLang@DeclareLang{francais}{french}{}
2620 \HyLang@DeclareLang{acadian}{french}{}
2621 \HyLang@DeclareLang{canadien}{french}{}
2622 \HyLang@DeclareLang{italian}{italian}{}
2623 \HyLang@DeclareLang{magyar}{magyar}{}
2624 \HyLang@DeclareLang{hungarian}{magyar}{}
More work is needed in case of options vietnamese and vietnam.
```

```
2625 \define@key{Hyp}{vietnamese}[]{%
2626 \HyLang@addto\extrasvietnamese\HyLang@vietnamese
2627 \AtEndOfPackage{%
2628 \@ifundefined{T@PU}{}{%
2629 \input{puvnenc.def}%
2630 }%
```
```
2631 }%
2632 }
2633 \define@key{Hyp}{vietnam}[]{%
2634 \HyLang@addto\extrasvietnam\HyLang@vietnamese
2635 \AtEndOfPackage{%
2636 \@ifundefined{T@PU}{}{%
2637 \input{puvnenc.def}%
2638 }%
2639 }%
2640 }
```
Similar for option arabic that just loads the additions to PU encoding for Arabi.

```
2641 \define@key{Hyp}{arabic}[]{%
2642 \AtEndOfPackage{%
2643 \@ifundefined{T@PU}{}{%
2644 \infty.def}%<br>2645 }%
2645
2646 }%
2647 }
```
# 13 Options to change appearance of links

Colouring links at the L<sup>AT</sup>EX level is useful for debugging, perhaps.

```
2648 \define@key{Hyp}{colorlinks}[true]{%
2649 \Hy@boolkey{colorlinks}{#1}%
2650 }
2651 \define@key{Hyp}{ocgcolorlinks}[true]{%
2652 \Hy@boolkey{ocgcolorlinks}{#1}%
2653 }
2654 \AtBeginDocument{%
2655 \begingroup
2656 \@ifundefined{OBJ@OCG@view}{%
2657 \ifHy@ocgcolorlinks
2658 \Hy@Warning{%
2659 Driver does not support 'ocgcolorlinks',\MessageBreak
2660 using 'colorlinks' instead%
2661 }%
2662 \fi
2663 }{}%
2664 \endgroup
2665 }
2666 \define@key{Hyp}{frenchlinks}[true]{%
2667 \Hy@boolkey{frenchlinks}{#1}%
2668 }
```
# 14 Bookmarking

```
2669 \begingroup\expandafter\expandafter\expandafter\endgroup
2670 \expandafter\ifx\csname chapter\endcsname\relax
2671 \def\toclevel@part{0}%
2672 \else
2673 \def\toclevel@part{-1}%
2674 \fi
2675 \def\toclevel@chapter{0}
2676 \def\toclevel@section{1}
```

```
2677 \def\toclevel@subsection{2}
2678 \def\toclevel@subsubsection{3}
2679 \def\toclevel@paragraph{4}
2680 \def\toclevel@subparagraph{5}
2681 \def\toclevel@figure{0}
2682 \def\toclevel@table{0}
2683 \@ifpackageloaded{listings}{%
2684 \providecommand*\theHlstlisting{\thelstlisting}%
2685 \providecommand*\toclevel@lstlisting{0}%
2686 }{}
2687 \@ifpackageloaded{listing}{%
2688 \providecommand*\theHlisting{\thelisting}%
2689 \providecommand*\toclevel@listing{0}%
2690 }{}
2691 \define@key{Hyp}{bookmarks}[true]{%
2692 \Hy@boolkey{bookmarks}{#1}%
2693 }
2694 \define@key{Hyp}{bookmarksopen}[true]{%
2695 \Hy@boolkey{bookmarksopen}{#1}%
2696 }
```
The depth of the outlines is controlled by option bookmarksdepth. The option acts globally and distinguishes three cases:

- bookmarksdepth: Without value hyperref uses counter tocdepth (compatible behaviour and default).
- bookmarksdepth=<number>: the depth is set to <number>.
- bookmarksdepth=<name>: The <name> must not start with a number or minus sign. It is a document division name (part, chapter, section, . . . ). Internally the value of macro \toclevel@<name> is used.

```
2697 \let\Hy@bookmarksdepth\c@tocdepth
2698 \define@key{Hyp}{bookmarksdepth}[]{%
2699 \begingroup
2700 \edef\x{#1}%
2701 \ifx\x\emptyset2702 \global\let\Hy@bookmarksdepth\c@tocdepth
2703 \text{lelse}2704 \@ifundefined{toclevel@\x}{%
2705 \@onelevel@sanitize\x
2706 \edef\y{\expandafter\@car\x\@nil}%
2707 \ifcase 0\expandafter\ifx\y-1\fi
2708 \expandafter\ifnum\expandafter'\y>47 %
2709 \expandafter\ifnum\expandafter'\y<58 1\fi\fi\relax
2710 \Hy@Warning{Unknown document division name (\x)}%
2711 \text{delse}2712 \setbox\z@=\hbox{%
2713 \qquad \qquad \text{Count@=}\x2714 \xdef\Hy@bookmarksdepth{\the\count@}%
2715 }%
2716 \fi
2717 }{%
2718 \setminussetbox\zeta<sup>2</sup> \hbox{%
2719 \count@=\csname toclevel@\x\endcsname
2720 \xdef\Hy@bookmarksdepth{\the\count@}%
2721 }%
```

```
2722 }%
2723 \fi
2724 \endgroup
2725 }
   'bookmarksopenlevel' to specify the open level. From Heiko Oberdiek.
2726 \define@key{Hyp}{bookmarksopenlevel}{%
2727 \def\@bookmarksopenlevel{#1}%
2728 }
2729 \def\@bookmarksopenlevel{\maxdimen}
2730 % 'bookmarkstype' to specify which 'toc' file to mimic
2731 \define@key{Hyp}{bookmarkstype}{%
2732 \def\Hy@bookmarkstype{#1}%
2733 }
2734 \def\Hy@bookmarkstype{toc}
Richard Curnow ¡richard@curnow.demon.co.uk¿ suggested this functionality. It adds
section numbers etc to bookmarks.
2735 \define@key{Hyp}{bookmarksnumbered}[true]{%
2736 \Hy@boolkey{bookmarksnumbered}{#1}%
2737 }
   Option CJKbookmarks enables the patch for CJK bookmarks.
2738 \define@key{Hyp}{CJKbookmarks}[true]{%
2739 \Hy@boolkey{CJKbookmarks}{#1}%
2740 }
2741 \def\Hy@temp#1{%
2742 \expandafter\Hy@@temp\csname @#1color\endcsname{#1}%
2743 }
2744 \def\Hy@@temp#1#2#3{%
2745 \define@key{Hyp}{#2color}{%
2746 \HyColor@HyperrefColor{##1}#1%
2747
2748 \def#1{#3}%
2749 }
2750 \Hy@temp{link}{red}
2751 \Hy@temp{anchor}{black}
2752 \Hy@temp{cite}{green}
2753 \Hy@temp{file}{cyan}
2754 \Hy@temp{url}{magenta}
2755 \Hy@temp{menu}{red}
```

```
2756 \Hy@temp{run}{\@filecolor}
2757 \define@key{Hyp}{pagecolor}{%
2758 \Hy@WarningPageColor
2759 }
2760 \def\Hy@WarningPageColor{%
2761 \Hy@WarningNoLine{Option 'pagecolor' is not available anymore}%
2762 \global\let\Hy@WarningPageColor\relax
2763 }
2764 \def\hyperbaseurl#1{\def\@baseurl{#1}}
2765 \define@key{Hyp}{baseurl}{\hyperbaseurl{#1}}
2766 \let\@baseurl\@empty
2767 \def\hyperlinkfileprefix#1{\def\Hy@linkfileprefix{#1}}
2768 \define@key{Hyp}{linkfileprefix}{\hyperlinkfileprefix{#1}}
2769 \hyperlinkfileprefix{file:}
```
# 15 PDF-specific options

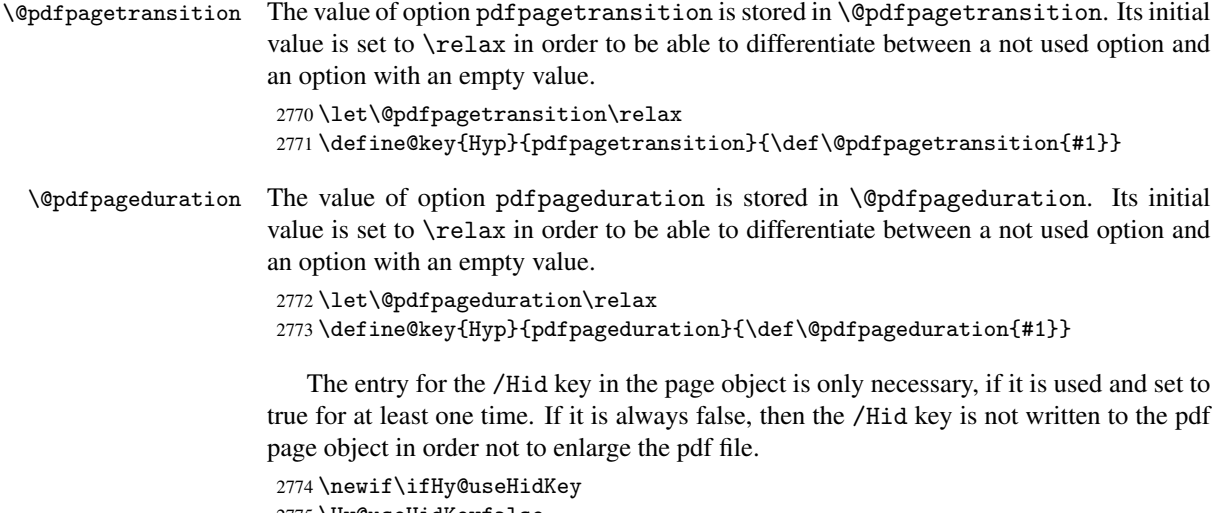

```
2775 \Hy@useHidKeyfalse
2776 \define@key{Hyp}{pdfpagehidden}[true]{%
2777 \Hy@boolkey{pdfpagehidden}{#1}%
2778 \ifHy@pdfpagehidden
2779 \global\Hy@useHidKeytrue
2780 \fi
2781 }
```
The value of the bordercolor options are not processed by the color package. Therefore the value consists of space separated rgb numbers in the range 0 until 1.

Package xcolor provides \XC@bordercolor since version 1.1. If the two spaces in the color specification are missing, then the value is processed as color specification from package xcolor by using \XC@bordercolor (since xcolor 2004/05/09 v1.11, versions 2005/03/24 v2.02 until 2006/11/28 v2.10 do not work because of a bug that is fixed in 2007/01/21 v2.11).

```
2782 \def\Hy@ColorList{cite,file,link,menu,run,url}
2783 \@for\Hy@temp:=\Hy@ColorList\do{%
2784 \edef\Hy@temp{%
2785 \noexpand\define@key{Hyp}{\Hy@temp bordercolor}{%
2786 \noexpand\HyColor@HyperrefBorderColor
2787 {##1}%
2788 \expandafter\noexpand\csname @\Hy@temp bordercolor\endcsname
2789 {hyperref}%
2790 {\Hy@temp bordercolor}%
2791 }%
2792 }%
2793 \Hy@temp
2794 }
2795 \define@key{Hyp}{pagebordercolor}{%
2796 \Hy@WarningPageBorderColor
2797 }
2798 \def\Hy@WarningPageBorderColor{%
2799 \Hy@WarningNoLine{Option 'pagebordercolor' is not available anymore}%
2800 \global\let\Hy@WarningPageBorderColor\relax
2801 }
2802 \define@key{Hyp}{pdfhighlight}{\def\@pdfhighlight{#1}}
2803 \Hy@DefNameKey{pdfhighlight}{%
2804 \do{/I}{Invert}%
```

```
2805 \do{/N}{None}%
2806 \do{/O}{Outline}%
2807 \do{/P}{Push}%
2808 }
2809 \define@key{Hyp}{pdfborder}{\def\@pdfborder{#1}}
2810 \define@key{Hyp}{pdfborderstyle}{\def\@pdfborderstyle{#1}}
2811 \def\Hy@setpdfborder{%
2812 \ifx\@pdfborder\@empty
2813 \else<br>2814 /Bo:
       /Border[\@pdfborder]%
2815 \fi
2816 \ifx\@pdfborderstyle\@empty
2817 \else
2818 /BS<<\@pdfborderstyle>>%
2819 \fi
2820 }
2821 \Hy@DefNameKey{pdfpagemode}{%
2822 \do{UseNone}{}%
2823 \do{UseOutlines}{}%
2824 \do{UseThumbs}{}%
2825 \do{FullScreen}{}%
2826 \do{UseOC}{PDF 1.5}%
2827 \do{UseAttachments}{PDF 1.6}%
2828 }
2829 \Hy@DefNameKey{pdfnonfullscreenpagemode}{%
2830 \do{UseNone}{}%
2831 \do{UseOutlines}{}%
2832 \do{UseThumbs}{}%
2833 \do{FullScreen}{}%
2834 \do{UseOC}{PDF 1.5}%
2835 \do{UseAttachments}{PDF 1.6}%
2836 }
2837 \Hy@DefNameKey{pdfdirection}{%
2838 \do{L2R}{Left to right}%
2839 \do{R2L}{Right to left}%
2840 }
2841 \Hy@DefNameKey{pdfviewarea}{%
2842 \do{MediaBox}{}%
2843 \do{CropBox}{}%
2844 \do{BleedBox}{}%
2845 \do{TrimBox}{}%
2846 \do{ArtBox}{}%
2847 }
2848 \Hy@DefNameKey{pdfviewclip}{%
2849 \do{MediaBox}{}%
2850 \do{CropBox}{}%
2851 \do{BleedBox}{}%
2852 \do{TrimBox}{}%
2853 \do{ArtBox}{}%
2854 }
2855 \Hy@DefNameKey{pdfprintarea}{%
2856 \do{MediaBox}{}%
2857 \do{CropBox}{}%
2858 \do{BleedBox}{}%
2859 \do{TrimBox}{}%
2860 \do{ArtBox}{}%
```

```
2861 }
```

```
2862 \Hy@DefNameKey{pdfprintclip}{%
2863 \do{MediaBox}{}%
2864 \do{CropBox}{}%
2865 \do{BleedBox}{}%
2866 \do{TrimBox}{}%
2867 \do{ArtBox}{}%
2868 }
2869 \Hy@DefNameKey{pdfprintscaling}{%
2870 \do{AppDefault}{}%<br>2871 \do{None}{}%
     \do{None}{}%
2872 }
2873 \Hy@DefNameKey{pdfduplex}{%
2874 \do{Simplex}{}%
2875 \do{DuplexFlipShortEdge}{}%
2876 \do{DuplexFlipLongEdge}{}%
2877 }
2878 \Hy@DefNameKey{pdfpicktraybypdfsize}{%
2879 \do{true}{}%
2880 \do{false}{}%
2881 }
2882 \define@key{Hyp}{pdfprintpagerange}{%
2883 \def\@pdfprintpagerange{#1}%
2884 }
2885 \Hy@DefNameKey{pdfnumcopies}{%
2886 \do{2}{two copies}%
2887 \do{3}{three copies}%
2888 \do{4}{four copies}%
2889 \do{5}{five copies}%
2890 }
2891 \define@key{Hyp}{pdfusetitle}[true]{%
2892 \Hy@boolkey[pdfusetitle]{usetitle}{#1}%
2893 }
2894 \define@key{Hyp}{pdftitle}{\pdfstringdef\@pdftitle{#1}}
2895 \define@key{Hyp}{pdfauthor}{\pdfstringdef\@pdfauthor{#1}}
2896 \define@key{Hyp}{pdfproducer}{\pdfstringdef\@pdfproducer{#1}}
2897 \define@key{Hyp}{pdfcreator}{\pdfstringdef\@pdfcreator{#1}}
2898 \define@key{Hyp}{pdfcreationdate}{%
2899 \begingroup
2900 \Hy@unicodefalse
2901 \pdfstringdef\@pdfcreationdate{#1}%
2902 \endgroup
2903 }
2904 \define@key{Hyp}{pdfmoddate}{%
2905 \begingroup
2906 \Hy@unicodefalse
2907 \pdfstringdef\@pdfmoddate{#1}%
2908 \endgroup
2909 }
2910 \define@key{Hyp}{pdfsubject}{\pdfstringdef\@pdfsubject{#1}}
2911 \define@key{Hyp}{pdfkeywords}{\pdfstringdef\@pdfkeywords{#1}}
2912 \define@key{Hyp}{pdfview}{\calculate@pdfview#1 \\}
2913 \define@key{Hyp}{pdflinkmargin}{\setpdflinkmargin{#1}}
2914 \let\setpdflinkmargin\@gobble
2915 \def\calculate@pdfview#1 #2\\{%
2916 \def\@pdfview{#1}%
2917 \ifx\\#2\\%
2918 \def\@pdfviewparams{ -32768}%
```

```
78
```

```
2919 \else
2920 \def\@pdfviewparams{ #2}%
2921 \fi
2922 }
2923 \begingroup\expandafter\expandafter\expandafter\endgroup
2924 \expandafter\ifx\csname numexpr\endcsname\relax
2925 \def\Hy@number#1{%
2926 \expandafter\@firstofone\expandafter{\number#1}%
2927 }%
2928 \else
2929 \def\Hy@number#1{%
2930 \the\numexpr#1\relax
2931 }%
2932 \fi
2933 \define@key{Hyp}{pdfstartpage}{%
2934 \ifx\\#1\\%
2935 \def\@pdfstartpage{}%
2936 \else
2937 \edef\@pdfstartpage{\Hy@number{#1}}%
2938 \fi
2939 }%
2940 \define@key{Hyp}{pdfstartview}{%
2941 \ifx\\#1\\%
2942 \def\@pdfstartview{}%
2943 \else
2944 \hypercalcbpdef\@pdfstartview{ /#1 }%
2945 \fi
2946 }
2947 \define@key{Hyp}{pdfpagescrop}{\edef\@pdfpagescrop{#1}}
2948 \define@key{Hyp}{pdftoolbar}[true]{%
2949 \Hy@boolkey[pdftoolbar]{toolbar}{#1}%
2950 }
2951 \define@key{Hyp}{pdfmenubar}[true]{%
2952 \Hy@boolkey[pdfmenubar]{menubar}{#1}%
2953 }
2954 \define@key{Hyp}{pdfwindowui}[true]{%
2955 \Hy@boolkey[pdfwindowui]{windowui}{#1}%
2956 }
2957 \define@key{Hyp}{pdffitwindow}[true]{%
2958 \Hy@boolkey[pdffitwindow]{fitwindow}{#1}%
2959 }
2960 \define@key{Hyp}{pdfcenterwindow}[true]{%
2961 \Hy@boolkey[pdfcenterwindow]{centerwindow}{#1}%
2962 }
2963 \define@key{Hyp}{pdfdisplaydoctitle}[true]{%
2964 \Hy@boolkey[pdfdisplaydoctitle]{displaydoctitle}{#1}%
2965 }
2966 \define@key{Hyp}{pdfa}[true]{%
2967 \Hy@boolkey{pdfa}{#1}%
2968 }
2969 \define@key{Hyp}{pdfnewwindow}[true]{%
2970 \def\Hy@temp{#1}%
2971 \ifx\Hy@temp\@empty
2972 \Hy@newwindowsetfalse
2973 \else
2974 \Hy@newwindowsettrue
2975 \Hy@boolkey[pdfnewwindow]{newwindow}{#1}%
```

```
2976 \fi
2977 }
2978 \def\Hy@SetNewWindow{%
2979 \ifHy@newwindowset
2980 /NewWindow %
2981 \ifHy@newwindow true\else false\fi
2982 \fi
2983 }
2984 \Hy@DefNameKey{pdfpagelayout}{%
2985 \do{SinglePage}{}%
2986 \do{OneColumn}{}%
2987 \do{TwoColumnLeft}{}%
2988 \do{TwoColumnRight}{}%
2989 \do{TwoPageLeft}{PDF 1.5}%
2990 \do{TwoPageRight}{PDF 1.5}%
2991 }
2992 \define@key{Hyp}{pdflang}{%
2993 \def\@pdflang{#1}%
2994 }
2995 \define@key{Hyp}{pdfpagelabels}[true]{%
2996 \Hy@boolkey[pdfpagelabels]{pagelabels}{#1}%
2997 }
2998 \define@key{Hyp}{pdfescapeform}[true]{%
2999 \Hy@boolkey[pdfescapeform]{escapeform}{#1}%
3000 }
```
Default values:

```
3001 \def\@linkbordercolor{1 0 0}
3002 \def\@urlbordercolor{0 1 1}
3003 \def\@menubordercolor{1 0 0}
3004 \def\@filebordercolor{0 .5 .5}
3005 \def\@runbordercolor{0 .7 .7}
3006 \def\@citebordercolor{0 1 0}
3007 \def\@pdfhighlight{/I}
3008 \def\@pdftitle{}
3009 \def\@pdfauthor{}
3010 \let\@pdfproducer\relax
3011 \def\@pdfcreator{LaTeX with hyperref package}
3012 \def\@pdfcreationdate{}
3013 \def\@pdfmoddate{}
3014 \def\@pdfsubject{}
3015 \def\@pdfkeywords{}
3016 \def\@pdfpagescrop{}
3017 \def\@pdfstartview{ /Fit }
3018 \def\@pdfstartpage{1}
3019 \def\@pdfprintpagerange{}
3020 \def\@pdflang{}
3021 \let\PDF@SetupDoc\@empty
3022 \let\PDF@FinishDoc\@empty
3023 \let\phantomsection\@empty
3024 \let\special@paper\@empty
3025 \def\HyperDestNameFilter#1{#1}
3026 \@ifundefined{stockwidth}{%
3027 \ifdim\paperwidth>\z@
3028 \ifdim\paperheight>\z@
3029 \edef\special@paper{\the\paperwidth,\the\paperheight}%
3030 \fi
3031 \fi
```

```
3032 }{%
3033 \ifdim\stockwidth>\z@
3034 \ifdim\stockheight>\z@
3035 \edef\special@paper{\the\stockwidth,\the\stockheight}%
3036 \fi
3037 \fi
3038 }
3039 \begingroup
3040 \edef\x{\@ifundefined{stockheight}\paperheight\stockheight}%
3041 \dimen@=\x\relax
3042 \ifdim\dimen@>\z@
3043 \else
3044 \dimen@=11in\relax
3045 \Hy@WarningNoLine{%
3046 Height of page (\expandafter\string\x) %
3047 is invalid (\the\x),\MessageBreak
3048 using 11in%
3049 }%
3050 \fi
3051 \dimen@=0.99626401\dimen@
3052 \xdef\Hy@pageheight{\strip@pt\dimen@}%
3053 \endgroup
3054 \def\HyInd@EncapChar{\|}
```

```
3055 \def\hypersetup{\setkeys{Hyp}}
```
Allow the user to use \ExecuteOptions in the cfg file even though this package does not use the normal option mechanism. Use \hyper@normalise as a scratch macro, since it is going to be defined in a couple of lines anyway.

```
3056 \let\hyper@normalise\ExecuteOptions
3057 \let\ExecuteOptions\hypersetup
3058 \Hy@RestoreCatcodes
3059 \InputIfFileExists{hyperref.cfg}{}{}
3060 \Hy@SetCatcodes
3061 \let\ExecuteOptions\hyper@normalise
3062 \Hy@MaybeStopNow
```
To add flexibility, we will not use the ordinary processing of package options, but put them through the *keyval* package. This section was written by David Carlisle.

Package kvoptions is used for processing options that are given as key value pairs. The package provides \ProcessKeyvalOptions, formerly known as \ProcessOptionsWithKV.

```
3063 \RequirePackage{kvoptions}[2006/08/17]
```
Add option tex4ht if package tex4ht is loaded.

```
3064 \@ifpackageloaded{tex4ht}{%
3065 \@ifpackagewith{hyperref}{tex4ht}{}{%
3066 \PassOptionsToPackage{tex4ht}{hyperref}%
3067 }%
3068 }{}
3069 \let\ReadBookmarks\relax
3070 \ProcessKeyvalOptions{Hyp}
```
After processing options.

```
3071 \AtBeginDocument{%
3072 \ifHy@draft
3073 \let\hyper@@anchor\@gobble
3074 \gdef\hyper@link#1#2#3{#3}%
```

```
3075 \let\hyper@anchorstart\@gobble
```

```
3076 \let\hyper@anchorend\@empty
3077 \let\hyper@linkstart\@gobbletwo
3078 \let\hyper@linkend\@empty
3079 \def\hyper@linkurl#1#2{#1}%
3080 \def\hyper@linkfile#1#2#3{#1}%
3081 \def\hyper@link@[#1]#2#3{}%
3082 \def\Acrobatmenu#1#2{\leavevmode#2}%
3083 \let\PDF@SetupDoc\@empty
3084 \let\PDF@FinishDoc\@empty
3085 \let\@fifthoffive\@secondoftwo
3086 \let\@secondoffive\@secondoftwo
3087 \let\ReadBookmarks\relax
3088 \let\WriteBookmarks\relax
3089 \Hy@WarningNoLine{ draft mode on}%
3090 \fi
3091 \Hy@DisableOption{draft}%
3092 \Hy@DisableOption{nolinks}%
3093 \Hy@DisableOption{final}%
3094 }
```
## 15.1 PDF/A

\Hy@DisableOption{pdfa}

```
3096 \ifHy@pdfa
3097 \setkeys{Hyp}{pdfversion=1.4}%
3098 \def\Hy@Acrobatmenu#1#2{%
3099 \leavevmode<br>3100 \begingroup
      \begingroup
3101 \edef\x{#1}%
3102 \@onelevel@sanitize\x
3103 \ifx\x\Hy@NextPage
3104 \let\y=Y%
3105 \else
3106 \ifx\x\Hy@PrevPage
3107 \let\y=Y%
3108 \else
3109 \ifx\x\Hy@FirstPage
3110 \let\y=Y%
3111 \else
3112 \iint x \xHy@LastPage<br>3113 \let \y=Y%\let\y = Y%
3114 \else
3115 \text{let}\y=N\%3116 \fi
3117 \intfi
3118 \fi
3119 \fi
3120 \expandafter\endgroup
3121 \iint x \, y \, Y%
3122 \else
3123 \PackageError{hyperref}{%
3124 PDF/A: Named action '#1' is not permitted%
3125 }\@ehc
3126 {#2}%
3127 \expandafter\@gobble
3128 \fi
3129 }%
```

```
3130 \def\Hy@temp#1{%
3131 \expandafter\def\csname Hy@#1\endcsname{#1}%
3132 \expandafter\@onelevel@sanitize\csname Hy@#1\endcsname
3133 }%
3134 \Hy@temp{NextPage}%
3135 \Hy@temp{PrevPage}%
3136 \Hy@temp{FirstPage}%
3137 \Hy@temp{LastPage}%
3138 \else
3139 \def\Hy@Acrobatmenu#1#2{\leavevmode}%
3140 \fi
```
# 15.2 Patch for babel's \texttilde

Babel does not define \texttilde in NFSS2 manner, so the NFSS2 definitions of PD1 or PU encoding is not compatible. To fix this, \texttilde is defined in babel manner.

```
3141 \Hy@nextfalse
3142 \@ifundefined{spanish@sh@"@sel}{}{\Hy@nexttrue}
3143 \@ifundefined{galician@sh@"@sel}{}{\Hy@nexttrue}
3144 \@ifundefined{estonian@sh@"@sel}{}{\Hy@nexttrue}
3145 \ifHy@next
3146 \let\texttilde\~%
3147 \fi
```
## 15.3 Patch for babel 3.8j

Babel 2008/03/16 v3.8j adds a patch to disable shorthands for bookmarks. That reduces warnings, but the bookmarks are ugly. Therefore the following patch tries to undo this.

```
3148 \@ifpackageloaded{babel}{%
3149 \@ifpackagelater{babel}{2008/03/16}{%
3150 \def\Hy@PatchLanguageShorthands#1{%
3151 \begingroup
3152 \edef\x{#1}%
3153 \@onelevel@sanitize\x
3154 \def\y{system}%
3155 \@onelevel@sanitize\y
3156 \expandafter\endgroup
3157 \iint x \xi3158 \else
3159 \HyOrg@languageshorthands{#1}%
3160 \fi
3161 }%
3162 \AtBeginDocument{%
3163 \begingroup
3164 \toks0=\expandafter{\pdfstringdefPreHook}%
3165 \xdef\pdfstringdefPreHook{%
3166 \let\noexpand\HyOrg@languageshorthands
3167 \noexpand\languageshorthands
3168 \let\noexpand\languageshorthands
3169 \noexpand\Hy@PatchLanguageShorthands
3170 \the\toks0 %
3171 \let\noexpand\languageshorthands
3172 \noexpand\HyOrg@languageshorthands
3173 }%
3174 \endgroup
3175 }%
3176 }{}%
```

```
3177 }{}
3178 \ifHy@figures
3179 \Hy@Info{Hyper figures ON}%
3180 \else
3181 \Hy@Info{Hyper figures OFF}%
3182 \fi
3183 \ifHy@nesting
3184 \Hy@Info{Link nesting ON}%
3185 \else
3186 \Hy@Info{Link nesting OFF}%
3187 \fi
3188 \ifHy@hyperindex
3189 \Hy@Info{Hyper index ON}%
3190 \else
3191 \Hy@Info{Hyper index OFF}%
3192 \fi
3193 \ifHy@plainpages
3194 \Hy@Info{Plain pages ON}%
3195 \else
3196 \Hy@Info{Plain pages OFF}%
3197 \fi
3198 \ifHy@backref
3199 \Hy@Info{Backreferencing ON}%
3200 \else
3201 \Hy@Info{Backreferencing OFF}%
3202 \fi
3203 \ifHy@typexml
3204 \AtEndOfPackage{%
3205 \RequirePackage{color}%
3206 \RequirePackage{nameref}%
3207 }%
3208 \fi
3209 \Hy@DisableOption{typexml}
3210 \ifHy@implicit
3211 \typeout{Implicit mode ON; LaTeX internals redefined}%
3212 \else
3213 \typeout{Implicit mode OFF; no redefinition of LaTeX internals}%
3214 \def\MaybeStopEarly{%
3215 \typeout{Hyperref stopped early}%
3216 \AfterBeginDocument{%
3217 \PDF@FinishDoc
3218 \gdef\PDF@FinishDoc{}%
3219 }%
3220 \endinput
3221 }%
3222 \AtBeginDocument{%
3223 \let\autoref\ref
3224 \let\autopageref\pageref
3225 \ifx\@pdfpagemode\@empty
3226 \gdef\@pdfpagemode{UseNone}%
3227 \fi
3228 \global\Hy@backreffalse
3229 }%
3230 \AtEndOfPackage{%
3231 \global\let\ReadBookmarks\relax
3232 \global\let\WriteBookmarks\relax
3233 }%
```
 \fi \Hy@DisableOption{implicit}

### 15.3.1 Driver loading

```
3236 \AtEndOfPackage{%
3237 \@ifpackageloaded{tex4ht}{%
3238 \def\Hy@driver{htex4ht}%
3239 \Hy@texhttrue
3240 }{}%
```
Some drivers can be detected. Check for these drivers, whether the given driver option is ok. Otherwise force the right driver or use the default driver.

```
3241 \ifx\Hy@driver\@empty
3242 \else
3243 \def\Hy@temp{hpdftex}%
3244 \ifpdf
3245 \ifx\Hy@driver\Hy@temp
3246 \else
3247 \Hy@WarningNoLine{%
3248 Wrong driver '\Hy@driver.def';\MessageBreak
3249 pdfTeX is running in PDF mode.\MessageBreak
3250 Forcing driver '\Hy@temp.def'%
3251 }%
3252 \let\Hy@driver\Hy@temp
3253 \fi
3254 \else
3255 \ifx\Hy@driver\Hy@temp
3256 \Hy@WarningNoLine{%
3257 Wrong driver '\Hy@driver.def';\MessageBreak
3258 pdfTeX is not running in PDF mode.\MessageBreak
3259 Using default driver%
3260 }%
3261 \let\Hy@driver\@empty
3262 \fi
3263 \fi
3264 \fi
3265 \ifx\Hy@driver\@empty
3266 \else
3267 \def\Hy@temp{hdvipdfm}%
3268 \ifxetex
3269 \ifx\Hy@driver\Hy@temp
3270 \else
3271 \Hy@WarningNoLine{%
3272 Wrong driver '\Hy@driver.def';\MessageBreak
3273 XeTeX is running.\MessageBreak
3274 Forcing driver '\Hy@temp.def' for XeTeX%
3275 }%
3276 \let\Hy@driver\Hy@temp
3277 \fi
3278 \fi
3279 \fi
3280 \ifx\Hy@driver\@empty
3281 \else
3282 \def\Hy@temp{hvtexhtm}%
3283 \ifvtexhtml
3284 \ifx\Hy@driver\Hy@temp
3285 \else
```

```
3286 \Hy@WarningNoLine{%
3287 Wrong driver '\Hy@driver.def';\MessageBreak
3288 VTeX is running in HTML mode.\MessageBreak
3289 Forcing driver '\Hy@temp.def'%
3290 }%
3291 \let\Hy@driver\Hy@temp
3292 \fi
3293 \text{A}3294 \ifx\Hy@driver\Hy@temp
3295 \Hy@WarningNoLine{%
3296 Wrong driver '\Hy@driver.def';\MessageBreak
3297 VTeX is not running in HTML mode.\MessageBreak
3298 Using default driver%
3299 }%
3300 \let\Hy@driver\@empty
3301 \fi
3302 \fi
3303 \fi
If the driver is not given, find the right driver or use the default driver.
3304 \ifx\Hy@driver\@empty
3305 \providecommand*{\Hy@defaultdriver}{hypertex}%
3306 \ifpdf
3307 \def\Hy@driver{hpdftex}%
3308 \else
3309 \ifxetex
3310 \def\Hy@driver{hdvipdfm}%
3311 \else
3312 \ifvtexhtml
3313 \def\Hy@driver{hvtexhtm}%
3314 \def\MaybeStopEarly{%
3315 \typeout{Hyperref stopped early}%
3316 \AfterBeginDocument{%
3317 \PDF@FinishDoc
3318 \gdef\PDF@FinishDoc{}%
3319 }%
3320 \endinput<br>3321 }%
3321
3322 \else
3323 \ifvtexpdf
3324 \def\Hy@driver{hvtex}%
3325 \else
3326 \ifvtexps
3327 \def\Hy@driver{hvtex}%
3328 \else
3329 \let\Hy@driver\Hy@defaultdriver
3330 \fi
3331 \fi
3332 \fi
3333 \fi
3334 \fi
3335 \ifx\Hy@driver\Hy@defaultdriver
3336 \def\Hy@temp{hdviwind}%
3337 \ifx\Hy@temp\Hy@driver
3338 \setkeys{Hyp}{colorlinks}%
3339 \PassOptionsToPackage{dviwindo}{color}%
3340 \fi
3341 \fi
```

```
3342 \typeout{*hyperref using default driver \Hy@driver*}%
3343 \else
3344 \typeout{*hyperref using driver \Hy@driver*}%
3345 \fi
3346 \input{\Hy@driver.def}%
3347 \let\@unprocessedoptions\relax
3348 \Hy@RestoreCatcodes
3349 }
```
Support for open outlines is enabled for  $XeTFX$   $\in$  0.9995. I don't know, if older versions also support this. AFAIK older dvipdfmx versions will break, thus the switch cannot be turned on by default.

```
3350 \newif\ifHy@DvipdfmxOutlineOpen
3351 \ifxetex
3352 \ifdim\number\XeTeXversion\XeTeXrevision in<0.9995in %
3353 \else
3354 \Hy@DvipdfmxOutlineOpentrue
3355 \fi
3356 \fi
3357 \begingroup\expandafter\expandafter\expandafter\endgroup
3358 \expandafter\ifx\csname SpecialDvipdfmxOutlineOpen\endcsname\relax
3359 \else
3360 \ifnum\SpecialDvipdfmxOutlineOpen>\z@
3361 \Hy@DvipdfmxOutlineOpentrue
3362 \fi
3363 \fi
3364 \Hy@DisableOption{tex4ht}
3365 \Hy@DisableOption{pdftex}
3366 \Hy@DisableOption{nativepdf}
3367 \Hy@DisableOption{dvipdfm}
3368 \Hy@DisableOption{dvipdfmx}
3369 \Hy@DisableOption{dvipdfmx-outline-open}
3370 \Hy@DisableOption{pdfmark}
3371 \Hy@DisableOption{dvips}
3372 \Hy@DisableOption{hypertex}
3373 \Hy@DisableOption{vtex}
3374 \Hy@DisableOption{vtexpdfmark}
3375 \Hy@DisableOption{dviwindo}
3376 \Hy@DisableOption{dvipsone}
3377 \Hy@DisableOption{textures}
3378 \Hy@DisableOption{latex2html}
3379 \Hy@DisableOption{ps2pdf}
3380 \Hy@DisableOption{xetex}
3381 \AtEndOfPackage{%
3382 \Hy@DisableOption{pdfversion}%
3383 }
```
### 15.3.2 Bookmarks

```
3384 \def\WriteBookmarks{0}
3385 \def\@bookmarkopenstatus#1{%
3386 \ifHy@bookmarksopen
```
The purpose of the \@firstofone-number-space-construct is that no \relax will be inserted by T<sub>E</sub>X before the \else:<br> $3387$  \ifnum#1<\expandafter

```
\ifnum#1<\expandafter\@firstofone\expandafter
3388 {\number\@bookmarksopenlevel} % explicit space
3389 \else
3390 - \%
```

```
3391 \fi
3392 \else
3393 - \%3394 \fi
3395 }
3396 \ifHy@bookmarks
3397 \Hy@Info{Bookmarks ON}%
3398 \ifx\@pdfpagemode\@empty
3399 \def\@pdfpagemode{UseOutlines}%
3400 \fi
3401 \else
3402 \def\@bookmarkopenstatus#1{}%
3403 \Hy@Info{Bookmarks OFF}%
3404 \AtEndOfPackage{%
3405 \global\let\ReadBookmarks\relax
3406 \global\let\WriteBookmarks\relax
3407 }%
3408 \ifx\@pdfpagemode\@empty
3409 \def\@pdfpagemode{UseNone}%
3410 \fi
3411 \fi
3412 \Hy@DisableOption{bookmarks}
  Add wrapper for setting standard catcodes (babel's shorthands).
3413 \def\Hy@CatcodeWrapper#1{%
3414 \def\Hy@EndWrap{}%
3415 \def\TMP@EnsureCode##1##2{%
3416 \edef\Hy@EndWrap{%
3417 \Hy@EndWrap
3418 \catcode##1 \the\catcode##1\relax
3419 }%
3420 \catcode##1 ##2\relax
3421 }%
3422 \TMP@EnsureCode{10}{12}% ^^J
3423 \TMP@EnsureCode{33}{12}% !
3424 \TMP@EnsureCode{34}{12}% "
3425 \TMP@EnsureCode{36}{3}% $ (math)
3426 \TMP@EnsureCode{38}{4}% & (alignment)
3427 \TMP@EnsureCode{39}{12}% '
3428 \TMP@EnsureCode{40}{12}% (
3429 \TMP@EnsureCode{41}{12}% )
3430 \TMP@EnsureCode{42}{12}% *
3431 \TMP@EnsureCode{43}{12}% +
3432 \TMP@EnsureCode{44}{12}% ,
3433 \TMP@EnsureCode{45}{12}% -
3434 \TMP@EnsureCode{46}{12}% .
3435 \TMP@EnsureCode{47}{12}% /
3436 \TMP@EnsureCode{58}{12}% :
3437 \TMP@EnsureCode{59}{12}% ;
3438 \TMP@EnsureCode{60}{12}% <
3439 \TMP@EnsureCode{61}{12}% =
3440 \TMP@EnsureCode{62}{12}% >
3441 \TMP@EnsureCode{63}{12}% ?
3442 \TMP@EnsureCode{91}{12}% [
3443 \TMP@EnsureCode{93}{12}% ]
3444 \TMP@EnsureCode{94}{7}% ^ (superscript)
3445 \TMP@EnsureCode{95}{8}% _ (subscript)
3446 \TMP@EnsureCode{96}{12}% '
```

```
3447 \TMP@EnsureCode{124}{12}% |
3448 \TMP@EnsureCode{126}{13}% ~ (active)
3449 #1\relax
3450 \Hy@EndWrap
3451 }
```
\HyColor@UseColor expects a macro as argument. It contains the color specification.

```
3452 \AtBeginDocument{%
3453 \ifHy@ocgcolorlinks
3454 \setkeys{Hyp}{colorlinks}%
3455 \ifHy@pdfa
3456 \Hy@Warning{%
3457 PDF/A: Optional Content Groups are prohibited,\MessageBreak
3458 using 'colorlinks' instead of 'ocgcolorlinks'%
3459 }%
3460 \Hy@ocgcolorlinksfalse
3461 \fi
3462 \fi
3463 \ifHy@ocgcolorlinks
3464 \else
3465 \Hy@DisableOption{ocgcolorlinks}%
3466 \fi
3467 \ifHy@colorlinks
3468 \def\@pdfborder{0 0 0}%
3469 \let\@pdfborderstyle\@empty
3470 \ifHy@typexml
3471 \else
3472 \Hy@CatcodeWrapper{%
3473 \RequirePackage{color}%
3474 }%
3475 \fi
3476 \def\Hy@colorlink#1{%
3477 \begingroup
3478 \HyColor@UseColor#1%
3479 }%
3480 \def\Hy@endcolorlink{\endgroup}%
3481 \Hy@Info{Link coloring ON}%
3482 \else
3483 \ifHy@frenchlinks
3484 \def\Hy@colorlink#1{\begingroup\fontshape{sc}\selectfont}%
3485 \def\Hy@endcolorlink{\endgroup}%
3486 \Hy@Info{French linking ON}%
3487 \else
for grouping consistency:
3488 \def\Hy@colorlink#1{\begingroup}%
3489 \def\Hy@endcolorlink{\endgroup}%
3490 \Hy@Info{Link coloring OFF}%
3491 \fi
3492 \fi
3493 \Hy@DisableOption{colorlinks}%
3494 \Hy@DisableOption{frenchlinks}%
3495 \ifHy@texht
3496 \long\def\@firstoffive#1#2#3#4#5{#1}%
3497 \long\def\@secondoffive#1#2#3#4#5{#2}%
3498 \long\def\@thirdoffive#1#2#3#4#5{#3}%
3499 \long\def\@fourthoffive#1#2#3#4#5{#4}%
3500 \long\def\@fifthoffive#1#2#3#4#5{#5}%
```

```
3501 \providecommand*\@safe@activestrue{}%
3502 \providecommand*\@safe@activesfalse{}%
3503 \def\T@ref#1{%
3504 \Hy@safe@activestrue
3505 \expandafter\@setref\csname r@#1\endcsname\@firstoffive{#1}%
3506 \Hy@safe@activesfalse
3507 }%
3508 \def\T@pageref#1{%
3509 \Hy@safe@activestrue
3510 \expandafter\@setref\csname r@#1\endcsname\@secondoffive{#1}%
3511 \Hy@safe@activesfalse
3512 }%
3513 \else
3514 \ifHy@typexml
3515 \else
3516 \Hy@CatcodeWrapper{%
3517 \RequirePackage{nameref}%<br>3518 }%
3518
3519 \fi
3520 \fi
3521 \DeclareRobustCommand\ref{\@ifstar\@refstar\T@ref}%
3522 \DeclareRobustCommand\pageref{%
3523 \@ifstar\@pagerefstar\T@pageref
3524 }%
3525 }
3526 \AfterBeginDocument{%
3527 \ifHy@texht
3528 \else
3529 \Hy@CatcodeWrapper{%
3530 \ReBeadBookmarks
3531 }%
3532 \fi
3533 }
3534 \ifHy@backref
3535 \RequirePackage{backref}%
3536 \else
3537 \let\Hy@backout\@gobble
3538 \fi
3539 \Hy@DisableOption{backref}
3540 \Hy@DisableOption{pagebackref}
3541 \Hy@activeanchorfalse
```
# 16 User hypertext macros

We need to normalise all user commands taking a URL argument; Within the argument the following special definitions apply: \#, \%, ~ produce #, %, ~ respectively. for consistency \~ produces ~ as well. At the *top level only* ie not within the argument of another command, you can use # and % unescaped, to produce themselves. even if, say, # is entered as # it will be converted to  $\forall$  # so it does not die if written to an aux file etc.  $\forall$  # will write as # locally while making \specials.

```
3542 \begingroup
3543 \endlinechar=-1 %
3544 \catcode'\^^A=14 %
3545 \catcode'\^^M\active
3546 \catcode'\%\active
3547 \catcode'\#\active
```

```
3549 \catcode'\$\active
3550 \catcode'\&\active
3551 \gdef\hyper@normalise{^^A
3552 \begingroup
3553 \catcode'\^^M\active
3554 \def^{\sim}M{\}^*A3555 \catcode'\%\active
3556 \let%\@percentchar
3557 \let\%\@percentchar
3558 \catcode'\#\active
3559 \def#{\hyper@hash}^^A
3560 \def\#{\hyper@hash}^^A
3561 \@makeother\&^^A
3562 \edef&{\string&}^^A
3563 \edef\&{\string&}^^A
3564 \edef\textunderscore{\string_}^^A
3565 \let\_\textunderscore
3566 \catcode'\_\active
3567 \let_\textunderscore
3568 \let~\hyper@tilde
3569 \let\~\hyper@tilde
3570 \let\textasciitilde\hyper@tilde
3571 \let\\\@backslashchar
3572 \edef${\string$}^^A
3573 \Hy@safe@activestrue
3574 \hyper@n@rmalise
3575 }^^A
3576 \catcode'\#=6 ^^A
3577 \gdef\Hy@ActiveCarriageReturn{^^M}^^A
3578 \gdef\hyper@n@rmalise#1#2{^^A
3579 \def\Hy@tempa{#2}^^A
3580 \ifx\Hy@tempa\Hy@ActiveCarriageReturn
3581 \Hy@ReturnAfterElseFi{^^A
3582 \hyper@@normalise{#1}^^A
3583 }<sup>^</sup>A
3584 \else
3585 \Hy@ReturnAfterFi{^^A
3586 \hyper@@normalise{#1}{#2}^^A
3587 }^^A
3588 \fi
3589 \lambda^{\sim A}3590 \gdef\hyper@@normalise#1#2{^^A
3591 \edef\Hy@tempa{^^A
3592 \endgroup
3593 \noexpand#1{\Hy@RemovePercentCr#2%^^M\@nil}^^A
3594 }<sup>\sim</sup>A
3595 \Hy@tempa
3596 }^^A
3597 \gdef\Hy@RemovePercentCr#1%^^M#2\@nil{^^A
3598 #1^{\sim}A3599 \ifx\limits#2\limits
3600 \else
3601 \Hy@ReturnAfterFi{^^A
3602 \Hy@RemovePercentCr #2\@nil
3603 }<sup>^</sup>A
3604 \fi
```
\catcode'\\_\active

```
3605 }^^A
3606 \endgroup
3607 \providecommand*\hyper@chars{%
3608 \let\#\hyper@hash
3609 \let\%\@percentchar
3610 \Hy@safe@activestrue
3611 }
3612 \def\hyperlink#1#2{%
3613 \hyper@@link{}{#1}{#2}%
3614 }
3615 \DeclareRobustCommand*{\href}{%
3616 \@ifnextchar\bgroup\Hy@href{\hyper@normalise\href@}%
3617 }
3618 \def\Hy@href#{%
3619 \hyper@normalise\href@
3620 }
3621 \begingroup
3622 \catcode'\$=6 %
3623 \catcode'\#=12 %
3624 \gdef\href@$1{\expandafter\href@split$1##\\}%
3625 \gdef\href@split$1#$2#$3\\{%
3626 \hyper@@link{$1}{$2}%
3627 }%
3628 \endgroup
```
Load package url.sty and save the meaning of the original \url in \nolinkurl.

```
3629 \RequirePackage{url}
3630 \let\HyOrg@url\url
3631 \def\Hurl{\begingroup \Url}
3632 \DeclareRobustCommand*{\nolinkurl}{\hyper@normalise\nolinkurl@}
3633 \def\nolinkurl@#1{\Hurl{#1}}
3634 \DeclareRobustCommand*{\url}{\hyper@normalise\url@}
3635 \def\url@#1{\hyper@linkurl{\Hurl{#1}}{#1}}
3636 \DeclareRobustCommand*{\hyperimage}{\hyper@normalise\hyper@image}
3637 \providecommand\hyper@image[2]{#2}
3638 \def\hypertarget#1#2{%
3639 \ifHy@nesting
3640 \hyper@@anchor{#1}{#2}%
3641 \else
3642 \hyper@@anchor{#1}{\relax}#2%
3643 \fi
3644 }
```
\hyperref is more complicated, as it includes the concept of a category of link, used to make the name. This is not really used in this package. \hyperdef sets up an anchor in the same way. They each have three parameters of category, linkname, and marked text, and \hyperref also has a first parameter of URL. If there is an optional first parameter to \hyperdef, it is the name of a LATEX label which can be used in a short form of \hyperref later, to avoid remembering the name and category.

```
3645 \DeclareRobustCommand*{\hyperref}{%
3646 \@ifnextchar[{\Hy@babelnormalise\label@hyperref}\@hyperref
3647 }
3648 \def\Hy@babelnormalise#1[#2]{%
3649 \begingroup
3650 \Hy@safe@activestrue
3651 \edef\Hy@tempa{%
```

```
3652 \endgroup
3653 \noexpand#1[{#2}]%
3654 }%
3655 \Hy@tempa
3656 }
3657 \def\@hyperref{\hyper@normalise\@@hyperref}
3658 \def\@@hyperref#1#2#3{%
3659 \edef\ref@one{\ifx\\#2\\\else#2.\fi#3}%
3660 \expandafter\tryhyper@link\ref@one\\{#1}%
3661 }
3662 \def\tryhyper@link#1\\#2{%
3663 \hyper@@link{#2}{#1}%
3664 }
3665 \def\hyperdef{\@ifnextchar[{\label@hyperdef}{\@hyperdef}}
3666 \def\@hyperdef#1#2#3{%, category, name, text
3667 \ifx\\#1\\%
3668 \def\Hy@AnchorName{#2}%
3669 \else
3670 \def\Hy@AnchorName{#1.#2}%
3671 \fi
3672 \ifHy@nesting
3673 \expandafter\hyper@@anchor\expandafter{\Hy@AnchorName}{#3}%
3674 \else
3675 \expandafter\hyper@@anchor\expandafter{\Hy@AnchorName}{\relax}#3%
3676 \fi
3677 }
```
We also have a need to give a LAT<sub>EX</sub> *label* to a hyper reference, to ease the pain of referring to it later.

```
3678 \def\label@hyperref[#1]{%
3679 \expandafter\label@@hyperref\csname r@#1\endcsname{#1}%
3680 }%
3681 \def\label@@hyperref#1#2#3{%
3682 \ifx#1\relax
3683 \protect\G@refundefinedtrue
3684 \@latex@warning{%
3685 Hyper reference '#2' on page \thepage \space undefined%
3686 }%
3687 \hyper@@link{}{??}{#3}%
3688 \else
3689 \hyper@@link{\expandafter\@fifthoffive#1}%
3690 {\expandafter\@fourthoffive#1\@empty\@empty}{#3}%
3691 \fi
3692 }
3693 \def\label@hyperdef[#1]#2#3#4{% label name, category, name,
3694 % anchor text
3695 \@bsphack
3696 \ifx\\#2\\%
3697 \def\Hy@AnchorName{#3}%
3698 \else
3699 \def\Hy@AnchorName{#2.#3}%
3700 \fi
3701 \if@filesw
3702 \protected@write\@auxout{}{%
3703 \string\newlabel{#1}{{}{}{}{\Hy@AnchorName}{}}%
3704 }%
3705 \fi
```

```
3706 \@esphack
3707 \ifHy@nesting
3708 \expandafter\hyper@@anchor\expandafter{\Hy@AnchorName}{#4}%
3709 \else
3710 \expandafter\hyper@@anchor\expandafter{\Hy@AnchorName}{\relax}#4%
3711 \fi
3712 }
```
# 17 Underlying basic hypertext macros

Links have an optional type, a filename (possibly a URL), an internal name, and some marked text. (Caution: the internal name may contain babel shorthand characters.) If the second parameter is empty, its an internal link, otherwise we need to open another file or a URL. A link start has a type, and a URL.

```
3713 \def\hyper@@link{\let\Hy@reserved@a\relax
3714 \@ifnextchar[{\hyper@link@}{\hyper@link@[link]}%
3715 }
3716 \def\hyper@link@[#1]#2#3#4{%
3717 \begingroup
3718 \protected@edef\Hy@tempa{#2}%
3719 \Hy@safe@activestrue
3720 \edef\x{#3}%
3721 \ifx\Hy@tempa\@empty
3722 \toks0{\hyper@link{#1}}%
3723 \else
3724 \toks0{\expandafter\hyper@readexternallink#2\\{#1}}%
3725 \fi
3726 \toks2{%
3727 \Hy@safe@activesfalse
3728 #4%
3729 }%
3730 \edef\Hy@tempa{\the\toks2}%
3731 \edef\x{\endgroup
3732 \ifx\Hy@tempa\@empty
3733 \noexpand\Hy@Warning{Suppressing empty link}%
3734 \else
3735 \the\toks0 {\x}{\the\toks2}%%
3736 \fi
3737
3738 \x
3739 }
```
The problem here is that the first (URL) parameter may be a local file: reference (in which case some browsers treat it differently) or a genuine URL, in which case we'll have to activate a real Web browser. Note that a simple name is also a URL, as that is interpreted as a relative file name. We have to worry about # signs in a local file as well.

\def\hyper@readexternallink#1\\#2#3#4{%

Parameters are:

- 1. The URL or file name
- 2. The type
- 3. The internal name
- 4. The link string

We need to get the 1st parameter properly expanded, so we delimit the arguments rather than passing it inside a group.

```
3741 \expandafter\@hyper@readexternallink{#2}{#3}{#4}#1::\\{#1}%
3742 }
```
Now (potentially), we are passed: 1) The link type 2) The internal name, 3) the link string, 4) the URL type (http, mailto, file etc), 5) the URL details 6) anything after a real : in the URL 7) the whole URL again

```
3743 \def\@pdftempwordfile{file}%
3744 \def\@pdftempwordrun{run}%
3745 \def\@hyper@readexternallink#1#2#3#4:#5:#6\\#7{%
```
If there are no colons at all (#6 is blank), its a local file; if the URL type (#4) is blank, its probably a Mac filename, so treat it like a file: URL. The only flaw is if its a relative Mac path, with several colon-separated elements — then we lose. Such names must be prefixed with an explicit dvi:

```
3746 \ifx\\#6\\%
3747 \expandafter\@hyper@linkfile file:#7\\{#3}{#2}%
3748 \else
3749 \ifx\\#4\\%
3750 \expandafter\@hyper@linkfile file:#7\\{#3}{#2}%
3751 \else
If the URL type is 'file', pass it for local opening
3752 \def\@pdftempa{#4}%
3753 \ifx\@pdftempa\@pdftempwordfile
3754 \expandafter\@hyper@linkfile#7\\{#3}{#2}%
3755 \else
if it starts 'run:', its to launch an application.
3756 \ifx\@pdftempa\@pdftempwordrun
3757 \ifHy@pdfa
3758 \PackageError{hyperref}{%
3759 PDF/A: Launch action is prohibited%
3760 }\@ehc
3761 \begingroup
3762 \leavevmode
3763 #2%
3764 \endgroup
3765 \else
3766 \expandafter\@hyper@launch#7\\{#3}{#2}%
3767 \fi
3768 \else
otherwise its a URL
3769 \hyper@linkurl{#3}{#7\ifx\\#2\\\else\hyper@hash#2\fi}%
3770 \fi
3771 \fi
3772 \fi
3773 \fi
3774 }
By default, turn run: into file:
3775 \def\@hyper@launch run:#1\\#2#3{% filename, anchor text, linkname
3776 \hyper@linkurl{#2}{%
3777 \Hy@linkfileprefix
3778 #1%
3779 \iint x \lvert 43\rvert \lvert 8\rvert3780 \text{A}
```

```
3781 \hyper@hash
3782 #3%
3783 \fi
3784 }%
3785 }
```
D P Story *story@uakron.edui*, pointed out that relative paths starting ... fell over. Switched to using \filename@parse to solve this.

```
3786 \def\@hyper@linkfile file:#1\\#2#3{%
3787 %file url,link string, name
3788 \filename@parse{#1}%
3789 \ifx\filename@ext\relax
3790 \edef\filename@ext{\XR@ext}%
3791 \fi
3792 \def\use@file{\filename@area\filename@base.\filename@ext}%
3793 \ifx\filename@ext\XR@ext
3794 \hyper@linkfile{#2}{\use@file}{#3}%
3795 \else
3796 \ifx\@baseurl\@empty
3797 \hyper@linkurl{#2}{%
3798 \Hy@linkfileprefix\use@file\ifx\\#3\\\else\hyper@hash#3\fi
3799 }%
3800 \else
3801 \hyper@linkurl{#2}{\use@file\ifx\\#3\\\else\hyper@hash#3\fi}%
3802 \fi
3803 \fi
3804 }
```
Anchors have a name, and marked text. We have to be careful with the marked text, as if we break off part of something to put a \special around it, all hell breaks loose. Therefore, we check the category code of the first token, and only proceed if its safe. Tanmoy sorted this out.

A curious case arises if the original parameter was in braces. That means that #2 comes here a multiple letters, and the noexpand just looks at the first one, putting the rest in the output. Yuck.

```
3805 \long\def\hyper@@anchor#1#2{\@hyper@@anchor#1\relax#2\relax}
3806 \long\def\@hyper@@anchor#1\relax#2#3\relax{%
3807 \ifx\\#1\\%
3808 #2\Hy@WarningNoLine{empty link? #1: #2#3}%
3809 \else
3810 \def\anchor@spot{#2#3}%
3811 \let\put@me@back\@empty
3812 \ifx\relax#2\relax
3813 \else
3814 \ifHy@nesting
3815 \else
3816 \ifcat a\noexpand#2\relax
3817 \else
3818 \ifcat 0\noexpand#2 \relax
3819 \else
3820 % \typeout{Anchor start is not alphanumeric %
3821% on input line\the\inputlineno%<br>3822 %
3822 %
3823 \let\anchor@spot\@empty
3824 \def\put@me@back{#2#3}%
3825 \fi
3826 \fi
3827 \fi
```

```
3828 \fi
3829 \ifHy@activeanchor
3830 \anchor@spot
3831 \else
3832 \hyper@anchor{#1}%
3833 \fi
3834 \expandafter\put@me@back
3835 \fi
3836 \let\anchor@spot\@empty
3837 }
```
# 18 Compatibility with the *ET<sub>E</sub>X2html* package

Map our macro names on to Nikos', so that documents prepared for that system will work without change.

Note, however, that the whole complicated structure for segmenting documents is not supported; it is assumed that the user will load html.sty first, and then hyperref.sty, so that the definitions in html.sty take effect, and are then overridden in a few circumstances by this package.

```
3838 \let\htmladdimg\hyperimage
```

```
3839 \def\htmladdnormallink#1#2{\href{#2}{#1}}
3840 \def\htmladdnormallinkfoot#1#2{\href{#2}{#1}\footnote{#2}}
3841 \def\htmlref#1#2{% anchor text, label
3842 \label@hyperref[{#2}]{#1}%
3843 }
```
This is really too much. The LATEX2html package defines its own  $\hbar$  properref command, with a different syntax. Was this always here? Its weird, anyway. We interpret it in the 'printed' way, since we are about fidelity to the page.

```
3844 \def\@@latextohtmlX{%
3845 \let\hhyperref\hyperref
3846 \def\hyperref##1##2##3##4{% anchor text for HTML
3847 % text to print before label in print
3848 % label
3849 % post-label text in print
3850 ##2\ref{##4}##3%
3851 }%
3852 }
```
# 19 Forms creation

Allow for creation of PDF or HTML forms. The effects here are limited somewhat by the need to support both output formats, so it may not be as clever as something which only wants to make PDF forms.

I (Sebastian) could not have started this without the encouragement of T V Raman.

### 19.1 Field flags

The field flags are organized in a bit set.

```
3853 \RequirePackage{bitset}
```
Each flag has a option name, an \if switch, and a bit position. The default is always 'false', the flag is clear. This is also the default of the switch created by \newif.

The names of the flags in the PDF specification (1.7) are used as lowercase option names. \HyField@NewFlag #1: type: F annot flags, Ff field flags #2: PDF name #3: PDF position \def\HyField@NewFlag#1#2{% \lowercase{\HyField@NewOption{#2}}% \lowercase{\HyField@NewBitsetFlag{#2}}{#2}{#1}% } \HyField@NewFlagOnly \def\HyField@NewFlagOnly#1#2{% \lowercase{\HyField@NewBitsetFlag{#2}}{#2}{#1}% } \HyField@NewOption #1: option name \def\HyField@NewOption#1{% \expandafter\newif\csname ifFld@#1\endcsname \define@key{Field}{#1}[true]{% \lowercase{\Field@boolkey{##1}}{#1}% }% } \HyField@NewBitsetFlag Package 'bitset' uses zero based positions, the PDF specification starts with one. #1: option #2: PDF name #3: type: F annot flags, Ff field flags #4: PDF position \def\HyField@NewBitsetFlag#1#2#3#4{% \begingroup \count@=#4\relax \advance\count@\m@ne \def\x##1{% \endgroup \expandafter\def\csname HyField@#3@#1\endcsname{##1}% \expandafter\ifx\csname HyField@#3@##1\endcsname\relax \expandafter\edef\csname HyField@#3@##1\endcsname{% (\number#4) #2% 3877 }% \else \expandafter\edef\csname HyField@#3@##1\endcsname{% \csname HyField@#3@##1\endcsname /#2% }% 3883 \fi<br>3884 }% \expandafter\x\expandafter{\the\count@}% } \HyField@UseFlag The bit set is HyField@#1 \def\HyField@UseFlag#1#2{% \lowercase{\HyField@@UseFlag{#2}}{#1}% }

```
\HyField@@UseFlag
                   3890 \def\HyField@@UseFlag#1#2{%
                   3891 \bitsetSetValue{HyField@#2}{%
                   3892 \csname HyField@#2@#1\endcsname
                   3893 }{%
                   3894 \csname ifFld@#1\endcsname 1\else 0\fi
                   3895 }%
                   3896 }
  \HyField@SetFlag The bit set is HyField@#1
                   3897 \def\HyField@SetFlag#1#2{%
                   3898 \lowercase{\HyField@@SetFlag{#2}}{#1}%
                   3899 }
 \HyField@@SetFlag
                   3900 \def\HyField@@SetFlag#1#2{%
                   3901 \bitsetSetValue{HyField@#2}{%
                   3902 \csname HyField@#2@#1\endcsname
                   3903 }{1}%
                   3904 }
\HyField@PrintFlags
                   3905 \def\HyField@PrintFlags#1#2{%
                   3906 \ifHy@verbose
                   3907 \begingroup
                   3908 \let\Hy@temp\@empty
                   3909 \let\MessageBreak\relax
                   3910 \expandafter\@for\expandafter\x\expandafter:\expandafter=%
                   3911 \bitsetGetSetBitList{HyField@#1}\do{%
                   3912 \edef\Hy@temp{%
                   3913 \Hy@temp
                   3914 \csname HyField@#1@\x\endcsname\MessageBreak
                   3915 }%
                   3916 }%
                   3917 \edef\x{\endgroup
                   3918 \noexpand\Hy@Info{%
                   3919 Field flags: %
                   3920 \expandafter\ifx\@car#1\@nil S\else/\fi
                   3921 #1 %
                   3922 \bitsetGetDec{HyField@#1} %
                   3923 (0x\bitsetGetHex{HyField@#1}{32})\MessageBreak
                   3924 \Hy@temp
                   3925 for #2%
                   3926 }%
                   3927 }\x
                   3928 \fi
                   3929 }
```
## 19.1.1 Declarations of field flags

"Table 8.70 Field flags common to all field types" \HyField@NewFlag{Ff}{ReadOnly}{1} \HyField@NewFlag{Ff}{Required}{2} \HyField@NewFlag{Ff}{NoExport}{3}

"Table 8.75 Field flags specific to button fields"

```
3933 \HyField@NewFlag{Ff}{NoToggleToOff}{15}
3934 \HyField@NewFlag{Ff}{Radio}{16}
3935 \HyField@NewFlag{Ff}{Pushbutton}{17}
3936 \HyField@NewFlag{Ff}{RadiosInUnison}{26}
```
"Table 8.77 Field flags specific to text fields"

```
3937 \HyField@NewFlag{Ff}{Multiline}{13}
3938 \HyField@NewFlag{Ff}{Password}{14}
3939 \HyField@NewFlag{Ff}{FileSelect}{21}% PDF 1.4
3940 \HyField@NewFlag{Ff}{DoNotSpellCheck}{23}% PDF 1.4
3941 \HyField@NewFlag{Ff}{DoNotScroll}{24}% PDF 1.4
3942 \HyField@NewFlag{Ff}{Comb}{25}% PDF 1.4
3943 \HyField@NewFlag{Ff}{RichText}{26}% PDF 1.5
```
"Table 8.79 field flags specific to choice fields"

```
3944 \HyField@NewFlag{Ff}{Combo}{18}
3945 \HyField@NewFlag{Ff}{Edit}{19}
3946 \HyField@NewFlag{Ff}{Sort}{20}
3947 \HyField@NewFlag{Ff}{MultiSelect}{22}% PDF 1.4
3948 % \HyField@NewFlag{Ff}{DoNotSpellCheck}{23}% PDF 1.4
3949 \HyField@NewFlag{Ff}{CommitOnSelChange}{27}% PDF 1.5
```
Signature fields are not supported.

Until 6.76i hyperref uses field option 'combo' to set three flags 'Combo', 'Edit', and 'Sort'. Option 'popdown' sets flag 'Combo' only.

```
3950 \newif\ifFld@popdown
3951 \define@key{Field}{popdown}[true]{%
3952 \lowercase{\Field@boolkey{#1}}{popdown}%
3953 }
```
Annotation flags. The form objects are widget annotations. There are two flags for readonly settings, the one in the annotation flags is ignored, instead the other in the field flags is used.

Flag Print is not much useful, because hyperref do not use the appearance entry of the annotations for most fields.

```
3954 \HyField@NewFlag{F}{Invisible}{1}
3955 \HyField@NewFlag{F}{Hidden}{2}% PDF 1.2
3956 \HyField@NewFlag{F}{Print}{3}% PDF 1.2
3957 \HyField@NewFlag{F}{NoZoom}{4}% PDF 1.2
3958 \HyField@NewFlag{F}{NoRotate}{5}% PDF 1.3
3959 \HyField@NewFlag{F}{NoView}{6}% PDF 1.3
3960 \HyField@NewFlag{F}{Locked}{8}% PDF 1.4
3961 \HyField@NewFlag{F}{ToggleNoView}{9}% PDF 1.5
3962 \HyField@NewFlag{F}{LockedContents}{10}% PDF 1.7
3963 \ifHy@pdfa
3964 \def\HyField@PDFAFlagWarning#1#2{%
3965 \Hy@Warning{%
3966 PDF/A: Annotation flag '#1' must\MessageBreak
3967 be set to '#2'%
3968 }%
3969 }%
3970 \Fld@invisiblefalse
3971 \def\Fld@invisibletrue{%
3972 \HyField@PDFAFlagWarning{invisible}{false}%
3973 }%
3974 \Fld@hiddenfalse
3975 \def\Fld@hiddentrue{%
```

```
3976 \HyField@PDFAFlagWarning{hidden}{false}%
3977 }%
3978 \Fld@printtrue
3979 \def\Fld@printfalse{%
3980 \HyField@PDFAFlagWarning{print}{true}%
3981 }%
3982 \Fld@nozoomtrue
3983 \def\Fld@nozoomfalse{%
3984 \HyField@PDFAFlagWarning{nozoom}{true}%
3985 }%
3986 \Fld@norotatetrue
3987 \def\Fld@norotatefalse{%
3988 \HyField@PDFAFlagWarning{norotate}{true}%
3989 }%
3990 \Fld@noviewfalse
3991 \def\Fld@noviewtrue{%
3992 \HyField@PDFAFlagWarning{noview}{false}%
3003 }%
3994 \fi
```
Submit flags. Flag 1 Include/Exclude is not supported, use option noexport instead.

```
3995 \HyField@NewFlag{Submit}{IncludeNoValueFields}{2}
3996 \HyField@NewFlagOnly{Submit}{ExportFormat}{3}
3997 \HyField@NewFlag{Submit}{GetMethod}{4}
3998 \HyField@NewFlag{Submit}{SubmitCoordinates}{5}
3999 \HyField@NewFlagOnly{Submit}{XFDF}{6}
4000 \HyField@NewFlag{Submit}{IncludeAppendSaves}{7}
4001 \HyField@NewFlag{Submit}{IncludeAnnotations}{8}
4002 \HyField@NewFlagOnly{Submit}{SubmitPDF}{9}
4003 \HyField@NewFlag{Submit}{CanonicalFormat}{10}
4004 \HyField@NewFlag{Submit}{ExclNonUserAnnots}{11}
4005 \HyField@NewFlag{Submit}{ExclFKey}{12}
4006 \HyField@NewFlag{Submit}{EmbedForm}{14}
4007 \define@key{Field}{export}{%
4008 \lowercase{\def\Hy@temp{#1}}%
4009 \@ifundefined{Fld@export@\Hy@temp}{%
4010 \@onelevel@sanitize\Hy@temp
4011 \PackageError{hyperref}{%
4012 Unknown export format '\Hy@temp'.\MessageBreak
4013 Known formats are 'FDF', 'HTML', 'XFDF', and 'PDF'%
4014 }\@ehc
4015 }{%
4016 \let\Fld@export\Hy@temp
4017 }%
4018 }
4019 \def\Fld@export{fdf}
4020 \@namedef{Fld@export@fdf}{0}%
4021 \@namedef{Fld@export@html}{1}%
4022 \@namedef{Fld@export@xfdf}{2}%
4023 \@namedef{Fld@export@pdf}{3}%
```
### 19.1.2 Set submit flags

\HyField@FlagsSubmit

 \def\HyField@FlagsSubmit{% \bitsetReset{HyField@Submit}% \ifcase\@nameuse{Fld@export@\Fld@export} %

```
4027 % FDF
4028 \HyField@UseFlag{Submit}{IncludeNoValueFields}%
4029 \HyField@UseFlag{Submit}{SubmitCoordinates}%
4030 \HyField@UseFlag{Submit}{IncludeAppendSaves}%
4031 \HyField@UseFlag{Submit}{IncludeAnnotations}%
4032 \HyField@UseFlag{Submit}{CanonicalFormat}%
4033 \HyField@UseFlag{Submit}{ExclNonUserAnnots}%
4034 \HyField@UseFlag{Submit}{ExclFKey}%
4035 \HyField@UseFlag{Submit}{EmbedForm}%
4036 \or % HTML
4037 \HyField@SetFlag{Submit}{ExportFormat}%
4038 \HyField@UseFlag{Submit}{IncludeNoValueFields}%
4039 \HyField@UseFlag{Submit}{GetMethod}%
4040 \HyField@UseFlag{Submit}{SubmitCoordinates}%
4041 \HyField@UseFlag{Submit}{CanonicalFormat}%
4042 \or % XFDF
4043 \HyField@SetFlag{Submit}{XFDF}%
4044 \HyField@UseFlag{Submit}{IncludeNoValueFields}%
4045 \HyField@UseFlag{Submit}{SubmitCoordinates}%
4046 \HyField@UseFlag{Submit}{CanonicalFormat}%
4047 \or % PDF
4048 \HyField@SetFlag{Submit}{SubmitPDF}%
4049 \HyField@UseFlag{Submit}{GetMethod}%
4050 \fi
4051 \HyField@PrintFlags{Submit}{submit button field}%
4052 \bitsetIsEmpty{HyField@Submit}{%
4053 \def\Fld@submitflags{}%
4054 }{%
4055 \edef\Fld@submitflags{/Flags \bitsetGetDec{HyField@Submit}}%
4056 }%
4057 }
```
#### 19.1.3 Set annot flags in fields

### \HyField@FlagsAnnot

```
4058 \def\HyField@FlagsAnnot#1{%
4059 \bitsetReset{HyField@F}%
4060 \HyField@UseFlag{F}{Invisible}%
4061 \HyField@UseFlag{F}{Hidden}%
4062 \HyField@UseFlag{F}{Print}%
4063 \HyField@UseFlag{F}{NoZoom}%
4064 \HyField@UseFlag{F}{NoRotate}%
4065 \HyField@UseFlag{F}{NoView}%
4066 \HyField@UseFlag{F}{Locked}%
4067 \HyField@UseFlag{F}{ToggleNoView}%
4068 \HyField@UseFlag{F}{LockedContents}%
4069 \HyField@PrintFlags{F}{#1}%
4070 \bitsetIsEmpty{HyField@F}{%
4071 \def\Fld@annotflags{}%
4072 }{%
4073 \edef\Fld@annotflags{/F \bitsetGetDec{HyField@F}}%
4074 }%
4075 }
```
## 19.1.4 Pushbutton field

\HyField@FlagsPushButton

```
4076 \def\HyField@FlagsPushButton{%
4077 \HyField@FlagsAnnot{push button field}%
4078 \bitsetReset{HyField@Ff}%
4079 \HyField@UseFlag{Ff}{ReadOnly}%
4080 \HyField@UseFlag{Ff}{Required}%
4081 \HyField@UseFlag{Ff}{NoExport}%
4082 \HyField@SetFlag{Ff}{Pushbutton}%
4083 \HyField@PrintFlags{Ff}{push button field}%
4084 \bitsetIsEmpty{HyField@Ff}{%
4085 \def\Fld@flags{}%<br>4086 }{%
4086
4087 \edef\Fld@flags{/Ff \bitsetGetDec{HyField@Ff}}%
4088 }%
4089 }
```
## 19.1.5 Check box field

#### \HyField@FlagsCheckBox

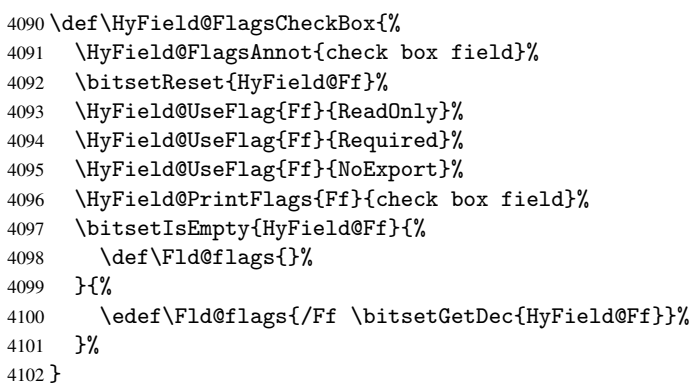

### 19.1.6 Radio button field

\HyField@FlagsRadioButton

```
4103 \def\HyField@FlagsRadioButton{%
4104 \HyField@FlagsAnnot{radio button field}%
4105 \bitsetReset{HyField@Ff}%
4106 \HyField@UseFlag{Ff}{ReadOnly}%
4107 \HyField@UseFlag{Ff}{Required}%
4108 \HyField@UseFlag{Ff}{NoExport}%
4109 \HyField@UseFlag{Ff}{NoToggleToOff}%
4110 \HyField@SetFlag{Ff}{Radio}%
4111 \HyField@UseFlag{Ff}{RadiosInUnison}%
4112 \HyField@PrintFlags{Ff}{radio button field}%
4113 \bitsetIsEmpty{HyField@Ff}{%
4114 \def\Fld@flags{}%
4115 }{%
4116 \edef\Fld@flags{/Ff \bitsetGetDec{HyField@Ff}}%
4117 }%
4118 }
```
### 19.1.7 Text fields

\HyField@FlagsText

```
4119 \def\HyField@FlagsText{%
4120 \HyField@FlagsAnnot{text field}%
4121 \bitsetReset{HyField@Ff}%
4122 \HyField@UseFlag{Ff}{ReadOnly}%
4123 \HyField@UseFlag{Ff}{Required}%
4124 \HyField@UseFlag{Ff}{NoExport}%
4125 \HyField@UseFlag{Ff}{Multiline}%
4126 \HyField@UseFlag{Ff}{Password}%
4127 \HyField@UseFlag{Ff}{FileSelect}%
4128 \HyField@UseFlag{Ff}{DoNotSpellCheck}%
4129 \HyField@UseFlag{Ff}{DoNotScroll}%
4130 \ifFld@comb
4131 \ifcase0\ifFld@multiline
4132 \else\ifFld@password
4133 \else\ifFld@fileselect
4134 \text{else } 1\text{if }if \text{else}4135 \PackageError{hyperref}{%
4136 Field option 'comb' cannot used together with\MessageBreak
4137 'multiline', 'password', or 'fileselect'%
4138 }\@ehc
4139 \else
4140 \HyField@UseFlag{Ff}{Comb}%
4141 \fi
4142 \{f\}4143 \HyField@UseFlag{Ff}{RichText}%
4144 \HyField@PrintFlags{Ff}{text field}%
4145 \bitsetIsEmpty{HyField@Ff}{%
4146 \def\Fld@flags{}%
4147 }{%
4148 \edef\Fld@flags{/Ff \bitsetGetDec{HyField@Ff}}%
4149 }%
4150 }
```
### 19.1.8 Choice fields

```
\HyField@FlagsChoice
```

```
4151 \def\HyField@FlagsChoice{%
4152 \HyField@FlagsAnnot{choice field}%
4153 \bitsetReset{HyField@Ff}%
4154 \HyField@UseFlag{Ff}{ReadOnly}%
4155 \HyField@UseFlag{Ff}{Required}%
4156 \HyField@UseFlag{Ff}{NoExport}%
4157 \HyField@UseFlag{Ff}{Combo}%
4158 \ifFld@combo
4159 \HyField@UseFlag{Ff}{Edit}%
4160 \fi
4161 \HyField@UseFlag{Ff}{Sort}%
4162 \HyField@UseFlag{Ff}{MultiSelect}%
4163 \ifFld@combo
4164 \ifFld@edit
4165 \HyField@UseFlag{Ff}{DoNotSpellCheck}%
4166 \fi
4167 \fi
4168 \HyField@UseFlag{Ff}{CommitOnSelChange}%
```

```
4169 \HyField@PrintFlags{Ff}{choice field}%
4170 \bitsetIsEmpty{HyField@Ff}{%
4171 \def\Fld@flags{}%
4172 }{%
4173 \edef\Fld@flags{/Ff \bitsetGetDec{HyField@Ff}}%
4174 }%
4175 }
```
# 19.2 Choice field

\RequirePackage{kvsetkeys}[2007/09/29]

```
\HyField@PDFChoices #1: list of choices in key value syntax, key = exported name, value = displayed text.
                   Input: \Fld@default, \Fld@value, \ifFld@multiselect
                   Result: \Fld@choices with entries: /Opt, /DV, /V, /I.
                   4177 \def\HyField@PDFChoices#1{%
                   4178 \begingroup
                   4179 \gdef\Fld@choices{}%
                   4180 \def\HyTmp@optlist{}%
                   4181 \let\HyTmp@optitem\relax
                   4182 \count@=0 %
                   4183 \kv@parse{#1}{%
                   4184 \Hy@pdfstringdef\kv@key\kv@key
                   4185 \ifx\kv@value\relax
                   4186 \ifnum\Hy@pdfversion<3 % implementation note 122, PDF spec 1.7
                   4187 \xdef\Fld@choices{\Fld@choices[(\kv@key)(\kv@key)]}%
                   4188 \else
                   4189 \xdef\Fld@choices{\Fld@choices(\kv@key)}%
                   4190 \fi
                   4191 \lambdaelse
                   4192 \Hy@pdfstringdef\kv@value\kv@value
                   4193 \xdef\Fld@choices{\Fld@choices[(\kv@value)(\kv@key)]}%
                   4194 \fi
                   4195 \edef\HyTmp@optlist{%
                   4196 \HyTmp@optlist
                   4197 \HyTmp@optitem{\the\count@}{\kv@key}0%
                   4198 }%
                   4199 \advance\count@ by 1 %
                   4200 \@gobbletwo
                   4201 }%
                   4202 \xdef\Fld@choices{/Opt[\Fld@choices]}%
                   4203 \ifFld@multiselect
                   4204 \HyField@@PDFChoices{DV}\Fld@default
                   4205 \HyField@@PDFChoices{V}\Fld@value
                   4206 \else
                   4207 \ifx\Fld@default\relax
                   4208 \else
                   4209 \pdfstringdef\Hy@gtemp\Fld@default
                   4210 \xdef\Fld@choices{\Fld@choices/DV(\Hy@gtemp)}%
                   4211 \fi
                   4212 \ifx\Fld@value\relax
                   4213 \else
                   4214 \pdfstringdef\Hy@gtemp\Fld@value
                   4215 \xdef\Fld@choices{\Fld@choices/V(\Hy@gtemp)}%
                   4216 \fi
                   4217 \fi
                   4218 \endgroup
```
}

#### \HyField@@PDFChoices

```
4220 \def\HyField@@PDFChoices#1#2{%
4221 \ifx#2\relax
4222 \else
4223 \count@=0 %
4224 \def\HyTmp@optitem##1##2##3{%
4225 \def\HyTmp@key{##2}%
4226 \ifx\HyTmp@key\Hy@gtemp
4227 \expandafter\def\expandafter\HyTmp@optlist\expandafter{%
4228 \HyTmp@optlist
4229 \HyTmp@optitem{##1}{##2}1%
4230 } }4231 \let\HyTmp@found=Y%
4232 \else
4233 \expandafter\def\expandafter\HyTmp@optlist\expandafter{%
4234 \HyTmp@optlist
4235 \HyTmp@optitem{##1}{##2}##3%
4236 }%
4237 \fi
4238
4239 \expandafter\comma@parse\expandafter{#2}{%
4240 \pdfstringdef\Hy@gtemp\comma@entry
4241 \let\HyTmp@found=N %
4242 \expandafter\let\expandafter\HyTmp@optlist\expandafter\@empty
4243 \HyTmp@optlist
4244 \ifx\HyTmp@found Y%
4245 \advance\count@ by 1 %
4246 \else
4247 \@onelevel@sanitize\comma@entry
4248 \PackageWarning{hyperref}{%
4249 \string\ChoiceBox: Ignoring value '\comma@entry',%
4250 \MessageBreak
4251 it cannot be found in the choices%
4252 }%
4253 \setminusfi
4254 \@gobble
4255 }%
4256 \def\HyTmp@optitem##1##2##3{%
4257 \ifnum##3=1 %
4258 (##2)%
4259 \setminus fi
4260 }%
4261 \ifcase\count@
4262 \qquad \text{or}4263 \xdef\Fld@choices{\Fld@choices/#1\HyTmp@optlist}%
4264 \else
4265 \xdef\Fld@choices{\Fld@choices/#1[\HyTmp@optlist]}%
4266 \ifx#1V%
4267 \def\HyTmp@optitem##1##2##3{%
4268 \ifnum##3=1 %
4269 \@firstofone{ ##1}%
4270 \fi
4271 }%
4272 \edef\HyTmp@optlist{\HyTmp@optlist}%
4273 \xdef\Fld@choices{%
```

```
4274 \Fld@choices
4275 /I[\expandafter\@firstofone\HyTmp@optlist]%
4276 }%
4277 \ifmmode \overline{\text{4277}}\else 4277 \fi
4278 \fi
4279 \fi
4280 }
```
# 19.3 Forms

```
\HyField@SetKeys
```

```
4281 \def\HyField@SetKeys{%
4282 \setkeys{Field}%
4283 }
4284 \newif\ifFld@checked
4285 \newif\ifFld@disabled
4286 \Fld@checkedfalse
4287 \Fld@disabledfalse
4288 \newcount\Fld@menulength
4289 \newdimen\Field@Width
4290 \newdimen\Fld@charsize
4291 \Fld@charsize=10\p@
4292 \def\Fld@maxlen{0}
4293 \def\Fld@align{0}
4294 \def\Fld@color{0 0 0 rg}
4295 \def\Fld@bcolor{1 1 1}
4296 \def\Fld@bordercolor{1 0 0}
4297 \def\Fld@bordersep{1\p@}
4298 \def\Fld@borderwidth{1}
4299 \def\Fld@borderstyle{S}
4300 \def\Fld@cbsymbol{4}
4301 \def\Fld@radiosymbol{H}
4302 \def\Fld@rotation{0}
4303 \def\Form{\@ifnextchar[{\@Form}{\@Form[]}}
4304 \def\endForm{\@endForm}
4305 \newif\ifForm@html
4306 \Form@htmlfalse
4307 \def\Form@boolkey#1#2{%
4308 \csname Form@#2\ifx\relax#1\relax true\else#1\fi\endcsname
4309 }
4310 \define@key{Form}{action}{%
4311 \hyper@normalise\Hy@DefFormAction{#1}%
4312 }
4313 \def\Hy@DefFormAction{\def\Form@action}
4314 \def\enc@@html{html}
4315 \define@key{Form}{encoding}{%
4316 \def\Hy@tempa{#1}%
4317 \ifx\Hy@tempa\enc@@html
4318 \Form@htmltrue
4319 \def\Fld@export{html}%
4320 \else
4321 \typeout{hyperref: form 'encoding' key set to #1 %
4322 -- unknown type%
4323 }%
4324 \Form@htmlfalse
4325 \fi
```

```
4326 }
4327 \define@key{Form}{method}{%
4328 \lowercase{\def\Hy@temp{#1}}%
4329 \@ifundefined{Form@method@\Hy@temp}{%
4330 \@onelevel@sanitize\Hy@temp
4331 \PackageError{hyperref}{%
4332 Unknown method '\Hy@temp'.\MessageBreak
4333 Known values are 'post' and 'get'%
4334 }\@ehc
4335 }{%
4336 \let\Form@method\Hy@temp
4337 \ifcase\@nameuse{Form@method@\Hy@temp} %
4338 \Fld@getmethodfalse
4339 \else
4340 \Fld@getmethodtrue
4341 \fi
4342 }%
4343 }
4344 \def\Form@method{}
4345 \@namedef{Form@method@post}{0}
4346 \@namedef{Form@method@get}{1}
4347 \def\Field@boolkey#1#2{%
4348 \csname Fld@#2\ifx\relax#1\relax true\else#1\fi\endcsname
4349 }
4350 \newtoks\Field@toks
4351 \Field@toks={ }%
4352 \def\Field@addtoks#1#2{%
4353 \edef\@processme{\Field@toks{\the\Field@toks\space #1="#2"}}%
4354 \@processme
4355 }
4356 \def\Fld@checkequals#1=#2=#3\\{%
4357 \def\@currDisplay{#1}%
4358 \ifx\\#2\\%
4359 \def\@currValue{#1}%
4360 \else
4361 \def\@currValue{#2}%
4362 \fi
4363 }
4364 \define@key{Field}{loc}{%
4365 \def\Fld@loc{#1}%
4366 }
4367 \define@key{Field}{checked}[true]{%
4368 \lowercase{\Field@boolkey{#1}}{checked}%
4369 }
4370 \define@key{Field}{disabled}[true]{%
4371 \lowercase{\Field@boolkey{#1}}{disabled}%
4372 }
4373 \define@key{Field}{accesskey}{%
4374 \Field@addtoks{accesskey}{#1}%
4375 }
4376 \define@key{Field}{tabkey}{%
4377 \Field@addtoks{tabkey}{#1}%
4378 }
4379 \define@key{Field}{name}{%
4380 \def\Fld@name{#1}%
4381 }
4382 \define@key{Field}{width}{%
```
```
4383 \def\Fld@width{#1}%
4384 \Field@Width#1\setbox0=\hbox{m}%
4385 }
4386 \define@key{Field}{maxlen}{%
4387 \def\Fld@maxlen{#1}%
4388 }
4389 \define@key{Field}{menulength}{%
4390 \Fld@menulength=#1\relax
4391 }
4392 \define@key{Field}{height}{%
4393 \def\Fld@height{#1}%
4394 }
4395 \define@key{Field}{charsize}{%
4396 \Fld@charsize#1%
4397 }
4398 \define@key{Field}{borderwidth}{%
4399 \def\Fld@borderwidth{#1}%
4400 }
4401 \define@key{Field}{borderstyle}{%
4402 \def\Fld@borderstyle{#1}%
4403 }
4404 \define@key{Field}{bordersep}{%
4405 \def\Fld@bordersep{#1}%
4406 }
4407 \define@key{Field}{default}{%
4408 \def\Fld@default{#1}%
4409 }
4410 \define@key{Field}{align}{%
4411 \def\Fld@align{#1}%
4412 }
4413 \define@key{Field}{value}{%
4414 \def\Fld@value{#1}%
4415 }
4416 \define@key{Field}{checkboxsymbol}{%
4417 \Fld@DingDef\Fld@cbsymbol{#1}%
4418 }
4419 \define@key{Field}{radiosymbol}{%
4420 \Fld@DingDef\Fld@radiosymbol{#1}%
4421 }
4422 \def\Fld@DingDef#1#2{%
4423 \def\Fld@temp{}%
4424 \Fld@@DingDef#2\ding{}\@nil
4425 \let#1\Fld@temp
4426 }
4427 \def\Fld@@DingDef#1\ding#2#3\@nil{%
4428 \expandafter\def\expandafter\Fld@temp\expandafter{%
4429 \Fld@temp
4430 #1%
4431 }%
4432 \ifx\\#3\\%
4433 \expandafter\@gobble
4434 \else
4435 \begingroup
4436 \lccode'0=#2\relax
4437 \lowercase{\endgroup
4438 \expandafter\def\expandafter\Fld@temp\expandafter{%
4439 \Fld@temp
```

```
4440 0%
4441 }%
4442 }%
4443 \expandafter\@firstofone
4444 \fi
4445 {%
4446 \Fld@@DingDef#3\@nil
4447 }%
4448 }
4449 \define@key{Field}{rotation}{%
4450 \def\Fld@rotation{#1}%
4451 }
4452 \define@key{Field}{backgroundcolor}{%
4453 \HyColor@FieldBColor{#1}\Fld@bcolor{hyperref}{backgroundcolor}%
4454 }
4455 \define@key{Field}{bordercolor}{%
4456 \HyColor@FieldBColor{#1}\Fld@bordercolor{hyperref}{bordercolor}%
4457 }
4458 \define@key{Field}{color}{%
4459 \HyColor@FieldColor{#1}\Fld@color{hyperref}{color}%
4460 }
4461 \def\Fld@onclick@code{}
4462 \def\Fld@format@code{}
4463 \def\Fld@validate@code{}
4464 \def\Fld@calculate@code{}
4465 \def\Fld@keystroke@code{}
4466 \def\Fld@onfocus@code{}
4467 \def\Fld@onblur@code{}
4468 \def\Fld@onmousedown@code{}
4469 \def\Fld@onmouseup@code{}
4470 \def\Fld@onenter@code{}
4471 \def\Fld@onexit@code{}
4472 \def\Hy@temp#1{%
4473 \expandafter\Hy@@temp\csname Fld@#1@code\endcsname{#1}%
4474 }
4475 \def\Hy@@temp#1#2{%
4476 \ifHy@pdfa
4477 \define@key{Field}{#2}{%
4478 \PackageError{hyperref}{%
4479 PDF/A: Additional action '#2' is prohibited%
4480 }\@ehc
4481 }%
4482 \else
4483 \define@key{Field}{#2}{%
4484 \def#1{##1}%
4485 }%
4486 \fi
4487 }
4488 \Hy@temp{keystroke}
4489 \Hy@temp{format}
4490 \Hy@temp{validate}
4491 \Hy@temp{calculate}
4492 \Hy@temp{onfocus}
4493 \Hy@temp{onblur}
4494 \Hy@temp{onenter}
4495 \Hy@temp{onexit}
```

```
4496 \def\Hy@temp#1{%
4497 \define@key{Field}{#1}{%
4498 \Field@addtoks{#1}{##1}%
4499 }%
4500 }
4501 \Hy@temp{onselect}
4502 \Hy@temp{onchange}
4503 \Hy@temp{ondblclick}
4504 \Hy@temp{onmousedown}
4505 \Hy@temp{onmouseup}
4506 \Hy@temp{onmouseover}
4507 \Hy@temp{onmousemove}
4508 \Hy@temp{onmouseout}
4509 \Hy@temp{onkeypress}
4510 \Hy@temp{onkeydown}
4511 \Hy@temp{onkeyup}
4512 \ifHy@pdfa
4513 \define@key{Field}{onclick}{%
4514 \PackageError{hyperref}{%
4515 PDF/A: Action 'onclick' is prohibited%
4516 }\@ehc
4517 }%
4518 \else
4519 \define@key{Field}{onclick}{%
4520 \def\Fld@onclick@code{#1}%
4521 \Field@addtoks{onclick}{#1}%
4522 }%
4523 \fi
4524 \DeclareRobustCommand\TextField{%
4525 \@ifnextchar[{\@TextField}{\@TextField[]}%
4526 }
4527 \DeclareRobustCommand\ChoiceMenu{%
4528 \@ifnextchar[{\@ChoiceMenu}{\@ChoiceMenu[]}%
4529 }
4530 \DeclareRobustCommand\CheckBox{%
4531 \@ifnextchar[{\@CheckBox}{\@CheckBox[]}%
4532 }
4533 \DeclareRobustCommand\PushButton{%
4534 \@ifnextchar[{\@PushButton}{\@PushButton[]}%
4535 }
4536 \DeclareRobustCommand\Gauge{%
4537 \@ifnextchar[{\@Gauge}{\@Gauge[]}%
4538 }
4539 \DeclareRobustCommand\Submit{%
4540 \@ifnextchar[{\@Submit}{\@Submit[]}%
4541 }
4542 \DeclareRobustCommand\Reset{%
4543 \@ifnextchar[{\@Reset}{\@Reset[]}%
4544 }
4545 \def\LayoutTextField#1#2{% label, field
4546 #1 #2%
4547 }
4548 \def\LayoutChoiceField#1#2{% label, field
4549 #1 #2%
4550 }
4551 \def\LayoutCheckField#1#2{% label, field
4552 #1 #2%
```

```
4553 }
4554 \def\LayoutPushButtonField#1{% button
4555 #1%
4556 }
4557 \def\MakeRadioField#1#2{\vbox to #2{\hbox to #1{\hfill}\vfill}}
4558 \def\MakeCheckField#1#2{\vbox to #2{\hbox to #1{\hfill}\vfill}}
4559 \def\MakeTextField#1#2{\vbox to #2{\hbox to #1{\hfill}\vfill}}
4560 \def\MakeChoiceField#1#2{\vbox to #2{\hbox to #1{\hfill}\vfill}}
4561 \def\MakeButtonField#1{%
4562 \sbox0{%
4563 \hskip\Fld@borderwidth bp#1\hskip\Fld@borderwidth bp%
4564 }%
4565 \@tempdima\ht0 %
4566 \advance\@tempdima by \Fld@borderwidth bp %
4567 \advance\@tempdima by \Fld@borderwidth bp %
4568 \ht0\@tempdima
4569 \@tempdima\dp0 %
4570 \advance\@tempdima by \Fld@borderwidth bp %
4571 \advance\@tempdima by \Fld@borderwidth bp %
4572 \dp0\@tempdima
4573 \box0\relax
4574 }
4575 \def\DefaultHeightofSubmit{14pt}
4576 \def\DefaultWidthofSubmit{2cm}
4577 \def\DefaultHeightofReset{14pt}
4578 \def\DefaultWidthofReset{2cm}
4579 \def\DefaultHeightofCheckBox{\baselineskip}
4580 \def\DefaultWidthofCheckBox{\baselineskip}
4581 \def\DefaultHeightofChoiceMenu{\baselineskip}
4582 \def\DefaultWidthofChoiceMenu{\baselineskip}
4583 \def\DefaultHeightofText{\baselineskip}
4584 \def\DefaultHeightofTextMultiline{4\baselineskip}
4585 \def\DefaultWidthofText{3cm}
4586 \def\DefaultOptionsofSubmit{print,name=Submit,noexport}
4587 \def\DefaultOptionsofReset{print,name=Reset,noexport}
4588 \def\DefaultOptionsofPushButton{print}
4589 \def\DefaultOptionsofCheckBox{print}
4590 \def\DefaultOptionsofText{print}
```
Default options for the types of \ChoiceMenu.

```
4591 \def\DefaultOptionsofListBox{print}
4592 \def\DefaultOptionsofComboBox{print,edit,sort}
4593 \def\DefaultOptionsofPopdownBox{print}
4594 \def\DefaultOptionsofRadio{print,notoggletooff}
```
## 20 Setup

```
4595 \ifHy@figures
4596 \Hy@Info{Hyper figures ON}%
4597 \else
4598 \Hy@Info{Hyper figures OFF}%
4599 \fi
4600 \ifHy@nesting
4601 \Hy@Info{Link nesting ON}%
4602 \else
4603 \Hy@Info{Link nesting OFF}%
4604 \fi
```

```
4605 \ifHy@hyperindex
4606 \Hy@Info{Hyper index ON}%
4607 \else
4608 \Hy@Info{Hyper index OFF}%
4609 \fi
4610 \ifHy@backref
4611 \Hy@Info{backreferencing ON}%
4612 \else
4613 \Hy@Info{backreferencing OFF}%
4614 \fi
4615 \ifHy@colorlinks
4616 \Hy@Info{Link coloring ON}%
4617 \else
4618 \Hy@Info{Link coloring OFF}%
4619 If i
4620 \ifHy@ocgcolorlinks
4621 \Hy@Info{Link coloring with OCG ON}%
4622 \else
4623 \Hy@Info{Link coloring with OCG OFF}%
4624 \ifmmode \big\vert 4624 \ifmmode \big\vert4625 \ifHy@pdfa
4626 \Hy@Info{PDF/A mode ON}%
4627 \else
4628 \Hy@Info{PDF/A mode OFF}%
4629 \fi
```
## 21 Low-level utility macros

We need unrestricted access to the  $\#$ ,  $\tilde{ }$  and  $\theta$  " characters, so make them nice macros.

```
4630 \edef\hyper@hash{\string#}
4631 \edef\hyper@tilde{\string~}
4632 \edef\hyper@quote{\string"}
4633 \let\@currentHref\@empty
4634 \let\Hy@footnote@currentHref\@empty
```
We give the start of document a special label; this is used in backreferencing-by-section, to allow for cites before any sectioning commands. Set up PDF info.

 \AfterBeginDocument{% \Hy@pdfstringtrue \PDF@SetupDoc

```
4638 \let\PDF@SetupDoc\@empty
4639 \Hy@DisableOption{pdfpagescrop}%
4640 \Hy@DisableOption{pdfpagemode}%
4641 \Hy@DisableOption{pdfnonfullscreenpagemode}%
4642 \Hy@DisableOption{pdfdirection}%
4643 \Hy@DisableOption{pdfviewarea}%
4644 \Hy@DisableOption{pdfviewclip}%
4645 \Hy@DisableOption{pdfprintarea}%
4646 \Hy@DisableOption{pdfprintclip}%
4647 \Hy@DisableOption{pdfprintscaling}%
4648 \Hy@DisableOption{pdfduplex}%
4649 \Hy@DisableOption{pdfpicktraybypdfsize}%
4650 \Hy@DisableOption{pdfprintpagerange}%
4651 \Hy@DisableOption{pdfnumcopies}%
4652 \Hy@DisableOption{pdfstartview}%
4653 \Hy@DisableOption{pdfstartpage}%
4654 \Hy@DisableOption{pdftoolbar}%
```

```
4655 \Hy@DisableOption{pdfmenubar}%
4656 \Hy@DisableOption{pdfwindowui}%
4657 \Hy@DisableOption{pdffitwindow}%
4658 \Hy@DisableOption{pdfcenterwindow}%
4659 \Hy@DisableOption{pdfdisplaydoctitle}%
4660 \Hy@DisableOption{pdfpagelayout}%
4661 \Hy@DisableOption{pdflang}%
4662 \Hy@DisableOption{baseurl}%
4663 \ifHy@texht\else\hyper@anchorstart{Doc-Start}\hyper@anchorend\fi
4664 \Hy@pdfstringfalse
4665 }
  Ignore star from referencing macros:
```

```
4666 \let\NoHy@OrgRef\ref
4667 \def\ref{%
4668 \@ifstar\NoHy@OrgRef\NoHy@OrgRef
4669 }
4670 \let\NoHy@OrgPageRef\pageref
4671 \def\pageref{%
4672 \@ifstar\NoHy@OrgPageRef\NoHy@OrgPageRef
4673 }
```
## 22 Localized nullifying of package

Sometimes we just don't want the wretched package interfering with us. Define an environment we can put in manually, or include in a style file, which stops the hypertext functions doing anything. This is used, for instance, in the Elsevier classes, to stop hyperref playing havoc in the front matter.

```
4674 \def\NoHyper{%
4675 \def\hyper@link@[##1]##2##3##4{##4}%
4676 \def\hyper@@anchor##1{}%
4677 \global\let\hyper@livelink\hyper@link
4678 \gdef\hyper@link##1##2##3{##3}%
4679 \def\hyper@anchorstart##1{}%
4680 \let\hyper@anchorend\@empty
4681 \def\hyper@linkstart##1##2{}%
4682 \let\hyper@linkend\@empty
4683 \def\hyper@linkurl##1##2{##1}%
4684 \def\hyper@linkfile##1##2##3{##1}%
4685 \def\hyper@link@[##1]##2##3{}%
4686 \let\Hy@backout\@gobble
4687 }
4688 \def\stop@hyper{%
4689 \def\hyper@link@[##1]##2##3##4{##4}%
4690 \let\Hy@backout\@gobble
4691 \def\hyper@@anchor##1{}%
4692 \def\hyper@link##1##2##3{##3}%
4693 \def\hyper@anchorstart##1{}%
4694 \let\hyper@anchorend\@empty
4695 \def\hyper@linkstart##1##2{}%
4696 \let\hyper@linkend\@empty
4697 \def\hyper@linkurl##1##2{##1}%
4698 \def\hyper@linkfile##1##2##3{##1}%
4699 \def\hyper@link@[##1]##2##3{}%
4700 }
4701 \def\endNoHyper{%
```

```
4702 \global\let\hyper@link\hyper@livelink
4703 }
4704 \langle /package)
```
## 23 Package nohyperref

This package is introduced by Sebastian Rahtz.

Package nohyperref is a dummy package that defines some low level and some toplevel commands. It is done for jadetex, which calls hyperref low-level commands, but it would also be useful with people using normal hyperref, who really do not want the package loaded at all.

Some low-level commands:

```
4705 (*nohyperref)
4706 \let\hyper@@anchor\@gobble
4707 \def\hyper@link#1#2#3{#3}%
4708 \let\hyper@anchorstart\@gobble
4709 \let\hyper@anchorend\@empty
4710 \let\hyper@linkstart\@gobbletwo
4711 \let\hyper@linkend\@empty
4712 \def\hyper@linkurl#1#2{#1}%
4713 \def\hyper@linkfile#1#2#3{#1}%
4714 \def\hyper@link@[#1]#2#3{}%
4715 \let\PDF@SetupDoc\@empty
4716 \let\PDF@FinishDoc\@empty
4717 \def\nohyperpage#1{#1}
```
Some top-level commands:

```
4718 \def\Acrobatmenu#1#2{\leavevmode#2}
4719 \let\pdfstringdefDisableCommands\@gobbletwo
4720 \let\texorpdfstring\@firstoftwo
4721 \let\pdfbookmark\@undefined
4722 \newcommand\pdfbookmark[3][]{}
4723 \let\phantomsection\@empty
4724 \let\hypersetup\@gobble
4725 \let\hyperbaseurl\@gobble
4726 \let\href\@gobble
4727 \let\hyperdef\@gobbletwo
4728 \let\hyperlink\@gobble
4729 \let\hypertarget\@gobble
4730 \def\hyperref{%
4731 \@ifnextchar[\@gobbleopt{\expandafter\@gobbletwo\@gobble}%
4732 }
4733 \long\def\@gobbleopt[#1]{}
4734 \let\hyperpage\@empty
```
Ignore star from referencing macros:

```
4735 \let\NoHy@OrgRef\ref
4736 \def\ref{%
4737 \@ifstar\NoHy@OrgRef\NoHy@OrgRef
4738 }
4739 \let\NoHy@OrgPageRef\pageref
4740 \def\pageref{%
4741 \@ifstar\NoHy@OrgPageRef\NoHy@OrgPageRef
4742 }
4743 \langle /nohyperref\rangle
```
## 24 The Mangling Of Aux and Toc Files

Some extra tests so that the hyperref package may be removed or added to a document without having to remove .aux and .toc files (this section is by David Carlisle) All the code is delayed to \begin{document}

```
4744 (*package)
```
4745 \AfterBeginDocument{%

First the code to deal with removing the hyperref package from a document.

Write some stuff into the aux file so if the next run is done without hyperref, then \contentsline and \newlabel are defined to cope with the extra arguments.

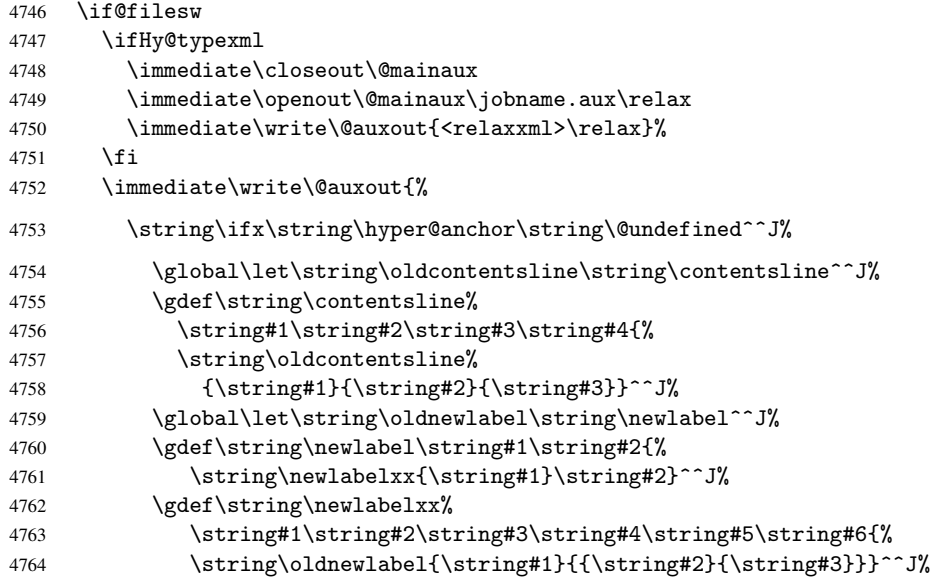

But the new aux file will be read again at the end, with the normal definitions expected, so better put things back as they were.

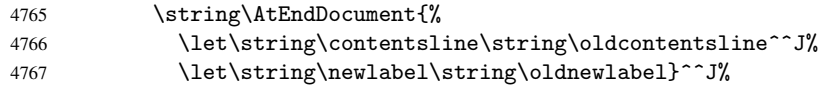

If the document is being run with hyperref put this definition into the aux file, so we can spot it on the next run.

```
4768 \string\else^^J%
4769 \global\let\string\hyper@last\relax^^J%
4770 \strut \sqrt{\frac{f_i^{\gamma}}{g}}4771 }%
4772 \fi
```
Now the code to deal with adding the hyperref package to a document with aux and toc written the standard way.

If hyperref was used last time, do nothing. If it was not used, or an old version of hyperref was used, don't use that TOC at all but generate a warning. Not ideal, but better than failing with pre-5.0 hyperref TOCs.

```
4773 \ifx\hyper@last\@undefined
4774 \def\@starttoc#1{%
4775 \begingroup
4776 \makeatletter
4777 \IfFileExists{\jobname.#1}{%
4778 \Hy@WarningNoLine{%
4779 old #1 file detected, not used; run LaTeX again%
```

```
4780 }%
4781 }{}%
4782 \if@filesw
4783 \expandafter\newwrite\csname tf@#1\endcsname
4784 \immediate\openout\csname tf@#1\endcsname \jobname.#1\relax
4785 \fi
4786 \@nobreakfalse
4787 \endgroup
4788 7%4789 \def\newlabel#1#2{\@newl@bel r{#1}{#2{}{}{}{}}}%
4790 \, \text{Vfi}4791 }
```
## 25 Title strings

If options pdftitle and pdfauthor are not used, these informations for the pdf information dictionary can be extracted by the nd

```
4792 \ifHy@usetitle
4793 \let\HyOrg@title\title
4794 \let\HyOrg@author\author
4795 \def\title{\@ifnextchar[{\Hy@scanopttitle}{\Hy@scantitle}}%
4796 \def\Hy@scanopttitle[#1]{%
4797 \gdef\Hy@title{#1}%
4798 \HyOrg@title[{#1}]%
4799 }%
4800 \def\Hy@scantitle#1{%
4801 \gdef\Hy@title{#1}%
4802 \HyOrg@title{#1}%
4803 }%
4804 \def\author{\@ifnextchar[{\Hy@scanoptauthor}{\Hy@scanauthor}}%
4805 \def\Hy@scanoptauthor[#1]{%
4806 \gdef\Hy@author{#1}%
4807 \HyOrg@author[{#1}]%
4808 }%
4809 \def\Hy@scanauthor#1{%
4810 \gdef\Hy@author{#1}%
4811 \HyOrg@author{#1}%
4812 }%
```
The case, that or re given before hyperref is loaded, is much more complicate, because LaTeX initializes the macros title and author with LaTeX error and warning messages.

```
4813 \begingroup
4814 \def\process@me#1\@nil#2{%
4815 \expandafter\let\expandafter\x\csname @#2\endcsname
4816 \edef\y{\expandafter\strip@prefix\meaning\x}%
4817 \def\c##1#1##2\@nil{%
4818 \iint x \times 441 \}4819 \text{delse}4820 \expandafter\gdef\csname Hy@#2\expandafter\endcsname
4821 \exp\{\x}4822 \fi
4823 }%
4824 \expandafter\c\y\relax#1\@nil
4825 }%
4826 \expandafter\process@me\string\@latex@\@nil{title}%
4827 \expandafter\process@me\string\@latex@\@nil{author}%
```
 \endgroup 4829 $\ifmmode\big\{\right\}$ 1 \Hy@DisableOption{pdfusetitle}

Macro \Hy@UseMaketitleInfos is used in the driver files, before the information entries are used.

The newline macro  $\neq$  or  $\iota$  is much more complicate. In the title a good replacement can be a space, but can be already a space after  $\setminus \setminus$  in the title string. So this space is removed by scanning for the next non-empty argument.

In the macro \author the newline can perhaps separate the different authors, so the newline expands here to a comma with space.

The possible arguments such as space or the optional argument after the newline macros are not detected.

```
4831 \def\Hy@UseMaketitleString#1{%
4832 \@ifundefined{Hy@#1}{}{%
4833 \begingroup
4834 \let\Hy@saved@hook\pdfstringdefPreHook
4835 \pdfstringdefDisableCommands{%
4836 \expandafter\let\expandafter\\\csname Hy@newline@#1\endcsname
4837 \let\newline\\%
4838 }%
4839 \expandafter\ifx\csname @pdf#1\endcsname\@empty
4840 \expandafter\pdfstringdef\csname @pdf#1\endcsname{%
4841 \csname Hy@#1\endcsname\@empty
4842 }%
4843 \fi
4844 \global\let\pdfstringdefPreHook\Hy@saved@hook
4845 \endgroup
4846 }%
4847 }
4848 \def\Hy@newline@title#1{ #1}
4849 \def\Hy@newline@author#1{, #1}
4850 \def\Hy@UseMaketitleInfos{%
4851 \Hy@UseMaketitleString{title}%
4852 \Hy@UseMaketitleString{author}%
4853 }
```
## 26 Page numbers

This stuff is done by Heiko Oberdiek.

## 27 Every page

```
4854 \RequirePackage{atbegshi}[2007/09/09]
4855 \def\Hy@EveryPageHook{}
4856 \def\Hy@EveryPageBoxHook{}
4857 \def\Hy@FirstPageHook{}
4858 \AtBeginShipout{%
4859 \Hy@EveryPageHook
4860 \ifx\Hy@EveryPageBoxHook\@empty
4861 \else
4862 \setbox\AtBeginShipoutBox=\vbox{%
4863 \offinterlineskip
4864 \Hy@EveryPageBoxHook
4865 \box\AtBeginShipoutBox
```

```
4866 }%
4867 \fi
4868 }
4869 \AtBeginShipoutFirst{%
4870 \Hy@FirstPageHook
4871 }
4872 \g@addto@macro\Hy@FirstPageHook{%
4873 \PDF@FinishDoc
4874 \gdef\PDF@FinishDoc{}%
4875 }
```
### 27.1 PDF /PageLabels

Internal macros of this module are marked with \HyPL@.

```
4876 \ifHy@pagelabels
                    4877 \begingroup\expandafter\expandafter\expandafter\endgroup
                    4878 \expandafter\ifx\csname thepage\endcsname\relax
                    4879 \Hy@pagelabelsfalse
                    4880 \Hy@WarningNoLine{%
                    4881 Option 'pdfpagelabels' is turned off\MessageBreak
                    4882 because \string\thepage\space is undefined%
                    4883 }%
                    4884 \csname fi\endcsname
                    4885 \csname iffalse\expandafter\endcsname
                    4886 \fi
\thispdfpagelabel The command \thispdfpagelabel allows to label a special page without the redefini-
                   tion of \thepage for the page.
                    4887 \def\thispdfpagelabel#1{%
                    4888 \gdef\HyPL@thisLabel{#1}%
                    4889 }%
                    4890 \global\let\HyPL@thisLabel\relax
    \HyPL@Labels The page labels are collected in \HyPL@Labels and set at the end of the document.
                    4891 \def\HyPL@Labels{}%
      \Hy@abspage We have to know the the absolute page number and introduce a new counter for that.
                    4892 \newcount\Hy@abspage
                    4893 \Hy@abspage=0 %
                   For comparisons with the values of the previous page, some variables are needed:
                    4894 \def\HyPL@LastType{init}%
                    4895 \def\HyPL@LastNumber{0}%
                    4896 \def\HyPL@LastPrefix{}%
                   Definitions for the PDF names of the LATEX pendents.
                    4897 \def\HyPL@arabic{D}%
                    4898 \def\HyPL@Roman{R}%
                    4899 \def\HyPL@roman{r}%
                    4900 \def\HyPL@Alph{A}%
                    4901 \def\HyPL@alph{a}%
 \HyPL@EveryPage If a page is shipout and the page number is known, \HyPL@EveryPage has to be called.
                   It stores the current page label.
                    4902 \def\HyPL@EveryPage{%
                    4903 \begingroup
                    4904 \ifx\HyPL@thisLabel\relax
```

```
4905 \let\HyPL@page\thepage
4906 \text{delse}4907 \let\HyPL@page\HyPL@thisLabel
4908 \global\let\HyPL@thisLabel\relax
4909 \qquad \qquad \text{ifi}4910 \let\HyPL@Type\relax
4911 \ifnum\the\c@page>0 %
4912 \expandafter\HyPL@CheckThePage\HyPL@page\@nil
4913 \fi
4914 \let\Hy@temp Y%
4915 \ifx\HyPL@Type\HyPL@LastType
4916 \else
4917 \let\Hy@temp N%
4918 \fi
4919 \ifx\HyPL@Type\relax
4920 \pdfstringdef\HyPL@Prefix{\HyPL@page}%
4921 \else
4922 \pdfstringdef\HyPL@Prefix\HyPL@Prefix
4923 \fi
4924 \ifx\HyPL@Prefix\HyPL@LastPrefix
4925 \overline{6} \overline{6}4926 \let\Hy@temp N%
4927 \setminusfi
4928 \if Y\Hy@temp
4929 \ddot{\text{0}} \ddot{\text{0}} \ddot{\text{0}} \ddot{\text{0}} \ddot{\text{0}}4930 \ifnum\HyPL@LastNumber=\the\c@page\relax
4931 \else
4932 \let\Hy@temp N%
4933 \setminusfi
4934 \Hy@StepCount\c@page
4935 \fi
4936 \if N\Hy@temp
4937 \ifx\HyPL@Type\relax
4938 \HyPL@StorePageLabel{/P(\HyPL@Prefix)}%
4939 \else
4940 \HyPL@StorePageLabel{%
4941 \ifx\HyPL@Prefix\@empty
4942 \else
4943 /P(\HyPL@Prefix)%
4944 \fi
4945 /S/\csname HyPL\HyPL@Type\endcsname
4946 \ifnum\the\c@page=1 %
4947 \else
4948 \space/St \the\c@page
4949 \fi
4950 }%
4951 \fi
4952 \setminusfi
4953 \xdef\HyPL@LastNumber{\the\c@page}%
4954 \global\let\HyPL@LastType\HyPL@Type
4955 \global\let\HyPL@LastPrefix\HyPL@Prefix
4956 \endgroup
4957 \Hy@GlobalStepCount\Hy@abspage
4958 }%
```
\HyPL@CheckThePage Macro \HyPL@CheckThePage calls \HyPL@@CheckThePage that does the job.

\def\HyPL@CheckThePage#1\@nil{%

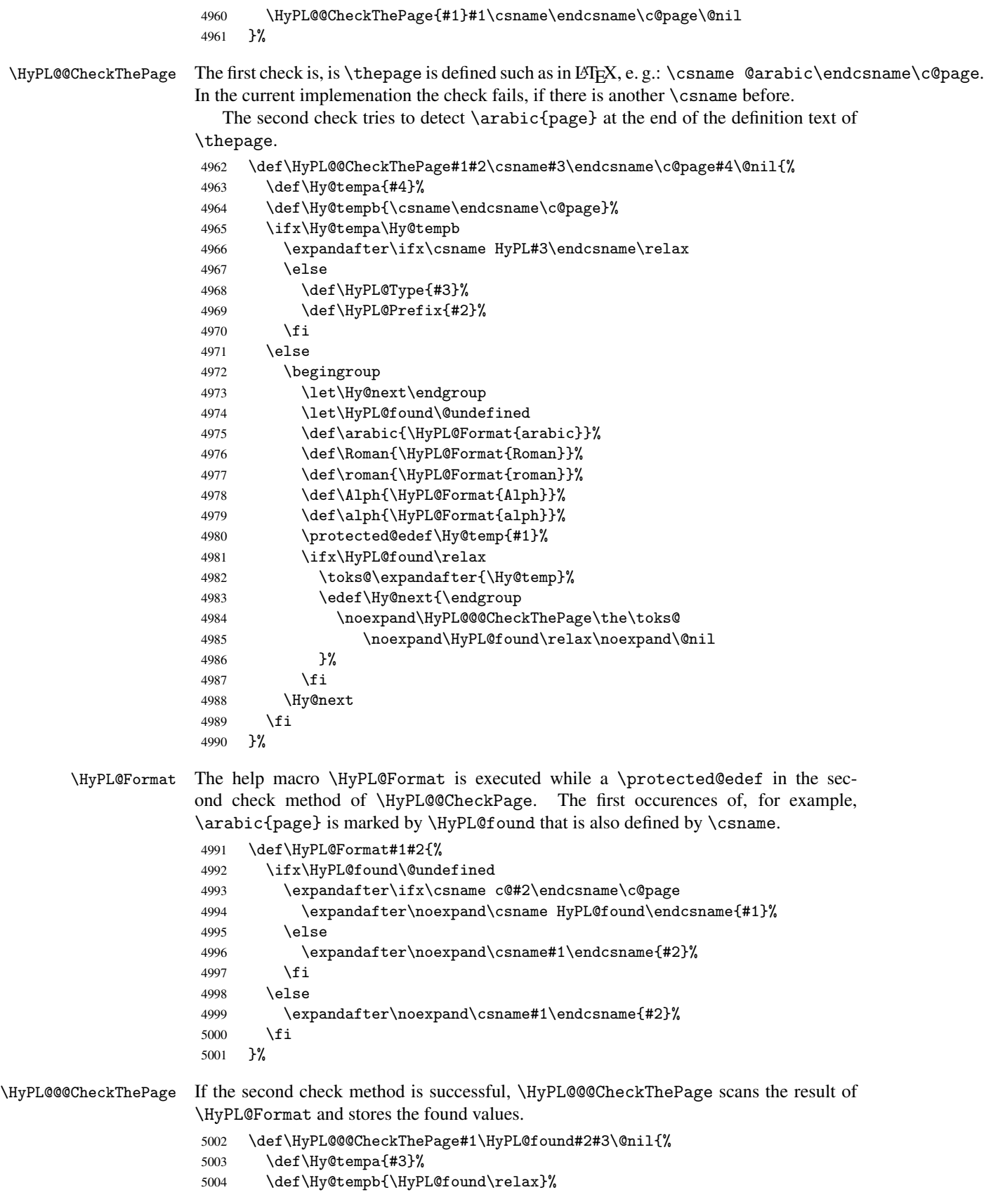

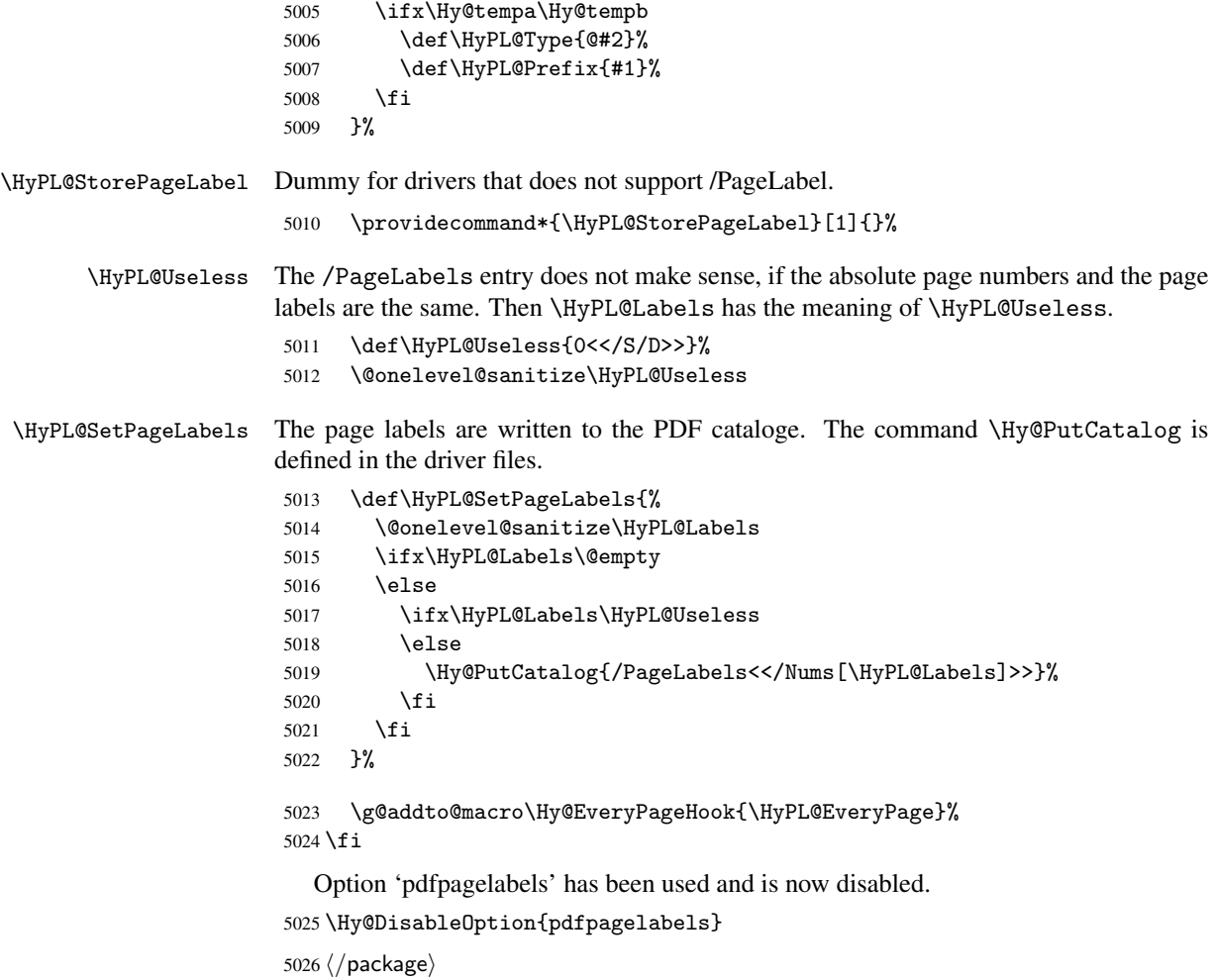

### 27.1.1 pdfTeX and VTeX

Because of pdfTeX's \pdfcatalog command the /PageLabels entry can set at end of document in the first run.

#### \Hy@PutCatalog

5027 $\langle$ pdftex $\rangle\$ let\Hy@PutCatalog\pdfcatalog

The code for VTeX is more complicate, because it does not allow the direct access to the /Catalog object. The command scans its argument and looks for a /PageLabels entry.

VTeX 6.59g is the first version, that implements \special{!pdfpagelabels...}. For this version \VTeXversion reports 660.

```
5028 \langle *vtex\rangle5029 \providecommand*{\XR@ext}{pdf}
5030 \edef\Hy@VTeXversion{%
5031 \ifx\VTeXversion\@undefined
5032 \z@
5033 \else
5034 \ifx\VTeXversion\relax
5035 \z@
5036 \else
5037 \VTeXversion
```

```
5038 \fi
                      5039 \fi
                      5040 }
                      5041 \begingroup
                      5042 \ifnum\Hy@VTeXversion<660 %
                      5043 \gdef\Hy@PutCatalog#1{%
                      5044 \Hy@WarningNoLine{%
                      5045 VTeX 6.59g or above required for pdfpagelabels%
                      5046 }%
                      5047 }%
                      5048 \else
                      5049 \gdef\Hy@PutCatalog#1{%
                      5050 \Hy@vt@PutCatalog#1/PageLabels<<>>\@nil
                      5051 }%
                      5052 \gdef\Hy@vt@PutCatalog#1/PageLabels<<#2>>#3\@nil{%
                      5053 \ifx\\#2\\%
                      5054 \else
                      5055 \immediate\special{!pdfpagelabels #2}%
                      5056 \fi
                      5057 }%
                      5058 \fi
                      5059 \endgroup
                      5060 \langle /vtex\rangle5061 (*pdftex | vtex)
\HyPL@StorePageLabel This macro adds the entry #1 to \HyPL@Labels.
                      5062 \ifHy@pagelabels
                      5063 \def\HyPL@StorePageLabel#1{%
                      5064 \toks@\expandafter{\HyPL@Labels}%
                      5065 \xdef\HyPL@Labels{%
                      5066 \the\toks@
                      5067 \the\Hy@abspage<<#1>>%
                      5068 }%
                      5069 }%
```
At the end of the document, \clearpage tries to make sure, that no further pages will follow. Then the PDF catalog entry for \PageLabels is set.

```
5070 \@ifclassloaded{revtex4}{%
5071 \g@addto@macro\clear@document{\HyPL@SetPageLabels}%
5072 }{%
5073 \AtEndDocument{\clearpage\HyPL@SetPageLabels}%
5074 }%
5075 \fi
5076 \langle / pdftex | vtex\rangle
```
#### 27.1.2 pdfmarkbase, dvipdfm

```
5077 (*pdfmarkbase)
5078 \begingroup
5079 \toks@\expandafter{\Hy@FirstPageHook}%
5080 \xdef\Hy@FirstPageHook{%
5081 \noexpand\headerps@out{%
5082 systemdict /pdfmark known%
5083 {%
5084 userdict /?pdfmark systemdict /exec get put%
5085 }{%
```

```
5086 userdict /?pdfmark systemdict /pop get put %
                      5087 userdict /pdfmark systemdict /cleartomark get put%
                      5088 }%
                      5089 ifelse%
                      5090 }%
                      5091 \the\toks@
                      5092 }%
                      5093 \endgroup
                      5094 (/pdfmarkbase)
     \Hy@PutCatalog
                      5095 (dvipdfm)\def\Hy@PutCatalog#1{\@pdfm@mark{docview << #1 >>}}
                      5096 (*pdfmarkbase)
                      5097 \def\Hy@PutCatalog#1{%
                      5098 \pdfmark{pdfmark=/PUT,Raw={\string{Catalog\string} << #1 >>}}%
                      5099 }
                      5100 (/pdfmarkbase)
                      5101 (*pdfmarkbase | dvipdfm)
                      5102 \ifHy@pagelabels
\HyPL@StorePageLabel This macro writes a string to the .aux file.
                      5103 \def\HyPL@StorePageLabel#1{%
                      5104 \if@filesw
                      5105 \begingroup
                      5106 \edef\Hy@tempa{\the\Hy@abspage<<#1>>}%
                      5107 \immediate\write\@mainaux{%
                      5108 \string\HyPL@Entry{\Hy@tempa}%
                      5109 }%
                      5110 \endgroup
                      5111 \fi<br>5112 }%
                      5112
                        Write a dummy definition of \HyPL@Entry for the case, that the next run is done
                     without hyperref. A marker for the rerun warning is set and the /PageLabels is written.
                      5113 \AfterBeginDocument{%
                      5114 \if@filesw
                      5115 \immediate\write\@mainaux{%
                      5116 \string\providecommand\string*\string\HyPL@Entry[1]{}%
                      5117 }%
                      5118 \fi
                      5119 \ifx\HyPL@Labels\@empty
                      5120 \Hy@WarningNoLine{Rerun to get /PageLabels entry}%
                      5121 \else
                      5122 \HyPL@SetPageLabels
                      5123 \fi
                      5124 \let\HyPL@Entry\@gobble
                      5125 }%
```
#### \HyPL@Entry

```
5126 \def\HyPL@Entry#1{%
5127 \expandafter\gdef\expandafter\HyPL@Labels\expandafter{%
5128 \HyPL@Labels
5129 #1%
5130 }%<br>5131 }%
5131
```
 \fi 5133 (/pdfmarkbase | dvipdfm) 5134 (\*package) \MaybeStopEarly

# 28 Automated LAT<sub>EX</sub> hypertext cross-references

Anything which can be referenced advances some counter; we overload this to put in a hypertext starting point (with no visible anchor), and make a note of that for later use in \label. This will fail badly if \theH<name> does not expand to a sensible reference. This means that classes or package which introduce new elements need to define an equivalent \theH<name> for every \the<name>. We do make a trap to make \theH<name> be the same as  $\arabic{\text{name}},$  if  $\thinspace\$ sarily a good idea. Alternatively, the 'naturalnames' option uses whatever  $E$ T<sub>E</sub>X provides, which may be useable. But then its up to you to make sure these are legal PDF and HTML names. The 'hypertexnames=false' option just makes up arbitrary names.

All the shenanigans is to make sure section numbers etc are always arabic, separated by dots. Who knows how people will set up \@currentlabel? If they put spaces in, or brackets (quite legal) then the hypertext processors will get upset.

But this is flaky, and open to abuse. Styles like subeqn will mess it up, for starters. Appendices are an issue, too. We just hope to cover most situations. We can at least cope with the standard sectioning structure, allowing for \part and \chapter.

Start with a fallback for equations

```
5136 \def\Hy@CounterExists#1{%
5137 \begingroup\expandafter\expandafter\expandafter\endgroup
5138 \expandafter\ifx\csname c@#1\endcsname\relax
5139 \expandafter\@gobble
5140 \else
5141 \begingroup\expandafter\expandafter\expandafter\endgroup
5142 \expandafter\ifx\csname the#1\endcsname\relax
5143 \expandafter\expandafter\expandafter\@gobble
5144 \else
5145 \expandafter\expandafter\expandafter\@firstofone
5146 \fi
5147 \fi
5148 }
5149 \Hy@CounterExists{section}{%
5150 \newcommand\theHequation{\theHsection.\arabic{equation}}%
5151 }
5152 \Hy@CounterExists{part}{%
5153 \newcommand\theHpart{\arabic{part}}%
5154 }
5155 \@ifundefined{thechapter}{%
5156 \newcommand\theHsection {\arabic{section}}%<br>5157 \newcommand\theHfigure {\arabic{figure}}%
5157 \newcommand\theHfigure
5158 \newcommand\theHtable {\arabic{table}}%
5159 }{%
5160 \newcommand\theHchapter {\arabic{chapter}}%
5161 \newcommand\theHfigure {\theHchapter.\arabic{figure}}%
5162 \newcommand\theHtable {\theHchapter.\arabic{table}}%
5163 \newcommand\theHsection {\theHchapter.\arabic{section}}%
5164 }
5165 \newcommand\theHsubsection {\theHsection.\arabic{subsection}}
5166 \newcommand\theHsubsubsection{\theHsubsection.\arabic{subsubsection}}
```
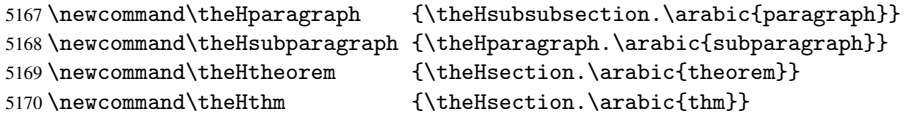

Thanks to Greta Meyer (gbd@pop.cwru.edu) for making me realize that enumeration starts at 0 for every list! But \item occurs inside \trivlist, so check if its a real \item before incrementing counters.

```
5171 \let\H@item\item
5172 \newcounter{Item}
5173 \def\theHItem{\arabic{Item}}
5174 \def\item{%
5175 \@hyper@itemfalse
5176 \if@nmbrlist\@hyper@itemtrue\fi
5177 \H@item
5178 }
5179 \newcommand\theHenumi {\theHItem}
5180 \newcommand\theHenumii {\theHItem}
5181 \newcommand\theHenumiii {\theHItem}
5182\newcommand\theHenumiv {\theHItem}
5183 \newcommand\theHHfootnote {\arabic{Hfootnote}}
5184 \newcommand\theHmpfootnote{\arabic{mpfootnote}}
5185 \let\theHHmpfootnote\theHHfootnote
```
Tanmoy asked for this default handling of undefined \theH<name> situations. It really isn't clear what would be ideal, whether to turn off hyperizing of unknown elements, to pick up the textual definition of the counter, or to default it to something like \arabic{name}. We take the latter course, slightly worriedly.

```
5186 \let\H@refstepcounter\refstepcounter
5187 \edef\name@of@eq{equation}%
5188 \edef\name@of@slide{slide}%
```
We do not want the handler for  $\ref{stepcounter}$  to cut in during the processing of \item (we handle that separately), so we provide a bypass conditional.

```
5189 \newif\if@hyper@item
5190 \newif\if@skiphyperref
5191 \@hyper@itemfalse
5192 \@skiphyperreffalse
5193 \def\refstepcounter#1{%
5194 \ifHy@pdfstring
5195 \else
5196 \H@refstepcounter{#1}%
5197 \edef\This@name{#1}%
5198 \ifx\This@name\name@of@slide
5199 \else
5200 \if@skiphyperref
5201 \else
5202 \if@hyper@item
5203 \stepcounter{Item}%
5204 \hyper@refstepcounter{Item}%
5205 \@hyper@itemfalse
5206 \else
5207 \hyper@refstepcounter{#1}%
5208 \fi
5209 \setminus fi
5210 \setminus fi
5211 \overrightarrow{f}5212 }
```
AMSLATEX processes all equations twice; we want to make sure that the hyper stuff is not executed twice, so we use the AMS \ifmeasuring@, initialized if AMS math is not used.

\@ifpackageloaded{amsmath}{}{\newif\ifmeasuring@\measuring@false}

#### \hyper@refstepcounter

```
5214 \def\hyper@refstepcounter#1{%
5215 \edef\This@name{#1}%
5216 \ifx\This@name\name@of@eq
5217 \@ifundefined{theHequation}{%
5218 \make@stripped@name{\theequation}%
5219 \let\theHequation\newname
5220 }{}%
5221 \fi
5222 \@ifundefined{theH#1}{%
5223 \expandafter\def\csname theH#1\endcsname{\arabic{#1}}%
5224 }{}%
5225 \hyper@makecurrent{#1}%
5226 \ifmeasuring@
5227 \text{ kg}5228 \Hy@raisedlink{%
5229 \hyper@anchorstart{\@currentHref}\hyper@anchorend
5230 }%
5231 \fi
5232 }
```
After \appendix "chapter" (or "section" for classes without chapter) should be replaced by "appendix" to get \autoref work. Macro \Hy@chapapp contains the current valid name like \@chapapp, which cannot be used, because this string depends on the current language.

The "french" package defines counter \thechapter by \newcounterchapter, if \@ifundefinedchapter.

```
5233 \begingroup\expandafter\expandafter\expandafter\endgroup
5234 \expandafter\ifx\csname chapter\endcsname\relax
5235 \def\Hy@chapterstring{section}%
5236 \else
5237 \def\Hy@chapterstring{chapter}%
5238 \fi
5239 \def\Hy@appendixstring{appendix}
5240 \def\Hy@chapapp{\Hy@chapterstring}
5241 \let\HyOrg@appendix\appendix
5242 \def\appendix{%
5243 \@ifundefined{chapter}%
5244 {\gdef\theHsection{\Alph{section}}}%
5245 {\gdef\theHchapter{\Alph{chapter}}}%
5246 \xdef\Hy@chapapp{\Hy@appendixstring}%
5247 \HyOrg@appendix
5248 }
```
\hyper@makecurrent Because of Babel mucking around, nullify \textlatin when making names. And \@number because of babel's lrbabel.def.

```
5249 \def\hyper@makecurrent#1{%
5250 \begingroup
5251 \edef\Hy@param{#1}%
5252 \ifx\Hy@param\Hy@chapterstring
5253 \let\Hy@param\Hy@chapapp
```

```
5254 \fi
5255 \ifHy@hypertexnames
5256 \let\@number\@firstofone
5257 \@ifundefined{latin@Alph}{}{%
5258 \ifx\@Alph\greek@Alph
5259 \def\@Alph{Alph\@arabic}%
5260 \fi
5261 }%
5262 \ifx\@Alph\@Alph@bul
5263 \def\@Alph{Alph\@arabic}%
5264 \fi
5265 \ifx\@alph\@alph@bul
5266 \def\@alph{alph\@arabic}%
5267 \fi
5268 \ifHy@naturalnames
5269 \let\textlatin\@firstofone
5270 \xdef\@currentHlabel{\csname the#1\endcsname}%
5271 \else
5272 \xdef\@currentHlabel{%
5273 \csname
5274 the%
5275 \expandafter\ifx\csname theH#1\endcsname\relax\else H\fi
5276 #1%
5277 \endcsname
5278 }%
5279 \setminusfi
5280 \xdef\@currentHref{%
5281 \Hy@param.\expandafter\strip@prefix\meaning\@currentHlabel
5282 }%
5283 \else
5284 \Hy@GlobalStepCount\Hy@linkcounter
5285 \xdef\@currentHref{\Hy@param.\the\Hy@linkcounter}%
5286 \fi
5287 \endgroup
5288 }
5289 \@ifpackageloaded{fancyvrb}{%
5290 \@ifpackagelater{fancyvrb}{1998/05/20}{}{%
5291 \def\FV@StepLineNo{%
5292 \FV@SetLineNo
5293 \def\FV@StepLineNo{\H@refstepcounter{FancyVerbLine}}%
5294 \FV@StepLineNo
5295 }%
5296 }%
5297 }{}
```
## 29 Package lastpage support

Package lastpage directly writes the \newlabel command to the aux file. Because package hyperref requires additional arguments, the internal command \lastpage@putlabel is redefined. The patch is deferred by \AtBeginDocument, because it is possible that package lastpage is loaded after package hyperref. The same algorithm (options hypertexnames and plainpages) is used to get the page anchor name as in \Hy@EveryPageAnchor (see sec. 38). The link will not work if option pageanchor is set to false.

\lastpage@putlabel

```
5298 \AtBeginDocument{%
5299 \@ifclassloaded{revtex4}{%
5300 \@namedef{ver@lastpage.sty}{1994/06/25}%
5301 }{}%
5302 \@ifpackageloaded{lastpage}{%
5303 \ifHy@pageanchor
5304 \else
5305 \Hy@WarningNoLine{%
5306 The \string\pageref{LastPage} link doesn't work\MessageBreak
5307 with disabled option 'pageanchor'%
5308 }%
5309 \fi
5310 \def\lastpage@putlabel{%
5311 \addtocounter{page}{-1}%
5312 \if@filesw
5313 \begingroup
5314 \let\@number\@firstofone
5315 \ifHy@pageanchor
5316 \ifHy@hypertexnames
5317 \ifHy@plainpages
5318 \def\Hy@temp{\arabic{page}}%
5319 \else
5320 \Hy@unicodefalse
5321 \pdfstringdef\Hy@temp{\thepage}%
5322 \fi
5323 \else
5324 \def\Hy@temp{\the\Hy@pagecounter}%
5325 \setminusfi
5326 \qquad \qquad \fi
5327 \immediate\write\@auxout{%
5328 \string\newlabel
5329 {LastPage}{{}{\thepage}{}{}
5330 \ifHy@pageanchor page.\Hy@temp\fi}{}}%
5331 }%
5332 \endgroup
5333 \fi
5334 \addtocounter{page}{1}%
5335 }%
5336 \@ifclassloaded{revtex4}{%
5337 \begingroup
5338 \toks@\expandafter{\lastpage@putlabel}%
5339 \edef\x{\endgroup
5340 \def\noexpand\lastpage@putlabel{%
5341 \noexpand\stepcounter{page}%
5342 \the\toks@
5343 \noexpand\addtocounter{page}\noexpand\m@ne
5344 }%
5345 }%
5346 \chi5347 }{}%
5348 }{}%
5349 }
5350 \langle/package\rangle5351 (*check)
5352 \checkpackage{lastpage}[1994/06/25]
5353 \checkcommand\def\lastpage@putlabel{%
5354 \addtocounter{page}{-1}%
```

```
5355 \immediate\write\@auxout{%
5356 \string\newlabel{LastPage}{{}{\thepage}}%
5357 }%
5358 \addtocounter{page}{1}%
5359 }
5360 \langle / check\rangle5361 (*package)
```
# 30 Package ifthen support

Since version 6.75a this is done in package nameref.

For compatibility \hypergetref and \hypergetpageref are still provided. But they do not generate warnings, if the reference is undefined.

```
5362 \def\hypergetref#1{\getrefbykeydefault{#1}{}{??}}
5363 \def\hypergetpageref#1{\getrefbykeydefault{#1}{page}{0}}
```
## 31 Package titlesec and titletoc support

This code is contributed by Javier Bezos (Email: jbezos@arrakis.es). Package titlesec support: \@ifpackageloaded{titlesec}{% \def\ttl@Hy@steplink#1{% \Hy@GlobalStepCount\Hy@linkcounter \xdef\@currentHref{#1\*.\the\Hy@linkcounter}% \def\ttl@Hy@saveanchor{% \Hy@raisedlink{% \hyper@anchorstart{\@currentHref}\hyper@anchorend }% }% }%

```
5374 \def\ttl@Hy@refstepcounter#1{%
5375 \let\ttl@b\Hy@raisedlink
5376 \def\Hy@raisedlink##1{%
5377 \def\ttl@Hy@saveanchor{\Hy@raisedlink{##1}}%
5378 }%
5379 \refstepcounter{#1}%
5380 \let\Hy@raisedlink\ttl@b
5381 }%
5382 }{}
  Package titletoc support:
5383 \@ifpackageloaded{titletoc}{%
5384 \def\ttl@gobblecontents#1#2#3#4{\ignorespaces}%
5385 }{}
```
## 32 Package varioref support

Package nameref uses five arguments for the ref system. Fix provided by Felix Neubauer (felix.neubauer@gmx.net).

```
5386 \def\Hy@varioref@undefined{{??}{??}{}{}{}}
5387 \@ifpackageloaded{varioref}{%
5388 \def\vref@pagenum#1#2{%
5389 \@ifundefined{r@#2}{%
```

```
5390 \expandafter\let\csname r@#2\endcsname\Hy@varioref@undefined
5391 }{}%
5392 \edef#1{\getpagerefnumber{#2}}%
5393 }%
5394 }{}
```
# 33 Package longtable support

Sometimes the anchor of the longtable goes to the previous page. Thus the following patch separates the anchor setting and counter incrementation by hyperref's \refstepcounter and the anchor setting is moved after \vskip\LTpre.

Patch of \LT@array: replace \refstepcounter by the original \H@refstepcounter without anchor generation

```
5395 \@ifpackageloaded{longtable}{%
5396 \begingroup
5397 \def\y{\LT@array}%
5398 \@ifundefined{scr@LT@array}{}{\def\y{\scr@LT@array}}%
5399 \long\def\x\refstepcounter#1#2\@sharp#3#4\@nil{%
5400 \expandafter\endgroup
5401 \expandafter\def\y[##1]##2{%
5402 \H@refstepcounter{#1}%
5403 \hyper@makecurrent{table}%
5404 \let\Hy@LT@currentHlabel\@currentHlabel
5405 \let\Hy@LT@currentHref\@currentHref
5406 #2\@sharp#####4%
5407 }%
5408 }%
5409 \expandafter\expandafter\expandafter\x\y[{#1}]{#2}\@nil
Patch of \LT@start: add anchor before first line after \vskip\LTpre
5410 \begingroup
5411 \def\x#1\ifvoid\LT@firsthead\copy#2\@nil{%
5412 \endgroup
5413 \def\LT@start{%
5414 #1%
5415 \let\@currentHlabel\Hy@LT@currentHlabel
5416 \let\@currentHref\Hy@LT@currentHref
5417 \Hy@raisedlink{%
5418 \hyper@anchorstart{\@currentHref}\hyper@anchorend
5419 }%
5420 \ifvoid\LT@firsthead\copy
5421 #2%
5422 }%
5423 }%
5424 \expandafter\x\LT@start\@nil
5425 }{}
```
### 34 Equations

We want to make the whole equation a target anchor. Overload equation, temporarily reverting to original \refstepcounter. If, however, it is in AMS math, we do not do anything, as the tag mechanism is used there (see section  $41$ ). The execption is that we move the equation incrementation inside the math environment to avoid specials outside and a wrong vertical spacing of equation environments.

```
5426 \let\new@refstepcounter\refstepcounter
5427 \let\H@equation\equation
5428 \let\H@endequation\endequation
5429 \@ifpackageloaded{amsmath}{%
5430 \long\def\Hy@temp{%
5431 \incr@eqnum
5432 \mathdisplay@push
5433 \st@rredfalse \global\@eqnswtrue
5434 \mathdisplay{equation}%
5435 }%
5436 \ifx\Hy@temp\equation
5437 \expandafter\ifx\csname if@fleqn\expandafter\endcsname
5438 \csname iftrue\endcsname
5439 \else
5440 \long\def\equation{%
5441 \mathdisplay@push
5442 \st@rredfalse \global\@eqnswtrue
5443 \mathdisplay{equation}%
5444 \incr@eqnum
5445 }%
5446 \fi
5447 \fi
5448 }{%
5449 \def\equation{%
5450 \let\refstepcounter\H@refstepcounter
5451 \H@equation
5452 \@ifundefined{theHequation}{%
5453 \make@stripped@name{\theequation}%
5454 \let\theHequation\newname
5455 }{}%
5456 \hyper@makecurrent{equation}%
5457 \Hy@raisedlink{\hyper@anchorstart{\@currentHref}}%
5458 \let\refstepcounter\new@refstepcounter
5459 }%
5460 \def\endequation{\Hy@raisedlink{\hyper@anchorend}\H@endequation}%
5461 }
```
My goodness, why can't LATEX be consistent? Why is  $\equiv$  equarray set up differently from other objects?

People (you know who you are, Thomas Beuth) sometimes make an eqnarray where *all* the lines end with \notag, so there is no suitable anchor at all. In this case, pass by on the other side.

```
5462 \newif\if@eqnstar
5463 \@eqnstarfalse
5464 \let\H@eqnarray\eqnarray
5465 \let\H@endeqnarray\endeqnarray
5466 \def\eqnarray{%
5467 \let\Hy@reserved@a\relax
5468 \def\@currentHref{}%
5469 \H@eqnarray
5470 \if@eqnstar
5471 \else
5472 \ifx\\\@currentHref\\%
5473 \else
5474 \@ifundefined{theHequation}{%
5475 \make@stripped@name{\theequation}%
```

```
5476 \let\theHequation\newname
```

```
5477 }{}%
5478 \hyper@makecurrent{equation}%
5479 \hyper@anchorstart{\@currentHref}{}\hyper@anchorend
5480 \fi
5481 \fi
5482 }
5483 \def\endeqnarray{%
5484 \H@endeqnarray
5485 }
This is quite heavy-handed, but it works for now. If its an equarray * we need to disable
```
the hyperref actions. There may well be a cleaner way to trap this. Bill Moss found this. \@namedef{eqnarray\*}{%

```
5487 \def\@eqncr{\nonumber\@seqncr}\@eqnstartrue\eqnarray
5488 }
5489\@namedef{endeqnarray*}{%<br>5490\nonumber\endeqnarray\@
      \nonumber\endeqnarray\@eqnstarfalse
5491 }
```
Then again, we have the *subegnarray* package. Tanmoy provided some code for this:

```
5492 \@ifundefined{subeqnarray}{}{%
5493 \let\H@subeqnarray\subeqnarray
5494 \let\H@endsubeqnarray\endsubeqnarray
5495 \def\subeqnarray{%
5496 \let\Hy@reserved@a\relax
5497 \H@subeqnarray
5498 \@ifundefined{theHequation}{%
5499 \make@stripped@name{\theequation}%
5500 \let\theHequation\newname
5501 }{}%
5502 \hyper@makecurrent{equation}%
5503 \hyper@anchorstart{\@currentHref}{}\hyper@anchorend
5504 }%
5505 \def\endsubeqnarray{%
5506 \H@endsubeqnarray
5507 }%
5508 \newcommand\theHsubequation{\theHequation\alph{subequation}}%
5509 }
```
The aim of this macro is to produce a sanitized version of its argument, to make it a safe label.

```
5510 \def\make@stripped@name#1{%
5511 \begingroup
5512 \escapechar\m@ne
5513 \global\let\newname\@empty
5514 \protected@edef\Hy@tempa{#1}%
5515 \edef\@tempb{%
5516 \noexpand\@tfor\noexpand\Hy@tempa:=%
5517 \expandafter\strip@prefix\meaning\Hy@tempa
5518 }%
5519 \@tempb\do{%
5520 \if{\Hy@tempa\else
5521 \if}\Hy@tempa\else
5522 \xdef\newname{\newname\Hy@tempa}%
5523 \fi
5524 \fi
5525 }%
5526 \endgroup
5527 }
```
Support for amsmath's subequations:

```
5528 \begingroup\expandafter\expandafter\expandafter\endgroup
5529 \expandafter\ifx\csname subequations\endcsname\relax
5530 \else
5531 \let\HyOrg@subequations\subequations
5532 \def\subequations{%
5533 \stepcounter{equation}%
5534 \protected@edef\theHparentequation{%
5535 \@ifundefined{theHequation}\theequation\theHequation
5536 }%
5537 \addtocounter{equation}{-1}%
5538 \HyOrg@subequations
5539 \def\theHequation{\theHparentequation\alph{equation}}%
5540 \ignorespaces
5541 }%
5542 \fi
  Support for package amsthm (Daniel Müllner):
5543 \@ifpackageloaded{amsthm}{%
5544 \def\@thm#1#2#3{%
5545 \ifhmode
5546 \unskip\unskip\par
5547 \setminusfi
5548 \normalfont
5549 \trivlist
5550 \let\thmheadnl\relax
5551 \let\thm@swap\@gobble
5552 \thm@notefont{\fontseries\mddefault\upshape}%
5553 \thm@headpunct{.}% add period after heading
5554 \thm@headsep 5\p@ plus\p@ minus\p@\relax
5555 \thm@space@setup
5556 #1% style overrides
5557 \@topsep \thm@preskip % used by thm head
5558 \@topsepadd \thm@postskip % used by \@endparenv
5559 \def\dth@counter{#2}%
5560 \ifx\@empty\dth@counter
5561 \def\@tempa{%
5562 \@oparg{\@begintheorem{#3}{}}[]%
5563 }%
5564 \else
5565 \H@refstepcounter{#2}%
5566 \hyper@makecurrent{#2}%
5567 \def\@tempa{%
5568 \@oparg{\@begintheorem{#3}{\csname the#2\endcsname}}[]%<br>5569 }%
5569
5570 \setminusfi
5571 \@tempa
5572 }%
5573 \dth@everypar={%
5574 \@minipagefalse
5575 \global\@newlistfalse
5576 \@noparitemfalse
5577 \if@inlabel
5578 \global\@inlabelfalse
5579 \begingroup
5580 \setbox\z@\lastbox
5581 \iintvold\zeta5582 \kern-\itemindent
```

```
5583 \fi
5584 \endgroup
5585 \ifx\@empty\dth@counter
5586 \else
5587 \Hy@raisedlink{%
5588 \hyper@anchorstart{\@currentHref}\hyper@anchorend
5589 }%
5590 \setminus fi
5591 \unhbox\@labels
5592 \fi
5593 \if@nobreak
5594 \@nobreakfalse \clubpenalty\@M
5595 \else
5596 \clubpenalty\@clubpenalty \everypar{}%
5597 \fi
5598 }%
5599 }{}
```
## 35 Footnotes

The footnote mark is a hypertext link, and the text is a target. We separately number the footnotes sequentially through the text, separately from whatever labels the text assigns. Too hard to keep track of markers otherwise. If the raw forms \footnotemark and \footnotetext are used, force them to use un-hyper original.

Tabularx causes footnote problems, disable the linking if that is loaded.

```
5600 \@ifpackageloaded{tabularx}{\Hy@hyperfootnotesfalse}{}
5601 \ifHy@hyperfootnotes
5602 \newcounter{Hfootnote}%
5603 \let\H@@footnotetext\@footnotetext
5604 \let\H@@footnotemark\@footnotemark
5605 \def\@xfootnotenext[#1]{%
5606 \begingroup
5607 \csname c@\@mpfn\endcsname #1\relax
5608 \unrestored@protected@xdef\@thefnmark{\thempfn}%
5609 \endgroup
5610 \ifx\@footnotetext\@mpfootnotetext
5611 \expandafter\H@@mpfootnotetext
5612 \else
5613 \expandafter\H@@footnotetext
5614 \fi
5615 }%
5616 \def\@xfootnotemark[#1]{%
5617 \begingroup
5618 \c@footnote #1\relax
5619 \unrestored@protected@xdef\@thefnmark{\thefootnote}%
5620 \endgroup
5621 \H@@footnotemark
5622 }%
5623 \let\H@@mpfootnotetext\@mpfootnotetext
5624 \long\def\@mpfootnotetext#1{%
5625 \H@@mpfootnotetext{%
5626 \ifHy@nesting
5627 \expandafter\hyper@@anchor\expandafter{\Hy@footnote@currentHref}{#1}%
5628 \else
5629 \Hy@raisedlink{%
5630 \expandafter\hyper@@anchor\expandafter{\Hy@footnote@currentHref}{\relax}%
```

```
5631 }#1%
5632 \fi
5633 }%
5634 }%
5635 \long\def\@footnotetext#1{%
5636 \H@@footnotetext{%
5637 \ifHy@nesting
5638 \expandafter\hyper@@anchor\expandafter{\Hy@footnote@currentHref}{#1}%
5639 \left\{ \text{else} \right\}5640 \Hy@raisedlink{%
5641 \expandafter\hyper@@anchor\expandafter{\Hy@footnote@currentHref}{\relax}%
5642 }%
5643 \let\@currentHlabel\Hy@footnote@currentHlabel
5644 \let\@currentHref\Hy@footnote@currentHref
5645 \let\@currentlabelname\@empty
5646 #1%
5647 \fi
5648 }%
5649 }%
```
Redefine \@footnotemark, borrowing its code (at the cost of getting out of sync with latex.ltx), to take advantage of its white space and hyphenation fudges. If we just overload it, we can get variant documents (the word before the footnote is treated differently). Thanks to David Carlisle and Brian Ripley for confusing and helping me on this.

```
5650 \def\@footnotemark{%
5651 \leavevmode
5652 \ifhmode\edef\@x@sf{\the\spacefactor}\nobreak\fi
5653 \stepcounter{Hfootnote}%
5654 \global\let\Hy@saved@currentHlabel\@currentHlabel
5655 \global\let\Hy@saved@currentHref\@currentHref
5656 \hyper@makecurrent{Hfootnote}%
5657 \global\let\Hy@footnote@currentHlabel\@currentHlabel
5658 \global\let\Hy@footnote@currentHref\@currentHref
5659 \global\let\@currentHlabel\Hy@saved@currentHlabel
5660 \global\let\@currentHref\Hy@saved@currentHref
5661 \hyper@linkstart{link}{\Hy@footnote@currentHref}%
5662 \@makefnmark
5663 \hyper@linkend
5664 \ifhmode\spacefactor\@x@sf\fi
5665 \relax
5666 }%
```
Support for footnotes in p columns of longtable. Here \footnote commands are splitted into \footnotemark and a call of \footnotetext with the optional argument, that is not supported by hyperref. The result is a link by \footnotemark without valid anchor

```
5667 \@ifpackageloaded{longtable}{%
5668 \CheckCommand*{\LT@p@ftntext}[1]{%
5669 \edef\@tempa{%
5670 \the\LT@p@ftn
5671 \noexpand\footnotetext[\the\c@footnote]%
5672 }%
5673 \global\LT@p@ftn\expandafter{\@tempa{#1}}%
5674 }%
5675 \long\def\LT@p@ftntext#1{%
5676 \edef\@tempa{%
5677 \the\LT@p@ftn
5678 \begingroup
```

```
5679 \noexpand\c@footnote=\the\c@footnote\relax
5680 \noexpand\protected@xdef
5681 \noexpand\@thefnmark{\noexpand\thempfn}%
5682 \noexpand\protected@xdef\noexpand\@thefnmark{%
5683 \noexpand\thempfn
5684 }%
5685 \expandafter\expandafter\expandafter\noexpand
5686 \expandafter\expandafter\expandafter\Hy@LT@footnotetext
5687 \expandafter\expandafter\expandafter{%
5688 \expandafter\Hy@footnote@currentHref\expandafter
5689 }\expandafter{\Hy@footnote@currentHlabel}%
5690 }%
5691 \global\LT@p@ftn\expandafter{%
5692 \@tempa{#1}%
5693 \endgroup
5694 }%
5695 }%
5696 \long\def\Hy@LT@footnotetext#1#2#3{%
5697 \H@@footnotetext{%
5698 \ifHy@nesting
5699 \hyper@@anchor{#1}{#3}%
5700 \else
5701 \Hy@raisedlink{%
5702 \hyper@@anchor{#1}{\relax}%
5703 }%
5704 \def\@currentHlabel{#2}%
5705 \def\@currentHref{#1}%
5706 \let\@currentlabelname\@empty
5707 #3%
5708 \fi
5709 }%
5710 }%
5711 }{}%
  Footnotes for fancyvrb (Fix by Manuel Pégourié-Gonnard).
5712 \@ifpackageloaded{fancyvrb}{%
5713 \def\V@@footnotetext{%<br>5714 \insert\footins\bgro
        \insert\footins\bgroup
5715 \csname reset@font\endcsname
5716 \footnotesize
5717 \interlinepenalty\interfootnotelinepenalty
5718 \splittopskip\footnotesep
5719 \splitmaxdepth\dp\strutbox
5720 \floatingpenalty \@MM
5721 \hsize\columnwidth
5722 \@parboxrestore
5723 \edef\@currentlabel{\csname p@footnote\endcsname\@thefnmark}%
5724 \@makefntext{}%
5725 \rule{\z@}{\footnotesep}%
5726 \bgroup
5727 \aftergroup\V@@@footnotetext
5728 \Hy@raisedlink{%
5729 \expandafter\hyper@@anchor\expandafter{\Hy@footnote@currentHref}{\relax}%
5730 }%
5731 \let\@currentHlabel\Hy@footnote@currentHlabel
5732 \let\@currentHref\Hy@footnote@currentHref
5733 \let\@currentlabelname\@empty
5734 \ignorespaces
```
 }% }{}%

But the special footnotes in \maketitle are much too hard to deal with properly. Let them revert to plain behaviour. The koma classes add an optional argument.

```
5737 \let\HyOrg@maketitle\maketitle
               5738 \def\maketitle{%
               5739 \let\Hy@saved@footnotemark\@footnotemark
               5740 \let\Hy@saved@footnotetext\@footnotetext
               5741 \let\@footnotemark\H@@footnotemark
               5742 \let\@footnotetext\H@@footnotetext
               5743 \@ifnextchar[\Hy@maketitle@optarg{% ]
               5744 \HyOrg@maketitle
               5745 \Hy@maketitle@end
               5746 }%
               5747 }%
               5748 \def\Hy@maketitle@optarg[#1]{%
               5749 \HyOrg@maketitle[{#1}]%
               5750 \Hy@maketitle@end
               5751 }%
               5752 \def\Hy@maketitle@end{%
               5753 \ifx\@footnotemark\H@@footnotemark
               5754 \let\@footnotemark\Hy@saved@footnotemark
               5755 \fi
               5756 \ifx\@footnotetext\H@@footnotetext
               5757 \let\@footnotetext\Hy@saved@footnotetext
               5758 \fi
               5759 }%
\realfootnote Does anyone remember the function and purpose of \realfootnote?
               5760 \def\realfootnote{%
               5761 \@ifnextchar[\@xfootnote{%
               5762 \stepcounter{\@mpfn}%
               5763 \protected@xdef\@thefnmark{\thempfn}%
               5764 \H@@footnotemark\H@@footnotetext
               5765 }%
               5766 }%
               5767\ifmmode \sqrt{1} \else 5767\fi \fi
               5768 \Hy@DisableOption{hyperfootnotes}
               5769 \langle / package\rangle5770 (*check)
               5771 \checklatex
               5772 \checkcommand\def\@xfootnotenext[#1]{%
               5773 \begingroup
               5774 \csname c@\@mpfn\endcsname #1\relax
               5775 \unrestored@protected@xdef\@thefnmark{\thempfn}%
               5776 \endgroup
               5777 \@footnotetext
               5778 }
               5779 \checkcommand\def\@xfootnotemark[#1]{%
               5780 \begingroup
               5781 \c@footnote #1\relax
               5782 \unrestored@protected@xdef\@thefnmark{\thefootnote}%
               5783 \endgroup
               5784 \@footnotemark
               5785 }
```

```
5786 \checkcommand\def\@footnotemark{%
5787 \leavevmode
5788 \ifhmode\edef\@x@sf{\the\spacefactor}\nobreak\fi
5789 \@makefnmark
5790 \ifhmode\spacefactor\@x@sf\fi
5791 \relax
5792 }
5793 (/check)
5794 (*package)
```
## 36 Float captions

Make the float caption the hypertext anchor; curiously enough, we can't just copy the definition of \@caption. Its all to do with expansion. It screws up. Sigh.

```
5795 \def\caption{%
5796 \ifx\@captype\@undefined
5797 \@latex@error{\noexpand\caption outside float}\@ehd
5798 \expandafter\@gobble
5799 \else
5800 \H@refstepcounter\@captype
5801 \let\Hy@tempa\@caption
5802 \@ifundefined{float@caption}{%
5803 }{%
5804 \expandafter\ifx\csname @float@c@\@captype\endcsname
5805 \float@caption
5806 \let\Hy@tempa\Hy@float@caption
5807 \setminusfi
5808 }%
5809 \expandafter\@firstofone
5810 \fi
5811 {\@dblarg{\Hy@tempa\@captype}}%
5812 }
5813 \long\def\@caption#1[#2]#3{%
5814 \expandafter\ifx\csname if@capstart\expandafter\endcsname
5815 \csname iftrue\endcsname
5816 \global\let\@currentHref\hc@currentHref
5817 \else
5818 \hyper@makecurrent{\@captype}%
5819 \fi
5820 \def\@currentlabelname{#2}%
5821 \par\addcontentsline{\csname ext@#1\endcsname}{#1}{%
5822 \protect\numberline{\csname the#1\endcsname}{\ignorespaces #2}%
5823 }%
5824 \begingroup
5825 \@parboxrestore
5826 \if@minipage
5827 \@setminipage
5828 \fi
5829 \normalsize
5830 \expandafter\ifx\csname if@capstart\expandafter\endcsname
5831 \csname iftrue\endcsname
5832 \global\@capstartfalse
5833 \@makecaption{\csname fnum@#1\endcsname}{\ignorespaces#3}%
5834 \else
5835 \@makecaption{\csname fnum@#1\endcsname}{%
5836 \ignorespaces
```
If we cannot have nesting, the anchor is empty.

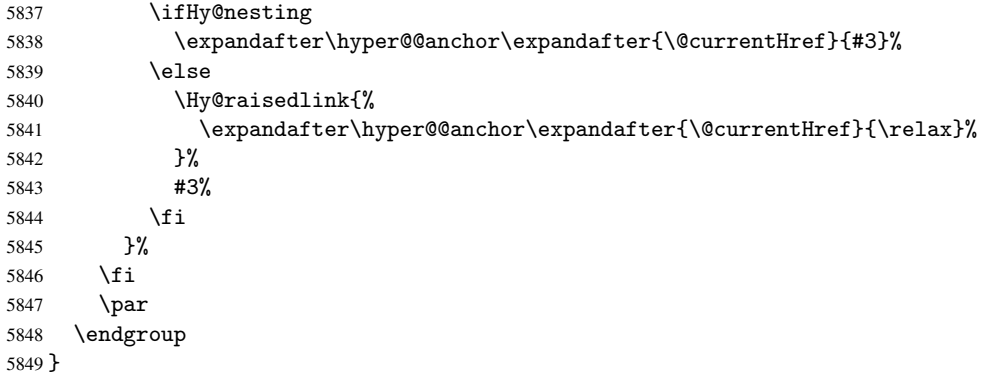

Compatibility with float.sty: anchor setting at the top of the float, if the float is controlled by float.sty. Several \caption commands inside one float are not supported.

```
5850 \let\Hy@float@caption\@caption
5851 \@ifpackageloaded{float}{%
```

```
5852 \def\Hy@float@caption{%
5853 \ifx\Hy@float@currentHref\@undefined
5854 \hyper@makecurrent{\@captype}%
5855 \global\let\Hy@float@currentHref\@currentHref
5856 \else
5857 \let\@currentHref\Hy@float@currentHref
5858 \fi
5859 \float@caption
5860 }%
5861 \let\HyOrg@float@makebox\float@makebox
5862 \renewcommand{\float@makebox}[1]{%
5863 \HyOrg@float@makebox{%
5864 #1\relax
5865 \ifx\Hy@float@currentHref\@undefined
5866 \else
5867 \expandafter\hyper@@anchor\expandafter{\Hy@float@currentHref}{\relax}%
5868 \global\let\Hy@float@currentHref\@undefined
5869 \fi
5870 }%
5871 }%
5872 }{}
5873\langle/package\rangle5874 (*check)
5875 \checklatex[1999/06/01 - 2000/06/01]
5876 \checkcommand\def\caption{%
5877 \ifx\@captype\@undefined
5878 \@latex@error{\noexpand\caption outside float}\@ehd
5879 \expandafter\@gobble
5880 \else
5881 \refstepcounter\@captype
5882 \expandafter\@firstofone
5883 \fi
5884 {\@dblarg{\@caption\@captype}}%
5885 }
5886 \checkcommand\long\def\@caption#1[#2]#3{%
5887 \par
5888 \addcontentsline{\csname ext@#1\endcsname}{#1}%
5889 {\protect\numberline{\csname the#1\endcsname}{\ignorespaces #2}}%
```

```
5890 \begingroup
5891 \@parboxrestore
5892 \if@minipage
5893 \@setminipage
5894 \fi
5895 \normalsize
5896 \@makecaption{\csname fnum@#1\endcsname}{\ignorespaces #3}\par
5897 \endgroup
5898 }
5899 (/check)
5900 (*package)
```
## 37 Bibliographic references

This is not very robust, since many styles redefine these things. The package used to redefine \@citex and the like; then we tried adding the hyperref call explicitly into the .aux file. Now we redefine \bibcite; this still breaks some citation packages so we have to work around them. But this remains extremely dangerous. Any or all of *achemso* and *drftcite* may break.

However, lets make an attempt to get *natbib* right, because thats a powerful, important package. Patrick Daly (daly@linmpi.mpg.de) has provided hooks for us, so all we need to do is activate them.

```
5901 \def\hyper@natlinkstart#1{%
5902 \Hy@backout{#1}%
5903 \hyper@linkstart{cite}{cite.#1}%
5904 \def\hyper@nat@current{#1}%
5905 }
5906 \def\hyper@natlinkend{%
5907 \hyper@linkend
5908 }
5909 \def\hyper@natlinkbreak#1#2{%
5910 \hyper@linkend#1\hyper@linkstart{cite}{cite.#2}%
5911 }
5912 \def\hyper@natanchorstart#1{%
5913 \Hy@raisedlink{\hyper@anchorstart{cite.#1}}%
5914 }
5915 \def\hyper@natanchorend{\hyper@anchorend}
```
Do not play games if we have natbib support. Macro extra@binfo added for chapterbib support. Chapterbib also wants \@extra@binfo in the hyper-link, but since the link tag is not expanded immediately, we use \@extra@b@citeb, so cites in a chapter will link to the bibliography in that chapter.

```
5916 \@ifundefined{NAT@parse}{%
```

```
5917 \providecommand*\@extra@binfo{}%
5918 \providecommand*\@extra@b@citeb{}%
5919 \def\bibcite#1#2{%
5920 \@newl@bel{b}{#1\@extra@binfo}{%
5921 \hyper@@link[cite]{}{cite.#1\@extra@b@citeb}{#2}%
5922 }%
5923 }%
5924 \gdef\@extra@binfo{}%
```
Package babel redefines \bibcite with macro \bbl@cite@choice. It needs to be overwritten to avoid the warning "Label(s) may have changed.".

```
5925 \let\Hy@bibcite\bibcite
```

```
5926 \begingroup
```

```
5927 \@ifundefined{bbl@cite@choice}{}{%
5928 \g@addto@macro\bbl@cite@choice{%
5929 \let\bibcite\Hy@bibcite
5930 }%
5931
5932 \endgroup
\@BIBLABEL is working around a 'feature' of RevTFX.
5933 \providecommand*{\@BIBLABEL}{\@biblabel}%
5934 \def\@lbibitem[#1]#2{%
5935 \@skiphyperreftrue
5936 \H@item[%
5937 \ifx\Hy@raisedlink\@empty
5938 \hyper@anchorstart{cite.#2\@extra@b@citeb}%
5939 \@BIBLABEL{#1}%
5940 \hyper@anchorend<br>5941 \else
         \text{else}5942 \Hy@raisedlink{%
5943 \hyper@anchorstart{cite.#2\@extra@b@citeb}\hyper@anchorend
5944
5945 \@BIBLABEL{#1}%
5946 \fi
5947 \hfill
5948 ]%
5949 \@skiphyperreffalse
5950 \if@filesw
5951 \begingroup
5952 \let\protect\noexpand
5953 \immediate\write\@auxout{%
5954 \string\bibcite{#2}{#1}%
5955 }%
5956 \endgroup
5957 \fi
5958 \ignorespaces
5959 }%
Since \bibitem is doing its own labelling, call the raw version of \item, to avoid extra
spurious labels
5960 \def\@bibitem#1{%
5961 \@skiphyperreftrue\H@item\@skiphyperreffalse
5962 \Hy@raisedlink{%
5963 \hyper@anchorstart{cite.#1\@extra@b@citeb}\relax\hyper@anchorend
5964 }%
5965 \if@filesw
5966 \begingroup
5967 \let\protect\noexpand
5968 \immediate\write\@auxout{%
5969 \string\bibcite{#1}{\the\value{\@listctr}}%
5970 }%
5971 \endgroup
5972 \fi
5973 \ignorespaces
5974 }%
5975 }{}
5976\langle/package\rangle
```
5977 (\*check)

```
5978 \checklatex
```

```
5979 \checkcommand\def\@lbibitem[#1]#2{%
```

```
5980 \item[\@biblabel{#1}\hfill]%
5981 \if@filesw
5982 {%
5983 \let\protect\noexpand
5984 \immediate\write\@auxout{%
5985 \string\bibcite{#2}{#1}%
5986 }%
5987 }%
5988 \fi
5989 \ignorespaces
5990 }
5991 \checkcommand\def\@bibitem#1{%
5992 \item
5993 \if@filesw
5994 \immediate\write\@auxout{%
5995 \string\bibcite{#1}{\the\value{\@listctr}}%
5996 }%
5997 \fi
5998 \ignorespaces
5999 }
6000 (/check)
6001 (*package)
```
Revtex (bless its little heart) takes over \bibcite and looks at the result to measure something. Make this a hypertext link and it goes ape. Therefore, make an anodyne result first, call its business, then go back to the real thing.

```
6002 \@ifclassloaded{revtex}{%
6003 \Hy@Info{*** compatibility with revtex **** }%
6004 \def\revtex@checking#1#2{%
6005 \expandafter\let\expandafter\T@temp\csname b@#1\endcsname
6006 \expandafter\def\csname b@#1\endcsname{#2}%
6007 \@SetMaxRnhefLabel{#1}%
6008 \expandafter\let\csname b@#1\endcsname\T@temp
6009 }%
```
Tanmoy provided this replacement for CITEX. Lord knows what it does. For chapterbib added: extra@b@citeb

```
6010 \@ifundefined{@CITE}{\def\@CITE{\@cite}}{}%
6011 \providecommand*{\@extra@b@citeb}{}%
6012 \def\@CITEX[#1]#2{%
6013 \let\@citea\@empty
6014 \leavevmode
6015 \unskip
6016 $^{%
6017 \scriptstyle
6018 \@CITE{%
6019 \qquad \qquad \qquad \qquad \qquad \@for\@citeb:=#2\do{%
6020 \@citea
6021 \def\@citea{,\penalty\@m\ }%
6022 \edef\@citeb{\expandafter\@firstofone\@citeb}%
6023 \if@filesw
6024 \immediate\write\@auxout{\string\citation{\@citeb}}%
6025 \fi
6026 \@ifundefined{b@\@citeb\extra@b@citeb}{%
6027 \mbox{\reset@font\bfseries ?}%
6028 \G@refundefinedtrue
6029 \@latex@warning{%
6030 Citation '\@citeb' on page \thepage \space undefined%
```

```
6031 }%
6032 }{%
6033 {\csname b@\@citeb\@extra@b@citeb\endcsname}%
6034 }%
6035 }%
6036 }{#1}%
6037 }$%
6038 }%
```
No, life is too short. I am not going to understand the Revtex \@collapse macro, I shall just restore the original behaviour of *\@citex; sigh.* This is SO vile.

```
6039 \def\@citex[#1]#2{%
6040 \let\@citea\@empty
6041 \@cite{%
6042 \@for\@citeb:=#2\do{%
6043 \@citea
6044 \def\@citea{,\penalty\@m\ }%
6045 \edef\@citeb{\expandafter\@firstofone\@citeb}%
6046 \if@filesw
6047 \immediate\write\@auxout{\string\citation{\@citeb}}%
6048 \fi
6049 \@ifundefined{b@\@citeb\@extra@b@citeb}{%
6050 \mbox{\reset@font\bfseries ?}%
6051 \G@refundefinedtrue
6052 \@latex@warning{%
6053 Citation '\@citeb' on page \thepage \space undefined%
6054 }%
6055 }{%
6056 \hbox{\csname b@\@citeb\@extra@b@citeb\endcsname}%
6057 }%
6058
6059 }{#1}%
6060 }%
6061 }{}
```
### 37.1 Package harvard

Override Peter Williams' Harvard package; we have to a) make each of the citation types into a link; b) make each citation write a backref entry, and c) kick off a backreference section for each bibliography entry.

The redefinitions have to be deferred to \begin{document}, because if harvard.sty is loaded and html.sty is present and detects pdfTEX, then hyperref is already loaded at the begin of harvard.sty, and the \newcommand macros causes error messages.

```
6062 \@ifpackageloaded{harvard}{%
6063 \AtBeginDocument{%
6064 \Hy@Info{*** compatibility with harvard **** }%
6065 \Hy@raiselinksfalse
6066 \def\harvardcite#1#2#3#4{%
6067 \global\@namedef{HAR@fn@#1}{\hyper@@link[cite]{}{cite.#1}{#2}}%
6068 \global\@namedef{HAR@an@#1}{\hyper@@link[cite]{}{cite.#1}{#3}}%
6069 \global\@namedef{HAR@yr@#1}{\hyper@@link[cite]{}{cite.#1}{#4}}%
6070 \global\@namedef{HAR@df@#1}{\csname HAR@fn@#1\endcsname}%
6071 }%
6072 \def\HAR@citetoaux#1{%
6073 \if@filesw\immediate\write\@auxout{\string\citation{#1}}\fi%
6074 \ifHy@backref
6075 \ifx\@empty\@currentlabel
```
```
6076 \else
                  6077 \@bsphack
                  6078 \if@filesw
                  6079 \protected@write\@auxout{}{%
                  6080 \string\@writefile{brf}{%
                  6081 \string\backcite{#1}{%
                  6082 {\thepage}{\@currentlabel}{\@currentHref}%
                  6083 }%
                  6084 } } }6085
                  6086 \fi
                  6087 \@esphack
                  6088 \fi
                  6089 \fi
                  6090 }%
                  6091 \def\harvarditem{%
                  6092 \@ifnextchar[{\@harvarditem}{\@harvarditem[\null]}%<br>6093 }%
                  6093
                  6094 \def\@harvarditem[#1]#2#3#4#5\par{%
                  6095 \item[]%
                  6096 \hyper@anchorstart{cite.#4}\relax\hyper@anchorend
                  6097 \if@filesw
                  6098 \begingroup
                  6099 \def\protect##1{\string ##1\space}%
                  6100 \ifthenelse{\equal{#1}{\null}}%
                  6101 {\def\next{{#4}{#2}{#2}{#3}}}%
                  6102 {\def\next{{#4}{#2}{#1}{#3}}}%
                  6103 \immediate\write\@auxout{\string\harvardcite\codeof\next}%
                  6104 \endgroup
                  6105 \fi
                  6106 \protect\hspace*{-\labelwidth}%
                  6107 \protect\hspace*{-\labelsep}%
                  6108 \ignorespaces
                  6109 #5%
                  6110 \ifHy@backref
                  6111 \newblock
                  6112 \backref{\csname br@#4\endcsname}%
                  6113 \setminusfi
                  6114 \par
                  6115 }%
\HAR@checkcitations Package hyperref has added \hyper@@link, so the original test \HAR@checkcitations
                 will fail every time and always will appear the "Changed labels" warning. So we have to
                 redefine \Har@checkcitations:
                  6116 \long\def\HAR@checkcitations#1#2#3#4{%
                  6117 \def\HAR@tempa{\hyper@@link[cite]{}{cite.#1}{#2}}%
                  6118 \expandafter\ifx\csname HAR@fn@#1\endcsname\HAR@tempa
                  6119 \def\HAR@tempa{\hyper@@link[cite]{}{cite.#1}{#3}}%
                  6120 \expandafter\ifx\csname HAR@an@#1\endcsname\HAR@tempa
                  6121 \def\HAR@tempa{\hyper@@link[cite]{}{cite.#1}{#4}}%
                  6122 \expandafter\ifx\csname HAR@yr@#1\endcsname\HAR@tempa
                  6123 \else
                  6124 \@tempswatrue
                  6125 \fi
                  6126 \else
                  6127 \@tempswatrue
                  6128 \fi
```

```
6129 \text{le}6130 \@tempswatrue
6131 \fi
6132 }%
6133
6134 }{}
```
### 37.2 Package chicago

The links by \citeN and \shortciteN should include the closing parentheses.

\@ifpackageloaded{chicago}{%

#### \citeN

```
6136 \def\citeN{%
6137 \def\@citeseppen{-1000}%
6138 \def\@cite##1##2{##1}%<br>6139 \def\citeauthoryear##1
        \def\citeauthoryear##1##2##3{##1 (##3\@cite@opt)}%
6140 \@citedata@opt
6141 }%
```
#### \shortciteN

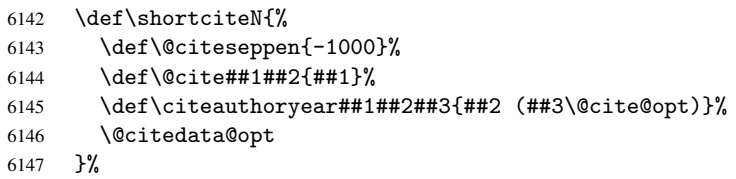

#### \@citedata@opt

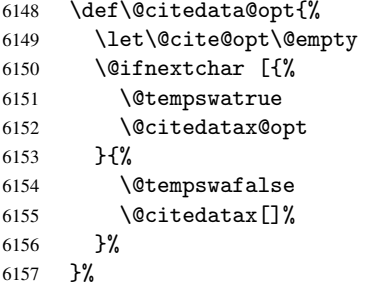

#### \@citedatax@opt

```
6158 \def\@citedatax@opt[#1]{%
6159 \def\@cite@opt{, #1}%
6160 \@citedatax[{41}]%
6161 }%
6162 }{}
```
# 38 Page numbers

The last page should not contain a /Dur key, because there is no page after the last page. Therefore at the last page there should be a command \hypersetup{pdfpageduration={}}. This can be set with \AtEndDocument, but it can be too late, if the last page is already

finished, or too early, if lots of float pages will follow. Therefore currently nothing is done by hyperref.

This where we supply a destination for each page.

```
6163 \def\Hy@EveryPageAnchor{%
6164 \Hy@DistillerDestFix
6165 \ifHy@pageanchor
6166 \ifHy@hypertexnames
6167 \ifHy@plainpages
6168 \def\Hy@TempPageAnchor{\hyper@@anchor{page.\the\c@page}}%
6169 \else
6170 \begingroup
6171 \let\@number\@firstofone
6172 \Hy@unicodefalse
6173 \pdfstringdef\@the@H@page{\thepage}%
6174 \endgroup
6175 \def\Hy@TempPageAnchor{\hyper@@anchor{page.\@the@H@page}}%
6176 \fi
6177 \else
6178 \Hy@GlobalStepCount\Hy@pagecounter
6179 \def\Hy@TempPageAnchor{\hyper@@anchor{page.\the\Hy@pagecounter}}%
6180 \fi
6181 \forall vbox to 0pt\{\%6182 \kern\voffset
6183 \kern\topmargin
6184 \kern-1bp\relax
6185 \hbox to 0pt{%
6186 \kern\hoffset
6187 \kern\ifodd\value{page}%
6188 \oddsidemargin
6189 \else
6190 \evensidemargin
6191 \fi
6192 \kern-1bp\relax
6193 \Hy@TempPageAnchor
6194 \hss
6195 }%
6196 \vss
6197 }%
6198 \{f_i\}6199 }
6200 \g@addto@macro\Hy@EveryPageBoxHook{%
6201 \Hy@EveryPageAnchor
6202 }
```
# 39 Table of contents

TV Raman noticed that people who add arbitrary material into the TOC generate a bad or null link. We avoid that by checking if the current destination is empty. But if 'the most recent destination' is not what you expect, you will be in trouble.

```
6203 \def\addcontentsline#1#2#3{% toc extension, type, tag
6204 \begingroup
6205 \let\label\@gobble
6206 \ifx\@currentHref\@empty
6207 \Hy@Warning{%
6208 No destination for bookmark of \string\addcontentsline,%
```

```
6209 \MessageBreak destination is added%
6210 }%
6211 \phantomsection
6212 \fi
6213 \expandafter\ifx\csname toclevel@#2\endcsname\relax
6214 \begingroup
6215 \def\Hy@tempa{#1}%
6216 \ifx\Hy@tempa\Hy@bookmarkstype
6217 \Hy@WarningNoLine{%
6218 bookmark level for unknown #2 defaults to 0%
6219 \frac{1}{62}6220 \else
6221 \Hy@Info{bookmark level for unknown #2 defaults to 0}%
6222 \fi
6223 \endgroup
6224 \expandafter\gdef\csname toclevel@#2\endcsname{0}%
6225 \overrightarrow{fi}6226 \edef\Hy@toclevel{\csname toclevel@#2\endcsname}%
6227 \Hy@writebookmark{\csname the#2\endcsname}%
6228 {#3}%
6229 {\@currentHref}%
6230 {\Hy@toclevel}%
6231 {#1}%
6232 \ifHy@verbose
6233 \def\Hy@tempa{#3}%
6234 \@onelevel@sanitize\Hy@tempa
6235 \typeout{pdftex: bookmark at \the\inputlineno: %
6236 {\csname the#2\endcsname}%
6237 {\Hy@tempa}%
6238 {\@currentHref}%
6239 {\Hy@toclevel}%
6240 {#1}%
6241   \}%
6242 \fi
6243 \addtocontents{#1}{%
6244 \protect\contentsline{#2}{#3}{\thepage}{\@currentHref}%
6245 }%
6246 \endgroup
6247 }
6248 \def\contentsline#1#2#3#4{%
6249 \ifx\\#4\\%
6250 \csname l@#1\endcsname{#2}{#3}%
6251 \else
6252 \ifcase\Hy@linktoc % none
6253 \csname l@#1\endcsname{#2}{#3}%
6254 \or % section
6255 \csname l@#1\endcsname{%
6256 \hyper@linkstart{link}{#4}{#2}\hyper@linkend
6257 }{#3}%
6258 \or % page
6259 \csname l@#1\endcsname{{#2}}{%
6260 \hyper@linkstart{link}{#4}{#3}\hyper@linkend
6261 }%
6262 \else % all
6263 \csname l@#1\endcsname{%
6264 \hyper@linkstart{link}{#4}{#2}\hyper@linkend
6265 }{%
```

```
6266 \hyper@linkstart{link}{#4}{#3}\hyper@linkend
6267 }%
6268 \fi
6269 \fi
6270 }
6271 \langle / package)
6272 (*check)
6273 \checklatex
6274 \checkcommand\def\addcontentsline#1#2#3{%
6275 \addtocontents{#1}{\protect\contentsline{#2}{#3}{\thepage}}%
6276 }
6277 \checkcommand\def\contentsline#1{\csname l@#1\endcsname}
6278\langle/check\rangle6279 \langle *package \rangle
```
## 40 New counters

The whole theorem business makes up new counters on the fly; we are going to intercept this. Sigh. Do it at the level where new counters are defined.

```
6280 \let\H@definecounter\@definecounter
6281 \def\@definecounter#1{%
6282 \H@definecounter{#1}%
6283 \expandafter\def\csname theH#1\endcsname{\arabic{#1}}%
6284 }
```
But what if they have used the optional argument to e.g. \newtheorem to determine when the numbering is reset? OK, we'll trap that too.

```
6285 \let\H@newctr\@newctr
6286 \def\@newctr#1[#2]{%
6287 \H@newctr#1[{#2}]%
6288 \expandafter\def\csname theH#1\endcsname{%
6289 \csname the\@ifundefined{theH#2}{}{H}#2\endcsname.\arabic{#1}%
6290 }%
6291 }
```
# 41 AMSIAT<sub>EX</sub> compatibility

Oh, no, they don't use anything as simple as \refstepcounter in the AMS! We need to intercept some low-level operations of theirs. Damned if we are going to try and work out what they get up to. Just stick a label of 'AMS' on the front, and use the label *they* worked out. If that produces something invalid, I give up. They'll change all the code again anyway, I expect (SR).

Version 6.77p uses a patch by Ross Moore.

```
6292 \@ifpackageloaded{amsmath}{%
6293 \def\Hy@make@anchor{%
6294 \Hy@GlobalStepCount\Hy@linkcounter
6295 \xdef\@currentHref{AMS.\the\Hy@linkcounter}%
6296 \Hy@raisedlink{\hyper@anchorstart{\@currentHref}\hyper@anchorend}%
6297 }%
6298 \def\Hy@make@df@tag@@#1{%
6299 \gdef\df@tag{%
6300 \maketag@@@{\Hy@make@anchor#1}%
6301 \def\@currentlabel{#1}%
6302 }%
```

```
6303 }%
6304 \def\Hy@make@df@tag@@@#1{%
6305 \gdef\df@tag{%
6306 \tagform@{\Hy@make@anchor#1}%
6307 \toks@\@xp{\p@equation{#1}}%
6308 \edef\@currentlabel{\the\toks@}%
6309 }%
6310 }%
6311 \let\HyOrg@make@df@tag@@\make@df@tag@@
6312 \let\HyOrg@make@df@tag@@@\make@df@tag@@@
6313 \let\make@df@tag@@\Hy@make@df@tag@@
6314 \let\make@df@tag@@@\Hy@make@df@tag@@@
6315 }{}
```
Only play with \seteqlebal if we are using pdftex. Other drivers cause problems; requested by Michael Downes (AMS).

```
6316 \@ifpackagewith{hyperref}{pdftex}{%
6317 \let\H@seteqlabel\@seteqlabel
6318 \def\@seteqlabel#1{%
6319 \H@seteqlabel{#1}%
6320 \xdef\@currentHref{AMS.\the\Hy@linkcounter}%
6321 \Hy@raisedlink{\hyper@anchorstart{\@currentHref}\hyper@anchorend}%
6322 }%
6323 }{}
```
This code I simply cannot remember what I was trying to achieve. The final result seems to do nothing anyway.

```
\let\H@tagform@\tagform@
\def\tagform@#1{%
  \maketag@@@{\hyper@@anchor{\@currentHref}%
  {(\ignorespaces#1\unskip)}}%
}
\def\eqref#1{\textup{\H@tagform@{\ref{#1}}}}
```
#### 41.1 \@addtoreset and \numberwithin patches

\@addtoreset puts a counter to the reset list of another counter. After a reset the counter starts again with perhaps already used values. Therefore the hyperref version of the counter print command \theHcounter is redefined in order to add the parent counter.

```
6324 \let\HyOrg@addtoreset\@addtoreset
                6325 \def\@addtoreset#1#2{%
                6326 \HyOrg@addtoreset{#1}{#2}%
                6327 \expandafter\xdef\csname theH#1\endcsname{%
                6328 \expandafter\noexpand
                6329 \csname the\@ifundefined{theH#2}{}H#2\endcsname
                6330 .\noexpand\the\noexpand\value{#1}%
                6331 }%
                6332 }
\numberwithin A appropiate definition of hyperref's companion counter (\theH...) is added for correct
               link names.
                6333 \langle /package)
                6334 (*check)
                6335 \checkpackage{amsmath}[1999/12/14 - 2000/06/06]
                6336 \checkcommand\newcommand{\numberwithin}[3][\arabic]{%
                6337 \@ifundefined{c@#2}{\@nocounterr{#2}}{%
                6338 \@ifundefined{c@#3}{\@nocnterr{#3}}{%
```

```
6339 \@addtoreset{#2}{#3}%
6340 \@xp\xdef\csname the#2\endcsname{%
6341 \@xp\@nx\csname the#3\endcsname .\@nx#1{#2}%
6342 }%
6343 }%
6344 }%
6345 }%
6346 \langle / check\rangle6347 \langle *package \rangle6348 \@ifpackageloaded{amsmath}{%
6349 \@ifpackagelater{amsmath}{1999/12/14}{%
6350 \renewcommand*{\numberwithin}[3][\arabic]{%
6351 \@ifundefined{c@#2}{\@nocounterr{#2}}{%
6352 \@ifundefined{c@#3}{\@nocnterr{#3}}{%
6353 \HyOrg@addtoreset{#2}{#3}%
6354 \@xp\xdef\csname the#2\endcsname{%
6355 \@xp\@nx\csname the#3\endcsname .\@nx#1{#2}%<br>6356 \?X
6356
6357 \@xp\xdef\csname theH#2\endcsname{%
6358 \@xp\@nx
6359 \csname the\@ifundefined{theH#3}{}H#3\endcsname
6360 .\@nx#1{#2}%
6361 }%
6362 }%
6363 }%
6364 }%
6365 }{%
6366 \Hy@WarningNoLine{%
6367 \string\numberwithin\space of package 'amsmath' %
6368 only fixed\MessageBreak
6369 for version 2000/06/06 v2.12 or newer%
6370 }%
6371 }%
6372 }{}
```
# 42 Included figures

Simply intercept the low level graphics package macro. \ifHy@figures \let\Hy@Gin@setfile\Gin@setfile \def\Gin@setfile#1#2#3{% \hyperimage{#3}{\Hy@Gin@setfile{#1}{#2}{#3}}% }% \fi \Hy@DisableOption{hyperfigures}

# 43 hyperindex entries

Internal command names are prefixed with \HyInd@.

Hyper-indexing works crudely, by forcing code onto the end of the index entry with the | feature; this puts a hyperlink around the printed page numbers. It will not proceed if the author has already used the | specifier for something like emboldening entries. That would make Makeindex fail (cannot have two | specifiers). The solution is for the author to use generic coding, and put in the requisite \hyperpage in his/her own macros along with the boldness.

This section is poor stuff; it's open to all sorts of abuse. Sensible large projects will design their own indexing macros any bypass this.

```
6380 \ifHy@hyperindex
6381 \def\HyInd@ParenLeft{(}%
6382 \def\HyInd@ParenRight{)}%
6383 \def\hyperindexformat#1#2{%
6384 \let\HyOrg@hyperpage\hyperpage
6385 \let\hyperpage\@firstofone
6386 #1{\HyOrg@hyperpage{#2}}%
6387 \let\hyperpage\HyOrg@hyperpage
6388 }%
6389 \Hy@nextfalse
6390 \@ifpackageloaded{multind}{\Hy@nexttrue}{}%
6391 \@ifpackageloaded{index}{\Hy@nexttrue}{}%
6392 \@ifpackageloaded{amsmidx}{\Hy@nexttrue}{}%
6393 \begingroup
6394 \lccode'\|=\expandafter'\HyInd@EncapChar\relax
6395 \lccode'\/='\\\relax
6396 \lowercase{\endgroup
6397 \ifHy@next
6398 \let\HyInd@org@wrindex\@wrindex
6399 \def\@wrindex#1#2{\HyInd@@wrindex{#1}#2||\\}%
6400 \def\HyInd@@wrindex#1#2|#3|#4\\{%
6401 \ifx\\#3\\%
6402 \HyInd@org@wrindex{#1}{#2|hyperpage}%
6403 \else
6404 \HyInd@@@wrindex{#1}{#2}#3\\%
6405 \fi
6406 }%
6407 \def\HyInd@@@wrindex#1#2#3#4\\{%
6408 \def\Hy@temp@A{#3}%
6409 \ifcase0\ifx\Hy@temp@A\HyInd@ParenLeft 1\fi
6410 \ifx\Hy@temp@A\HyInd@ParenRight 1\fi
6411 \text{relax}6412 \HyInd@org@wrindex{#1}{%
6413 #2|hyperindexformat{/#3#4}%<br>6414 }%
6414
6415 \else
6416 \ifx\\#4\\%
6417 \ifx\Hy@temp@A\HyInd@ParenRight
6418 \HyInd@org@wrindex{#1}{#2|#3}%
6419 \else
6420 \HyInd@org@wrindex{#1}{#2|#3hyperpage}%
6421 \fi
6422 \sqrt{9}6423 \HyInd@org@wrindex{#1}{%
6424 #2|#3hyperindexformat{/#4}%
6425 }%
6426 \fi
6427 \fi
6428 }%
6429 \else
6430 \def\@wrindex#1{\@@wrindex#1||\\}%
6431 \def\@@wrindex#1|#2|#3\\{%
6432 \if@filesw
6433 \iint x\lVert x\rVert^26434 \protected@write\@indexfile{}{%
```

```
6435 \string\indexentry{#1|hyperpage}{\thepage}%
            6436 }%
            6437 \else
            6438 \HyInd@@@wrindex{#1}#2\\%
            6439 \fi
            6440 \fi
            6441 \endgroup
            6442 \@esphack
            6443 }%
            6444 \def\HyInd@@@wrindex#1#2#3\\{%
            6445 \def\Hy@temp@A{#2}%
            6446 \ifcase0\ifx\Hy@temp@A\HyInd@ParenLeft 1\fi
            6447 \ifx\Hy@temp@A\HyInd@ParenRight 1\fi
            6448 \relax
            6449 \protected@write\@indexfile{}{%
            6450 \string\indexentry{%
            6451 #1|hyperindexformat{/#2#3}%
            6452 }{\thepage}%
            6453 }%
            6454 \text{le}6455 \ifx\\#3\\%
            6456 \ifx\Hy@temp@A\HyInd@ParenRight
            6457 \protected@write\@indexfile{}{%
            6458 \string\indexentry{#1|#2}{\thepage}%
            6459 }%
            6460 \text{else}6461 \protected@write\@indexfile{}{%
            6462 \string\indexentry{#1|#2hyperpage}{\thepage}%
            6463 }%
            6464 \fi
            6465 \text{le}6466 \protected@write\@indexfile{}{%
            6467 \string\indexentry{%
            6468 #1|#2hyperindexformat{/#3}%
            6469 }{\thepage}%
            6470 }%
            6471 \fi
            6472 \fi
            6473
            6474 \setminusfi
            6475 }%
            6476 \fi
            6477 \Hy@DisableOption{hyperindex}
            6478 \Hy@DisableOption{encap}
\nohyperpage The definition of \nohyperpage is just a precaution. It is used to mark code that does
           not belong to a page number, but \nohyperpage is never executed.
            6479 \def\nohyperpage#1{#1}
           This again is quite flaky, but allow for the common situation of a page range separated by
           en-rule. We split this into two different hyperlinked pages.
            6480 \def\hyperpage#1{%
            6481 \HyInd@hyperpage#1\nohyperpage{}\@nil
            6482 }
            6483 \def\HyInd@hyperpage#1\nohyperpage#2#3\@nil{%
            6484 \HyInd@@hyperpage{#1}%
```

```
6485 #2%
```

```
6486 \def\Hy@temp{#3}%
6487 \ifx\Hy@temp\@empty
6488 \else
6489 \Hy@ReturnAfterFi{%
6490 \HyInd@hyperpage#3\@nil
6491 }%
6492 \fi
6493 }
6494 \def\HyInd@@hyperpage#1{\@hyperpage#1----\\}
6495 \def\@hyperpage#1--#2--#3\\{%
6496 \ifx\\#2\\%
6497 \@commahyperpage{#1}%
6498 \else
6499 \HyInd@pagelink{#1}--\HyInd@pagelink{#2}%
6500 \fi
6501 }
6502 \def\@commahyperpage#1{\@@commahyperpage#1, ,\\}
6503 \def\@@commahyperpage#1, #2,#3\\{%
6504 \ifx\\#2\\%
6505 \HyInd@pagelink{#1}%
6506 \sqrt{9750}6507 \HyInd@pagelink{#1}, \HyInd@pagelink{#2}%
6508 \fi
6509 }
```
The argument of \hyperpage can be empty. And the line breaking algorithm of Makeindex can introduce spaces. So we have to remove them.

```
6510 \def\HyInd@pagelink#1{%
6511 \begingroup
6512 \toks@={}%
       \HyInd@removespaces#1 \@nil
6514 \endgroup
6515 }
6516 \def\HyInd@removespaces#1 #2\@nil{%
6517 \toks@=\expandafter{\the\toks@#1}%
6518 \ifx\\#2\\%
6519 \edef\x{\the\toks@}%
6520 \ifx\x\@empty
6521 \else
6522 \hyperlink{page.\the\toks@}{\the\toks@}%
6523 \setminusfi
6524 \else
6525 \Hy@ReturnAfterFi{%
6526 \HyInd@removespaces#2\@nil
6527 }%
6528 \fi
6529 }
```
# 44 Compatibility with foiltex

```
6530 \@ifclassloaded{foils}{%
6531 \providecommand*\ext@table{lot}%
6532 \providecommand*\ext@figure{lof}%
6533 }{}
```
# 45 Compatibility with seminar slide package

```
This requires seminar.bg2, version 1.6 or later. Contributions by Denis Girou
(denis.girou@idris.fr).
6534 \@ifclassloaded{seminar}{%
6535 \Hy@seminarslidestrue\newcommand\theHslide{\arabic{slide}}%
6536 }{%
6537 \Hy@seminarslidesfalse
6538 }
6539 \@ifpackageloaded{slidesec}{%
6540 \newcommand\theHslidesection {\arabic{slidesection}}%
6541 \newcommand\theHslidesubsection{%
6542 \theHslidesection.\arabic{slidesubsection}%
6543 }%
6544 \def\slide@heading[#1]#2{%
6545 \H@refstepcounter{slidesection}%
6546 \@addtoreset{slidesubsection}{slidesection}%
6547 \addtocontents{los}{%
6548 \protect\l@slide{\the\c@slidesection}{\ignorespaces#1}%
6549 {\@SCTR}{slideheading.\theslidesection}%
6550 }%
6551 \def\Hy@tempa{#2}%
6552 \ifx\Hy@tempa\@empty
6553 \else
6554 {%
6555 \edef\@currentlabel{%
6556 \csname p@slidesection\endcsname\theslidesection
6557 }%
6558 \makeslideheading{#2}%
6559 }%
6560 \fi
6561 \gdef\theslideheading{#1}%
6562 \gdef\theslidesubheading{}%
6563 \ifHy@bookmarksnumbered
6564 \def\Hy@slidetitle{\theslidesection\space #1}%
6565 \else
6566 \def\Hy@slidetitle{#1}%
6567 \fi
6568 \ifHy@hypertexnames
6569 \ifHy@naturalnames
6570 \hyper@@anchor{slideheading.\theslidesection}{\relax}%
6571 \Hy@writebookmark
6572 {\theslidesection}%
6573 {\Hy@slidetitle}%
6574 {slideheading.\theslidesection}%
6575 {1}%
6576 {toc}%
6577 \text{lelse}6578 \hyper@@anchor{slideheading.\theHslidesection}{\relax}%
6579 \Hy@writebookmark
6580 {\theslidesection}%
6581 {\Hy@slidetitle}%
6582 {slideheading.\theHslidesection}%
6583 {1}%
6584 {toc}%
6585 \fi
6586 \else
```

```
6587 \Hy@GlobalStepCount\Hy@linkcounter
6588 \hyper@@anchor{slideheading.\the\Hy@linkcounter}{\relax}%
6589 \Hy@writebookmark
6590 {\theslidesection}%
6591 {\Hy@slidetitle}%
6592 {slideheading.\the\Hy@linkcounter}%
6593 {1}%
6594 {toc}%
6595 \fi<br>6596 }%
6596
6597 \def\slide@subheading[#1]#2{%
6598 \H@refstepcounter{slidesubsection}%
6599 \addtocontents{los}{%
6600 \protect\l@subslide{\the\c@slidesubsection}{\ignorespaces#1}%
6601 {\@SCTR}{slideheading.\theslidesubsection}%
6602 }%
6603 \def\Hy@tempa{#2}%
6604 \ifx\Hy@tempa\@empty
6605 \else
6606 \{%
6607 \edef\@currentlabel{%
6608 \csname p@slidesubsection\endcsname\theslidesubsection
6609 }%
6610 \makeslidesubheading{#2}%
6611 }%
6612 \fi
6613 \gdef\theslidesubheading{#1}%
6614 \ifHy@bookmarksnumbered
6615 \def\Hy@slidetitle{\theslidesubsection\space #1}%
6616 \else
6617 \def\Hy@slidetitle{#1}%
6618 \fi
6619 \ifHy@hypertexnames
6620 \ifHy@naturalnames
6621 \hyper@@anchor{slideheading.\theslidesubsection}{\relax}%
6622 \Hy@writebookmark
6623 {\theslidesubsection}%
6624 {\Hy@slidetitle}%
6625 {slideheading.\theslidesubsection}%
6626 {2}%
6627 {toc}%
6628 \text{else}6629 \hyper@@anchor{slideheading.\theHslidesubsection}{\relax}%
6630 \Hy@writebookmark
6631 {\theslidesubsection}%
6632 {\Hy@slidetitle}%
6633 {slideheading.\theHslidesubsection}%
6634 {2}%
6635 {toc}%
6636 \fi
6637 \else
6638 \Hy@GlobalStepCount\Hy@linkcounter
6639 \hyper@@anchor{slideheading.\the\Hy@linkcounter}{\relax}%
6640 \Hy@writebookmark
6641 {\theslidesubsection}%
6642 {\Hy@slidetitle}%
6643 {slideheading.\the\Hy@linkcounter}%
```

```
6644 {1}%
6645 {toc}%
6646 \fi
6647 }%
6648 \providecommand*{\listslidename}{List of Slides}%
6649 \def\listofslides{%
6650 \section*{%
6651 \listslidename
6652 \@mkboth{%
6653 \expandafter\MakeUppercase\listslidename
6654 }{%
6655 \expandafter\MakeUppercase\listslidename
6656
6657 }%
6658 \def\l@slide##1##2##3##4{%
6659 \slide@undottedcline{%
6660 \slidenumberline{##3}{\hyperlink{##4}{##2}}%
6661 }{}%
6662 }%
6663 \let\l@subslide\l@slide
6664 \@startlos
6665 }%
6666 \def\slide@contents{%
6667 \def\l@slide##1##2##3##4{%
6668 \slide@cline{\slidenumberline{##3}{\hyperlink{##4}{##2}}}{##3}%<br>6669 }%
6669
6670 \let\l@subslide\@gobblefour
6671 \@startlos
6672 }%
6673 \def\Slide@contents{%
6674 \def\l@slide##1##2##3##4{%
6675 \ifcase\lslide@flag
6676 \message{##1 ** \the\c@slidesection}%
6677 \ifnum##1>\c@slidesection
6678 \def\lslide@flag{1}%
6679 {%
6680 \large
6681 \slide@cline{%
6682 \slidenumberline{$\Rightarrow\bullet$}%
6683 {\hyperlink{##4}{##2}}%
6684 }{##3}%
6685 }%
6686 \else
6687 {%
6688 \large
6689 \slide@cline{%
6690 \slidenumberline{$\surd\;\bullet$}%
6691 {\hyperlink{##4}{##2}}%
6692 }{##3}%
6693 }%
6694 \fi
6695 \or
6696 \def\lslide@flag{2}%
6697 {%
6698 \large
6699 \slide@cline{%
6700 \slidenumberline{$\bullet$}%
```

```
6701 {\hyperlink{##4}{##2}}%
6702 }{##3}%
6703 }%
6704 \qquad \qquad \text{or}6705 {%
6706 \large
6707 \slide@cline{%
6708 \slidenumberline{$\bullet$}%
6709 {\hyperlink{##4}{##2}}%
6710 }{##3}%
6711 }%
6712 \fi \frac{6712}{6713} \fi
6713
6714 \def\l@subslide##1##2##3##4{%
6715 \ifnum\lslide@flag=1 %
6716 \@undottedtocline{2}{3.8em}{3.2em}{\hyperlink{#44}{#2}}{}}6717 \fi
6718
6719 \def\lslide@flag{0}%
6720 \@startlos
6721 }%
6722 }{}
```
This breaks TeX4ht, so leave it to last. Emend \@setref to put out a hypertext link as well as its normal text (which is used as an anchor). (\endinput have to be on the same line like \fi, or you have to use \expandafter before.)

```
6723 \ifHy@texht
6724 \expandafter\endinput
6725 \fi
6726 \let\real@setref\@setref
6727 \def\@setref#1#2#3{% csname, extract group, refname
6728 \ifx#1\relax
6729 \protect\G@refundefinedtrue
6730 \nfss@text{\reset@font\bfseries ??}%
6731 \@latex@warning{%
6732 Reference '#3' on page \thepage \space undefined%
6733 }%
6734 \else
6735 \expandafter\Hy@setref@link#1\@empty\@empty\@nil{#2}%
6736 \fi
6737 }
```
\Hy@setref@link extracts the reference information entries, because \hyper@@link does not expand arguments for the automatic link type detection.

\def\Hy@setref@link#1#2#3#4#5#6\@nil#7{%

```
6739 \begingroup
6740 \toks0={\hyper@@link{#5}{#4}}%
6741 \toks1=\expandafter{#7{#1}{#2}{#3}{#4}{#5}}%
6742 \edef\x{\endgroup
6743 \the\toks0 {\the\toks1 }%
6744 }%
6745 \chi6746 }
6747 \def\@pagesetref#1#2#3{% csname, extract macro, ref
6748 \ifx#1\relax
6749 \protect\G@refundefinedtrue
6750 \nfss@text{\reset@font\bfseries ??}%
6751 \@latex@warning{%
```

```
6752 Reference '#3' on page \thepage \space undefined%
6753 }%
6754 \else
6755 \protect\hyper@@link
6756 {\expandafter\@fifthoffive#1}%
6757 {page.\expandafter\@secondoffive#1}%
6758 {\expandafter\@secondoffive#1}%
6759 \setminusfi
6760 }
6761 \langle /package\rangle6762 (*check)
6763 \checklatex
6764 \checkcommand\def\@setref#1#2#3{%
6765 \ifx#1\relax
6766 \protect\G@refundefinedtrue
6767 \nfss@text{\reset@font\bfseries ??}%
6768 \@latex@warning{%
6769 Reference '#3' on page \thepage\space undefined%
6770 }%
6771 \else
6772 \expandafter#2#1\null
6773 \fi
6774 }
6775\langle/check\rangle6776 \langle *package \rangle
```

```
Now some extended referencing. \ref* and \pageref* are not linked, and
\autoref prefixes with a tag based on the type.
```

```
6777 \def\HyRef@StarSetRef#1{%
6778 \begingroup
6779 \Hy@safe@activestrue
6780 \edef\x{#1}%
6781 \@onelevel@sanitize\x
6782 \edef\x{\endgroup
6783 \noexpand\HyRef@@StarSetRef
6784 \expandafter\noexpand\csname r@\x\endcsname{\x}%
6785 }%
6786 \chi6787 }
6788 \def\HyRef@@StarSetRef#1#2#3{%
6789 \ifx#1\@undefined
6790 \let#1\relax
6791 \overline{f}6792 \real@setref#1#3{#2}%
6793 }
6794 \def\@refstar#1{%
6795 \HyRef@StarSetRef{#1}\@firstoffive
6796 }
6797 \def\@pagerefstar#1{%
6798 \HyRef@StarSetRef{#1}\@secondoffive
6799 }
6800 \AtBeginDocument{%
6801 \@ifpackageloaded{varioref}{%
6802 \def\@Refstar#1{%
6803 \HyRef@StarSetRef{#1}\HyRef@MakeUppercaseFirstOfFive
6804 }%
6805 \def\HyRef@MakeUppercaseFirstOfFive#1#2#3#4#5{%
```

```
6806 \MakeUppercase#1%
6807 }%
6808 \DeclareRobustCommand*{\Ref}{%
6809 \@ifstar\@Refstar\HyRef@Ref
6810 }%
6811 \def\HyRef@Ref#1{%
6812 \hyperref[{#1}]{\Ref*{#1}}%
6813 }%
6814 \def\Vr@f#1{%
6815 \leavevmode\unskip\vref@space
6816 \hyperref[{#1}]{%
6817 \Ref*{#1}%
6818 \let\vref@space\nobreakspace
6819 \@vpageref[\unskip]{#1}%
6820 }%
6821 }%
6822 \def\vr@f#1{%
6823 \leavevmode\unskip\vref@space
6824 \begingroup
6825 \let\T@pageref\@pagerefstar
6826 \hyperref[{#1}]{%
6827 \ref*{#1}%
6828 \vpageref[\unskip]{#1}%
6829 }%
6830 \endgroup
6831 }%
6832 }{}%
6833 }
6834 \DeclareRobustCommand*{\autopageref}{%
6835 \@ifstar{%
6836 \HyRef@autopagerefname\pageref*%
6837 }\HyRef@autopageref
6838 }
6839 \def\HyRef@autopageref#1{%
6840 \hyperref[{#1}]{\HyRef@autopagerefname\pageref*{#1}}%
6841 }
6842 \def\HyRef@autopagerefname{%
6843 \@ifundefined{pageautorefname}{%
6844 \@ifundefined{pagename}{%
6845 \Hy@Warning{No autoref name for 'page'}%
6846 }{%
6847 \pagename\nobreakspace
6848 }%
6849 }{%
6850 \pageautorefname\nobreakspace
6851 }%
6852 }
6853 \DeclareRobustCommand*{\autoref}{%
6854 \@ifstar{\HyRef@autoref\@gobbletwo}{\HyRef@autoref\hyper@@link}%
6855 }
6856 \def\HyRef@autoref#1#2{%
6857 \begingroup
6858 \Hy@safe@activestrue
6859 \expandafter\HyRef@autosetref\csname r@#2\endcsname{#2}{#1}%
6860 \endgroup
6861 }
6862 \def\HyRef@autosetref#1#2#3{% link command, csname, refname
```

```
6863 \HyRef@ShowKeysRef{#2}%
6864 \ifcase 0\ifx#1\relax 1\fi\ifx#1\Hy@varioref@undefined 1\fi\relax
6865 \edef\HyRef@thisref{%
6866 \expandafter\@fourthoffive#1\@empty\@empty\@empty
6867 }%
6868 \expandafter\HyRef@testreftype\HyRef@thisref.\\%
6869 \Hy@safe@activesfalse
6870 #3{%
6871 \expandafter\@fifthoffive#1\@empty\@empty\@empty
6872 }{%
6873 \expandafter\@fourthoffive#1\@empty\@empty\@empty
6874 }{%
6875 \HyRef@currentHtag
6876 \expandafter\@firstoffive#1\@empty\@empty\@empty
6877 \null
6878 }%
6879 \else
6880 \protect\G@refundefinedtrue
6881 \nfss@text{\reset@font\bfseries ??}%
6882 \@latex@warning{%
6883 Reference '#2' on page \thepage\space undefined%
6884 }%
6885 \fi
6886 }
6887 \def\HyRef@testreftype#1.#2\\{%
6888 \@ifundefined{#1autorefname}{%
6889 \@ifundefined{#1name}{%
6890 \HyRef@StripStar#1\\*\\\@nil{#1}%
6891 \@ifundefined{\HyRef@name autorefname}{%
6892 \@ifundefined{\HyRef@name name}{%
6893 \def\HyRef@currentHtag{}%
6894 \Hy@Warning{No autoref name for '#1'}%
6895 }{%
6896 \edef\HyRef@currentHtag{%
6897 \expandafter\noexpand\csname\HyRef@name name\endcsname
6898 \noexpand<sup>~%</sup>
6899 }%
6900 }%
6901 }{%
6902 \edef\HyRef@currentHtag{%
6903 \expandafter\noexpand\csname\HyRef@name autorefname\endcsname
6904 \noexpand~%
6905 }%
6906 }%
6907 }{%
6908 \edef\HyRef@currentHtag{%
6909 \expandafter\noexpand\csname#1name\endcsname
6910 \noexpand~%
6911 }%
6912 }%
6913 }{%
6914 \edef\HyRef@currentHtag{%
6915 \expandafter\noexpand\csname#1autorefname\endcsname
6916 \noexpand~%
6917 }%
6918 }%
6919 }
```

```
6920 \def\HyRef@StripStar#1*\\#2\@nil#3{%
6921 \def\HyRef@name{#2}%
6922 \ifx\HyRef@name\HyRef@CaseStar
6923 \def\HyRef@name{#1}%
6924 \else
6925 \def\HyRef@name{#3}%
6926 \fi
6927 }
6928 \def\HyRef@CaseStar{*\\}
6929 \def\HyRef@currentHtag{}
```
Support for package showkeys.

#### \HyRef@ShowKeysRef

```
6930 \let\HyRef@ShowKeysRef\@gobble
6931 \def\HyRef@ShowKeysInit{%
6932 \begingroup\expandafter\expandafter\expandafter\endgroup
6933 \expandafter\ifx\csname SK@@label\endcsname\relax
6934 \else
6935 \ifx\SK@ref\@empty
6936 \else
6937 \def\HyRef@ShowKeysRef{%
6938 \SK@\SK@@ref
6939 }%
6940 \fi
6941 \overline{f}6942 }
6943 \@ifpackageloaded{showkeys}{%
6944 \HyRef@ShowKeysInit
6945 }{%
6946 \AtBeginDocument{%
6947 \@ifpackageloaded{showkeys}{%
6948 \HyRef@ShowKeysInit
6949 }{}%
6950 }%
6951 }
```
Defaults for the names that \autoref uses.

```
6952 \providecommand*\AMSautorefname{\equationautorefname}
6953 \providecommand*\Hfootnoteautorefname{\footnoteautorefname}
6954 \providecommand*\Itemautorefname{\itemautorefname}
6955 \providecommand*\itemautorefname{item}
6956 \providecommand*\equationautorefname{Equation}
6957 \providecommand*\footnoteautorefname{footnote}
6958 \providecommand*\itemautorefname{item}
6959 \providecommand*\figureautorefname{Figure}
6960 \providecommand*\tableautorefname{Table}
6961 \providecommand*\partautorefname{Part}
6962 \providecommand*\appendixautorefname{Appendix}
6963 \providecommand*\chapterautorefname{chapter}
6964 \providecommand*\sectionautorefname{section}
6965 \providecommand*\subsectionautorefname{subsection}
6966 \providecommand*\subsubsectionautorefname{subsubsection}
6967 \providecommand*\paragraphautorefname{paragraph}
6968 \providecommand*\subparagraphautorefname{subparagraph}
6969 \providecommand*\FancyVerbLineautorefname{line}
6970 \providecommand*\theoremautorefname{Theorem}
6971 \providecommand*\pageautorefname{page}
```
6972 $\langle$ /package $\rangle$ 

## 46 Configuration files

## 46.1 PS/PDF strings

Some drivers write PS or PDF strings. These strings are delimited by parentheses, therefore a lonely unmatched parenthesis must be avoided to avoid PS or PDF syntax errors. Also the backslash character itself has to be protected.

```
\Hy@pstringdef Therefore such strings should be passed through \Hy@pstringdef. The first argument
                holds a macro for the result, the second argument is the string that needs protecting. Since
                version 1.30.0 pdfTEX offers \pdfescapestring.
                6973 (*pdftex | dvipdfm | vtex | pdfmarkbase | dviwindo)
                6974 \RequirePackage{pdftexcmds}[2009/04/10]
                6975 \begingroup\expandafter\expandafter\expandafter\endgroup
                6976 \expandafter\ifx\csname pdf@escapestring\endcsname\relax
                6977 \begingroup
                6978 \catcode'\|=0 %
                6979 \@makeother\\%
                6980 |@firstofone{|endgroup
                6981 |def|Hy@pstringdef#1#2{%
                6982 |begingroup
                6983 |edef~{|string~}%
                6984 |xdef|Hy@gtemp{#2}%
                6985 |endgroup
                6986 |let#1|Hy@gtemp
                6987 | @onelevel@sanitize#1%<br>6988 | edef#1{|expandafter|H
                          6988 |edef#1{|expandafter|Hy@ExchangeBackslash#1\|@nil}%
                6989 |edef#1{|expandafter|Hy@ExchangeLeftParenthesis#1(|@nil}%
                6990 |edef#1{|expandafter|Hy@ExchangeRightParenthesis#1)|@nil}%
                6991
                6992 |def|Hy@ExchangeBackslash#1\#2|@nil{%
                6993 #1%
                6994 |ifx|\#2|\%%
                6995 |else
                6996 \sqrt{\%}6997 |Hy@ReturnAfterFi{%
                6998 |Hy@ExchangeBackslash#2|@nil
                6999
                7000 |fi
                7001 }%
                7002 }%
                7003 \def\Hy@ExchangeLeftParenthesis#1(#2\@nil{%
                7004 #1%
                7005 \ifx\\#2\\%
                7006 \else
                7007 \@backslashchar(%
                7008 \Hy@ReturnAfterFi{%
                7009 \Hy@ExchangeLeftParenthesis#2\@nil
                7010 }%
                7011 \fi<br>7012 }%
                7012
                7013 \def\Hy@ExchangeRightParenthesis#1)#2\@nil{%
                7014 #1%
                7015 \ifx\\#2\\%
```

```
7016 \else
7017 \@backslashchar)%
7018 \Hy@ReturnAfterFi{%
7019 \Hy@ExchangeRightParenthesis#2\@nil
7020 }%
7021 \fi
7022 }%
7023 \else
7024 \def\Hy@pstringdef#1#2{%
7025 \begingroup
7026 \edef<sup>~{\string~}%</sup>
7027 \xdef\Hy@gtemp{\pdf@escapestring{#2}}%
7028 \endgroup
7029 \let#1\Hy@gtemp
7030 }%
7031 \fi
7032 \langle \ranglepdftex | dvipdfm | vtex | pdfmarkbase | dviwindo)
```
### 46.2 pdftex

```
7033 (*pdftex)
7034 \providecommand*{\XR@ext}{pdf}
7035 \Hy@setbreaklinks{true}
```
This driver is for Han The Thanh's TEX variant which produces PDF directly. This has new primitives to do PDF things, which usually translate almost directly to PDF code, so there is a lot of flexibility which we do not at present harness.

Set PDF version if requested by option pdfversion.

- pdfT<sub>F</sub>X 1.10a, 2003-01-16: \pdfoptionpdfminorversion
- pdfTEX 1.30, 2005-08-081: \pdfminorversion

```
7036 \let\Hy@pdfminorversion\relax
7037 \begingroup\expandafter\expandafter\expandafter\endgroup
7038 \expandafter\ifx\csname pdfminorversion\endcsname\relax
7039 \begingroup\expandafter\expandafter\expandafter\endgroup
7040 \expandafter\ifx\csname pdfoptionpdfminorversion\endcsname\relax
7041 \else
7042 \def\Hy@pdfminorversion{\pdfoptionpdfminorversion}%
7043 \fi
7044 \else
7045 \def\Hy@pdfminorversion{\pdfminorversion}%
7046 \fi
7047 \@ifundefined{Hy@pdfminorversion}{%
7048 \PackageInfo{hyperref}{%
7049 PDF version is not set, because pdfTeX is too old (<1.10a)%
7050 }%
7051 }{%
7052 \ifHy@ocgcolorlinks
7053 \ifnum\Hy@pdfminorversion<5 %
7054 \setkeys{Hyp}{pdfversion=1.5}%
7055 \fi
7056 \fi
7057 \ifHy@setpdfversion
7058 \ifnum\Hy@pdfminorversion=\Hy@pdfversion\relax
7059 \else
7060 \Hy@pdfminorversion=\Hy@pdfversion\relax
7061 \fi
```

```
7062 \PackageInfo{hyperref}{%
7063 \expandafter\string\Hy@pdfminorversion
7064 :=\number\Hy@pdfversion\space
7065 }%
7066 \fi
7067 \edef\Hy@pdfversion{\number\Hy@pdfminorversion}%
7068 }
7069 \Hy@DisableOption{pdfversion}%
7070 \ifHy@ocgcolorlinks
7071 \immediate\pdfobj{%
7072 <<%
7073 /Type/OCG%
7074 /Name(View)%
7075 /Usage<<%
7076 /Print<<%
7077 /PrintState/OFF%
7078 >>%
7079 /View<<%
7080 /ViewState/ON%
7081 >>\%7082 >>\frac{9}{6}7083 >>\%7084 }%
7085 \edef\OBJ@OCG@view{\the\pdflastobj\space 0 R}%
7086 \immediate\pdfobj{%
7087 <<%
7088 /Type/OCG%
7089 /Name(Print)%
7090 /Usage<<%
7091 /Print<<%
7092 /PrintState/ON%
7093 >>%
7094 /View<<%
7095 /ViewState/OFF%
7096 >>\%7097 >>%
7098 >>\%<br>7099 }%
7099
7100 \edef\OBJ@OCG@print{\the\pdflastobj\space 0 R}%
7101 \immediate\pdfobj{%
7102 [%
7103 \OBJ@OCG@view\space\OBJ@OCG@print
7104 ]%
7105 }%
7106 \edef\OBJ@OCGs{\the\pdflastobj\space 0 R}%
7107 \pdfcatalog{%
7108 /OCProperties<<%
7109 /OCGs \OBJ@OCGs
7110 /D<<%
7111 /OFF[\OBJ@OCG@print]%
7112 /AS[%
7113 <<\frac{9}{6}7114 /Event/View%
7115 /OCGs \OBJ@OCGs
7116 /Category[/View]%
7117 >>%
7118 <<%
```

```
7119 /Event/Print%
7120 /OCGs \OBJ@OCGs
7121 /Category[/Print]%
7122 >>\frac{9}{6}7123 <<%
7124 /Event/Export%
7125 /OCGs \OBJ@OCGs
7126 /Category[/Print]%
7127 >>%
7128
7129 >>\frac{9}{6}7130 >>\%<br>7131 }%
7131 }%
7132 \begingroup
7133 \edef\x{\endgroup
7134 \pdfpageresources{%
7135 /Properties<<%
7136 /OCView \OBJ@OCG@view
7137 /OCPrint \OBJ@OCG@print
7138 >>\%7139 }%
7140 }%
7141 \quad \text{rx}7142 \AtBeginDocument{%
7143 \def\Hy@colorlink#1{%
7144 \begingroup
7145 \ifHy@ocgcolorlinks
7146 \def\Hy@ocgcolor{#1}%
7147 \setbox0=\color@hbox
7148 \else
7149 \HyColor@UseColor#1%
7150 \fi
7151 }%
7152 \def\Hy@endcolorlink{%
7153 \ifHy@ocgcolorlinks
7154 \color@endbox
7155 \mbox{%
7156 \pdfliteral page{/OC/OCPrint BDC}%
7157 \rlap{\copy0}%
7158 \pdfliteral page{EMC/OC/OCView BDC}%
7159 \begingroup
7160 \expandafter\HyColor@UseColor\Hy@ocgcolor
7161 \box0 %
7162 \endgroup
7163 \pdfliteral page{EMC}%
7164 }%
7165 \fi
7166 \endgroup
7167 }%
7168 }%
7169 \else
7170 \Hy@DisableOption{ocgcolorlinks}%
7171 \fi
  First, allow for some changes and additions to pdftex syntax:
7172 \def\setpdflinkmargin#1{\pdflinkmargin#1}
```

```
7173 \ifx\pdfstartlink\@undefined% less than version 14
7174 \let\pdfstartlink\pdfannotlink
```

```
7175 \let\pdflinkmargin\@tempdima
7176 \let\pdfxform\pdfform
7177 \let\pdflastxform\pdflastform
7178 \let\pdfrefxform\pdfrefform
7179 \else
7180 \pdflinkmargin1pt %
7181 \fi
First set up the default linking
```
\providecommand\*\@pdfview{XYZ}

First define the anchors:

```
7183 \def\new@pdflink#1{%
7184 \ifHy@verbose
7185 \typeout{pdftex: define anchor at line \the\inputlineno: #1}%
7186 \fi
7187 \Hy@SaveLastskip
7188 \Hy@pstringdef\Hy@pstringDest{\HyperDestNameFilter{#1}}%
7189 \Hy@DestName\Hy@pstringDest\@pdfview
7190 \Hy@RestoreLastskip
7191 }
7192 \let\pdf@endanchor\@empty
```
\Hy@DestName Wrap the call of \pdfdest name in \Hy@DestName. Then it can easier be catched by package hypdestopt.

```
7193 \def\Hy@DestName#1#2{%
7194 \pdfdest name{#1}#2\relax
7195 }
```
Now the links; the interesting part here is the set of attributes which define how the link looks. We probably want to add a border and color it, but there are other choices. This directly translates to PDF code, so consult the manual for how to change this. We will add an interface at some point.

```
7196 \providecommand*\@pdfborder{0 0 1}
7197 \providecommand*\@pdfborderstyle{}
7198 \def\Hy@undefinedname{UNDEFINED}
7199 \def\find@pdflink#1#2{%
7200 \leavevmode
7201 \protected@edef\Hy@testname{#2}%
7202 \ifx\Hy@testname\@empty
7203 \Hy@Warning{%
7204 Empty destination name,\MessageBreak
7205 using '\Hy@undefinedname'%
7206 }%
7207 \let\Hy@testname\Hy@undefinedname
7208 \else
7209 \Hy@pstringdef\Hy@testname{%
7210 \expandafter\HyperDestNameFilter\expandafter{\Hy@testname}%
7211 }%
7212 \fi
7213 \Hy@StartlinkName{%
7214 \ifHy@pdfa /F 4\fi
7215 \Hy@setpdfborder
7216 \ifx\@pdfhighlight\@empty
7217 \else
7218 /H\@pdfhighlight
7219 \fi
7220 \ifx\CurrentBorderColor\relax
```

```
7221 \else
7222 /C[\CurrentBorderColor]%
7223 \fi
7224 }\Hy@testname
7225 \expandafter\Hy@colorlink\csname @#1color\endcsname
7226 }
7227 \def\Hy@StartlinkName#1#2{%
7228 \pdfstartlink attr{#1}goto name{#2}\relax
7229 }
7230 \def\close@pdflink{\Hy@endcolorlink\pdfendlink}
7231 \def\hyper@anchor#1{\new@pdflink{#1}\anchor@spot\pdf@endanchor}
7232 \def\hyper@anchorstart#1{\new@pdflink{#1}\Hy@activeanchortrue}
7233 \def\hyper@anchorend{\pdf@endanchor\Hy@activeanchorfalse}
7234 \def\hyper@linkstart#1#2{%
7235 \@ifundefined{@#1bordercolor}{%
7236 \let\CurrentBorderColor\relax
7237 }{%
7238 \edef\CurrentBorderColor{\csname @#1bordercolor\endcsname}%
7239 }%
7240 \find@pdflink{#1}{#2}%
7241 }
7242 \def\hyper@linkend{\close@pdflink}
7243 \def\hyper@link#1#2#3{%
7244 \@ifundefined{@#1bordercolor}{%
7245 \let\CurrentBorderColor\relax
7246 }{%
7247 \edef\CurrentBorderColor{\csname @#1bordercolor\endcsname}%
7248 }%
7249 \find@pdflink{#1}{#2}#3%
7250 \close@pdflink
7251 }
7252 \let\CurrentBorderColor\@linkbordercolor
7253 \def\hyper@linkurl#1#2{%
7254 \begingroup
7255 \Hy@pstringdef\Hy@pstringURI{#2}%
7256 \hyper@chars
7257 \leavevmode
7258 \pdfstartlink
7259 attr{%
7260 \Hy@setpdfborder
7261 \ifx\@pdfhightlight\@empty
7262 \else
7263 /H\@pdfhighlight
7264 \fi
7265 \ifx\@urlbordercolor\relax
7266 \else
7267 /C[\@urlbordercolor]%
7268 \fi
7269 }%
7270 user{%
7271 /Subtype/Link%
7272 \iint\frac{\partial f}{f} 1772
7273 / A<<%
7274 /Type/Action%
7275 /S/URI%
7276 /URI(\Hy@pstringURI)%
```
 $>>\%$ 

```
7278 }%
7279 \relax
7280 \Hy@colorlink\@urlcolor#1%
7281 \close@pdflink
7282 \endgroup
7283 }
7284 \def\hyper@linkfile#1#2#3{% anchor text, filename, linkname
7285 \begingroup
7286 \Hy@pstringdef\Hy@pstringF{#2}%
7287 \Hy@pstringdef\Hy@pstringD{#3}%
7288 \leavevmode
7289 \pdfstartlink
7290 attr{%
7291 \Hy@setpdfborder
7292 \ifx\@pdfhighlight\@empty
7293 \else
7294 /H\@pdfhighlight
7295 \fi
7296 \ifx\@filebordercolor\relax
7297 \else
7298 /C[\@filebordercolor]%
7299 \fi
7300 }%
7301 user {%
7302 /Subtype/Link%
7303 \iint\hbox{HyQpdfa}/F 4\fi7304 / A<<%
7305 /F(\Hy@pstringF)%
7306 /S/GoToR%
7307 \Hy@SetNewWindow
```
If #3 is empty, page 0; if its a number, Page number, otherwise a named destination.

\afterassignment\xxx\count@=0\foo!%

```
\def\xxx#1!{%
 \ifx\xxx#1\xxx
    foo was an integer
 \else
    it wasnt
 \fi}
7308 \ifx\\#3\\%
7309 /D[0 \@pdfstartview]%
7310 \else
7311 /D(\Hy@pstringD)%
7312 \qquad \qquad \text{If }7313 >>\%7314 }%
7315 \relax
7316 \Hy@colorlink\@filecolor#1%
7317 \close@pdflink
7318 \endgroup
7319 }
7320 \def\@hyper@launch run:#1\\#2#3{% filename, anchor text linkname
7321 \begingroup
7322 \Hy@pstringdef\Hy@pstringF{#1}%
7323 \Hy@pstringdef\Hy@pstringP{#3}%
```
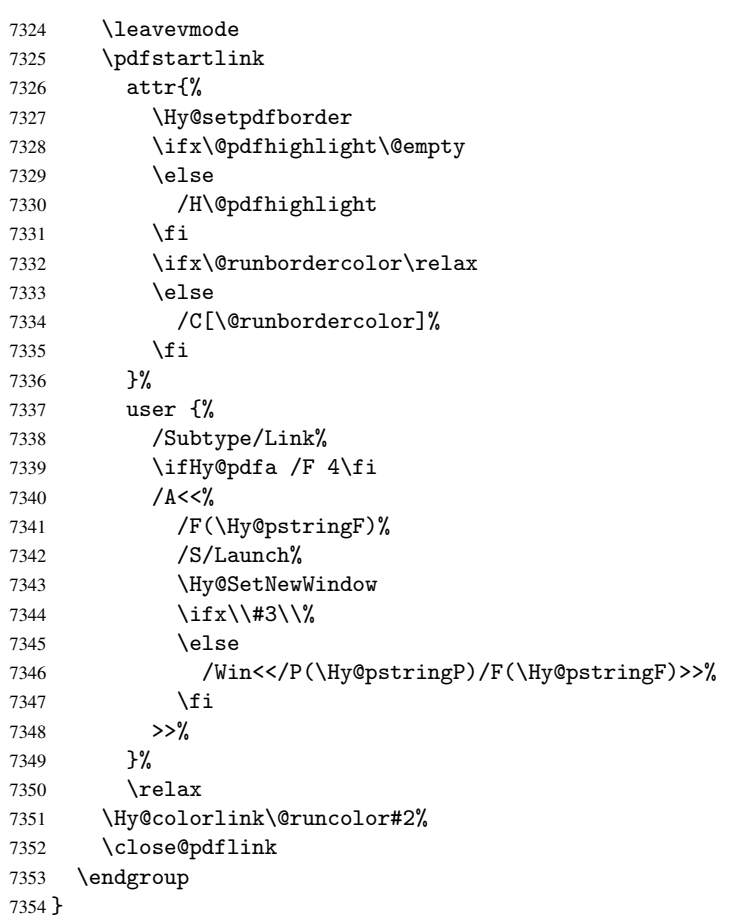

## \@pdfproducer

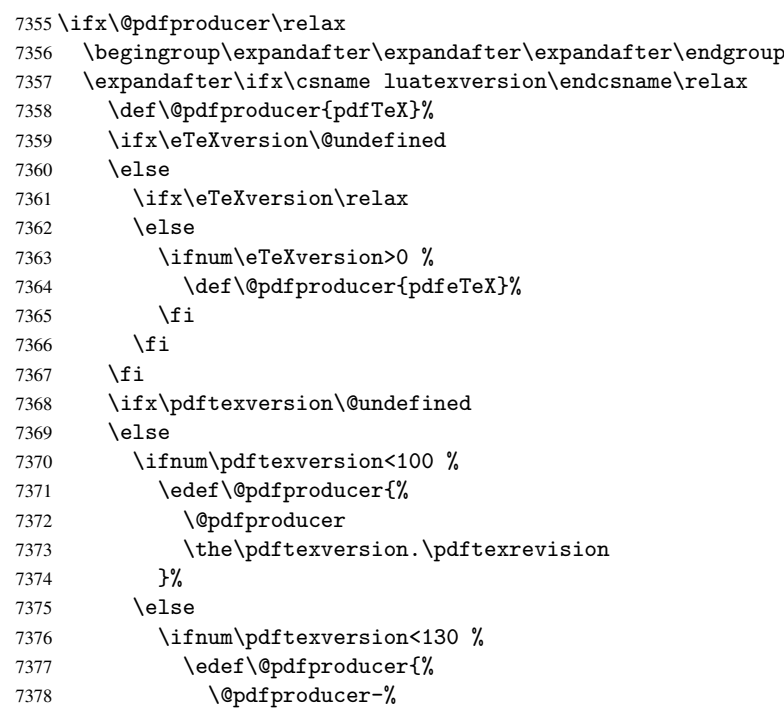

```
7379 \expandafter\@car\the\pdftexversion\@empty\@nil.%
7380 \expandafter\@cdr\the\pdftexversion\@empty\@nil
7381 \pdftexrevision
7382 }%
7383 \else
7384 \ifnum\pdftexversion<140 %
7385 \else
7386 \def\@pdfproducer{pdfTeX}%
7387 \fi
7388 \edef\@pdfproducer{%
7389 \@pdfproducer-%
7390 \expandafter\@car\the\pdftexversion\@empty\@nil.%
7391 \expandafter\@cdr\the\pdftexversion\@empty\@nil.%
7392 \pdftexrevision
7393 }%
7394 \fi
7395 \fi
7396 \fi
7397 \else
7398 \begingroup
7399 \count@=\luatexversion
7400 \divide\count@ by 100 %
7401 \edef\xf\the\count\7402 \qquad \operatorname{Count@=-x\relax}7403 \multiply\count@ by 100 %
7404 \advance\count@ by \luatexversion
7405 \edef\x{\endgroup
7406 \def\noexpand\@pdfproducer{%
7407 LuaTeX-\x.\the\count@.\luatexrevision
7408 }%<br>7409 }%
7409
7410 \quad \lambda x7411 \fi
7412 \fi
```
#### \PDF@SetupDox

```
7413 \def\PDF@SetupDoc{%
7414 \ifx\@pdfpagescrop\@empty
7415 \else
7416 \edef\process@me{%
7417 \pdfpagesattr={%
7418 /CropBox[\@pdfpagescrop]%
7419 \expandafter\ifx\expandafter\\\the\pdfpagesattr\\%
7420 \else
7421 ^^J\the\pdfpagesattr
7422 \fi
7423 }%
7424 }%
7425 \process@me
7426 \fi
7427 \Hy@pstringdef\Hy@pstringB{\@baseurl}%
7428 \pdfcatalog{%
7429 /PageMode/\@pdfpagemode
7430 \ifx\@baseurl\@empty
7431 \else
7432 /URI<</Base(\Hy@pstringB)>>%
7433 \fi
```

```
7434 }%
7435 \ifx\@pdfstartpage\@empty
7436 \else
7437 \ifx\@pdfstartview\@empty
7438 \else
7439 openaction goto page\@pdfstartpage{\@pdfstartview}%
7440 \fi
7441 \fi
7442 \edef\Hy@temp{%
7443 \ifHy@toolbar\else /HideToolbar true\fi
7444 \ifHy@menubar\else /HideMenubar true\fi
7445 \ifHy@windowui\else /HideWindowUI true\fi
7446 \ifHy@fitwindow /FitWindow true\fi
7447 \ifHy@centerwindow /CenterWindow true\fi
7448 \ifHy@displaydoctitle /DisplayDocTitle true\fi
7449 \Hy@UseNameKey{NonFullScreenPageMode}\@pdfnonfullscreenpagemode
7450 \Hy@UseNameKey{Direction}\@pdfdirection
7451 \Hy@UseNameKey{ViewArea}\@pdfviewarea
7452 \Hy@UseNameKey{ViewClip}\@pdfviewclip
7453 \Hy@UseNameKey{PrintArea}\@pdfprintarea
7454 \Hy@UseNameKey{PrintClip}\@pdfprintclip
7455 \Hy@UseNameKey{PrintScaling}\@pdfprintscaling
7456 \Hy@UseNameKey{Duplex}\@pdfduplex
7457 \ifx\@pdfpicktraybypdfsize\@empty
7458 \else
7459 /PickTrayByPDFSize \@pdfpicktraybypdfsize
7460 \fi
7461 \ifx\@pdfprintpagerange\@empty
7462 \else
7463 /PrintPageRange[\@pdfprintpagerange]%
7464 \fi
7465 \ifx\@pdfnumcopies\@empty
7466 \else
7467 /NumCopies \@pdfnumcopies
7468 \fi
7469 }%
7470 \pdfcatalog{%
7471 \ifx\Hy@temp\@empty
7472 \else
7473 /ViewerPreferences<<\Hy@temp>>%
7474 \fi
7475 \Hy@UseNameKey{PageLayout}\@pdfpagelayout
7476 \ifx\@pdflang\@empty
7477 \else
7478 /Lang(\@pdflang)%
7479 \fi
7480 }%
7481 }
```

```
\PDF@FinishDoc
```
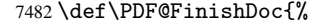

- \Hy@UseMaketitleInfos
- \pdfinfo{%
- /Author(\@pdfauthor)%
- /Title(\@pdftitle)%
- /Subject(\@pdfsubject)%
- /Creator(\@pdfcreator)%

```
7489 \ifx\@pdfcreationdate\@empty
                            7490 \leq \leq \leq \leq \leq \leq \leq \leq \leq \leq \leq \leq \leq \leq \leq \leq \leq \leq \leq \leq \leq \leq \leq \leq \leq \leq \leq \leq \leq \leq \leq \leq \leq \leq \leq \leq7491 /CreationDate(\@pdfcreationdate)%
                            7492 \fi
                            7493 \ifx\@pdfmoddate\@empty
                            7494 \else
                            7495 /ModDate(\@pdfmoddate)%
                            7496 \fi
                            7497 \ifx\@pdfproducer\relax
                            7498 \else
                            7499 /Producer(\@pdfproducer)%
                            7500 \t\t \text{f}7501 /Keywords(\@pdfkeywords)%
                            7502 }%
                            7503 \Hy@DisableOption{pdfauthor}%
                            7504 \Hy@DisableOption{pdftitle}%
                            7505 \Hy@DisableOption{pdfsubject}%
                            7506 \Hy@DisableOption{pdfcreator}%
                            7507 \Hy@DisableOption{pdfcreationdate}%
                            7508 \Hy@DisableOption{pdfmoddate}%
                            7509 \Hy@DisableOption{pdfproducer}%
                            7510 \Hy@DisableOption{pdfkeywords}%
                            7511 }
  \hyper@pagetransition \@pdfpagetransition is initialized with \relax. So it indicates, if option pdfpage-
                           transition is used. First previous /Trans entries are removed. If a new /Trans key
                           exists, it is appended to \pdfpageattr.
                            7512 \def\hyper@pagetransition{%
                            7513 \ifx\@pdfpagetransition\relax
                            7514 \else
                            7515 \expandafter\Hy@RemoveTransPageAttr
                            7516 \the\pdfpageattr^^J/Trans{}>>\END
                            7517 \ifx\@pdfpagetransition\@empty
                            7518 \else
                            7519 \edef\@processme{%
                            7520 \global\pdfpageattr{%
                            7521 \the\pdfpageattr
                            7522 ^^J/Trans << /S /\@pdfpagetransition\space >>%
                            7523 }%
                            7524 }%
                            7525 \@processme
                            7526 \fi
                            7527 \fi
                            7528 }
\Hy@RemoveTransPageAttr Macro \Hy@RemoveTransPageAttr removes a /Trans entry from \pdfpageattr. It is
                           called with the end marker ^^J/Trans{}>>\END. The trick is the empty group that does
                           not appear in legal \pdfpageattr code. It appears in argument #2 and shows, whether
                           the parameter text catches a really /Trans object or the end marker.
                            7529 \gdef\Hy@RemoveTransPageAttr#1^^J/Trans#2#3>>#4\END{%
                            7530 \ifx\\#2\\%
                            7531 \global\pdfpageattr{#1}%
                            7532 \else
                            7533 \Hy@RemoveTransPageAttr#1#4\END
                            7534 \fi
                            7535 }
```

```
\hyper@pageduration \@pdfpageduration is initialized with \relax. So it indicates, if option pdfpagedu-
                       ration is used. First previous /Dur entries are removed. If a new /Dur key exists, it is
                       appended to \pdfpageattr.
                        7536 \def\hyper@pageduration{%
                        7537 \ifx\@pdfpageduration\relax
                        7538 \else
                        7539 \expandafter\Hy@RemoveDurPageAttr\the\pdfpageattr^^J/Dur{} \END
                        7540 \ifx\@pdfpageduration\@empty
                        7541 \else
                        7542 \edef\@processme{%
                        7543 \global\pdfpageattr{%
                        7544 \the\pdfpageattr
                        7545 <sup>^</sup>J/Dur \@pdfpageduration\space
                        7546 }%
                        7547 }%
                        7548 \@processme
                        7549 \fi
                        7550 \fi
                        7551 }
\Hy@RemoveDurPageAttr Macro \Hy@RemoveDurPageAttr removes a /Dur entry from \pdfpageattr. It is
                       called with the end marker \lceil \frac{1}{\text{}} \cdot \text{trick}} is the empty group that does
                       not appear in legal \pdfpageattr code. It appears in argument #2 and shows, whether
                       the parameter text catches a really /Dur object or the end marker.
                        7552 \gdef\Hy@RemoveDurPageAttr#1^^J/Dur#2#3 #4\END{%
                        7553 \ifx\\#2\\%
                        7554 \global\pdfpageattr{#1}%
                        7555 \else
                        7556 \Hy@RemoveDurPageAttr#1#4\END
                        7557 \fi
                        7558 }
    \hyper@pagehidden The boolean value of the key /Hid is stored in switch \ifHy@pdfpagehidden. First
                       previous /Hid entries are removed, then the new one is appended, if the value is true (the
                       PDF default is false).
                        7559 \def\hyper@pagehidden{%
                        7560 \ifHy@useHidKey
                        7561 \expandafter\Hy@RemoveHidPageAttr\the\pdfpageattr^^J/Hid{} \END
                        7562 \ifHy@pdfpagehidden
                        7563 \edef\@processme{%
                        7564 \global\pdfpageattr{%
                        7565 \the\pdfpageattr
                        7566 ^^J/Hid true % SPACE
                        7567 }%
                        7568 }%
                        7569 \@processme
                        7570 \fi
                        7571 \fi
                        7572 }
\Hy@RemoveHidPageAttr Macro \Hy@RemoveHidPageAttr removes a /Hid entry from \pdfpageattr. It is
                       called with the end marker ^^J/Hid{} \END. The trick is the empty group that does
                       not appear in legal \pdfpageattr code. It appears in argument #2 and shows, whether
                       the parameter text catches a really /Hid object or the end marker.
                        7573 \gdef\Hy@RemoveHidPageAttr#1^^J/Hid#2#3 #4\END{%
                        7574 \ifx\\#2\\%
```

```
174
```

```
7575 \global\pdfpageattr{#1}%
7576 \else
7577 \Hy@RemoveHidPageAttr#1#4\END
7578 \fi
7579 }
7580 \g@addto@macro\Hy@EveryPageHook{%
7581 \hyper@pagetransition
7582 \hyper@pageduration
7583 \hyper@pagehidden
7584 }
7585 \AtBeginDocument{%
7586 \ifHy@setpagesize
7587 \expandafter\@firstofone
7588 \else
7589 \expandafter\@gobble
7590 \fi
7591 {%
7592 \@ifclassloaded{seminar}{%
7593 \setlength{\pdfhorigin}{1truein}%
7594 \setlength{\pdfvorigin}{1truein}%
7595 \ifportrait
7596 \ifdim\paperwidth=\z@
7597 \else
7598 \setlength{\pdfpagewidth}{\strip@pt\paperwidth truept}%
7599 \fi
7600 \ifdim\paperheight=\z@
7601 \else
7602 \setlength{\pdfpageheight}{\strip@pt\paperheight truept}%
7603 \fi
7604 \else
7605 \ifdim\paperheight=\z@
7606 \else
7607 \setlength{\pdfpagewidth}{\strip@pt\paperheight truept}%
7608 \fi
7609 \ifdim\paperwidth=\z@
7610 \else
7611 \setlength{\pdfpageheight}{\strip@pt\paperwidth truept}%
7612 \fi
7613 \fi
7614 }{%
7615 \@ifundefined{stockwidth}{%
7616 \ifdim\paperwidth=\z@
7617 \else
7618 \setlength{\pdfpagewidth}{\paperwidth}%
7619 \fi
7620 \ifdim\paperheight=\z@
7621 \else
7622 \setlength{\pdfpageheight}{\paperheight}%
7623 \qquad \qquad \int fi
7624 }{%
7625 \ifdim\stockwidth=\z@
7626 \else
7627 \setlength{\pdfpagewidth}{\stockwidth}%
7628 \fi
7629 \ifdim\stockheight=\z@
7630 \else
```

```
7632 \fi
7633 }%
7634 }%
7635 }%
7636 \Hy@DisableOption{setpagesize}%
7637 }
7638 \def\Acrobatmenu#1#2{%
7639 \Hy@Acrobatmenu{#1}{#2}{%
7640 \pdfstartlink
7641 attr{%
7642 \Hy@setpdfborder
7643 \ifx\@pdfhighlight\@empty
7644 \else
7645 /H\@pdfhighlight
7646 \fi
7647 \ifx\@menubordercolor\relax
7648 \else
7649 /C[\@menubordercolor]%
7650 \setminusfi
7651 }%
7652 user{%
7653 /Subtype/Link%
7654 \iint Hy@pdfa /F 4\fi7655 /A << \frac{9}{6}7656 /S/Named/N/#1%
7657 >>\%7658 }%
7659 \relax
7660 \Hy@colorlink\@menucolor#2%
7661 \close@pdflink
7662 }%
7663 }
```
#### 46.2.1 Fix for problem with different nesting levels

\AtBeginShipoutFirst adds an additional box layer around the first output page. This disturbs pdfTEX's low level link commands \pdfstartlink and \pdfendlink, if a link is broken across the first and second output page.

The problem could be fixed by replacing \AtBeginShipoutFirst, because the box layer is not necessary for pdfTEX- no \specials need to be inserted. However it's easier to add an additional box level for the pages after the first one. Also \AtBeginShipoutFirst could be invoked independently from hyperref.

```
7664 \def\Hy@FixNotFirstPage{%
7665 \gdef\Hy@FixNotFirstPage{%
7666 \setbox\AtBeginShipoutBox=\hbox{%
7667 \copy\AtBeginShipoutBox
7668 }%
7669 }%
7670 }
7671 \AtBeginShipout{\Hy@FixNotFirstPage}
7672 (/pdftex)
```
## 46.3 hypertex

The HyperTEX specification (this is borrowed from an article by Arthur Smith) says that conformant viewers/translators must recognize the following set of \special commands:

href: html:<a href = "href\_string">

name: html:<a name = "name\_string">

end: html:</a>

image: html:<img src = "href\_string">

base\_name: html:<br/>base href = "href\_string">

The *href*, *name* and *end* commands are used to do the basic hypertext operations of establishing links between sections of documents. The *image* command is intended (as with current html viewers) to place an image of arbitrary graphical format on the page in the current location. The *base name* command is be used to communicate to the *dvi* viewer the full (URL) location of the current document so that files specified by relative URL's may be retrieved correctly.

The *href* and *name* commands must be paired with an *end* command later in the TEX file — the TEX commands between the two ends of a pair form an *anchor* in the document. In the case of an *href* command, the *anchor* is to be highlighted in the *dvi* viewer, and when clicked on will cause the scene to shift to the destination specified by *href string*. The *anchor* associated with a name command represents a possible location to which other hypertext links may refer, either as local references (of the form href="#name string" with the *name string* identical to the one in the name command) or as part of a URL (of the form *URL#name string*). Here *href string* is a valid URL or local identifier, while name\_string could be any string at all: the only caveat is that '"' characters should be escaped with a backslash  $(\cdot)$ , and if it looks like a URL name it may cause problems.

```
7673 (*hypertex)
7674 \providecommand*{\XR@ext}{dvi}
7675 \def\PDF@FinishDoc{}
7676 \def\PDF@SetupDoc{%
7677 \ifx\@baseurl\@empty
7678 \else
7679 \special{html:<base href="\@baseurl">}%
7680 \fi
7681 }
7682 \def\hyper@anchor#1{%
7683 \Hy@SaveLastskip
7684 \begingroup
7685 \let\protect=\string
7686 \hyper@chars
7687 \special{html:<a name=%
7688 \hyper@quote\HyperDestNameFilter{#1}\hyper@quote>}%
7689 \endgroup
7690 \Hy@activeanchortrue
7691 \Hy@colorlink\@anchorcolor\anchor@spot\Hy@endcolorlink
7692 \special{html:</a>}%
7693 \Hy@activeanchorfalse
7694 \Hy@RestoreLastskip
7695 }
7696 \def\hyper@anchorstart#1{%
7697 \Hy@SaveLastskip
7698 \begingroup
7699 \hyper@chars
7700 \special{html:<a name=%
```

```
7701 \hyper@quote\HyperDestNameFilter{#1}\hyper@quote>}%
7702 \endgroup
7703 \Hy@activeanchortrue
7704 }
7705 \def\hyper@anchorend{%
7706 \special{html:</a>}%
7707 \Hy@activeanchorfalse
7708 \Hy@RestoreLastskip
7709 }
7710 \def\@urltype{url}
7711 \def\hyper@linkstart#1#2{%
7712 \expandafter\Hy@colorlink\csname @#1color\endcsname
7713 \def\Hy@tempa{#1}%
7714 \ifx\Hy@tempa\@urltype
7715 \special{html:<a href=\hyper@quote#2\hyper@quote>}%
7716 \else
7717 \begingroup
7718 \hyper@chars
7719 \special{html:<a href=%
7720 \hyper@quote\#\HyperDestNameFilter{#2}\hyper@quote>}%
7721 \endgroup
7722 \fi
7723 }
7724 \def\hyper@linkend{%
7725 \special{html:</a>}%
7726 \Hy@endcolorlink
7727 }
7728 \def\hyper@linkfile#1#2#3{%
7729 \hyper@linkurl{#1}{\Hy@linkfileprefix#2\ifx\\#3\\\else\##3\fi}%
7730 }
7731 \def\hyper@linkurl#1#2{%
```
If we want to raise up the final link \special, we need to get its height; ask me why LATEX constructs make this totally foul up, and make us revert to basic TEX. I do not know.

```
7732 \leavevmode
7733 \ifHy@raiselinks
7734 \setbox\@tempboxa=\color@hbox #1\color@endbox
7735 \@linkdim\dp\@tempboxa
7736 \lower\@linkdim\hbox{%
7737 \hyper@chars
7738 \special{html:<a href=\hyper@quote#2\hyper@quote>}%
7739 }%
7740 \Hy@colorlink\@urlcolor#1%
7741 \@linkdim\ht\@tempboxa
```
Because of the interaction with the dvihps processor, we have to subtract a little from the height. This is not clean, or checked. Check with Mark Doyle about what gives here. It may not be needed with the new dvips (Jan 1997).

```
7742 \advance\@linkdim by -6.5\p@
7743 \raise\@linkdim\hbox{\special{html:</a>}}%
7744 \Hy@endcolorlink
7745 \else
7746 \begingroup
7747 \hyper@chars
7748 \special{html:<a href=\hyper@quote#2\hyper@quote>}%
7749 \Hy@colorlink\@urlcolor#1%
7750 \special{html:</a>}%
```

```
7751 \Hy@endcolorlink
7752 \endgroup
7753 \fi
7754 }
Very poor implementation of \hyper@link without considering #1.
7755 \def\hyper@link#1#2#3{%
7756 \hyper@linkurl{#3}{\#\HyperDestNameFilter{#2}}%
7757 }
7758 \def\hyper@image#1#2{%
7759 \begingroup
7760 \hyper@chars
7761 \special{html:<img src=\hyper@quote#1\hyper@quote>}%
7762 \endgroup
7763 }
7764 \langle/hypertex)
7765 (*dviwindo)
```
#### 46.4 dviwindo

[This was developed by David Carlisle]. Within a file dviwindo hyperlinking is used, for external URL's a call to \wwwbrowser is made. (You can define this command before or after loading the hyperref package if the default c:/netscape/netscape is not suitable) Dviwindo could in fact handle external links to dvi files on the same machine without calling a web browser, but that would mean parsing the URL to recognise such, and this is currently not done.

This was more or less blindly copied from the hypertex cfg. For dviwindo, LHEX must specify the size of the active area for links. For some hooks this information is available but for some, the start and end of the link are specified separately in which case a fixed size area of 10000000sp wide by \baselineskip high is used.

```
7766 \providecommand*{\XR@ext}{dvi}
7767 \providecommand*\wwwbrowser{c:\string\netscape\string\netscape}
7768 \def\hyper@anchor#1{%
7769 \Hy@SaveLastskip
7770 \begingroup
7771 \let\protect=\string
7772 \special{mark: #1}%
7773 \endgroup
7774 \Hy@activeanchortrue
7775 \Hy@colorlink\@anchorcolor\anchor@spot\Hy@endcolorlink
7776 \Hy@activeanchorfalse
7777 \Hy@RestoreLastskip
7778 }
7779 \def\hyper@anchorstart#1{%
7780 \Hy@SaveLastskip
7781 \special{mark: #1}%
7782 \Hy@activeanchortrue
7783 }
7784 \def\hyper@anchorend{%
7785 \Hy@activeanchorfalse
7786 \Hy@RestoreLastskip
7787 }
7788 \def\hyper@linkstart#1#2{%
7789 \expandafter\Hy@colorlink\csname @#1color\endcsname
7790 \special{button: %
7791 10000000 %
```

```
7792 \number\baselineskip\space
7793 #2%
7794 }%
7795 }
7796 \def\hyper@linkend{%
7797 \Hy@endcolorlink
7798 }
7799 \def\hyper@link#1#2#3{%
7800 \setbox\@tempboxa=\color@hbox #3\color@endbox
7801 \leavevmode
7802 \ifHy@raiselinks
7803 \@linkdim\dp\@tempboxa
7804 \lower\@linkdim\hbox{%
7805 \special{button: %
7806 \number\wd\@tempboxa\space
7807 \number\ht\@tempboxa\space
7808 #2%
7809
7810 \expandafter\Hy@colorlink\csname @#1color\endcsname#3%
7811 \Hy@endcolorlink
7812 }%
7813 \@linkdim\ht\@tempboxa
7814 \advance\@linkdim by -6.5\p@
7815 \raise\@linkdim\hbox{}%
7816 \else
7817 \special{button: %
7818 \number\wd\@tempboxa\space
7819 \number\ht\@tempboxa\space
7820 #2%
7821 }%
7822 \expandafter\Hy@colorlink\csname @#1color\endcsname#3%
7823 \Hy@endcolorlink
7824 \fi
7825 }
7826 \def\hyper@linkurl#1#2{%
7827 \begingroup
7828 \hyper@chars
7829 \leavevmode
7830 \setbox\@tempboxa=\color@hbox #1\color@endbox
7831 \ifHy@raiselinks
7832 \@linkdim\dp\@tempboxa
7833 \lower\@linkdim\hbox{%
7834 \special{button: %
7835 \number\wd\@tempboxa\space
7836 \number\ht\@tempboxa\space
7837 launch: \wwwbrowser\space
7838 #2%
7839 }%
7840 \Hy@colorlink\@urlcolor#1\Hy@endcolorlink
7841 }%
7842 \@linkdim\ht\@tempboxa
7843 \advance\@linkdim by -6.5\p@
7844 \raise\@linkdim\hbox{}%
7845 \else
7846 \special{button: %
7847 \number\wd\@tempboxa\space
7848 \number\ht\@tempboxa\space
```
```
7849 launch: \wwwbrowser\space
7850 #2%
7851 }%
7852 \Hy@colorlink\@urlcolor#1\Hy@endcolorlink
7853 \fi
7854 \endgroup
7855 }
7856 \def\hyper@linkfile#1#2#3{%
7857 \begingroup
7858 \hyper@chars
7859 \leavevmode
7860 \setbox\@tempboxa=\color@hbox #1\color@endbox
7861 \ifHy@raiselinks
7862 \@linkdim\dp\@tempboxa
7863 \lower\@linkdim\hbox{%
7864 \special{button: %
7865 \number\wd\@tempboxa\space
7866 \number\ht\@tempboxa\space
7867 #3,%
7868 file: #2%
7869 }%
7870 \Hy@colorlink\@filecolor#1\Hy@endcolorlink
7871 }%
7872 \@linkdim\ht\@tempboxa
7873 \advance\@linkdim by -6.5\p@
7874 \raise\@linkdim\hbox{}%
7875 \else
7876 \special{button: %
7877 \number\wd\@tempboxa\space
7878 \number\ht\@tempboxa\space
7879 #3,%
7880 file: #2%
7881 }%
7882 \Hy@colorlink\@filecolor#1\Hy@endcolorlink
7883 \fi
7884 \endgroup
7885 }
7886 \ifx\@pdfproducer\relax
7887 \def\@pdfproducer{dviwindo + Distiller}%
7888 \fi
7889 \def\PDF@FinishDoc{%
7890 \Hy@UseMaketitleInfos
7891 \special{PDF: Keywords \@pdfkeywords}%
7892 \special{PDF: Title \@pdftitle}%
7893 \special{PDF: Creator \@pdfcreator}%
7894 \ifx\@pdfcreationdate\@empty
7895 \else
7896 \special{PDF: CreationDate \@pdfcreationdate}%
7897 \fi
7898 \ifx\@pdfmoddate\@empty
7899 \else
7900 \special{PDF: ModDate \@pdfmoddate}%
7901 \fi
7902 \special{PDF: Author \@pdfauthor}%
7903 \ifx\@pdfproducer\relax
7904 \else
7905 \special{PDF: Producer \@pdfproducer}%
```

```
7906 \fi
7907 \special{PDF: Subject \@pdfsubject}%
7908 \Hy@DisableOption{pdfauthor}%
7909 \Hy@DisableOption{pdftitle}%
7910 \Hy@DisableOption{pdfsubject}%
7911 \Hy@DisableOption{pdfcreator}%
7912 \Hy@DisableOption{pdfcreationdate}%
7913 \Hy@DisableOption{pdfmoddate}%
7914 \Hy@DisableOption{pdfproducer}%
7915 \Hy@DisableOption{pdfkeywords}%
7916 }
7917 \def\PDF@SetupDoc{%
7918 \ifx\@baseurl\@empty
7919 \else
7920 \special{PDF: Base \@baseurl}%
7921 \fi
7922 \ifx\@pdfpagescrop\@empty\else
7923 \special{PDF: BBox \@pdfpagescrop}%
7924 \fi
7925 \def\Hy@temp{}%
7926 \ifx\@pdfstartpage\@empty
7927 \else
7928 \ifx\@pdfstartview\@empty
7929 \else
7930 \edef\Hy@temp{%
7931 ,Page=\@pdfstartpage
7932 , View=\@pdfstartview
7933 }%
7934 \fi
7935 \fi
7936 \edef\Hy@temp{%
7937 \noexpand\pdfmark{%
7938 pdfmark=/DOCVIEW,%
7939 PageMode=/\@pdfpagemode
7940 \Hy@temp
7941 }%
7942 }%
7943 \Hy@temp
7944 \ifx\@pdfpagescrop\@empty
7945 \else
7946 \pdfmark{pdfmark=/PAGES,CropBox=\@pdfpagescrop}%
7947 \fi
7948 \edef\Hy@temp{%
7949 \ifHy@toolbar\else /HideToolbar true\fi
7950 \ifHy@menubar\else /HideMenubar true\fi
7951 \ifHy@windowui\else /HideWindowUI true\fi
7952 \ifHy@fitwindow /FitWindow true\fi
7953 \ifHy@centerwindow /CenterWindow true\fi
7954 \ifHy@displaydoctitle /DisplayDocTitle true\fi
7955 \Hy@UseNameKey{NonFullScreenPageMode}\@pdfnonfullscreenpagemode
7956 \Hy@UseNameKey{Direction}\@pdfdirection
7957 \Hy@UseNameKey{ViewArea}\@pdfviewarea
7958 \Hy@UseNameKey{ViewClip}\@pdfviewclip
7959 \Hy@UseNameKey{PrintArea}\@pdfprintarea
7960 \Hy@UseNameKey{PrintClip}\@pdfprintclip
7961 \Hy@UseNameKey{PrintScaling}\@pdfprintscaling
7962 \Hy@UseNameKey{Duplex}\@pdfduplex
```

```
182
```

```
7963 \ifx\@pdfpicktraybypdfsize\@empty
7964 \else
7965 /PickTrayByPDFSize \@pdfpicktraybypdfsize
7966 \fi
7967 \ifx\@pdfprintpagerange\@empty
7968 \else
7969 /PrintPageRange[\@pdfprintpagerange]%
7970 \fi
7971 \ifx\@pdfnumcopies\@empty
7972 \else
7973 /NumCopies \@pdfnumcopies
7974 \fi
7975 }%
7976 \pdfmark{pdfmark=/PUT,%
7977 Raw={%
7978 \string{Catalog\string}<<%
7979 \ifx\Hy@temp\@empty
7980 \else
7981 /ViewerPreferences<<\Hy@temp>>%
7982 \fi
7983 \Hy@UseNameKey{PageLayout}\@pdfpagelayout
7984 \ifx\@pdflang\@empty
7985 \else
7986 /Lang(\@pdflang)%
7987 \fi
7988 >>%
7989 }%
7990 }%
7991 }
7992 (/dviwindo)
7993 (*dvipdfm)
```
## 46.5 dvipdfm dvi to PDF converter

```
Provided by Mark Wicks (mwicks@kettering.edu)
7994 \providecommand*{\XR@ext}{pdf}
7995 \Hy@setbreaklinks{true}
7996 \newsavebox{\pdfm@box}
7997 \def\@pdfm@mark#1{\special{pdf:#1}}
7998 \def\@pdfm@dest#1{%
7999 \Hy@SaveLastskip
8000 \begingroup
8001 \Hy@pstringdef\Hy@pstringDest{\HyperDestNameFilter{#1}}%
8002 \left\{XYZ\right\}8003 \ifx\x\@pdfview
8004 \def\x{XYZ @xpos @ypos null}%
8005 \else
8006 \def\x{FitH}%
8007 \ifx\x\@pdfview
8008 \def\x{FitH @ypos}%
8009 \else
8010 \def\xf{{FitBH}}8011 \ifx\x\@pdfview
8012 \def\x{FitBH @ypos}%
8013 \else
8014 \text{def}\x{FitV}8015 \ifx\x\@pdfview
```

```
8016 \def\x{FitV @xpos}%
8017 \else
8018 \def\{FitBV\}8019 \iint x \&0pdfview
8020 \def\x{FitBV @xpos}%
8021 \else
8022 \det\left\{Fit\right\}8023 \ifx\x\@pdfview
8024 \let\x\@pdfview
8025 \text{le}8026 \def\{\$FitB\%8027 \iint x \x \theta8028 \let\x\@pdfview
8029 \else
8030 \det\left\{FitR\right\}8031 \ifx\x\@pdfview
8032 \Hy@Warning{'pdfview=FitR' is not supported}%
8033 \def\x{XYZ @xpos @ypos null}%
8034 \else
8035 \@onelevel@sanitize\@pdfview
8036 \Hy@Warning{Unknown value '\@pdfview' for pdfview}%
8037 \def\x{XYZ @xpos @ypos null}%
8038 \fi
8039 \fi
8040 \fi
8041 \fi
8042 \fi
8043 \fi
8044 \fi
8045 \fi
8046 \@pdfm@mark{dest (\Hy@pstringDest) [@thispage /\x]}%
8047 \endgroup
8048 \Hy@RestoreLastskip
8049 }
8050 \providecommand*\@pdfview{XYZ}
8051 \providecommand*\@pdfborder{0 0 1}
8052 \providecommand*\@pdfborderstyle{}
8053 \def\hyper@anchor#1{%
8054 \@pdfm@dest{#1}%
8055 }
8056 \def\hyper@anchorstart#1{%
8057 \Hy@activeanchortrue
8058 \@pdfm@dest{#1}%
8059 }
8060 \def\hyper@anchorend{%
8061 \Hy@activeanchorfalse
8062 }
8063 \newcounter{Hy@AnnotLevel}
8064 \ifHy@ocgcolorlinks
8065 \def\OBJ@OCG@view{@OCG@view}%
8066 \@pdfm@mark{%
8067 obj \OBJ@OCG@view <<%
8068 /Type/OCG%
8069 /Name(View)%
8070 /Usage<<%
8071 /Print<<%<br>8072 /PrintS
          /PrintState/OFF%
```

```
8073 >>\frac{9}{6}8074 /View<<%
8075 /ViewState/ON%
8076 >>%
8077 >>%
8078 >>%
8079 }%
8080 \@pdfm@mark{close \OBJ@OCG@view}%
8081 \def\OBJ@OCG@print{@OCG@print}%
8082 \@pdfm@mark{%
8083 obj \OBJ@OCG@print <<%
8084 /Type/OCG%<br>8085 /Name(Print
       /Name(Print)%
8086 /Usage<<%
8087 /Print<<%
8088 /PrintState/ON%
8089 >>%
8090 /View<<%
8091 /ViewState/OFF%
8092 >>\%8093 >>\frac{9}{6}8094 >>%
8095 }%
8096 \@pdfm@mark{close \OBJ@OCG@print}%
8097 \def\OBJ@OCGs{@OCGs}%
8098 \@pdfm@mark{%
8099 obj \OBJ@OCGs [%
8100 \OBJ@OCG@view\space\OBJ@OCG@print
8101 ] %<br>8102 } %
8102
8103 \@pdfm@mark{close \OBJ@OCGs}%
8104 \@pdfm@mark{%
8105 put @catalog <<%
8106 /OCProperties<<%
8107 /OCGs \OBJ@OCGs
8108 /D<<%
8109 /OFF[\OBJ@OCG@print]%
8110 /AS[%
8111 <<%
8112 /Event/View%
8113 /OCGs \OBJ@OCGs
8114 /Category[/View]%
8115 >>\%8116 <<%
8117 /Event/Print%
8118 /OCGs \OBJ@OCGs
8119 /Category[/Print]%
8120 >>%
8121 <<%
8122 /Event/Export%
8123 /OCGs \OBJ@OCGs
8124 /Category[/Print]%
8125 >>\%8126 ]%
8127 >>\frac{9}{6}8128 >>%
8129 >>\%
```

```
8130 }%
8131 \AtBeginShipout{%
8132 \setbox\AtBeginShipoutBox=\hbox{%
8133 \copy\AtBeginShipoutBox
8134 \@pdfm@mark{%
8135 put @resources <<%
8136 /Properties<<%
8137 /OCView \OBJ@OCG@view
8138 /OCPrint \OBJ@OCG@print
8139 >>\%8140 >>\frac{9}{6}8141 }%<br>8142 }%
8142 }%
8143 }%
8144 \AtBeginDocument{%
8145 \def\Hy@colorlink#1{%
8146 \begingroup
8147 \ifHy@ocgcolorlinks
8148 \def\Hy@ocgcolor{#1}%
8149 \setbox0=\color@hbox
8150 \text{e} \text{se}8151 \HyColor@UseColor#1%
8152 \fi
8153 }%
8154 \def\Hy@endcolorlink{%
8155 \ifHy@ocgcolorlinks
8156 \color@endbox
8157 \mbox{%
8158 \@pdfm@mark{content /OC/OCPrint BDC}%
8159 \rlap{\copy0}%
8160 \@pdfm@mark{content EMC/OC/OCView BDC}%
8161 \begingroup
8162 \expandafter\HyColor@UseColor\Hy@ocgcolor
8163 \box0 %
8164 \endgroup
8165 \@pdfm@mark{content EMC}%
8166 }%
8167 \fi
8168 \endgroup
8169 }%
8170 }%
8171 \else
8172 \Hy@DisableOption{ocgcolorlinks}%
8173 Ifi
8174 \def\Hy@BeginAnnot#1{%
8175 \stepcounter{Hy@AnnotLevel}%
8176 \ifnum\value{Hy@AnnotLevel}=\@ne
8177 #1%
8178 \fi
8179 }
8180 \def\Hy@EndAnnot{%
8181 \ifnum\value{Hy@AnnotLevel}=\@ne
8182 \Hy@endcolorlink
8183 \@pdfm@mark{eann}%
8184 \fi
8185 \addtocounter{Hy@AnnotLevel}\m@ne
8186 }
```

```
8187 \def\Hy@undefinedname{UNDEFINED}
8188 \def\hyper@linkstart#1#2{%
8189 \Hy@BeginAnnot{%
8190 \protected@edef\Hy@testname{#2}%
8191 \ifx\Hy@testname\@empty
8192 \Hy@Warning{%
8193 Empty destination name,\MessageBreak
8194 using '\Hy@undefinedname'%
8195 \frac{19}{2}8196 \let\Hy@testname\Hy@undefinedname
8197 \lambdaelse
8198 \Hy@pstringdef\Hy@testname{%
8199 \expandafter\HyperDestNameFilter\expandafter{\Hy@testname}%
8200 }%
8201 \fi
8202 \@pdfm@mark{%
8203 bann<<%
8204 /Type/Annot%
8205 /Subtype/Link%
8206 \iint Hy@pdfa /F 4\fi8207 \Hy@setpdfborder
8208 \expandafter\ifx\csname @#1bordercolor\endcsname\relax
8209 \text{e} \text{se}8210 /C[\csname @#1bordercolor\endcsname]%
8211 \fi
8212 / A << \frac{9}{6}8213 /S/GoTo%
8214 /D(\Hy@testname)%
8215 >>\frac{9}{2}8216 >>\%<br>8217 \frac{1}{6}8217
8218 \expandafter\Hy@colorlink\csname @#1color\endcsname
8219 }%
8220 }
8221 \def\hyper@linkend{\Hy@EndAnnot}%
8222 \def\hyper@link#1#2#3{%
8223 \hyper@linkstart{#1}{#2}#3\hyper@linkend
8224 }
8225 \def\hyper@linkfile#1#2#3{%
8226 \leavevmode
8227 \Hy@BeginAnnot{%
8228 \Hy@pstringdef\Hy@pstringF{#2}%
8229 \Hy@pstringdef\Hy@pstringD{#3}%
8230 \@pdfm@mark{%
8231 bann<<%
8232 /Type/Annot%
8233 /Subtype/Link%
8234 \iint Hy@pdfa /F 4\fi8235 \Hy@setpdfborder
8236 \ifx\@filebordercolor\relax
8237 \else
8238 /C[\@filebordercolor]%
8239 \fi
8240 / A \ll %
8241 /S/GoToR%
8242 /F(\Hy@pstringF)%
8243 /D\ifx\\#3\\[0 \@pdfstartview]\else(\Hy@pstringD)\fi
```

```
8244 \Hy@SetNewWindow
8245 >>\frac{9}{6}8246 >>\%8247 }%
8248 \Hy@colorlink\@filecolor
8249 }%
8250 #1%
8251 \Hy@EndAnnot
8252 }
8253 \def\hyper@linkurl#1#2{%
8254 \leavevmode
8255 \Hy@BeginAnnot{%
8256 \Hy@pstringdef\Hy@pstringURI{#2}%
8257 \@pdfm@mark{%
8258 bann<<%
8259 /Type/Annot%
8260 /Subtype/Link%
8261 \iintHy\Phi f a /F 4\fi8262 \Hy@setpdfborder
8263 \ifx\@urlbordercolor\relax
8264 \else
8265 /C[\@urlbordercolor]%
8266 \fi
8267 / A << \frac{9}{6}8268 /S/URI%
8269 /URI(\Hy@pstringURI)%
8270 >>\frac{9}{6}8271 >>\%8272 }%
8273 \Hy@colorlink\@urlcolor<br>8274 }%
82748275 #1%
8276 \Hy@EndAnnot
8277 }
8278 \def\Acrobatmenu#1#2{%
8279 \Hy@Acrobatmenu{#1}{#2}{%
8280 \Hy@BeginAnnot{%
8281 \@pdfm@mark{%
8282 bann<<%
8283 /Type/Annot%
8284 /Subtype/Link%
8285 \iintHy^{\circ}pdfa /F 4 \fi
8286 / A << \frac{9}{6}8287 /S/Named%
8288 /N/#1%
8289 >>\%8290 \Hy@setpdfborder
8291 \ifx\@menubordercolor\relax
8292 \relax
8293 /C[\@menubordercolor]%
8294 \setminusfi
8295 >>\frac{9}{6}8296 }%
8297 \Hy@colorlink\@menucolor
8298 }%
8299 #2%
8300 \Hy@EndAnnot
```

```
8301 }%
8302 }
8303 \ifx\@pdfproducer\relax
8304 \def\@pdfproducer{dvipdfm}%
```
Detect XeT<sub>E</sub>X. However, but xdvipdfmx will overwrite it in the final PDF file.

```
8305 \begingroup\expandafter\expandafter\expandafter\endgroup
8306 \expandafter\ifx\csname XeTeXversion\endcsname\relax
8307 \else
8308 \edef\@pdfproducer{XeTeX \the\XeTeXversion\XeTeXrevision}%
8309 \fi
8310 \fi
8311 \def\PDF@FinishDoc{%
8312 \Hy@UseMaketitleInfos
8313 \@pdfm@mark{%
8314 docinfo<<%
8315 /Title(\@pdftitle)%
8316 /Subject(\@pdfsubject)%
8317 /Creator(\@pdfcreator)%
8318 \ifx\@pdfcreationdate\@empty
8319 \else
8320 /CreationDate(\@pdfcreationdate)%
8321 \fi
8322 \ifx\@pdfmoddate\@empty
8323 \else
8324 /ModDate(\@pdfmoddate)%
8325 \fi
8326 /Author(\@pdfauthor)%
8327 \ifx\@pdfproducer\relax
8328 \else
8329 /Producer(\@pdfproducer)%
8330 \fi
8331 /Keywords(\@pdfkeywords)%
8332 >>\frac{9}{6}8333 }%
8334 \Hy@DisableOption{pdfauthor}%
8335 \Hy@DisableOption{pdftitle}%
8336 \Hy@DisableOption{pdfsubject}%
8337 \Hy@DisableOption{pdfcreator}%
8338 \Hy@DisableOption{pdfcreationdate}%
8339 \Hy@DisableOption{pdfmoddate}%
8340 \Hy@DisableOption{pdfproducer}%
8341 \Hy@DisableOption{pdfkeywords}%
8342 }
8343 \def\PDF@SetupDoc{%
8344 \edef\Hy@temp{%
8345 \ifHy@toolbar\else /HideToolbar true\fi
8346 \ifHy@menubar\else /HideMenubar true\fi
8347 \ifHy@windowui\else /HideWindowUI true\fi
8348 \ifHy@fitwindow /FitWindow true\fi
8349 \ifHy@centerwindow /CenterWindow true\fi
8350 \ifHy@displaydoctitle /DisplayDocTitle true\fi
8351 \Hy@UseNameKey{NonFullScreenPageMode}\@pdfnonfullscreenpagemode
8352 \Hy@UseNameKey{Direction}\@pdfdirection
8353 \Hy@UseNameKey{ViewArea}\@pdfviewarea
8354 \Hy@UseNameKey{ViewClip}\@pdfviewclip
8355 \Hy@UseNameKey{PrintArea}\@pdfprintarea
```

```
8356 \Hy@UseNameKey{PrintClip}\@pdfprintclip
8357 \Hy@UseNameKey{PrintScaling}\@pdfprintscaling
8358 \Hy@UseNameKey{Duplex}\@pdfduplex
8359 \ifx\@pdfpicktraybypdfsize\@empty
8360 \else
8361 /PickTrayByPDFSize \@pdfpicktraybypdfsize
8362 \fi
8363 \ifx\@pdfprintpagerange\@empty
8364 \else
8365 /PrintPageRange[\@pdfprintpagerange]%
8366 \fi
8367 \ifx\@pdfnumcopies\@empty
8368 \else
8369 /NumCopies \@pdfnumcopies
8370 \fi<br>8371 }%
8371
8372 \Hy@pstringdef\Hy@pstringB{\@baseurl}%
8373 \@pdfm@mark{%
8374 docview<<%
8375 \ifx\@pdfstartpage\@empty
8376 \text{le}8377 \ifx\@pdfstartview\@empty
8378 \else
8379 /OpenAction[@page\@pdfstartpage\@pdfstartview]%
8380 \fi<br>8381 \fi
8381 \fi
8382 \ifx\@baseurl\@empty
8383 \else
8384 /URI<</Base(\Hy@pstringB)>>%
8385 \fi
8386 /PageMode/\@pdfpagemode
8387 \ifx\Hy@temp\@empty
8388 \else
8389 /ViewerPreferences<<\Hy@temp>>%
8390 \fi
8391 \Hy@UseNameKey{PageLayout}\@pdfpagelayout
8392 \ifx\@pdflang\@empty
8393 \else
8394 /Lang(\@pdflang)%
8395 \fi
8396 >>\frac{9}{2}8397 }%
8398 \ifx\@pdfpagescrop\@empty
8399 \leq \leq \leq \leq8400 \@pdfm@mark{put @pages <</CropBox[\@pdfpagescrop]>>}%
8401 \fi
8402 }
8403 \AtBeginShipoutFirst{%
8404 \ifHy@setpagesize
8405 \begingroup
8406 \@ifundefined{stockwidth}{%
8407 \ifx\special@paper\@empty
8408 \special{papersize=\the\paperwidth,\the\paperheight}%
8409 \else
8410 \special{papersize=\special@paper}%
8411 \fi
8412 }{%
```

```
8413 \ifdim\stockwidth=\z@
8414 \else
8415 \special{papersize=\the\stockwidth,\the\stockheight}%
8416 \setminusfi
8417 }%
8418 \endgroup
8419 \fi
8420 \Hy@DisableOption{setpagesize}%
8421 }
8422 \langle /dvipdfm\rangle
```
## 46.6 VTeX typesetting system

\hyper@chars

Provided by MicroPress, May 1998. They require VTeX version 6.02 or newer; see http://www.micropress-inc.com/ for details.

```
8423 (*vtexhtml)
8424 \providecommand*{\XR@ext}{htm}
8425 \RequirePackage{vtexhtml}
8426 \newif\if@Localurl
8427 \def\PDF@FinishDoc{}
8428 \def\PDF@SetupDoc{%
8429 \ifx\@baseurl\@empty
8430 \else
8431 \special{!direct <base href="\@baseurl">}%
8432 \fi
8433 }
8434 \def\@urltype{url}
8435 \def\hyper@link#1#2#3{%
8436 \leavevmode
8437 \special{!direct <a href=%
8438 \hyper@quote\hyper@hash\HyperDestNameFilter{#2}\hyper@quote>}%
8439 #3%
8440 \special{!direct </a>}%
8441 }
8442 \def\hyper@linkurl#1#2{%
8443 \begingroup
8444 \hyper@chars
8445 \leavevmode
8446 \MathBSuppress=1\relax
8447 \special{!direct <a href=%
8448 \hyper@quote\HyperDestNameFilter{#2}\hyper@quote>}%
8449 #1%
8450 \MathBSuppress=0\relax
8451 \special{!direct </a>}%
8452 \endgroup
8453 }
8454 \def\hyper@linkfile#1#2#3{%
8455 \hyper@linkurl{#1}{\Hy@linkfileprefix#2\ifx\\#3\\\else\##3\fi}%
8456 }
8457 \def\hyper@linkstart#1#2{%
8458 \def\Hy@tempa{#1}\ifx\Hy@tempa\@urltype
8459 \@Localurltrue
8460 \special{!direct <a href=\hyper@quote#2\hyper@quote>}%
8461 \else
8462 \@Localurlfalse
8463 \begingroup
```

```
8465 \special{!aref \HyperDestNameFilter{#2}}%
8466 \endgroup
8467 \fi
8468 }
8469 \def\hyper@linkend{%
8470 \if@Localurl
8471 \special{!endaref}%
8472 \else
8473 \special{!direct </a>}%
8474 \fi
8475 }
8476 \def\hyper@anchorstart#1{%
8477 \Hy@SaveLastskip
8478 \begingroup
8479 \hyper@chars
8480 \special{!aname #1}%
8481 \special{!direct <a name=%
8482 \hyper@quote\HyperDestNameFilter{#1}\hyper@quote>}%
8483 \endgroup
8484 \Hy@activeanchortrue
8485 }
8486 \def\hyper@anchorend{%
8487 \special{!direct </a>}%
8488 \Hy@activeanchorfalse
8489 \Hy@RestoreLastskip
8490 }
8491 \def\hyper@anchor#1{%
8492 \Hy@SaveLastskip
8493 \begingroup
8494 \let\protect=\string
8495 \hyper@chars
8496 \leavevmode
8497 \special{!aname #1}%
8498 \special{!direct <a name=%
8499 \hyper@quote\HyperDestNameFilter{#1}\hyper@quote>}%
8500 \endgroup
8501 \Hy@activeanchortrue
8502 \bgroup\anchor@spot\egroup
8503 \special{!direct </a>}%
8504 \Hy@activeanchorfalse
8505 \Hy@RestoreLastskip
8506 }
8507 \def\@Form[#1]{\typeout{Sorry, TeXpider does not yet support FORMs}}
8508 \def\@endForm{}
8509 \def\@Gauge[#1]#2#3#4{% parameters, label, minimum, maximum
8510 \typeout{Sorry, TeXpider does not yet support FORM gauges}%
8511 }
8512 \def\@TextField[#1]#2{% parameters, label
8513 \typeout{Sorry, TeXpider does not yet support FORM text fields}%
8514 }
8515 \def\@CheckBox[#1]#2{% parameters, label
8516 \typeout{Sorry, TeXpider does not yet support FORM checkboxes}%
8517 }
8518 \def\@ChoiceMenu[#1]#2#3{% parameters, label, choices
8519 \typeout{Sorry, TeXpider does not yet support FORM choice menus}%
8520 }
8521 \def\@PushButton[#1]#2{% parameters, label
```

```
8522 \typeout{Sorry, TeXpider does not yet support FORM pushbuttons}%
8523 }
8524 \def\@Reset[#1]#2{%
8525 \typeout{Sorry, TeXpider does not yet support FORMs}%
8526 }
8527 \def\@Submit[#1]#2{%
8528 \typeout{Sorry, TeXpider does not yet support FORMs}%
8529 }
8530 (/vtexhtml)
8531 \langle*vtex\rangle
```
VTeX version 6.68 supports \mediawidth and \mediaheight. The \ifx construct is better than a \csname, because it avoids the definition and the hash table entry of a previous undefined macro.

```
8532 \ifx\mediaheight\@undefined
8533 \else
8534 \ifx\mediaheight\relax
8535 \else
8536 \ifHy@setpagesize
8537 \providecommand*{\VTeXInitMediaSize}{%
8538 \@ifundefined{stockwidth}{%
8539 \ifdim\paperheight>0pt %
8540 \setlength\mediaheight\paperheight
8541 \fi
8542 \ifdim\paperheight>0pt %
8543 \setlength\mediawidth\paperwidth
8544 \fi
8545 }{%
8546 \ifdim\stockheight>0pt %
8547 \setlength\mediaheight\stockheight
8548 \fi
8549 \ifdim\stockwidth>0pt %
8550 \setlength\mediawidth\stockwidth
8551 \fi
8552 }%
8553 }%
8554 \AtBeginDocument{\VTeXInitMediaSize}%
8555 \fi
8556 \Hy@DisableOption{setpagesize}%
8557 \fi
8558 \fi
```
Older versions of VTeX require xyz in lower case.

```
8559 \providecommand*\@pdfview{xyz}
8560 \providecommand*\@pdfborder{0 0 1}
8561 \providecommand*\@pdfborderstyle{}
8562 \let\CurrentBorderColor\@linkbordercolor
8563 \def\hyper@anchor#1{%
8564 \Hy@SaveLastskip
8565 \begingroup
8566 \let\protect=\string
8567 \hyper@chars
8568 \special{!aname \HyperDestNameFilter{#1};\@pdfview}%
8569 \endgroup
8570 \Hy@activeanchortrue
8571 \Hy@colorlink\@anchorcolor\anchor@spot\Hy@endcolorlink
8572 \Hy@activeanchorfalse
8573 \Hy@RestoreLastskip
```

```
8574 }
8575 \def\hyper@anchorstart#1{%
8576 \Hy@SaveLastskip
8577 \begingroup
8578 \hyper@chars
8579 \special{!aname \HyperDestNameFilter{#1};\@pdfview}%
8580 \endgroup
8581 \Hy@activeanchortrue
8582 }
8583 \def\hyper@anchorend{%
8584 \Hy@activeanchorfalse
8585 \Hy@RestoreLastskip
8586 }
8587 \def\@urltype{url}
8588 \def\Hy@undefinedname{UNDEFINED}
8589 \def\hyper@linkstart#1#2{%
8590 \Hy@pstringdef\Hy@pstringURI{#2}%
8591 \expandafter\Hy@colorlink\csname @#1color\endcsname
8592 \@ifundefined{@#1bordercolor}{%
8593 \let\CurrentBorderColor\relax
8594 }{%
8595 \edef\CurrentBorderColor{\csname @#1bordercolor\endcsname}%
8596 }%
8597 \def\Hy@tempa{#1}%
8598 \ifx\Hy@tempa\@urltype
8599 \special{!%
8600 aref <u=/Type /Action /S /URI /URI (\Hy@pstringURI)>;%
8601 a = < \frac{9}{6}8602 \iint Hy@pdfa /F 4\fi8603 \Hy@setpdfborder
8604 \ifx\CurrentBorderColor\relax
8605 \else
8606 /C [\CurrentBorderColor]%
8607 \fi
8608 >%
8609 }%
8610 \else
8611 \protected@edef\Hy@testname{#2}%
8612 \ifx\Hy@testname\@empty
8613 \Hy@Warning{%
8614 Empty destination name,\MessageBreak
8615 using '\Hy@undefinedname'%
8616 }%
8617 \let\Hy@testname\Hy@undefinedname
8618 \fi
8619 \special{!%
8620 aref \expandafter\HyperDestNameFilter
8621 \expandafter{\Hy@testname};%
8622 a = < \frac{9}{6}8623 \iintHy\Phi f a /F 4\fi8624 \Hy@setpdfborder
8625 \ifx\CurrentBorderColor\relax
8626 \else
8627 /C [\CurrentBorderColor]%
8628 \fi
8629 >%
8630 }%
```

```
8631 \fi
8632 }
8633 \def\hyper@linkend{%
8634 \special{!endaref}%
8635 \Hy@endcolorlink
8636 }
8637 \def\hyper@linkfile#1#2#3{%
8638 \leavevmode
8639 \special{!%
8640 aref \langle\%8641 \ifnum\Hy@VTeXversion>753 \ifHy@newwindow n\fi\fi
8642 f=#2>#3;%
8643 a=<\frac{9}{6}8644 \ifHy@pdfa /F 4\fi
8645 \Hy@setpdfborder
8646 \ifx\@filebordercolor\relax
8647 \else
8648 /C [\@filebordercolor]%
8649 \fi
8650 >%
8651 }%
8652 \Hy@colorlink\@filecolor#1\Hy@endcolorlink
8653 \special{!endaref}%
8654 }
8655 \def\hyper@linkurl#1#2{%
8656 \begingroup
8657 \Hy@pstringdef\Hy@pstringURI{#2}%
8658 \hyper@chars
8659 \leavevmode
8660 \special{!%
8661 aref <u=/Type /Action /S /URI /URI (\Hy@pstringURI)>;%
8662 a=\frac{\sqrt{2}}{2}8663 \iint Hy@pdfa /F 4\fi8664 \Hy@setpdfborder
8665 \ifx\@urlbordercolor\relax
8666 \else
8667 /C [\@urlbordercolor]%
8668 \fi
8669 >%
8670 }%
8671 \Hy@colorlink\@urlcolor#1\Hy@endcolorlink
8672 \special{!endaref}%
8673 \endgroup
8674 }
8675 \def\hyper@link#1#2#3{%
8676 \@ifundefined{@#1bordercolor}{%
8677 \let\CurrentBorderColor\relax
8678 }{%
8679 \edef\CurrentBorderColor{\csname @#1bordercolor\endcsname}%<br>8680 }%
8680
8681 \leavevmode
8682 \protected@edef\Hy@testname{#2}%
8683 \ifx\Hy@testname\@empty
8684 \Hy@Warning{%
8685 Empty destination name,\MessageBreak
8686 using '\Hy@undefinedname'%
8687 }%
```

```
8688 \let\Hy@testname\Hy@undefinedname
8689 \fi
8690 \special{!%
8691 aref \expandafter\HyperDestNameFilter
8692 \expandafter{\Hy@testname};%
8693 a = < \frac{9}{6}8694 \ifHy@pdfa /F 4\fi
8695 \Hy@setpdfborder
8696 \ifx\CurrentBorderColor\relax
8697 \else
8698 /C [\CurrentBorderColor]%
8699 \fi<br>8700 >%
8700 >%
8701 }%
8702 \expandafter\Hy@colorlink\csname @#1color\endcsname#3\Hy@endcolorlink
8703 \special{!endaref}%
8704 }
8705 \def\hyper@image#1#2{%
8706 \hyper@linkurl{#2}{#1}%
8707 }
8708 \def\@hyper@launch run:#1\\#2#3{%
8709 \Hy@pstringdef\Hy@pstringF{#1}%
8710 \Hy@pstringdef\Hy@pstringP{#3}%
8711 \leavevmode
8712 \special{!aref %
8713 \leq u = \%8714 /Type/Action%
8715 /S/Launch%
8716 /F(\Hy@pstringF)%
8717 \Hy@SetNewWindow
8718 \ifx\\#3\\\else /Win<</F(\Hy@pstringF)/P(\Hy@pstringP)>>\fi%
8719 >; %
8720 a = < \frac{9}{6}8721 \iint\{\theta\} \ffly \epdfa /F 4\fi
8722 \Hy@setpdfborder
8723 \ifx\@runbordercolor\relax
8724 \else
8725 /C[\@runbordercolor]%
8726 \fi
8727 >%
8728 }%
8729 \Hy@colorlink\@runcolor#2\Hy@endcolorlink
8730 \special{!endaref}%
8731 }
8732 \def\Acrobatmenu#1#2{%
8733 \Hy@Acrobatmenu{#1}{#2}{%
8734 \special{!%
8735 aref <u=/S /Named /N /#1>;%
8736 a = <math>\sqrt{6}8737 \iint Hy@pdfa /F 4\fi8738 \Hy@setpdfborder
8739 \ifx\@menubordercolor\relax
8740 \text{else}8741 /C[\@menubordercolor]%
8742 \qquad \qquad \int fi
8743 > %8744 }%
```

```
8745 \Hy@colorlink\@menucolor#2\Hy@endcolorlink
8746 \special{!endaref}%
8747 }%
8748 }
   The following code (transition effects) is made by Alex Kostin.
   The code below makes sense for VTEX 7.02 or later.
   Please never use \@ifundefined{VTeXversion}{..}{..} globally.
8749 \ifnum\Hy@VTeXversion<702 %
8750 \else
8751 \def\hyper@pagetransition{%
8752 \ifx\@pdfpagetransition\relax
8753 \else
8754 \ifx\@pdfpagetransition\@empty
   Standard incantation.
   1. Does an old entry have to be deleted? 2. If 1=yes, how to delete?
8755 \else
8756 \hvtex@parse@trans\@pdfpagetransition
8757 \fi
8758 \fi
8759 }%
  I have to write an "honest" parser to convert raw PDF code into VTEX \special.
(AVK)
   Syntax of VTEX \special{!trans <transition_effect>}:
<transition_effect> ::= <transition_style>[,<transition_duration>]
<transition_style> ::= <Blinds_effect> | <Box_effect> |
                       <Dissolve_effect> | <Glitter_effect> |
                       <Split_effect> | <Wipe_effect>
<Blinds_effect> ::= B[<effect_dimension>]
<Box_effect> ::= X[<effect_motion>]
<Dissolve_effect> ::= D
<Glitter_effect> ::= G[<effect_direction>]
<Split_effect> ::= S[<effect_motion>][<effect_dimension>]
<Wipe_effect> ::= W[<effect_direction>]
<Replace_effect> ::= R
<effect_direction> ::= <number>
<effect_dimension> ::= H | V
<effect_motion> ::= I | O
<transition_duration> ::= <number>
   Transition codes:
8760 \def\hvtex@trans@effect@Blinds{\def\hvtex@trans@code{B}}%
8761 \def\hvtex@trans@effect@Box{\def\hvtex@trans@code{X}}%
8762 \def\hvtex@trans@effect@Dissolve{\def\hvtex@trans@code{D}}%
8763 \def\hvtex@trans@effect@Glitter{\def\hvtex@trans@code{G}}%
8764 \def\hvtex@trans@effect@Split{\def\hvtex@trans@code{S}}%
8765 \def\hvtex@trans@effect@Wipe{\def\hvtex@trans@code{W}}%
8766 \def\hvtex@trans@effect@R{\def\hvtex@trans@code{R}}%
   Optional parameters:
8767 \def\hvtex@par@dimension{/Dm}%
8768 \def\hvtex@par@direction{/Di}%
8769 \def\hvtex@par@duration{/D}%
8770 \def\hvtex@par@motion{/M}%
```
Tokenizer:

```
8771 \def\hvtex@gettoken{\expandafter\hvtex@gettoken@\hvtex@buffer\@nil}%
```
Notice that tokens in the input buffer must be space delimited.

```
8772 \def\hvtex@gettoken@#1 #2\@nil{%
```

```
8773 \edef\hvtex@token{#1}%
```
8774 \edef\hvtex@buffer{#2}%<br>8775 }%

\def\hvtex@parse@trans#1{%

Initializing code:

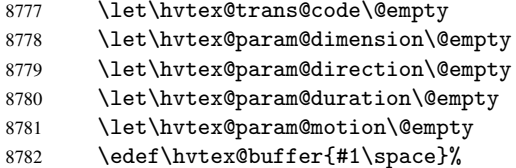

First token is the PDF transition name without escape.

```
8783 \hvtex@gettoken
```
\ifx\hvtex@token\@empty

Leading space(s)?

\ifx\hvtex@buffer\@empty

The buffer is empty, nothing to do.

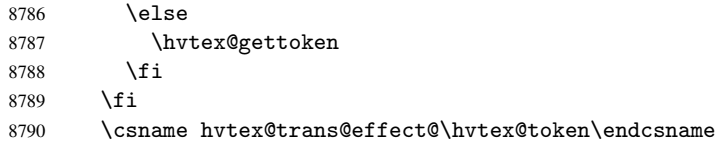

Now is time to parse optional parameters.

```
8791 \hvtex@trans@params
8792 }%
```
Reentrable macro to parse optional parameters.

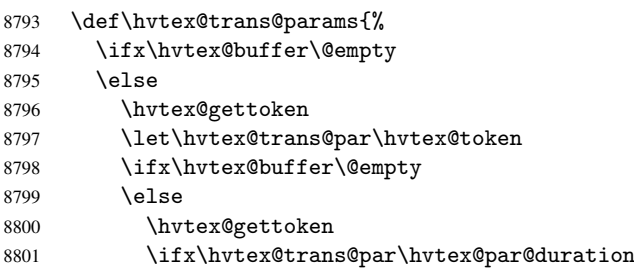

/D is the effect duration in seconds. VTEX special takes it in milliseconds.

```
8802 \let\hvtex@param@duration\hvtex@token
8803 \else \ifx\hvtex@trans@par\hvtex@par@motion
```
/M can be either /I or /O

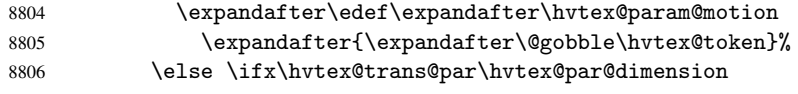

/Dm can be either /H or /V

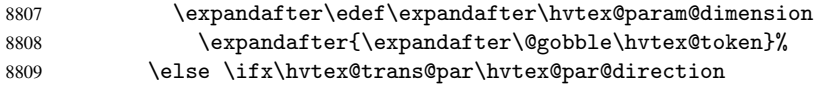

Valid values for /Di are 0, 270, 315 (the Glitter effect) or 0, 90, 180, 270 (the Wipe effect).

\let\hvtex@param@direction\hvtex@token

```
8811 \{f_i\}_{f\in\mathcal{I}}8812 \fi
8813 \fi
8814 \ifx\hvtex@buffer\@empty
8815 \let\next\hvtex@produce@trans
8816 \else
8817 \let\next\hvtex@trans@params
8818 \fi
8819 \next
8820 }%
```
Merge <transition\_effect> and issue the special when possible. Too lazy to validate optional parameters.

```
8821 \def\hvtex@produce@trans{%
8822 \let\vtex@trans@special\@empty
8823 \if S\hvtex@trans@code
8824 \edef\vtex@trans@special{\hvtex@trans@code
8825 \hvtex@param@dimension\hvtex@param@motion}%
8826 \else\if B\hvtex@trans@code
8827 \edef\vtex@trans@special{%
8828 \hvtex@trans@code\hvtex@param@dimension
8829 }%
8830 \else\if X\hvtex@trans@code
8831 \edef\vtex@trans@special{%
8832 \hvtex@trans@code\hvtex@param@motion<br>8833 }%
8833
8834 \else\if W\hvtex@trans@code
8835 \edef\vtex@trans@special{%
8836 \hvtex@trans@code\hvtex@param@direction
8837 }%
8838 \else\if D\hvtex@trans@code
8839 \let\vtex@trans@special\hvtex@trans@code
8840 \else\if R\hvtex@trans@code
8841 \let\vtex@trans@special\hvtex@trans@code
8842 \else\if G\hvtex@trans@code
8843 \edef\vtex@trans@special{%
8844 \hvtex@trans@code\hvtex@param@direction
8845 }%
8846 \fi\fi\fi\fi\fi\fi\fi
8847 \ifx\vtex@trans@special\@empty
8848 \else
8849 \ifx\hvtex@param@duration\@empty
8850 \else
8851 \setlength{\dimen@}{\hvtex@param@duration\p@}%
I'm not guilty of possible overflow.
8852 \multiply\dimen@\@m
8853 \edef\vtex@trans@special{%
8854 \vtex@trans@special,\strip@pt\dimen@
8855 }%
8856 \fi
  And all the mess is just for this.
8857 \special{!trans \vtex@trans@special}%
8858 \fi
8859 }%
8860 \def\hyper@pageduration{%
8861 \ifx\@pdfpageduration\relax
```

```
8862 \else
8863 \ifx\@pdfpageduration\@empty
8864 \special{!duration-}%
8865 \else
8866 \special{!duration \@pdfpageduration}%
8867 \fi
8868 \fi
8869 }%
8870 \def\hyper@pagehidden{%
8871 \ifHy@useHidKey
8872 \special{!hidden\ifHy@pdfpagehidden +\else -\fi}%
8873 \fi<br>8874 }%
8874
8875 \g@addto@macro\Hy@EveryPageBoxHook{%
8876 \hyper@pagetransition
8877 \hyper@pageduration
8878 \hyper@pagehidden
8879 }%
8880 \fi
```
Caution: In opposite to the other drivers, the argument of \special{!onopen #1} is a reference name. The VTeX's postscript mode will work with a version higher than 7.0x.

The command \VTeXOS is defined since version 7.45. Magic values encode the operating system:

```
1: WinTel
2: Linux
3: OS/2
4: MacOS
5: MacOS/X
8881 \ifx\@pdfproducer\relax
8882 \def\@pdfproducer{VTeX}%
8883 \ifnum\Hy@VTeXversion>\z@
8884 \count@\VTeXversion
8885 \divide\count@ 100 %
8886 \edef\@pdfproducer{\@pdfproducer\space v\the\count@}%
8887 \multiply\count@ -100 %
8888 \advance\count@\VTeXversion
8889 \edef\@pdfproducer{%
8890 \@pdfproducer
8891 .\ifnum\count@<10 0\fi\the\count@
8892 \ifx\VTeXOS\@undefined\else
8893 \ifnum\VTeXOS>0 %
8894 \ifnum\VTeXOS<6 %
8895 \space(%)
8896 \ifcase\VTeXOS
8897 \or Windows\or Linux\or OS/2\or MacOS\or MacOS/X%
8898 \fi
8899 )%
8900 \quad \text{If}8901 \qquad \qquad \int fi
8902 \fi
8903 , \space
8904 \ifnum\OpMode=\@ne PDF\else PS\fi
8905 \space backend%
8906 \ifx\gexmode\@undefined\else
8907 \ifnum\gexmode>\z@\space with GeX\fi
```

```
8908 \fi
8909 }%
8910 \fi
8911 \fi
  Current !pdfinfo key syntax:
   Key Field Type
   a Author String
   b CropBox String
   c Creator String
   k Keywords String
   l PageLayout PS
   p PageMode PS
   r Producer String
   s Subject String
   t Title String
   u URI PS
   v ViewPreferences PS
  Note: PS objects that are dicts are in \langle \langle \cdot, \cdot \rangle \rangle (yuck; no choice).
8912 \def\PDF@SetupDoc{%
8913 \ifx\@pdfpagescrop\@empty
8914 \else<br>8915 \sp
      8915 \special{!pdfinfo b=<\@pdfpagescrop>}%
8916 \fi
8917 \ifx\@pdfstartpage\@empty
8918 \else
8919 \ifx\@pdfstartview\@empty
8920 \else
8921 \special{!onopen Page\@pdfstartpage}%
8922 \fi
8923 \fi
8924 \special{!pdfinfo p=</\@pdfpagemode>}%
8925 \ifx\@baseurl\@empty
8926 \else
8927 \special{!pdfinfo u=<<</Base (\@baseurl)>>>}%
8928 \fi
8929 \special{!pdfinfo v=<<<%
8930 \ifHy@toolbar\else /HideToolbar true\fi
8931 \ifHy@menubar\else /HideMenubar true\fi
8932 \ifHy@windowui\else /HideWindowUI true\fi
8933 \ifHy@fitwindow /FitWindow true\fi
8934 \ifHy@centerwindow /CenterWindow true\fi
8935 \ifHy@displaydoctitle /DisplayDocTitle true\fi
8936 \Hy@UseNameKey{NonFullScreenPageMode}\@pdfnonfullscreenpagemode
8937 \Hy@UseNameKey{Direction}\@pdfdirection
8938 \Hy@UseNameKey{ViewArea}\@pdfviewarea
8939 \Hy@UseNameKey{ViewClip}\@pdfviewclip
8940 \Hy@UseNameKey{PrintArea}\@pdfprintarea
8941 \Hy@UseNameKey{PrintClip}\@pdfprintclip
8942 \Hy@UseNameKey{PrintScaling}\@pdfprintscaling
8943 \Hy@UseNameKey{Duplex}\@pdfduplex
8944 \ifx\@pdfpicktraybypdfsize\@empty
8945 \else
8946 /PickTrayByPDFSize \@pdfpicktraybypdfsize
8947 \fi
8948 \ifx\@pdfprintpagerange\@empty
8949 \else
```

```
8950 /PrintPageRange[\@pdfprintpagerange]%
8951 \fi
8952 \ifx\@pdfnumcopies\@empty
8953 \else
8954 /NumCopies \@pdfnumcopies
8955 \fi
8956 >>>}%
8957 \ifx\@pdfpagelayout\@empty
8958 \else
8959 \special{!pdfinfo l=</\@pdfpagelayout\space>}%
8960 \fi
8961 }%
8962 \def\PDF@FinishDoc{%
8963 \Hy@UseMaketitleInfos
8964 \special{!pdfinfo a=<\@pdfauthor>}%
8965 \special{!pdfinfo t=<\@pdftitle>}%
8966 \special{!pdfinfo s=<\@pdfsubject>}%
8967 \special{!pdfinfo c=<\@pdfcreator>}%
8968 \ifx\@pdfproducer\relax
8969 \else
8970 \special{!pdfinfo r=<\@pdfproducer>}%
8971 \fi
8972 \special{!pdfinfo k=<\@pdfkeywords>}%
8973 \Hy@DisableOption{pdfauthor}%
8974 \Hy@DisableOption{pdftitle}%
8975 \Hy@DisableOption{pdfsubject}%
8976 \Hy@DisableOption{pdfcreator}%
8977 \Hy@DisableOption{pdfcreationdate}%
8978 \Hy@DisableOption{pdfmoddate}%
8979 \Hy@DisableOption{pdfproducer}%
8980 \Hy@DisableOption{pdfkeywords}%
8981 }
8982 (/vtex)
```
#### 46.7 Fix for Adobe bug number 466320

If a destination occurs at the very begin of a page, the destination is moved to the previous page by Adobe Distiller 5. As workaround Adobe suggests:

```
/showpage {
  //showpage
  clippath stroke erasepage
} bind def
```
But unfortunately this fix generates an empty page at the end of the document. Therefore another fix is used by writing some clipped text.

```
8983 (dviwindo)\def\literalps@out#1{\special{ps:#1}}%
8984 (package)\providecommand*{\Hy@DistillerDestFix}{}
8985 (*pdfmark | dviwindo)
8986 \def\Hy@DistillerDestFix{%
8987 \begingroup
8988 \let\x\literalps@out
```
The fix has to be passed unchanged through GeX, if VTeX in PostScript mode with GeX is used.

```
8989 \ifnum \@ifundefined{OpMode}{0}{%
8990 \@ifundefined{gexmode}{0}{%
8991 \ifnum\gexmode>0 \OpMode\else 0\fi
```

```
8992 }}>1 %
8993 \def\x##1{%
8994 \immediate\special{!=##1}%
8995 }%
8996 \fi
8997 x\{%8998 /product where{%
8999 pop %
9000 product(Distiller)search{%
9001 pop pop pop %
9002 version(.)search{%
9003 exch pop exch pop%
9004 (3011)eq{%
9005 gsave %
9006 newpath 0 0 moveto closepath clip%
9007 / Courier findfont 10 scalefont setfont %
9008 72 72 moveto(.)show %
9009 grestore%
9010 }if%
9011 }{pop}ifelse%
9012 }{pop}ifelse%
9013 }if%
9014 }%
9015 \endgroup
9016 }
9017 (/pdfmark | dviwindo)
```
### 46.8 Direct pdfmark support

Drivers that load pdfmark.def have to provide the correct macro definitions of

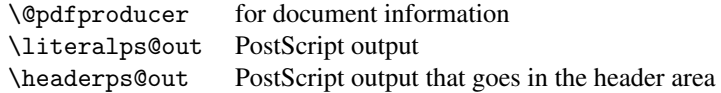

and the correct definitions of the following PostScript procedures:

```
H.S start of anchor, link or rect
              #1 H.A end of anchor, argument=baselineskip in pt
              #1 H.L end of link, argument=baselineskip in pt
              H.R end of rect<br>H.B raw rect co
                       raw rect code
9018 (*pdfmark)
9019 \Hy@breaklinks@unsupported
9020 \def\hyper@anchor#1{%
9021 \Hy@SaveLastskip
9022 \begingroup
9023 \pdfmark[\anchor@spot]{%
9024 pdfmark=/DEST,%
9025 linktype=anchor,%
9026 View=/\@pdfview \@pdfviewparams,%
9027 DestAnchor={#1}%
9028 }%
9029 \endgroup
9030 \Hy@RestoreLastskip
9031 }
9032 \@ifundefined{hyper@anchorstart}{}{\endinput}
```

```
9033 \def\hyper@anchorstart#1{%
9034 \Hy@SaveLastskip
9035 \literalps@out{H.S}%
9036 \xdef\hyper@currentanchor{#1}%
9037 \Hy@activeanchortrue
9038 }
9039 \def\hyper@anchorend{%
9040 \literalps@out{\strip@pt@and@otherjunk\baselineskip\space H.A}%
9041 \pdfmark{%
9042 pdfmark=/DEST,%
9043 linktype=anchor,%
9044 View=/\@pdfview \@pdfviewparams,%
9045 DestAnchor=\hyper@currentanchor,%
9046 }%
9047 \Hy@activeanchorfalse
9048 \Hy@RestoreLastskip
9049 }
9050 \def\hyper@linkstart#1#2{%
9051 \ifHy@breaklinks
9052 \else
9053 \leavevmode\hbox\bgroup
9054 \fi
9055 \expandafter\Hy@colorlink\csname @#1color\endcsname
9056 \literalps@out{H.S}%
9057 \xdef\hyper@currentanchor{#2}%
9058 \gdef\hyper@currentlinktype{#1}%
9059 }
9060 \def\hyper@linkend{%
9061 \literalps@out{\strip@pt@and@otherjunk\baselineskip\space H.L}%
9062 \@ifundefined{@\hyper@currentlinktype bordercolor}{%
9063 \let\Hy@tempcolor\relax
9064 }{%
9065 \edef\Hy@tempcolor{%
9066 \csname @\hyper@currentlinktype bordercolor\endcsname
9067 }%
9068 }%
9069 \pdfmark{%
9070 pdfmark=/ANN,%
9071 linktype=link,%
9072 Subtype=/Link,%
9073 PDFAFlags=4,%
9074 Dest=\hyper@currentanchor,%
9075 AcroHighlight=\@pdfhighlight,%
9076 Border=\@pdfborder,%
9077 BorderStyle=\@pdfborderstyle,%
9078 Color=\Hy@tempcolor,%
9079 Raw=H.B%
9080 }%
9081 \Hy@endcolorlink
9082 \ifHy@breaklinks
9083 \else
9084 \egroup
9085 \fi
9086 }
```
We have to allow for \baselineskip having an optional stretch and shrink (you meet this in slide packages, for instance), so we need to strip off the junk. David Carlisle,

```
of course, wrote this bit of code.
                     9087 \begingroup
                     9088 \catcode'P=12 %
                     9089 \catcode'T=12 %
                     9090 \lowercase{\endgroup
                     9091 \gdef\rem@ptetc#1.#2PT#3!{#1\ifnum#2>\z@.#2\fi}%
                     9092 }
                     9093 \def\strip@pt@and@otherjunk#1{\expandafter\rem@ptetc\the#1!}
\hyper@pagetransition
                     9094 \def\hyper@pagetransition{%
                     9095 \ifx\@pdfpagetransition\relax
                     9096 \else
                     9097 \ifx\@pdfpagetransition\@empty
                     9098 % 1. Does an old entry have to be deleted?
                     9099 % 2. If 1=yes, how to delete?
                     9100 \else
                     9101 \pdfmark{%
                     9102 pdfmark=/PUT,%
                     9103 Raw={%
                     9104 \string{ThisPage\string}%
                     9105 <</Trans << /S /\@pdfpagetransition\space >> >>%
                     9106 }%
                     9107 }%
                     9108 \fi
                     9109 \fi
                     9110 }
  \hyper@pageduration
                     9111 \def\hyper@pageduration{%
                     9112 \ifx\@pdfpageduration\relax
                     9113 \else
                     9114 \ifx\@pdfpageduration\@empty
                     9115 % 1. Does an old entry have to be deleted?
                     9116 % 2. If 1=yes, how to delete?
                     9117 \else
                     9118 \pdfmark{%
                     9119 pdfmark=/PUT,%
                     9120 Raw={%
                     9121 \string{ThisPage\string}%
                     9122 <</Dur \@pdfpageduration>>%
                     9123
                     9124 }%
                     9125 \fi
                     9126 \fi
                     9127 }
   \hyper@pagehidden
                     9128 \def\hyper@pagehidden{%
                     9129 \ifHy@useHidKey
                     9130 \pdfmark{%
                     9131 pdfmark=/PUT,%
                     9132 Raw={%
                     9133 \string{ThisPage\string}%
                     9134 <</Hid \ifHy@pdfpagehidden true\else false\fi>>%
                     9135 }%
                     9136
```

```
9137 \fi
9138 }
9139 \g@addto@macro\Hy@EveryPageBoxHook{%
9140 \hyper@pagetransition
9141 \hyper@pageduration
9142 \hyper@pagehidden
9143 }
9144 \def\hyper@image#1#2{%
9145 \hyper@linkurl{#2}{#1}%
9146 }
9147 \def\Hy@undefinedname{UNDEFINED}
9148 \def\hyper@link#1#2#3{%
9149 \@ifundefined{@#1bordercolor}{%
9150 \let\Hy@tempcolor\relax
9151 }{%
9152 \edef\Hy@tempcolor{\csname @#1bordercolor\endcsname}%
9153 }%
9154 \begingroup
9155 \protected@edef\Hy@testname{#2}%
9156 \ifx\Hy@testname\@empty
9157 \Hy@Warning{%
9158 Empty destination name,\MessageBreak
9159 using '\Hy@undefinedname'%
9160 }%
9161 \let\Hy@testname\Hy@undefinedname
9162 \fi
9163 \pdfmark[{#3}]{%
9164 Color=\Hy@tempcolor,%
9165 linktype={#1},%
9166 AcroHighlight=\@pdfhighlight,%
9167 Border=\@pdfborder,%
9168 BorderStyle=\@pdfborderstyle,%
9169 pdfmark=/ANN,%
9170 Subtype=/Link,%
9171 PDFAFlags=4,%
9172 Dest=\Hy@testname
9173 }%
9174 \endgroup
9175 }
9176 \newtoks\pdf@docset
9177 \def\PDF@FinishDoc{%
9178 \Hy@UseMaketitleInfos
9179 \let\Hy@temp\@empty
9180 \ifx\@pdfcreationdate\@empty
9181 \else
9182 \def\Hy@temp{CreationDate=\@pdfcreationdate,}%
9183 \fi
9184 \ifx\@pdfmoddate\@empty
9185 \else
9186 \expandafter\def\expandafter\Hy@temp\expandafter{%
9187 \Hy@temp
9188 ModDate=\@pdfmoddate,%
9189 }%
9190 \fi
9191 \ifx\@pdfproducer\relax
9192 \else
9193 \expandafter\def\expandafter\Hy@temp\expandafter{%
```

```
9194 \Hy@temp
9195 Producer=\@pdfproducer,%
9196 }%
9197 \fi
9198 \expandafter
9199 \pdfmark\expandafter{%
9200 \Hy@temp
9201 pdfmark=/DOCINFO,%
9202 Title=\@pdftitle,%
9203 Subject=\@pdfsubject,%
9204 Creator=\@pdfcreator,%
9205 Author=\@pdfauthor,%
9206 Keywords=\@pdfkeywords
9207 }%
9208 \Hy@DisableOption{pdfauthor}%
9209 \Hy@DisableOption{pdftitle}%
9210 \Hy@DisableOption{pdfsubject}%
9211 \Hy@DisableOption{pdfcreator}%
9212 \Hy@DisableOption{pdfcreationdate}%
9213 \Hy@DisableOption{pdfmoddate}%
9214 \Hy@DisableOption{pdfproducer}%
9215 \Hy@DisableOption{pdfkeywords}%
9216 }
9217 \def\PDF@SetupDoc{%
9218 \def\Hy@temp{}%
9219 \ifx\@pdfstartpage\@empty
9220 \else
9221 \ifx\@pdfstartview\@empty
9222 \leq \leq9223 \edef\Hy@temp{%
9224 ,Page=\@pdfstartpage
9225 , View=\@pdfstartview<br>9226 }%
9226
9227 \fi
9228 \fi
9229 \edef\Hy@temp{%
9230 \noexpand\pdfmark{%
9231 pdfmark=/DOCVIEW,%
9232 PageMode=/\@pdfpagemode
9233 \Hy@temp
9234 }%
9235 }%
9236 \Hy@temp
9237 \ifx\@pdfpagescrop\@empty
9238 \else
9239 \pdfmark{pdfmark=/PAGES,CropBox=\@pdfpagescrop}%
9240 \fi
9241 \edef\Hy@temp{%
9242 \ifHy@toolbar\else /HideToolbar true\fi
9243 \ifHy@menubar\else /HideMenubar true\fi
9244 \ifHy@windowui\else /HideWindowUI true\fi
9245 \ifHy@fitwindow /FitWindow true\fi
9246 \ifHy@centerwindow /CenterWindow true\fi
9247 \ifHy@displaydoctitle /DisplayDocTitle true\fi
9248 \Hy@UseNameKey{NonFullScreenPageMode}\@pdfnonfullscreenpagemode
9249 \Hy@UseNameKey{Direction}\@pdfdirection
9250 \Hy@UseNameKey{ViewArea}\@pdfviewarea
```

```
9251 \Hy@UseNameKey{ViewClip}\@pdfviewclip
9252 \Hy@UseNameKey{PrintArea}\@pdfprintarea
9253 \Hy@UseNameKey{PrintClip}\@pdfprintclip
9254 \Hy@UseNameKey{PrintScaling}\@pdfprintscaling
9255 \Hy@UseNameKey{Duplex}\@pdfduplex
9256 \ifx\@pdfpicktraybypdfsize\@empty
9257 \else
9258 /PickTrayByPDFSize \@pdfpicktraybypdfsize
9259 \fi
9260 \ifx\@pdfprintpagerange\@empty
9261 \else
9262 /PrintPageRange[\@pdfprintpagerange]%
9263 \fi
9264 \ifx\@pdfnumcopies\@empty
9265 \else
9266 /NumCopies \@pdfnumcopies
9267 \fi
92689269 \Hy@pstringdef\Hy@pstringB{\@baseurl}%
9270 \pdfmark{%
9271 pdfmark=/PUT,%
9272 Raw={%
9273 \string{Catalog\string}<<%
9274 \ifx\Hy@temp\@empty
9275 \else
9276 /ViewerPreferences<<\Hy@temp>>%
9277 \fi
9278 \Hy@UseNameKey{PageLayout}\@pdfpagelayout
9279 \ifx\@pdflang\@empty
9280 \else
9281 /Lang(\@pdflang)%
9282 \fi
9283 \ifx\@baseurl\@empty
9284 \else
9285 /URI<</Base(\Hy@pstringB)>>%
9286 \fi
9287 >>\frac{9}{6}9288 }%
9289 }%
9290 }
9291 \langle/pdfmark\rangle9292 (*pdfmarkbase)
```
We define a single macro, pdfmark, which uses the 'keyval' system to define the various allowable keys; these are *exactly* as listed in the pdfmark reference for Acrobat 3.0. The only addition is pdfmark which specifies the type of pdfmark to create (like ANN, LINK etc). The surrounding round and square brackets in the pdfmark commands are supplied, but you have to put in / characters as needed for the values.

```
9293 \newif\ifHy@pdfmarkerror
9294 \def\pdfmark{\@ifnextchar[{\pdfmark@}{\pdfmark@[]}}
9295 \def\pdfmark@[#1]#2{%
9296 \Hy@pdfmarkerrorfalse
9297 \edef\@processme{\noexpand\pdf@toks={\the\pdf@defaulttoks}}%
9298 \@processme
9299 \let\pdf@type\relax
9300 \setkeys{PDF}{#2}%
9301 \ifHy@pdfmarkerror
```

```
9302 \else
9303 \ifx\pdf@type\relax
9304 \Hy@WarningNoLine{no pdfmark type specified in #2!!}%
9305 \iint x \lvert 41 \rvert \lvert 89306 \else
9307 \pdf@rect{#1}%
9308 \fi
9309 \left\{ \text{e} \right\}9310 \iint x \lvert 41 \rvert \lvert 89311 \literalps@out{%
9312 [\the\pdf@toks\space\pdf@type\space pdfmark%
9313 }%
9314 \else
9315 \@ifundefined{@\pdf@linktype color}{%
9316 \Hy@colorlink\@linkcolor
9317 }{%
9318 \expandafter\Hy@colorlink
9319 \csname @\pdf@linktype color\endcsname
9320 } }9321 \pdf@rect{#1}%
9322 \literalps@out{%
9323 [\the\pdf@toks\space\pdf@type\space pdfmark%
9324 }%
9325 \Hy@endcolorlink
9326 \fi
9327 \fi
9328 \fi
9329 }
```
The complicated bit is working out the right enclosing rectangle of some piece of T<sub>E</sub>X text, needed by the /Rect key. This solution originates with Toby Thain (tobyt@netspace.net.au).

For the case breaklinks is enabled, I have added two hooks, the first one for package setouterhbox, it provides a hopefully better method without setting the text twice.

\usepackage[hyperref]{setouterhbox}

With the second hook, also you can set the text twice, e.g.:

```
\long\def\Hy@setouterhbox#1#2{\long\def\my@temp{#2}}
\def\Hy@breaklinksunhbox#1{\my@temp}
```

```
9330 \newsavebox{\pdf@box}
9331 \providecommand*{\Hy@setouterhbox}{\sbox}
9332 \providecommand*{\Hy@breaklinksunhbox}{\unhbox}
9333 \def\Hy@DEST{/DEST}
9334 \def\pdf@rect#1{%
9335 \leavevmode
9336 \ifHy@breaklinks
9337 \Hy@setouterhbox\pdf@box{#1}%
9338 \else
9339 \sbox\pdf@box{#1}%
9340 \fi
9341 \dimen@\ht\pdf@box
9342 \ifdim\dp\pdf@box=\z@
9343 \literalps@out{H.S}%
9344 \else
9345 \lower\dp\pdf@box\hbox{\literalps@out{H.S}}%
9346 \fi
```
If the text has to be horizontal mode stuff then just unbox the saved box like this, which saves executing it twice, which can mess up counters etc (thanks DPC...).

```
9347 \ifHy@breaklinks
9348 \expandafter\Hy@breaklinksunhbox
9349 \else
9350 \expandafter\box
9351 \fi
9352 \pdf@box
```
but if it can have multiple paragraphs you'd need one of these, but in that case the measured box size would be wrong anyway.

```
\ifHy@breaklinks#1\else\box\pdf@box\fi
    \ifHy@breaklinks{#1}\else\box\pdf@box\fi
9353 \ifdim\dimen@=\z@
9354 \literalps@out{H.R}%
9355 \else
9356 \raise\dimen@\hbox{\literalps@out{H.R}}%
9357 \fi
9358 \ifx\pdf@type\Hy@DEST
9359 \else
9360 \pdf@addtoksx{H.B}%
9361 \fi
9362 }
```
All the supplied material is stored in a token list; since I do not feel sure I quite understand these, things may not work as expected with expansion. We'll have to experiment.

```
9363 \newtoks\pdf@toks
9364 \newtoks\pdf@defaulttoks
9365 \pdf@defaulttoks={}%
9366 \def\pdf@addtoks#1#2{%
9367 \edef\@processme{\pdf@toks{\the\pdf@toks/#2 #1}}%
9368 \@processme
9369 }
9370 \def\pdf@addtoksx#1{%
9371 \edef\@processme{\pdf@toks{\the\pdf@toks\space #1}}%
9372 \@processme
9373 }
9374 \def\PDFdefaults#1{%
9375 \pdf@defaulttoks={#1}%
9376 }
```
This is the list of allowed keys. See the Acrobat manual for an explanation.

```
9377 % what is the type of pdfmark?
9378 \define@key{PDF}{pdfmark}{\def\pdf@type{#1}}
9379 % what is the link type?
9380 \define@key{PDF}{linktype}{\def\pdf@linktype{#1}}
9381 \def\pdf@linktype{link}
9382 % parameter is a stream of PDF
9383 \define@key{PDF}{Raw}{\pdf@addtoksx{#1}}
9384 % parameter is a name
9385 \define@key{PDF}{Action}{\pdf@addtoks{#1}{Action}}
9386 % parameter is a array
9387 \define@key{PDF}{Border}{%
9388 \edef\Hy@temp{#1}%
9389 \ifx\Hy@temp\@empty
9390 \else
9391 \pdf@addtoks{[#1]\Hy@BorderArrayPatch}{Border}% hash-ok
```

```
9392 \fi
9393 }
9394 \let\Hy@BorderArrayPatch\@empty
9395 % parameter is a dictionary
9396 \define@key{PDF}{BorderStyle}{%
9397 \edef\Hy@temp{#1}%
9398 \ifx\Hy@temp\@empty
9399 \else
9400 \pdf@addtoks{<<#1>>}{BS}%<br>9401 \fi
94019402 }
9403 % parameter is a array
9404 \define@key{PDF}{Color}{%
9405 \ifx\relax#1\relax
9406 \else
9407 \pdf@addtoks{[#1]}{Color}% hash-ok
9408 \fi
9409 }
9410 % parameter is a string
9411 \define@key{PDF}{Contents}{\pdf@addtoks{(#1)}{Contents}}
9412 % parameter is a integer
9413 \define@key{PDF}{Count}{\pdf@addtoks{#1}{Count}}
9414 % parameter is a array
9415 \define@key{PDF}{CropBox}{\pdf@addtoks{[#1]}{CropBox}}% hash-ok
9416 % parameter is a string
9417 \define@key{PDF}{DOSFile}{\pdf@addtoks{(#1)}{DOSFile}}
9418 % parameter is a string or file
9419 \define@key{PDF}{DataSource}{\pdf@addtoks{(#1)}{DataSource}}
9420 % parameter is a destination
9421 \define@key{PDF}{Dest}{%
9422 \Hy@pstringdef\Hy@pstringDest{\HyperDestNameFilter{#1}}%
9423 \ifx\Hy@pstringDest\@empty
9424 \Hy@pdfmarkerrortrue
9425 \Hy@Warning{Destination with empty name ignored}%
9426 \else
9427 \pdf@addtoks{(\Hy@pstringDest) cvn}{Dest}%
9428 \fi
9429 }
9430 \define@key{PDF}{DestAnchor}{%
9431 \Hy@pstringdef\Hy@pstringDest{\HyperDestNameFilter{#1}}%
9432 \ifx\Hy@pstringDest\@empty
9433 \Hy@pdfmarkerrortrue
9434 \Hy@Warning{Destination with empty name ignored}%
9435 \else
9436 \pdf@addtoks{(\Hy@pstringDest) cvn}{Dest}%
9437 \fi
9438 }
9439 % parameter is a string
9440 \define@key{PDF}{Dir}{\pdf@addtoks{(#1)}{Dir}}
9441 % parameter is a string
9442 \define@key{PDF}{File}{\pdf@addtoks{(#1)}{File}}
9443 % parameter is a int
9444 \define@key{PDF}{Flags}{\pdf@addtoks{#1}{Flags}}
9445 \define@key{PDF}{PDFAFlags}{%
9446 \ifHy@pdfa
9447 \pdf@addtoks{#1}{F}%
9448 \fi
```

```
9449 }
9450 % parameter is a name
9451 \define@key{PDF}{AcroHighlight}{%
9452 \begingroup
9453 \edef\x{#1}%
9454 \expandafter\endgroup\ifx\x\@empty
9455 \else
9456 \pdf@addtoks{#1}{H}%
9457 \fi
9458 }
9459 % parameter is a string
9460 \define@key{PDF}{ID}{\pdf@addtoks{[#1]}{ID}}% hash-ok
9461 % parameter is a string
9462 \define@key{PDF}{MacFile}{\pdf@addtoks{(#1)}{MacFile}}
9463 % parameter is a string
9464 \define@key{PDF}{ModDate}{\pdf@addtoks{(#1)}{ModDate}}
9465 % parameter is a string
9466 \define@key{PDF}{Op}{\pdf@addtoks{(#1)}{Op}}
9467 % parameter is a Boolean
9468 \define@key{PDF}{Open}{\pdf@addtoks{#1}{Open}}
9469 % parameter is a integer or name
9470 \define@key{PDF}{Page}{\pdf@addtoks{#1}{Page}}
9471 % parameter is a name
9472 \define@key{PDF}{PageMode}{\pdf@addtoks{#1}{PageMode}}
9473 % parameter is a string
9474 \define@key{PDF}{Params}{\pdf@addtoks{(#1)}{Params}}
9475 % parameter is a array
9476 \define@key{PDF}{Rect}{\pdf@addtoks{[#1]}{Rect}}% hash-ok
9477 % parameter is a integer
9478 \define@key{PDF}{SrcPg}{\pdf@addtoks{#1}{SrcPg}}
9479 % parameter is a name
9480 \define@key{PDF}{Subtype}{\pdf@addtoks{#1}{Subtype}}
9481 % parameter is a string
9482 \define@key{PDF}{Title}{\pdf@addtoks{(#1)}{Title}}
9483 % parameter is a string
9484 \define@key{PDF}{Unix}{\pdf@addtoks{(#1)}{Unix}}
9485 % parameter is a string
9486 \define@key{PDF}{UnixFile}{\pdf@addtoks{(#1)}{UnixFile}}
9487 % parameter is an array
9488 \define@key{PDF}{View}{\pdf@addtoks{[#1]}{View}}% hash-ok
9489 % parameter is a string
9490 \define@key{PDF}{WinFile}{\pdf@addtoks{(#1)}{WinFile}}
These are the keys used in the DOCINFO section.
9491 \define@key{PDF}{Author}{\pdf@addtoks{(#1)}{Author}}
9492 \define@key{PDF}{Creator}{\pdf@addtoks{(#1)}{Creator}}
9493 \define@key{PDF}{CreationDate}{\pdf@addtoks{(#1)}{CreationDate}}
9494 \define@key{PDF}{ModDate}{\pdf@addtoks{(#1)}{ModDate}}
9495 \define@key{PDF}{Producer}{\pdf@addtoks{(#1)}{Producer}}
9496 \define@key{PDF}{Subject}{\pdf@addtoks{(#1)}{Subject}}
9497 \define@key{PDF}{Keywords}{\pdf@addtoks{(#1)}{Keywords}}
9498 \define@key{PDF}{ModDate}{\pdf@addtoks{(#1)}{ModDate}}
9499 \define@key{PDF}{Base}{\pdf@addtoks{(#1)}{Base}}
9500 \define@key{PDF}{URI}{\pdf@addtoks{#1}{URI}}
9501 (/pdfmarkbase)
```

```
9502 (*pdfmark)
```

```
9503 \def\Acrobatmenu#1#2{%
```

```
9504 \Hy@Acrobatmenu{#1}{#2}{%
```

```
9505 \pdfmark[{#2}]{%
9506 linktype=menu,%
9507 pdfmark=/ANN,%
9508 AcroHighlight=\@pdfhighlight,%
9509 Border=\@pdfborder,%
9510 BorderStyle=\@pdfborderstyle,%
9511 Action={<< /Subtype /Named /N /#1 >>},%
9512 Subtype=/Link,%
9513 PDFAFlags=4%<br>9514 P%
95149515 }%
```
And now for some useful examples:

}

```
9517 \def\PDFNextPage{\@ifnextchar[{\PDFNextPage@}{\PDFNextPage@[]}}
9518 \def\PDFNextPage@[#1]#2{%
9519 \pdfmark[{#2}]{%
9520 #1,%
9521 Border=\@pdfborder,%
9522 BorderStyle=\@pdfborderstyle,%
9523 Color=.2 .1 .5,%
9524 pdfmark=/ANN,%
9525 Subtype=/Link,%
9526 PDFAFlags=4,%
9527 Page=/Next%
9528 }%
9529 }
9530 \def\PDFPreviousPage{%
9531 \@ifnextchar[{\PDFPreviousPage@}{\PDFPreviousPage@[]}%
9532 }
9533 \def\PDFPreviousPage@[#1]#2{%
9534 \pdfmark[{#2}]{%
9535 #1,%
9536 Border=\@pdfborder,%
9537 BorderStyle=\@pdfborderstyle,%
9538 Color=.4 .4 .1,%
9539 pdfmark=/ANN,%
9540 Subtype=/Link,%
9541 PDFAFlags=4,%
9542 Page=/Prev%
9543 }%
9544 }
9545 \def\PDFOpen#1{%
9546 \pdfmark{#1,pdfmark=/DOCVIEW}%
9547 }
This will only work if you use Distiller 2.1 or higher.
9548 \def\hyper@linkurl#1#2{%
9549 \begingroup
9550 \Hy@pstringdef\Hy@pstringURI{#2}%
9551 \hyper@chars
9552 \leavevmode
```

```
9553 \pdfmark[{#1}]{%
```

```
9554 pdfmark=/ANN,%
```

```
9555 linktype=url,%
```

```
9556 AcroHighlight=\@pdfhighlight,%
```

```
9557 Border=\@pdfborder,%
```

```
9558 BorderStyle=\@pdfborderstyle,%
```

```
9559 Color=\@urlbordercolor,%
9560 Action={<< /Subtype /URI /URI (\Hy@pstringURI) >>},%
9561 Subtype=/Link,%
9562 PDFAFlags=4%
9563 }%
9564 \endgroup
9565 }
9566 \def\hyper@linkfile#1#2#3{%
9567 \begingroup
9568 \Hy@pstringdef\Hy@pstringF{#2}%
9569 \Hy@pstringdef\Hy@pstringD{#3}%
9570 \leavevmode
9571 \pdfmark[{#1}]{%
9572 pdfmark=/ANN,%
9573 Subtype=/Link,%
9574 PDFAFlags=4,%
9575 AcroHighlight=\@pdfhighlight,%
9576 Border=\@pdfborder,%
9577 BorderStyle=\@pdfborderstyle,%
9578 linktype=file,%
9579 Color=\@filebordercolor,%
9580 Action={%
9581 <<%
9582 /S/GoToR%
9583 \Hy@SetNewWindow
9584 /F(\Hy@pstringF)%
9585 /D\ifx\\#3\\[0 \@pdfstartview]\else(\Hy@pstringD)cvn\fi
9586 >>%
9587 }%
9588 }%
9589 \endgroup
9590 }
9591 \def\@hyper@launch run:#1\\#2#3{%
9592 \begingroup
9593 \Hy@pstringdef\Hy@pstringF{#1}%
9594 \Hy@pstringdef\Hy@pstringP{#3}%
9595 \leavevmode
9596 \pdfmark[{#2}]{%
9597 pdfmark=/ANN,%
9598 Subtype=/Link,%
9599 PDFAFlags=4,%
9600 AcroHighlight=\@pdfhighlight,%
9601 Border=\@pdfborder,%
9602 BorderStyle=\@pdfborderstyle,%
9603 linktype=run,%
9604 Color=\@runbordercolor,%
9605 Action={%
9606 <<%
9607 /S/Launch%
9608 \Hy@SetNewWindow
9609 /F(\Hy@pstringF)%
9610 \ifx\\#3\\%
9611 \else
9612 /Win<</P(\Hy@pstringP)/F(\Hy@pstringF)>>%
9613 \fi
9614 >>\%9615 }%
```
9616 }% 9617 \endgroup 9618 } 9619 $\langle$ /pdfmark)

Unfortunately, some parts of the pdfmark PostScript code depend on vagaries of the dvi driver. We isolate here all the problems.

# 46.9 Rokicki's dvips

dvips thinks in 10ths of a big point, its coordinate space is resolution dependent, and its  $y$  axis starts at the top of the page. Other drivers can and will be different!

The work is done in SDict, because we add in some header definitions in a moment.

```
9620 (*dvips)
9621 \providecommand*{\XR@ext}{pdf}
9622 \def\Hy@raisedlink{}
9623 \def\literalps@out#1{\special{ps:SDict begin #1 end}}%
9624 \def\headerps@out#1{\special{! #1}}%
9625 \input{pdfmark.def}%
9626 \ifx\@pdfproducer\relax
9627 \def\@pdfproducer{dvips + Distiller}%
9628 \fi
9629 \providecommand*\@pdfborder{0 0 1}
9630 \providecommand*\@pdfborderstyle{}
9631 \providecommand*\@pdfview{XYZ}
9632 \providecommand*\@pdfviewparams{ H.V}
9633 \def\Hy@BorderArrayPatch{BorderArrayPatch}
9634 \g@addto@macro\Hy@FirstPageHook{%
9635 \headerps@out{%
```
Unless I am going mad, this *appears* to be the relationship between the default coordinate system (PDF), and dvips;

```
/DvipsToPDF { .01383701 div Resolution div } def
/PDFToDvips { .01383701 mul Resolution mul } def
```
the latter's coordinates are resolution dependent, but what that .01383701 is, who knows? well, almost everyone except me, I expect. . . And yes, Maarten Gelderman  $\leq$ mgelderman@econ.vu.nl> points out that its 1/72.27 (the number of points to an inch, big points to inch is 1/72). This also suggests that the code would be more understandable (and exact) if 0.013 div would be replaced by 72.27 mul, so here we go. If this isn't right, I'll revert it.

```
9636 /DvipsToPDF{72.27 mul Resolution div} def%
9637 /PDFToDvips{72.27 div Resolution mul} def%
9638 /BPToDvips{72 div Resolution mul}def%
```
The values inside the /Boder array are not taken literally, but interpreted by ghostscript using the resolution of the dvi driver. I don't know how other distiller programs behaves in this manner.

```
9639 /BorderArrayPatch{%
9640 [exch{%
9641 dup dup type/integertype eq exch type/realtype eq or%
9642 {BPToDvips}if%
9643 }forall]%
9644 }def%
```
The rectangle around the links starts off *exactly* the size of the box; we will to make it slightly bigger, 1 point on all sides.

```
9645 /HyperBorder {1 PDFToDvips} def%
9646 /H.V {pdf@hoff pdf@voff null} def%
9647 /H.B {/Rect[pdf@llx pdf@lly pdf@urx pdf@ury]} def%
```
H.S (start of anchor, link, or rect) stores the  $x$  and  $y$  coordinates of the current point, in PDF coordinates

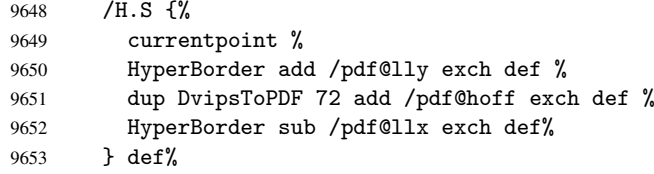

The calculation of upper left  $y$  is done without raising the point in T<sub>E</sub>X, by simply adding on the current  $\baselineskip 1.5mm \baselineskip 1.5mm \baselineskip 1.5mm$ remove a notional 2 points.

We have to see what the current baselineskip is, and convert it to the dvips coordinate system.

Argument: baselineskip in pt. The x and y coordinates of the current point, minus the baselineskip

```
9654 /H.L {%
9655 2 sub dup%
9656 /HyperBasePt exch def %
9657 PDFToDvips /HyperBaseDvips exch def %
9658 currentpoint %
9659 HyperBaseDvips sub /pdf@ury exch def%
9660 /pdf@urx exch def%
9661 } def%
9662 /H.A {%
9663 H.L %
9664 % |/pdf@voff| = the distance from the top of the page to a point
9665 % |\baselineskip| above the current point in PDF coordinates
9666 currentpoint exch pop %
9667 vsize 72 sub exch DvipsToPDF %
9668 HyperBasePt sub % baseline skip
9669 sub /pdf@voff exch def%
9670 } def%
9671 /H.R {%
9672 currentpoint %
9673 HyperBorder sub /pdf@ury exch def %
9674 HyperBorder add /pdf@urx exch def %
9675% |/pdf@voff| = the distance from the top of the page to the current point, in
9676 % PDF coordinates
9677 currentpoint exch pop vsize 72 sub %
9678 exch DvipsToPDF sub /pdf@voff exch def%
9679 } def%
9680 }%
9681 }
9682 \AtBeginShipoutFirst{%
9683 \ifHy@setpagesize
9684 \begingroup
9685 \@ifundefined{stockwidth}{%
9686 \ifx\special@paper\@empty
9687 \special{papersize=\the\paperwidth,\the\paperheight}%
9688 \else
```
```
9689 \special{papersize=\special@paper}%
9690 \fi
9691 }{%
9692 \ifdim\stockwidth=\z@
9693 \else
9694 \special{papersize=\the\stockwidth,\the\stockheight}%
9695 \fi
9696 }%
9697 \endgroup
9698 \fi
9699 \Hy@DisableOption{setpagesize}%
9700 }
9701 \langle /dvips)
```
### 46.10 VTeX's vtexpdfmark driver

This part is derived from the dvips (many names reflect this).

The origin seems to be the same as TeX's origin, 1 in from the left and 1 in downwards from the top. The direction of the  $y$  axis is downwards, the opposite of the dvips case. Units seems to be pt or bp.

```
9702 (*vtexpdfmark)
9703 \providecommand*{\XR@ext}{pdf}
9704 \def\Hy@raisedlink{}
9705 \def\literalps@out#1{\special{pS:#1}}%
9706 \def\headerps@out#1{\immediate\special{pS:#1}}%
9707 \input{pdfmark.def}%
9708 \ifx\@pdfproducer\relax
9709 \ifnum\OpMode=\@ne
9710 \def\@pdfproducer{VTeX}%
9711 \else
9712 \def\@pdfproducer{VTeX + Distiller}%
9713 \fi
9714 \fi
9715 \providecommand*\@pdfborder{0 0 1}
9716 \providecommand*\@pdfborderstyle{}
9717 \providecommand*\@pdfview{XYZ}
9718 \providecommand*\@pdfviewparams{ H.V}
9719 \g@addto@macro\Hy@FirstPageHook{%
9720 \headerps@out{%
9721 /vsize {\Hy@pageheight} def%
```
The rectangle around the links starts off *exactly* the size of the box; we will to make it slightly bigger, 1 point on all sides.

```
9722 /HyperBorder {1} def%
9723 /H.V {pdf@hoff pdf@voff null} def%
9724 /H.B {/Rect[pdf@llx pdf@lly pdf@urx pdf@ury]} def%
```
H.S (start of anchor, link, or rect) stores the  $x$  and  $y$  coordinates of the current point, in PDF coordinates: pdf@lly =  $Y_c$  – HyperBorder, pdf@hoff =  $X_c + 72$ , pdf@llx =  $X_c$  – HyperBorder

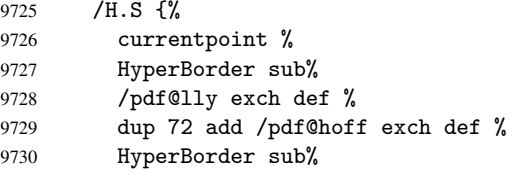

```
9731 /pdf@llx exch def%
9732 } def%
The x and y coordinates of the current point, minus the \baselineskip: pdf@ury =
Y_c + HyperBasePt + HyperBorder, pdf@urx = X_c + HyperBorder
9733 /H.L {%
9734 2 sub%
9735 /HyperBasePt exch def %
9736 currentpoint %
9737 HyperBasePt add HyperBorder add%
9738 /pdf@ury exch def %
9739 HyperBorder add%
9740 /pdf@urx exch def%
9741 } def%
9742 /H.A {%
9743 H.L %
9744 currentpoint exch pop %
9745 vsize 72 sub exch %
9746 HyperBasePt add add%
9747 /pdf@voff exch def%
9748 } def%
pdf@ury = Y_c + HyperBorder, pdf@urx = X_c + HyperBorder
9749 /H.R {%
9750 currentpoint %
9751 HyperBorder add%
9752 /pdf@ury exch def %
9753 HyperBorder add%
9754 /pdf@urx exch def %
9755 currentpoint exch pop vsize 72 sub add%
9756 /pdf@voff exch def%
9757 } def%
9758 }%
9759 }
9760 \langle /vtexpdfmark\rangle
```
## 46.11 Textures

```
9761 (*textures)
```

```
9762 \providecommand*{\XR@ext}{pdf}
```
At the suggestion of Jacques Distler (distler@golem.ph.utexas.edu), try to derive a suitable driver for Textures. This was initially a copy of dvips, with some guesses about Textures behaviour. Ross Moore (ross@maths.mq.edu.au) has added modifications for better compatibility, and to support use of pdfmark.

Start by defining a macro that expands to the end-of-line character. This will be used to format the appearance of PostScript code, to enhance readability, and avoid excessively long lines which might otherwise become broken to bad places.

\Hy@ps@CR The macro \Hy@ps@CR contains the end-of-line character.

 \begingroup \obeylines % \gdef\Hy@ps@CR{\noexpand 9766 }%

9767 \endgroup %

Textures has two types of \special command for inserting PostScript code directly into the dvi output. The 'postscript' way preserves TeX's idea of where on the page the \special occurred, but it wraps the contents with a save–restore pair, and adjusts the user-space coordinate system for local drawing commands. The 'rawpostscript' way simply inserts code, without regard for the location on the page.

Thus, to put arbitrary PostScript coding at a fixed location requires using *both* \special constructions. It works by pushing the device-space coordinates onto the operand stack, where they can be used to transform back to the correct user-space coordinates for the whole page, within a 'rawpostscript' \special.

```
9768 \def\literalps@out#1{%
9769 \special{postscript 0 0 transform}%
9770 \special{rawpostscript itransform moveto\Hy@ps@CR #1}%
9771 }%
9772 %
```
The 'prepostscript' is a 3rd kind of \special, used for inserting definitions into the dictionaries, before page-building begins. These are to be available for use on all pages.

```
9773 \def\headerps@out#1{%
9774 \special{%
9775 prepostscript TeXdict begin\Hy@ps@CR
9776 #1\Hy@ps@CR
9777 end%
9778 }%
9779 }%
9780 %
```
To correctly support the pdfmark method, for embedding PDF definitions with .ps files in a non-intrusive way, an appropriate definition needs to be made *before* the file pdfmark.def is read. Other parameters are best set afterwards.

```
9781 \g@addto@macro\Hy@FirstPageHook{%
9782 \headerps@out{%
9783 /betterpdfmark {%
9784 systemdict begin %
9785 dup /BP eq%
9786 {cleartomark gsave nulldevice [}%
9787 {dup /EP eq%
9788 {cleartomark cleartomark grestore}%
9789 {cleartomark}%
9790 ifelse%
9791 }ifelse %
9792 end<sup>y</sup>
9793 }def\Hy@ps@CR
9794 __pdfmark__ not{/pdfmark /betterpdfmark load def}if%
9795 }% end of \headerps@out
9796 }% end of \AtBeginShipoutFirst
9797 %
9798 \input{pdfmark.def}%
9799 %
9800 \ifx\@pdfproducer\relax
9801 \def\@pdfproducer{Textures + Distiller}%
9802 \fi
9803 \providecommand*\@pdfborder{0 0 1}
9804 \providecommand*\@pdfborderstyle{}
9805 \providecommand*\@pdfview{XYZ}
9806 \providecommand*\@pdfviewparams{ H.V}
9807 %
```
These are called at the start and end of unboxed links; their job is to leave available PS variables called pdf@llx pdf@lly pdf@urx pdf@ury, which are the coordinates of

the bounding rectangle of the link, and pdf@hoff pdf@voff which are the PDF page offsets. The Rect pair are called at the LL and UR corners of a box known to TFX.

\headerps@out{%

Textures lives in normal points, I think. So conversion from one coordinate system to another involves doing nothing.

```
9809 /vsize {\Hy@pageheight} def%
9810 /DvipsToPDF {} def%
9811 /PDFToDvips {} def%
9812 /BPToDvips {} def%
9813 /HyperBorder { 1 PDFToDvips } def\Hy@ps@CR
9814 /H.V {pdf@hoff pdf@voff null} def\Hy@ps@CR
9815 /H.B {/Rect[pdf@llx pdf@lly pdf@urx pdf@ury]} def\Hy@ps@CR
9816 /H.S {%
9817 currentpoint %
9818 HyperBorder add /pdf@lly exch def %
9819 dup DvipsToPDF 72 add /pdf@hoff exch def %
9820 HyperBorder sub /pdf@llx exch def%
9821 } def\Hy@ps@CR
9822 /H.L {%
9823 2 sub %
9824 PDFToDvips /HyperBase exch def %
9825 currentpoint %
9826 HyperBase sub /pdf@ury exch def%
9827 /pdf@urx exch def%
9828 } def\Hy@ps@CR
9829 /H.A {%
9830 H.L %
9831 currentpoint exch pop %
9832 vsize 72 sub exch DvipsToPDF %
9833 HyperBase sub % baseline skip
9834 sub /pdf@voff exch def%
9835 } def\Hy@ps@CR
9836 /H.R {%
9837 currentpoint %
9838 HyperBorder sub /pdf@ury exch def %
9839 HyperBorder add /pdf@urx exch def %
9840 currentpoint exch pop vsize 72 sub %
9841 exch DvipsToPDF sub /pdf@voff exch def%
9842 } def\Hy@ps@CR
9843 }
9844 \AfterBeginDocument{%
9845 \ifHy@colorlinks
9846 \headerps@out{/PDFBorder{/Border [0 0 0]}def}%
9847 \fi
9848 }
```
Textures provides built-in support for HyperTeX specials so this part combines code from hypertex.def with what is established by loading pdfmark.def, or any other driver.

```
9849 \expandafter\let\expandafter\keepPDF@SetupDoc
9850 \csname PDF@SetupDoc\endcsname
9851 \def\PDF@SetupDoc{%
9852 \ifx\@baseurl\@empty
9853 \else
9854 \special{html:<br/>>base href="\@baseurl">}%
9855 \fi
9856 \keepPDF@SetupDoc
```

```
9857 }
9858 \def\hyper@anchor#1{%
9859 \Hy@SaveLastskip
9860 \begingroup
9861 \let\protect=\string
9862 \special{html:<a name=%
9863 \hyper@quote\HyperDestNameFilter{#1}\hyper@quote>}%
9864 \endgroup
9865 \Hy@activeanchortrue
9866 \Hy@colorlink\@anchorcolor\anchor@spot\Hy@endcolorlink
9867 \special{html:</a>}%
9868 \Hy@activeanchorfalse
9869 \Hy@RestoreLastskip
9870 }
9871 \def\hyper@anchorstart#1{%
9872 \Hy@SaveLastskip
9873 \begingroup
9874 \hyper@chars
9875 \special{html:<a name=%
9876 \hyper@quote\HyperDestNameFilter{#1}\hyper@quote>}%
9877 \endgroup
9878 \Hy@activeanchortrue
9879 }
9880 \def\hyper@anchorend{%
9881 \special{html:</a>}%
9882 \Hy@activeanchorfalse
9883 \Hy@RestoreLastskip
9884 }
9885 \def\@urltype{url}
9886 \def\hyper@linkstart#1#2{%
9887 \expandafter\Hy@colorlink\csname @#1color\endcsname
9888 \def\Hy@tempa{#1}%
9889 \ifx\Hy@tempa\@urltype
9890 \special{html:<a href=\hyper@quote#2\hyper@quote>}%
9891 \else
9892 \begingroup
9893 \hyper@chars
9894 \special{html:<a href=%
9895 \hyper@quote\#\HyperDestNameFilter{#2}\hyper@quote>}%
9896 \endgroup
9897 \fi
9898 }
9899 \def\hyper@linkend{%
9900 \special{html:</a>}%
9901 \Hy@endcolorlink
9902 }
9903 \def\hyper@linkfile#1#2#3{%
9904 \hyper@linkurl{#1}{\Hy@linkfileprefix#2\ifx\\#3\\\else\##3\fi}%
9905 }
9906 \def\hyper@linkurl#1#2{%
9907 \leavevmode
9908 \ifHy@raiselinks
9909 \setbox\@tempboxa=\color@hbox #1\color@endbox
9910 \@linkdim\dp\@tempboxa
9911 \lower\@linkdim\hbox{%
9912 \hyper@chars
9913 \special{html:<a href=\hyper@quote#2\hyper@quote>}%
```

```
9914 }%
9915 \Hy@colorlink\@urlcolor#1%
9916 \@linkdim\ht\@tempboxa
9917 \advance\@linkdim by -6.5\p@
9918 \raise\@linkdim\hbox{\special{html:</a>}}%
9919 \Hy@endcolorlink
9920 \else
9921 \begingroup
9922 \hyper@chars
9923 \special{html:<a href=\hyper@quote#2\hyper@quote>}%
9924 \Hy@colorlink\@urlcolor#1%
9925 \special{html:</a>}%
9926 \Hy@endcolorlink
9927 \endgroup
9928 \fi
9929 }
Very poor implementation of \hyper@link without considering #1.
9930 \def\hyper@link#1#2#3{%
```

```
9931 \hyper@linkurl{#3}{\#\HyperDestNameFilter{#2}}%
9932 }
9933 \def\hyper@image#1#2{%
9934 \begingroup
9935 \hyper@chars
9936 \special{html:<img src=\hyper@quote#1\hyper@quote>}%
9937 \endgroup
9938 }
9939 (/textures)
```
### 46.12 dvipsone

```
9940 % \subsection{dvipsone driver}
9941% Over-ride the default setup macro in pdfmark driver to use Y\&Y
9942 % |\special| commands.
9943 (*dvipsone)
9944 \providecommand*{\XR@ext}{pdf}
9945 \def\Hy@raisedlink{}
9946 \providecommand*\@pdfborder{0 0 1}
9947 \providecommand*\@pdfborderstyle{}
9948 \def\literalps@out#1{\special{ps:#1}}%
9949 \def\headerps@out#1{\special{headertext=#1}}%
9950 \input{pdfmark.def}%
9951 \ifx\@pdfproducer\relax
9952 \def\@pdfproducer{dvipsone + Distiller}%
9953 \fi
9954 \def\PDF@FinishDoc{%
9955 \Hy@UseMaketitleInfos
9956 \special{PDF: Keywords \@pdfkeywords}%
9957 \special{PDF: Title \@pdftitle}%
9958 \special{PDF: Creator \@pdfcreator}%
9959 \ifx\@pdfcreationdate\@empty
9960 \else
9961 \special{PDF: CreationDate \@pdfcreationdate}%
9962 \fi
9963 \ifx\@pdfmoddate\@empty
9964 \else
9965 \special{PDF: ModDate \@pdfmoddate}%
9966 \fi
```

```
9967 \special{PDF: Author \@pdfauthor}%
9968 \ifx\@pdfproducer\relax
9969 \else
9970 \special{PDF: Producer \@pdfproducer}%
9971 \fi
9972 \special{PDF: Subject \@pdfsubject}%
9973 \Hy@DisableOption{pdfauthor}%
9974 \Hy@DisableOption{pdftitle}%
9975 \Hy@DisableOption{pdfsubject}%
9976 \Hy@DisableOption{pdfcreator}%
9977 \Hy@DisableOption{pdfcreationdate}%
9978 \Hy@DisableOption{pdfmoddate}%
9979 \Hy@DisableOption{pdfproducer}%
9980 \Hy@DisableOption{pdfkeywords}%
9981 }
9982 \def\PDF@SetupDoc{%
9983 \def\Hy@temp{}%
9984 \ifx\@pdfstartpage\@empty
9985 \else
9986 \ifx\@pdfstartview\@empty
9987 \lambda<sup>2</sup>
9988 \edef\Hy@temp{%
9989 ,Page=\@pdfstartpage
9990 ,View=\@pdfstartview
9991 }%
9992 \fi
9993 \fi
9994 \edef\Hy@temp{%
9995 \noexpand\pdfmark{%
9996 pdfmark=/DOCVIEW,%
9997 PageMode=/\@pdfpagemode
9998 \Hy@temp
9999 }%
10000 }%
10001 \Hy@temp
10002 \ifx\@pdfpagescrop\@empty
10003 \else
10004 \pdfmark{pdfmark=/PAGES,CropBox=\@pdfpagescrop}%
10005 \fi
10006 \edef\Hy@temp{%
10007 \ifHy@toolbar\else /HideToolbar true\fi
10008 \ifHy@menubar\else /HideMenubar true\fi
10009 \ifHy@windowui\else /HideWindowUI true\fi
10010 \ifHy@fitwindow /FitWindow true\fi
10011 \ifHy@centerwindow /CenterWindow true\fi
10012 \ifHy@displaydoctitle /DisplayDocTitle true\fi
10013 \Hy@UseNameKey{NonFullScreenPageMode}\@pdfnonfullscreenpagemode
10014 \Hy@UseNameKey{Direction}\@pdfdirection
10015 \Hy@UseNameKey{ViewArea}\@pdfviewarea
10016 \Hy@UseNameKey{ViewClip}\@pdfviewclip
10017 \Hy@UseNameKey{PrintArea}\@pdfprintarea
10018 \Hy@UseNameKey{PrintClip}\@pdfprintclip
10019 \Hy@UseNameKey{PrintScaling}\@pdfprintscaling
10020 \Hy@UseNameKey{Duplex}\@pdfduplex
10021 \ifx\@pdfpicktraybypdfsize\@empty
10022 \else
10023 /PickTrayByPDFSize \@pdfpicktraybypdfsize
```

```
10024 \fi
10025 \ifx\@pdfprintpagerange\@empty
10026 \else
10027 /PrintPageRange[\@pdfprintpagerange]%
10028 \fi
10029 \ifx\@pdfnumcopies\@empty
10030 \else
10031 /NumCopies \@pdfnumcopies
10032 \fi<br>10033 }%
10033
10034 \Hy@pstringdef\Hy@pstringB{\@baseurl}%
10035 \pdfmark{%
10036 pdfmark=/PUT,%
10037 Raw={%
10038 \string{Catalog\string}<<%
10039 \ifx\Hy@temp\@empty
10040 \else
10041 /ViewerPreferences<<\Hy@temp>>%
10042 \qquad \qquad \fi
10043 \Hy@UseNameKey{PageLayout}\@pdfpagelayout
10044 \ifx\@pdflang\@empty
10045 \else
10046 /Lang(\@pdflang)%
10047 \fi
10048 \ifx\@baseurl\@empty
10049 \else
10050 /URI<</Base(\Hy@pstringB)>>%
10051 \overline{f}10052 >>\frac{9}{2}10053 }%<br>10054 }%
10054
10055 }
10056 \providecommand*\@pdfview{XYZ}
10057 \providecommand*\@pdfviewparams{ %
10058 gsave revscl currentpoint grestore %
10059 72 add exch pop null exch null%
10060 }
10061 \def\Hy@BorderArrayPatch{BorderArrayPatch}
```
These are called at the start and end of unboxed links; their job is to leave available PS variables called pdf@llx pdf@lly pdf@urx pdf@ury, which are the coordinates of the bounding rectangle of the link, and pdf@hoff pdf@voff which are the PDF page offsets. These latter are currently not used in the dvipsone setup. The Rect pair are called at the LL and UR corners of a box known to TEX. \g@addto@macro\Hy@FirstPageHook{%

 \headerps@out{% dvipsone lives in scaled points; does this mean 65536 or 65781? /DvipsToPDF { 65781 div } def% /PDFToDvips { 65781 mul } def% /BPToDvips{65781 mul}def% /HyperBorder { 1 PDFToDvips } def% /H.B {/Rect[pdf@llx pdf@lly pdf@urx pdf@ury]} def%

The values inside the /Boder array are not taken literally, but interpreted by ghostscript using the resolution of the dvi driver. I don't know how other distiller programs behaves in this manner.

 /BorderArrayPatch{% [exch{%

```
10071 dup dup type/integertype eq exch type/realtype eq or%
10072 {BPToDvips}if%
10073 }forall]%
10074 }def%
10075 /H.S {%
10076 currentpoint %
10077 HyperBorder add /pdf@lly exch def %
10078 dup DvipsToPDF 72 add /pdf@hoff exch def %
10079 HyperBorder sub /pdf@llx exch def%
10080 } def%
10081 /H.L {%
10082 2 sub %
10083 PDFToDvips /HyperBase exch def %
10084 currentpoint %
10085 HyperBase sub /pdf@ury exch def%
10086 /pdf@urx exch def%
10087 } def%
10088 /H.A {%
10089 H.L %
10090 currentpoint exch pop %
10091 HyperBase sub % baseline skip
10092 DvipsToPDF /pdf@voff exch def%
10093 } def%
10094 /H.R {%
10095 currentpoint %
10096 HyperBorder sub /pdf@ury exch def %
10097 HyperBorder add /pdf@urx exch def %
10098 currentpoint exch pop DvipsToPDF /pdf@voff exch def%
10099 } def%
10100 }%
10101 }
10102 (/dvipsone)
```
## 46.13 TeX4ht

```
10103 (*tex4ht)
10104 \providecommand*{\XR@ext}{html}
10105 \def\Hy@raisedlink{}
10106 \@ifpackageloaded{tex4ht}{%
10107 \typeout{hyperref tex4ht: tex4ht already loaded}%
10108 }{%
10109 \RequirePackage[htex4ht]{tex4ht}%
10110 }
10111 \hyperlinkfileprefix{}
10112 \def\PDF@FinishDoc{}
10113 \def\PDF@SetupDoc{%
10114 \ifx\@baseurl\@empty
10115 \else
10116 \special{t4ht=<base href="\@baseurl">}%
10117 \fi
10118 }
10119 \def\hyper@anchor#1{%
10120 \Hy@SaveLastskip
10121 \begingroup
10122 \let\protect=\string
10123 \special{t4ht=<a name=%
10124 \hyper@quote\HyperDestNameFilter{#1}\hyper@quote>}%
10125 \endgroup
```

```
10126 \Hy@activeanchortrue
10127 \Hy@colorlink\@anchorcolor\anchor@spot\Hy@endcolorlink
10128 \special{t4ht=</a>}%
10129 \Hy@activeanchorfalse
10130 \Hy@RestoreLastskip
10131 }
10132 \def\hyper@anchorstart#1{%
10133 \Hy@SaveLastskip
10134 \begingroup
10135 \hyper@chars\special{t4ht=<a name=%
10136 \hyper@quote\HyperDestNameFilter{#1}\hyper@quote>}%
10137 \endgroup
10138 \Hy@activeanchortrue
10139 }
10140 \def\hyper@anchorend{%
10141 \special{t4ht=</a>}%
10142 \Hy@activeanchorfalse
10143 \Hy@RestoreLastskip
10144 }
10145 \def\@urltype{url}
10146 \def\hyper@linkstart#1#2{%
10147 \expandafter\Hy@colorlink\csname @#1color\endcsname
10148 \def\Hy@tempa{#1}%
10149 \ifx\Hy@tempa\@urltype
10150 \special{t4ht=<a href=\hyper@quote#2\hyper@quote>}%
10151 \else
10152 \begingroup
10153 \hyper@chars
10154 \special{t4ht=<a href=%
10155 \hyper@quote\#\HyperDestNameFilter{#2}\hyper@quote>}%
10156 \endgroup
10157 \fi
10158 }
10159 \def\hyper@linkend{%
10160 \special{t4ht=</a>}%
10161 \Hy@endcolorlink
10162 }
10163 \def\hyper@linkfile#1#2#3{%
10164 \hyper@linkurl{#1}{\Hy@linkfileprefix#2\ifx\\#3\\\else\##3\fi}%
10165 }
10166 \def\hyper@linkurl#1#2{%
10167 \leavevmode
10168 \ifHy@raiselinks
10169 \setbox\@tempboxa=\color@hbox #1\color@endbox
10170 \@linkdim\dp\@tempboxa
10171 \lower\@linkdim\hbox{%
10172 \begingroup
10173 \hyper@chars\special{t4ht=<a href=\hyper@quote#2\hyper@quote>}%
10174 \endgroup<br>10175 }%
10175
10176 \Hy@colorlink\@urlcolor#1\Hy@endcolorlink
10177 \@linkdim\ht\@tempboxa
10178 \advance\@linkdim by -6.5\p@
10179 \raise\@linkdim\hbox{\special{t4ht=</a>}}%
10180 \else
10181 \begingroup
10182 \hyper@chars
```

```
10183 \special{t4ht=<a href=\hyper@quote#2\hyper@quote>}%
10184 \Hy@colorlink\@urlcolor#1\Hy@endcolorlink
10185 \special{t4ht=</a>}%
10186 \endgroup
10187 \fi
10188 }
Poor implementation of \hyper@link without considering #1.
10189 \def\hyper@link#1#2#3{%
10190 \hyper@linkurl{#3}{\#\HyperDestNameFilter{#2}}%
10191 }
10192 \def\hyper@image#1#2{%
10193 \begingroup
10194 \hyper@chars
10195 \special{t4ht=<img src=\hyper@quote#1\hyper@quote>}%
10196 \endgroup
10197 }
10198 \let\autoref\ref
10199 \ifx \rEfLiNK \UnDef
10200 \def\rEfLiNK #1#2{#2}%
10201 \fi
10202 \def\backref#1{}
10203 \langle /tex4ht\rangle10204 (*tex4htcfg)
10205 \IfFileExists{\jobname.cfg}{\endinput}{}
10206 \Preamble{html}
10207 \begin{document}%
10208 \EndPreamble
10209 \def\TeX{TeX}
10210 \def\OMEGA{Omega}
10211 \def\LaTeX{La\TeX}
10212 \def\LaTeXe{\LaTeX2e}
10213 \def\eTeX{e-\TeX}
10214 \def\MF{Metafont}
10215 \def\MP{MetaPost}
10216 \langle/tex4htcfg\rangle
```
# 47 Driver-specific form support

## 47.1 pdfmarks

```
10217 (*pdfmark)
10218 \long\def\@Form[#1]{%
10219 \g@addto@macro\Hy@FirstPageHook{%
10220 \headerps@out{%
10221 [%
10222 /_objdef{pdfDocEncoding}%
10223 /type/dict%
10224 /OBJ pdfmark%
10225 [%
10226 {pdfDocEncoding}%
10227 < \frac{8}{9}10228 /Type/Encoding%
10229 /Differences[%
10230 24/breve/caron/circumflex/dotaccent/hungarumlaut/ogonek/ring%
10231 /tilde %
10232 39/quotesingle %
10233 96/grave %
```

```
10234 128/bullet/dagger/daggerdbl/ellipsis/emdash/endash/florin%
10235 /fraction/guilsinglleft/guilsinglright/minus/perthousand%
10236 /quotedblbase/quotedblleft/quotedblright/quoteleft%
10237 /quoteright/quotesinglbase/trademark/fi/fl/Lslash/OE/Scaron%
10238 /Ydieresis/Zcaron/dotlessi/lslash/oe/scaron/zcaron %
10239 164/currency %
10240 166/brokenbar %
10241 168/dieresis/copyright/ordfeminine %
10242 172/logicalnot/.notdef/registered/macron/degree/plusminus%
10243 /twosuperior/threesuperior/acute/mu %
10244 183/periodcentered/cedilla/onesuperior/ordmasculine %
10245 188/onequarter/onehalf/threequarters %
10246 192/Agrave/Aacute/Acircumflex/Atilde/Adieresis/Aring/AE%
10247 /Ccedilla/Egrave/Eacute/Ecircumflex/Edieresis/Igrave%
10248 /Iacute/Icircumflex/Idieresis/Eth/Ntilde/Ograve/Oacute%
10249 /Ocircumflex/Otilde/Odieresis/multiply/Oslash/Ugrave%
10250 /Uacute/Ucircumflex/Udieresis/Yacute/Thorn/germandbls%
10251 /agrave/aacute/acircumflex/atilde/adieresis/aring/ae%
10252 /ccedilla/egrave/eacute/ecircumflex/edieresis/igrave%
10253 /iacute/icircumflex/idieresis/eth/ntilde/ograve/oacute%
10254 /ocircumflex/otilde/odieresis/divide/oslash/ugrave/uacute%
10255 /ucircumflex/udieresis/yacute/thorn/ydieresis%
10256 ]%
10257 >>\%10258 /PUT pdfmark%
10259 [%
10260 /_objdef{ZaDb}%
10261 /type/dict%
10262 /OBJ pdfmark%
10263 \[ \mathcal{V}_{\bullet} \]10264 {ZaDb}%
10265 \leq \text{<}\%10266 /Type/Font%
10267 /Subtype/Type1%
10268 /Name/ZaDb%
10269 /BaseFont/ZapfDingbats%
10270 >>\%10271 /PUT pdfmark%
10272 [%
10273 /_objdef{Helv}%
10274 /type/dict%
10275 /OBJ pdfmark%
10276 [%
10277 {Helv}%
10278 < \frac{2}{9}10279 /Type/Font%
10280 /Subtype/Type1%
10281 /Name/Helv%
10282 /BaseFont/Helvetica%
10283 /Encoding{pdfDocEncoding}%
10284 >>%
10285 /PUT pdfmark%
10286 [%
10287 /_objdef{aform}%
10288 /type/dict%
10289 /OBJ pdfmark%
```
[%

```
10291 /_objdef{afields}%
10292 /type/array%
10293 /OBJ pdfmark%
10294 \, \{\text{\%}<br>10295 \, \text{\degree} \}10295
10296 /BBox[0 0 100 100]%
10297 /_objdef{Check}%
10298 /BP pdfmark %
10299 1 0 0 setrgbcolor%
10300 /ZapfDingbats 80 selectfont %
10301 20 20 moveto%
10302 (4)show%
10303 [/EP pdfmark%
10304 [%
10305 /BBox[0 0 100 100]%
10306 /_objdef{Cross}%
10307 /BP pdfmark %
10308 1 0 0 setrgbcolor%
10309 /ZapfDingbats 80 selectfont %
10310 20 20 moveto%
10311 (8)show%
10312 [/EP pdfmark%
10313 [%
10314 /BBox[0 0 250 100]%
10315 /_objdef{Submit}%
10316 /BP pdfmark %
10317 0.6 setgray %
10318 0 0 250 100 rectfill %
10319 1 setgray %
10320 2 2 moveto %
10321 2 98 lineto %
10322 248 98 lineto %
10323 246 96 lineto %
10324 4 96 lineto %
10325 4 4 lineto %
10326 fill %
10327 0.34 setgray %
10328 248 98 moveto %
10329 248 2 lineto %
10330 2 2 lineto %
10331 4 4 lineto %
10332 246 4 lineto %
10333 246 96 lineto %
10334 fill%
10335 /Helvetica 76 selectfont %
10336 0 setgray %
10337 8 22.5 moveto%
10338 (Submit)show%
10339 [/EP pdfmark%
10340 [%
10341 / BBox [0 0 250 100] %<br>10342 / obidef {SubmitP}%
       /_objdef{SubmitP}%
10343 /BP pdfmark %
10344 0.6 setgray %
10345 0 0 250 100 rectfill %
10346 0.34 setgray %
10347 2 2 moveto %
```

```
10348 2 98 lineto %
10349 248 98 lineto %
10350 246 96 lineto %
10351 4 96 lineto %
10351 + 30 + 111000,<br>10352 + 4 + 11 ineto %
10353 fill %
10354 1 setgray %
10355 248 98 moveto %
10356 248 2 lineto %
10357 2 2 lineto %
10358 4 4 lineto %
10359 246 4 lineto %
10360 246 96 lineto %
10361 fill%
10362 /Helvetica 76 selectfont %
10363 0 setgray %
10364 10 20.5 moveto%
10365 (Submit)show%
10366 [/EP pdfmark%
10367 } ?pdfmark%
10368 [%
10369 {aform}%
10370 < \frac{2}{9}10371 /Fields{afields}%
10372 /DR<<%
10373 /Font<<%
10374 /ZaDb{ZaDb}%
10375 /Helv{Helv}%
10376 >>\frac{9}{6}10377 >>\frac{9}{6}10378 /DA(/Helv 10 Tf 0 g)%
10379 /CO{corder}%
10380 \ifHy@pdfa
10381 \else
10382 /NeedAppearances true%
10383 \fi
10384 >>\%10385 /PUT pdfmark%
10386 [%
10387 {Catalog}%
10388 <<%
10389 /AcroForm{aform}%
10390 >>%
10391 /PUT pdfmark%
10392 [%
10393 /_objdef{corder}%
10394 /type/array%
10395 /OBJ pdfmark% dps
10396 }}%
10397 \setkeys{Form}{#1}%
10398 }
10399 \def\@endForm{}
10400 \def\@Gauge[#1]#2#3#4{% parameters, label, minimum, maximum
10401 \typeout{Sorry, pdfmark drivers do not support FORM gauges}%
10402 }
10403 \def\@TextField[#1]#2{% parameters, label
10404 \def\Fld@name{#2}%
```

```
10405 \def\Fld@default{}%
10406 \let\Fld@value\@empty
10407 \def\Fld@width{\DefaultWidthofText}%
10408 \def\Fld@height{%
10409 \ifFld@multiline
10410 \DefaultHeightofTextMultiline
10411 \else
10412 \DefaultHeightofText
10413 \fi
10414 }%
10415 \begingroup
10416 \Field@toks={ }%
10417 \expandafter\HyField@SetKeys\expandafter{%
10418 \DefaultOptionsofText,#1%
10419 }%
10420 \HyField@FlagsText
10421 \ifFld@hidden\def\Fld@width{1sp}\fi
10422 \ifx\Fld@value\@empty\def\Fld@value{\Fld@default}\fi
10423 \LayoutTextField{#2}{%
10424 \Hy@escapeform\PDFForm@Text
10425 \pdfmark[\MakeTextField{\Fld@width}{\Fld@height}]{%
10426 pdfmark=/ANN, Raw={\PDFForm@Text}%
10427 }%
10428 }%
10429 \endgroup
10430 }
10431 \def\@ChoiceMenu[#1]#2#3{% parameters, label, choices
10432 \def\Fld@name{#2}%
10433 \let\Fld@default\relax
10434 \let\Fld@value\relax
10435 \def\Fld@width{\DefaultWidthofChoiceMenu}%
10436 \def\Fld@height{\DefaultHeightofChoiceMenu}%
10437 \begingroup
10438 \Fld@menulength=0 %
10439 \@tempdima\z@
10440 \@for\@curropt:=#3\do{%
10441 \expandafter\Fld@checkequals\@curropt==\\%
10442 \Hy@StepCount\Fld@menulength
10443 \settowidth{\@tempdimb}{\@currDisplay}%
10444 \ifdim\@tempdimb>\@tempdima\@tempdima\@tempdimb\fi
10445 }%
10446 \advance\@tempdima by 15\p@
10447 \Field@toks={ }%
10448 \begingroup
10449 \HyField@SetKeys{#1}%
10450 \edef\x{\endgroup
10451 \noexpand\expandafter
10452 \noexpand\HyField@SetKeys
10453 \noexpand\expandafter{%
10454 \expandafter\noexpand\csname DefaultOptionsof%
10455 \ifFld@radio
10456 Radio%
10457 \text{e}10458 \ifFld@combo
10459 \ifFld@popdown
10460 PopdownBox%
10461 \else
```

```
10462 ComboBox%
10463 \fi
10464 \else
10465 ListBox%
10466 \fi
10467 \fi
10468 \endcsname
10469 }%
10470 } \x
10471 \HyField@SetKeys{#1}%
10472 \ifFld@hidden\def\Fld@width{1sp}\fi
10473 \ifx\Fld@value\relax
10474 \let\Fld@value\Fld@default
10475 \fi
10476 \LayoutChoiceField{#2}{%
10477 \ifFld@radio
10478 \HyField@FlagsRadioButton
10479 \@@Radio{#3}%
10480 \else
10481 \begingroup
10482 \HyField@FlagsChoice
10483 \ifdim\Fld@width<\@tempdima
10484 \ifdim\@tempdima<1cm\@tempdima1cm\fi
10485 \edef\Fld@width{\the\@tempdima}%
10486 \fi
10487 \ifFld@combo
10488 \else
10489 \@tempdima=\the\Fld@menulength\Fld@charsize
10490 \ddot{\text{ctempdima by }F1d@borderwidth bp %10491 \advance\@tempdima by \Fld@borderwidth bp %
10492 \edef\Fld@height{\the\@tempdima}%
10493 \fi
10494 \@@Listbox{#3}%
10495 \endgroup
10496 \fi
10497 }%
10498 \endgroup
10499 }
10500 \def\@@Radio#1{%
10501 \Fld@listcount=0 %
10502 \@for\@curropt:=#1\do{%
10503 \expandafter\Fld@checkequals\@curropt==\\%
10504 \Hy@StepCount\Fld@listcount
10505 \@currDisplay\space
10506 \Hy@escapeform\PDFForm@Radio
10507 \pdfmark[\MakeRadioField{\Fld@width}{\Fld@height}]{%
10508 pdfmark=/ANN,%
10509 Raw={\PDFForm@Radio /AP <</N <</\@currValue\space {Check}>> >>}%
10510 } % deliberate space between radio buttons
10511 }%
10512 }
10513 \newcount\Fld@listcount
10514 \def\@@Listbox#1{%
10515 \HyField@PDFChoices{#1}%
10516 \Hy@escapeform\PDFForm@List
10517 \pdfmark[\MakeChoiceField{\Fld@width}{\Fld@height}]{%
10518 pdfmark=/ANN,Raw={\PDFForm@List}%
```

```
232
```

```
10519 }%
10520 }
10521 \def\@PushButton[#1]#2{% parameters, label
10522 \def\Fld@name{#2}%
10523 \begingroup
10524 \Field@toks={ }%
10525 \expandafter\HyField@SetKeys\expandafter{%
10526 \DefaultOptionsofPushButton, #1%
10527 }%
10528 \ifHy@pdfa
10529 \PackageError{hyperref}{%
10530 PDF/A: Push button with JavaScript is prohibited%
10531 }\@ehc
10532 \LayoutPushButtonField{%
10533 \leavevmode
10534 \MakeButtonField{#2}%
10535 }%
10536 \else
10537 \HyField@FlagsPushButton
10538 \ifFld@hidden\def\Fld@width{1sp}\fi
10539 \LayoutPushButtonField{%
10540 \leavevmode
10541 \Hy@escapeform\PDFForm@Push
10542 \pdfmark[\MakeButtonField{#2}]{%
10543 pdfmark=/ANN,Raw={\PDFForm@Push}%
10544 }%
10545 }%
10546 \fi
10547 \endgroup
10548 }
10549 \def\@Submit[#1]#2{%
10550 \Field@toks={ }%
10551 \def\Fld@width{\DefaultWidthofSubmit}%
10552 \def\Fld@height{\DefaultHeightofSubmit}%
10553 \begingroup
10554 \expandafter\HyField@SetKeys\expandafter{%
10555 \DefaultOptionsofSubmit,#1%
10556 }%
10557 \HyField@FlagsPushButton
10558 \HyField@FlagsSubmit
10559 \ifFld@hidden\def\Fld@width{1sp}\fi
10560 \Hy@escapeform\PDFForm@Submit
10561 \pdfmark[\MakeButtonField{#2}]{%
10562 pdfmark=/ANN,%
10563 Raw={\PDFForm@Submit /AP << /N {Submit} /D {SubmitP} >>}%
10564 }%
10565 \endgroup
10566 }
10567 \def\@Reset[#1]#2{%
10568 \Field@toks={ }%
10569 \def\Fld@width{\DefaultWidthofReset}%
10570 \def\Fld@height{\DefaultHeightofReset}%
10571 \begingroup
10572 \expandafter\HyField@SetKeys\expandafter{%
10573 \DefaultOptionsofReset,#1%
10574 }%
10575 \leavevmode
```

```
10576 \ifHy@pdfa
10577 \PackageError{hyperref}{%
10578 PDF/A: Reset action is prohibited%
10579 }\@ehc
10580 \MakeButtonField{#2}%
10581 \else
10582 \HyField@FlagsPushButton
10583 \ifFld@hidden\def\Fld@width{1sp}\fi
10584 \Hy@escapeform\PDFForm@Reset
10585 \pdfmark[\MakeButtonField{#2}]{%
10586 pdfmark=/ANN,Raw={\PDFForm@Reset}%
10587 }%
10588 \fi
10589 \endgroup
10590 }%
10591 \def\@CheckBox[#1]#2{% parameters, label
10592 \def\Fld@name{#2}%
10593 \def\Fld@default{0}%
10594 \begingroup
10595 \def\Fld@width{\DefaultWidthofCheckBox}%
10596 \def\Fld@height{\DefaultHeightofCheckBox}%
10597 \Field@toks={ }%
10598 \expandafter\HyField@SetKeys\expandafter{%
10599 \DefaultOptionsofCheckBox,#1%
10600 }%
10601 \HyField@FlagsCheckBox
10602 \ifFld@hidden\def\Fld@width{1sp}\fi
10603 \LayoutCheckField{#2}{%
10604 \Hy@escapeform\PDFForm@Check
10605 \pdfmark[\MakeCheckField{\Fld@width}{\Fld@height}]{%
10606 pdfmark=/ANN, Raw={\PDFForm@Check}%
10607 }%
10608 }%
10609 \endgroup
10610 }
10611 \langle /pdfmark\rangle
```
# 47.2 HyperTeX

```
10612 (*hypertex)
10613 \def\@Form[#1]{\typeout{Sorry, HyperTeX does not support FORMs}}
10614 \def\@endForm{}
10615 \def\@Gauge[#1]#2#3#4{% parameters, label, minimum, maximum
10616 \typeout{Sorry, HyperTeX does not support FORM gauges}%
10617 }
10618 \def\@TextField[#1]#2{% parameters, label
10619 \typeout{Sorry, HyperTeX does not support FORM text fields}%
10620 }
10621 \def\@CheckBox[#1]#2{% parameters, label
10622 \typeout{Sorry, HyperTeX does not support FORM checkboxes}%
10623 }
10624 \def\@ChoiceMenu[#1]#2#3{% parameters, label, choices
10625 \typeout{Sorry, HyperTeX does not support FORM choice menus}%
10626 }
10627 \def\@PushButton[#1]#2{% parameters, label
10628 \typeout{Sorry, HyperTeX does not support FORM pushbuttons}%
10629 }
10630 \def\@Reset[#1]#2{\typeout{Sorry, HyperTeX does not support FORMs}}
```
 \def\@Submit[#1]#2{\typeout{Sorry, HyperTeX does not support FORMs}} 10632 (/hypertex)

## 47.3 TeX4ht

```
10633 (*tex4ht)
10634 \def\@Form[#1]{%
10635 \setkeys{Form}{#1}%
10636 \HCode{<form action="\Form@action" method="\Form@method">}%
10637 }
10638 \def\@endForm{\HCode{</form>}}
10639 \def\@Gauge[#1]#2#3#4{% parameters, label, minimum, maximum
10640 \typeout{Sorry, TeX4ht does not support gauges}%
10641 }
10642 \def\@TextField[#1]#2{% parameters, label
10643 \let\Hy@reserved@a\@empty
10644 \def\Fld@name{#2}%
10645 \def\Fld@default{}%
10646 \bgroup
10647 \Field@toks={ }%
10648 \setkeys{Field}{#1}%
10649 \HCode{<label for="\Fld@name">#2</label>}%
10650 \ifFld@password
10651 \@@PasswordField
10652 \else
10653 \@@TextField
10654 \fi
10655 \egroup
10656 }
10657 \def\@@PasswordField{%
10658 \HCode{%
10659 <input type="password" %
10660 id="\Fld@name" %
10661 name="\Fld@name" %
10662 \ifFld@hidden type="hidden" \fi
10663 value="\Fld@default" %
10664 \the\Field@toks
10665 >%
10666 }%
10667 }
10668 \def\@@TextField{%
10669 \ifFld@multiline
10670 \HCode{<textarea %
10671 \ifFld@readonly readonly \fi
10672 id="\Fld@name" %
10673 name="\Fld@name" %
10674 \ifFld@hidden type="hidden" \fi
10675 \the\Field@toks>%
10676 }%
10677 \Fld@default
10678 \HCode{</textarea>}%
10679 \else
10680 \HCode{<input type="textbox" %
10681 \ifFld@readonly readonly \fi
10682 id="\Fld@name" %
10683 name="\Fld@name" %
10684 \ifFld@hidden type="hidden" \fi
10685 value="\Fld@default" %
```

```
10686 \the\Field@toks>%
10687 }%
10688 \fi
10689 }
10690 \def\@ChoiceMenu[#1]#2#3{% parameters, label, choices
10691 \def\Fld@name{#2}%
10692 \def\Fld@default{}%
10693 \let\Hy@reserved@a\relax
10694 \begingroup
10695 \expandafter\Fld@findlength#3\\%
10696 \Field@toks={ }%
10697 \setkeys{Field}{#1}%<br>10698 #2%
10698
10699 \ifFld@radio
10700 \expandafter\@@Radio#3\\%
10701 \else
10702 \expandafter\@@Menu#3\\%
10703 \fi
10704 \endgroup
10705 }
10706 \def\Fld@findlength#1\\{%
10707 \Fld@menulength=0 %
10708 \@for\@curropt:=#1\do{\Hy@StepCount\Fld@menulength}%
10709 }
10710 \def\@@Menu#1\\{%
10711 \HCode{<select size="\the\Fld@menulength" %
10712 name="\Fld@name" %
10713 \the\Field@toks>%
10714 }%
10715 \@for\@curropt:=#1\do{%
10716 \expandafter\Fld@checkequals\@curropt==\\%
10717 \HCode{<option %
10718 \ifx\@curropt\Fld@default selected \fi
10719 value="\@currValue">\@currDisplay</option>%
10720 }%
10721 }%
10722 \HCode{</select>}%
10723 }
10724 \def\@@Radio#1\\{%
10725 \@for\@curropt:=#1\do{%
10726 \expandafter\Fld@checkequals\@curropt==\\%
10727 \HCode{<input type="radio" %
10728 \ifx\@curropt\Fld@default checked \fi
10729 name="\Fld@name" %
10730 value="\@currValue" %
10731 \the\Field@toks>%
10732 }%
10733 \@currDisplay
10734 }%
10735 }
10736 \def\@PushButton[#1]#2{% parameters, label
10737 \def\Fld@name{#2}%
10738 \bgroup
10739 \Field@toks={ }%
10740 \setkeys{Field}{#1}%
10741 \HCode{<input type="button" %
10742 name="\Fld@name" %
```

```
10743 value="#2" %
10744 \the\Field@toks>%
10745 }%
10746 \HCode{</button>}%
10747 \egroup
10748 }
10749 \def\@Submit[#1]#2{%
10750 \HCode{<button type="submit">#2</button>}%
10751 }
10752 \def\@Reset[#1]#2{%
10753 \HCode{<button type="reset">#2</button>}%
10754 }
10755 \def\@CheckBox[#1]#2{% parameters, label
10756 \let\Hy@reserved@a\@empty
10757 \def\Fld@name{#2}%
10758 \def\Fld@default{0}%
10759 \bgroup
10760 \Field@toks={ }%
10761 \setkeys{Field}{#1}%
10762 \HCode{<input type="checkbox" %
10763 \ifFld@checked checked \fi
10764 \ifFld@disabled disabled \fi
10765 \ifFld@readonly readonly \fi
10766 name="\Fld@name" %
10767 \ifFld@hidden type="hidden" \fi
10768 value="\Fld@default" %
10769 \the\Field@toks>%
10770 #2%
10771 }%
10772 \egroup
10773 }
10774 \langle /text{4}ht\rangle
```
## 47.4 pdfTeX

```
10775 (*pdftex)
10776 \def\@Gauge[#1]#2#3#4{% parameters, label, minimum, maximum
10777 \typeout{Sorry, pdftex does not support FORM gauges}%
10778 }
10779 \def\MakeFieldObject#1#2{\sbox0{#1}%
10780 \immediate\pdfxform0 %
10781 \expandafter\edef\csname #2Object\endcsname{%
10782 \the\pdflastxform\space 0 R%
10783 }%
10784 % \hbox to 0pt{\hskip-\maxdimen{\pdfrefxform \the\pdflastxform}}%
10785 }%
10786 \def\HyField@afields{}
10787 \begingroup\expandafter\expandafter\expandafter\endgroup
10788 \expandafter\ifx\csname pdflastlink\endcsname\relax
10789 \let\HyField@AddToFields\relax
10790 \PackageInfo{hyperref}{%
10791 You need pdfTeX 1.40.0 for setting the /Fields entry.\MessageBreak
10792 Adobe Reader/Acrobat accepts an empty /Field array,\MessageBreak
10793 but other PDF viewers might complain%
10794 }%
10795 \else
10796 \def\HyField@AddToFields{%
10797 \xdef\HyField@afields{%
```

```
10798 \ifx\HyField@afields\@empty
10799 \else
10800 \HyField@afields
10801 \space
10802 \fi
10803 \the\pdflastlink\space 0 R%
10804 }%
10805 }%
10806 \fi
10807 \def\@Form[#1]{%
10808 \@ifundefined{textcolor}{\let\textcolor\@gobble}{}%
10809 \setkeys{Form}{#1}%
10810 \Hy@FormObjects
10811 \ifnum\pdftexversion>13 %
10812 \pdfrefobj\OBJ@pdfdocencoding
10813 \pdfrefobj\OBJ@ZaDb
10814 \pdfrefobj\OBJ@Helv
10815 \fi
10816 \AtEndDocument{%
10817 \immediate\pdfobj{%
10818 <<%
10819 /Fields[\HyField@afields]%
10820 /DR<<%
10821 /Font<<%
10822 /ZaDb \OBJ@ZaDb\space 0 R%
10823 /Helv \OBJ@Helv\space 0 R%
10824 >>\%10825 >>\%10826 /DA(/Helv 10 Tf 0 g)%
10827 \ifHy@pdfa
10828 \else
10829 /NeedAppearances true%
10830 \fi
10831 >>\frac{9}{6}10832 }%
10833 \edef\OBJ@acroform{\the\pdflastobj}%
10834 \pdfcatalog{/AcroForm \OBJ@acroform\space 0 R}%
10835 }%
10836 \MakeFieldObject{%
Same as \ding{123} of package pifont.
10837 \begingroup
10838 \fontfamily{pzd}%
10839 \fontencoding{U}%<br>10840 \fontseries{m}%
         \intfontseries{m}%
10841 \fontshape{n}%
10842 \selectfont
10843 \char123 %
10844 \endgroup
10845 }{Ding}%
10846 \MakeFieldObject{%
10847 \fbox{\textcolor{yellow}{\textsf{Submit}}}%
10848 }{Submit}%
10849 \MakeFieldObject{%
10850 \fbox{\textcolor{yellow}{\textsf{SubmitP}}}%
10851 }{SubmitP}%
10852 }
10853 \def\@endForm{}
```

```
10854 \def\@TextField[#1]#2{% parameters, label
10855 \def\Fld@name{#2}%
10856 \def\Fld@default{}%
10857 \let\Fld@value\@empty
10858 \def\Fld@width{\DefaultWidthofText}%
10859 \def\Fld@height{%
10860 \ifFld@multiline
10861 \DefaultHeightofTextMultiline
10862 \lambdaelse
10863 \DefaultHeightofText
10864 \fi
10865 }%
10866 \begingroup
10867 \Field@toks={ }%
10868 \expandafter\HyField@SetKeys\expandafter{%
10869 \DefaultOptionsofText,#1%
10870 }%
10871 \PDFForm@Name
10872 \HyField@FlagsText
10873 \ifFld@hidden\def\Fld@width{1sp}\fi
10874 \ifx\Fld@value\@empty\def\Fld@value{\Fld@default}\fi
10875 \LayoutTextField{#2}{%
10876 \Hy@escapeform\PDFForm@Text
10877 \pdfstartlink user {\PDFForm@Text}\relax
10878 \MakeTextField{\Fld@width}{\Fld@height}\pdfendlink
10879 \HyField@AddToFields
10880 }%
10881 \endgroup
10882 }
10883 \def\@ChoiceMenu[#1]#2#3{% parameters, label, choices
10884 \def\Fld@name{#2}%
10885 \let\Fld@default\relax
10886 \let\Fld@value\relax
10887 \def\Fld@width{\DefaultWidthofChoiceMenu}%
10888 \def\Fld@height{\DefaultHeightofChoiceMenu}%
10889 \begingroup
10890 \Fld@menulength=0 %
10891 \@tempdima\z@
10892 \@for\@curropt:=#3\do{%
10893 \expandafter\Fld@checkequals\@curropt==\\%
10894 \Hy@StepCount\Fld@menulength
10895 \settowidth{\@tempdimb}{\@currDisplay}%
10896 \ifdim\@tempdimb>\@tempdima\@tempdima\@tempdimb\fi
10897 }%
10898 \advance\@tempdima by 15\p@
10899 \Field@toks={ }%
10900 \begingroup
10901 \HyField@SetKeys{#1}%
10902 \edef\x{\endgroup
10903 \noexpand\expandafter
10904 \noexpand\HyField@SetKeys
10905 \noexpand\expandafter{%
10906 \expandafter\noexpand\csname DefaultOptionsof%
10907 \ifFld@radio
10908 Radio%
10909 \else
10910 \ifFld@combo
```

```
10911 \ifFld@popdown
10912 PopdownBox%
10913 \else
10914 ComboBox%
10915 \fi
10916 \else
10917 ListBox%
10918 \fi
10919 \fi
10920 \endcsname
10921 }%
10922 } \x
10923 \HyField@SetKeys{#1}%
10924 \PDFForm@Name
10925 \ifFld@hidden\def\Fld@width{1sp}\fi
10926 \ifx\Fld@value\relax
10927 \let\Fld@value\Fld@default
10028 \fi
10929 \LayoutChoiceField{#2}{%
10930 \ifFld@radio
10931 \HyField@FlagsRadioButton
10932 \@@Radio{#3}%
10933 \else
10934 \begingroup
10935 \HyField@FlagsChoice
10936 \ifdim\Fld@width<\@tempdima
10937 \ifdim\@tempdima<1cm\@tempdima1cm\fi
10938 \edef\Fld@width{\the\@tempdima}%
10939 \fi
10940 \ifFld@combo
10941 \else
10942 \@tempdima=\the\Fld@menulength\Fld@charsize
10943 \advance\@tempdima by \Fld@borderwidth bp %
10944 \advance\@tempdima by \Fld@borderwidth bp %
10945 \edef\Fld@height{\the\@tempdima}%
10946 \qquad \qquad \int fi
10947 \@@Listbox{#3}%
10948 \endgroup
10949 \fi
10950 }%
10951 \endgroup
10952 }
10953 \def\@@Radio#1{%
10954 \Fld@listcount=0 %
10955 \@for\@curropt:=#1\do{%
10956 \expandafter\Fld@checkequals\@curropt==\\%
10957 \Hy@StepCount\Fld@listcount
10958 \@currDisplay\space
10959 \leavevmode
10960 \Hy@escapeform\PDFForm@Radio
10961 \pdfstartlink user {%
10962 \PDFForm@Radio
10963 /AP<<%
10964 /N<<%
```
Laurent.Guillope@math.univ-nantes.fr (Laurent Guillope) persuades me that this was wrong: /\Fld@name\the\Fld@listcount. But I leave it here to remind me that it is untested.

```
10965 /\@currValue\space \DingObject
10966 >>\frac{9}{6}10967 >>%
10968 }%
10969 \relax
10970 \MakeRadioField{\Fld@width}{\Fld@height}\pdfendlink
10971 \ifnum\Fld@listcount=1 %
10972 \HyField@AddToFields
10973 \fi
10974 \space % deliberate space between radio buttons
10975 }%
10976 }
10977 \newcount\Fld@listcount
10978 \def\@@Listbox#1{%
10979 \HyField@PDFChoices{#1}%
10980 \leavevmode
10981 \Hy@escapeform\PDFForm@List
10982 \pdfstartlink user {\PDFForm@List}\relax
10983 \MakeChoiceField{\Fld@width}{\Fld@height}%
10984 \pdfendlink
10985 \HyField@AddToFields
10986 }
10987 \def\@PushButton[#1]#2{% parameters, label
10988 \def\Fld@name{#2}%
10989 \begingroup
10990 \Field@toks={ }%
10991 \expandafter\HyField@SetKeys\expandafter{%
10992 \DefaultOptionsofPushButton,#1%
10993 }%
10994 \PDFForm@Name
10995 \ifHy@pdfa
10996 \PackageError{hyperref}{%
10997 PDF/A: Push button with JavaScript is prohibited%
10998 }\@ehc
10999 \LayoutPushButtonField{%
11000 \leavevmode
11001 \MakeButtonField{#2}%
11002 }%
11003 \else
11004 \HyField@FlagsPushButton
11005 \ifFld@hidden\def\Fld@width{1sp}\fi
11006 \LayoutPushButtonField{%
11007 \leavevmode
11008 \Hy@escapeform\PDFForm@Push
11009 \pdfstartlink user {\PDFForm@Push}\relax
11010 \MakeButtonField{#2}%
11011 \pdfendlink
11012 \HyField@AddToFields
11013 }%
11014 \fi
11015 \endgroup
11016 }
11017 \def\@Submit[#1]#2{%
11018 \Field@toks={ }%
11019 \def\Fld@width{\DefaultWidthofSubmit}%
11020 \def\Fld@height{\DefaultHeightofSubmit}%
11021 \begingroup
```

```
11022 \expandafter\HyField@SetKeys\expandafter{%
11023 \DefaultOptionsofSubmit,#1%
11024 }%
11025 \HyField@FlagsPushButton
11026 \HyField@FlagsSubmit
11027 \ifFld@hidden\def\Fld@width{1sp}\fi
11028 \leavevmode
11029 \Hy@escapeform\PDFForm@Submit
11030 \pdfstartlink user {%
11031 \PDFForm@Submit
11032 /AP<</N \SubmitObject/D \SubmitPObject>>%
11033 }%
11034 \relax
11035 \MakeButtonField{#2}%
11036 \pdfendlink
11037 \HyField@AddToFields
11038 \endgroup
11039 }
11040 \def\@Reset[#1]#2{%
11041 \Field@toks={ }%
11042 \def\Fld@width{\DefaultWidthofReset}%
11043 \def\Fld@height{\DefaultHeightofReset}%
11044 \begingroup
11045 \expandafter\HyField@SetKeys\expandafter{%
11046 \DefaultOptionsofReset,#1%
11047 }%
11048 \leavevmode
11049 \ifHy@pdfa
11050 \PackageError{hyperref}{%
11051 PDF/A: Reset action is prohibited%
11052 }\@ehc
11053 \MakeButtonField{#2}%
11054 \else
11055 \HyField@FlagsPushButton
11056 \ifFld@hidden\def\Fld@width{1sp}\fi
11057 \Hy@escapeform\PDFForm@Reset
11058 \pdfstartlink user {\PDFForm@Reset}\relax
11059 \MakeButtonField{#2}%
11060 \pdfendlink
11061 \HyField@AddToFields
11062 \fi
11063 \endgroup
11064 }
11065 \def\@CheckBox[#1]#2{% parameters, label
11066 \def\Fld@name{#2}%
11067 \def\Fld@default{0}%
11068 \begingroup
11069 \def\Fld@width{\DefaultWidthofCheckBox}%
11070 \def\Fld@height{\DefaultHeightofCheckBox}%
11071 \Field@toks={ }%
11072 \expandafter\HyField@SetKeys\expandafter{%
11073 \DefaultOptionsofCheckBox,#1%
11074 }%
11075 \PDFForm@Name
11076 \HyField@FlagsCheckBox
11077 \ifFld@hidden\def\Fld@width{1sp}\fi
11078 \LayoutCheckField{#2}{%
```

```
11079 \Hy@escapeform\PDFForm@Check
11080 \pdfstartlink user {\PDFForm@Check}\relax
11081 \MakeCheckField{\Fld@width}{\Fld@height}%
11082 \pdfendlink
11083 \HyField@AddToFields
11084 }%
11085 \endgroup
11086 }
11087 \def\Hy@FormObjects{%
11088 \pdfobj {%
11089 <<%
11090 /Type/Encoding%
11091 /Differences[%
11092 24/breve/caron/circumflex/dotaccent/hungarumlaut/ogonek%
11093 /ring/tilde %11094 39/quotesingle %
11095 96/grave %
11096 128/bullet/dagger/daggerdbl/ellipsis/emdash/endash/florin%
11097 /fraction/guilsinglleft/guilsinglright/minus/perthousand%
11098 /quotedblbase/quotedblleft/quotedblright/quoteleft%
11099 /quoteright/quotesinglbase/trademark/fi/fl/Lslash/OE%
11100 /Scaron/Ydieresis/Zcaron/dotlessi/lslash/oe/scaron/zcaron %
11101 164/currency %
11102 166/brokenbar %
11103 168/dieresis/copyright/ordfeminine %
11104 172/logicalnot/.notdef/registered/macron/degree/plusminus%
11105 /twosuperior/threesuperior/acute/mu %
11106 183/periodcentered/cedilla/onesuperior/ordmasculine %
11107 188/onequarter/onehalf/threequarters %
11108 192/Agrave/Aacute/Acircumflex/Atilde/Adieresis/Aring/AE%
11109 /Ccedilla/Egrave/Eacute/Ecircumflex/Edieresis/Igrave%
11110 /Iacute/Icircumflex/Idieresis/Eth/Ntilde/Ograve/Oacute%
11111 /Ocircumflex/Otilde/Odieresis/multiply/Oslash/Ugrave%
11112 /Uacute/Ucircumflex/Udieresis/Yacute/Thorn/germandbls%
11113 /agrave/aacute/acircumflex/atilde/adieresis/aring/ae%
11114 /ccedilla/egrave/eacute/ecircumflex/edieresis/igrave%
11115 /iacute/icircumflex/idieresis/eth/ntilde/ograve/oacute%
11116 /ocircumflex/otilde/odieresis/divide/oslash/ugrave%
11117 /uacute/ucircumflex/udieresis/yacute/thorn/ydieresis%
11118 ]%
11119 >>\%11120 \frac{1}{2}11121 \xdef\OBJ@pdfdocencoding{\the\pdflastobj}%
11122 \pdfobj{%
11123 <<%11124 /Type/Font%
11125 /Subtype/Type1%
11126 /Name/ZaDb%
11127 /BaseFont/ZapfDingbats%
11128 >>\frac{9}{2}11129 }%
11130 \xdef\OBJ@ZaDb{\the\pdflastobj}%
11131 \pdfobj{%
11132 <<%
11133 /Type/Font%
11134 /Subtype/Type1%
```

```
11135 /Name/Helv%
```

```
11136 /BaseFont/Helvetica%
11137 /Encoding \OBJ@pdfdocencoding\space 0 R%
11138 >>\%11139 }%
11140 \xdef\OBJ@Helv{\the\pdflastobj}%
11141 \global\let\Hy@FormObjects\relax
11142 }
11143 \langle/pdftex\rangle
```
### 47.5 dvipdfm

D. P. Story adapted the pdfTEX forms part for dvipdfm, of which version 0.12.7b or higher is required because of a bug.

11144 (\*dvipdfm)

#### \@Gauge

```
11145 \def\@Gauge[#1]#2#3#4{% parameters, label, minimum, maximum
11146 \typeout{Sorry, dvipdfm does not support FORM gauges}%
11147 }
```
#### \@Form

```
11148 \def\@Form[#1]{%
11149 \@ifundefined{textcolor}{\let\textcolor\@gobble}{}%
11150 \setkeys{Form}{#1}%
11151 \Hy@FormObjects
11152 \@pdfm@mark{obj @afields []}%
11153 \@pdfm@mark{obj @corder []}%
11154 \@pdfm@mark{%
11155 obj @aform <<%
11156 /Fields @afields%
11157 /DR<<%
11158 /Font<<%
11159 /ZaDb @OBJZaDb%
11160 /Helv @OBJHelv%
11161 >>\%11162 >>\%11163 /DA(/Helv 10 Tf 0 g)%
11164 /CO @corder%
11165 \ifHy@pdfa
11166 \else
11167 /NeedAppearances true%
11168 \fi
11169 >>\%11170 }%
11171 \@pdfm@mark{put @catalog <</AcroForm @aform>>}%
11172 }
```
### \@endForm

\def\@endForm{}

\dvipdfm@setdim \dvipdfm@setdim sets dimensions for ann using \pdfm@box.

 \def\dvipdfm@setdim{% height \the\ht\pdfm@box\space width \the\wd\pdfm@box\space depth \the\dp\pdfm@box\space }

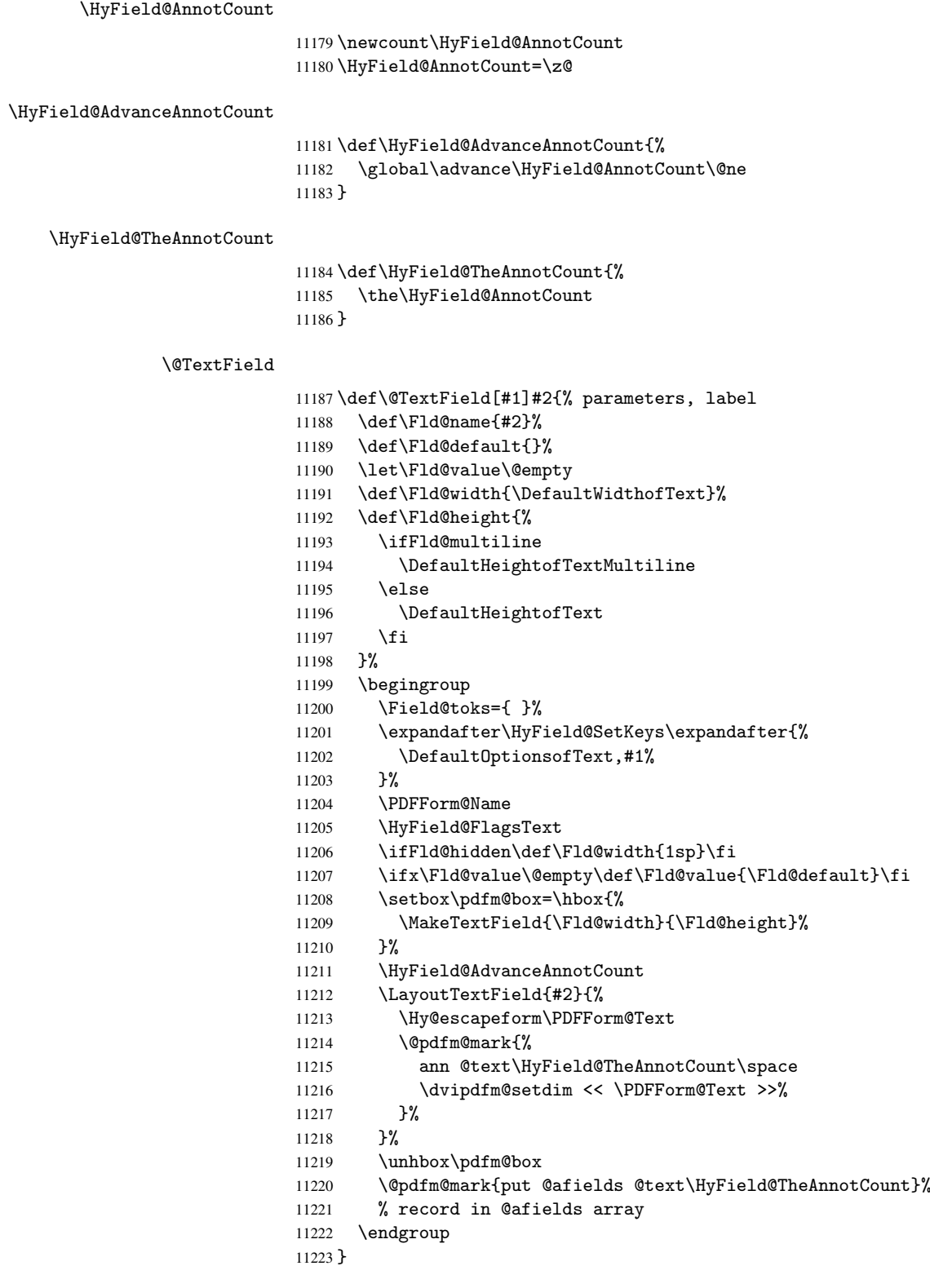

### \@ChoiceMenu

```
11224 \def\@ChoiceMenu[#1]#2#3{% parameters, label, choices
11225 \def\Fld@name{#2}%
```

```
11226 \let\Fld@default\relax
11227 \let\Fld@value\relax
11228 \def\Fld@width{\DefaultWidthofChoiceMenu}%
11229 \def\Fld@height{\DefaultHeightofChoiceMenu}%
11230 \begingroup
11231 \Fld@menulength=0 %
11232 \@tempdima\z@
11233 \@for\@curropt:=#3\do{%
11234 \expandafter\Fld@checkequals\@curropt==\\%
11235 \Hy@StepCount\Fld@menulength
11236 \settowidth{\@tempdimb}{\@currDisplay}%
11237 \ifdim\@tempdimb>\@tempdima\@tempdima\@tempdimb\fi<br>11238 }%
11238
11239 \advance\@tempdima by 15\p@
11240 \Field@toks={ }%
11241 \begingroup
11242 \HyField@SetKeys{#1}%
11243 \edef\x{\endgroup
11244 \noexpand\expandafter
11245 \noexpand\HyField@SetKeys
11246 \noexpand\expandafter{%
11247 \expandafter\noexpand\csname DefaultOptionsof%
11248 \ifFld@radio
11249 Radio%
11250 \else
11251 \ifFld@combo
11252 \ifFld@popdown
11253 PopdownBox%
11254 \else
11255 ComboBox%<br>11256 \fi
1125611257 \else
11258 ListBox%
11259 \fi
11260 \fi
11261 \endcsname
11262 }%
11263 } \x
11264 \HyField@SetKeys{#1}%
11265 \PDFForm@Name
11266 \ifFld@hidden\def\Fld@width{1sp}\fi
11267 \ifx\Fld@value\relax
11268 \let\Fld@value\Fld@default
11269 \fi
11270 \LayoutChoiceField{#2}{%
11271 \ifFld@radio
11272 \HyField@FlagsRadioButton
11273 \@@Radio{#3}%
11274 \else
11275 \begingroup
11276 \HyField@FlagsChoice
11277 \ifdim\Fld@width<\@tempdima
11278 \ifdim\@tempdima<1cm\@tempdima1cm\fi
11279 \edef\Fld@width{\the\@tempdima}%
11280 \fi
11281 \ifFld@combo
11282 \else
```

```
11283 \@tempdima=\the\Fld@menulength\Fld@charsize
11284 \advance\@tempdima by \Fld@borderwidth bp %
11285 \advance\@tempdima by \Fld@borderwidth bp %
11286 \edef\Fld@height{\the\@tempdima}%
11287 \fi
11288 \@@Listbox{#3}%
11289 \endgroup
11290 \fi
11291 }%
11292 \endgroup
11293 }
```
#### \@@Radio

```
11294 \def\@@Radio#1{%
11295 \Fld@listcount=0 %
11296 \setbox\pdfm@box=\hbox{\MakeRadioField{\Fld@width}{\Fld@height}}%
11297 \@for\@curropt:=#1\do{%
11298 \expandafter\Fld@checkequals\@curropt==\\%
11299 \Hy@StepCount\Fld@listcount
11300 \@currDisplay\space
11301 \leavevmode
11302 \Hy@escapeform\PDFForm@Radio
11303 \ifnum\Fld@listcount=1 %
11304 \HyField@AdvanceAnnotCount
11305 \fi
11306 \@pdfm@mark{%
11307 ann \ifnum\Fld@listcount=1 @radio\HyField@TheAnnotCount\space\fi
11308 \dvipdfm@setdim
11309 <<%
11310 \PDFForm@Radio
11311 /AP<</N<</\@currValue /null>>>>%
11312 >>\frac{9}{2}11313 }%
11314 \unhcopy\pdfm@box\space% deliberate space between radio buttons
11315 \ifnum\Fld@listcount=1 %
11316 \@pdfm@mark{put @afields @radio\HyField@TheAnnotCount}%
11317 \fi
11318 }%
11319 }
```
### \Fld@listcount

\newcount\Fld@listcount

#### \@@Listbox

\def\@@Listbox#1{%

- \HyField@PDFChoices{#1}%
- 11323 \setbox\pdfm@box=\hbox{\MakeChoiceField{\Fld@width}{\Fld@height}}%
- \leavevmode
- \Hy@escapeform\PDFForm@List
- \HyField@AdvanceAnnotCount
- \@pdfm@mark{%
- ann @list\HyField@TheAnnotCount\space
- \dvipdfm@setdim
- <<\PDFForm@List>>%
- }%
- \unhbox\pdfm@box
- \@pdfm@mark{put @afields @list\HyField@TheAnnotCount}%

}

#### \@PushButton

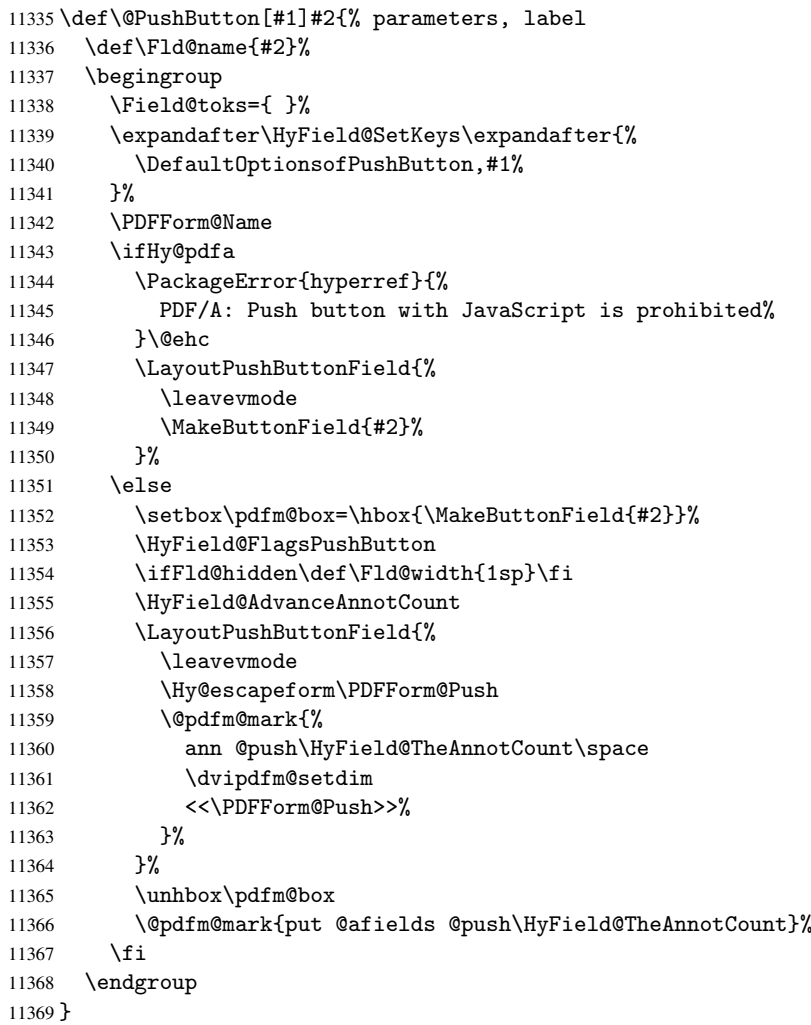

### \@Submit

 \def\@Submit[#1]#2{% \Field@toks={ }% \def\Fld@width{\DefaultWidthofSubmit}% \def\Fld@height{\DefaultHeightofSubmit}% 11374 \begingroup<br>11375 \expandaft 11375 \expandafter\HyField@SetKeys\expandafter{%<br>11376 \Default0ptionsofSubmit.#1% \DefaultOptionsofSubmit,#1%<br>}% 11377<br>11378 \HyField@FlagsPushButton \HyField@FlagsSubmit \ifFld@hidden\def\Fld@width{1sp}\fi 11381 \setbox\pdfm@box=\hbox{\MakeButtonField{#2}}% 11382 \leavevmode \Hy@escapeform\PDFForm@Submit \HyField@AdvanceAnnotCount \@pdfm@mark{%

ann @submit\HyField@TheAnnotCount\space

```
11387 \dvipdfm@setdim
11388 <<\PDFForm@Submit>>%
11389 }%
11390 \unhbox\pdfm@box%
11391 \@pdfm@mark{put @afields @submit\HyField@TheAnnotCount}%
11392 \endgroup
11393 }
```
#### \@Reset

 \def\@Reset[#1]#2{% \Field@toks={ }% \def\Fld@width{\DefaultWidthofReset}% \def\Fld@height{\DefaultHeightofReset}% \begingroup \expandafter\HyField@SetKeys\expandafter{% 11400 \DefaultOptionsofReset,#1% }% 11402 \leavevmode \ifHy@pdfa \PackageError{hyperref}{% PDF/A: Reset action is prohibited% }\@ehc 11407 \MakeButtonField{#2}% \else \HyField@FlagsPushButton \ifFld@hidden\def\Fld@width{1sp}\fi 11411 \setbox\pdfm@box=\hbox{\MakeButtonField{#2}}% \Hy@escapeform\PDFForm@Reset \HyField@AdvanceAnnotCount \@pdfm@mark{% ann @reset\HyField@TheAnnotCount\space \dvipdfm@setdim <<\PDFForm@Reset>>% }% \unhbox\pdfm@box \@pdfm@mark{put @afields @reset\HyField@TheAnnotCount}% \fi \endgroup }

#### \@CheckBox

```
11424 \def\@CheckBox[#1]#2{% parameters, label
11425 \def\Fld@name{#2}%
11426 \def\Fld@default{0}%
11427 \begingroup
11428 \def\Fld@width{\DefaultWidthofCheckBox}%<br>11429 \def\Fld@height{\DefaultHeightofCheckBox
        \def\Fld@height{\DefaultHeightofCheckBox}%
11430 \Field@toks={ }%
11431 \expandafter\HyField@SetKeys\expandafter{%
11432 \DefaultOptionsofCheckBox,#1%
11433 }%
11434 \PDFForm@Name
11435 \HyField@FlagsCheckBox
11436 \ifFld@hidden\def\Fld@width{1sp}\fi
11437 \setbox\pdfm@box=\hbox{\MakeCheckField{\Fld@width}{\Fld@height}}%
11438 \HyField@AdvanceAnnotCount
11439 \LayoutCheckField{#2}{%
```

```
11440 \Hy@escapeform\PDFForm@Check
11441 \@pdfm@mark{%
11442 ann @check\HyField@TheAnnotCount\space
11443 \dvipdfm@setdim
11444 <<\PDFForm@Check>>%
11445 }%
11446 \unhbox\pdfm@box
11447 \@pdfm@mark{put @afields @check\HyField@TheAnnotCount}%
11448 }%
11449 \endgroup
11450 }
11451 \def\Hy@FormObjects{%
11452 \@pdfm@mark{obj @OBJpdfdocencoding%
11453 <\langle \langle \rangle11454 /Type/Encoding%
11455 /Differences[%
11456 24/breve/caron/circumflex/dotaccent/hungarumlaut/ogonek/ring/tilde %
11457 39/quotesingle %
11458 96/grave %
11459 128/bullet/dagger/daggerdbl/ellipsis/emdash/endash/florin%
11460 /fraction/guilsinglleft/guilsinglright/minus/perthousand%
11461 /quotedblbase/quotedblleft/quotedblright/quoteleft/quoteright%
11462 /quotesinglbase/trademark/fi/fl/Lslash/OE/Scaron/Ydieresis%
11463 /Zcaron/dotlessi/lslash/oe/scaron/zcaron %
11464 164/currency %
11465 166/brokenbar %
11466 168/dieresis/copyright/ordfeminine %
11467 172/logicalnot/.notdef/registered/macron/degree/plusminus%
11468 /twosuperior/threesuperior/acute/mu %
11469 183/periodcentered/cedilla/onesuperior/ordmasculine %
11470 188/onequarter/onehalf/threequarters %
11471 192/Agrave/Aacute/Acircumflex/Atilde/Adieresis/Aring/AE%
11472 /Ccedilla/Egrave/Eacute/Ecircumflex/Edieresis/Igrave/Iacute%
11473 /Icircumflex/Idieresis/Eth/Ntilde/Ograve/Oacute/Ocircumflex%
11474 /Otilde/Odieresis/multiply/Oslash/Ugrave/Uacute/Ucircumflex%
11475 /Udieresis/Yacute/Thorn/germandbls/agrave/aacute/acircumflex%
11476 /atilde/adieresis/aring/ae/ccedilla/egrave/eacute%
11477 /ecircumflex/edieresis/igrave/iacute/icircumflex/idieresis%
11478 /eth/ntilde/ograve/oacute/ocircumflex/otilde/odieresis%
11479 /divide/oslash/ugrave/uacute/ucircumflex/udieresis/yacute%
11480 /thorn/ydieresis%
11481 ]%
11482 >>\%<br>11483 \frac{1}{2}11483 }%
11484 \@pdfm@mark{obj @OBJZaDb%
11485 <<%
11486 /Type/Font%
11487 /Subtype/Type1%
11488 /Name/ZaDb%
11489 /BaseFont/ZapfDingbats%
11490 >>\%11491 }%
11492 \@pdfm@mark{obj @OBJHelv%
11493 <<%
11494 /Type/Font%
11495 /Subtype/Type1%
11496 /Name/Helv%
```

```
11497 /BaseFont/Helvetica%
11498 /Encoding @OBJpdfdocencoding%
11499 >>\%11500 }%
11501 \global\let\Hy@FormObjects\relax
11502 }
11503 \langle /dvipdfm\rangle
```
## 47.6 Common forms part

11504 (\*pdfform)

### \Hy@escapestring

```
11505 \begingroup\expandafter\expandafter\expandafter\endgroup
11506 \expandafter\ifx\csname pdfescapestring\endcsname\relax
11507 \let\Hy@escapestring\@firstofone
11508 \def\Hy@escapeform#1{%
11509 \ifHy@escapeform
11510 \def\Hy@escapestring##1{%
11511 \noexpand\Hy@escapestring{\noexpand##1}%
11512 }%
11513 \edef\Hy@temp{#1}%
11514 \expandafter\Hy@@escapeform\Hy@temp\Hy@escapestring{}\@nil
11515 \def\Hy@escapestring##1{%
11516 \@ifundefined{Hy@esc@\string##1}{%
11517 ##1%
11518 \ThisShouldNotHappen
11519 }{%
11520 \csname Hy@esc@\string##1\endcsname
11521 }%
11522 }%
11523 \else
11524 \let\Hy@escapestring\@firstofone
11525 \fi
11526 }%
11527 \def\Hy@@escapeform#1\Hy@escapestring#2#3\@nil{%
11528 \ifx\\#3\\%
11529 \else
11530 \expandafter\Hy@pstringdef\csname Hy@esc@\string#2\endcsname{#2}%
11531 \Hy@ReturnAfterFi{%
11532 \Hy@@escapeform#3\@nil
11533 }%
11534 \fi
11535 }%
11536 \else
11537 \def\Hy@escapeform#1{%
11538 \ifHy@escapeform
11539 \let\Hy@escapestring\pdfescapestring
11540 \else
11541 \let\Hy@escapestring\@firstofone
11542 \fi
11543 }%
11544 \Hy@escapeform{}%
11545 \fi
```
#### \PDFForm@Name

\def\PDFForm@Name{%

```
11547 \begingroup
11548 \ifnum\Hy@pdfversion<5 % implementation note 117, PDF spec 1.7
11549 \ifHy@unicode
11550 \Hy@unicodefalse
11551 \fi
11552 \fi
11553 \pdfstringdef\Hy@gtemp\Fld@name
11554 \endgroup
11555 \let\Fld@name\Hy@gtemp
11556 }
```
## \PDFForm@Check

```
11557 \def\PDFForm@Check{%
11558 /Subtype/Widget%
11559 \Fld@annotflags
11560 /T(\Fld@name)%
11561 /FT/Btn%
11562 \Fld@flags
11563 /Q \Fld@align
11564 /BS<</W \Fld@borderwidth /S/\Fld@borderstyle>>%
11565 /MK<<%
11566 \ifnum\Fld@rotation=\z@
11567 \else
11568 /R \Fld@rotation
11569 \fi
11570 \ifx\Fld@bordercolor\relax
11571 \else
11572 /BC[\Fld@bordercolor]%
11573 \fi
11574 \ifx\Fld@bcolor\relax
11575 \else
11576 /BG[\Fld@bcolor]%
11577 \fi
11578 /CA(\Hy@escapestring{\Fld@cbsymbol})%
11579 >>\%11580 /DA(/ZaDb \strip@pt\Fld@charsize\space Tf%
11581 \ifx\Fld@color\@empty\else\space\Fld@color\fi)%
11582 /H/P%
11583 \ifFld@checked /V/Yes\else /V/Off\fi
11584 }
```
### \PDFForm@Push

```
11585 \ifHy@pdfa
11586 \else
11587 \def\PDFForm@Push{%
11588 /Subtype/Widget%<br>11589 \Fld@annotflags
       \Fld@annotflags
11590 /T(\theta)11591 /FT/Btn%
11592 \Fld@flags
11593 /H/P%
11594 /BS<</W \Fld@borderwidth/S/\Fld@borderstyle>>%
11595 \ifcase0\ifnum\Fld@rotation=\z@ \else 1\fi
11596 \ifx\Fld@bordercolor\relax\else 1\fi
11597 \space
11598 \else
11599 / MK<<%
```
```
11600 \ifnum\Fld@rotation=\z@
11601 \text{le}11602 /R \Fld@rotation
11603 \fi
11604 \ifx\Fld@bordercolor\relax
11605 \else
11606 /BC[\Fld@bordercolor]%
11607 \fi
11608 >>\%<br>11609 \fi
11609
11610 /A<</S/JavaScript/JS(\Hy@escapestring{\Fld@onclick@code})>>%
11611 }%
11612 \fi
```
## \Fld@additionalactions

\def\Fld@@additionalactions{%

## K input (keystroke) format

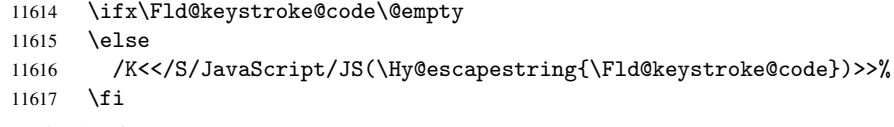

## F display format

 \ifx\Fld@format@code\@empty \else /F<</S/JavaScript/JS(\Hy@escapestring{\Fld@format@code})>>% \fi V validation

```
11622 \ifx\Fld@validate@code\@empty
11623 \else
11624 /V<</S/JavaScript/JS(\Hy@escapestring{\Fld@validate@code})>>%
11625 \fi
```
## C calculation

```
11626 \ifx\Fld@calculate@code\@empty
11627 \else
11628 /C<</S/JavaScript/JS(\Hy@escapestring{\Fld@calculate@code})>>%
11629 \fi
```
## Fo receiving the input focus

```
11630 \ifx\Fld@onfocus@code\@empty
11631 \else
11632 /Fo<</S/JavaScript/JS(\Hy@escapestring{\Fld@onfocus@code})>>%
11633 \fi
```
# Bl loosing the input focus (blurred)

```
11634 \ifx\Fld@onblur@code\@empty
11635 \else
11636 /Bl<</S/JavaScript/JS(\Hy@escapestring{\Fld@onblur@code})>>%
11637 \fi
```
## D pressing the mouse button (down)

```
11638 \ifx\Fld@onmousedown@code\@empty
```

```
11639 \else
```

```
11640 /D<</S/JavaScript/JS(\Hy@escapestring{\Fld@onmousedown@code})>>%
11641 \fi
```
U releasing the mouse button (up)

```
11642 \ifx\Fld@onmouseup@code\@empty
11643 \else
11644 /U<</S/JavaScript/JS(\Hy@escapestring{\Fld@onmouseup@code})>>%
11645 \fi
E cursor enters the annotation's active area.
11646 \ifx\Fld@onenter@code\@empty
11647 \else
11648 /E<</S/JavaScript/JS(\Hy@escapestring{\Fld@onenter@code})>>%
11649 \fi
X cursor exits the annotation's active area.
11650 \ifx\Fld@onexit@code\@empty
11651 \else
11652 /X<</S/JavaScript/JS(\Hy@escapestring{\Fld@onexit@code})>>%
11653 \fi
11654 }
11655 \def\Fld@additionalactions{%
11656 \if-\Fld@@additionalactions-%
11657 \else
11658 \ifHy@pdfa
11659 \else
11660 /AA<<\Fld@@additionalactions>>%
11661 \fi
11662 \overrightarrow{fi}11663 }
```
### \PDFForm@List

```
11664 \def\PDFForm@List{%
11665 /Subtype/Widget%
11666 \Fld@annotflags
11667 /T(\Fld@name)%
11668 /FT/Ch%
11669 \Fld@flags
11670 /Q \Fld@align
11671 /BS<</W \Fld@borderwidth/S/\Fld@borderstyle>>%
11672 \ifcase0\ifnum\Fld@rotation=\z@ \else 1\fi
11673 \ifx\Fld@bordercolor\relax\else 1\fi
11674 \ifx\fld@bcolor\relax \else 1\fi
11675 \space
11676 \else
11677 / MK<<%
11678 \ifnum\Fld@rotation=\z@
11679 \else
11680 /R \Fld@rotation
11681 \fi
11682 \ifx\Fld@bordercolor\relax
11683 \else
11684 /BC[\Fld@bordercolor]%
11685 \fi
11686 \ifx\Fld@bcolor\relax
11687 \else
11688 /BG[\Fld@bcolor]%
11689 \fi
11690 >>\frac{9}{2}11691 \fi
11692 /DA(/Helv \strip@pt\Fld@charsize\space Tf%
```

```
11693 \ifx\Fld@color\@empty\else\space\Fld@color\fi)%
11694 \Fld@choices
11695 \Fld@additionalactions
11696 }
```
# \PDFForm@Radio

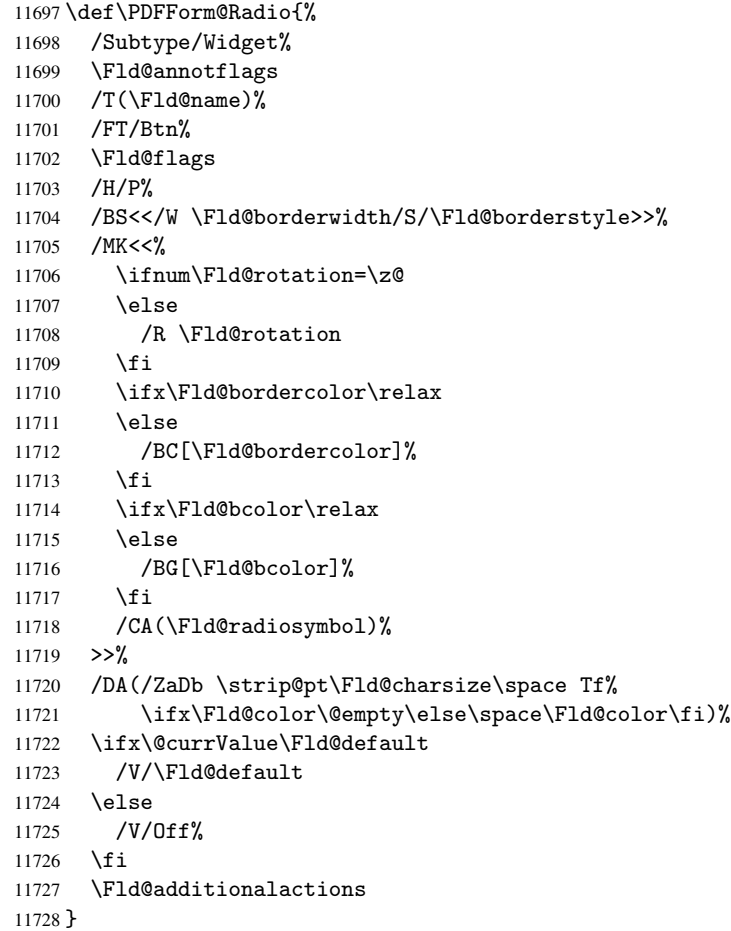

## \PDFForm@Text

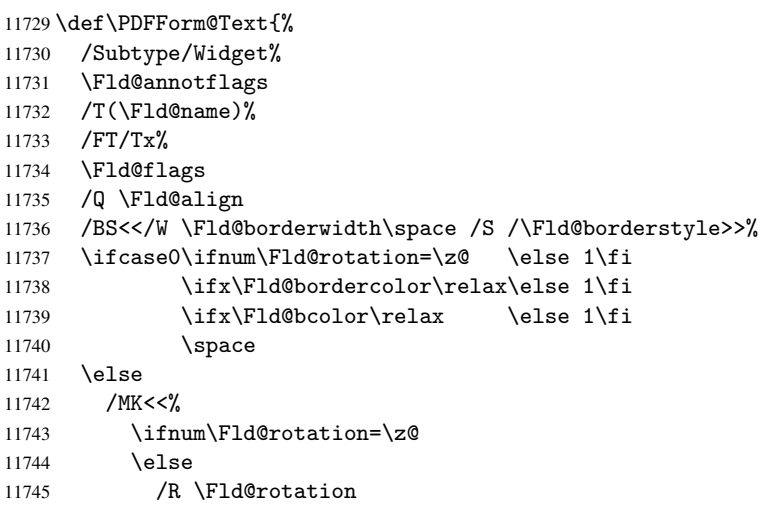

```
11746 \fi
11747 \ifx\Fld@bordercolor\relax
11748 \else
11749 /BC[\Fld@bordercolor]%
11750 \fi
11751 \ifx\Fld@bcolor\relax
11752 \else
11753 /BG[\Fld@bcolor]%
11754 \fi<br>11755 >>%
      >>\%11756 \fi
11757 /DA(/Helv \strip@pt\Fld@charsize\space Tf%
11758 \ifx\Fld@color\@empty\else\space\Fld@color\fi)%
11759 /DV(\Hy@escapestring{\Fld@default})%
11760 /V(\Hy@escapestring{\Fld@value})%
11761 \Fld@additionalactions
11762 \ifnum\Fld@maxlen>\z@/MaxLen \Fld@maxlen \fi
11763 }
```
### \PDFForm@Submit

```
11764 \def\PDFForm@Submit{%
11765 /Subtype/Widget%
11766 \Fld@annotflags
11767 /T(\Fld@name)%
11768 /FT/Btn%
11769 \Fld@flags
11770 /H/P%
11771 /BS<</W \Fld@borderwidth/S/\Fld@borderstyle>>%
11772 \ifcase0\ifnum\Fld@rotation=\z@ \else 1\fi
11773 \ifx\Fld@bordercolor\relax\else 1\fi
11774 \space
11775 \else
11776 /MK<<%
11777 \ifnum\Fld@rotation=\z@
11778 \else
11779 /R \Fld@rotation
11780 \fi
11781 \ifx\Fld@bordercolor\relax
11782 \else
11783 /BC[\Fld@bordercolor]%
11784 \fi
11785 >>\%11786 \fi
11787 /A<<%
11788 /S/SubmitForm%
11789 / F < < %
11790 /FS/URL%
11791 /F(\Hy@escapestring{\Form@action})%
11792 >>\%11793 \Fld@submitflags
11794 >>\%11795 }
```
### \PDFForm@Reset

 \ifHy@pdfa \else \def\PDFForm@Reset{%

```
11799 /Subtype/Widget%
11800 \Fld@annotflags
11801 /T(\theta)11802 /FT/Btn%
11803 \Fld@flags
11804 /H/P%
11805 /DA(/Helv \strip@pt\Fld@charsize\space Tf 0 0 1 rg)%
11806 \ifcase0\ifnum\Fld@rotation=\z@ \else 1\fi
11807 \ifx\Fld@bordercolor\relax\else 1\fi
11808 \sqrt{\text{space}}11809 \else
11810 / MK << %
11811 \ifnum\Fld@rotation=\z@
11812 \else
11813 /R \Fld@rotation
11814 \fi
11815 \ifx\Fld@bordercolor\relax
11816 \else
11817 /BC[\Fld@bordercolor]%
11818 \fi
11819 % /CA (Clear)
11820 % / AC (Done)
11821 >>\frac{9}{6}11822 \fi
11823 /BS<</W \Fld@borderwidth/S/\Fld@borderstyle>>%
11824 /A<</S/ResetForm>>%
11825 }%
11826 \fi
11827 \langle / pdfform\rangle11828 (*package)
```
# 48 Bookmarks in the PDF file

This was originally developed by Yannis Haralambous (it was the separate repere.sty); it needed the repere or makebook.pl post-processor to work properly. Now redundant, as it is done entirely in LATEX macros.

To write out the current section title, and its rationalized number, we have to intercept the \@sect command, which is rather dangerous. But how else to see the information we need? We do the *same* for **\@ssect**, giving anchors to unnumbered sections. This allows things like bibliographies to get bookmarks when used with a manual \addcontentsline

```
11829 \def\phantomsection{%
11830 \Hy@GlobalStepCount\Hy@linkcounter
11831 \xdef\@currentHref{section*.\the\Hy@linkcounter}%
11832 \Hy@raisedlink{\hyper@anchorstart{\@currentHref}\hyper@anchorend}%
11833 }
11834 \langle/package\rangle
```
# 48.1 Bookmarks

11835 (\*outlines)

This section was written by Heiko Oberdiek; the code replaces an earlier version by David Carlisle.

The first part of bookmark code is in section 6. Further documentation is available as paper and slides of the talk, that Heiko Oberdiek has given at the EuroTeX'99 meating in Heidelberg. See paper.pdf and slides.pdf in the doc directory of hyperref.

When using the right-to-left typesetting based on  $\varepsilon$ -T<sub>E</sub>X, the order of the \BOOKMARK commands written to the \@outlinefile coul[d](#page-15-0) appear wrong, because of mis-feature of  $\varepsilon$ -T<sub>E</sub>X's implementation (that it processes the shipped out lines left-to-right, instead of the order in which they appear in the document). The wrong order will appear when the file contains two bookmarks on the same line typeset right-to-left.

To work around this problem, the bookmark@seq@number counter is used to write the bookmark's sequential number into a comment in the \@outlinefile, which could be used to post-process it to achieve the proper ordering of \BOOKMARK commands in that file.

```
11836 \def\Hy@writebookmark#1#2#3#4#5{%
11837 % section number, text, label, level, file
11838 \ifx\WriteBookmarks\relax%
11839 \else
11840 \ifnum#4>\Hy@bookmarksdepth\relax
11841 \else
11842 \@@writetorep{#1}{#2}{#3}{#4}{#5}%
11843 \fi
11844 \fi
11845 }
11846 \def\Hy@currentbookmarklevel{0}
11847 \def\Hy@numberline#1{#1 }
11848 \def\@@writetorep#1#2#3#4#5{%
11849 \begingroup
11850 \edef\Hy@tempa{#5}%
11851 \ifx\Hy@tempa\Hy@bookmarkstype
11852 \edef\Hy@level{#4}%
11853 \ifx\Hy@levelcheck Y%
11854 \@tempcnta\Hy@level\relax
11855 \ddot{\text{C}} \advance \@tempcnta by -1 %
11856 \ifnum\Hy@currentbookmarklevel<\@tempcnta
11857 \advance\@tempcnta by -\Hy@currentbookmarklevel\relax
11858 \advance\@tempcnta by 1 %
11859 \Hy@Warning{%
11860 Difference (\the\@tempcnta) between bookmark levels is %
11861 greater \MessageBreak than one, level fixed%
11862 }%
11863 \@tempcnta\Hy@currentbookmarklevel
11864 \advance\@tempcnta by 1 %
11865 \edef\Hy@level{\the\@tempcnta}%
11866 \fi
11867 \else
11868 \global\let\Hy@levelcheck Y%
11869 \fi
11870 \global\let\Hy@currentbookmarklevel\Hy@level
11871 \@tempcnta\Hy@level\relax
11872 \expandafter\xdef\csname Parent\Hy@level\endcsname{#3}%
11873 \advance\@temp\n{\n  the property of the function <math>1873</math>11874 \edef\Hy@tempa{#3}%
11875 \edef\Hy@tempb{\csname Parent\the\@tempcnta\endcsname}%
11876 \ifx\Hy@tempa\Hy@tempb
11877 \Hy@Warning{%
11878 The anchor of a bookmark and its parent's must not%
11879 \MessageBreak be the same. Added a new anchor%
```

```
11880 }<sup>2</sup>%
11881 \phantomsection
11882 \fi
11883 \ifHy@bookmarksnumbered
11884 \let\numberline\Hy@numberline
11885 \let\partnumberline\Hy@numberline
11886 \let\chapternumberline\Hy@numberline
11887 \else
11888 \let\numberline\@gobble
11889 \let\partnumberline\@gobble
11890 \let\chapternumberline\@gobble
11891 \fi
11892 \pdfstringdef\Hy@tempa{#2}%
11893 \if@filesw
11894 \stepcounter{bookmark@seq@number}%
11895 \protected@write\@outlinefile{}{%
11896 \protect\BOOKMARK
11897 [\Hy@level][\@bookmarkopenstatus{\Hy@level}]{#3}%
11898 {\Hy@tempa}{\Hy@tempb}%
11899 \@percentchar\space\thebookmark@seq@number
11900 }%
11901 \fi
11902 \fi
11903 \endgroup
11904 }
11905 \newcounter{bookmark@seq@number}
```
In the call of \BOOKMARK the braces around #4 are omitted, because it is not likely, that the level number contains ].

```
11906 \newcommand{\currentpdfbookmark}{%
11907 \pdfbookmark[\Hy@currentbookmarklevel]%
11908 }
11909 \newcommand{\subpdfbookmark}{%
11910 \@tempcnta\Hy@currentbookmarklevel
11911 \Hy@StepCount\@tempcnta
11912 \expandafter\pdfbookmark\expandafter[\the\@tempcnta]%
11913 }
11914 \newcommand{\belowpdfbookmark}[2]{%
11915 \@tempcnta\Hy@currentbookmarklevel
11916 \Hy@StepCount\@tempcnta
11917 \expandafter\pdfbookmark\expandafter[\the\@tempcnta]{#1}{#2}%
11918 \advance\@tempcnta by -1 %
11919 \xdef\Hy@currentbookmarklevel{\the\@tempcnta}%
11920 }
```
Tobias Oetiker rightly points out that we need a way to force a bookmark entry. So we introduce \pdfbookmark, with two parameters, the title, and a symbolic name. By default this is at level 1, but we can reset that with the optional first argument. \renewcommand\pdfbookmark[3][0]{%

```
11922 \Hy@writebookmark{}{#2}{#3.#1}{#1}{toc}%
11923 \hyper@anchorstart{#3.#1}\hyper@anchorend
11924 }
11925 \def\BOOKMARK{\@ifnextchar[{\@BOOKMARK}{\@@BOOKMARK[1][-]}}
11926 \def\@BOOKMARK[#1]{\@ifnextchar[{\@@BOOKMARK[#1]}{\@@BOOKMARK[#1][-]}}
```
The macros for calculating structure of outlines are derived from those by Petr Olsak used

in the texinfopdf macros. 48.1.1 Rerun warning

\Hy@OutlineRerunCheck

```
11927 \def\Hy@OutlineRerunCheck{%
11928 \begingroup
11929 \xdef\Hy@OutlineCheckSumBefore{%
11930 \@ifundefined{pdf@filemdfivesum}{}{%
11931 \pdf@filemdfivesum{\jobname.out}%<br>11932 }%
11932
11933 :%
11934 \@ifundefined{pdf@filesize}{}{%
11935 \pdf@filesize{\jobname.out}%
11936 }%
11937 }%
11938 \endgroup
11939 \AtEndDocument{%
11940 \clearpage
11941 \if@filesw
11942 \immediate\write\@mainaux{%
11943 \string\csname\space Hy@OutlineCheckEnd\string\endcsname
11944 }%
11945 \fi
11946 }%
11947 }
11948 \AtBeginDocument{%
11949 \def\Hy@OutlineCheckEnd{%
11950 \begingroup
11951 \immediate\closeout\@outlinefile
11952 \edef\Hy@OutlineCheckSumAfter{%
11953 \@ifundefined{pdf@filemdfivesum}{}{%
11954 \pdf@filemdfivesum{\jobname.out}%
11955 }%
11956 : %
11957 \@ifundefined{pdf@filesize}{}{%
11958 \pdf@filesize{\jobname.out}%
11959 }%
11960 }%
11961 \ifx\Hy@OutlineCheckSumBefore\Hy@OutlineCheckSumAfter
11962 \else
11963 \Hy@WarningNoLine{%
11964 Rerun to get outlines right\MessageBreak
11965 or use package 'bookmark'%
11966 }%
11967 \overline{ifi}11968 \endgroup
11969 }%
11970 }
```
# 48.1.2 Driver stuff

The VTEX section was written originally by VTEX, but then amended by Denis Girou (denis.girou@idris.fr), then by by Taco Hoekwater (taco.hoekwater@wkap.nl. The problem is that VTEX, with its close integration of the PDF backend, does look at the contents of bookmarks, escaping \ and the like.

11971 (\*vtex)

\newcount\@serial@counter\@serial@counter=1\relax

\hv@pdf@char Plain octal codes doesn't work with versions below 6.50. So for early versions hex numbers have to be used. It would be possible to program this instead of the large \ifcase, but I'm too lazy to sort that out now.

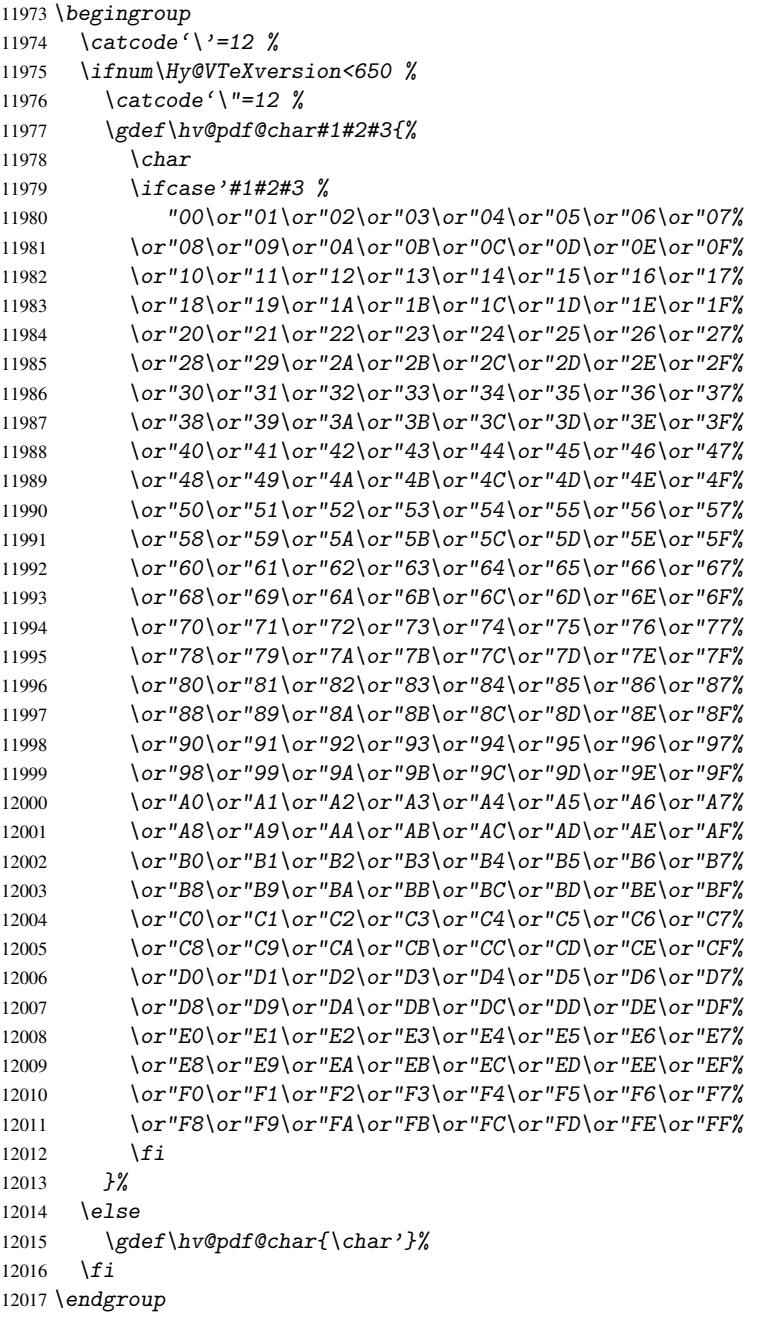

# \@@BOOKMARK

\def\@@BOOKMARK[#1][#2]#3#4#5{%

12019 \expandafter\edef\csname @count@#3\endcsname{\the\@serial@counter}% 12020 \edef\@mycount{\the\@serial@counter}%

\Hy@StepCount\@serial@counter

```
12022 \edef\@parcount{%
```

```
12023 \expandafter\ifx\csname @count@#5\endcsname\relax
12024 0%
12025 \else
12026 \csname @count@#5\endcsname
12027 \bigcupfi
12028 }%
12029 \immediate\special{%
12030 !outline \HyperDestNameFilter{#3};p=\@parcount,i=\@mycount,%
12031 s=\iint x/2-c\else b \ti, t=#4%
12032 }%
12033 }%
```
### \ReadBookmarks

```
12034 \def\ReadBookmarks{%
12035 \begingroup
12036 \def\0{\hskip -3pt} \def\thinspace\theta\12037 \det\1{\hbox{\sf hvdfdChar 1}}12038 \det\2{\hbox{Ordof}\@char2}12039 \det\3{\hbox{\texttt{Qchar 3}}\12040 \det\{}({f})12041 \det(\) \{ ) \}12042 \det\det\det H_{\ell}12043 \ifnum\the\catcode'##1=\active
12044 \@makeother##1%
12045 \{f_i\}12046 }%
12047 \dospecials
12048 \InputIfFileExists{\jobname.out}{}{}%
12049 \endgroup
12050 \ifx\WriteBookmarks\relax
12051 \else
12052 \if@filesw
12053 \newwrite\@outlinefile
12054 \Hy@OutlineRerunCheck
12055 \immediate\openout\@outlinefile=\jobname.out\relax
12056 \ifHy@typexml
12057 \immediate\write\@outlinefile{<relaxxml>\relax}%
12058 \fi
12059 \{f_i\}12060 \fi
12061 }
12062\langle /vtex\rangle12063 (*!vtex)
12064 \def\ReadBookmarks{%
12065 \begingroup
12066 \escapechar='\\%<br>12067 \let\escapechar\
        \let\escapechar\@gobble %
12068 \def\@@BOOKMARK[##1][##2]##3##4##5{\calc@bm@number{##5}}%
12069 \InputIfFileExists{\jobname.out}{}{}%
12070 \ifx\WriteBookmarks\relax
12071 \global\let\WriteBookmarks\relax
12072 \{fi12073 \def\@@BOOKMARK[##1][##2]##3##4##5{%
12074 \def\Hy@temp{##4}%
12075 (*pdftex)
12076 \Hy@pstringdef\Hy@pstringName{\HyperDestNameFilter{##3}}%
```

```
12077 \Hy@OutlineName{}\Hy@pstringName{%
12078 ##2\check@bm@number{##3}%
12079 }{%
12080 \expandafter\strip@prefix\meaning\Hy@temp<br>12081 }%
12081
12082 (/pdftex)
12083 (*pdfmark)
12084 \pdfmark{%
12085 pdfmark=/0UT, \%<br>12086 Count=\frac{4\#42}{che}Count={##2\check@bm@number{##3}}, %
12087 Dest={##3}, %
12088 Title = \exp and after \scriptsize \text{error} \text{mean} \rightarrow \text{12089}12089
12090 \langle /pdfmark)
12091 (*dvipdfm)
12092 \Hy@pstringdef\Hy@pstringName{\HyperDestNameFilter{##3}}%
12093 \\\\\@pdfm@mark{%
12094 outline \ifHy@DvipdfmxOutlineOpen
12095 \left[\frac{9}{2}\right]12096 \iint_{\mathbb{Z}} 1209612097 \text{e} \text{e}12098 -%
12099 \qquad \qquad \qquad \qquad \qquad \qquad \qquad \qquad \qquad \qquad \qquad \qquad \qquad \qquad \qquad \qquad \qquad \qquad \qquad \qquad \qquad \qquad \qquad \qquad \qquad \qquad \qquad \qquad \qquad \qquad \qquad \qquad \qquad \qquad \qquad \qquad \qquad \qquad 
12100 7%12101 \qquad \qquad \qquad \qquad \qquad \qquad \qquad \qquad \qquad \qquad \qquad \qquad \qquad \qquad \qquad \qquad \qquad \qquad \qquad \qquad \qquad \qquad \qquad \qquad \qquad \qquad \qquad \qquad \qquad \qquad \qquad \qquad \qquad \qquad \qquad \qquad \qquad \qquad 
12102 ##1<<%
12103 /Title(\expandafter\strip@prefix\meaning\Hy@temp)%
12104 / A < \frac{9}{6}12105 /S/GoTo%
12106 /D(\lqly@pstringName)\n<br>12107 >>%
12107
12108 >>\frac{9}{6}12109 } }12110 \left\langle \text{/dvipdfm} \right\rangle12111 \frac{1}{6}12112 {%
12113 \def\WriteBookmarks{0}%
12114 \InputIfFileExists{\jobname.out}{}{}%
12115 }%
12116 %{\escapechar\m@ne\InputIfFileExists{\jobname.out}{}{}}%
12117 \ifx\WriteBookmarks\relax
12118 \{e\}se
12119 \if@filesw
12120 \newwrite\@outlinefile
12121 \Hy@OutlineRerunCheck
12122 \immediate\openout\@outlinefile=\jobname.out\relax
12123 \ifHy@typexml
12124 \immediate\write\@outlinefile{<relaxxml>\relax}%
12125 \forall fi
12126 \fi
12127 \ifmmode \overline{12127}\else 12127 \fi12128 \endgroup
12129 }
12130 (*pdftex)
12131 \def\Hy@OutlineName#1#2#3#4{%
12132 \pdfoutline goto name{#2}count#3{#4}%
12133 }
```

```
12134 (/pdftex)
12135 \def\check@bm@number#1{%
12136 \expandafter\ifx\csname B_{\#1\end{math}endcsname\relax
12137 0%
12138 \else
12139 \csname B_#1\endcsname
12140 \fi
12141 }
12142 \def\calc@bm@number#1{%
12143 \@tempcnta=\check@bm@number{#1}\relax
12144 \advance\@tempcnta by 1 %
12145 \expandafter\xdef\csname B_#1\endcsname{\the\@tempcnta}%
12146 }
12147\langle/!vtex\rangle12148 \ifHy@implicit
12149 \else
12150 \expandafter\endinput
12151 \fi
12152 \langle /outlines)
12153 (*outlines | hypertex)
12154 \newlength\Hy@SectionHShift
12155 \def\Hy@SectionAnchor{%
12156 \ifx\protect\@typeset@protect
12157 \Hy@@SectionAnchor
12158 \fi
12159 }
12160 \DeclareRobustCommand*{\Hy@@SectionAnchor}{%
12161 \leavevmode
12162 \hbox to 0pt{%
12163 \kern-\Hy@SectionHShift
12164 \Hy@raisedlink{%
12165 \hyper@anchorstart{\@currentHref}\hyper@anchorend
12166 }%
12167 \hss
12168 }%
12169 }
12170 \let\H@old@ssect\@ssect
12171 \def\@ssect#1#2#3#4#5{%
12172 \Hy@GlobalStepCount\Hy@linkcounter
12173 \xdef\@currentHref{section*.\the\Hy@linkcounter}%
12174 \setlength{\Hy@SectionHShift}{#1}%
12175 \H@old@ssect{#1}{#2}{#3}{#4}{\Hy@SectionAnchor#5}%
12176 }
12177 \let\H@old@schapter\@schapter
12178 \def\@schapter#1{%
12179 \begingroup
12180 \let\@mkboth\@gobbletwo
12181 \Hy@GlobalStepCount\Hy@linkcounter
12182 \xdef\@currentHref{\Hy@chapapp*.\the\Hy@linkcounter}%
12183 \Hy@raisedlink{%
12184 \hyper@anchorstart{\@currentHref}\hyper@anchorend
12185 }%
12186 \endgroup
12187 \H@old@schapter{#1}%
12188 }
```
If there is no chapter number (\frontmatter or \backmatter) then \refstepcounter{chapter} is not executed, so there will be no destination for \ddcontentsline. So \@chapter is overloaded to avoid this:

```
12189 \@ifundefined{@chapter}{}{%
12190 \let\Hy@org@chapter\@chapter
12191 \def\@chapter{%
12192 \def\Hy@next{%
12193 \Hy@GlobalStepCount\Hy@linkcounter
12194 \xdef\@currentHref{\Hy@chapapp*.\the\Hy@linkcounter}%
12195 \Hy@raisedlink{%
12196 \hbox{\LARGE\hbox{hyper@anchorstart}}\@currentHref}\hbox{\LARGE\hbox{hyper@anchorend}12197
12198 }%
12199 \ifnum\c@secnumdepth>\m@ne
12200 \@ifundefined{if@mainmatter}%
12201 \iftrue{\csname if@mainmatter\endcsname}%
12202 \let\Hy@next\relax
12203 \fi
12204 \fi
12205 \Hy@next
12206 \Hy@org@chapter
12207 }%
12208 }
12209 \let\H@old@part\@part
12210 \begingroup\expandafter\expandafter\expandafter\endgroup
12211 \expandafter\ifx\csname chapter\endcsname\relax
12212 \let\Hy@secnum@part\z@
12213 \else
12214 \let\Hy@secnum@part\m@ne
12215 \fi
12216 \def\@part{%
12217 \ifnum\Hy@secnum@part>\c@secnumdepth
12218 \phantomsection
12219 \fi
12220 \H@old@part
12221 }
12222 \let\H@old@spart\@spart
12223 \def\@spart#1{%
12224 \Hy@GlobalStepCount\Hy@linkcounter
12225 \xdef\@currentHref{part*.\the\Hy@linkcounter}%
12226 \Hy@raisedlink{%
12227 \hyper@anchorstart{\@currentHref}\hyper@anchorend
12228 }%
12229 \H@old@spart{#1}%
12230 }
12231 \let\H@old@sect\@sect
12232 \def\@sect#1#2#3#4#5#6[#7]#8{%
12233 \ifnum #2>\c@secnumdepth
12234 \expandafter\@firstoftwo
12235 \else
12236 \expandafter\@secondoftwo
12237 \fi
12238 {%
12239 \Hy@GlobalStepCount\Hy@linkcounter
12240 \xdef\@currentHref{section*.\the\Hy@linkcounter}%
12241 \setlength{\Hy@SectionHShift}{#3}%
```

```
12242 \H@old@sect{#1}{#2}{#3}{#4}{#5}{#6}[{#7}]{\Hy@SectionAnchor#8}%
12243 H%
12244 \H@old@sect{#1}{#2}{#3}{#4}{#5}{#6}[{#7}]{#8}%
12245 }%
12246 }
12247 \langle /outlines | hypertex)
12248 (*outlines)
12249 \expandafter\def\csname Parent-4\endcsname{}
12250 \expandafter\def\csname Parent-3\endcsname{}
12251 \expandafter\def\csname Parent-2\endcsname{}
12252 \expandafter\def\csname Parent-1\endcsname{}
12253 \expandafter\def\csname Parent0\endcsname{}
12254 \expandafter\def\csname Parent1\endcsname{}
12255 \expandafter\def\csname Parent2\endcsname{}
12256 \expandafter\def\csname Parent3\endcsname{}
12257 \expandafter\def\csname Parent4\endcsname{}
```

```
12258 \langle /outlines)
```
# 49 Compatibility with koma-script classes

12259 (\*outlines | hypertex)

Hard-wire in an unpleasant over-ride of komascript 'scrbook' class for Tobias.Isenberg@gmx.de. With version 6.71b the hack is also applied to 'scrreprt' class and is removed for komascript versions since 2001/01/01, because Markus Kohm supports hyperref in komascript. \def\Hy@tempa{%

```
12261 \def\@addchap[##1]##2{%
12262 \typeout{##2}%
12263 \if@twoside
12264 \@mkboth{##1}{}%
12265 \else
12266 \@mkboth{}{##1}%
12267 \fi
12268 \addtocontents{lof}{\protect\addvspace{10\p@}}%
12269 \addtocontents{lot}{\protect\addvspace{10\p@}}%
12270 \Hy@GlobalStepCount\Hy@linkcounter
12271 \xdef\@currentHref{\Hy@chapapp*.\the\Hy@linkcounter}%
12272 \Hy@raisedlink{%
12273 \hyper@anchorstart{\@currentHref}\hyper@anchorend
12274 }%
12275 \if@twocolumn
12276 \@topnewpage[\@makeschapterhead{##2}]%
12277 \else
12278 \@makeschapterhead{##2}%
12279 \@afterheading
12280 \fi
12281 \addcontentsline{toc}{chapter}{##1}%
12282 }%
12283 }
12284 \@ifclassloaded{scrbook}{%
12285 \@ifclasslater{scrbook}{2001/01/01}{%
12286 \let\Hy@tempa\@empty
12287 }{}%
12288 }{%
12289 \@ifclassloaded{scrreprt}{%
12290 \@ifclasslater{scrreprt}{2001/01/01}{%
```

```
12291 \let\Hy@tempa\@empty
12292 } {}
12293 75%12294 \let\Hy@tempa\@empty
12295 }%
12296 }%
12297 \Hy@tempa
12298 (/outlines | hypertex)
```
# 50 Encoding definition files for encodings of PDF strings

This was contributed by Heiko Oberdiek oberdiek@ruf.uni-freiburg.de

# 50.1 PD1 encoding

```
12299 (*pd1enc)
12300 \DeclareFontEncoding{PD1}{}{}
Accents
12301 \DeclareTextAccent{\'}{PD1}{\textasciigrave}
12302 \DeclareTextAccent{\'}{PD1}{\textacute}
12303 \DeclareTextAccent{\^}{PD1}{\textasciicircum}
12304 \DeclareTextAccent{\~}{PD1}{\texttilde}
12305 \DeclareTextAccent{\"}{PD1}{\textasciidieresis}
12306 \DeclareTextAccent{\r}{PD1}{\textring}
12307 \DeclareTextAccent{\v}{PD1}{\textasciicaron}
12308 \DeclareTextAccent{\.}{PD1}{\textdotaccent}
12309 \DeclareTextAccent{\c}{PD1}{\textcedilla}
12310 \DeclareTextAccent{\=}{PD1}{\textasciimacron}
12311 \DeclareTextAccent{\b}{PD1}{\textmacronbelow}
12312 \DeclareTextAccent{\d}{PD1}{\textdotbelow}
12313 \DeclareTextCompositeCommand{\'}{PD1}{\@empty}{\textasciigrave}
12314 \DeclareTextCompositeCommand{\'}{PD1}{\@empty}{\textacute}
12315 \DeclareTextCompositeCommand{\^}{PD1}{\@empty}{\textasciicircum}
12316 \DeclareTextCompositeCommand{\~}{PD1}{\@empty}{\texttilde}
12317 \DeclareTextCompositeCommand{\"}{PD1}{\@empty}{\textasciidieresis}
12318 \DeclareTextCompositeCommand{\r}{PD1}{\@empty}{\textring}
12319 \DeclareTextCompositeCommand{\v}{PD1}{\@empty}{\textasciicaron}
12320 \DeclareTextCompositeCommand{\.}{PD1}{\@empty}{\textdotaccent}
12321\DeclareTextCompositeCommand{\c}{PD1}{\@empty}{\textcedilla}
12322 \DeclareTextCompositeCommand{\=}{PD1}{\@empty}{\textasciimacron}
12323 \DeclareTextCompositeCommand{\b}{PD1}{\@empty}{\textmacronbelow}
12324 \DeclareTextCompositeCommand{\d}{PD1}{\@empty}{\textdotbelow}
12325 \DeclareTextCompositeCommand{\'}{PD1}{\ }{\textasciigrave}
12326 \DeclareTextCompositeCommand{\'}{PD1}{\ }{\textacute}
12327 \DeclareTextCompositeCommand{\^}{PD1}{\ }{\textasciicircum}
12328 \DeclareTextCompositeCommand{\~}{PD1}{\ }{\texttilde}
12329 \DeclareTextCompositeCommand{\"}{PD1}{\ }{\textasciidieresis}
12330 \DeclareTextCompositeCommand{\r}{PD1}{\ }{\textring}
12331 \DeclareTextCompositeCommand{\v}{PD1}{\ }{\textasciicaron}
12332 \DeclareTextCompositeCommand{\.}{PD1}{\ }{\textdotaccent}
12333 \DeclareTextCompositeCommand{\c}{PD1}{\ }{\textcedilla}
12334 \DeclareTextCompositeCommand{\=}{PD1}{\ }{\textasciimacron}
12335 \DeclareTextCompositeCommand{\b}{PD1}{\ }{\textmacronbelow}
12336 \DeclareTextCompositeCommand{\d}{PD1}{\ }{\textdotbelow}
12337 \DeclareTextCommand{\k}{PD1}[1]{\TextSymbolUnavailable{\k{#1}}#1}
12338 \DeclareTextCommand{\t}{PD1}[1]{\TextSymbolUnavailable{\t{#1}}#1}
```
\DeclareTextCommand{\newtie}{PD1}[1]{\TextSymbolUnavailable{\newtie{#1}}#1}

```
Special white space escape characters not for use in bookmarks but for other PDF strings.
12340 % U+0009 (CHARACTER TABULATION)
12341 \DeclareTextCommand{\textHT}{PD1}{\011}% U+0009
12342 % U+000A (LINE FEED)
12343 \DeclareTextCommand{\textLF}{PD1}{\012}% U+000A
12344 % U+000D (CARRIAGE RETURN)
12345 \DeclareTextCommand{\textCR}{PD1}{\015}% U+000D
Accent glyph names
12346 % U+02D8 BREVE; breve
12347 \DeclareTextCommand{\textasciibreve}{PD1}{\030}% U+02D8
12348 % U+02C7 CARON; caron
12349 \DeclareTextCommand{\textasciicaron}{PD1}{\031}% U+02C7
12350 % U+02C6 MODIFIER LETTER CIRCUMFLEX ACCENT; circumflex
12351 \DeclareTextCommand{\textcircumflex}{PD1}{\032}% U+02C6
12352 % U+02D9 DOT ABOVE; dotaccent
12353 \DeclareTextCommand{\textdotaccent}{PD1}{\033}% U+02D9
12354 % U+02DD DOUBLE ACUTE ACCENT; hungarumlaut
12355 \DeclareTextCommand{\texthungarumlaut}{PD1}{\034}% U+02DD
12356 % U+02DB OGONEK; ogonek
12357 \DeclareTextCommand{\textogonek}{PD1}{\035}% U+02DB
12358 % U+02DA RING ABOVE; ring
12359 \DeclareTextCommand{\textring}{PD1}{\036}% U+02DA
12360 % U+02DC SMALL TILDE; ilde, *tilde
12361 \DeclareTextCommand{\texttilde}{PD1}{\037}% U+02DC
\040: U+0020 SPACE; *space, spacehackarabic
\041: U+0021 EXCLAMATION MARK; exclam
12362 % U+0022 QUOTATION MARK; quotedbl
12363 \DeclareTextCommand{\textquotedbl}{PD1}{\string"}% \042 U+0022
12364 % U+0023 NUMBER SIGN; numbersign
12365 \DeclareTextCommand{\textnumbersign}{PD1}{\043}% U+0023
12366 % U+0024 DOLLAR SIGN; dollar
12367 \DeclareTextCommand{\textdollar}{PD1}{\044}% U+0024
12368 % U+0025 PERCENT SIGN; percent
12369 \DeclareTextCommand{\textpercent}{PD1}{\045}% U+0025
12370 % U+0026 AMPERSAND; ampersand
12371 \DeclareTextCommand{\textampersand}{PD1}{\046}% U+0026
```
\047: U+0027 APOSTROPHE; quotesingle

 % U+0028 LEFT PARENTHESIS; parenleft \DeclareTextCommand{\textparenleft}{PD1}{\string\(}% \050 U+0028 % U+0029 RIGHT PARENTHESIS; parenright \DeclareTextCommand{\textparenright}{PD1}{\string\)}% \051 U+0029 \052: U+002A ASTERISK; asterisk \053: U+002B PLUS SIGN; plus \054: U+002C COMMA; comma \055: U+002D HYPHEN-MINUS; hyphen \056: U+002E FULL STOP; period % U+002E FULL STOP; period \DeclareTextCommand{\textdotbelow}{PD1}{.}% \056 U+002E \057: U+002F SOLIDUS; slash \060: U+0030 DIGIT ZERO; zero

\071: U+0039 DIGIT NINE; nine

. . .

\072: U+003A COLON; colon \073: U+003B SEMICOLON; semicolon % U+003C LESS-THAN SIGN; less \DeclareTextCommand{\textless}{PD1}{<}% \074 U+003C \075: U+003D EQUALS SIGN; equal % U+003E GREATER-THAN SIGN; greater \DeclareTextCommand{\textgreater}{PD1}{>}% \076 U+003E \077: U+003F QUESTION MARK; question \100: U+0040 COMMERCIAL AT; at \101: U+0041 LATIN CAPITAL LETTER A; A . . . \132: U+005A LATIN CAPITAL LETTER Z; Z \133: U+005B LEFT SQUARE BRACKET; bracketleft % U+005C REVERSE SOLIDUS; backslash \DeclareTextCommand{\textbackslash}{PD1}{\134}% U+005C \135: U+005D RIGHT SQUARE BRACKET; bracketright % U+005E CIRCUMFLEX ACCENT; asciicircum \DeclareTextCommand{\textasciicircum}{PD1}{\136}% U+005E % U+005F LOW LINE; underscore \DeclareTextCommand{\textunderscore}{PD1}{\137}% U+005F \DeclareTextCommand{\textmacronbelow}{PD1}{\137}% U+005F % U+0060 GRAVE ACCENT; grave \DeclareTextCommand{\textasciigrave}{PD1}{\140}% U+0060 \141: U+0061 LATIN SMALL LETTER A; a \150: U+0068 LATIN SMALL LETTER H; h % U+0069 LATIN SMALL LETTER I; i \DeclareTextCompositeCommand{\.}{PD1}{i}{i}% \151 U+0069 \152: U+006A LATIN SMALL LETTER J; j . . . \172: U+007A LATIN SMALL LETTER Z; z % U+007B LEFT CURLY BRACKET; braceleft \DeclareTextCommand{\textbraceleft}{PD1}{\173}% U+007B % U+007C VERTICAL LINE; \*bar, verticalbar \DeclareTextCommand{\textbar}{PD1}{|}% U+007C % U+007D RIGHT CURLY BRACKET; braceright \DeclareTextCommand{\textbraceright}{PD1}{\175}% U+007D % U+007E TILDE; asciitilde \DeclareTextCommand{\textasciitilde}{PD1}{\176}% U+007E Slot  $\177$  (0x7F) is undefined in PDFDocEncoding. % U+2022 BULLET; bullet \DeclareTextCommand{\textbullet}{PD1}{\200}% U+2022 % U+2020 DAGGER; dagger \DeclareTextCommand{\textdagger}{PD1}{\201}% U+2020 % U+2021 DOUBLE DAGGER; daggerdbl \DeclareTextCommand{\textdaggerdbl}{PD1}{\202}% U+2021 % U+2026 HORIZONTAL ELLIPSIS; ellipsis \DeclareTextCommand{\textellipsis}{PD1}{\203}% U+2026 % U+2014 EM DASH; emdash \DeclareTextCommand{\textemdash}{PD1}{\204}% U+2014 % U+2013 EN DASH; endash \DeclareTextCommand{\textendash}{PD1}{\205}% U+2013 % U+0192 LATIN SMALL LETTER F WITH HOOK; florin \DeclareTextCommand{\textflorin}{PD1}{\206}% U+0192

 % U+2044 FRACTION SLASH; fraction \DeclareTextCommand{\textfractionsolidus}{PD1}{\207}% U+2044 % U+2039 SINGLE LEFT-POINTING ANGLE QUOTATION MARK; guilsinglleft \DeclareTextCommand{\guilsinglleft}{PD1}{\210}% U+2039 % U+203A SINGLE RIGHT-POINTING ANGLE QUOTATION MARK; guilsinglright \DeclareTextCommand{\guilsinglright}{PD1}{\211}% U+203A % U+2212 MINUS SIGN; minus \DeclareTextCommand{\textminus}{PD1}{\212}% U+2212 % U+2030 PER MILLE SIGN; perthousand \DeclareTextCommand{\textperthousand}{PD1}{\213}% U+2030 % U+201E DOUBLE LOW-9 QUOTATION MARK; quotedblbase \DeclareTextCommand{\quotedblbase}{PD1}{\214}% U+201E % U+201C LEFT DOUBLE QUOTATION MARK; quotedblleft \DeclareTextCommand{\textquotedblleft}{PD1}{\215}% U+201C % U+201D RIGHT DOUBLE QUOTATION MARK; quotedblright \DeclareTextCommand{\textquotedblright}{PD1}{\216}% U+201D % U+2018 LEFT SINGLE QUOTATION MARK; quoteleft \DeclareTextCommand{\textquoteleft}{PD1}{\217}% U+2018 % U+2019 RIGHT SINGLE QUOTATION MARK; quoteright \DeclareTextCommand{\textquoteright}{PD1}{\220}% U+2019 % U+201A SINGLE LOW-9 QUOTATION MARK; quotesinglbase \DeclareTextCommand{\quotesinglbase}{PD1}{\221}% U+201A % U+2122 TRADE MARK SIGN; trademark \DeclareTextCommand{\texttrademark}{PD1}{\222}% U+2122 % U+FB01 LATIN SMALL LIGATURE FI; fi \DeclareTextCommand{\textfi}{PD1}{\223}% U+FB01 % U+FB02 LATIN SMALL LIGATURE FL; fl \DeclareTextCommand{\textfl}{PD1}{\224}% U+FB02 % U+0141 LATIN CAPITAL LETTER L WITH STROKE; Lslash \DeclareTextCommand{\L}{PD1}{\225}% U+0141 % U+0152 LATIN CAPITAL LIGATURE OE; OE \DeclareTextCommand{\OE}{PD1}{\226}% U+0152 % U+0160 LATIN CAPITAL LETTER S WITH CARON; Scaron \DeclareTextCompositeCommand{\v}{PD1}{S}{\227}% U+0160 % U+0178 LATIN CAPITAL LETTER Y WITH DIAERESIS; Ydieresis \DeclareTextCompositeCommand{\"}{PD1}{Y}{\230}% U+0178 \DeclareTextCommand{\IJ}{PD1}{\230} % U+017D LATIN CAPITAL LETTER Z WITH CARON; Zcaron \DeclareTextCompositeCommand{\v}{PD1}{Z}{\231}% U+017D % U+0131 LATIN SMALL LETTER DOTLESS I; dotlessi \DeclareTextCommand{\i}{PD1}{\232}% U+0131 % U+0142 LATIN SMALL LETTER L WITH STROKE; lslash \DeclareTextCommand{\l}{PD1}{\233}% U+0142 % U+0153 LATIN SMALL LIGATURE OE; oe \DeclareTextCommand{\oe}{PD1}{\234}% U+0153 % U+0161 LATIN SMALL LETTER S WITH CARON; scaron \DeclareTextCompositeCommand{\v}{PD1}{s}{\235}% U+0161 % U+017E LATIN SMALL LETTER Z WITH CARON; zcaron \DeclareTextCompositeCommand{\v}{PD1}{z}{\236}% U+017E Slot  $\237 (0x9F)$  is not defined in PDFDocEncoding. The euro  $\setminus$ 240 is inserted in version 1.3 of the pdf specification. % U+20AC EURO SIGN; \*Euro, euro \DeclareTextCommand{\texteuro}{PD1}{\240}% U+20AC % U+00A1 INVERTED EXCLAMATION MARK; exclamdown \DeclareTextCommand{\textexclamdown}{PD1}{\241}% U+00A1 % U+00A2 CENT SIGN; cent

 % U+00A3 POUND SIGN; sterling \DeclareTextCommand{\textsterling}{PD1}{\243}% U+00A3 % U+00A4 CURRENCY SIGN; currency \DeclareTextCommand{\textcurrency}{PD1}{\244}% U+00A4 % U+00A5 YEN SIGN; yen \DeclareTextCommand{\textyen}{PD1}{\245}% U+00A5 % U+00A6 BROKEN BAR; brokenbar \DeclareTextCommand{\textbrokenbar}{PD1}{\246}% U+00A6 % U+00A7 SECTION SIGN; section \DeclareTextCommand{\textsection}{PD1}{\247}% U+00A7 % U+00A8 DIAERESIS; dieresis \DeclareTextCommand{\textasciidieresis}{PD1}{\250}% U+00A8 % U+00A9 COPYRIGHT SIGN; copyright \DeclareTextCommand{\textcopyright}{PD1}{\251}% U+00A9 % U+00AA FEMININE ORDINAL INDICATOR; ordfeminine \DeclareTextCommand{\textordfeminine}{PD1}{\252}% U+00AA % U+00AB LEFT-POINTING DOUBLE ANGLE QUOTATION MARK; guillemotleft \DeclareTextCommand{\guillemotleft}{PD1}{\253}% U+00AB % U+00AC NOT SIGN; logicalnot \DeclareTextCommand{\textlogicalnot}{PD1}{\254}% U+00AC \DeclareTextCommand{\textlnot}{PD1}{\254}% logical not No glyph \255 in PDFDocEncoding. % U+00AE REGISTERED SIGN; registered \DeclareTextCommand{\textregistered}{PD1}{\256}% U+00AE % U+00AF MACRON; \*macron, overscore \DeclareTextCommand{\textasciimacron}{PD1}{\257}% U+00AF % U+00B0 DEGREE SIGN; degree \DeclareTextCommand{\textdegree}{PD1}{\260}% U+00B0 % U+00B1 PLUS-MINUS SIGN; plusminus \DeclareTextCommand{\textplusminus}{PD1}{\261}% U+00B1 % U+00B2 SUPERSCRIPT TWO; twosuperior \DeclareTextCommand{\texttwosuperior}{PD1}{\262}% U+00B2 % U+00B3 SUPERSCRIPT THREE; threesuperior \DeclareTextCommand{\textthreesuperior}{PD1}{\263}% U+00B3 % U+00B4 ACUTE ACCENT; acute \DeclareTextCommand{\textacute}{PD1}{\264}% U+00B4 % U+00B5 MICRO SIGN; mu, mu1 \DeclareTextCommand{\textmu}{PD1}{\265}% U+00B5 % U+00B6 PILCROW SIGN; paragraph \DeclareTextCommand{\textparagraph}{PD1}{\266}% U+00B6 % U+00B7 MIDDLE DOT; middot, \*periodcentered \DeclareTextCommand{\textperiodcentered}{PD1}{\267}% U+00B7 % U+00B8 CEDILLA; cedilla \DeclareTextCommand{\textcedilla}{PD1}{\270}% U+00B8 % U+00B9 SUPERSCRIPT ONE; onesuperior \DeclareTextCommand{\textonesuperior}{PD1}{\271}% U+00B9 % U+00BA MASCULINE ORDINAL INDICATOR; ordmasculine \DeclareTextCommand{\textordmasculine}{PD1}{\272}% U+00BA % U+00BB RIGHT-POINTING DOUBLE ANGLE QUOTATION MARK; guillemotright \DeclareTextCommand{\guillemotright}{PD1}{\273}% U+00BB % U+00BC VULGAR FRACTION ONE QUARTER; onequarter \DeclareTextCommand{\textonequarter}{PD1}{\274}% U+00BC % U+00BD VULGAR FRACTION ONE HALF; onehalf \DeclareTextCommand{\textonehalf}{PD1}{\275}% U+00BD % U+00BE VULGAR FRACTION THREE QUARTERS; threequarters \DeclareTextCommand{\textthreequarters}{PD1}{\276}% U+00BE % U+00BF INVERTED QUESTION MARK; questiondown

 \DeclareTextCommand{\textquestiondown}{PD1}{\277}% U+00BF % U+00C0 LATIN CAPITAL LETTER A WITH GRAVE; Agrave \DeclareTextCompositeCommand{\'}{PD1}{A}{\300}% U+00C0 % U+00C1 LATIN CAPITAL LETTER A WITH ACUTE; Aacute \DeclareTextCompositeCommand{\'}{PD1}{A}{\301}% U+00C1 % U+00C2 LATIN CAPITAL LETTER A WITH CIRCUMFLEX; Acircumflex \DeclareTextCompositeCommand{\^}{PD1}{A}{\302}% U+00C2 % U+00C3 LATIN CAPITAL LETTER A WITH TILDE; Atilde \DeclareTextCompositeCommand{\~}{PD1}{A}{\303}% U+00C3 % U+00C4 LATIN CAPITAL LETTER A WITH DIAERESIS; Adieresis \DeclareTextCompositeCommand{\"}{PD1}{A}{\304}% U+00C4 % U+00C5 LATIN CAPITAL LETTER A WITH RING ABOVE; Aring \DeclareTextCompositeCommand{\r}{PD1}{A}{\305}% U+00C5 % U+00C6 LATIN CAPITAL LETTER AE; AE \DeclareTextCommand{\AE}{PD1}{\306}% U+00C6 % U+00C7 LATIN CAPITAL LETTER C WITH CEDILLA; Ccedilla \DeclareTextCompositeCommand{\c}{PD1}{C}{\307}% U+00C7 % U+00C8 LATIN CAPITAL LETTER E WITH GRAVE; Egrave \DeclareTextCompositeCommand{\'}{PD1}{E}{\310}% U+00C8 % U+00C9 LATIN CAPITAL LETTER E WITH ACUTE; Eacute \DeclareTextCompositeCommand{\'}{PD1}{E}{\311}% U+00C9 % U+00CA LATIN CAPITAL LETTER E WITH CIRCUMFLEX; Ecircumflex \DeclareTextCompositeCommand{\^}{PD1}{E}{\312}% U+00CA % U+00CB LATIN CAPITAL LETTER E WITH DIAERESIS; Edieresis \DeclareTextCompositeCommand{\"}{PD1}{E}{\313}% U+00CB % U+00CC LATIN CAPITAL LETTER I WITH GRAVE; Igrave \DeclareTextCompositeCommand{\'}{PD1}{I}{\314}% U+00CC % U+00CD LATIN CAPITAL LETTER I WITH ACUTE; Iacute \DeclareTextCompositeCommand{\'}{PD1}{I}{\315}% U+00CD % U+00CE LATIN CAPITAL LETTER I WITH CIRCUMFLEX; Icircumflex \DeclareTextCompositeCommand{\^}{PD1}{I}{\316}% U+00CE % U+00CF LATIN CAPITAL LETTER I WITH DIAERESIS; Idieresis \DeclareTextCompositeCommand{\"}{PD1}{I}{\317}% U+00CF % U+00D0 LATIN CAPITAL LETTER ETH; Eth \DeclareTextCommand{\DH}{PD1}{\320}% U+00D0 \DeclareTextCommand{\DJ}{PD1}{\320}% U+00D0 % U+00D1 LATIN CAPITAL LETTER N WITH TILDE; Ntilde \DeclareTextCompositeCommand{\~}{PD1}{N}{\321}% U+00D1 % U+00D2 LATIN CAPITAL LETTER O WITH GRAVE; Ograve \DeclareTextCompositeCommand{\'}{PD1}{O}{\322}% U+00D2 % U+00D3 LATIN CAPITAL LETTER O WITH ACUTE; Oacute \DeclareTextCompositeCommand{\'}{PD1}{O}{\323}% U+00D3 % U+00D4 LATIN CAPITAL LETTER O WITH CIRCUMFLEX; Ocircumflex \DeclareTextCompositeCommand{\^}{PD1}{O}{\324}% U+00D4 % U+00D5 LATIN CAPITAL LETTER O WITH TILDE; Otilde \DeclareTextCompositeCommand{\~}{PD1}{O}{\325}% U+00D5 % U+00D6 LATIN CAPITAL LETTER O WITH DIAERESIS; Odieresis \DeclareTextCompositeCommand{\"}{PD1}{O}{\326}% U+00D6 % U+00D7 MULTIPLICATION SIGN; multiply \DeclareTextCommand{\textmultiply}{PD1}{\327}% U+00D7 % U+00D8 LATIN CAPITAL LETTER O WITH STROKE; Oslash \DeclareTextCommand{\O}{PD1}{\330}% U+00D8 % U+00D9 LATIN CAPITAL LETTER U WITH GRAVE; Ugrave \DeclareTextCompositeCommand{\'}{PD1}{U}{\331}% U+00D9 % U+00DA LATIN CAPITAL LETTER U WITH ACUTE; Uacute \DeclareTextCompositeCommand{\'}{PD1}{U}{\332}% U+00DA % U+00DB LATIN CAPITAL LETTER U WITH CIRCUMFLEX; Ucircumflex

 \DeclareTextCompositeCommand{\^}{PD1}{U}{\333}% U+00DB % U+00DC LATIN CAPITAL LETTER U WITH DIAERESIS; Udieresis \DeclareTextCompositeCommand{\"}{PD1}{U}{\334}% U+00DC % U+00DD LATIN CAPITAL LETTER Y WITH ACUTE; Yacute \DeclareTextCompositeCommand{\'}{PD1}{Y}{\335}% U+00DD % U+00DE LATIN CAPITAL LETTER THORN; Thorn \DeclareTextCommand{\TH}{PD1}{\336}% U+00DE % U+00DF LATIN SMALL LETTER SHARP S; germandbls \DeclareTextCommand{\ss}{PD1}{\337}% U+00DF % U+00E0 LATIN SMALL LETTER A WITH GRAVE; agrave \DeclareTextCompositeCommand{\'}{PD1}{a}{\340}% U+00E0 % U+00E1 LATIN SMALL LETTER A WITH ACUTE; aacute \DeclareTextCompositeCommand{\'}{PD1}{a}{\341}% U+00E1 % U+00E2 LATIN SMALL LETTER A WITH CIRCUMFLEX; acircumflex \DeclareTextCompositeCommand{\^}{PD1}{a}{\342}% U+00E2 % U+00E3 LATIN SMALL LETTER A WITH TILDE; atilde \DeclareTextCompositeCommand{\~}{PD1}{a}{\343}% U+00E3 % U+00E4 LATIN SMALL LETTER A WITH DIAERESIS; adieresis \DeclareTextCompositeCommand{\"}{PD1}{a}{\344}% U+00E4 % U+00E5 LATIN SMALL LETTER A WITH RING ABOVE; aring \DeclareTextCompositeCommand{\r}{PD1}{a}{\345}% U+00E5 % U+00E6 LATIN SMALL LETTER AE; ae \DeclareTextCommand{\ae}{PD1}{\346}% U+00E6 % U+00E7 LATIN SMALL LETTER C WITH CEDILLA; ccedilla \DeclareTextCompositeCommand{\c}{PD1}{c}{\347}% U+00E7 % U+00E8 LATIN SMALL LETTER E WITH GRAVE; egrave \DeclareTextCompositeCommand{\'}{PD1}{e}{\350}% U+00E8 % U+00E9 LATIN SMALL LETTER E WITH ACUTE; eacute \DeclareTextCompositeCommand{\'}{PD1}{e}{\351}% U+00E9 % U+00EA LATIN SMALL LETTER E WITH CIRCUMFLEX; ecircumflex \DeclareTextCompositeCommand{\^}{PD1}{e}{\352}% U+00EA % U+00EB LATIN SMALL LETTER E WITH DIAERESIS; edieresis \DeclareTextCompositeCommand{\"}{PD1}{e}{\353}% U+00EB % U+00EC LATIN SMALL LETTER I WITH GRAVE; igrave \DeclareTextCompositeCommand{\'}{PD1}{i}{\354}% U+00EC \DeclareTextCompositeCommand{\'}{PD1}{\i}{\354}% U+00EC % U+00ED LATIN SMALL LETTER I WITH ACUTE; iacute \DeclareTextCompositeCommand{\'}{PD1}{i}{\355}% U+00ED \DeclareTextCompositeCommand{\'}{PD1}{\i}{\355}% U+00ED % U+00EE LATIN SMALL LETTER I WITH CIRCUMFLEX; icircumflex \DeclareTextCompositeCommand{\^}{PD1}{i}{\356}% U+00EE \DeclareTextCompositeCommand{\^}{PD1}{\i}{\356}% U+00EE % U+00EF LATIN SMALL LETTER I WITH DIAERESIS; idieresis \DeclareTextCompositeCommand{\"}{PD1}{i}{\357}% U+00EF \DeclareTextCompositeCommand{\"}{PD1}{\i}{\357}% U+00EF % U+00F0 LATIN SMALL LETTER ETH; eth \DeclareTextCommand{\dh}{PD1}{\360}% U+00F0 % U+00F1 LATIN SMALL LETTER N WITH TILDE; ntilde \DeclareTextCompositeCommand{\~}{PD1}{n}{\361}% U+00F1 % U+00F2 LATIN SMALL LETTER O WITH GRAVE; ograve \DeclareTextCompositeCommand{\'}{PD1}{o}{\362}% U+00F2 % U+00F3 LATIN SMALL LETTER O WITH ACUTE; oacute \DeclareTextCompositeCommand{\'}{PD1}{o}{\363}% U+00F3 % U+00F4 LATIN SMALL LETTER O WITH CIRCUMFLEX; ocircumflex \DeclareTextCompositeCommand{\^}{PD1}{o}{\364}% U+00F4 % U+00F5 LATIN SMALL LETTER O WITH TILDE; otilde \DeclareTextCompositeCommand{\~}{PD1}{o}{\365}% U+00F5

 % U+00F6 LATIN SMALL LETTER O WITH DIAERESIS; odieresis \DeclareTextCompositeCommand{\"}{PD1}{o}{\366}% U+00F6 % U+00F7 DIVISION SIGN; divide \DeclareTextCommand{\textdivide}{PD1}{\367}% U+00F7 % U+00F8 LATIN SMALL LETTER O WITH STROKE; oslash \DeclareTextCommand{\o}{PD1}{\370}% U+00F8 % U+00F9 LATIN SMALL LETTER U WITH GRAVE; ugrave \DeclareTextCompositeCommand{\'}{PD1}{u}{\371}% U+00F9 % U+00FA LATIN SMALL LETTER U WITH ACUTE; uacute \DeclareTextCompositeCommand{\'}{PD1}{u}{\372}% U+00FA % U+00FB LATIN SMALL LETTER U WITH CIRCUMFLEX; ucircumflex \DeclareTextCompositeCommand{\^}{PD1}{u}{\373}% U+00FB % U+00FC LATIN SMALL LETTER U WITH DIAERESIS; udieresis \DeclareTextCompositeCommand{\"}{PD1}{u}{\374}% U+00FC % U+00FD LATIN SMALL LETTER Y WITH ACUTE; yacute \DeclareTextCompositeCommand{\'}{PD1}{y}{\375}% U+00FD % U+00FE LATIN SMALL LETTER THORN; thorn \DeclareTextCommand{\th}{PD1}{\376}% U+00FE % U+00FF LATIN SMALL LETTER Y WITH DIAERESIS; ydieresis \DeclareTextCompositeCommand{\"}{PD1}{y}{\377}% U+00FF \DeclareTextCommand{\ij}{PD1}{\377}% U+00FF

## Glyphs that consist of several characters. \DeclareTextCommand{\SS}{PD1}{SS} \DeclareTextCommand{\textcelsius}{PD1}{\textdegree C}

### Aliases (german.sty)

 \DeclareTextCommand{\textglqq}{PD1}{\quotedblbase} \DeclareTextCommand{\textgrqq}{PD1}{\textquotedblleft} \DeclareTextCommand{\textglq}{PD1}{\quotesinglbase} \DeclareTextCommand{\textgrq}{PD1}{\textquoteleft} 12667\DeclareTextCommand{\textflqq}{PD1}{\guillemotleft} 12668\DeclareTextCommand{\textfrqq}{PD1}{\guillemotright} 12669\DeclareTextCommand{\textflq}{PD1}{\guilsinglleft} 12670 \DeclareTextCommand{\textfrq}{PD1}{\guilsinglright}

### Aliases (math names)

```
12671 \DeclareTextCommand{\textneg}{PD1}{\textlogicalnot}
12672 \DeclareTextCommand{\texttimes}{PD1}{\textmultiply}
12673 \DeclareTextCommand{\textdiv}{PD1}{\textdivide}
12674 \DeclareTextCommand{\textpm}{PD1}{\textplusminus}
12675 \DeclareTextCommand{\textcdot}{PD1}{\textperiodcentered}
12676\DeclareTextCommand{\textbeta}{PD1}{\ss}
```
Polish aliases. PDF encoding does not have the characters, but it is useful to Poles to have the plain letters regardless. Requested by Wojciech Myszka ¡W.Myszka@immt.pwr.wroc.pl¿ \DeclareTextCompositeCommand{\k}{PD1}{a}{a}% aogonek \DeclareTextCompositeCommand{\'}{PD1}{c}{c}% cacute \DeclareTextCompositeCommand{\k}{PD1}{e}{e}% eogonek \DeclareTextCompositeCommand{\'}{PD1}{n}{n}% nacute \DeclareTextCompositeCommand{\'}{PD1}{s}{s}% sacute \DeclareTextCompositeCommand{\'}{PD1}{z}{z}% zacute \DeclareTextCompositeCommand{\.}{PD1}{z}{z}% zdot \DeclareTextCompositeCommand{\k}{PD1}{A}{A}% Aogonek \DeclareTextCompositeCommand{\'}{PD1}{C}{C}% Cacute \DeclareTextCompositeCommand{\k}{PD1}{E}{E}% Eogonek \DeclareTextCompositeCommand{\'}{PD1}{N}{N}% Nacute \DeclareTextCompositeCommand{\'}{PD1}{S}{S}% Sacute \DeclareTextCompositeCommand{\'}{PD1}{Z}{Z}% Zacute \DeclareTextCompositeCommand{\.}{PD1}{Z}{Z}% Zdot

12691 (/pd1enc)

# 50.2 PU encoding

12692 (\*puenc) \DeclareFontEncoding{PU}{}{}

## 50.2.1 NFSS2 accents

```
12694 % U+0300 COMBINING GRAVE ACCENT; gravecmb, *gravecomb
12695 \DeclareTextCommand{\'}{PU}[1]{#1\83\000}% U+0300
12696 % U+0301 COMBINING ACUTE ACCENT; acutecmb, *acutecomb
12697 \DeclareTextCommand{\'}{PU}[1]{#1\83\001}% U+0301
12698 % U+0302 COMBINING CIRCUMFLEX ACCENT; circumflexcmb
12699 \DeclareTextCommand{\^}{PU}[1]{#1\83\002}% U+0302
12700 % U+0303 COMBINING TILDE; tildecmb, *tildecomb
12701 \DeclareTextCommand{\~}{PU}[1]{#1\83\003}% U+0303
12702 % U+0304 COMBINING MACRON; macroncmb
12703 \DeclareTextCommand{\=}{PU}[1]{#1\83\004}% U+0304
12704 % U+0306 COMBINING BREVE; brevecmb
12705 \DeclareTextCommand{\u}{PU}[1]{#1\83\006}% U+0306
12706 \DeclareTextCommand{\U}{PU}[1]{#1\83\006}% U+0306
12707 % U+0307 COMBINING DOT ABOVE; dotaccentcmb
12708 \DeclareTextCommand{\.}{PU}[1]{#1\83\007}% U+0307
12709 % U+0308 COMBINING DIAERESIS; dieresiscmb
12710 \DeclareTextCommand{\"}{PU}[1]{#1\83\010}% U+0308
12711 % U+030A COMBINING RING ABOVE; ringcmb
12712 \DeclareTextCommand{\r}{PU}[1]{#1\83\012}% U+030A
12713 % U+030B COMBINING DOUBLE ACUTE ACCENT; hungarumlautcmb
12714 \DeclareTextCommand{\H}{PU}[1]{#1\83\013}% U+030B
12715 % U+030C COMBINING CARON; caroncmb
12716 \DeclareTextCommand{\v}{PU}[1]{#1\83\014}% U+030C
12717 % U+030F COMBINING DOUBLE GRAVE ACCENT; dblgravecmb
12718 \DeclareTextCommand{\G}{PU}[1]{#1\83\017}% U+030F
12719 \DeclareTextCommand{\C}{PU}[1]{#1\83\017}% U+030F
12720 % U+0311 COMBINING INVERTED BREVE; breveinvertedcmb
12721 \DeclareTextCommand{\newtie}{PU}[1]{#1\83\021}% U+0311
12722 % U+0323 COMBINING DOT BELOW; dotbelowcmb, *dotbelowcomb
12723 \DeclareTextCommand{\d}{PU}[1]{#1\83\043}% U+0323
12724 % U+0331 COMBINING MACRON BELOW; macronbelowcmb
12725 \DeclareTextCommand{\b}{PU}[1]{#1\83\061}% U+0331
12726 % U+0327 COMBINING CEDILLA; cedillacmb
12727 \DeclareTextCommand{\c}{PU}[1]{#1\83\047}% U+0327
12728 % U+0328 COMBINING OGONEK; ogonekcmb
12729 \DeclareTextCommand{\k}{PU}[1]{#1\83\050}% U+0328
12730 % U+0361 COMBINING DOUBLE INVERTED BREVE; breveinverteddoublecmb
12731 \DeclareTextCommand{\t}{PU}[1]{#1\83\141}% U+0361
12732 % U+20DD COMBINING ENCLOSING CIRCLE
12733 \DeclareTextCommand{\textcircled}{PU}[1]{#1\9040\335}% U+20DD
\@empty is an artefact of the NFSS2 machinery, it gets inserted for empty arguments and
spaces.
```

```
12734 \DeclareTextCompositeCommand{\'}{PU}{\@empty}{\textasciigrave}
12735 \DeclareTextCompositeCommand{\'}{PU}{\@empty}{\textacute}
12736 \DeclareTextCompositeCommand{\^}{PU}{\@empty}{\textasciicircum}
12737 \DeclareTextCompositeCommand{\~}{PU}{\@empty}{\texttilde}
12738 \DeclareTextCompositeCommand{\"}{PU}{\@empty}{\textasciidieresis}
12739 \DeclareTextCompositeCommand{\r}{PU}{\@empty}{\textring}
12740 \DeclareTextCompositeCommand{\v}{PU}{\@empty}{\textasciicaron}
12741 \DeclareTextCompositeCommand{\.}{PU}{\@empty}{\textdotaccent}
```

```
12742 \DeclareTextCompositeCommand{\c}{PU}{\@empty}{\textcedilla}
12743 \DeclareTextCompositeCommand{\u}{PU}{\@empty}{\textasciibreve}
12744 \DeclareTextCompositeCommand{\G}{PU}{\@empty}{\textdoublegrave}
12745 \DeclareTextCompositeCommand{\=}{PU}{\@empty}{\textasciimacron}
12746 \DeclareTextCompositeCommand{\H}{PU}{\@empty}{\texthungarumlaut}
12747 \DeclareTextCompositeCommand{\k}{PU}{\@empty}{\textogonek}
12748 \DeclareTextCompositeCommand{\b}{PU}{\@empty}{\textmacronbelow}
12749 \DeclareTextCompositeCommand{\d}{PU}{\@empty}{\textdotbelow}
12750 \DeclareTextCompositeCommand{\t}{PU}{\@empty}{\texttie}
12751\DeclareTextCompositeCommand{\newtie}{PU}{\@empty}{\textnewtie}
12752 \DeclareTextCompositeCommand{\textcircled}{PU}{\@empty}{\textbigcircle}
12753 \DeclareTextCompositeCommand{\'}{PU}{\ }{\textasciigrave}
12754 \DeclareTextCompositeCommand{\'}{PU}{\ }{\textacute}
12755 \DeclareTextCompositeCommand{\^}{PU}{\ }{\textasciicircum}
12756 \DeclareTextCompositeCommand{\~}{PU}{\ }{\texttilde}
12757 \DeclareTextCompositeCommand{\"}{PU}{\ }{\textasciidieresis}
12758 \DeclareTextCompositeCommand{\r}{PU}{\ }{\textring}
12759 \DeclareTextCompositeCommand{\v}{PU}{\ }{\textasciicaron}
12760 \DeclareTextCompositeCommand{\.}{PU}{\ }{\textdotaccent}
12761 \DeclareTextCompositeCommand{\c}{PU}{\ }{\textcedilla}
12762\DeclareTextCompositeCommand{\u}{PU}{\ }{\textasciibreve}
12763 \DeclareTextCompositeCommand{\G}{PU}{\ }{\textdoublegrave}
12764 \DeclareTextCompositeCommand{\=}{PU}{\ }{\textasciimacron}
12765 \DeclareTextCompositeCommand{\H}{PU}{\ }{\texthungarumlaut}
12766 \DeclareTextCompositeCommand{\k}{PU}{\ }{\textogonek}
12767 \DeclareTextCompositeCommand{\b}{PU}{\ }{\textmacronbelow}
12768 \DeclareTextCompositeCommand{\d}{PU}{\ }{\textdotbelow}
12769 \DeclareTextCompositeCommand{\t}{PU}{\ }{\texttie}
12770 \DeclareTextCompositeCommand{\newtie}{PU}{\ }{\textnewtie}
12771 \DeclareTextCompositeCommand{\textcircled}{PU}{\ }{\textbigcircle}
Accents for capitals (see encoding TS1)
12772 \DeclareTextCommand{\capitalcedilla}{PU}[1]{\c{#1}}
12773 \DeclareTextCommand{\capitalogonek}{PU}[1]{\k{#1}}
12774 \DeclareTextCommand{\capitalgrave}{PU}[1]{\'{#1}}
```

```
12775 \DeclareTextCommand{\capitalacute}{PU}[1]{\'{#1}}
12776 \DeclareTextCommand{\capitalcircumflex}{PU}[1]{\^{#1}}
12777 \DeclareTextCommand{\capitaltilde}{PU}[1]{\~{#1}}
12778 \DeclareTextCommand{\capitaldieresis}{PU}[1]{\"{#1}}
12779 \DeclareTextCommand{\capitalhungarumlaut}{PU}[1]{\H{#1}}
12780 \DeclareTextCommand{\capitalring}{PU}[1]{\r{#1}}
12781 \DeclareTextCommand{\capitalcaron}{PU}[1]{\v{#1}}
12782 \DeclareTextCommand{\capitalbreve}{PU}[1]{\u{#1}}
12783 \DeclareTextCommand{\capitalmacron}{PU}[1]{\={#1}}
12784 \DeclareTextCommand{\capitaldotaccent}{PU}[1]{\.{#1}}
12785 \DeclareTextCommand{\capitaltie}{PU}[1]{\t{#1}}
12786 \DeclareTextCommand{\capitalnewtie}{PU}[1]{\newtie{#1}}
50.2.2 Basic Latin: U+0000 to U+007F
```

```
Special white space escape characters.
12787 % U+0009 (CHARACTER TABULATION)
12788 \DeclareTextCommand{\textHT}{PU}{\80\011}% U+0009
12789 % U+000A (LINE FEED)
12790 \DeclareTextCommand{\textLF}{PU}{\80\012}% U+000A
12791 % U+000D (CARRIAGE RETURN)
12792 \DeclareTextCommand{\textCR}{PU}{\80\015}% U+000D
```
\80\040: U+0020 SPACE; space, spacehackarabic \80\041: U+0021 EXCLAMATION MARK; exclam 12793 % U+0022 QUOTATION MARK; quotedbl 12794 \DeclareTextCommand{\textquotedbl}{PU}{\string"}% \80\042 U+0022 12795 % U+0023 NUMBER SIGN; numbersign 12796 \DeclareTextCommand{\textnumbersign}{PU}{\80\043}% U+0023 12797 % U+0024 DOLLAR SIGN; dollar 12798 \DeclareTextCommand{\textdollar}{PU}{\80\044}% U+0024 12799 % U+0025 PERCENT SIGN; percent 12800 \DeclareTextCommand{\textpercent}{PU}{\80\045}% U+0025 12801 % U+0026 AMPERSAND; ampersand 12802 \DeclareTextCommand{\textampersand}{PU}{\80\046}% U+0026 12803 % U+0027 APOSTROPHE; quotesingle 12804 \DeclareTextCommand{\textquotesingle}{PU}{\80\047}% U+0027 12805 % U+0028 LEFT PARENTHESIS; parenleft 12806 \DeclareTextCommand{\textparenleft}{PU}{\80\050}% U+0028 12807 % U+0029 RIGHT PARENTHESIS; parenright 12808 \DeclareTextCommand{\textparenright}{PU}{\80\051}% U+0029 12809 % U+002A ASTERISK; asterisk 12810 \DeclareTextCommand{\textasteriskcentered}{PU}{\80\052}% U+002A (?) \80\053: U+002B PLUS SIGN; plus \80\054: U+002C COMMA; comma \80\055: U+002D HYPHEN-MINUS; hyphen \80\056: U+002E FULL STOP; period \80\057: U+002F SOLIDUS; slash \80\060: U+0030 DIGIT ZERO; zero . . . \80\071: U+0039 DIGIT NINE; nine \80\072: U+003A COLON; colon \80\073: U+003B SEMICOLON; semicolon 12811 % U+003C LESS-THAN SIGN; less 12812 \DeclareTextCommand{\textless}{PU}{<}% \80\074 U+003C \80\075: U+003D EQUALS SIGN; equal 12813 % U+003E GREATER-THAN SIGN; greater 12814 \DeclareTextCommand{\textgreater}{PU}{>}% \80\076 U+003E \80\077: U+003F QUESTION MARK; question \80\100: U+0040 COMMERCIAL AT; at \80\101: U+0041 LATIN CAPITAL LETTER A; A . . . \80\132: U+005A LATIN CAPITAL LETTER Z; Z \80\133: U+005B LEFT SQUARE BRACKET; bracketleft 12815 % U+005C REVERSE SOLIDUS; backslash 12816 \DeclareTextCommand{\textbackslash}{PU}{\80\134}% U+005C \80\135: U+005D RIGHT SQUARE BRACKET; bracketright 12817 % U+005E CIRCUMFLEX ACCENT; asciicircum 12818 \DeclareTextCommand{\textasciicircum}{PU}{\80\136}% U+005E 12819 % U+005F LOW LINE; underscore 12820 \DeclareTextCommand{\textunderscore}{PU}{\80\137}% U+005F 12821 % U+0060 GRAVE ACCENT; grave 12822 \DeclareTextCommand{\textasciigrave}{PU}{\80\140}% U+0060 \80\141: U+0061 LATIN SMALL LETTER A; a . . .

\80\150: U+0068 LATIN SMALL LETTER H; h

```
12823 % U+0069 LATIN SMALL LETTER I; i
12824 \DeclareTextCompositeCommand{\.}{PU}{\i}{i} % \80\151 U+0069
12825 \DeclareTextCompositeCommand{\.}{PU}{i}{i}% \80\151 U+0069
\80\152: U+006A LATIN SMALL LETTER J; j
. . .
\80\172: U+007A LATIN SMALL LETTER Z; z
12826 % U+007B LEFT CURLY BRACKET; braceleft
12827 \DeclareTextCommand{\textbraceleft}{PU}{\80\173}% U+007B
12828 % U+007C VERTICAL LINE; *bar, verticalbar
12829 \DeclareTextCommand{\textbar}{PU}{|}% \80\174 U+007C
12830 % U+007D RIGHT CURLY BRACKET; braceright
```

```
12831 \DeclareTextCommand{\textbraceright}{PU}{\80\175}% U+007D
12832 % U+007E TILDE; asciitilde
```
\DeclareTextCommand{\textasciitilde}{PU}{\80\176}% U+007E

### 50.2.3 Latin-1 Supplement: U+0080 to U+00FF

\80\240: U+00A0 NO-BREAK SPACE; nbspace, nonbreakingspace % U+00A1 INVERTED EXCLAMATION MARK; exclamdown \DeclareTextCommand{\textexclamdown}{PU}{\80\241}% U+00A1 % U+00A2 CENT SIGN; cent \DeclareTextCommand{\textcent}{PU}{\80\242}% U+00A2 % U+00A3 POUND SIGN; sterling \DeclareTextCommand{\textsterling}{PU}{\80\243}% U+00A3 % U+00A4 CURRENCY SIGN; currency \DeclareTextCommand{\textcurrency}{PU}{\80\244}% U+00A4 % U+00A5 YEN SIGN; yen \DeclareTextCommand{\textyen}{PU}{\80\245}% U+00A5 % U+00A6 BROKEN BAR; brokenbar \DeclareTextCommand{\textbrokenbar}{PU}{\80\246}% U+00A6 % U+00A7 SECTION SIGN; section \DeclareTextCommand{\textsection}{PU}{\80\247}% U+00A7 % U+00A8 DIAERESIS; dieresis \DeclareTextCommand{\textasciidieresis}{PU}{\80\250}% U+00A8 % U+00A9 COPYRIGHT SIGN; copyright \DeclareTextCommand{\textcopyright}{PU}{\80\251}% U+00A9 % U+00AA FEMININE ORDINAL INDICATOR; ordfeminine \DeclareTextCommand{\textordfeminine}{PU}{\80\252}% U+00AA % U+00AB LEFT-POINTING DOUBLE ANGLE QUOTATION MARK; guillemotleft \DeclareTextCommand{\guillemotleft}{PU}{\80\253}% U+00AB % U+00AC NOT SIGN; logicalnot \DeclareTextCommand{\textlogicalnot}{PU}{\80\254}% U+00AC \DeclareTextCommand{\textlnot}{PU}{\80\254}% U+00AC \80\255: U+00AD SOFT HYPHEN; sfthyphen, softhyphen % U+00AE REGISTERED SIGN; registered \DeclareTextCommand{\textregistered}{PU}{\80\256}% U+00AE % U+00AF MACRON; \*macron, overscore \DeclareTextCommand{\textasciimacron}{PU}{\80\257}% U+00AF % U+00B0 DEGREE SIGN; degree \DeclareTextCommand{\textdegree}{PU}{\80\260}% U+00B0 % U+00B1 PLUS-MINUS SIGN; plusminus \DeclareTextCommand{\textplusminus}{PU}{\80\261}% U+00B1 % U+00B2 SUPERSCRIPT TWO; twosuperior \DeclareTextCommand{\texttwosuperior}{PU}{\80\262}% U+00B2 % U+00B3 SUPERSCRIPT THREE; threesuperior

\DeclareTextCommand{\textthreesuperior}{PU}{\80\263}% U+00B3

```
12871 % U+00B4 ACUTE ACCENT; acute
12872 \DeclareTextCommand{\textacute}{PU}{\80\264}% U+00B4
12873 \DeclareTextCommand{\textasciiacute}{PU}{\80\264}% U+00B4
12874 % U+00B5 MICRO SIGN; mu, mu1
12875 \DeclareTextCommand{\textmu}{PU}{\80\265}% U+00B5
12876 % U+00B6 PILCROW SIGN; paragraph
12877 \DeclareTextCommand{\textparagraph}{PU}{\80\266}% U+00B6
12878 % U+00B7 MIDDLE DOT; middot, *periodcentered
12879 \DeclareTextCommand{\textperiodcentered}{PU}{\80\267}% U+00B7
12880 % U+00B8 CEDILLA; cedilla
12881 \DeclareTextCommand{\textcedilla}{PU}{\80\270}% U+00B8
12882 % U+00B9 SUPERSCRIPT ONE; onesuperior
12883 \DeclareTextCommand{\textonesuperior}{PU}{\80\271}% U+00B9
12884 % U+00BA MASCULINE ORDINAL INDICATOR; ordmasculine
12885 \DeclareTextCommand{\textordmasculine}{PU}{\80\272}% U+00BA
12886 % U+00BB RIGHT-POINTING DOUBLE ANGLE QUOTATION MARK; guillemotright
12887 \DeclareTextCommand{\guillemotright}{PU}{\80\273}% U+00BB
12888 % U+00BC VULGAR FRACTION ONE QUARTER; onequarter
12889 \DeclareTextCommand{\textonequarter}{PU}{\80\274}% U+00BC
12890 % U+00BD VULGAR FRACTION ONE HALF; onehalf
12891 \DeclareTextCommand{\textonehalf}{PU}{\80\275}% U+00BD
12892 % U+00BE VULGAR FRACTION THREE QUARTERS; threequarters
12893 \DeclareTextCommand{\textthreequarters}{PU}{\80\276}% U+00BE
12894 % U+00BF INVERTED QUESTION MARK; questiondown
12895 \DeclareTextCommand{\textquestiondown}{PU}{\80\277}% U+00BF
12896 % U+00C0 LATIN CAPITAL LETTER A WITH GRAVE; Agrave
12897 \DeclareTextCompositeCommand{\'}{PU}{A}{\80\300}% U+00C0
12898 % U+00C1 LATIN CAPITAL LETTER A WITH ACUTE; Aacute
12899 \DeclareTextCompositeCommand{\'}{PU}{A}{\80\301}% U+00C1
12900 % U+00C2 LATIN CAPITAL LETTER A WITH CIRCUMFLEX; Acircumflex
12901 \DeclareTextCompositeCommand{\^}{PU}{A}{\80\302}% U+00C2
12902 % U+00C3 LATIN CAPITAL LETTER A WITH TILDE; Atilde
12903 \DeclareTextCompositeCommand{\~}{PU}{A}{\80\303}% U+00C3
12904 % U+00C4 LATIN CAPITAL LETTER A WITH DIAERESIS; Adieresis
12905 \DeclareTextCompositeCommand{\"}{PU}{A}{\80\304}% U+00C4
12906 % U+00C5 LATIN CAPITAL LETTER A WITH RING ABOVE; Aring
12907 \DeclareTextCompositeCommand{\r}{PU}{A}{\80\305}% U+00C5
12908 % U+00C6 LATIN CAPITAL LETTER AE; AE
12909 \DeclareTextCommand{\AE}{PU}{\80\306}% U+00C6
12910 % U+00C7 LATIN CAPITAL LETTER C WITH CEDILLA; Ccedilla
12911 \DeclareTextCompositeCommand{\c}{PU}{C}{\80\307}% U+00C7
12912 % U+00C8 LATIN CAPITAL LETTER E WITH GRAVE; Egrave
12913 \DeclareTextCompositeCommand{\'}{PU}{E}{\80\310}% U+00C8
12914 % U+00C9 LATIN CAPITAL LETTER E WITH ACUTE; Eacute
12915 \DeclareTextCompositeCommand{\'}{PU}{E}{\80\311}% U+00C9
12916 % U+00CA LATIN CAPITAL LETTER E WITH CIRCUMFLEX; Ecircumflex
12917 \DeclareTextCompositeCommand{\^}{PU}{E}{\80\312}% U+00CA
12918 % U+00CB LATIN CAPITAL LETTER E WITH DIAERESIS; Edieresis
12919 \DeclareTextCompositeCommand{\"}{PU}{E}{\80\313}% U+00CB
12920 % U+00CC LATIN CAPITAL LETTER I WITH GRAVE; Igrave
12921 \DeclareTextCompositeCommand{\'}{PU}{I}{\80\314}% U+00CC
12922 % U+00CD LATIN CAPITAL LETTER I WITH ACUTE; Iacute
12923 \DeclareTextCompositeCommand{\'}{PU}{I}{\80\315}% U+00CD
12924 % U+00CE LATIN CAPITAL LETTER I WITH CIRCUMFLEX; Icircumflex
12925 \DeclareTextCompositeCommand{\^}{PU}{I}{\80\316}% U+00CE
12926 % U+00CF LATIN CAPITAL LETTER I WITH DIAERESIS; Idieresis
12927 \DeclareTextCompositeCommand{\"}{PU}{I}{\80\317}% U+00CF
```
 % U+00D0 LATIN CAPITAL LETTER ETH; Eth \DeclareTextCommand{\DH}{PU}{\80\320}% U+00D0 % U+00D1 LATIN CAPITAL LETTER N WITH TILDE; Ntilde \DeclareTextCompositeCommand{\~}{PU}{N}{\80\321}% U+00D1 % U+00D2 LATIN CAPITAL LETTER O WITH GRAVE; Ograve \DeclareTextCompositeCommand{\'}{PU}{O}{\80\322}% U+00D2 % U+00D3 LATIN CAPITAL LETTER O WITH ACUTE; Oacute \DeclareTextCompositeCommand{\'}{PU}{O}{\80\323}% U+00D3 % U+00D4 LATIN CAPITAL LETTER O WITH CIRCUMFLEX; Ocircumflex \DeclareTextCompositeCommand{\^}{PU}{O}{\80\324}% U+00D4 % U+00D5 LATIN CAPITAL LETTER O WITH TILDE; Otilde \DeclareTextCompositeCommand{\~}{PU}{O}{\80\325}% U+00D5 % U+00D6 LATIN CAPITAL LETTER O WITH DIAERESIS; Odieresis \DeclareTextCompositeCommand{\"}{PU}{O}{\80\326}% U+00D6 % U+00D7 MULTIPLICATION SIGN; multiply \DeclareTextCommand{\textmultiply}{PU}{\80\327}% U+00D7 % U+00D8 LATIN CAPITAL LETTER O WITH STROKE; Oslash \DeclareTextCommand{\O}{PU}{\80\330}% U+00D8 % U+00D9 LATIN CAPITAL LETTER U WITH GRAVE; Ugrave \DeclareTextCompositeCommand{\'}{PU}{U}{\80\331}% U+00D9 % U+00DA LATIN CAPITAL LETTER U WITH ACUTE; Uacute \DeclareTextCompositeCommand{\'}{PU}{U}{\80\332}% U+00DA % U+00DB LATIN CAPITAL LETTER U WITH CIRCUMFLEX; Ucircumflex \DeclareTextCompositeCommand{\^}{PU}{U}{\80\333}% U+00DB % U+00DC LATIN CAPITAL LETTER U WITH DIAERESIS; Udieresis \DeclareTextCompositeCommand{\"}{PU}{U}{\80\334}% U+00DC % U+00DD LATIN CAPITAL LETTER Y WITH ACUTE; Yacute \DeclareTextCompositeCommand{\'}{PU}{Y}{\80\335}% U+00DD % U+00DE LATIN CAPITAL LETTER THORN; Thorn \DeclareTextCommand{\TH}{PU}{\80\336}% U+00DE % U+00DF LATIN SMALL LETTER SHARP S; germandbls \DeclareTextCommand{\ss}{PU}{\80\337}% U+00DF % U+00E0 LATIN SMALL LETTER A WITH GRAVE; agrave \DeclareTextCompositeCommand{\'}{PU}{a}{\80\340}% U+00E0 % U+00E1 LATIN SMALL LETTER A WITH ACUTE; aacute \DeclareTextCompositeCommand{\'}{PU}{a}{\80\341}% U+00E1 % U+00E2 LATIN SMALL LETTER A WITH CIRCUMFLEX; acircumflex \DeclareTextCompositeCommand{\^}{PU}{a}{\80\342}% U+00E2 % U+00E3 LATIN SMALL LETTER A WITH TILDE; atilde \DeclareTextCompositeCommand{\~}{PU}{a}{\80\343}% U+00E3 % U+00E4 LATIN SMALL LETTER A WITH DIAERESIS; adieresis \DeclareTextCompositeCommand{\"}{PU}{a}{\80\344}% U+00E4 % U+00E5 LATIN SMALL LETTER A WITH RING ABOVE; aring 12971 \DeclareTextCompositeCommand{\r}{PU}{a}{\80\345}% U+00E5 % U+00E6 LATIN SMALL LETTER AE; ae \DeclareTextCommand{\ae}{PU}{\80\346}% U+00E6 % U+00E7 LATIN SMALL LETTER C WITH CEDILLA; ccedilla \DeclareTextCompositeCommand{\c}{PU}{c}{\80\347}% U+00E7 % U+00E8 LATIN SMALL LETTER E WITH GRAVE; egrave \DeclareTextCompositeCommand{\'}{PU}{e}{\80\350}% U+00E8 % U+00E9 LATIN SMALL LETTER E WITH ACUTE; eacute \DeclareTextCompositeCommand{\'}{PU}{e}{\80\351}% U+00E9 % U+00EA LATIN SMALL LETTER E WITH CIRCUMFLEX; ecircumflex \DeclareTextCompositeCommand{\^}{PU}{e}{\80\352}% U+00EA % U+00EB LATIN SMALL LETTER E WITH DIAERESIS; edieresis \DeclareTextCompositeCommand{\"}{PU}{e}{\80\353}% U+00EB % U+00EC LATIN SMALL LETTER I WITH GRAVE; igrave

 \DeclareTextCompositeCommand{\'}{PU}{i}{\80\354}% U+00EC \DeclareTextCompositeCommand{\'}{PU}{\i}{\80\354}% U+00EC % U+00ED LATIN SMALL LETTER I WITH ACUTE; iacute \DeclareTextCompositeCommand{\'}{PU}{i}{\80\355}% U+00ED \DeclareTextCompositeCommand{\'}{PU}{\i}{\80\355}% U+00ED % U+00EE LATIN SMALL LETTER I WITH CIRCUMFLEX; icircumflex \DeclareTextCompositeCommand{\^}{PU}{i}{\80\356}% U+00EE \DeclareTextCompositeCommand{\^}{PU}{\i}{\80\356}% U+00EE % U+00EF LATIN SMALL LETTER I WITH DIAERESIS; idieresis \DeclareTextCompositeCommand{\"}{PU}{i}{\80\357}% U+00EF \DeclareTextCompositeCommand{\"}{PU}{\i}{\80\357}% U+00EF % U+00F0 LATIN SMALL LETTER ETH; eth \DeclareTextCommand{\dh}{PU}{\80\360}% U+00F0 % U+00F1 LATIN SMALL LETTER N WITH TILDE; ntilde \DeclareTextCompositeCommand{\~}{PU}{n}{\80\361}% U+00F1 % U+00F2 LATIN SMALL LETTER O WITH GRAVE; ograve \DeclareTextCompositeCommand{\'}{PU}{o}{\80\362}% U+00F2 % U+00F3 LATIN SMALL LETTER O WITH ACUTE; oacute \DeclareTextCompositeCommand{\'}{PU}{o}{\80\363}% U+00F3 % U+00F4 LATIN SMALL LETTER O WITH CIRCUMFLEX; ocircumflex \DeclareTextCompositeCommand{\^}{PU}{o}{\80\364}% U+00F4 % U+00F5 LATIN SMALL LETTER O WITH TILDE; otilde \DeclareTextCompositeCommand{\~}{PU}{o}{\80\365}% U+00F5 % U+00F6 LATIN SMALL LETTER O WITH DIAERESIS; odieresis \DeclareTextCompositeCommand{\"}{PU}{o}{\80\366}% U+00F6 % U+00F7 DIVISION SIGN; divide \DeclareTextCommand{\textdivide}{PU}{\80\367}% U+00F7 % U+00F8 LATIN SMALL LETTER O WITH STROKE; oslash \DeclareTextCommand{\o}{PU}{\80\370}% U+00F8 % U+00F9 LATIN SMALL LETTER U WITH GRAVE; ugrave \DeclareTextCompositeCommand{\'}{PU}{u}{\80\371}% U+00F9 % U+00FA LATIN SMALL LETTER U WITH ACUTE; uacute \DeclareTextCompositeCommand{\'}{PU}{u}{\80\372}% U+00FA % U+00FB LATIN SMALL LETTER U WITH CIRCUMFLEX; ucircumflex \DeclareTextCompositeCommand{\^}{PU}{u}{\80\373}% U+00FB % U+00FC LATIN SMALL LETTER U WITH DIAERESIS; udieresis \DeclareTextCompositeCommand{\"}{PU}{u}{\80\374}% U+00FC % U+00FD LATIN SMALL LETTER Y WITH ACUTE; yacute \DeclareTextCompositeCommand{\'}{PU}{y}{\80\375}% U+00FD % U+00FE LATIN SMALL LETTER THORN; thorn \DeclareTextCommand{\th}{PU}{\80\376}% U+00FE % U+00FF LATIN SMALL LETTER Y WITH DIAERESIS; ydieresis \DeclareTextCompositeCommand{\"}{PU}{y}{\80\377}% U+00FF

#### 50.2.4 Latin Extended-A: U+0080 to U+017F

 % U+0100 LATIN CAPITAL LETTER A WITH MACRON; Amacron \DeclareTextCompositeCommand{\=}{PU}{A}{\81\000}% U+0100 % U+0101 LATIN SMALL LETTER A WITH MACRON; amacron \DeclareTextCompositeCommand{\=}{PU}{a}{\81\001}% U+0101 % U+0102 LATIN CAPITAL LETTER A WITH BREVE; Abreve \DeclareTextCompositeCommand{\u}{PU}{A}{\81\002}% U+0102 % U+0103 LATIN SMALL LETTER A WITH BREVE; abreve \DeclareTextCompositeCommand{\u}{PU}{a}{\81\003}% U+0103 % U+0104 LATIN CAPITAL LETTER A WITH OGONEK; Aogonek \DeclareTextCompositeCommand{\k}{PU}{A}{\81\004}% U+0104 % U+0105 LATIN SMALL LETTER A WITH OGONEK; aogonek

 \DeclareTextCompositeCommand{\k}{PU}{a}{\81\005}% U+0105 % U+0106 LATIN CAPITAL LETTER C WITH ACUTE; Cacute \DeclareTextCompositeCommand{\'}{PU}{C}{\81\006}% U+0106 % U+0107 LATIN SMALL LETTER C WITH ACUTE; cacute \DeclareTextCompositeCommand{\'}{PU}{c}{\81\007}% U+0107 % U+0108 LATIN CAPITAL LETTER C WITH CIRCUMFLEX; Ccircumflex \DeclareTextCompositeCommand{\^}{PU}{C}{\81\010}% U+0108 % U+0109 LATIN SMALL LETTER C WITH CIRCUMFLEX; ccircumflex \DeclareTextCompositeCommand{\^}{PU}{c}{\81\011}% U+0109 % U+010A LATIN CAPITAL LETTER C WITH DOT ABOVE; Cdot, Cdotaccent \DeclareTextCompositeCommand{\.}{PU}{C}{\81\012}% U+010A % U+010B LATIN SMALL LETTER C WITH DOT ABOVE; cdot, cdotaccent \DeclareTextCompositeCommand{\.}{PU}{c}{\81\013}% U+010B % U+010C LATIN CAPITAL LETTER C WITH CARON; Ccaron \DeclareTextCompositeCommand{\v}{PU}{C}{\81\014}% U+010C % U+010D LATIN SMALL LETTER C WITH CARON; ccaron \DeclareTextCompositeCommand{\v}{PU}{c}{\81\015}% U+010D % U+010E LATIN CAPITAL LETTER D WITH CARON; Dcaron \DeclareTextCompositeCommand{\v}{PU}{D}{\81\016}% U+010E % U+010F LATIN SMALL LETTER D WITH CARON; dcaron \DeclareTextCompositeCommand{\v}{PU}{d}{\81\017}% U+010F 13060 % U+0110 LATIN CAPITAL LETTER D WITH STROKE; Dcroat, Dslash \DeclareTextCommand{\DJ}{PU}{\81\020}% U+0110 % U+0111 LATIN SMALL LETTER D WITH STROKE; dcroat, dmacron \DeclareTextCommand{\dj}{PU}{\81\021}% U+0111 % U+0112 LATIN CAPITAL LETTER E WITH MACRON; Emacron \DeclareTextCompositeCommand{\=}{PU}{E}{\81\022}% U+0112 % U+0113 LATIN SMALL LETTER E WITH MACRON; emacron \DeclareTextCompositeCommand{\=}{PU}{e}{\81\023}% U+0113 % U+0114 LATIN CAPITAL LETTER E WITH BREVE; Ebreve \DeclareTextCompositeCommand{\u}{PU}{E}{\81\024}% U+0114 % U+0115 LATIN SMALL LETTER E WITH BREVE; ebreve \DeclareTextCompositeCommand{\u}{PU}{e}{\81\025}% U+0115 % U+0116 LATIN CAPITAL LETTER E WITH DOT ABOVE; Edot, Edotaccent \DeclareTextCompositeCommand{\.}{PU}{E}{\81\026}% U+0116 % U+0117 LATIN SMALL LETTER E WITH DOT ABOVE; edot, edotaccent \DeclareTextCompositeCommand{\.}{PU}{e}{\81\027}% U+0117 % U+0118 LATIN CAPITAL LETTER E WITH OGONEK; Eogonek \DeclareTextCompositeCommand{\k}{PU}{E}{\81\030}% U+0118 % U+0119 LATIN SMALL LETTER E WITH OGONEK; eogonek \DeclareTextCompositeCommand{\k}{PU}{e}{\81\031}% U+0119 % U+011A LATIN CAPITAL LETTER E WITH CARON; Ecaron \DeclareTextCompositeCommand{\v}{PU}{E}{\81\032}% U+011A % U+011B LATIN SMALL LETTER E WITH CARON; ecaron \DeclareTextCompositeCommand{\v}{PU}{e}{\81\033}% U+011B % U+011C LATIN CAPITAL LETTER G WITH CIRCUMFLEX; Gcircumflex \DeclareTextCompositeCommand{\^}{PU}{G}{\81\034}% U+011C % U+011D LATIN SMALL LETTER G WITH CIRCUMFLEX; gcircumflex \DeclareTextCompositeCommand{\^}{PU}{g}{\81\035}% U+011D % U+011E LATIN CAPITAL LETTER G WITH BREVE; Gbreve \DeclareTextCompositeCommand{\u}{PU}{G}{\81\036}% U+011E % U+011F LATIN SMALL LETTER G WITH BREVE; gbreve \DeclareTextCompositeCommand{\u}{PU}{g}{\81\037}% U+011F % U+0120 LATIN CAPITAL LETTER G WITH DOT ABOVE; Gdot, Gdotaccent \DeclareTextCompositeCommand{\.}{PU}{G}{\81\040}% U+0120 % U+0121 LATIN SMALL LETTER G WITH DOT ABOVE; gdot, gdotaccent \DeclareTextCompositeCommand{\.}{PU}{g}{\81\041}% U+0121

 % U+0122 LATIN CAPITAL LETTER G WITH CEDILLA; Gcedilla, Gcommaaccent \DeclareTextCompositeCommand{\c}{PU}{G}{\81\042}% U+0122 % U+0123 LATIN SMALL LETTER G WITH CEDILLA; gcedilla, gcommaaccent \DeclareTextCompositeCommand{\c}{PU}{g}{\81\043}% U+0123 % U+0124 LATIN CAPITAL LETTER H WITH CIRCUMFLEX; Hcircumflex \DeclareTextCompositeCommand{\^}{PU}{H}{\81\044}% U+0124 % U+0125 LATIN SMALL LETTER H WITH CIRCUMFLEX; hcircumflex \DeclareTextCompositeCommand{\^}{PU}{h}{\81\045}% U+0125 % U+0126 LATIN CAPITAL LETTER H WITH STROKE; Hbar \DeclareTextCommand{\textHslash}{PU}{\81\046}% U+0126 % U+0127 LATIN SMALL LETTER H WITH STROKE; hbar \DeclareTextCommand{\texthslash}{PU}{\81\047}% U+0127 % U+0128 LATIN CAPITAL LETTER I WITH TILDE; Itilde \DeclareTextCompositeCommand{\~}{PU}{I}{\81\050}% U+0128 % U+0129 LATIN SMALL LETTER I WITH TILDE; itilde \DeclareTextCompositeCommand{\~}{PU}{i}{\81\051}% U+0129 \DeclareTextCompositeCommand{\~}{PU}{\i}{\81\051}% U+0129 % U+012A LATIN CAPITAL LETTER I WITH MACRON; Imacron \DeclareTextCompositeCommand{\=}{PU}{I}{\81\052}% U+012A % U+012B LATIN SMALL LETTER I WITH MACRON; imacron \DeclareTextCompositeCommand{\=}{PU}{i}{\81\053}% U+012B \DeclareTextCompositeCommand{\=}{PU}{\i}{\81\053}% U+012B % U+012C LATIN CAPITAL LETTER I WITH BREVE; Ibreve \DeclareTextCompositeCommand{\u}{PU}{I}{\81\054}% U+012C % U+012D LATIN SMALL LETTER I WITH BREVE; ibreve \DeclareTextCompositeCommand{\u}{PU}{i}{\81\055}% U+012D \DeclareTextCompositeCommand{\u}{PU}{\i}{\81\055}% U+012D % U+012E LATIN CAPITAL LETTER I WITH OGONEK; Iogonek \DeclareTextCompositeCommand{\k}{PU}{I}{\81\056}% U+012E % U+012F LATIN SMALL LETTER I WITH OGONEK; iogonek \DeclareTextCompositeCommand{\k}{PU}{i}{\81\057}% U+012F \DeclareTextCompositeCommand{\k}{PU}{\i}{\81\057}% U+012F % U+0130 LATIN CAPITAL LETTER I WITH DOT ABOVE; Idot, Idotaccent \DeclareTextCompositeCommand{\.}{PU}{I}{\81\060}% U+0130 % U+0131 LATIN SMALL LETTER DOTLESS I; dotlessi \DeclareTextCommand{\i}{PU}{\81\061}% U+0131 % U+0132 LATIN CAPITAL LIGATURE IJ; IJ \DeclareTextCommand{\IJ}{PU}{\81\062}% U+0132 % U+0133 LATIN SMALL LIGATURE IJ; ij \DeclareTextCommand{\ij}{PU}{\81\063}% U+0133 % U+0134 LATIN CAPITAL LETTER J WITH CIRCUMFLEX; Jcircumflex \DeclareTextCompositeCommand{\^}{PU}{J}{\81\064}% U+0134 % U+0135 LATIN SMALL LETTER J WITH CIRCUMFLEX; jcircumflex \DeclareTextCompositeCommand{\^}{PU}{j}{\81\065}% U+0135 \DeclareTextCompositeCommand{\^}{PU}{\j}{\81\065}% U+0135 % U+0136 LATIN CAPITAL LETTER K WITH CEDILLA; Kcedilla, Kcommaaccent \DeclareTextCompositeCommand{\c}{PU}{K}{\81\066}% U+0136 % U+0137 LATIN SMALL LETTER K WITH CEDILLA; kcedilla, kcommaaccent \DeclareTextCompositeCommand{\c}{PU}{k}{\81\067}% U+0137

The canonical name of U+0138, small letter kra, would be \textkgreenlandic, following the glyph naming convention. However latex/base/inputenc.dtx has choosen \textkra.

 % U+0138 LATIN SMALL LETTER KRA; kgreenlandic \DeclareTextCommand{\textkra}{PU}{\81\070}% U+0138 % U+0139 LATIN CAPITAL LETTER L WITH ACUTE; Lacute \DeclareTextCompositeCommand{\'}{PU}{L}{\81\071}% U+0139 % U+013A LATIN SMALL LETTER L WITH ACUTE; lacute

 \DeclareTextCompositeCommand{\'}{PU}{l}{\81\072}% U+013A % U+013B LATIN CAPITAL LETTER L WITH CEDILLA; Lcedilla, Lcommaaccent \DeclareTextCompositeCommand{\c}{PU}{L}{\81\073}% U+013B % U+013C LATIN SMALL LETTER L WITH CEDILLA; lcedilla, lcommaaccent \DeclareTextCompositeCommand{\c}{PU}{l}{\81\074}% U+013C % U+013D LATIN CAPITAL LETTER L WITH CARON; Lcaron \DeclareTextCompositeCommand{\v}{PU}{L}{\81\075}% U+013D % U+013E LATIN SMALL LETTER L WITH CARON; lcaron \DeclareTextCompositeCommand{\v}{PU}{l}{\81\076}% U+013E

There seems to be no variants of letters 'L' and 'l' with a dot above (reasonable). Therefore the  $\backslash$ . accent is reused instead of making a separate accent macro  $\text{textmiddledot}.$  % U+013F LATIN CAPITAL LETTER L WITH MIDDLE DOT; Ldot, Ldotaccent \DeclareTextCompositeCommand{\.}{PU}{L}{\81\077}% U+013F % U+0140 LATIN SMALL LETTER L WITH MIDDLE DOT; ldot, ldotaccent \DeclareTextCompositeCommand{\.}{PU}{l}{\81\100}% U+0140 % U+0141 LATIN CAPITAL LETTER L WITH STROKE; Lslash \DeclareTextCommand{\L}{PU}{\81\101}% U+0141 % U+0142 LATIN SMALL LETTER L WITH STROKE; lslash \DeclareTextCommand{\l}{PU}{\81\102}% U+0142 % U+0143 LATIN CAPITAL LETTER N WITH ACUTE; Nacute \DeclareTextCompositeCommand{\'}{PU}{N}{\81\103}% U+0143 % U+0144 LATIN SMALL LETTER N WITH ACUTE; nacute \DeclareTextCompositeCommand{\'}{PU}{n}{\81\104}% U+0144 % U+0145 LATIN CAPITAL LETTER N WITH CEDILLA; Ncedilla, Ncommaaccent \DeclareTextCompositeCommand{\c}{PU}{N}{\81\105}% U+0145 % U+0146 LATIN SMALL LETTER N WITH CEDILLA; ncedilla, ncommaaccent \DeclareTextCompositeCommand{\c}{PU}{n}{\81\106}% U+0146 % U+0147 LATIN CAPITAL LETTER N WITH CARON; Ncaron \DeclareTextCompositeCommand{\v}{PU}{N}{\81\107}% U+0147 % U+0148 LATIN SMALL LETTER N WITH CARON; ncaron \DeclareTextCompositeCommand{\v}{PU}{n}{\81\110}% U+0148 % U+0149 LATIN SMALL LETTER N PRECEDED BY APOSTROPHE; napostrophe, quoterightn \DeclareTextCommand{\textnapostrophe}{PU}{\81\111}% U+0149 % U+014A LATIN CAPITAL LETTER ENG; Eng \DeclareTextCommand{\NG}{PU}{\81\112}% U+014A % U+014B LATIN SMALL LETTER ENG; eng \DeclareTextCommand{\ng}{PU}{\81\113}% U+014B % U+014C LATIN CAPITAL LETTER O WITH MACRON; Omacron \DeclareTextCompositeCommand{\=}{PU}{O}{\81\114}% U+014C % U+014D LATIN SMALL LETTER O WITH MACRON; omacron \DeclareTextCompositeCommand{\=}{PU}{o}{\81\115}% U+014D % U+014E LATIN CAPITAL LETTER O WITH BREVE; Obreve \DeclareTextCompositeCommand{\u}{PU}{O}{\81\116}% U+014E % U+014F LATIN SMALL LETTER O WITH BREVE; obreve \DeclareTextCompositeCommand{\u}{PU}{o}{\81\117}% U+014F % U+0150 LATIN CAPITAL LETTER O WITH DOUBLE ACUTE; Odblacute, Ohungarumlaut \DeclareTextCompositeCommand{\H}{PU}{O}{\81\120}% U+0150 % U+0151 LATIN SMALL LETTER O WITH DOUBLE ACUTE; odblacute, ohungarumlaut \DeclareTextCompositeCommand{\H}{PU}{o}{\81\121}% U+0151 % U+0152 LATIN CAPITAL LIGATURE OE; OE \DeclareTextCommand{\OE}{PU}{\81\122}% U+0152 % U+0153 LATIN SMALL LIGATURE OE; oe \DeclareTextCommand{\oe}{PU}{\81\123}% U+0153 % U+0154 LATIN CAPITAL LETTER R WITH ACUTE; Racute \DeclareTextCompositeCommand{\'}{PU}{R}{\81\124}% U+0154 % U+0155 LATIN SMALL LETTER R WITH ACUTE; racute \DeclareTextCompositeCommand{\'}{PU}{r}{\81\125}% U+0155

 % U+0156 LATIN CAPITAL LETTER R WITH CEDILLA; Rcedilla, Rcommaaccent \DeclareTextCompositeCommand{\c}{PU}{R}{\81\126}% U+0156 % U+0157 LATIN SMALL LETTER R WITH CEDILLA; rcedilla, rcommaaccent \DeclareTextCompositeCommand{\c}{PU}{r}{\81\127}% U+0157 % U+0158 LATIN CAPITAL LETTER R WITH CARON; Rcaron \DeclareTextCompositeCommand{\v}{PU}{R}{\81\130}% U+0158 % U+0159 LATIN SMALL LETTER R WITH CARON; rcaron \DeclareTextCompositeCommand{\v}{PU}{r}{\81\131}% U+0159 % U+015A LATIN CAPITAL LETTER S WITH ACUTE; Sacute \DeclareTextCompositeCommand{\'}{PU}{S}{\81\132}% U+015A % U+015B LATIN SMALL LETTER S WITH ACUTE; sacute \DeclareTextCompositeCommand{\'}{PU}{s}{\81\133}% U+015B % U+015C LATIN CAPITAL LETTER S WITH CIRCUMFLEX; Scircumflex \DeclareTextCompositeCommand{\^}{PU}{S}{\81\134}% U+015C % U+015D LATIN SMALL LETTER S WITH CIRCUMFLEX; scircumflex \DeclareTextCompositeCommand{\^}{PU}{s}{\81\135}% U+015D % U+015E LATIN CAPITAL LETTER S WITH CEDILLA; Scedilla \DeclareTextCompositeCommand{\c}{PU}{S}{\81\136}% U+015E % U+015F LATIN SMALL LETTER S WITH CEDILLA; scedilla \DeclareTextCompositeCommand{\c}{PU}{s}{\81\137}% U+015F % U+0160 LATIN CAPITAL LETTER S WITH CARON; Scaron \DeclareTextCompositeCommand{\v}{PU}{S}{\81\140}% U+0160 % U+0161 LATIN SMALL LETTER S WITH CARON; scaron \DeclareTextCompositeCommand{\v}{PU}{s}{\81\141}% U+0161 % U+0162 LATIN CAPITAL LETTER T WITH CEDILLA; Tcedilla, Tcommaaccent \DeclareTextCompositeCommand{\c}{PU}{T}{\81\142}% U+0162 % U+0163 LATIN SMALL LETTER T WITH CEDILLA; tcedilla, tcommaaccent \DeclareTextCompositeCommand{\c}{PU}{t}{\81\143}% U+0163 % U+0164 LATIN CAPITAL LETTER T WITH CARON; Tcaron \DeclareTextCompositeCommand{\v}{PU}{T}{\81\144}% U+0164 % U+0165 LATIN SMALL LETTER T WITH CARON; tcaron \DeclareTextCompositeCommand{\v}{PU}{t}{\81\145}% U+0165 % U+0166 LATIN CAPITAL LETTER T WITH STROKE; Tbar \DeclareTextCommand{\textTslash}{PU}{\81\146}% U+0166 % U+0167 LATIN SMALL LETTER T WITH STROKE; tbar \DeclareTextCommand{\texttslash}{PU}{\81\147}% U+0167 % U+0168 LATIN CAPITAL LETTER U WITH TILDE; Utilde \DeclareTextCompositeCommand{\~}{PU}{U}{\81\150}% U+0168 % U+0169 LATIN SMALL LETTER U WITH TILDE; utilde \DeclareTextCompositeCommand{\~}{PU}{u}{\81\151}% U+0169 % U+016A LATIN CAPITAL LETTER U WITH MACRON; Umacron \DeclareTextCompositeCommand{\=}{PU}{U}{\81\152}% U+016A % U+016B LATIN SMALL LETTER U WITH MACRON; umacron \DeclareTextCompositeCommand{\=}{PU}{u}{\81\153}% U+016B % U+016C LATIN CAPITAL LETTER U WITH BREVE; Ubreve \DeclareTextCompositeCommand{\u}{PU}{U}{\81\154}% U+016C % U+016D LATIN SMALL LETTER U WITH BREVE; ubreve \DeclareTextCompositeCommand{\u}{PU}{u}{\81\155}% U+016D % U+016E LATIN CAPITAL LETTER U WITH RING ABOVE; Uring \DeclareTextCompositeCommand{\r}{PU}{U}{\81\156}% U+016E % U+016F LATIN SMALL LETTER U WITH RING ABOVE; uring \DeclareTextCompositeCommand{\r}{PU}{u}{\81\157}% U+016F % U+0170 LATIN CAPITAL LETTER U WITH DOUBLE ACUTE; Udblacute, Uhungarumlaut \DeclareTextCompositeCommand{\H}{PU}{U}{\81\160}% U+0170 % U+0171 LATIN SMALL LETTER U WITH DOUBLE ACUTE; udblacute, uhungarumlaut \DeclareTextCompositeCommand{\H}{PU}{u}{\81\161}% U+0171 % U+0172 LATIN CAPITAL LETTER U WITH OGONEK; Uogonek

 \DeclareTextCompositeCommand{\k}{PU}{U}{\81\162}% U+0172 % U+0173 LATIN SMALL LETTER U WITH OGONEK; uogonek \DeclareTextCompositeCommand{\k}{PU}{u}{\81\163}% U+0173 % U+0174 LATIN CAPITAL LETTER W WITH CIRCUMFLEX; Wcircumflex \DeclareTextCompositeCommand{\^}{PU}{W}{\81\164}% U+0174 % U+0175 LATIN SMALL LETTER W WITH CIRCUMFLEX; wcircumflex \DeclareTextCompositeCommand{\^}{PU}{w}{\81\165}% U+0175 % U+0176 LATIN CAPITAL LETTER Y WITH CIRCUMFLEX; Ycircumflex \DeclareTextCompositeCommand{\^}{PU}{Y}{\81\166}% U+0176 % U+0177 LATIN SMALL LETTER Y WITH CIRCUMFLEX; ycircumflex \DeclareTextCompositeCommand{\^}{PU}{y}{\81\167}% U+0177 % U+0178 LATIN CAPITAL LETTER Y WITH DIAERESIS; Ydieresis \DeclareTextCompositeCommand{\"}{PU}{Y}{\81\170}% U+0178 % U+0179 LATIN CAPITAL LETTER Z WITH ACUTE; Zacute \DeclareTextCompositeCommand{\'}{PU}{Z}{\81\171}% U+0179 % U+017A LATIN SMALL LETTER Z WITH ACUTE; zacute \DeclareTextCompositeCommand{\'}{PU}{z}{\81\172}% U+017A % U+017B LATIN CAPITAL LETTER Z WITH DOT ABOVE; Zdot, Zdotaccent \DeclareTextCompositeCommand{\.}{PU}{Z}{\81\173}% U+017B % U+017C LATIN SMALL LETTER Z WITH DOT ABOVE; zdot, zdotaccent \DeclareTextCompositeCommand{\.}{PU}{z}{\81\174}% U+017C % U+017D LATIN CAPITAL LETTER Z WITH CARON; Zcaron \DeclareTextCompositeCommand{\v}{PU}{Z}{\81\175}% U+017D % U+017E LATIN SMALL LETTER Z WITH CARON; zcaron \DeclareTextCompositeCommand{\v}{PU}{z}{\81\176}% U+017E % U+017F LATIN SMALL LETTER LONG S; longs, slong \DeclareTextCommand{\textlongs}{PU}{\81\177}% U+017F

#### 50.2.5 Latin Extended-B: U+0180 to U+024F

 % U+0192 LATIN SMALL LETTER F WITH HOOK; florin \DeclareTextCommand{\textflorin}{PU}{\81\222}% U+0192 % U+01CD LATIN CAPITAL LETTER A WITH CARON; Acaron \DeclareTextCompositeCommand{\v}{PU}{A}{\81\315}% U+01CD % U+01CE LATIN SMALL LETTER A WITH CARON; acaron \DeclareTextCompositeCommand{\v}{PU}{a}{\81\316}% U+01CE % U+01CF LATIN CAPITAL LETTER I WITH CARON; Icaron \DeclareTextCompositeCommand{\v}{PU}{I}{\81\317}% U+01CF % U+01D0 LATIN SMALL LETTER I WITH CARON; icaron \DeclareTextCompositeCommand{\v}{PU}{\i}{\81\320}% U+01D0 \DeclareTextCompositeCommand{\v}{PU}{i}{\81\320}% U+01D0 % U+01D1 LATIN CAPITAL LETTER O WITH CARON; Ocaron \DeclareTextCompositeCommand{\v}{PU}{O}{\81\321}% U+01D1 % U+01D2 LATIN SMALL LETTER O WITH CARON; ocaron \DeclareTextCompositeCommand{\v}{PU}{o}{\81\322}% U+01D2 % U+01D3 LATIN CAPITAL LETTER U WITH CARON; Ucaron \DeclareTextCompositeCommand{\v}{PU}{U}{\81\323}% U+01D3 % U+01D4 LATIN SMALL LETTER U WITH CARON; ucaron \DeclareTextCompositeCommand{\v}{PU}{u}{\81\324}% U+01D4 % U+01E4 LATIN CAPITAL LETTER G WITH STROKE; Gstroke \DeclareTextCommand{\textGslash}{PU}{\81\344}% U+01E4 % U+01E5 LATIN SMALL LETTER G WITH STROKE; gstroke \DeclareTextCommand{\textgslash}{PU}{\81\345}% U+01E5 % U+01E6 LATIN CAPITAL LETTER G WITH CARON; Gcaron \DeclareTextCompositeCommand{\v}{PU}{G}{\81\346}% U+01E6 % U+01E7 LATIN SMALL LETTER G WITH CARON; gcaron \DeclareTextCompositeCommand{\v}{PU}{g}{\81\347}% U+01E7 % U+01E8 LATIN CAPITAL LETTER K WITH CARON; Kcaron

 \DeclareTextCompositeCommand{\v}{PU}{K}{\81\350}% U+01E8 % U+01E9 LATIN SMALL LETTER K WITH CARON; kcaron \DeclareTextCompositeCommand{\v}{PU}{k}{\81\351}% U+01E9 % U+01EA LATIN CAPITAL LETTER O WITH OGONEK; Oogonek \DeclareTextCompositeCommand{\k}{PU}{O}{\81\352}% U+01EA % U+01EB LATIN SMALL LETTER O WITH OGONEK; oogonek \DeclareTextCompositeCommand{\k}{PU}{o}{\81\353}% U+01EB % U+01F0 LATIN SMALL LETTER J WITH CARON; jcaron \DeclareTextCompositeCommand{\v}{PU}{\j}{\81\360}% U+01F0 \DeclareTextCompositeCommand{\v}{PU}{j}{\81\360}% U+01F0 % U+01F4 LATIN CAPITAL LETTER G WITH ACUTE; Gacute \DeclareTextCompositeCommand{\'}{PU}{G}{\81\364}% U+01F4 % U+01F5 LATIN SMALL LETTER G WITH ACUTE; gacute \DeclareTextCompositeCommand{\'}{PU}{g}{\81\365}% U+01F5 % U+01F8 LATIN CAPITAL LETTER N WITH GRAVE \DeclareTextCompositeCommand{\'}{PU}{N}{\81\370}% U+01F8 % U+01F9 LATIN SMALL LETTER N WITH GRAVE \DeclareTextCompositeCommand{\'}{PU}{n}{\81\371}% U+01F9 % U+01FC LATIN CAPITAL LETTER AE WITH ACUTE; AEacute \DeclareTextCompositeCommand{\'}{PU}{\AE}{\81\374}% U+01FC % U+01FD LATIN SMALL LETTER AE WITH ACUTE; aeacute 13338\DeclareTextCompositeCommand{\'}{PU}{\ae}{\81\375}% U+01FD % U+01FE LATIN CAPITAL LETTER O WITH STROKE AND ACUTE; \*Oslashacute, Ostrokeacut \DeclareTextCompositeCommand{\'}{PU}{\O}{\81\376}% U+01FE % U+01FF LATIN SMALL LETTER O WITH STROKE AND ACUTE; \*oslashacute, ostrokeacute \DeclareTextCompositeCommand{\'}{PU}{\o}{\81\377}% U+01FF % U+0200 LATIN CAPITAL LETTER A WITH DOUBLE GRAVE; Adblgrave \DeclareTextCompositeCommand{\G}{PU}{A}{\82\000}% U+0200 % U+0201 LATIN SMALL LETTER A WITH DOUBLE GRAVE; adblgrave \DeclareTextCompositeCommand{\G}{PU}{a}{\82\001}% U+0201 % U+0204 LATIN CAPITAL LETTER E WITH DOUBLE GRAVE; Edblgrave \DeclareTextCompositeCommand{\G}{PU}{E}{\82\004}% U+0204 % U+0205 LATIN SMALL LETTER E WITH DOUBLE GRAVE; edblgrave \DeclareTextCompositeCommand{\G}{PU}{e}{\82\005}% U+0205 % U+0208 LATIN CAPITAL LETTER I WITH DOUBLE GRAVE; Idblgrave \DeclareTextCompositeCommand{\G}{PU}{I}{\82\010}% U+0208 % U+0209 LATIN SMALL LETTER I WITH DOUBLE GRAVE; idblgrave \DeclareTextCompositeCommand{\G}{PU}{\i}{\82\011}% U+0209 \DeclareTextCompositeCommand{\G}{PU}{i}{\82\011}% U+0209 % U+020C LATIN CAPITAL LETTER O WITH DOUBLE GRAVE; Odblgrave \DeclareTextCompositeCommand{\G}{PU}{O}{\82\014}% U+020C % U+020D LATIN SMALL LETTER O WITH DOUBLE GRAVE; odblgrave \DeclareTextCompositeCommand{\G}{PU}{o}{\82\015}% U+020D 13360 % U+0210 LATIN CAPITAL LETTER R WITH DOUBLE GRAVE: Rdblgrave \DeclareTextCompositeCommand{\G}{PU}{R}{\82\020}% U+0210 % U+0211 LATIN SMALL LETTER R WITH DOUBLE GRAVE; rdblgrave \DeclareTextCompositeCommand{\G}{PU}{r}{\82\021}% U+0211 % U+0214 LATIN CAPITAL LETTER U WITH DOUBLE GRAVE; Udblgrave \DeclareTextCompositeCommand{\G}{PU}{U}{\82\024}% U+0214 % U+0215 LATIN SMALL LETTER U WITH DOUBLE GRAVE; udblgrave \DeclareTextCompositeCommand{\G}{PU}{u}{\82\025}% U+0215 % U+021E LATIN CAPITAL LETTER H WITH CARON \DeclareTextCompositeCommand{\v}{PU}{H}{\82\036}% U+021E % U+021F LATIN SMALL LETTER H WITH CARON \DeclareTextCompositeCommand{\v}{PU}{h}{\82\037}% U+021F % U+0226 LATIN CAPITAL LETTER A WITH DOT ABOVE \DeclareTextCompositeCommand{\.}{PU}{A}{\82\046}% U+0226

```
13374 % U+0227 LATIN SMALL LETTER A WITH DOT ABOVE
13375 \DeclareTextCompositeCommand{\.}{PU}{a}{\82\047}% U+0227
13376 % U+0228 LATIN CAPITAL LETTER E WITH CEDILLA
13377 \DeclareTextCompositeCommand{\c}{PU}{E}{\82\050}% U+0228
13378 % U+0229 LATIN SMALL LETTER E WITH CEDILLA
13379 \DeclareTextCompositeCommand{\c}{PU}{e}{\82\051}% U+0229
13380 % U+022E LATIN CAPITAL LETTER O WITH DOT ABOVE
13381 \DeclareTextCompositeCommand{\.}{PU}{O}{\82\056}% U+022E
13382 % U+022F LATIN SMALL LETTER O WITH DOT ABOVE
13383 \DeclareTextCompositeCommand{\.}{PU}{o}{\82\057}% U+022F
13384 % U+0232 LATIN CAPITAL LETTER Y WITH MACRON
13385 \DeclareTextCompositeCommand{\=}{PU}{Y}{\82\062}% U+0232
13386 % U+0233 LATIN SMALL LETTER Y WITH MACRON
13387 \DeclareTextCompositeCommand{\=}{PU}{y}{\82\063}% U+0233
13388 % U+0237 LATIN SMALL LETTER DOTLESS J
13389 \DeclareTextCommand{\j}{PU}{\82\067}% U+0237
```
### 50.2.6 Spacing Modifier Letters: U+02B0 to U+02FF

 % U+02C7 CARON; caron \DeclareTextCommand{\textasciicaron}{PU}{\82\307}% U+02C7 % U+02D8 BREVE; breve \DeclareTextCommand{\textasciibreve}{PU}{\82\330}% U+02D8 % U+02D9 DOT ABOVE; dotaccent \DeclareTextCommand{\textdotaccent}{PU}{\82\331}% U+02D9 % U+02DA RING ABOVE; ring \DeclareTextCommand{\textring}{PU}{\82\332}% U+02DA % U+02DB OGONEK; ogonek \DeclareTextCommand{\textogonek}{PU}{\82\333}% U+02DB % U+02DC SMALL TILDE; ilde, \*tilde \DeclareTextCommand{\texttilde}{PU}{\82\334}% U+02DC % U+02DD DOUBLE ACUTE ACCENT; hungarumlaut \DeclareTextCommand{\texthungarumlaut}{PU}{\82\335}% U+02DD \DeclareTextCommand{\textacutedbl}{PU}{\texthungarumlaut}% U+02DD % U+02F5 MODIFIER LETTER MIDDLE DOUBLE GRAVE ACCENT \DeclareTextCommand{\textgravedbl}{PU}{\82\365}% U+02F5 % U+02F7 MODIFIER LETTER LOW TILDE \DeclareTextCommand{\texttildelow}{PU}{\82\367}% U+02F7

## 50.2.7 Combining Diacritical Marks: U+0300 to U+036F

 % U+030F COMBINING DOUBLE GRAVE ACCENT; dblgravecmb \DeclareTextCommand{\textdoublegrave}{PU}{ \83\017}% U+030F % U+0311 COMBINING INVERTED BREVE; breveinvertedcmb \DeclareTextCommand{\textnewtie}{PU}{ \83\021}% U+0311 % U+0323 COMBINING DOT BELOW; dotbelowcmb, \*dotbelowcomb \DeclareTextCommand{\textdotbelow}{PU}{ \83\043}% U+0323 % U+0331 COMBINING MACRON BELOW; macronbelowcmb \DeclareTextCommand{\textmacronbelow}{PU}{ \83\061}% U+0331 % U+0361 COMBINING DOUBLE INVERTED BREVE; breveinverteddoublecmb \DeclareTextCommand{\texttie}{PU}{ \83\141}% U+0361

### 50.2.8 Greek and Coptic: U+0370 to U+03FF

 % U+0374 GREEK NUMERAL SIGN; numeralsigngreek \DeclareTextCommand{\textnumeralsigngreek}{PU}{\83\164}% U+0374 % U+0375 GREEK LOWER NUMERAL SIGN; numeralsignlowergreek \DeclareTextCommand{\textnumeralsignlowergreek}{PU}{\83\165}% U+0375 % U+0386 GREEK CAPITAL LETTER ALPHA WITH TONOS; Alphatonos \DeclareTextCompositeCommand{\'}{PU}{\textAlpha}{\83\206}% U+0386
<span id="page-288-6"></span><span id="page-288-5"></span><span id="page-288-4"></span><span id="page-288-3"></span><span id="page-288-2"></span><span id="page-288-1"></span><span id="page-288-0"></span> % U+0388 GREEK CAPITAL LETTER EPSILON WITH TONOS; Epsilontonos \DeclareTextCompositeCommand{\'}{PU}{\textEpsilon}{\83\210}% U+0388 % U+0389 GREEK CAPITAL LETTER ETA WITH TONOS; Etatonos \DeclareTextCompositeCommand{\'}{PU}{\textEta}{\83\211}% U+0389 % U+038A GREEK CAPITAL LETTER IOTA WITH TONOS; Iotatonos \DeclareTextCompositeCommand{\'}{PU}{\textIota}{\83\212}% U+038A % U+038C GREEK CAPITAL LETTER OMICRON WITH TONOS; Omicrontonos \DeclareTextCompositeCommand{\'}{PU}{\textOmicron}{\83\214}% U+038C % U+038E GREEK CAPITAL LETTER UPSILON WITH TONOS; Upsilontonos \DeclareTextCompositeCommand{\'}{PU}{\textUpsilon}{\83\216}% U+038E % U+038F GREEK CAPITAL LETTER OMEGA WITH TONOS; Omegatonos \DeclareTextCompositeCommand{\'}{PU}{\textOmega}{\83\217}% U+038F % U+0390 GREEK SMALL LETTER IOTA WITH DIALYTIKA AND TONOS; iotadieresistonos \DeclareTextCompositeCommand{\'}{PU}{\textIotadieresis}{\83\220}% U+0390 % U+0391 GREEK CAPITAL LETTER ALPHA; Alpha \DeclareTextCommand{\textAlpha}{PU}{\83\221}% U+0391 % U+0392 GREEK CAPITAL LETTER BETA; Beta \DeclareTextCommand{\textBeta}{PU}{\83\222}% U+0392 % U+0393 GREEK CAPITAL LETTER GAMMA; Gamma \DeclareTextCommand{\textGamma}{PU}{\83\223}% U+0393 % U+0394 GREEK CAPITAL LETTER DELTA; Deltagreek, \*Delta \DeclareTextCommand{\textDelta}{PU}{\83\224}% U+0394 % U+0395 GREEK CAPITAL LETTER EPSILON; Epsilon \DeclareTextCommand{\textEpsilon}{PU}{\83\225}% U+0395 % U+0396 GREEK CAPITAL LETTER ZETA; Zeta \DeclareTextCommand{\textZeta}{PU}{\83\226}% U+0396 % U+0397 GREEK CAPITAL LETTER ETA; Eta \DeclareTextCommand{\textEta}{PU}{\83\227}% U+0397 % U+0398 GREEK CAPITAL LETTER THETA; Theta \DeclareTextCommand{\textTheta}{PU}{\83\230}% U+0398 % U+0399 GREEK CAPITAL LETTER IOTA; Iota \DeclareTextCommand{\textIota}{PU}{\83\231}% U+0399 % U+039A GREEK CAPITAL LETTER KAPPA; Kappa \DeclareTextCommand{\textKappa}{PU}{\83\232}% U+039A % U+039B GREEK CAPITAL LETTER LAMDA; Lambda \DeclareTextCommand{\textLambda}{PU}{\83\233}% U+039B % U+039C GREEK CAPITAL LETTER MU; Mu \DeclareTextCommand{\textMu}{PU}{\83\234}% U+039C % U+039D GREEK CAPITAL LETTER NU; Nu \DeclareTextCommand{\textNu}{PU}{\83\235}% U+039D % U+039E GREEK CAPITAL LETTER XI; Xi \DeclareTextCommand{\textXi}{PU}{\83\236}% U+039E % U+039F GREEK CAPITAL LETTER OMICRON; Omicron \DeclareTextCommand{\textOmicron}{PU}{\83\237}% U+039F % U+03A0 GREEK CAPITAL LETTER PI; Pi \DeclareTextCommand{\textPi}{PU}{\83\240}% U+03A0 % U+03A1 GREEK CAPITAL LETTER RHO; Rho \DeclareTextCommand{\textRho}{PU}{\83\241}% U+03A1 % U+03A3 GREEK CAPITAL LETTER SIGMA; Sigma \DeclareTextCommand{\textSigma}{PU}{\83\243}% U+03A3 % U+03A4 GREEK CAPITAL LETTER TAU; Tau \DeclareTextCommand{\textTau}{PU}{\83\244}% U+03A4 % U+03A5 GREEK CAPITAL LETTER UPSILON; Upsilon \DeclareTextCommand{\textUpsilon}{PU}{\83\245}% U+03A5 % U+03A6 GREEK CAPITAL LETTER PHI; Phi \DeclareTextCommand{\textPhi}{PU}{\83\246}% U+03A6 % U+03A7 GREEK CAPITAL LETTER CHI; Chi

<span id="page-289-9"></span><span id="page-289-8"></span><span id="page-289-7"></span><span id="page-289-6"></span><span id="page-289-5"></span><span id="page-289-4"></span><span id="page-289-3"></span><span id="page-289-2"></span><span id="page-289-1"></span><span id="page-289-0"></span> \DeclareTextCommand{\textChi}{PU}{\83\247}% U+03A7 % U+03A8 GREEK CAPITAL LETTER PSI; Psi \DeclareTextCommand{\textPsi}{PU}{\83\250}% U+03A8 % U+03A9 GREEK CAPITAL LETTER OMEGA; Omegagreek, \*Omega \DeclareTextCommand{\textOmega}{PU}{\83\251}% U+03A9 % U+03AA GREEK CAPITAL LETTER IOTA WITH DIALYTIKA; Iotadieresis \DeclareTextCommand{\textIotadieresis}{PU}{\83\252}% U+03AA \DeclareTextCompositeCommand{\"}{PU}{\textIota}{\83\252}% U+03AA % U+03AB GREEK CAPITAL LETTER UPSILON WITH DIALYTIKA; Upsilondieresis \DeclareTextCompositeCommand{\"}{PU}{\textUpsilon}{\83\253}% U+03AB % U+03AC GREEK SMALL LETTER ALPHA WITH TONOS; alphatonos \DeclareTextCompositeCommand{\'}{PU}{\textalpha}{\83\254}% U+03AC % U+03AD GREEK SMALL LETTER EPSILON WITH TONOS; epsilontonos \DeclareTextCompositeCommand{\'}{PU}{\textepsilon}{\83\255}% U+03AD % U+03AE GREEK SMALL LETTER ETA WITH TONOS; etatonos \DeclareTextCompositeCommand{\'}{PU}{\texteta}{\83\256}% U+03AE % U+03AF GREEK SMALL LETTER IOTA WITH TONOS; iotatonos \DeclareTextCompositeCommand{\'}{PU}{\textiota}{\83\257}% U+03AF % U+03B0 GREEK SMALL LETTER UPSILON WITH DIALYTIKA AND TONOS; upsilondieresisto \DeclareTextCompositeCommand{\"}{PU}{\textupsilonacute}{\83\260}% U+03B0 % U+03B1 GREEK SMALL LETTER ALPHA; alpha \DeclareTextCommand{\textalpha}{PU}{\83\261}% U+03B1 % U+03B2 GREEK SMALL LETTER BETA; beta \DeclareTextCommand{\textbeta}{PU}{\83\262}% U+03B2 % U+03B3 GREEK SMALL LETTER GAMMA; gamma \DeclareTextCommand{\textgamma}{PU}{\83\263}% U+03B3 % U+03B4 GREEK SMALL LETTER DELTA; delta \DeclareTextCommand{\textdelta}{PU}{\83\264}% U+03B4 % U+03B5 GREEK SMALL LETTER EPSILON; epsilon \DeclareTextCommand{\textepsilon}{PU}{\83\265}% U+03B5 % U+03B6 GREEK SMALL LETTER ZETA; zeta \DeclareTextCommand{\textzeta}{PU}{\83\266}% U+03B6 % U+03B7 GREEK SMALL LETTER ETA; eta \DeclareTextCommand{\texteta}{PU}{\83\267}% U+03B7 % U+03B8 GREEK SMALL LETTER THETA; theta \DeclareTextCommand{\texttheta}{PU}{\83\270}% U+03B8 % U+03B9 GREEK SMALL LETTER IOTA; iota \DeclareTextCommand{\textiota}{PU}{\83\271}% U+03B9 % U+03BA GREEK SMALL LETTER KAPPA; kappa \DeclareTextCommand{\textkappa}{PU}{\83\272}% U+03BA % U+03BB GREEK SMALL LETTER LAMDA; lambda \DeclareTextCommand{\textlambda}{PU}{\83\273}% U+03BB % U+03BC GREEK SMALL LETTER MU; mugreek, \*mu \DeclareTextCommand{\textmugreek}{PU}{\83\274}% U+03BC % U+03BD GREEK SMALL LETTER NU; nu \DeclareTextCommand{\textnu}{PU}{\83\275}% U+03BD % U+03BE GREEK SMALL LETTER XI; xi \DeclareTextCommand{\textxi}{PU}{\83\276}% U+03BE % U+03BF GREEK SMALL LETTER OMICRON; omicron \DeclareTextCommand{\textomicron}{PU}{\83\277}% U+03BF % U+03C0 GREEK SMALL LETTER PI; pi \DeclareTextCommand{\textpi}{PU}{\83\300}% U+03C0 % U+03C1 GREEK SMALL LETTER RHO; rho \DeclareTextCommand{\textrho}{PU}{\83\301}% U+03C1 % U+03C2 GREEK SMALL LETTER FINAL SIGMA; \*sigma1, sigmafinal \DeclareTextCommand{\textvarsigma}{PU}{\83\302}% U+03C2 % U+03C3 GREEK SMALL LETTER SIGMA; sigma

```
13539 \DeclareTextCommand{\textsigma}{PU}{\83\303}% U+03C3
13540 % U+03C4 GREEK SMALL LETTER TAU; tau
13541 \DeclareTextCommand{\texttau}{PU}{\83\304}% U+03C4
13542 % U+03C5 GREEK SMALL LETTER UPSILON; upsilon
13543 \DeclareTextCommand{\textupsilon}{PU}{\83\305}% U+03C5
13544 % U+03C6 GREEK SMALL LETTER PHI; phi
13545 \DeclareTextCommand{\textphi}{PU}{\83\306}% U+03C6
13546 % U+03C7 GREEK SMALL LETTER CHI; chi
13547 \DeclareTextCommand{\textchi}{PU}{\83\307}% U+03C7
13548 % U+03C8 GREEK SMALL LETTER PSI; psi
13549 \DeclareTextCommand{\textpsi}{PU}{\83\310}% U+03C8
13550 % U+03C9 GREEK SMALL LETTER OMEGA; omega
13551 \DeclareTextCommand{\textomega}{PU}{\83\311}% U+03C9
13552 % U+03CA GREEK SMALL LETTER IOTA WITH DIALYTIKA; iotadieresis
13553 \DeclareTextCompositeCommand{\"}{PU}{\textiota}{\83\312}% U+03CA
13554 % U+03CB GREEK SMALL LETTER UPSILON WITH DIALYTIKA; upsilondieresis
13555 \DeclareTextCompositeCommand{\"}{PU}{\textupsilon}{\83\313}% U+03CB
13556 % U+03CC GREEK SMALL LETTER OMICRON WITH TONOS; omicrontonos
13557 \DeclareTextCompositeCommand{\'}{PU}{\textomicron}{\83\314}% U+03CC
13558 % U+03CD GREEK SMALL LETTER UPSILON WITH TONOS; upsilontonos
13559 \DeclareTextCommand{\textupsilonacute}{PU}{\83\315}% U+03CD
13560 \DeclareTextCompositeCommand{\'}{PU}{\textupsilon}{\83\315}% U+03CD
13561 % U+03CE GREEK SMALL LETTER OMEGA WITH TONOS; omegatonos
13562 \DeclareTextCompositeCommand{\'}{PU}{\textomega}{\83\316}% U+03CE
13563 % U+03DA GREEK LETTER STIGMA; Stigmagreek
13564 \DeclareTextCommand{\textStigmagreek}{PU}{\83\332}% U+03DA
13565 % U+03DB GREEK SMALL LETTER STIGMA
13566 \DeclareTextCommand{\textstigmagreek}{PU}{\83\333}% U+03DB
13567 % U+03DC GREEK LETTER DIGAMMA; Digammagreek
13568 \DeclareTextCommand{\textDigammagreek}{PU}{\83\334}% U+03DC
13569 % U+03DD GREEK SMALL LETTER DIGAMMA
13570 \DeclareTextCommand{\textdigammagreek}{PU}{\83\335}% U+03DD
13571 % U+03DE GREEK LETTER KOPPA; Koppagreek
13572 \DeclareTextCommand{\textKoppagreek}{PU}{\83\336}% U+03DE
13573 % U+03DF GREEK SMALL LETTER KOPPA
13574 \DeclareTextCommand{\textkoppagreek}{PU}{\83\337}% U+03DF
13575 % U+03E0 GREEK LETTER SAMPI; Sampigreek
13576 \DeclareTextCommand{\textSampigreek}{PU}{\83\340}% U+03E0
13577 % U+03E1 GREEK SMALL LETTER SAMPI
13578 \DeclareTextCommand{\textsampigreek}{PU}{\83\341}% U+03E1
```
#### <span id="page-290-23"></span><span id="page-290-22"></span><span id="page-290-21"></span><span id="page-290-20"></span><span id="page-290-19"></span><span id="page-290-18"></span><span id="page-290-17"></span><span id="page-290-16"></span><span id="page-290-5"></span><span id="page-290-4"></span>50.2.9 Cyrillic: U+0400 to U+04FF

Thanks to Vladimir Volovich (vvv@vvv.vsu.ru) for the help with the Cyrillic glyph names.

```
13579 % U+0400 CYRILLIC CAPITAL LETTER IE WITH GRAVE
13580 \DeclareTextCompositeCommand{\'}{PU}{\CYRE}{\84\000}% U+0400
13581 % U+0401 CYRILLIC CAPITAL LETTER IO; Iocyrillic, *afii10023
13582 \DeclareTextCommand{\CYRYO}{PU}{\84\001}% U+0401
13583 \DeclareTextCompositeCommand{\"}{PU}{\CYRE}{\84\001}% ???
13584 % U+0402 CYRILLIC CAPITAL LETTER DJE; Djecyrillic, *afii10051
13585 \DeclareTextCommand{\CYRDJE}{PU}{\84\002}% U+0402
13586 % U+0403 CYRILLIC CAPITAL LETTER GJE; Gjecyrillic, *afii10052
13587 \DeclareTextCompositeCommand{\'}{PU}{\CYRG}{\84\003}% U+0403
13588 % U+0404 CYRILLIC CAPITAL LETTER UKRAINIAN IE; Ecyrillic, *afii10053
13589 \DeclareTextCommand{\CYRIE}{PU}{\84\004}% U+0404
13590 % U+0405 CYRILLIC CAPITAL LETTER DZE; Dzecyrillic, *afii10054
13591 \DeclareTextCommand{\CYRDZE}{PU}{\84\005}% U+0405
```
<span id="page-291-25"></span><span id="page-291-24"></span><span id="page-291-23"></span><span id="page-291-22"></span><span id="page-291-21"></span><span id="page-291-20"></span><span id="page-291-19"></span><span id="page-291-18"></span><span id="page-291-17"></span><span id="page-291-16"></span><span id="page-291-15"></span><span id="page-291-14"></span><span id="page-291-13"></span><span id="page-291-12"></span><span id="page-291-11"></span><span id="page-291-10"></span><span id="page-291-9"></span><span id="page-291-8"></span><span id="page-291-7"></span><span id="page-291-6"></span><span id="page-291-5"></span><span id="page-291-4"></span><span id="page-291-3"></span><span id="page-291-2"></span><span id="page-291-1"></span><span id="page-291-0"></span> % U+0406 CYRILLIC CAPITAL LETTER BYELORUSSIAN-UKRAINIAN I; Icyrillic, \*afii10055 \DeclareTextCommand{\CYRII}{PU}{\84\006}% U+0406 % U+0407 CYRILLIC CAPITAL LETTER YI; Yicyrillic, \*afii10056 \DeclareTextCommand{\CYRYI}{PU}{\84\007}% U+0407 \DeclareTextCompositeCommand{\"}{PU}{\CYRII}{\84\007}% U+0407 % U+0408 CYRILLIC CAPITAL LETTER JE; Jecyrillic, \*afii10057 \DeclareTextCommand{\CYRJE}{PU}{\84\010}% U+0408 % U+0409 CYRILLIC CAPITAL LETTER LJE; Ljecyrillic, \*afii10058 \DeclareTextCommand{\CYRLJE}{PU}{\84\011}% U+0409 % U+040A CYRILLIC CAPITAL LETTER NJE; Njecyrillic, \*afii10059 \DeclareTextCommand{\CYRNJE}{PU}{\84\012}% U+040A % U+040B CYRILLIC CAPITAL LETTER TSHE; Tshecyrillic, \*afii10060 \DeclareTextCommand{\CYRTSHE}{PU}{\84\013}% U+040B % U+040C CYRILLIC CAPITAL LETTER KJE; Kjecyrillic, \*afii10061 \DeclareTextCompositeCommand{\'}{PU}{\CYRK}{\84\014}% U+040C % U+040D CYRILLIC CAPITAL LETTER I WITH GRAVE \DeclareTextCompositeCommand{\'}{PU}{\CYRI}{\84\015}% U+040D % U+040E CYRILLIC CAPITAL LETTER SHORT U; Ushortcyrillic, \*afii10062 \DeclareTextCommand{\CYRUSHRT}{PU}{\84\016}% U+040E \DeclareTextCompositeCommand{\U}{PU}{\CYRU}{\84\016}% U+040E % U+040F CYRILLIC CAPITAL LETTER DZHE; Dzhecyrillic, \*afii10145 \DeclareTextCommand{\CYRDZHE}{PU}{\84\017}% U+040F % U+0410 CYRILLIC CAPITAL LETTER A; Acyrillic, \*afii10017 \DeclareTextCommand{\CYRA}{PU}{\84\020}% U+0410 % U+0411 CYRILLIC CAPITAL LETTER BE; Becyrillic, \*afii10018 \DeclareTextCommand{\CYRB}{PU}{\84\021}% U+0411 % U+0412 CYRILLIC CAPITAL LETTER VE; Vecyrillic, \*afii10019 \DeclareTextCommand{\CYRV}{PU}{\84\022}% U+0412 % U+0413 CYRILLIC CAPITAL LETTER GHE; Gecyrillic, \*afii10020 \DeclareTextCommand{\CYRG}{PU}{\84\023}% U+0413 % U+0414 CYRILLIC CAPITAL LETTER DE; Decyrillic, \*afii10021 \DeclareTextCommand{\CYRD}{PU}{\84\024}% U+0414 % U+0415 CYRILLIC CAPITAL LETTER IE; Iecyrillic, \*afii10022 \DeclareTextCommand{\CYRE}{PU}{\84\025}% U+0415 % U+0416 CYRILLIC CAPITAL LETTER ZHE; Zhecyrillic, \*afii10024 \DeclareTextCommand{\CYRZH}{PU}{\84\026}% U+0416 % U+0417 CYRILLIC CAPITAL LETTER ZE; Zecyrillic, \*afii10025 \DeclareTextCommand{\CYRZ}{PU}{\84\027}% U+0417 % U+0418 CYRILLIC CAPITAL LETTER I; Iicyrillic, \*afii10026 \DeclareTextCommand{\CYRI}{PU}{\84\030}% U+0418 % U+0419 CYRILLIC CAPITAL LETTER SHORT I; Iishortcyrillic, \*afii10027 \DeclareTextCommand{\CYRISHRT}{PU}{\84\031}% U+0419 \DeclareTextCompositeCommand{\U}{PU}{\CYRI}{\84\031}% U+0419 % U+041A CYRILLIC CAPITAL LETTER KA; Kacyrillic, \*afii10028 \DeclareTextCommand{\CYRK}{PU}{\84\032}% U+041A % U+041B CYRILLIC CAPITAL LETTER EL; Elcyrillic, \*afii10029 \DeclareTextCommand{\CYRL}{PU}{\84\033}% U+041B % U+041C CYRILLIC CAPITAL LETTER EM; Emcyrillic, \*afii10030 \DeclareTextCommand{\CYRM}{PU}{\84\034}% U+041C % U+041D CYRILLIC CAPITAL LETTER EN; Encyrillic, \*afii10031 \DeclareTextCommand{\CYRN}{PU}{\84\035}% U+041D % U+041E CYRILLIC CAPITAL LETTER O; Ocyrillic, \*afii10032 \DeclareTextCommand{\CYRO}{PU}{\84\036}% U+041E % U+041F CYRILLIC CAPITAL LETTER PE; Pecyrillic, \*afii10033 \DeclareTextCommand{\CYRP}{PU}{\84\037}% U+041F % U+0420 CYRILLIC CAPITAL LETTER ER; Ercyrillic, \*afii10034 \DeclareTextCommand{\CYRR}{PU}{\84\040}% U+0420

<span id="page-292-25"></span><span id="page-292-24"></span><span id="page-292-23"></span><span id="page-292-22"></span><span id="page-292-21"></span><span id="page-292-20"></span><span id="page-292-19"></span><span id="page-292-18"></span><span id="page-292-17"></span><span id="page-292-16"></span><span id="page-292-15"></span><span id="page-292-14"></span><span id="page-292-13"></span><span id="page-292-12"></span><span id="page-292-11"></span><span id="page-292-10"></span><span id="page-292-9"></span><span id="page-292-8"></span><span id="page-292-7"></span><span id="page-292-6"></span><span id="page-292-5"></span><span id="page-292-4"></span><span id="page-292-3"></span><span id="page-292-2"></span><span id="page-292-1"></span><span id="page-292-0"></span> % U+0421 CYRILLIC CAPITAL LETTER ES; Escyrillic, \*afii10035 \DeclareTextCommand{\CYRS}{PU}{\84\041}% U+0421 % U+0422 CYRILLIC CAPITAL LETTER TE; Tecyrillic, \*afii10036 \DeclareTextCommand{\CYRT}{PU}{\84\042}% U+0422 % U+0423 CYRILLIC CAPITAL LETTER U; Ucyrillic, \*afii10037 \DeclareTextCommand{\CYRU}{PU}{\84\043}% U+0423 % U+0424 CYRILLIC CAPITAL LETTER EF; Efcyrillic, \*afii10038 \DeclareTextCommand{\CYRF}{PU}{\84\044}% U+0424 % U+0425 CYRILLIC CAPITAL LETTER HA; Khacyrillic, \*afii10039 \DeclareTextCommand{\CYRH}{PU}{\84\045}% U+0425 % U+0426 CYRILLIC CAPITAL LETTER TSE; Tsecyrillic, \*afii10040 \DeclareTextCommand{\CYRC}{PU}{\84\046}% U+0426 % U+0427 CYRILLIC CAPITAL LETTER CHE; Checyrillic, \*afii10041 \DeclareTextCommand{\CYRCH}{PU}{\84\047}% U+0427 % U+0428 CYRILLIC CAPITAL LETTER SHA; Shacyrillic, \*afii10042 \DeclareTextCommand{\CYRSH}{PU}{\84\050}% U+0428 % U+0429 CYRILLIC CAPITAL LETTER SHCHA; Shchacyrillic, \*afii10043 \DeclareTextCommand{\CYRSHCH}{PU}{\84\051}% U+0429 % U+042A CYRILLIC CAPITAL LETTER HARD SIGN; Hardsigncyrillic, \*afii10044 \DeclareTextCommand{\CYRHRDSN}{PU}{\84\052}% U+042A % U+042B CYRILLIC CAPITAL LETTER YERU; Yericyrillic, \*afii10045 \DeclareTextCommand{\CYRERY}{PU}{\84\053}% U+042B % U+042C CYRILLIC CAPITAL LETTER SOFT SIGN; Softsigncyrillic, \*afii10046 \DeclareTextCommand{\CYRSFTSN}{PU}{\84\054}% U+042C % U+042D CYRILLIC CAPITAL LETTER E; Ereversedcyrillic, \*afii10047 \DeclareTextCommand{\CYREREV}{PU}{\84\055}% U+042D % U+042E CYRILLIC CAPITAL LETTER YU; IUcyrillic, \*afii10048 \DeclareTextCommand{\CYRYU}{PU}{\84\056}% U+042E % U+042F CYRILLIC CAPITAL LETTER YA; IAcyrillic, \*afii10049 \DeclareTextCommand{\CYRYA}{PU}{\84\057}% U+042F % U+0430 CYRILLIC SMALL LETTER A; acyrillic, \*afii10065 \DeclareTextCommand{\cyra}{PU}{\84\060}% U+0430 % U+0431 CYRILLIC SMALL LETTER BE; \*afii10066, becyrillic \DeclareTextCommand{\cyrb}{PU}{\84\061}% U+0431 % U+0432 CYRILLIC SMALL LETTER VE; \*afii10067, vecyrillic \DeclareTextCommand{\cyrv}{PU}{\84\062}% U+0432 % U+0433 CYRILLIC SMALL LETTER GHE; \*afii10068, gecyrillic \DeclareTextCommand{\cyrg}{PU}{\84\063}% U+0433 % U+0434 CYRILLIC SMALL LETTER DE; \*afii10069, decyrillic \DeclareTextCommand{\cyrd}{PU}{\84\064}% U+0434 % U+0435 CYRILLIC SMALL LETTER IE; \*afii10070, iecyrillic \DeclareTextCommand{\cyre}{PU}{\84\065}% U+0435 % U+0436 CYRILLIC SMALL LETTER ZHE; \*afii10072, zhecyrillic \DeclareTextCommand{\cyrzh}{PU}{\84\066}% U+0436 % U+0437 CYRILLIC SMALL LETTER ZE; \*afii10073, zecyrillic \DeclareTextCommand{\cyrz}{PU}{\84\067}% U+0437 % U+0438 CYRILLIC SMALL LETTER I; \*afii10074, iicyrillic \DeclareTextCommand{\cyri}{PU}{\84\070}% U+0438 % U+0439 CYRILLIC SMALL LETTER SHORT I; \*afii10075, iishortcyrillic \DeclareTextCommand{\cyrishrt}{PU}{\84\071}% U+0439 \DeclareTextCompositeCommand{\U}{PU}{\cyri}{\84\071}% U+0439 % U+043A CYRILLIC SMALL LETTER KA; \*afii10076, kacyrillic \DeclareTextCommand{\cyrk}{PU}{\84\072}% U+043A % U+043B CYRILLIC SMALL LETTER EL; \*afii10077, elcyrillic \DeclareTextCommand{\cyrl}{PU}{\84\073}% U+043B % U+043C CYRILLIC SMALL LETTER EM; \*afii10078, emcyrillic \DeclareTextCommand{\cyrm}{PU}{\84\074}% U+043C

<span id="page-293-26"></span><span id="page-293-25"></span><span id="page-293-24"></span><span id="page-293-23"></span><span id="page-293-22"></span><span id="page-293-21"></span><span id="page-293-20"></span><span id="page-293-19"></span><span id="page-293-18"></span><span id="page-293-17"></span><span id="page-293-16"></span><span id="page-293-15"></span><span id="page-293-14"></span><span id="page-293-13"></span><span id="page-293-12"></span><span id="page-293-11"></span><span id="page-293-10"></span><span id="page-293-9"></span><span id="page-293-8"></span><span id="page-293-7"></span><span id="page-293-6"></span><span id="page-293-5"></span><span id="page-293-4"></span><span id="page-293-3"></span><span id="page-293-2"></span><span id="page-293-1"></span><span id="page-293-0"></span> % U+043D CYRILLIC SMALL LETTER EN; \*afii10079, encyrillic \DeclareTextCommand{\cyrn}{PU}{\84\075}% U+043D % U+043E CYRILLIC SMALL LETTER O; \*afii10080, ocyrillic \DeclareTextCommand{\cyro}{PU}{\84\076}% U+043E % U+043F CYRILLIC SMALL LETTER PE; \*afii10081, pecyrillic \DeclareTextCommand{\cyrp}{PU}{\84\077}% U+043F % U+0440 CYRILLIC SMALL LETTER ER; \*afii10082, ercyrillic \DeclareTextCommand{\cyrr}{PU}{\84\100}% U+0440 % U+0441 CYRILLIC SMALL LETTER ES; \*afii10083, escyrillic \DeclareTextCommand{\cyrs}{PU}{\84\101}% U+0441 % U+0442 CYRILLIC SMALL LETTER TE; \*afii10084, tecyrillic \DeclareTextCommand{\cyrt}{PU}{\84\102}% U+0442 % U+0443 CYRILLIC SMALL LETTER U; \*afii10085, ucyrillic \DeclareTextCommand{\cyru}{PU}{\84\103}% U+0443 % U+0444 CYRILLIC SMALL LETTER EF; \*afii10086, efcyrillic \DeclareTextCommand{\cyrf}{PU}{\84\104}% U+0444 % U+0445 CYRILLIC SMALL LETTER HA; \*afii10087, khacyrillic \DeclareTextCommand{\cyrh}{PU}{\84\105}% U+0445 % U+0446 CYRILLIC SMALL LETTER TSE; \*afii10088, tsecyrillic \DeclareTextCommand{\cyrc}{PU}{\84\106}% U+0446 % U+0447 CYRILLIC SMALL LETTER CHE; \*afii10089, checyrillic \DeclareTextCommand{\cyrch}{PU}{\84\107}% U+0447 % U+0448 CYRILLIC SMALL LETTER SHA; \*afii10090, shacyrillic \DeclareTextCommand{\cyrsh}{PU}{\84\110}% U+0448 % U+0449 CYRILLIC SMALL LETTER SHCHA; \*afii10091, shchacyrillic \DeclareTextCommand{\cyrshch}{PU}{\84\111}% U+0449 % U+044A CYRILLIC SMALL LETTER HARD SIGN; \*afii10092, hardsigncyrillic \DeclareTextCommand{\cyrhrdsn}{PU}{\84\112}% U+044A % U+044B CYRILLIC SMALL LETTER YERU; \*afii10093, yericyrillic \DeclareTextCommand{\cyrery}{PU}{\84\113}% U+044B % U+044C CYRILLIC SMALL LETTER SOFT SIGN; \*afii10094, softsigncyrillic \DeclareTextCommand{\cyrsftsn}{PU}{\84\114}% U+044C % U+044D CYRILLIC SMALL LETTER E; \*afii10095, ereversedcyrillic \DeclareTextCommand{\cyrerev}{PU}{\84\115}% U+044D % U+044E CYRILLIC SMALL LETTER YU; \*afii10096, iucyrillic \DeclareTextCommand{\cyryu}{PU}{\84\116}% U+044E % U+044F CYRILLIC SMALL LETTER YA; \*afii10097, iacyrillic \DeclareTextCommand{\cyrya}{PU}{\84\117}% U+044F % U+0450 CYRILLIC SMALL LETTER IE WITH GRAVE \DeclareTextCompositeCommand{\'}{PU}{\cyre}{\84\120}% U+0450 % U+0451 CYRILLIC SMALL LETTER IO; \*afii10071, iocyrillic \DeclareTextCommand{\cyryo}{PU}{\84\121}% U+0451 \DeclareTextCompositeCommand{\"}{PU}{\cyre}{\84\121}% U+0451 % U+0452 CYRILLIC SMALL LETTER DJE; \*afii10099, djecyrillic \DeclareTextCommand{\cyrdje}{PU}{\84\122}% U+0452 % U+0453 CYRILLIC SMALL LETTER GJE; \*afii10100, gjecyrillic \DeclareTextCompositeCommand{\'}{PU}{\cyrg}{\84\123}% U+0453 % U+0454 CYRILLIC SMALL LETTER UKRAINIAN IE; \*afii10101, ecyrillic \DeclareTextCommand{\cyrie}{PU}{\84\124}% U+0454 % U+0455 CYRILLIC SMALL LETTER DZE; \*afii10102, dzecyrillic \DeclareTextCommand{\cyrdze}{PU}{\84\125}% U+0455 % U+0456 CYRILLIC SMALL LETTER BYELORUSSIAN-UKRAINIAN I; \*afii10103, icyrillic \DeclareTextCommand{\cyrii}{PU}{\84\126}% U+0456 % U+0457 CYRILLIC SMALL LETTER YI; \*afii10104, yicyrillic \DeclareTextCommand{\cyryi}{PU}{\84\127}% U+0457 \DeclareTextCompositeCommand{\"}{PU}{\cyrii}{\84\127}% U+0457 % U+0458 CYRILLIC SMALL LETTER JE; \*afii10105, jecyrillic

<span id="page-294-26"></span><span id="page-294-25"></span><span id="page-294-24"></span><span id="page-294-23"></span><span id="page-294-22"></span><span id="page-294-21"></span><span id="page-294-20"></span><span id="page-294-19"></span><span id="page-294-18"></span><span id="page-294-17"></span><span id="page-294-16"></span><span id="page-294-15"></span><span id="page-294-14"></span><span id="page-294-13"></span><span id="page-294-12"></span><span id="page-294-11"></span><span id="page-294-10"></span><span id="page-294-9"></span><span id="page-294-8"></span><span id="page-294-7"></span><span id="page-294-6"></span><span id="page-294-5"></span><span id="page-294-4"></span><span id="page-294-3"></span><span id="page-294-2"></span><span id="page-294-1"></span><span id="page-294-0"></span> \DeclareTextCommand{\cyrje}{PU}{\84\130}% U+0458 % U+0459 CYRILLIC SMALL LETTER LJE; \*afii10106, ljecyrillic \DeclareTextCommand{\cyrlje}{PU}{\84\131}% U+0459 % U+045A CYRILLIC SMALL LETTER NJE; \*afii10107, njecyrillic \DeclareTextCommand{\cyrnje}{PU}{\84\132}% U+045A % U+045B CYRILLIC SMALL LETTER TSHE; \*afii10108, tshecyrillic \DeclareTextCommand{\cyrtshe}{PU}{\84\133}% U+045B % U+045C CYRILLIC SMALL LETTER KJE; \*afii10109, kjecyrillic \DeclareTextCompositeCommand{\'}{PU}{\cyrk}{\84\134}% U+045C % U+045D CYRILLIC SMALL LETTER I WITH GRAVE \DeclareTextCompositeCommand{\'}{PU}{\cyri}{\84\135}% U+045D % U+045E CYRILLIC SMALL LETTER SHORT U; \*afii10110, ushortcyrillic \DeclareTextCommand{\cyrushrt}{PU}{\84\136}% U+045E \DeclareTextCompositeCommand{\U}{PU}{\curu}{\84\136}% U+045E % U+045F CYRILLIC SMALL LETTER DZHE; \*afii10193, dzhecyrillic \DeclareTextCommand{\cyrdzhe}{PU}{\84\137}% U+045F % U+0460 CYRILLIC CAPITAL LETTER OMEGA; Omegacyrillic \DeclareTextCommand{\CYROMEGA}{PU}{\84\140}% U+0460 % U+0461 CYRILLIC SMALL LETTER OMEGA; omegacyrillic \DeclareTextCommand{\cyromega}{PU}{\84\141}% U+0461 % U+0462 CYRILLIC CAPITAL LETTER YAT; Yatcyrillic, \*afii10146 \DeclareTextCommand{\CYRYAT}{PU}{\84\142}% U+0462 % U+0463 CYRILLIC SMALL LETTER YAT; \*afii10194, yatcyrillic \DeclareTextCommand{\cyryat}{PU}{\84\143}% U+0463 % U+0464 CYRILLIC CAPITAL LETTER IOTIFIED E; Eiotifiedcyrillic \DeclareTextCommand{\CYRIOTE}{PU}{\84\144}% U+0464 % U+0465 CYRILLIC SMALL LETTER IOTIFIED E; eiotifiedcyrillic \DeclareTextCommand{\cyriote}{PU}{\84\145}% U+0465 % U+0466 CYRILLIC CAPITAL LETTER LITTLE YUS; Yuslittlecyrillic \DeclareTextCommand{\CYRLYUS}{PU}{\84\146}% U+0466 % U+0467 CYRILLIC SMALL LETTER LITTLE YUS; yuslittlecyrillic \DeclareTextCommand{\cyrlyus}{PU}{\84\147}% U+0467 % U+0468 CYRILLIC CAPITAL LETTER IOTIFIED LITTLE YUS; Yuslittleiotifiedcyrillic \DeclareTextCommand{\CYRIOTLYUS}{PU}{\84\150}% U+0468 % U+0469 CYRILLIC SMALL LETTER IOTIFIED LITTLE YUS; yuslittleiotifiedcyrillic \DeclareTextCommand{\cyriotlyus}{PU}{\84\151}% U+0469 % U+046A CYRILLIC CAPITAL LETTER BIG YUS; Yusbigcyrillic \DeclareTextCommand{\CYRBYUS}{PU}{\84\152}% U+046A % U+046B CYRILLIC SMALL LETTER BIG YUS; yusbigcyrillic \DeclareTextCommand{\cyrbyus}{PU}{\84\153}% U+046B % U+046C CYRILLIC CAPITAL LETTER IOTIFIED BIG YUS; Yusbigiotifiedcyrillic \DeclareTextCommand{\CYRIOTBYUS}{PU}{\84\154}% U+046C % U+046D CYRILLIC SMALL LETTER IOTIFIED BIG YUS; yusbigiotifiedcyrillic \DeclareTextCommand{\cyriotbyus}{PU}{\84\155}% U+046D % U+046E CYRILLIC CAPITAL LETTER KSI; Ksicyrillic \DeclareTextCommand{\CYRKSI}{PU}{\84\156}% U+046E % U+046F CYRILLIC SMALL LETTER KSI; ksicyrillic \DeclareTextCommand{\cyrksi}{PU}{\84\157}% U+046F % U+0470 CYRILLIC CAPITAL LETTER PSI; Psicyrillic \DeclareTextCommand{\CYRPSI}{PU}{\84\160}% U+0470 % U+0471 CYRILLIC SMALL LETTER PSI; psicyrillic \DeclareTextCommand{\cyrpsi}{PU}{\84\161}% U+0471 % U+0472 CYRILLIC CAPITAL LETTER FITA; Fitacyrillic, \*afii10147 \DeclareTextCommand{\CYRFITA}{PU}{\84\162}% U+0472 % U+0473 CYRILLIC SMALL LETTER FITA; \*afii10195, fitacyrillic \DeclareTextCommand{\cyrfita}{PU}{\84\163}% U+0473 % U+0474 CYRILLIC CAPITAL LETTER IZHITSA; Izhitsacyrillic, \*afii10148

<span id="page-295-21"></span><span id="page-295-20"></span><span id="page-295-19"></span><span id="page-295-18"></span><span id="page-295-17"></span><span id="page-295-16"></span><span id="page-295-15"></span><span id="page-295-14"></span><span id="page-295-13"></span><span id="page-295-12"></span><span id="page-295-11"></span><span id="page-295-10"></span><span id="page-295-9"></span><span id="page-295-8"></span><span id="page-295-7"></span><span id="page-295-6"></span><span id="page-295-5"></span><span id="page-295-4"></span><span id="page-295-3"></span><span id="page-295-2"></span><span id="page-295-1"></span><span id="page-295-0"></span> \DeclareTextCommand{\CYRIZH}{PU}{\84\164}% U+0474 % U+0475 CYRILLIC SMALL LETTER IZHITSA; \*afii10196, izhitsacyrillic \DeclareTextCommand{\cyrizh}{PU}{\84\165}% U+0475 % U+0476 CYRILLIC CAPITAL LETTER IZHITSA WITH DOUBLE GRAVE ACCENT; Izhitsadblgravecyrillic \DeclareTextCompositeCommand{\C}{PU}{\CYRIZH}{\84\166}% U+0476 % U+0477 CYRILLIC SMALL LETTER IZHITSA WITH DOUBLE GRAVE ACCENT; izhitsadblgravecyrillic \DeclareTextCompositeCommand{\C}{PU}{\cyrizh}{\84\167}% U+0477 % U+0478 CYRILLIC CAPITAL LETTER UK; Ukcyrillic \DeclareTextCommand{\CYRUK}{PU}{\84\170}% U+0478 % U+0479 CYRILLIC SMALL LETTER UK; ukcyrillic \DeclareTextCommand{\cyruk}{PU}{\84\171}% U+0479 % U+047A CYRILLIC CAPITAL LETTER ROUND OMEGA; Omegaroundcyrillic \DeclareTextCommand{\CYROMEGARND}{PU}{\84\172}% U+047A % U+047B CYRILLIC SMALL LETTER ROUND OMEGA; omegaroundcyrillic \DeclareTextCommand{\cyromegarnd}{PU}{\84\173}% U+047B % U+047C CYRILLIC CAPITAL LETTER OMEGA WITH TITLO; Omegatitlocyrillic \DeclareTextCommand{\CYROMEGATITLO}{PU}{\84\174}% U+047C % U+047D CYRILLIC SMALL LETTER OMEGA WITH TITLO; omegatitlocyrillic \DeclareTextCommand{\cyromegatitlo}{PU}{\84\175}% U+047D % U+047E CYRILLIC CAPITAL LETTER OT; Otcyrillic \DeclareTextCommand{\CYROT}{PU}{\84\176}% U+047E % U+047F CYRILLIC SMALL LETTER OT; otcyrillic \DeclareTextCommand{\cyrot}{PU}{\84\177}% U+047F % U+0480 CYRILLIC CAPITAL LETTER KOPPA; Koppacyrillic \DeclareTextCommand{\CYRKOPPA}{PU}{\84\200}% U+0480 % U+0481 CYRILLIC SMALL LETTER KOPPA; koppacyrillic \DeclareTextCommand{\cyrkoppa}{PU}{\84\201}% U+0481 % U+0482 CYRILLIC THOUSANDS SIGN; thousandcyrillic \DeclareTextCommand{\cyrthousands}{PU}{\84\202}% U+0482 \84\203: U+0483 COMBINING CYRILLIC TITLO; titlocyrilliccmb \84\204: U+0484 COMBINING CYRILLIC PALATALIZATION; palatalizationcyrilliccmb \84\205: U+0485 COMBINING CYRILLIC DASIA PNEUMATA; dasiapneumatacyrilliccmb \84\206: U+0486 COMBINING CYRILLIC PSILI PNEUMATA; psilipneumatacyrilliccmb \84\207: U+0487 COMBINING CYRILLIC POKRYTIE \84\210: U+0488 COMBINING CYRILLIC HUNDRED THOUSANDS SIGN \84\211: U+0489 COMBINING CYRILLIC MILLIONS SIGN % U+048A CYRILLIC CAPITAL LETTER SHORT I WITH TAIL \DeclareTextCommand{\CYRISHRTDSC}{PU}{\84\212}% U+048A % U+048B CYRILLIC SMALL LETTER SHORT I WITH TAIL \DeclareTextCommand{\cyrishrtdsc}{PU}{\84\213}% U+048B % U+048C CYRILLIC CAPITAL LETTER SEMISOFT SIGN \DeclareTextCommand{\CYRSEMISFTSN}{PU}{\84\214}% U+048C % U+048D CYRILLIC SMALL LETTER SEMISOFT SIGN \DeclareTextCommand{\cyrsemisftsn}{PU}{\84\215}% U+048D % U+048E CYRILLIC CAPITAL LETTER ER WITH TICK \DeclareTextCommand{\CYRRTICK}{PU}{\84\216}% U+048E % U+048F CYRILLIC SMALL LETTER ER WITH TICK \DeclareTextCommand{\cyrrtick}{PU}{\84\217}% U+048F % U+0490 CYRILLIC CAPITAL LETTER GHE WITH UPTURN; Gheupturncyrillic, \*afii10050 \DeclareTextCommand{\CYRGUP}{PU}{\84\220}% U+0490 % U+0491 CYRILLIC SMALL LETTER GHE WITH UPTURN; \*afii10098, gheupturncyrillic \DeclareTextCommand{\cyrgup}{PU}{\84\221}% U+0491 % U+0492 CYRILLIC CAPITAL LETTER GHE WITH STROKE; Ghestrokecyrillic

```
13866 \DeclareTextCommand{\CYRGHCRS}{PU}{\84\222}% U+0492
13867 % U+0493 CYRILLIC SMALL LETTER GHE WITH STROKE; ghestrokecyrillic
13868 \DeclareTextCommand{\cyrghcrs}{PU}{\84\223}% U+0493
13869 % U+0494 CYRILLIC CAPITAL LETTER GHE WITH MIDDLE HOOK; Ghemiddlehookcyrillic
13870 \DeclareTextCommand{\CYRGHK}{PU}{\84\224}% U+0494
13871 % U+0495 CYRILLIC SMALL LETTER GHE WITH MIDDLE HOOK; ghemiddlehookcyrillic
13872 \DeclareTextCommand{\cyrghk}{PU}{\84\225}% U+0495
13873 % U+0496 CYRILLIC CAPITAL LETTER ZHE WITH DESCENDER; Zhedescendercyrillic
13874 \DeclareTextCommand{\CYRZHDSC}{PU}{\84\226}% U+0496
13875 % U+0497 CYRILLIC SMALL LETTER ZHE WITH DESCENDER; zhedescendercyrillic
13876 \DeclareTextCommand{\cyrzhdsc}{PU}{\84\227}% U+0497
13877 % U+0498 CYRILLIC CAPITAL LETTER ZE WITH DESCENDER; Zedescendercyrillic
13878 \DeclareTextCommand{\CYRZDSC}{PU}{\84\230}% U+0498
13879 \DeclareTextCompositeCommand{\c}{PU}{\CYRZ}{\84\230}% U+0498
13880 % U+0499 CYRILLIC SMALL LETTER ZE WITH DESCENDER; zedescendercyrillic
13881 \DeclareTextCommand{\cyrzdsc}{PU}{\84\231}% U+0499
13882 \DeclareTextCompositeCommand{\c}{PU}{\cyrz}{\84\231}% U+0499
13883 % U+049A CYRILLIC CAPITAL LETTER KA WITH DESCENDER; Kadescendercyrillic
13884 \DeclareTextCommand{\CYRKDSC}{PU}{\84\232}% U+049A
13885 % U+049B CYRILLIC SMALL LETTER KA WITH DESCENDER; kadescendercyrillic
13886 \DeclareTextCommand{\cyrkdsc}{PU}{\84\233}% U+049B
13887 % U+049C CYRILLIC CAPITAL LETTER KA WITH VERTICAL STROKE; Kaverticalstrokecyrillic
13888 \DeclareTextCommand{\CYRKVCRS}{PU}{\84\234}% U+049C
13889 % U+049D CYRILLIC SMALL LETTER KA WITH VERTICAL STROKE; kaverticalstrokecyrillic
13890 \DeclareTextCommand{\cyrkvcrs}{PU}{\84\235}% U+049D
13891 % U+049E CYRILLIC CAPITAL LETTER KA WITH STROKE; Kastrokecyrillic
13892 \DeclareTextCommand{\CYRKHCRS}{PU}{\84\236}% U+049E
13893 % U+049F CYRILLIC SMALL LETTER KA WITH STROKE; kastrokecyrillic
13894 \DeclareTextCommand{\cyrkhcrs}{PU}{\84\237}% U+049F
13895 % U+04A0 CYRILLIC CAPITAL LETTER BASHKIR KA; Kabashkircyrillic
13896 \DeclareTextCommand{\CYRKBEAK}{PU}{\84\240}% U+04A0
13897 % U+04A1 CYRILLIC SMALL LETTER BASHKIR KA; kabashkircyrillic
13898 \DeclareTextCommand{\cyrkbeak}{PU}{\84\241}% U+04A1
13899 % U+04A2 CYRILLIC CAPITAL LETTER EN WITH DESCENDER; Endescendercyrillic
13900 \DeclareTextCommand{\CYRNDSC}{PU}{\84\242}% U+04A2
13901 % U+04A3 CYRILLIC SMALL LETTER EN WITH DESCENDER; endescendercyrillic
13902 \DeclareTextCommand{\cyrndsc}{PU}{\84\243}% U+04A3
13903 % U+04A4 CYRILLIC CAPITAL LIGATURE EN GHE; Enghecyrillic
13904 \DeclareTextCommand{\CYRNG}{PU}{\84\244}% U+04A4
13905 % U+04A5 CYRILLIC SMALL LIGATURE EN GHE; enghecyrillic
13906 \DeclareTextCommand{\cyrng}{PU}{\84\245}% U+04A5
13907 % U+04A6 CYRILLIC CAPITAL LETTER PE WITH MIDDLE HOOK; Pemiddlehookcyrillic
13908 \DeclareTextCommand{\CYRPHK}{PU}{\84\246}% U+04A6
13909 % U+04A7 CYRILLIC SMALL LETTER PE WITH MIDDLE HOOK; pemiddlehookcyrillic
13910 \DeclareTextCommand{\cyrphk}{PU}{\84\247}% U+04A7
13911 % U+04A8 CYRILLIC CAPITAL LETTER ABKHASIAN HA; Haabkhasiancyrillic
13912 \DeclareTextCommand{\CYRABHHA}{PU}{\84\250}% U+04A8
13913 % U+04A9 CYRILLIC SMALL LETTER ABKHASIAN HA; haabkhasiancyrillic
13914 \DeclareTextCommand{\cyrabhha}{PU}{\84\251}% U+04A9
13915 % U+04AA CYRILLIC CAPITAL LETTER ES WITH DESCENDER; Esdescendercyrillic
13916 \DeclareTextCommand{\CYRSDSC}{PU}{\84\252}% U+04AA
13917 \DeclareTextCompositeCommand{\CYRSDSC}{PU}{\CYRS}{\84\252}% U+04AA
13918 % U+04AB CYRILLIC SMALL LETTER ES WITH DESCENDER; esdescendercyrillic
13919 \DeclareTextCommand{\cyrsdsc}{PU}{\84\253}% U+04AB
13920 \DeclareTextCompositeCommand{\k}{PU}{\cyrs}{\84\253}% U+04AB
13921 % U+04AC CYRILLIC CAPITAL LETTER TE WITH DESCENDER; Tedescendercyrillic
13922 \DeclareTextCommand{\CYRTDSC}{PU}{\84\254}% U+04AC
```
<span id="page-297-26"></span><span id="page-297-25"></span><span id="page-297-24"></span><span id="page-297-23"></span><span id="page-297-22"></span><span id="page-297-21"></span><span id="page-297-20"></span><span id="page-297-19"></span><span id="page-297-18"></span><span id="page-297-17"></span><span id="page-297-16"></span><span id="page-297-15"></span><span id="page-297-14"></span><span id="page-297-13"></span><span id="page-297-12"></span><span id="page-297-11"></span><span id="page-297-10"></span><span id="page-297-9"></span><span id="page-297-8"></span><span id="page-297-7"></span><span id="page-297-6"></span><span id="page-297-5"></span><span id="page-297-4"></span><span id="page-297-3"></span><span id="page-297-2"></span><span id="page-297-1"></span><span id="page-297-0"></span> % U+04AD CYRILLIC SMALL LETTER TE WITH DESCENDER; tedescendercyrillic \DeclareTextCommand{\cyrtdsc}{PU}{\84\255}% U+04AD % U+04AE CYRILLIC CAPITAL LETTER STRAIGHT U; Ustraightcyrillic \DeclareTextCommand{\CYRY}{PU}{\84\256}% U+04AE % U+04AF CYRILLIC SMALL LETTER STRAIGHT U; ustraightcyrillic \DeclareTextCommand{\cyry}{PU}{\84\257}% U+04AF % U+04B0 CYRILLIC CAPITAL LETTER STRAIGHT U WITH STROKE; Ustraightstrokecyrillic \DeclareTextCommand{\CYRYHCRS}{PU}{\84\260}% U+04B0 % U+04B1 CYRILLIC SMALL LETTER STRAIGHT U WITH STROKE; ustraightstrokecyrillic \DeclareTextCommand{\cyryhcrs}{PU}{\84\261}% U+04B1 % U+04B2 CYRILLIC CAPITAL LETTER HA WITH DESCENDER; Hadescendercyrillic \DeclareTextCommand{\CYRHDSC}{PU}{\84\262}% U+04B2 % U+04B3 CYRILLIC SMALL LETTER HA WITH DESCENDER; hadescendercyrillic \DeclareTextCommand{\cyrhdsc}{PU}{\84\263}% U+04B3 % U+04B4 CYRILLIC CAPITAL LIGATURE TE TSE; Tetsecyrillic \DeclareTextCommand{\CYRTETSE}{PU}{\84\264}% U+04B4 % U+04B5 CYRILLIC SMALL LIGATURE TE TSE; tetsecyrillic \DeclareTextCommand{\cyrtetse}{PU}{\84\265}% U+04B5 % U+04B6 CYRILLIC CAPITAL LETTER CHE WITH DESCENDER; Chedescendercyrillic \DeclareTextCommand{\CYRCHRDSC}{PU}{\84\266}% U+04B6 % U+04B7 CYRILLIC SMALL LETTER CHE WITH DESCENDER; chedescendercyrillic \DeclareTextCommand{\cyrchrdsc}{PU}{\84\267}% U+04B7 % U+04B8 CYRILLIC CAPITAL LETTER CHE WITH VERTICAL STROKE; Cheverticalstrokecyrillic \DeclareTextCommand{\CYRCHVCRS}{PU}{\84\270}% U+04B8 % U+04B9 CYRILLIC SMALL LETTER CHE WITH VERTICAL STROKE; cheverticalstrokecyrillic \DeclareTextCommand{\cyrchvcrs}{PU}{\84\271}% U+04B9 % U+04BA CYRILLIC CAPITAL LETTER SHHA; Shhacyrillic \DeclareTextCommand{\CYRSHHA}{PU}{\84\272}% U+04BA % U+04BB CYRILLIC SMALL LETTER SHHA; shhacyrillic \DeclareTextCommand{\cyrshha}{PU}{\84\273}% U+04BB % U+04BC CYRILLIC CAPITAL LETTER ABKHASIAN CHE; Cheabkhasiancyrillic \DeclareTextCommand{\CYRABHCH}{PU}{\84\274}% U+04BC % U+04BD CYRILLIC SMALL LETTER ABKHASIAN CHE; cheabkhasiancyrillic \DeclareTextCommand{\cyrabhch}{PU}{\84\275}% U+04BD % U+04BE CYRILLIC CAPITAL LETTER ABKHASIAN CHE WITH DESCENDER; Chedescenderabkhasiancyrillic \DeclareTextCommand{\CYRABHCHDSC}{PU}{\84\276}% U+04BE \DeclareTextCompositeCommand{\k}{PU}{\CYRABHCH}{\84\276}% U+04BE % U+04BF CYRILLIC SMALL LETTER ABKHASIAN CHE WITH DESCENDER; chedescenderabkhasiancyrillic \DeclareTextCommand{\cyrabhchdsc}{PU}{\84\277}% U+04BF \DeclareTextCompositeCommand{\k}{PU}{\cyrabhch}{\84\277}% U+04BF % U+04C0 CYRILLIC LETTER PALOCHKA; palochkacyrillic \DeclareTextCommand{\CYRpalochka}{PU}{\84\300}% U+04C0 % U+04C1 CYRILLIC CAPITAL LETTER ZHE WITH BREVE; Zhebrevecyrillic \DeclareTextCompositeCommand{\U}{PU}{\CYRZH}{\84\301}% U+04C1 % U+04C2 CYRILLIC SMALL LETTER ZHE WITH BREVE; zhebrevecyrillic \DeclareTextCompositeCommand{\U}{PU}{\cyrzh}{\84\302}% U+04C2 % U+04C3 CYRILLIC CAPITAL LETTER KA WITH HOOK; Kahookcyrillic \DeclareTextCommand{\CYRKHK}{PU}{\84\303}% U+04C3 % U+04C4 CYRILLIC SMALL LETTER KA WITH HOOK; kahookcyrillic \DeclareTextCommand{\cyrkhk}{PU}{\84\304}% U+04C4 % U+04C5 CYRILLIC CAPITAL LETTER EL WITH TAIL \DeclareTextCommand{\CYRLDSC}{PU}{\84\305}% U+04C5 % U+04C6 CYRILLIC SMALL LETTER EL WITH TAIL \DeclareTextCommand{\cyrldsc}{PU}{\84\306}% U+04C6 % U+04C7 CYRILLIC CAPITAL LETTER EN WITH HOOK; Enhookcyrillic \DeclareTextCommand{\CYRNHK}{PU}{\84\307}% U+04C7 % U+04C8 CYRILLIC SMALL LETTER EN WITH HOOK; enhookcyrillic

<span id="page-298-20"></span><span id="page-298-19"></span> \DeclareTextCommand{\cyrnhk}{PU}{\84\310}% U+04C8 % U+04CB CYRILLIC CAPITAL LETTER KHAKASSIAN CHE; Chekhakassiancyrillic \DeclareTextCommand{\CYRCHLDSC}{PU}{\84\313}% U+04CB % U+04CC CYRILLIC SMALL LETTER KHAKASSIAN CHE; chekhakassiancyrillic \DeclareTextCommand{\cyrchldsc}{PU}{\84\314}% U+04CC % U+04CD CYRILLIC CAPITAL LETTER EM WITH TAIL \DeclareTextCommand{\CYRMDSC}{PU}{\84\315}% U+04CD % U+04CE CYRILLIC SMALL LETTER EM WITH TAIL \DeclareTextCommand{\cyrmdsc}{PU}{\84\316}% U+04CE

## <span id="page-298-24"></span><span id="page-298-23"></span>\84\317: U+04CF CYRILLIC SMALL LETTER PALOCHKA

<span id="page-298-26"></span><span id="page-298-25"></span><span id="page-298-22"></span><span id="page-298-21"></span><span id="page-298-18"></span><span id="page-298-17"></span><span id="page-298-16"></span><span id="page-298-15"></span><span id="page-298-14"></span><span id="page-298-13"></span><span id="page-298-12"></span><span id="page-298-11"></span><span id="page-298-10"></span><span id="page-298-9"></span><span id="page-298-8"></span><span id="page-298-7"></span><span id="page-298-6"></span><span id="page-298-5"></span><span id="page-298-4"></span><span id="page-298-3"></span><span id="page-298-2"></span><span id="page-298-1"></span><span id="page-298-0"></span> % U+04D0 CYRILLIC CAPITAL LETTER A WITH BREVE; Abrevecyrillic \DeclareTextCompositeCommand{\U}{PU}{\CYRA}{\84\320}% U+04D0 % U+04D1 CYRILLIC SMALL LETTER A WITH BREVE; abrevecyrillic \DeclareTextCompositeCommand{\U}{PU}{\cyra}{\84\321}% U+04D1 % U+04D2 CYRILLIC CAPITAL LETTER A WITH DIAERESIS; Adieresiscyrillic \DeclareTextCompositeCommand{\"}{PU}{\CYRA}{\84\322}% U+04D2 % U+04D3 CYRILLIC SMALL LETTER A WITH DIAERESIS; adieresiscyrillic \DeclareTextCompositeCommand{\"}{PU}{\cyra}{\84\323}% U+04D3 % U+04D4 CYRILLIC CAPITAL LIGATURE A IE; Aiecyrillic \DeclareTextCommand{\CYRAE}{PU}{\84\324}% U+04D4 % U+04D5 CYRILLIC SMALL LIGATURE A IE; aiecyrillic \DeclareTextCommand{\cyrae}{PU}{\84\325}% U+04D5 % U+04D6 CYRILLIC CAPITAL LETTER IE WITH BREVE; Iebrevecyrillic \DeclareTextCompositeCommand{\U}{PU}{\CYRE}{\84\326}% U+04D6 % U+04D7 CYRILLIC SMALL LETTER IE WITH BREVE; iebrevecyrillic \DeclareTextCompositeCommand{\U}{PU}{\cyre}{\84\327}% U+04D7 % U+04D8 CYRILLIC CAPITAL LETTER SCHWA; Schwacyrillic \DeclareTextCommand{\CYRSCHWA}{PU}{\84\330}% U+04D8 % U+04D9 CYRILLIC SMALL LETTER SCHWA; \*afii10846, schwacyrillic \DeclareTextCommand{\cyrschwa}{PU}{\84\331}% U+04D9 % U+04DA CYRILLIC CAPITAL LETTER SCHWA WITH DIAERESIS; Schwadieresiscyrillic \DeclareTextCompositeCommand{\"}{PU}{\CYRSCHWA}{\84\332}% U+04DA % U+04DB CYRILLIC SMALL LETTER SCHWA WITH DIAERESIS; schwadieresiscyrillic \DeclareTextCompositeCommand{\"}{PU}{\cyrschwa}{\84\333}% U+04DB % U+04DC CYRILLIC CAPITAL LETTER ZHE WITH DIAERESIS; Zhedieresiscyrillic \DeclareTextCompositeCommand{\"}{PU}{\CYRZH}{\84\334}% U+04DC % U+04DD CYRILLIC SMALL LETTER ZHE WITH DIAERESIS; zhedieresiscyrillic \DeclareTextCompositeCommand{\"}{PU}{\cyrzh}{\84\335}% U+04DD % U+04DE CYRILLIC CAPITAL LETTER ZE WITH DIAERESIS; Zedieresiscyrillic \DeclareTextCompositeCommand{\"}{PU}{\CYRZ}{\84\336}% U+04DE % U+04DF CYRILLIC SMALL LETTER ZE WITH DIAERESIS; zedieresiscyrillic \DeclareTextCompositeCommand{\"}{PU}{\cyrz}{\84\337}% U+04DF % U+04E0 CYRILLIC CAPITAL LETTER ABKHASIAN DZE; Dzeabkhasiancyrillic \DeclareTextCommand{\CYRABHDZE}{PU}{\84\340}% U+04E0 % U+04E1 CYRILLIC SMALL LETTER ABKHASIAN DZE; dzeabkhasiancyrillic \DeclareTextCommand{\cyrabhdze}{PU}{\84\341}% U+04E1 % U+04E2 CYRILLIC CAPITAL LETTER I WITH MACRON; Imacroncyrillic \DeclareTextCompositeCommand{\=}{PU}{\CYRI}{\84\342}% U+04E2 % U+04E3 CYRILLIC SMALL LETTER I WITH MACRON; imacroncyrillic \DeclareTextCompositeCommand{\=}{PU}{\cyri}{\84\343}% U+04E3 % U+04E4 CYRILLIC CAPITAL LETTER I WITH DIAERESIS; Idieresiscyrillic \DeclareTextCompositeCommand{\"}{PU}{\CYRI}{\84\344}% U+04E4 % U+04E5 CYRILLIC SMALL LETTER I WITH DIAERESIS; idieresiscyrillic \DeclareTextCompositeCommand{\"}{PU}{\cyri}{\84\345}% U+04E5 % U+04E6 CYRILLIC CAPITAL LETTER O WITH DIAERESIS; Odieresiscyrillic \DeclareTextCompositeCommand{\"}{PU}{\CYRO}{\84\346}% U+04E6 % U+04E7 CYRILLIC SMALL LETTER O WITH DIAERESIS; odieresiscyrillic

<span id="page-299-17"></span><span id="page-299-16"></span><span id="page-299-15"></span><span id="page-299-14"></span><span id="page-299-13"></span><span id="page-299-6"></span><span id="page-299-5"></span><span id="page-299-4"></span><span id="page-299-3"></span><span id="page-299-2"></span><span id="page-299-1"></span><span id="page-299-0"></span> \DeclareTextCompositeCommand{\"}{PU}{\cyro}{\84\347}% U+04E7 % U+04E8 CYRILLIC CAPITAL LETTER BARRED O; Obarredcyrillic \DeclareTextCommand{\CYROTLD}{PU}{\84\350}% U+04E8 % U+04E9 CYRILLIC SMALL LETTER BARRED O; obarredcyrillic \DeclareTextCommand{\cyrotld}{PU}{\84\351}% U+04E9 % U+04EA CYRILLIC CAPITAL LETTER BARRED O WITH DIAERESIS; Obarreddieresiscyrillic \DeclareTextCompositeCommand{\"}{PU}{\CYROTLD}{\84\352}% U+04EA % U+04EB CYRILLIC SMALL LETTER BARRED O WITH DIAERESIS; obarreddieresiscyrillic \DeclareTextCompositeCommand{\"}{PU}{\cyrotld}{\84\353}% U+04EB % U+04EC CYRILLIC CAPITAL LETTER E WITH DIAERESIS \DeclareTextCompositeCommand{\"}{PU}{\CYREREV}{\84\354}% U+04EC % U+04ED CYRILLIC SMALL LETTER E WITH DIAERESIS \DeclareTextCompositeCommand{\"}{PU}{\cyreref}{\84\355}% U+04ED % U+04EE CYRILLIC CAPITAL LETTER U WITH MACRON; Umacroncyrillic \DeclareTextCompositeCommand{\=}{PU}{\CYRU}{\84\356}% U+04EE % U+04EF CYRILLIC SMALL LETTER U WITH MACRON; umacroncyrillic \DeclareTextCompositeCommand{\=}{PU}{\cyru}{\84\357}% U+04EF % U+04F0 CYRILLIC CAPITAL LETTER U WITH DIAERESIS; Udieresiscyrillic \DeclareTextCompositeCommand{\"}{PU}{\CYRU}{\84\360}% U+04F0 % U+04F1 CYRILLIC SMALL LETTER U WITH DIAERESIS; udieresiscyrillic \DeclareTextCompositeCommand{\"}{PU}{\cyru}{\84\361}% U+04F1 % U+04F2 CYRILLIC CAPITAL LETTER U WITH DOUBLE ACUTE; Uhungarumlautcyrillic \DeclareTextCompositeCommand{\H}{PU}{\CYRU}{\84\362}% U+04F2 % U+04F3 CYRILLIC SMALL LETTER U WITH DOUBLE ACUTE; uhungarumlautcyrillic \DeclareTextCompositeCommand{\H}{PU}{\cyru}{\84\363}% U+04F3 % U+04F4 CYRILLIC CAPITAL LETTER CHE WITH DIAERESIS; Chedieresiscyrillic \DeclareTextCompositeCommand{\"}{PU}{\CYRCH}{\84\364}% U+04F4 % U+04F5 CYRILLIC SMALL LETTER CHE WITH DIAERESIS; chedieresiscyrillic 14064\DeclareTextCompositeCommand{\"}{PU}{\cyrch}{\84\365}% U+04F5 % U+04F6 CYRILLIC CAPITAL LETTER GHE WITH DESCENDER \DeclareTextCommand{\CYRGDSC}{PU}{\84\366}% U+04F6 % U+04F7 CYRILLIC SMALL LETTER GHE WITH DESCENDER \DeclareTextCommand{\cyrgdsc}{PU}{\84\367}% U+04F7 % U+04F8 CYRILLIC CAPITAL LETTER YERU WITH DIAERESIS; Yerudieresiscyrillic \DeclareTextCompositeCommand{\"}{PU}{\CYRERY}{\84\370}% U+04F8 % U+04F9 CYRILLIC SMALL LETTER YERU WITH DIAERESIS; yerudieresiscyrillic \DeclareTextCompositeCommand{\"}{PU}{\cyrery}{\84\371}% U+04F9 \84\372: U+04FA CYRILLIC CAPITAL LETTER GHE WITH STROKE AND HOOK \84\373: U+04FB CYRILLIC SMALL LETTER GHE WITH STROKE AND HOOK % U+04FC CYRILLIC CAPITAL LETTER HA WITH HOOK \DeclareTextCommand{\CYRHHK}{PU}{\84\374}% U+04FC % U+04FD CYRILLIC SMALL LETTER HA WITH HOOK \DeclareTextCommand{\cyrhhk}{PU}{\84\375}% U+04FD \84\376: U+04FE CYRILLIC CAPITAL LETTER HA WITH STROKE \84\377: U+04FF CYRILLIC SMALL LETTER HA WITH STROKE

### <span id="page-299-22"></span><span id="page-299-21"></span><span id="page-299-20"></span><span id="page-299-19"></span><span id="page-299-18"></span><span id="page-299-10"></span><span id="page-299-9"></span><span id="page-299-8"></span><span id="page-299-7"></span>50.2.10 Thai: U+0E00 to U+0E7F

<span id="page-299-23"></span> % U+0E3F THAI CURRENCY SYMBOL BAHT; bahtthai \DeclareTextCommand{\textbaht}{PU}{\9016\077}% U+0E3F

# 50.2.11 Latin Extended Additional: U+1E00 to U+1EFF

<span id="page-299-12"></span><span id="page-299-11"></span> % U+1E02 LATIN CAPITAL LETTER B WITH DOT ABOVE; Bdotaccent \DeclareTextCompositeCommand{\.}{PU}{B}{\9036\002}% U+1E02 % U+1E03 LATIN SMALL LETTER B WITH DOT ABOVE; bdotaccent \DeclareTextCompositeCommand{\.}{PU}{b}{\9036\003}% U+1E03

<span id="page-300-27"></span><span id="page-300-26"></span><span id="page-300-25"></span><span id="page-300-24"></span><span id="page-300-23"></span><span id="page-300-22"></span><span id="page-300-21"></span><span id="page-300-20"></span><span id="page-300-19"></span><span id="page-300-18"></span><span id="page-300-17"></span><span id="page-300-16"></span><span id="page-300-15"></span><span id="page-300-14"></span><span id="page-300-13"></span><span id="page-300-12"></span><span id="page-300-11"></span><span id="page-300-10"></span><span id="page-300-9"></span><span id="page-300-8"></span><span id="page-300-7"></span><span id="page-300-6"></span><span id="page-300-5"></span><span id="page-300-4"></span><span id="page-300-3"></span><span id="page-300-2"></span><span id="page-300-1"></span><span id="page-300-0"></span> % U+1E06 LATIN CAPITAL LETTER B WITH LINE BELOW; Blinebelow \DeclareTextCompositeCommand{\b}{PU}{B}{\9036\006}% U+1E06 % U+1E07 LATIN SMALL LETTER B WITH LINE BELOW; blinebelow \DeclareTextCompositeCommand{\b}{PU}{b}{\9036\007}% U+1E07 % U+1E0A LATIN CAPITAL LETTER D WITH DOT ABOVE; Ddotaccent \DeclareTextCompositeCommand{\.}{PU}{D}{\9036\012}% U+1E0A % U+1E0B LATIN SMALL LETTER D WITH DOT ABOVE; ddotaccent \DeclareTextCompositeCommand{\.}{PU}{d}{\9036\013}% U+1E0B % U+1E0E LATIN CAPITAL LETTER D WITH LINE BELOW; Dlinebelow \DeclareTextCompositeCommand{\b}{PU}{D}{\9036\016}% U+1E0E % U+1E0F LATIN SMALL LETTER D WITH LINE BELOW; dlinebelow \DeclareTextCompositeCommand{\b}{PU}{d}{\9036\017}% U+1E0F % U+1E10 LATIN CAPITAL LETTER D WITH CEDILLA; Dcedilla \DeclareTextCompositeCommand{\c}{PU}{D}{\9036\020}% U+1E10 % U+1E11 LATIN SMALL LETTER D WITH CEDILLA; dcedilla \DeclareTextCompositeCommand{\c}{PU}{d}{\9036\021}% U+1E11 % U+1E1E LATIN CAPITAL LETTER F WITH DOT ABOVE; Fdotaccent \DeclareTextCompositeCommand{\.}{PU}{F}{\9036\036}% U+1E1E % U+1E1F LATIN SMALL LETTER F WITH DOT ABOVE; fdotaccent \DeclareTextCompositeCommand{\.}{PU}{f}{\9036\037}% U+1E1F % U+1E20 LATIN CAPITAL LETTER G WITH MACRON; Gmacron \DeclareTextCompositeCommand{\=}{PU}{G}{\9036\040}% U+1E20 % U+1E21 LATIN SMALL LETTER G WITH MACRON; gmacron \DeclareTextCompositeCommand{\=}{PU}{g}{\9036\041}% U+1E21 % U+1E22 LATIN CAPITAL LETTER H WITH DOT ABOVE; Hdotaccent \DeclareTextCompositeCommand{\.}{PU}{H}{\9036\042}% U+1E22 % U+1E23 LATIN SMALL LETTER H WITH DOT ABOVE; hdotaccent \DeclareTextCompositeCommand{\.}{PU}{h}{\9036\043}% U+1E23 % U+1E26 LATIN CAPITAL LETTER H WITH DIAERESIS; Hdieresis \DeclareTextCompositeCommand{\"}{PU}{H}{\9036\046}% U+1E26 % U+1E27 LATIN SMALL LETTER H WITH DIAERESIS; hdieresis \DeclareTextCompositeCommand{\"}{PU}{h}{\9036\047}% U+1E27 % U+1E28 LATIN CAPITAL LETTER H WITH CEDILLA; Hcedilla \DeclareTextCompositeCommand{\c}{PU}{H}{\9036\050}% U+1E28 % U+1E29 LATIN SMALL LETTER H WITH CEDILLA; hcedilla \DeclareTextCompositeCommand{\c}{PU}{h}{\9036\051}% U+1E29 % U+1E30 LATIN CAPITAL LETTER K WITH ACUTE; Kacute \DeclareTextCompositeCommand{\'}{PU}{K}{\9036\060}% U+1E30 % U+1E31 LATIN SMALL LETTER K WITH ACUTE; kacute \DeclareTextCompositeCommand{\'}{PU}{k}{\9036\061}% U+1E31 % U+1E34 LATIN CAPITAL LETTER K WITH LINE BELOW; Klinebelow \DeclareTextCompositeCommand{\b}{PU}{K}{\9036\064}% U+1E34 % U+1E35 LATIN SMALL LETTER K WITH LINE BELOW; klinebelow \DeclareTextCompositeCommand{\b}{PU}{k}{\9036\065}% U+1E35 % U+1E3A LATIN CAPITAL LETTER L WITH LINE BELOW; Llinebelow \DeclareTextCompositeCommand{\b}{PU}{L}{\9036\072}% U+1E3A % U+1E3B LATIN SMALL LETTER L WITH LINE BELOW; llinebelow \DeclareTextCompositeCommand{\b}{PU}{l}{\9036\073}% U+1E3B % U+1E3E LATIN CAPITAL LETTER M WITH ACUTE; Macute \DeclareTextCompositeCommand{\'}{PU}{M}{\9036\076}% U+1E3E % U+1E3F LATIN SMALL LETTER M WITH ACUTE; macute \DeclareTextCompositeCommand{\'}{PU}{m}{\9036\077}% U+1E3F 14135 % U+1E40 LATIN CAPITAL LETTER M WITH DOT ABOVE; Mdotaccent \DeclareTextCompositeCommand{\.}{PU}{M}{\9036\100}% U+1E40 % U+1E41 LATIN SMALL LETTER M WITH DOT ABOVE; mdotaccent \DeclareTextCompositeCommand{\.}{PU}{m}{\9036\101}% U+1E41 % U+1E44 LATIN CAPITAL LETTER N WITH DOT ABOVE; Ndotaccent

<span id="page-301-24"></span><span id="page-301-23"></span><span id="page-301-22"></span><span id="page-301-21"></span><span id="page-301-20"></span><span id="page-301-19"></span><span id="page-301-18"></span><span id="page-301-17"></span><span id="page-301-16"></span><span id="page-301-15"></span><span id="page-301-14"></span><span id="page-301-13"></span><span id="page-301-12"></span><span id="page-301-11"></span><span id="page-301-10"></span><span id="page-301-9"></span><span id="page-301-8"></span><span id="page-301-7"></span><span id="page-301-6"></span><span id="page-301-5"></span><span id="page-301-4"></span><span id="page-301-3"></span><span id="page-301-2"></span><span id="page-301-1"></span><span id="page-301-0"></span> \DeclareTextCompositeCommand{\.}{PU}{N}{\9036\104}% U+1E44 % U+1E45 LATIN SMALL LETTER N WITH DOT ABOVE; ndotaccent \DeclareTextCompositeCommand{\.}{PU}{n}{\9036\105}% U+1E45 % U+1E48 LATIN CAPITAL LETTER N WITH LINE BELOW; Nlinebelow \DeclareTextCompositeCommand{\b}{PU}{N}{\9036\110}% U+1E48 % U+1E49 LATIN SMALL LETTER N WITH LINE BELOW; nlinebelow \DeclareTextCompositeCommand{\b}{PU}{n}{\9036\111}% U+1E49 % U+1E54 LATIN CAPITAL LETTER P WITH ACUTE; Pacute \DeclareTextCompositeCommand{\'}{PU}{P}{\9036\124}% U+1E54 % U+1E55 LATIN SMALL LETTER P WITH ACUTE; pacute \DeclareTextCompositeCommand{\'}{PU}{p}{\9036\125}% U+1E55 % U+1E56 LATIN CAPITAL LETTER P WITH DOT ABOVE; Pdotaccent \DeclareTextCompositeCommand{\.}{PU}{P}{\9036\126}% U+1E56 % U+1E57 LATIN SMALL LETTER P WITH DOT ABOVE; pdotaccent \DeclareTextCompositeCommand{\.}{PU}{p}{\9036\127}% U+1E57 % U+1E58 LATIN CAPITAL LETTER R WITH DOT ABOVE; Rdotaccent \DeclareTextCompositeCommand{\.}{PU}{R}{\9036\130}% U+1E58 % U+1E59 LATIN SMALL LETTER R WITH DOT ABOVE; rdotaccent \DeclareTextCompositeCommand{\.}{PU}{r}{\9036\131}% U+1E59 % U+1E5E LATIN CAPITAL LETTER R WITH LINE BELOW; Rlinebelow \DeclareTextCompositeCommand{\b}{PU}{R}{\9036\136}% U+1E5E % U+1E5F LATIN SMALL LETTER R WITH LINE BELOW; rlinebelow \DeclareTextCompositeCommand{\b}{PU}{r}{\9036\137}% U+1E5F % U+1E60 LATIN CAPITAL LETTER S WITH DOT ABOVE; Sdotaccent \DeclareTextCompositeCommand{\.}{PU}{S}{\9036\140}% U+1E60 % U+1E61 LATIN SMALL LETTER S WITH DOT ABOVE; sdotaccent \DeclareTextCompositeCommand{\.}{PU}{s}{\9036\141}% U+1E61 % U+1E6E LATIN CAPITAL LETTER T WITH LINE BELOW; Tlinebelow \DeclareTextCompositeCommand{\b}{PU}{T}{\9036\156}% U+1E6E % U+1E6F LATIN SMALL LETTER T WITH LINE BELOW; tlinebelow \DeclareTextCompositeCommand{\b}{PU}{t}{\9036\157}% U+1E6F % U+1E7C LATIN CAPITAL LETTER V WITH TILDE; Vtilde \DeclareTextCompositeCommand{\~}{PU}{V}{\9036\174}% U+1E7C % U+1E7D LATIN SMALL LETTER V WITH TILDE; vtilde \DeclareTextCompositeCommand{\~}{PU}{v}{\9036\175}% U+1E7D % U+1E80 LATIN CAPITAL LETTER W WITH GRAVE; Wgrave \DeclareTextCompositeCommand{\'}{PU}{W}{\9036\200}% U+1E80 % U+1E81 LATIN SMALL LETTER W WITH GRAVE; wgrave \DeclareTextCompositeCommand{\'}{PU}{w}{\9036\201}% U+1E81 % U+1E82 LATIN CAPITAL LETTER W WITH ACUTE; Wacute \DeclareTextCompositeCommand{\'}{PU}{W}{\9036\202}% U+1E82 % U+1E83 LATIN SMALL LETTER W WITH ACUTE; wacute \DeclareTextCompositeCommand{\'}{PU}{w}{\9036\203}% U+1E83 % U+1E84 LATIN CAPITAL LETTER W WITH DIAERESIS; Wdieresis \DeclareTextCompositeCommand{\"}{PU}{W}{\9036\204}% U+1E84 % U+1E85 LATIN SMALL LETTER W WITH DIAERESIS; wdieresis \DeclareTextCompositeCommand{\"}{PU}{w}{\9036\205}% U+1E85 % U+1E86 LATIN CAPITAL LETTER W WITH DOT ABOVE; Wdotaccent \DeclareTextCompositeCommand{\.}{PU}{W}{\9036\206}% U+1E86 % U+1E87 LATIN SMALL LETTER W WITH DOT ABOVE; wdotaccent \DeclareTextCompositeCommand{\.}{PU}{w}{\9036\207}% U+1E87 % U+1E8A LATIN CAPITAL LETTER X WITH DOT ABOVE; Xdotaccent \DeclareTextCompositeCommand{\.}{PU}{X}{\9036\212}% U+1E8A % U+1E8B LATIN SMALL LETTER X WITH DOT ABOVE; xdotaccent \DeclareTextCompositeCommand{\.}{PU}{x}{\9036\213}% U+1E8B % U+1E8C LATIN CAPITAL LETTER X WITH DIAERESIS; Xdieresis \DeclareTextCompositeCommand{\"}{PU}{X}{\9036\214}% U+1E8C

<span id="page-302-15"></span><span id="page-302-14"></span><span id="page-302-13"></span><span id="page-302-6"></span><span id="page-302-5"></span><span id="page-302-3"></span><span id="page-302-2"></span><span id="page-302-1"></span><span id="page-302-0"></span> % U+1E8D LATIN SMALL LETTER X WITH DIAERESIS; xdieresis \DeclareTextCompositeCommand{\"}{PU}{x}{\9036\215}% U+1E8D % U+1E8E LATIN CAPITAL LETTER Y WITH DOT ABOVE; Ydotaccent \DeclareTextCompositeCommand{\.}{PU}{Y}{\9036\216}% U+1E8E % U+1E8F LATIN SMALL LETTER Y WITH DOT ABOVE; ydotaccent \DeclareTextCompositeCommand{\.}{PU}{y}{\9036\217}% U+1E8F % U+1E90 LATIN CAPITAL LETTER Z WITH CIRCUMFLEX; Zcircumflex \DeclareTextCompositeCommand{\^}{PU}{Z}{\9036\220}% U+1E90 % U+1E91 LATIN SMALL LETTER Z WITH CIRCUMFLEX; zcircumflex \DeclareTextCompositeCommand{\^}{PU}{z}{\9036\221}% U+1E91 % U+1E94 LATIN CAPITAL LETTER Z WITH LINE BELOW; Zlinebelow \DeclareTextCompositeCommand{\b}{PU}{Z}{\9036\224}% U+1E94 % U+1E95 LATIN SMALL LETTER Z WITH LINE BELOW; zlinebelow \DeclareTextCompositeCommand{\b}{PU}{z}{\9036\225}% U+1E95 % U+1E96 LATIN SMALL LETTER H WITH LINE BELOW; hlinebelow \DeclareTextCompositeCommand{\b}{PU}{h}{\9036\226}% U+1E96 % U+1E97 LATIN SMALL LETTER T WITH DIAERESIS; tdieresis \DeclareTextCompositeCommand{\"}{PU}{t}{\9036\227}% U+1E97 % U+1E98 LATIN SMALL LETTER W WITH RING ABOVE; wring \DeclareTextCompositeCommand{\r}{PU}{w}{\9036\230}% U+1E98 % U+1E99 LATIN SMALL LETTER Y WITH RING ABOVE; yring \DeclareTextCompositeCommand{\r}{PU}{y}{\9036\231}% U+1E99 % U+1E9B LATIN SMALL LETTER LONG S WITH DOT ABOVE; slongdotaccent \DeclareTextCompositeCommand{\.}{PU}{\textlongs}{\9036\233}% U+1E9B % U+1EBC LATIN CAPITAL LETTER E WITH TILDE; Etilde \DeclareTextCompositeCommand{\~}{PU}{E}{\9036\274}% U+1EBC % U+1EBD LATIN SMALL LETTER E WITH TILDE; etilde \DeclareTextCompositeCommand{\~}{PU}{e}{\9036\275}% U+1EBD % U+1EF2 LATIN CAPITAL LETTER Y WITH GRAVE; Ygrave \DeclareTextCompositeCommand{\'}{PU}{Y}{\9036\362}% U+1EF2 % U+1EF3 LATIN SMALL LETTER Y WITH GRAVE; ygrave \DeclareTextCompositeCommand{\'}{PU}{y}{\9036\363}% U+1EF3 % U+1EF8 LATIN CAPITAL LETTER Y WITH TILDE; Ytilde \DeclareTextCompositeCommand{\~}{PU}{Y}{\9036\370}% U+1EF8 % U+1EF9 LATIN SMALL LETTER Y WITH TILDE; ytilde \DeclareTextCompositeCommand{\~}{PU}{y}{\9036\371}% U+1EF9

### <span id="page-302-17"></span><span id="page-302-16"></span><span id="page-302-12"></span><span id="page-302-11"></span><span id="page-302-10"></span><span id="page-302-9"></span><span id="page-302-8"></span><span id="page-302-7"></span><span id="page-302-4"></span>50.2.12 General Punctuation: U+2000 to U+206F

<span id="page-302-26"></span><span id="page-302-25"></span><span id="page-302-24"></span><span id="page-302-23"></span><span id="page-302-22"></span><span id="page-302-21"></span><span id="page-302-20"></span><span id="page-302-19"></span><span id="page-302-18"></span> % U+200C ZERO WIDTH NON-JOINER; \*afii61664, zerowidthnonjoiner \DeclareTextCommand{\textcompwordmark}{PU}{\9040\014}% U+200C % U+2013 EN DASH; endash \DeclareTextCommand{\textendash}{PU}{\9040\023}% U+2013 % U+2014 EM DASH; emdash \DeclareTextCommand{\textemdash}{PU}{\9040\024}% U+2014 % U+2016 DOUBLE VERTICAL LINE; dblverticalbar \DeclareTextCommand{\textbardbl}{PU}{\9040\026}% U+2016 % U+2018 LEFT SINGLE QUOTATION MARK; quoteleft \DeclareTextCommand{\textquoteleft}{PU}{\9040\030}% U+2018 % U+2019 RIGHT SINGLE QUOTATION MARK; quoteright \DeclareTextCommand{\textquoteright}{PU}{\9040\031}% U+2019 % U+201A SINGLE LOW-9 QUOTATION MARK; quotesinglbase \DeclareTextCommand{\quotesinglbase}{PU}{\9040\032}% U+201A % U+201C LEFT DOUBLE QUOTATION MARK; quotedblleft \DeclareTextCommand{\textquotedblleft}{PU}{\9040\034}% U+201C % U+201D RIGHT DOUBLE QUOTATION MARK; quotedblright \DeclareTextCommand{\textquotedblright}{PU}{\9040\035}% U+201D % U+201E DOUBLE LOW-9 QUOTATION MARK; quotedblbase

```
14252 \DeclareTextCommand{\quotedblbase}{PU}{\9040\036}% U+201E
14253 % U+2020 DAGGER; dagger
14254 \DeclareTextCommand{\textdagger}{PU}{\9040\040}% U+2020
14255 % U+2021 DOUBLE DAGGER; daggerdbl
14256 \DeclareTextCommand{\textdaggerdbl}{PU}{\9040\041}% U+2021
14257 % U+2022 BULLET; bullet
14258 \DeclareTextCommand{\textbullet}{PU}{\9040\042}% U+2022
14259 % U+2026 HORIZONTAL ELLIPSIS; ellipsis
14260 \DeclareTextCommand{\textellipsis}{PU}{\9040\046}% U+2026
14261 % U+2030 PER MILLE SIGN; perthousand
14262 \DeclareTextCommand{\textperthousand}{PU}{\9040\060}% U+2030
14263 % U+2031 PER TEN THOUSAND SIGN
14264 \DeclareTextCommand{\textpertenthousand}{PU}{\9040\061}% U+2031
14265 % U+2039 SINGLE LEFT-POINTING ANGLE QUOTATION MARK; guilsinglleft
14266 \DeclareTextCommand{\guilsinglleft}{PU}{\9040\071}% U+2039
14267 % U+203A SINGLE RIGHT-POINTING ANGLE QUOTATION MARK; guilsinglright
14268 \DeclareTextCommand{\guilsinglright}{PU}{\9040\072}% U+203A
14269 % U+203B REFERENCE MARK; referencemark
14270 \DeclareTextCommand{\textreferencemark}{PU}{\9040\073}% U+203B
14271 % U+203D INTERROBANG
14272 \DeclareTextCommand{\textinterrobang}{PU}{\9040\075}% U+203D
14273 % U+2044 FRACTION SLASH; fraction
14274 \DeclareTextCommand{\textfractionsolidus}{PU}{\9040\104}% U+2044
14275 % U+2045 LEFT SQUARE BRACKET WITH QUILL
14276 \DeclareTextCommand{\textlquill}{PU}{\9040\105}% U+2045
14277 % U+2046 RIGHT SQUARE BRACKET WITH QUILL
14278 \DeclareTextCommand{\textrquill}{PU}{\9040\106}% U+2046
14279 % U+2052 COMMERCIAL MINUS SIGN
14280 \DeclareTextCommand{\textdiscount}{PU}{\9040\122}% U+2052
```
#### <span id="page-303-14"></span><span id="page-303-13"></span><span id="page-303-12"></span><span id="page-303-11"></span><span id="page-303-10"></span><span id="page-303-9"></span><span id="page-303-8"></span>50.2.13 Superscripts and Subscripts: U+2070 to U+209F

```
14281 % U+2070 SUPERSCRIPT ZERO; zerosuperior
14282 \DeclareTextCommand{\textzerosuperior}{PU}{\9040\160}% U+2070
14283 % U+2074 SUPERSCRIPT FOUR; foursuperior
14284 \DeclareTextCommand{\textfoursuperior}{PU}{\9040\164}% U+2074
14285 % U+2075 SUPERSCRIPT FIVE; fivesuperior
14286 \DeclareTextCommand{\textfivesuperior}{PU}{\9040\165}% U+2075
14287 % U+2076 SUPERSCRIPT SIX; sixsuperior
14288 \DeclareTextCommand{\textsixsuperior}{PU}{\9040\166}% U+2076
14289 % U+2077 SUPERSCRIPT SEVEN; sevensuperior
14290 \DeclareTextCommand{\textsevensuperior}{PU}{\9040\167}% U+2077
14291 % U+2078 SUPERSCRIPT EIGHT; eightsuperior
14292 \DeclareTextCommand{\texteightsuperior}{PU}{\9040\170}% U+2078
14293 % U+2079 SUPERSCRIPT NINE; ninesuperior
14294 \DeclareTextCommand{\textninesuperior}{PU}{\9040\171}% U+2079
14295 % U+207A SUPERSCRIPT PLUS SIGN; plussuperior
14296 \DeclareTextCommand{\textplussuperior}{PU}{\9040\172}% U+207A
14297 % U+207B SUPERSCRIPT MINUS
14298 \DeclareTextCommand{\textminussuperior}{PU}{\9040\173}
14299 % U+207C SUPERSCRIPT EQUALS SIGN; equalsuperior
14300 \DeclareTextCommand{\textequalsuperior}{PU}{\9040\174}
14301 % U+207D SUPERSCRIPT LEFT PARENTHESIS; parenleftsuperior
14302 \DeclareTextCommand{\textparenleftsuperior}{PU}{\9040\175}
14303 % U+207E SUPERSCRIPT RIGHT PARENTHESIS; parenrightsuperior
14304 \DeclareTextCommand{\textparenrightsuperior}{PU}{\9040\176}
14305 % U+207F SUPERSCRIPT LATIN SMALL LETTER N; nsuperior
14306 \DeclareTextCommand{\textnsuperior}{PU}{\9040\177}
```

```
14307 % U+2080 SUBSCRIPT ZERO; zeroinferior
14308 \DeclareTextCommand{\textzeroinferior}{PU}{\9040\200}% U+2080
14309 % U+2081 SUBSCRIPT ONE; oneinferior
14310 \DeclareTextCommand{\textoneinferior}{PU}{\9040\201}% U+2081
14311 % U+2082 SUBSCRIPT TWO; twoinferior
14312 \DeclareTextCommand{\texttwoinferior}{PU}{\9040\202}% U+2082
14313 % U+2083 SUBSCRIPT THREE; threeinferior
14314 \DeclareTextCommand{\textthreeinferior}{PU}{\9040\203}% U+2083
14315 % U+2084 SUBSCRIPT FOUR; fourinferior
14316 \DeclareTextCommand{\textfourinferior}{PU}{\9040\204}% U+2084
14317 % U+2085 SUBSCRIPT FIVE; fiveinferior
14318 \DeclareTextCommand{\textfiveinferior}{PU}{\9040\205}% U+2085
14319 % U+2086 SUBSCRIPT SIX; sixinferior
14320 \DeclareTextCommand{\textsixinferior}{PU}{\9040\206}% U+2086
14321 % U+2087 SUBSCRIPT SEVEN; seveninferior
14322 \DeclareTextCommand{\textseveninferior}{PU}{\9040\207}% U+2087
14323 % U+2088 SUBSCRIPT EIGHT; eightinferior
14324 \DeclareTextCommand{\texteightinferior}{PU}{\9040\210}% U+2088
14325 % U+2089 SUBSCRIPT NINE; nineinferior
14326 \DeclareTextCommand{\textnineinferior}{PU}{\9040\211}% U+2089
14327 % U+208D SUBSCRIPT LEFT PARENTHESIS; parenleftinferior
14328 \DeclareTextCommand{\textparenleftinferior}{PU}{\9040\215}% U+208D
14329 % U+208E SUBSCRIPT RIGHT PARENTHESIS; parenrightinferior
14330 \DeclareTextCommand{\textparenrightinferior}{PU}{\9040\216}% U+208E
```
#### <span id="page-304-11"></span><span id="page-304-10"></span><span id="page-304-9"></span><span id="page-304-8"></span><span id="page-304-7"></span><span id="page-304-6"></span>50.2.14 Currency Symbols: U+20A0 to U+20CF

<span id="page-304-16"></span><span id="page-304-15"></span><span id="page-304-14"></span><span id="page-304-13"></span><span id="page-304-12"></span> % U+20A1 COLON SIGN; \*colonmonetary, colonsign \DeclareTextCommand{\textcolonmonetary}{PU}{\9040\241}% U+20A1 % U+20A4 LIRA SIGN; afii08941, \*lira \DeclareTextCommand{\textlira}{PU}{\9040\244}% U+20A4 % U+20A6 NAIRA SIGN \DeclareTextCommand{\textnaira}{PU}{\9040\246}% U+20A6 % U+20A7 PESETA SIGN; peseta \DeclareTextCommand{\textpeseta}{PU}{\9040\247}% U+20A7 % U+20A9 WON SIGN; won \DeclareTextCommand{\textwon}{PU}{\9040\251}% U+20A9 % U+20AB DONG SIGN; dong \DeclareTextCommand{\textdong}{PU}{\9040\253}% U+20AB % U+20AC EURO SIGN; \*Euro, euro \DeclareTextCommand{\texteuro}{PU}{\9040\254}% U+20AC % U+20B1 PESO SIGN \DeclareTextCommand{\textpeso}{PU}{\9040\261}% U+20B1 % U+20B2 GUARANI SIGN \DeclareTextCommand{\textguarani}{PU}{\9040\262}% U+20B2

#### <span id="page-304-20"></span><span id="page-304-19"></span><span id="page-304-18"></span><span id="page-304-17"></span>50.2.15 Letterlike Symbols: U+2100 to U+214F

<span id="page-304-25"></span><span id="page-304-24"></span><span id="page-304-23"></span><span id="page-304-22"></span><span id="page-304-21"></span> % U+2103 DEGREE CELSIUS; centigrade \DeclareTextCommand{\textcelsius}{PU}{\9041\003}% U+2103 % U+2116 NUMERO SIGN; \*afii61352, numero \DeclareTextCommand{\textnumero}{PU}{\9041\026}% U+2116 % U+2117 SOUND RECORDING COPYRIGHT \DeclareTextCommand{\textcircledP}{PU}{\9041\027}% U+2117 % U+211E PRESCRIPTION TAKE; prescription \DeclareTextCommand{\textrecipe}{PU}{\9041\036}% U+211E % U+2120 SERVICE MARK \DeclareTextCommand{\textservicemark}{PU}{\9041\040}% U+2120 % U+2122 TRADE MARK SIGN; trademark

```
14360 \DeclareTextCommand{\texttrademark}{PU}{\9041\042}% U+2122
14361 % U+2126 OHM SIGN; Ohm, Omega
14362 \DeclareTextCommand{\textohm}{PU}{\9041\046}% U+2126
14363 % U+2127 INVERTED OHM SIGN
14364 \DeclareTextCommand{\textmho}{PU}{\9041\047}% U+2127
14365 % U+212B ANGSTROM SIGN; angstrom
14366 \DeclareTextCommand{\textangstrom}{PU}{\9041\053}% U+212B
14367 % U+212E ESTIMATED SYMBOL; estimated
14368 \DeclareTextCommand{\textestimated}{PU}{\9041\056}% U+212E
14369 % U+2135 ALEF SYMBOL; aleph
```
<span id="page-305-5"></span><span id="page-305-4"></span><span id="page-305-3"></span>\DeclareTextCommand{\textaleph}{PU}{\9041\065}% U+2135

#### 50.2.16 Arrows: U+2190 to U+21FF

```
14371 % U+2190 LEFTWARDS ARROW; arrowleft
14372 \DeclareTextCommand{\textleftarrow}{PU}{\9041\220}% U+2190
14373 % U+2191 UPWARDS ARROW; arrowup
14374 \DeclareTextCommand{\textuparrow}{PU}{\9041\221}% U+2191
14375 % U+2192 RIGHTWARDS ARROW; arrowright
14376 \DeclareTextCommand{\textrightarrow}{PU}{\9041\222}% U+2192
14377 % U+2193 DOWNWARDS ARROW; arrowdown
14378 \DeclareTextCommand{\textdownarrow}{PU}{\9041\223}% U+2193
```

```
50.2.17 Mathematical Operators: U+2200 to U+22FF
```

```
14379 % U+2212 MINUS SIGN; minus
14380 \DeclareTextCommand{\textminus}{PU}{\9042\022}% U+2212
14381 % U+221A SQUARE ROOT; radical
14382 \DeclareTextCommand{\textsurd}{PU}{\9042\032}% U+221A
```

```
50.2.18 Miscellaneous Technical: U+2300 to U+23FF
```

```
14383 % U+2329 LEFT-POINTING ANGLE BRACKET; angleleft
14384 \DeclareTextCommand{\textlangle}{PU}{\9043\051}% U+2329
14385 % U+232A RIGHT-POINTING ANGLE BRACKET; angleright
14386 \DeclareTextCommand{\textrangle}{PU}{\9043\052}% U+232A
```
### <span id="page-305-13"></span>50.2.19 Control Pictures: U+2400 to U+243F

```
14387 % U+2422 BLANK SYMBOL
14388 \DeclareTextCommand{\textblank}{PU}{\9044\042}% U+2422
14389 % U+2423 OPEN BOX; blank
14390 \DeclareTextCommand{\textvisiblespace}{PU}{\9044\043}% U+2423
```
#### <span id="page-305-15"></span>50.2.20 Enclosed Alphanumerics: U+2460 to U+24FF

```
14391 % U+2460 CIRCLED DIGIT ONE; onecircle
14392 \DeclareTextCompositeCommand{\textcircled}{PU}{1}{\9044\140}% U+2460
14393 % U+2461 CIRCLED DIGIT TWO; twocircle
14394 \DeclareTextCompositeCommand{\textcircled}{PU}{2}{\9044\141}% U+2461
14395 % U+2462 CIRCLED DIGIT THREE; threecircle
14396 \DeclareTextCompositeCommand{\textcircled}{PU}{3}{\9044\142}% U+2462
14397 % U+2463 CIRCLED DIGIT FOUR; fourcircle
14398 \DeclareTextCompositeCommand{\textcircled}{PU}{4}{\9044\143}% U+2463
14399 % U+2464 CIRCLED DIGIT FIVE; fivecircle
14400 \DeclareTextCompositeCommand{\textcircled}{PU}{5}{\9044\144}% U+2464
14401 % U+2465 CIRCLED DIGIT SIX; sixcircle
14402 \DeclareTextCompositeCommand{\textcircled}{PU}{6}{\9044\145}% U+2465
14403 % U+2466 CIRCLED DIGIT SEVEN; sevencircle
14404 \DeclareTextCompositeCommand{\textcircled}{PU}{7}{\9044\146}% U+2466
14405 % U+2467 CIRCLED DIGIT EIGHT; eightcircle
14406 \DeclareTextCompositeCommand{\textcircled}{PU}{8}{\9044\147}% U+2467
```
<span id="page-306-27"></span><span id="page-306-26"></span><span id="page-306-25"></span><span id="page-306-24"></span><span id="page-306-23"></span><span id="page-306-22"></span><span id="page-306-21"></span><span id="page-306-20"></span><span id="page-306-19"></span><span id="page-306-18"></span><span id="page-306-17"></span><span id="page-306-16"></span><span id="page-306-15"></span><span id="page-306-14"></span><span id="page-306-13"></span><span id="page-306-12"></span><span id="page-306-11"></span><span id="page-306-10"></span><span id="page-306-9"></span><span id="page-306-8"></span><span id="page-306-7"></span><span id="page-306-6"></span><span id="page-306-5"></span><span id="page-306-4"></span><span id="page-306-3"></span><span id="page-306-2"></span><span id="page-306-1"></span><span id="page-306-0"></span> % U+2468 CIRCLED DIGIT NINE; ninecircle \DeclareTextCompositeCommand{\textcircled}{PU}{9}{\9044\150}% U+2468 % U+2469 CIRCLED NUMBER TEN; tencircle \DeclareTextCompositeCommand{\textcircled}{PU}{10}{\9044\151}% U+2469 % U+246A CIRCLED NUMBER ELEVEN; elevencircle \DeclareTextCompositeCommand{\textcircled}{PU}{11}{\9044\152}% U+246A % U+246B CIRCLED NUMBER TWELVE; twelvecircle \DeclareTextCompositeCommand{\textcircled}{PU}{12}{\9044\153}% U+246B % U+246C CIRCLED NUMBER THIRTEEN; thirteencircle \DeclareTextCompositeCommand{\textcircled}{PU}{13}{\9044\154}% U+246C % U+246D CIRCLED NUMBER FOURTEEN; fourteencircle \DeclareTextCompositeCommand{\textcircled}{PU}{14}{\9044\155}% U+246D % U+246E CIRCLED NUMBER FIFTEEN; fifteencircle \DeclareTextCompositeCommand{\textcircled}{PU}{15}{\9044\156}% U+246E % U+246F CIRCLED NUMBER SIXTEEN; sixteencircle \DeclareTextCompositeCommand{\textcircled}{PU}{16}{\9044\157}% U+246F % U+2470 CIRCLED NUMBER SEVENTEEN; seventeencircle \DeclareTextCompositeCommand{\textcircled}{PU}{17}{\9044\160}% U+2470 % U+2471 CIRCLED NUMBER EIGHTEEN; eighteencircle \DeclareTextCompositeCommand{\textcircled}{PU}{18}{\9044\161}% U+2471 % U+2472 CIRCLED NUMBER NINETEEN; nineteencircle \DeclareTextCompositeCommand{\textcircled}{PU}{19}{\9044\162}% U+2472 % U+2473 CIRCLED NUMBER TWENTY; twentycircle \DeclareTextCompositeCommand{\textcircled}{PU}{20}{\9044\163}% U+2473 % U+24B6 CIRCLED LATIN CAPITAL LETTER A; Acircle \DeclareTextCompositeCommand{\textcircled}{PU}{A}{\9044\266}% U+24B6 % U+24B7 CIRCLED LATIN CAPITAL LETTER B; Bcircle \DeclareTextCompositeCommand{\textcircled}{PU}{B}{\9044\267}% U+24B7 % U+24B8 CIRCLED LATIN CAPITAL LETTER C; Ccircle \DeclareTextCompositeCommand{\textcircled}{PU}{C}{\9044\270}% U+24B8 % U+24B9 CIRCLED LATIN CAPITAL LETTER D; Dcircle \DeclareTextCompositeCommand{\textcircled}{PU}{D}{\9044\271}% U+24B9 % U+24BA CIRCLED LATIN CAPITAL LETTER E; Ecircle \DeclareTextCompositeCommand{\textcircled}{PU}{E}{\9044\272}% U+24BA % U+24BB CIRCLED LATIN CAPITAL LETTER F; Fcircle \DeclareTextCompositeCommand{\textcircled}{PU}{F}{\9044\273}% U+24BB % U+24BC CIRCLED LATIN CAPITAL LETTER G; Gcircle \DeclareTextCompositeCommand{\textcircled}{PU}{G}{\9044\274}% U+24BC % U+24BD CIRCLED LATIN CAPITAL LETTER H; Hcircle \DeclareTextCompositeCommand{\textcircled}{PU}{H}{\9044\275}% U+24BD % U+24BE CIRCLED LATIN CAPITAL LETTER I; Icircle \DeclareTextCompositeCommand{\textcircled}{PU}{I}{\9044\276}% U+24BE % U+24BF CIRCLED LATIN CAPITAL LETTER J; Jcircle \DeclareTextCompositeCommand{\textcircled}{PU}{J}{\9044\277}% U+24BF % U+24C0 CIRCLED LATIN CAPITAL LETTER K; Kcircle \DeclareTextCompositeCommand{\textcircled}{PU}{K}{\9044\300}% U+24C0 % U+24C1 CIRCLED LATIN CAPITAL LETTER L; Lcircle \DeclareTextCompositeCommand{\textcircled}{PU}{L}{\9044\301}% U+24C1 % U+24C2 CIRCLED LATIN CAPITAL LETTER M; Mcircle \DeclareTextCompositeCommand{\textcircled}{PU}{M}{\9044\302}% U+24C2 % U+24C3 CIRCLED LATIN CAPITAL LETTER N; Ncircle \DeclareTextCompositeCommand{\textcircled}{PU}{N}{\9044\303}% U+24C3 % U+24C4 CIRCLED LATIN CAPITAL LETTER O; Ocircle \DeclareTextCompositeCommand{\textcircled}{PU}{O}{\9044\304}% U+24C4 % U+24C5 CIRCLED LATIN CAPITAL LETTER P; Pcircle \DeclareTextCompositeCommand{\textcircled}{PU}{P}{\9044\305}% U+24C5 % U+24C6 CIRCLED LATIN CAPITAL LETTER Q; Qcircle

<span id="page-307-28"></span><span id="page-307-27"></span><span id="page-307-26"></span><span id="page-307-25"></span><span id="page-307-24"></span><span id="page-307-23"></span><span id="page-307-22"></span><span id="page-307-21"></span><span id="page-307-20"></span><span id="page-307-19"></span><span id="page-307-18"></span><span id="page-307-17"></span><span id="page-307-16"></span><span id="page-307-15"></span><span id="page-307-14"></span><span id="page-307-13"></span><span id="page-307-12"></span><span id="page-307-11"></span><span id="page-307-10"></span><span id="page-307-9"></span><span id="page-307-8"></span><span id="page-307-7"></span><span id="page-307-6"></span><span id="page-307-5"></span><span id="page-307-4"></span><span id="page-307-3"></span><span id="page-307-2"></span><span id="page-307-1"></span><span id="page-307-0"></span> \DeclareTextCompositeCommand{\textcircled}{PU}{Q}{\9044\306}% U+24C6 % U+24C7 CIRCLED LATIN CAPITAL LETTER R; Rcircle \DeclareTextCompositeCommand{\textcircled}{PU}{R}{\9044\307}% U+24C7 % U+24C8 CIRCLED LATIN CAPITAL LETTER S; Scircle \DeclareTextCompositeCommand{\textcircled}{PU}{S}{\9044\310}% U+24C8 % U+24C9 CIRCLED LATIN CAPITAL LETTER T; Tcircle \DeclareTextCompositeCommand{\textcircled}{PU}{T}{\9044\311}% U+24C9 % U+24CA CIRCLED LATIN CAPITAL LETTER U; Ucircle \DeclareTextCompositeCommand{\textcircled}{PU}{U}{\9044\312}% U+24CA % U+24CB CIRCLED LATIN CAPITAL LETTER V; Vcircle \DeclareTextCompositeCommand{\textcircled}{PU}{V}{\9044\313}% U+24CB % U+24CC CIRCLED LATIN CAPITAL LETTER W; Wcircle \DeclareTextCompositeCommand{\textcircled}{PU}{W}{\9044\314}% U+24CC % U+24CD CIRCLED LATIN CAPITAL LETTER X; Xcircle \DeclareTextCompositeCommand{\textcircled}{PU}{X}{\9044\315}% U+24CD % U+24CE CIRCLED LATIN CAPITAL LETTER Y; Ycircle \DeclareTextCompositeCommand{\textcircled}{PU}{Y}{\9044\316}% U+24CE % U+24CF CIRCLED LATIN CAPITAL LETTER Z; Zcircle \DeclareTextCompositeCommand{\textcircled}{PU}{Z}{\9044\317}% U+24CF % U+24D0 CIRCLED LATIN SMALL LETTER A; acircle \DeclareTextCompositeCommand{\textcircled}{PU}{a}{\9044\320}% U+24D0 % U+24D1 CIRCLED LATIN SMALL LETTER B; bcircle \DeclareTextCompositeCommand{\textcircled}{PU}{b}{\9044\321}% U+24D1 % U+24D2 CIRCLED LATIN SMALL LETTER C; ccircle \DeclareTextCompositeCommand{\textcircled}{PU}{c}{\9044\322}% U+24D2 % U+24D3 CIRCLED LATIN SMALL LETTER D; dcircle \DeclareTextCompositeCommand{\textcircled}{PU}{d}{\9044\323}% U+24D3 % U+24D4 CIRCLED LATIN SMALL LETTER E; ecircle \DeclareTextCompositeCommand{\textcircled}{PU}{e}{\9044\324}% U+24D4 % U+24D5 CIRCLED LATIN SMALL LETTER F; fcircle \DeclareTextCompositeCommand{\textcircled}{PU}{f}{\9044\325}% U+24D5 % U+24D6 CIRCLED LATIN SMALL LETTER G; gcircle \DeclareTextCompositeCommand{\textcircled}{PU}{g}{\9044\326}% U+24D6 % U+24D7 CIRCLED LATIN SMALL LETTER H; hcircle \DeclareTextCompositeCommand{\textcircled}{PU}{h}{\9044\327}% U+24D7 % U+24D8 CIRCLED LATIN SMALL LETTER I; icircle \DeclareTextCompositeCommand{\textcircled}{PU}{i}{\9044\330}% U+24D8 % U+24D9 CIRCLED LATIN SMALL LETTER J; jcircle \DeclareTextCompositeCommand{\textcircled}{PU}{j}{\9044\331}% U+24D9 % U+24DA CIRCLED LATIN SMALL LETTER K; kcircle \DeclareTextCompositeCommand{\textcircled}{PU}{k}{\9044\332}% U+24DA % U+24DB CIRCLED LATIN SMALL LETTER L; lcircle \DeclareTextCompositeCommand{\textcircled}{PU}{l}{\9044\333}% U+24DB % U+24DC CIRCLED LATIN SMALL LETTER M; mcircle \DeclareTextCompositeCommand{\textcircled}{PU}{m}{\9044\334}% U+24DC % U+24DD CIRCLED LATIN SMALL LETTER N; ncircle \DeclareTextCompositeCommand{\textcircled}{PU}{n}{\9044\335}% U+24DD % U+24DE CIRCLED LATIN SMALL LETTER O; ocircle \DeclareTextCompositeCommand{\textcircled}{PU}{o}{\9044\336}% U+24DE % U+24DF CIRCLED LATIN SMALL LETTER P; pcircle \DeclareTextCompositeCommand{\textcircled}{PU}{p}{\9044\337}% U+24DF % U+24E0 CIRCLED LATIN SMALL LETTER Q; qcircle \DeclareTextCompositeCommand{\textcircled}{PU}{q}{\9044\340}% U+24E0 % U+24E1 CIRCLED LATIN SMALL LETTER R; rcircle \DeclareTextCompositeCommand{\textcircled}{PU}{r}{\9044\341}% U+24E1 % U+24E2 CIRCLED LATIN SMALL LETTER S; scircle \DeclareTextCompositeCommand{\textcircled}{PU}{s}{\9044\342}% U+24E2

```
14521 % U+24E3 CIRCLED LATIN SMALL LETTER T; tcircle
14522 \DeclareTextCompositeCommand{\textcircled}{PU}{t}{\9044\343}% U+24E3
14523 % U+24E4 CIRCLED LATIN SMALL LETTER U; ucircle
14524 \DeclareTextCompositeCommand{\textcircled}{PU}{u}{\9044\344}% U+24E4
14525 % U+24E5 CIRCLED LATIN SMALL LETTER V; vcircle
14526 \DeclareTextCompositeCommand{\textcircled}{PU}{v}{\9044\345}% U+24E5
14527 % U+24E6 CIRCLED LATIN SMALL LETTER W; wcircle
14528 \DeclareTextCompositeCommand{\textcircled}{PU}{w}{\9044\346}% U+24E6
14529 % U+24E7 CIRCLED LATIN SMALL LETTER X; xcircle
14530 \DeclareTextCompositeCommand{\textcircled}{PU}{x}{\9044\347}% U+24E7
14531 % U+24E8 CIRCLED LATIN SMALL LETTER Y; ycircle
14532 \DeclareTextCompositeCommand{\textcircled}{PU}{y}{\9044\350}% U+24E8
14533 % U+24E9 CIRCLED LATIN SMALL LETTER Z; zcircle
14534 \DeclareTextCompositeCommand{\textcircled}{PU}{z}{\9044\351}% U+24E9
14535 % U+24EA CIRCLED DIGIT ZERO
14536 \DeclareTextCompositeCommand{\textcircled}{PU}{0}{\9044\352}% U+24EA
```
### <span id="page-308-7"></span><span id="page-308-6"></span><span id="page-308-5"></span><span id="page-308-4"></span>50.2.21 Box Drawing: U+2500 to U+257F

```
14537 % U+25E6 WHITE BULLET; *openbullet, whitebullet
14538 \DeclareTextCommand{\textopenbullet}{PU}{\9045\346}% U+25E6
14539 % U+25EF LARGE CIRCLE; largecircle
14540 \DeclareTextCommand{\textbigcircle}{PU}{\9045\357}% U+25EF
```
#### <span id="page-308-9"></span>50.2.22 Miscellaneous Symbols: U+2600 to U+26FF

```
14541 % U+266A EIGHTH NOTE; musicalnote
14542 \DeclareTextCommand{\textmusicalnote}{PU}{\9046\152}% U+266A
14543 % U+26AD MARRIAGE SYMBOL
14544 \DeclareTextCommand{\textmarried}{PU}{\9046\255}% U+26AD
14545 % U+26AE DIVORCE SYMBOL
14546 \DeclareTextCommand{\textdivorced}{PU}{\9046\256}% U+26AE
```
#### <span id="page-308-14"></span>50.2.23 Miscellaneous Mathematical Symbols-A: U+27C0 to U+27EF

```
14547 % U+27E6 MATHEMATICAL LEFT WHITE SQUARE BRACKET
14548 \DeclareTextCommand{\textlbrackdbl}{PU}{\9047\346}% U+27E6
14549 % U+27E7 MATHEMATICAL RIGHT WHITE SQUARE BRACKET
14550 \DeclareTextCommand{\textrbrackdbl}{PU}{\9047\347}% U+27E7
```
### <span id="page-308-11"></span>50.2.24 Alphabetic Presentation Forms: U+FB00 to U+FB4F

<span id="page-308-15"></span> % U+FB01 LATIN SMALL LIGATURE FI; fi \DeclareTextCommand{\textfi}{PU}{\9373\001}% U+FB01 % U+FB02 LATIN SMALL LIGATURE FL; fl \DeclareTextCommand{\textfl}{PU}{\9373\002}% U+FB02

#### <span id="page-308-16"></span>50.2.25 Miscellaneous

\DeclareTextCommand{\SS}{PU}{SS}

#### 50.2.26 Aliases

Aliases (german.sty)

```
14556 \DeclareTextCommand{\textglqq}{PU}{\quotedblbase}
14557 \DeclareTextCommand{\textgrqq}{PU}{\textquotedblleft}
14558 \DeclareTextCommand{\textglq}{PU}{\quotesinglbase}
14559 \DeclareTextCommand{\textgrq}{PU}{\textquoteleft}
14560\DeclareTextCommand{\textflqq}{PU}{\guillemotleft}
14561 \DeclareTextCommand{\textfrqq}{PU}{\guillemotright}
14562\DeclareTextCommand{\textflq}{PU}{\guilsinglleft}
14563\DeclareTextCommand{\textfrq}{PU}{\guilsinglright}
```
### Aliases (math names)

```
14564 \DeclareTextCommand{\textneg}{PU}{\textlogicalnot}
14565 \DeclareTextCommand{\texttimes}{PU}{\textmultiply}
14566 \DeclareTextCommand{\textdiv}{PU}{\textdivide}
14567 \DeclareTextCommand{\textpm}{PU}{\textplusminus}
14568 \DeclareTextCommand{\textcdot}{PU}{\textperiodcentered}
```
14569  $\langle$ /puenc $\rangle$ 

# 50.3 PU encoding, additions for VnTEX

This file is provided by Han The Thanh.

```
14570 (*puvnenc)
```

```
14571 \DeclareTextCommand{\abreve}{PU}{\81\003}
14572 \DeclareTextCommand{\acircumflex}{PU}{\80\342}
14573 \DeclareTextCommand{\dj}{PU}{\81\021}
14574 \DeclareTextCommand{\ecircumflex}{PU}{\80\352}
14575 \DeclareTextCommand{\ocircumflex}{PU}{\80\364}
14576 \DeclareTextCommand{\ohorn}{PU}{\81\241}
14577 \DeclareTextCommand{\uhorn}{PU}{\81\260}
14578 \DeclareTextCommand{\ABREVE}{PU}{\81\002}
14579 \DeclareTextCommand{\ACIRCUMFLEX}{PU}{\80\302}
14580 \DeclareTextCommand{\DJ}{PU}{\81\020}
14581 \DeclareTextCommand{\ECIRCUMFLEX}{PU}{\80\312}
14582 \DeclareTextCommand{\OCIRCUMFLEX}{PU}{\80\324}
14583 \DeclareTextCommand{\OHORN}{PU}{\81\240}
14584 \DeclareTextCommand{\UHORN}{PU}{\81\257}
14585\DeclareTextCompositeCommand{\'}{PU}{a}{\80\341}
14586 \DeclareTextCompositeCommand{\d}{PU}{a}{\9036\241}
14587 \DeclareTextCompositeCommand{\'}{PU}{a}{\80\340}
14588 \DeclareTextCompositeCommand{\h}{PU}{a}{\9036\243}
14589 \DeclareTextCompositeCommand{\~}{PU}{a}{\80\343}
14590 \DeclareTextCompositeCommand{\'}{PU}{\abreve}{\9036\257}
14591 \DeclareTextCompositeCommand{\d}{PU}{\abreve}{\9036\267}
14592 \DeclareTextCompositeCommand{\'}{PU}{\abreve}{\9036\261}
14593 \DeclareTextCompositeCommand{\h}{PU}{\abreve}{\9036\263}
14594 \DeclareTextCompositeCommand{\~}{PU}{\abreve}{\9036\265}
14595 \DeclareTextCompositeCommand{\'}{PU}{\acircumflex}{\9036\245}
14596\DeclareTextCompositeCommand{\d}{PU}{\acircumflex}{\9036\255}
14597 \DeclareTextCompositeCommand{\'}{PU}{\acircumflex}{\9036\247}
14598 \DeclareTextCompositeCommand{\h}{PU}{\acircumflex}{\9036\251}
14599 \DeclareTextCompositeCommand{\~}{PU}{\acircumflex}{\9036\253}
14600 \DeclareTextCompositeCommand{\'}{PU}{e}{\80\351}
14601 \DeclareTextCompositeCommand{\d}{PU}{e}{\9036\271}
14602 \DeclareTextCompositeCommand{\'}{PU}{e}{\80\350}
14603 \DeclareTextCompositeCommand{\h}{PU}{e}{\9036\273}
14604 \DeclareTextCompositeCommand{\~}{PU}{e}{\9036\275}
14605 \DeclareTextCompositeCommand{\'}{PU}{\ecircumflex}{\9036\277}
14606 \DeclareTextCompositeCommand{\d}{PU}{\ecircumflex}{\9036\307}
14607 \DeclareTextCompositeCommand{\'}{PU}{\ecircumflex}{\9036\301}
14608 \DeclareTextCompositeCommand{\h}{PU}{\ecircumflex}{\9036\303}
14609 \DeclareTextCompositeCommand{\~}{PU}{\ecircumflex}{\9036\305}
14610 \DeclareTextCompositeCommand{\'}{PU}{i}{\80\355}
14611 \DeclareTextCompositeCommand{\d}{PU}{i}{\9036\313}
14612 \DeclareTextCompositeCommand{\'}{PU}{i}{\80\354}
14613 \DeclareTextCompositeCommand{\h}{PU}{i}{\9036\311}
```
<span id="page-310-55"></span><span id="page-310-54"></span><span id="page-310-53"></span><span id="page-310-52"></span><span id="page-310-51"></span><span id="page-310-50"></span><span id="page-310-49"></span><span id="page-310-48"></span><span id="page-310-47"></span><span id="page-310-46"></span><span id="page-310-45"></span><span id="page-310-44"></span><span id="page-310-43"></span><span id="page-310-42"></span><span id="page-310-41"></span><span id="page-310-40"></span><span id="page-310-39"></span><span id="page-310-38"></span><span id="page-310-37"></span><span id="page-310-36"></span><span id="page-310-35"></span><span id="page-310-34"></span><span id="page-310-33"></span><span id="page-310-32"></span><span id="page-310-31"></span><span id="page-310-30"></span><span id="page-310-29"></span><span id="page-310-28"></span><span id="page-310-27"></span><span id="page-310-26"></span><span id="page-310-25"></span><span id="page-310-24"></span><span id="page-310-23"></span><span id="page-310-22"></span><span id="page-310-21"></span><span id="page-310-20"></span><span id="page-310-19"></span><span id="page-310-18"></span><span id="page-310-17"></span><span id="page-310-16"></span><span id="page-310-15"></span><span id="page-310-14"></span><span id="page-310-13"></span><span id="page-310-12"></span><span id="page-310-11"></span><span id="page-310-10"></span><span id="page-310-9"></span><span id="page-310-8"></span><span id="page-310-7"></span><span id="page-310-6"></span><span id="page-310-5"></span><span id="page-310-4"></span><span id="page-310-3"></span><span id="page-310-2"></span><span id="page-310-1"></span><span id="page-310-0"></span> \DeclareTextCompositeCommand{\~}{PU}{i}{\81\051} \DeclareTextCompositeCommand{\'}{PU}{o}{\80\363} \DeclareTextCompositeCommand{\d}{PU}{o}{\9036\315} \DeclareTextCompositeCommand{\'}{PU}{o}{\80\362} \DeclareTextCompositeCommand{\h}{PU}{o}{\9036\317} \DeclareTextCompositeCommand{\~}{PU}{o}{\80\365} \DeclareTextCompositeCommand{\'}{PU}{\ocircumflex}{\9036\321} \DeclareTextCompositeCommand{\d}{PU}{\ocircumflex}{\9036\331} \DeclareTextCompositeCommand{\'}{PU}{\ocircumflex}{\9036\323} \DeclareTextCompositeCommand{\h}{PU}{\ocircumflex}{\9036\325} \DeclareTextCompositeCommand{\~}{PU}{\ocircumflex}{\9036\327} \DeclareTextCompositeCommand{\'}{PU}{\ohorn}{\9036\333} \DeclareTextCompositeCommand{\d}{PU}{\ohorn}{\9036\343} \DeclareTextCompositeCommand{\'}{PU}{\ohorn}{\9036\335} \DeclareTextCompositeCommand{\h}{PU}{\ohorn}{\9036\337} \DeclareTextCompositeCommand{\~}{PU}{\ohorn}{\9036\341} \DeclareTextCompositeCommand{\'}{PU}{u}{\80\372} \DeclareTextCompositeCommand{\d}{PU}{u}{\9036\345} \DeclareTextCompositeCommand{\'}{PU}{u}{\80\371} \DeclareTextCompositeCommand{\h}{PU}{u}{\9036\347} \DeclareTextCompositeCommand{\~}{PU}{u}{\81\151} \DeclareTextCompositeCommand{\'}{PU}{\uhorn}{\9036\351} \DeclareTextCompositeCommand{\d}{PU}{\uhorn}{\9036\361} \DeclareTextCompositeCommand{\'}{PU}{\uhorn}{\9036\353} \DeclareTextCompositeCommand{\h}{PU}{\uhorn}{\9036\355} \DeclareTextCompositeCommand{\~}{PU}{\uhorn}{\9036\357} \DeclareTextCompositeCommand{\'}{PU}{y}{\80\375} \DeclareTextCompositeCommand{\d}{PU}{y}{\9036\365} \DeclareTextCompositeCommand{\'}{PU}{y}{\9036\363} \DeclareTextCompositeCommand{\h}{PU}{y}{\9036\367} \DeclareTextCompositeCommand{\~}{PU}{y}{\9036\371} \DeclareTextCompositeCommand{\'}{PU}{A}{\80\301} \DeclareTextCompositeCommand{\d}{PU}{A}{\9036\240} \DeclareTextCompositeCommand{\'}{PU}{A}{\80\300} \DeclareTextCompositeCommand{\h}{PU}{A}{\9036\242} \DeclareTextCompositeCommand{\~}{PU}{A}{\80\303} \DeclareTextCompositeCommand{\'}{PU}{\ABREVE}{\9036\256} \DeclareTextCompositeCommand{\d}{PU}{\ABREVE}{\9036\266} \DeclareTextCompositeCommand{\'}{PU}{\ABREVE}{\9036\260} \DeclareTextCompositeCommand{\h}{PU}{\ABREVE}{\9036\262} \DeclareTextCompositeCommand{\~}{PU}{\ABREVE}{\9036\264} 14655\DeclareTextCompositeCommand{\'}{PU}{\ACIRCUMFLEX}{\9036\244} \DeclareTextCompositeCommand{\d}{PU}{\ACIRCUMFLEX}{\9036\254} 14657\DeclareTextCompositeCommand{\'}{PU}{\ACIRCUMFLEX}{\9036\246} 14658\DeclareTextCompositeCommand{\h}{PU}{\ACIRCUMFLEX}{\9036\250} 14659\DeclareTextCompositeCommand{\~}{PU}{\ACIRCUMFLEX}{\9036\252} \DeclareTextCompositeCommand{\'}{PU}{E}{\80\311} \DeclareTextCompositeCommand{\d}{PU}{E}{\9036\270} \DeclareTextCompositeCommand{\'}{PU}{E}{\80\310} \DeclareTextCompositeCommand{\h}{PU}{E}{\9036\272} \DeclareTextCompositeCommand{\~}{PU}{E}{\9036\274} \DeclareTextCompositeCommand{\'}{PU}{\ECIRCUMFLEX}{\9036\276} \DeclareTextCompositeCommand{\d}{PU}{\ECIRCUMFLEX}{\9036\306} \DeclareTextCompositeCommand{\'}{PU}{\ECIRCUMFLEX}{\9036\300} \DeclareTextCompositeCommand{\h}{PU}{\ECIRCUMFLEX}{\9036\302} \DeclareTextCompositeCommand{\~}{PU}{\ECIRCUMFLEX}{\9036\304} \DeclareTextCompositeCommand{\'}{PU}{I}{\80\315}

```
14671 \DeclareTextCompositeCommand{\d}{PU}{I}{\9036\312}
14672 \DeclareTextCompositeCommand{\'}{PU}{I}{\80\314}
14673 \DeclareTextCompositeCommand{\h}{PU}{I}{\9036\310}
14674 \DeclareTextCompositeCommand{\~}{PU}{I}{\81\050}
14675 \DeclareTextCompositeCommand{\'}{PU}{O}{\80\323}
14676 \DeclareTextCompositeCommand{\d}{PU}{O}{\9036\314}
14677 \DeclareTextCompositeCommand{\'}{PU}{O}{\80\322}
14678 \DeclareTextCompositeCommand{\h}{PU}{O}{\9036\316}
14679 \DeclareTextCompositeCommand{\~}{PU}{O}{\80\325}
14680 \DeclareTextCompositeCommand{\'}{PU}{\OCIRCUMFLEX}{\9036\320}
14681 \DeclareTextCompositeCommand{\d}{PU}{\OCIRCUMFLEX}{\9036\330}
14682 \DeclareTextCompositeCommand{\'}{PU}{\OCIRCUMFLEX}{\9036\322}
14683 \DeclareTextCompositeCommand{\h}{PU}{\OCIRCUMFLEX}{\9036\324}
14684\DeclareTextCompositeCommand{\~}{PU}{\OCIRCUMFLEX}{\9036\326}
14685 \DeclareTextCompositeCommand{\'}{PU}{\OHORN}{\9036\332}
14686 \DeclareTextCompositeCommand{\d}{PU}{\OHORN}{\9036\342}
14687 \DeclareTextCompositeCommand{\'}{PU}{\OHORN}{\9036\334}
14688 \DeclareTextCompositeCommand{\h}{PU}{\OHORN}{\9036\336}
14689 \DeclareTextCompositeCommand{\~}{PU}{\OHORN}{\9036\340}
14690 \DeclareTextCompositeCommand{\'}{PU}{U}{\80\332}
14691 \DeclareTextCompositeCommand{\d}{PU}{U}{\9036\344}
14692 \DeclareTextCompositeCommand{\'}{PU}{U}{\80\331}
14693 \DeclareTextCompositeCommand{\h}{PU}{U}{\9036\346}
14694 \DeclareTextCompositeCommand{\~}{PU}{U}{\81\150}
14695 \DeclareTextCompositeCommand{\'}{PU}{\UHORN}{\9036\350}
14696 \DeclareTextCompositeCommand{\d}{PU}{\UHORN}{\9036\360}
14697 \DeclareTextCompositeCommand{\'}{PU}{\UHORN}{\9036\352}
14698 \DeclareTextCompositeCommand{\h}{PU}{\UHORN}{\9036\354}
14699 \DeclareTextCompositeCommand{\~}{PU}{\UHORN}{\9036\356}
14700 \DeclareTextCompositeCommand{\'}{PU}{Y}{\80\335}
14701 \DeclareTextCompositeCommand{\d}{PU}{Y}{\9036\364}
14702 \DeclareTextCompositeCommand{\'}{PU}{Y}{\9036\362}
14703 \DeclareTextCompositeCommand{\h}{PU}{Y}{\9036\366}
14704 \DeclareTextCompositeCommand{\~}{PU}{Y}{\9036\370}
```
<span id="page-311-33"></span><span id="page-311-32"></span><span id="page-311-31"></span><span id="page-311-30"></span><span id="page-311-29"></span><span id="page-311-28"></span><span id="page-311-27"></span><span id="page-311-26"></span><span id="page-311-17"></span><span id="page-311-16"></span><span id="page-311-12"></span><span id="page-311-11"></span><span id="page-311-10"></span><span id="page-311-5"></span><span id="page-311-4"></span><span id="page-311-3"></span>14705  $\langle$  / puvnenc $\rangle$ 

# 50.4 PU encoding, additions for Arabi

This file is provided and maintained by Youssef Jabri.

14706 (\*puarenc)

```
14707 \DeclareTextCommand{\hamza}{PU}{\86\041}% 0621;afii57409;ARABIC LETTER HAMZA
14708 \DeclareTextCommand{\alefmadda}{PU}{\86\042}% 0622;afii57410;ARABIC LETTER ALEF WITH MADDA A
14709 \DeclareTextCommand{\alefhamza}{PU}{\86\043}% 0623;afii57411;ARABIC LETTER ALEF WITH HAMZA A
14710 \DeclareTextCommand{\wawhamza}{PU}{\86\044} % 0624;afii57412;ARABIC LETTER WAW WITH HAMZA AB
14711 \DeclareTextCommand{\aleflowerhamza}{PU}{\86\045}% 0625;afii57413;ARABIC LETTER ALEF WITH HA
14712 \DeclareTextCommand{\yahamza}{PU}{\86\046}% 0626;afii57414;ARABIC LETTER YEH WITH HAMZA ABOV
14713 \DeclareTextCommand{\alef}{PU}{\86\047}% 0627;afii57415;ARABIC LETTER ALEF
14714 \DeclareTextCommand{\baa}{PU}{\86\050}% 0628;afii57416;ARABIC LETTER BEH
14715 \DeclareTextCommand{\T}{PU}{\86\051}% 0629;afii57417;ARABIC LETTER TEH MARBUTA
14716 \DeclareTextCommand{\taa}{PU}{\86\052}% 062A;afii57418;ARABIC LETTER TEH
14717 \DeclareTextCommand{\thaa}{PU}{\86\053}% 062B;afii57419;ARABIC LETTER THEH
14718 \DeclareTextCommand{\jeem}{PU}{\86\054}% 062C;afii57420;ARABIC LETTER JEEM
14719 \DeclareTextCommand{\Haa}{PU}{\86\055}% 062D;afii57421;ARABIC LETTER HAH
14720 \DeclareTextCommand{\kha}{PU}{\86\056}% 062E;afii57422;ARABIC LETTER KHAH
14721 \DeclareTextCommand{\dal}{PU}{\86\057}% 062F;afii57423;ARABIC LETTER DAL
14722 \DeclareTextCommand{\dhal}{PU}{\86\060}% 0630;afii57424;ARABIC LETTER THAL
```

```
14723 \DeclareTextCommand{\ra}{PU}{\86\061}% 0631;afii57425;ARABIC LETTER REH
14724 \DeclareTextCommand{\zay}{PU}{\86\062}% 0632;afii57426;ARABIC LETTER ZAIN
14725 \DeclareTextCommand{\seen}{PU}{\86\063}% 0633;afii57427;ARABIC LETTER SEEN
14726 \DeclareTextCommand{\sheen}{PU}{\86\064}% 0634;afii57428;ARABIC LETTER SHEEN
14727 \DeclareTextCommand{\sad}{PU}{\86\065}% 0635;afii57429;ARABIC LETTER SAD
14728 \DeclareTextCommand{\dad}{PU}{\86\066}% 0636;afii57430;ARABIC LETTER DAD
14729 \DeclareTextCommand{\Ta}{PU}{\86\067}% 0637;afii57431;ARABIC LETTER TAH
14730 \DeclareTextCommand{\za}{PU}{\86\070}% 0638;afii57432;ARABIC LETTER ZAH
14731 \DeclareTextCommand{\ayn}{PU}{\86\071}% 0639;afii57433;ARABIC LETTER AIN
14732 \DeclareTextCommand{\ghayn}{PU}{\86\072}% 063A;afii57434;ARABIC LETTER GHAIN
14733 \DeclareTextCommand{\tatweel}{PU}{\86\100}% 0640;afii57440;ARABIC TATWEEL
14734 \DeclareTextCommand{\fa}{PU}{\86\101}% 0641;afii57441;ARABIC LETTER FEH
14735 \DeclareTextCommand{\qaf}{PU}{\86\102}% 0642;afii57442;ARABIC LETTER QAF
14736 \DeclareTextCommand{\kaf}{PU}{\86\103}% 0643;afii57443;ARABIC LETTER KAF
14737 \DeclareTextCommand{\lam}{PU}{\86\104}% 0644;afii57444;ARABIC LETTER LAM
14738 \DeclareTextCommand{\meem}{PU}{\86\105}% 0645;afii57445;ARABIC LETTER MEEM
14739 \DeclareTextCommand{\nun}{PU}{\86\106}% 0646;afii57446;ARABIC LETTER NOON
14740 \DeclareTextCommand{\ha}{PU}{\86\107}% 0647;afii57470;ARABIC LETTER HEH
14741 \DeclareTextCommand{\waw}{PU}{\86\110}% 0648;afii57448;ARABIC LETTER WAW
14742 \DeclareTextCommand{\alefmaqsura}{PU}{\86\111}% 0649;afii57449;ARABIC LETTER ALEF MAKSURA
14743 \DeclareTextCommand{\ya}{PU}{\86\112}% 064A;afii57450;ARABIC LETTER YEH
```

```
14744 \DeclareTextCommand{\nasb}{PU}{\86\113}% 064B;afii57451;ARABIC FATHATAN
14745 \DeclareTextCommand{\raff}{PU}{\86\114}% 064C;afii57452;ARABIC DAMMATAN
14746 \DeclareTextCommand{\jarr}{PU}{\86\115}% 064D;afii57453;ARABIC KASRATAN
14747 \DeclareTextCommand{\fatha}{PU}{\86\116}% 064E;afii57454;ARABIC FATHA
14748 \DeclareTextCommand{\damma}{PU}{\86\117}% 064F;afii57455;ARABIC DAMMA
14749 \DeclareTextCommand{\kasra}{PU}{\86\120}% 0650;afii57456;ARABIC KASRA
14750 \DeclareTextCommand{\shadda}{PU}{\86\121}% 0651;afii57457;ARABIC SHADDA
14751 \DeclareTextCommand{\sukun}{PU}{\86\122}% 0652;afii57458;ARABIC SUKUN
```
### Farsi

```
14752 \DeclareTextCommand{\peh}{PU}{\86\176}% 067E;afii57506;ARABIC LETTER PEH
14753 \DeclareTextCommand{\tcheh}{PU}{\86\206}% 0686;afii57507;ARABIC LETTER TCHEH
14754 \DeclareTextCommand{\jeh}{PU}{\86\230}% 0698;afii57508;ARABIC LETTER JEH
14755 \DeclareTextCommand{\farsikaf}{PU}{\86\251}% 06A9???;afii?????;FARSI LETTER KAF
14756 \DeclareTextCommand{\gaf}{PU}{\86\257}% 06AF;afii57509;ARABIC LETTER GAF
14757 \DeclareTextCommand{\farsiya}{PU}{\86\314}% 06CC;afii?????;FARSI LETTER YEH
```

```
14758 \DeclareTextCommand{\ZWNJ}{PU}{\9040\014}% 200C;ZWNJ%
14759 \DeclareTextCommand{\noboundary}{PU}{\86\325}% 200D;ZWJ
```
14760  $\langle$  /puarenc)

# 51 End of file hycheck.tex

```
14761 (*check)
14762 \typeout{}
14763 \begin{document}
14764 \end{document}
14765 (/check)
```
# 52 Index

Numbers written in italic refer to the page where the corresponding entry is described; numbers underlined refer to the code line of the definition; numbers in roman refer to the code lines where the entry is used.

#### Symbols

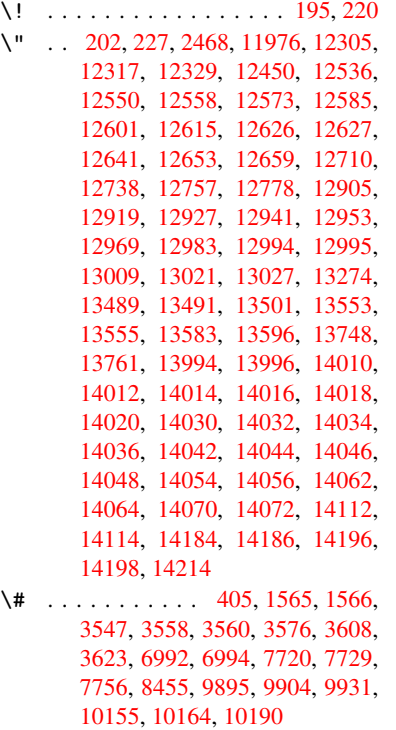

- \\$ . . . . . 184, 209, [406](#page-17-0), [3549](#page-49-0), [3622](#page-49-1)
- \% 407, [1540](#page-91-1), [1541](#page-162-0), [3546](#page-162-1), [3555,](#page-177-0) [3557,](#page-177-1) [3609,](#page-178-0) [6994](#page-190-0)
- \& 185, [210](#page-225-0), [408,](#page-225-1) [3](#page-220-0)[550,](#page-226-0) [3561,](#page-220-1) [3563,](#page-221-0) 9941
- \' [. .](#page-17-2) . . 2[03,](#page-10-2) [228](#page-48-1)[,](#page-10-3) [2408](#page-89-1)[,](#page-17-1) [2422](#page-90-4)[,](#page-90-3) [2463](#page-90-5)[,](#page-91-2) [2465](#page-91-3)[,](#page-48-0) [2466,](#page-162-1) 2467, 2468, 2473, [24](#page-10-4)[74,](#page-10-5) 2[476,](#page-17-3) [2481,](#page-90-6) [2487,](#page-90-7) [2491,](#page-90-8) [2492,](#page-221-1) 2495, 2538, 2539, 2544, 2545, 2546, 2547, 2548, 2549, 25[50,](#page-10-6) [2](#page-67-4)[551,](#page-11-2) [2553,](#page-66-0) [2557,](#page-67-1) [2570,](#page-67-2) [11974](#page-67-3), 12302, 12[314,](#page-67-0) [12326,](#page-68-0) [12530](#page-68-1), [125](#page-68-2)[46,](#page-68-3) 12[554,](#page-68-4) [12567,](#page-68-5) [12581](#page-68-6), [125](#page-68-7)[87,](#page-70-0) 12[595,](#page-70-1) [12611,](#page-70-2) [12620](#page-70-3), [126](#page-70-4)[21,](#page-70-5) 12[635,](#page-70-6) [12649,](#page-70-7) [12655](#page-70-8), [126](#page-70-9)[78,](#page-70-10) 12[680,](#page-70-11) [12681,](#page-70-12) [12682,](#page-260-1) [12685,](#page-266-3) [12687,](#page-266-4) [12688,](#page-266-5) [12689,](#page-271-4) [12697,](#page-271-5) [12735,](#page-271-6) [12754,](#page-271-7) [12775,](#page-271-8) [12899,](#page-272-5) [12915,](#page-272-6) [12923,](#page-272-7) [12935,](#page-272-8) [12949,](#page-272-9) [12955,](#page-272-10) [12963,](#page-273-3) [12979,](#page-273-4) [12988,](#page-273-5) [12989,](#page-273-6) [13003,](#page-273-7) [13017,](#page-273-8) [13023,](#page-273-9) [13041,](#page-273-10) [13043,](#page-273-11) [13148,](#page-273-12) [13150,](#page-274-2) [13168,](#page-274-3) [13170,](#page-275-2) [13202,](#page-275-3) [13204,](#page-278-3) [13214,](#page-278-4) [13216,](#page-278-5) [13276,](#page-279-4) [13278,](#page-279-5) [13328,](#page-279-6) [13330,](#page-279-7) [13336,](#page-279-8) [13338,](#page-280-5) [13340,](#page-280-6) [13342,](#page-280-7)

13424, 13426, 13428, 13430, 13432, 13434, 13436, 13438, 13493, 13495, 13497, 13499, 13557, 13560, 13562, 13587, 13606, 13752, 13771, 14120, [14122,](#page-287-0) [14132,](#page-288-0) [14134,](#page-288-1) [14148,](#page-288-2) [14150,](#page-288-3) [14180,](#page-288-4) [14182,](#page-288-5) [14585,](#page-288-6) [14590,](#page-289-3) [14595,](#page-289-4) [14600,](#page-289-5) [14605,](#page-289-6) [14610,](#page-290-3) [14615,](#page-290-4) [14620,](#page-290-5) [14625,](#page-290-6) [14630,](#page-291-1) [14635,](#page-293-2) [14640,](#page-294-0) [14645,](#page-300-2) [14650,](#page-300-3) [14655,](#page-300-4) [14660,](#page-300-5) [14665,](#page-301-3) [14670,](#page-301-4) [14675,](#page-301-5) [14680,](#page-301-6) [14685,](#page-309-0) [14690,](#page-309-1) [14695,](#page-309-2) [14700](#page-309-3) \( . 190, 215, [596,](#page-310-4) 599, [601](#page-310-5), [12040,](#page-310-2) [12373](#page-310-3) \) . 191, 216, [568,](#page-310-8) 574, [577](#page-310-9), [12041,](#page-310-10) [12375](#page-310-11) \+ . . [. . .](#page-10-7) [. . .](#page-10-8) [.](#page-311-4) [. .](#page-25-0) [.](#page-311-4) [. . .](#page-25-1) [. .](#page-25-2) 200, [225](#page-261-0) \- . . [. . . . .](#page-267-0) . . . . . . . . . . 201, 226 \. . [198,](#page-10-9) [223,](#page-11-3) 12308, 1[2320,](#page-24-2) 12332, [12392,](#page-267-1) [12683](#page-24-0), [12](#page-24-1)690, [12708,](#page-261-1) 12741, 12760, 12784, 12824, 12825, 13049, 13051, [13](#page-10-10)[073,](#page-11-4) 13075, 13093, 13095, [13](#page-10-11)[129,](#page-11-5) [131](#page-10-12)[60,](#page-11-6) [13162,](#page-266-6) [13280,](#page-266-7) [13282,](#page-266-8) [13373,](#page-268-0) [13375,](#page-273-13) [13381,](#page-273-14) [13383,](#page-274-4) [14080,](#page-274-5) [14082,](#page-275-4) [14088,](#page-275-5) [14090,](#page-277-0) [14100,](#page-277-1) [14102,](#page-281-2) [14108,](#page-281-3) [14110,](#page-281-4) [14136,](#page-281-5) [14138,](#page-281-6) [14140,](#page-281-7) [14142,](#page-282-0) [14152,](#page-283-0) [14154,](#page-283-1) [14156,](#page-285-1) [14158,](#page-285-2) [14164,](#page-286-0) [14166,](#page-287-1) [14188,](#page-287-2) [14190,](#page-287-3) [14192,](#page-299-11) [14194,](#page-299-12) [14200,](#page-300-6) [14202,](#page-300-7) [14220](#page-300-8) \/ 194, 219, 510, [511,](#page-300-13) [512,](#page-301-7) 579, [1283,](#page-301-8) [6395](#page-301-9) \: . . [. . . . .](#page-301-17) . [. . . . .](#page-301-18) [. . . .](#page-302-2) 189, [214](#page-301-16)  $\iota$ ; [. . . . .](#page-302-4) . . . . . . . 199, 224, [6690](#page-302-3) \< [. . .](#page-10-13) [. . .](#page-11-7) [. . .](#page-20-0) [. . . .](#page-20-1) [. . .](#page-20-2) . 196, 221 \= 167, [173](#page-151-0), 180, 183, 12[310,](#page-24-3) [12322,](#page-42-0) 12334, 12703, 12745, 12764, 12783, 13029, 13031, [13](#page-10-14)[065,](#page-10-15) 13067, 13114, [131](#page-10-16)[16,](#page-11-8) 1[3117,](#page-156-0) 13186, 13188, 13246, [13](#page-10-17)[248,](#page-11-9) [1](#page-10-18)[3385](#page-10-19), [133](#page-10-20)[87,](#page-10-21) [14026,](#page-266-9) [14028,](#page-266-10) [14050,](#page-266-11) [14052,](#page-274-6) [14104,](#page-275-6) 1[4106](#page-275-7)  $\geq$ [.](#page-280-10) [. . . .](#page-280-11) . . . . . . . . . . . . . 197, 222 \@ . . [. . . . .](#page-283-2) . [. . . . .](#page-283-3) [. . . . .](#page-284-0) . [2459](#page-284-1) \@@@ . [. . . . .](#page-287-4) . [. . . . .](#page-287-5) [. . . . .](#page-298-11) . [1788](#page-298-12) \@@BOO[KMARK](#page-299-13) [1192](#page-299-14)5, [1192](#page-300-14)6, [1201](#page-300-15)8, 12068, 12073 \@@Listbox . 10494, 10514, [1](#page-10-22)[0947,](#page-67-6) 10978, 11288, 11321

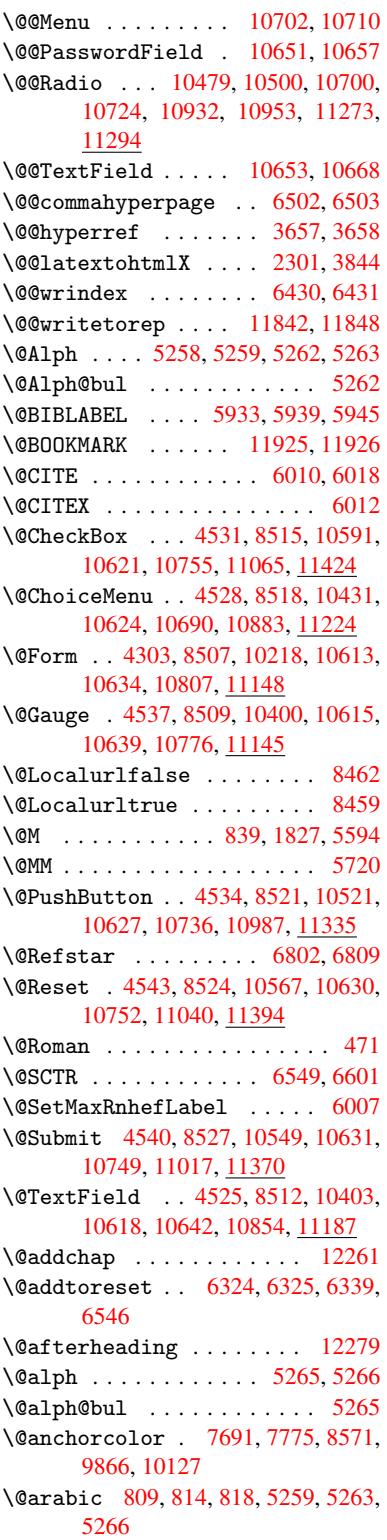

\@auxout . 1782, 3702, 4750, 4752, 5327, 5355, 5953, 5968, 5984, 5994, 6024, 6047, 6073, 6079, 6103 \@backslashchar 1460, 1464, 1467, 1587, [1604,](#page-54-0) [1610,](#page-92-2) [1614,](#page-115-0) [1622,](#page-115-1) [3571,](#page-128-0) [7007,](#page-129-0) [7017](#page-141-3) \@base[url](#page-144-1) 2764, [2766](#page-143-0), [3796,](#page-143-1) [7427,](#page-144-0) 7430, 7677, 7679, 7918, 7920, 8372, 8382, [8429,](#page-46-0) [8431,](#page-46-1) [8925,](#page-46-2) [8927,](#page-49-2) [9269,](#page-50-0) [9283,](#page-50-1) [9852,](#page-50-2) [9854,](#page-50-3) [10034](#page-90-9), 10048, 10114, 10116 \@begi[ntheo](#page-170-1)[rem](#page-74-0) . [. . . .](#page-74-1) [5562](#page-95-0), [5568](#page-170-0) \@bibi[tem](#page-189-0) [.](#page-176-1). . . . . . . [5960](#page-181-0), [5991](#page-181-1) \@bibl[abel](#page-200-1) ....... [5933](#page-219-0),[5980](#page-219-1) \@book[markop](#page-223-0)[ensta](#page-223-1)[tus](#page-224-0) 3385, [340](#page-224-1)2, 11897 \@bookmarksopenlevel [2727,](#page-141-5) [2729,](#page-142-7) 3388 \@bsphack . . . . . 1775, [3695,](#page-141-0) [6077](#page-142-8) \@caps[tartfa](#page-258-2)lse ........ [5832](#page-87-0) \@caption 5801, 5813, [5850,](#page-74-2) [5884,](#page-74-3) [5886](#page-86-1) \@captype 1784, [5796,](#page-54-1) [5800,](#page-92-3) [5804,](#page-144-2) 5811, 5818, 5854, 5877, [5881,](#page-138-0) 5884 \@car [1071](#page-139-2), [1087,](#page-138-1) [1105,](#page-138-2) [1125,](#page-139-0) [2706,](#page-139-1) 3920, 7379, 7390 \@cdr [. . . .](#page-138-6) [.](#page-138-7) [. . . .](#page-54-2) [. . . .](#page-138-3) [7380](#page-138-4), [7391](#page-138-5) \@chap[ter](#page-139-1) . . . . . . . 1[2190,](#page-139-4) [12191](#page-139-5) \@cite [. . . .](#page-37-0) [6010](#page-37-1), [6041](#page-37-2), [6138](#page-38-0), [6144](#page-73-0) \@cite[@opt](#page-98-0) [6139](#page-170-2), [6145](#page-170-3), 6149, 6159 \@citea . . 6013, 6020, [6021,](#page-170-4) [6040,](#page-170-5) 6043, 6044 \@citeb .. 6019, 6022, [6024](#page-264-0), [6026,](#page-264-1) 6030, [6033,](#page-142-0) [6042,](#page-143-2) [6045,](#page-145-0) [6047,](#page-145-1) 6049, [6053,](#page-145-2) [6056](#page-142-10) \@cite[borde](#page-143-4)[r](#page-143-5)[colo](#page-142-9)r . . [. . . .](#page-142-11) [3006](#page-143-3) \@citedata@[opt](#page-142-12) . 6140, [6146](#page-142-6), [6148](#page-142-14) \@cite[datax](#page-142-15) ...... [6155](#page-143-8), [6160](#page-143-0) \@cite[datax](#page-143-9)[@opt](#page-143-10) .... 6152, 6158 \@citeseppen . . . . . . . 6137, [6143](#page-79-0) \@citex . . . . . . . [. . . .](#page-145-6) [. . . .](#page-145-7) [6039](#page-145-8)  $\text{Coubpenalty} \dots \dots \dots \quad 5596$  $\text{Coubpenalty} \dots \dots \dots \quad 5596$ \@commahyperpage . . . [6497,](#page-145-11) [6502](#page-145-12) \@currDisplay 4357, 10[443,](#page-145-13) 1[0505,](#page-145-14) 10719, 10733, 10895, 1[0958,](#page-143-12) 11236, 11300 \@currValue . . 4359, 4[361,](#page-153-2) 1[0509,](#page-153-0) 10719, 1[0730,](#page-107-0) [10965,](#page-230-1) [11311,](#page-231-3) [11722](#page-235-6) \@curr[entHla](#page-245-1)[bel](#page-246-1) 5270, [527](#page-238-2)2, [5281,](#page-239-2) 5404, 5415, 5643, [5654](#page-107-2), [5657,](#page-231-4) 5659, 5704, [5731](#page-107-1) \@curr[entHre](#page-254-0)f [. . . .](#page-235-8) [. . . . .](#page-240-2) . [1790,](#page-246-2) 4633, 5229, 5280, 5285, 5367, [5370,](#page-130-0) [5405,](#page-130-1) [5416,](#page-127-6) [5418,](#page-127-7) [5457,](#page-127-8)

5468, 5472, 5479, 5503, 5588, 5644, 5655, 5658, 5660, 5705, 5732, 5816, 5838, 5841, 5855, 5857, 6082, 6206, 6229, 6238, 6244, [6295,](#page-131-1) [6296,](#page-132-0) 6320, 6321, [11831](#page-131-0), 11832, 12[165,](#page-132-1) [12173,](#page-134-2) [12182](#page-135-3), [121](#page-135-4)[84,](#page-135-5) 12[194,](#page-135-6) [12196,](#page-136-1) [12225](#page-136-2), [122](#page-138-8)[27,](#page-139-6) 12[240,](#page-139-7) [12271,](#page-139-8) [12273](#page-139-9) \@curr[entla](#page-256-0)[bel](#page-148-0) [5723,](#page-148-1) [6075,](#page-149-2) [6082,](#page-263-1) [6301,](#page-263-2) 6[308,](#page-256-1) 6555, [6607](#page-264-2) \@curr[entlab](#page-264-4)[elname](#page-264-5) . [178](#page-264-6)0, [5645,](#page-265-2) [5706,](#page-265-3) 5733, 5820 \@currentlabstr [. . . .](#page-136-3) [1779](#page-143-13), [1787](#page-144-3) \@curr[opt](#page-148-2) . . [10](#page-149-4)[440,](#page-154-2) 1[0441,](#page-155-1) 10502, 10503, 10708, 10[715,](#page-54-3) [10716,](#page-135-7) [10718](#page-136-4), [107](#page-136-5)[25,](#page-138-9) 10726, 10728, 10892, 10893, 10[955,](#page-54-4) 1[0956,](#page-54-5) 11233, 1[1234,](#page-230-2) 1[1297,](#page-230-3) 11298 \@dblarg . . . [. . .](#page-235-9) 1[880,](#page-235-10) 5811, [5884](#page-231-5) \@defi[necoun](#page-235-12)[ter](#page-235-13) . . . . [628](#page-235-14)0, [6281](#page-235-15) \@ehc [. . . . .](#page-238-3) [. .](#page-238-4) 2113, [312](#page-239-3)5, [3760,](#page-239-4) [4014,](#page-245-2) [4138,](#page-245-3) 4[334,](#page-246-3) 4480, [451](#page-246-4)6, 10531, 10579, [10](#page-56-0)[998,](#page-138-6) 1[1052,](#page-139-1) 11346, 11406 \@ehd . . . . . . . . . . 63, [579](#page-81-0)[7,](#page-148-3) [587](#page-94-0)[8](#page-148-4) \@endF[orm](#page-100-0) [. . . .](#page-103-0) [4304,](#page-107-3) [8508,](#page-109-0) [10399,](#page-110-7) [10614,](#page-232-3) [10638,](#page-233-8) [10853,](#page-240-3) 1[1173](#page-241-2) \@endp[arenv](#page-247-2) .......... 5558 \@eqncr . . . . . . . . . [. .](#page-7-0) . [. . .](#page-138-10) [5487](#page-139-10) \@eqnstarfalse ..... [546](#page-191-6)3, [5490](#page-229-2) \@eqns[tartru](#page-233-9)e [. . .](#page-234-8) [. . . . .](#page-237-1) . . [548](#page-243-2)7 \@eqnswtrue . . . . . . . 5433, [5442](#page-133-2) \@esphack . 1796, 3706, 6087, [6442](#page-132-2) \@extra@b@citeb 5918, [5921,](#page-131-2) [5938,](#page-132-3) 5943, 5963, 6011, 6033, [6049,](#page-132-2) 6056 \@extra@binfo [. .](#page-54-6) [5917,](#page-93-0) [5920,](#page-144-4) [5924](#page-152-0) \@fifthoffive . [3085,](#page-140-0) [3500,](#page-140-1) [3689,](#page-141-6) [6756,](#page-141-7) [6871](#page-141-8) \@file[borde](#page-143-11)rcolor [. .](#page-142-16) [3004,](#page-143-6) [7296,](#page-143-9) 7298, 8236, [8238,](#page-140-2) [8646,](#page-140-3) [8648,](#page-140-4) 9579 \@file[color](#page-158-1) . . [2756,](#page-81-1) [7316,](#page-88-0) [7870,](#page-92-4) 7882, [8248,](#page-160-0) 8652 \@firs[toffi](#page-168-1)[ve](#page-186-0) . [3496,](#page-186-1) [3505,](#page-194-0) [6795,](#page-194-1) [6876](#page-213-0) \@firstofone . . [423,](#page-74-4) 424, [425](#page-168-2), [426,](#page-180-0) [427,](#page-180-1) [428,](#page-187-0) 4[29,](#page-194-2) 430, 431, 432, 433, 463, 919, 923, 927, 2926, [3387,](#page-160-1) 4269, [4275,](#page-88-1) [4443,](#page-89-2) [5145,](#page-158-2) 5256, 5269, 5314, 5809, 5882, 6022, [604](#page-18-5)5, [617](#page-18-0)[1,](#page-18-1) 6[3](#page-18-8)[85,](#page-18-2) [7587,](#page-18-3) [1150](#page-18-4)7, 1[15](#page-32-0)[24,](#page-18-6) [1](#page-32-1)[1541](#page-18-7) \@firs[toft](#page-86-2)[wo](#page-18-11) . 480, [674](#page-106-2), [801,](#page-109-1) [1199,](#page-124-0)

[4720,](#page-127-9) [12234](#page-127-10)

\@footnotemark 5604, 5650, 5739, 5741, 5753, 5754, 5784, 5786 \@footnotetext 5603, 5610, 5635, 5740, 5742, 5756, 5757, 5777 \@for 2783, 3910, [6019,](#page-134-3) [6042,](#page-135-8) [10440,](#page-137-0) [10502](#page-137-1), 107[08,](#page-137-3) 1[0715,](#page-137-4) [10725](#page-138-11), 10892, [1095](#page-137-2)5, 11233, 11297 \@four[thoff](#page-137-5)[ive](#page-137-6) [3499,](#page-134-4) [3690,](#page-134-5) [6866,](#page-135-9) [6873](#page-75-0) \@gobble . [. . . .](#page-98-1) [.](#page-235-9) [49,](#page-142-12) [56,](#page-143-7) 117, [456,](#page-230-2) [457,](#page-238-3) 458, [459](#page-239-3), [483,](#page-245-2) [484,](#page-246-3) [485,](#page-235-13) 494, 681, 825, 829, 832, 1009, [1022,](#page-160-3) 1026, [1088,](#page-88-2) [1151,](#page-92-5) [1152,](#page-160-2) 1159, 1164, 1178, 1183, 1817, 2056, 2068, [2914](#page-7-1), [30](#page-7-2)[73,](#page-8-0) [3075,](#page-18-12) [3127](#page-18-13), [353](#page-18-14)7, [42](#page-18-15)[54,](#page-19-2) 4[433,](#page-19-3) [4686,](#page-19-4) [4690](#page-19-5), [470](#page-27-1)[6,](#page-30-0) 4[708,](#page-30-1) [4724,](#page-31-1) [4725,](#page-35-0) [4726,](#page-35-1) [4728,](#page-35-2) [4729,](#page-37-3) [4731,](#page-39-0) [5124,](#page-39-1) [5139,](#page-39-2) [5143,](#page-39-3) [5551,](#page-39-4) [5798,](#page-40-0) [5879,](#page-54-7) [6205,](#page-60-0) [6930,](#page-60-1) [7589,](#page-77-0) [8805,](#page-80-0) [8808,](#page-80-1) [10808](#page-81-2), 111[49,](#page-114-1) 11[888,](#page-108-0) [11889,](#page-113-0) [11890](#page-113-1), [1206](#page-114-0)7 \@gobb[lefou](#page-124-1)r [. .](#page-124-2) [520,](#page-114-6) 935, [936](#page-114-7), [937,](#page-123-0) 6670 \@gobb[leopt](#page-237-2) [. . . .](#page-243-3) [. . .](#page-174-0) [4731](#page-197-0), [4733](#page-258-4) \@gobb[letwo](#page-258-5) [487,](#page-261-3) 513, [521,](#page-258-3) 522, 934, 1106, 1183, [118](#page-21-0)[7,](#page-33-0) 1[934,](#page-33-1) [3077,](#page-33-2) [4200,](#page-156-1) 4710, 4719, 4727, 4731, 6854, 12180 \@harvarditem ..... [6092,](#page-114-7) [6094](#page-114-8) \@hype[r@@an](#page-37-4)[c](#page-40-0)[hor](#page-19-6) [. . .](#page-40-1) [.](#page-21-1) [3](#page-57-0)[805,](#page-21-2) [3806](#page-33-3) \@hype[r@ite](#page-104-0)[mfals](#page-114-9)e [. .](#page-114-10) [5175,](#page-114-11) [5191,](#page-114-7) [5205](#page-159-1) \@hyper@it[emtrue](#page-263-4) . . . [. . . .](#page-144-5) [5176](#page-144-6) \@hyper@launch 3766, [3775,](#page-95-1) [7320,](#page-95-2) 8708, 9591 \@hype[r@lin](#page-125-2)kfile . . . [3747,](#page-125-0) [3750,](#page-125-1) 3754, 3786 \@hyper@readexte[rnall](#page-94-1)[ink](#page-94-2) [3741](#page-168-3)[,](#page-125-3) [3745](#page-195-0) \@hyperdef ....... [3665](#page-94-3), [3666](#page-94-4) \@hype[rpage](#page-94-5) [. .](#page-95-3) . . . . . 6494, 6495 \@hyperref . . . . . . . . 3646, [3657](#page-94-6) \@ifcl[assla](#page-94-7)ter . . . 12285, 12290 \@ifclassloaded 1767, [5070,](#page-92-6) [5299,](#page-92-7) 5336, 6002, 6530, [6534,](#page-153-3) [7592,](#page-153-4) 12284, 12289 \@ifnextchar 12, 88, 103, [123](#page-91-4), [514,](#page-92-0) 3616, 3646, 3665, [3714](#page-265-4), [4303,](#page-265-5) 4525, 4528, [4531,](#page-53-0) [4534,](#page-122-0) [4537,](#page-128-1) [4540,](#page-128-2) [4543,](#page-142-17) [4731,](#page-153-5) [4795,](#page-154-3) [4804,](#page-174-1) [5743,](#page-265-6) [5761,](#page-265-7) 6092, 6150, [9294,](#page-20-4) 9517, 95[31,](#page-6-0) [119](#page-8-1)[25,](#page-8-2) 1[1926](#page-8-3) \@ifpa[ckage](#page-110-6)[later](#page-110-1) [. . .](#page-110-0) [1798,](#page-110-3) [3149,](#page-110-2) [5290,](#page-110-5) [6349](#page-110-4) \@ifpa[ckage](#page-137-10)[loade](#page-137-11)d [359](#page-114-7), [634,](#page-116-0) [1770,](#page-207-2) [2165,](#page-212-0) [2683,](#page-212-1) [2687,](#page-258-0) [3](#page-145-15)[064,](#page-258-1) 3148,

3237, 5213, 5289, 5302, 5364, 5383, 5387, 5395, 5429, 5543, 5600, 5667, 5712, 5851, 6062, 6135, 6292, 6348, 6390, 6391, 6392, [6539,](#page-126-0) [6801,](#page-127-11) [6943,](#page-128-3) [6947,](#page-129-1) [10106](#page-84-0) \@ifpa[ckage](#page-134-6)[with](#page-135-10) [.](#page-130-2)[.](#page-130-2)[.](#page-130-2)[.](#page-130-2) [3065](#page-131-5), [6316](#page-133-4) \@ifstar . . . 66, [3521](#page-150-1), [3523,](#page-151-3) [4668,](#page-151-4) [4672,](#page-151-5) [4737,](#page-154-4) [4741,](#page-158-3) [6809,](#page-161-1) [6835,](#page-161-2) [6854](#page-224-2)  $\sqrt{9}$ ifundefined ....... 34, 240, 464, 505, 580, 615, [645,](#page-80-2) [646,](#page-149-5) 647, 653, [6](#page-7-3)[61,](#page-89-4) 677, [680](#page-89-5), [707,](#page-113-2) [713,](#page-113-3) [719,](#page-114-12) 7[24,](#page-114-13) 729, [736](#page-159-0), [742,](#page-159-2) 748, 753, 759, 764, 7[74,](#page-6-1) 780, 786, 792, [104](#page-24-4)1, 1135, [1136,](#page-11-11) [1771](#page-18-16), [180](#page-20-5)4, 19[11,](#page-25-3) 2[030,](#page-26-0) [2095,](#page-26-1) [2178](#page-26-2), [262](#page-26-3)8, [26](#page-26-4)[36,](#page-27-2) 2[643,](#page-27-3) [2656,](#page-28-0) [2704](#page-28-1), [302](#page-29-0)6, [30](#page-29-1)[40,](#page-29-2) 3[142,](#page-29-3) [3143,](#page-29-4) [3144](#page-29-5), [400](#page-29-6)9, [43](#page-29-7)[29,](#page-29-8) 4[832,](#page-29-9) [5155,](#page-30-2) [5217](#page-30-3), [522](#page-30-4)2, [5243](#page-36-0), [5257](#page-38-1), [5389,](#page-38-2) [5398,](#page-53-1) [5452,](#page-54-8) [5474,](#page-57-1) [5492,](#page-59-0) [5498,](#page-61-1) [5535,](#page-62-0) [5802,](#page-71-0) [5916,](#page-72-0) [5927,](#page-72-1) [6010,](#page-72-2) [6026,](#page-73-1) [6049,](#page-79-2) [6289,](#page-80-3) [6329,](#page-82-0) [6337,](#page-82-1) [6338,](#page-82-2) [6351,](#page-100-1) [6352,](#page-107-4) [6359,](#page-117-0) [6843,](#page-124-3) [6844,](#page-126-1) [6888,](#page-126-2) [6889,](#page-126-3) [6891,](#page-127-12) [6892,](#page-129-4) [7047,](#page-130-3) [7235,](#page-131-6) [7244,](#page-131-7) [7615,](#page-132-4) [8406,](#page-132-5) [8538,](#page-133-5) [8592,](#page-138-13) [8676,](#page-140-5) [8989,](#page-141-9) [8990,](#page-142-0) [9032,](#page-142-14) [9062,](#page-143-9) [9149,](#page-148-6) [9315,](#page-149-6) [9685,](#page-149-7) [10808](#page-149-8), 11149, 11516, [11930,](#page-159-3) [11934](#page-159-4), [119](#page-160-4)[53,](#page-160-5) 11[957,](#page-160-6) [12189,](#page-160-7) [12200](#page-163-1) \@inde[xfile](#page-202-0) [. .](#page-193-0) [6434](#page-194-3), [6449,](#page-201-0) [6457,](#page-201-1) 6461, [6466](#page-203-0) \@inla[belfal](#page-259-1)se ......... [5578](#page-264-7) \@inma[thwarn](#page-264-8) [. . . . .](#page-259-2) . . . 399, 400 \@inpenc@undefin[ed@](#page-151-6) .... [1642](#page-152-2) \@labe[ls](#page-152-3) .............. 5591 \@latex@ ......... 4826,[4827](#page-133-6) \@latex@error . 2248, 22[66,](#page-16-0) 2[276,](#page-17-4) 2283, 5797, 5878 \@latex@warning 3684, 6029, [6052,](#page-134-7) 6731, 6751, 6768, 6882 \@lbibitem ....... [5934](#page-64-1)[,](#page-116-2) [597](#page-64-2)[9](#page-116-3) \@link[borde](#page-64-3)[rcol](#page-138-10)[or](#page-139-10) . . 3001, 7252, 8562 \@link[color](#page-157-0) [.](#page-92-8)[.](#page-142-18)......... [9316](#page-143-15) \@linkdim ............... [326,](#page-141-11) 7735, 7736, 7741, [7742,](#page-79-3) [7743,](#page-167-2) [7803,](#page-192-3) 7804, 7813, 7814, 7815, 7832, 7833, 7842, 7843, 7844, 7862, 7863, 7872, 7873, [7874,](#page-208-1) 9910, [9911,](#page-177-3) [9916,](#page-177-4) 9917, [9918,](#page-13-0) [10170](#page-177-2), [101](#page-179-1)[71,](#page-179-2) 10[177,](#page-177-5) [10178,](#page-177-6) [10179](#page-179-0) \@listctr [.](#page-179-6)[.](#page-179-6)[.](#page-179-6)[.](#page-179-6) .[.](#page-179-7)[.](#page-179-7)[.](#page-179-7)[.](#page-179-7) [5969](#page-179-8), [5995](#page-179-9) \@m [. . . .](#page-220-2) . . [822](#page-220-3), [6021](#page-221-2), [6044](#page-221-3), [8852](#page-221-4) \@mainaux 4748, 4749, 5107, 5115, 11942 \@makecaption . . 5833, 5835, 5896 \@makefnmark . . . . . . . 5662, 5789 \@makefntext [. . .](#page-115-2) [. . . .](#page-123-1) . . . [5724](#page-123-2) \@make[other](#page-259-4) . . 166, 167, 179, 180, 182, 183, 188, [189](#page-138-14), [190,](#page-138-15) [191,](#page-140-6) 192, 193, 194, 195, [196,](#page-135-11) [197,](#page-138-16) 198, 199, 200, 201, 202, [203,](#page-136-7) 3561, 6979, 12044 \@make[scha](#page-10-25)[pter](#page-10-21)[h](#page-10-26)[ead](#page-10-23) [122](#page-10-18)[76,](#page-10-24) 1[2278](#page-10-20) \@menu[bord](#page-10-27)[erco](#page-10-28)[lor](#page-10-13) [. .](#page-10-0) 3[003,](#page-10-17) [7647,](#page-10-22) [7649](#page-10-12), [829](#page-10-16)1, [82](#page-10-10)[93,](#page-10-11) 8[739,](#page-10-1) 8[741](#page-10-6) \@menu[color](#page-90-7) [. .](#page-162-3) . [7660,](#page-261-4) 8297, 8745 \@minipagefalse ....... [5574](#page-265-9) \@mkboth 487, 6652, 1[2180,](#page-79-4) [12264,](#page-175-0) [12266](#page-175-1) \@mpfn . . . [. . . .](#page-187-1) . [5607,](#page-175-2) [5762,](#page-187-3) [5774](#page-196-0) \@mpfootnotetext . . . 5610, [5623,](#page-133-7) 5624 \@myco[unt](#page-265-11) [. . .](#page-19-6) [. . . .](#page-156-2) [12020](#page-263-4), [12030](#page-265-10) \@namedef 2188, [2189,](#page-134-8) [2190,](#page-137-12) [2191,](#page-137-13) 2192, 2193, 2194, [2195,](#page-134-5) [4020,](#page-134-9) [4021,](#page-134-10) 4022, 4023, 4345, 4346, 5300, 5486, 5489, [6067](#page-260-2), [6068,](#page-261-5) 6069, 6070 \@name[use](#page-62-5) . [1784](#page-62-1), [2185](#page-62-2), [4026](#page-62-3), [4337](#page-62-4) \@ne . . 808, [2132](#page-100-4), [2227,](#page-100-5) [8176,](#page-107-5) [8181,](#page-107-6) [8904,](#page-128-4) [9709,](#page-132-6) [11182](#page-132-7) \@newc[tr](#page-143-18) . [. . . .](#page-143-19) . . . . . [6285](#page-143-16), [6286](#page-143-17) \@newl@bel ....... [4789,](#page-100-6)[5920](#page-107-7)  $\emptyset$ newli[stfa](#page-30-5)[lse](#page-61-2) ........ [5575](#page-185-1) \@nil [345,](#page-199-0) [349,](#page-216-0) 354, [358](#page-244-2), 373, 1071, 1089, 1107, 1123, [1125,](#page-148-7) [1128,](#page-148-8) 1131, 1134, 1651, [1653,](#page-116-4) [1669,](#page-140-3) 1671, 2706, 3593, 3597, [3602,](#page-133-8) 3920, 4424, 4427, 4446, 4814, [4817](#page-14-0), [482](#page-14-1)4, [48](#page-14-2)[26,](#page-14-3) [4827,](#page-14-4) [4912,](#page-37-0) [4959,](#page-37-5) [4960,](#page-37-6) [4962,](#page-38-3) [4985,](#page-38-0) [5002,](#page-38-4) [5050,](#page-38-5) [5052,](#page-38-6) [5399,](#page-51-0) [5409,](#page-51-1) [5411,](#page-51-2) [5424,](#page-51-3) [6481,](#page-73-0) [6483,](#page-90-10) [6490,](#page-90-11) [6513,](#page-90-12) [6516,](#page-98-0) [6526,](#page-108-1) [6735,](#page-108-2) [6738,](#page-109-2) [6890,](#page-116-5) [6920,](#page-116-6) [7003,](#page-116-7) [7009,](#page-116-2) [7013,](#page-116-3) [7019,](#page-119-0) [7379,](#page-119-1) [7380,](#page-120-0) [7390,](#page-120-1) [7391,](#page-120-2) [8771,](#page-120-3) [8772,](#page-122-1) [11514](#page-122-2), [1152](#page-130-4)7, 11532 \@nobr[eakfa](#page-153-8)[lse](#page-153-9) . [. . . .](#page-157-2) [4786](#page-157-3), [5594](#page-160-9) \@nocn[terr](#page-161-3) [. . . .](#page-162-4) [. . . .](#page-162-5) [6338](#page-162-6), [6352](#page-163-2) \@noco[unter](#page-170-2)r [. . .](#page-170-4) [. . . .](#page-170-3) [6337](#page-170-5), [6351](#page-196-1)  $\Omega$ :...... 5576 \@number . . . . . . 5256, [5314,](#page-116-8) [6171](#page-134-0) \@nx . . . . . . 6341, 6355, [6358,](#page-149-8) [6360](#page-150-3) \@onelevel@sanitize [1927,](#page-149-7) [1931,](#page-150-2) 2147, 2705, 3102, 3132, [3153,](#page-133-9) 3155, 4010, [4247,](#page-127-9) [4330,](#page-128-5) [5012,](#page-146-2) 5014, 6234, 6781, 8035 \@oparg . . . [. . . .](#page-150-5) [. . . .](#page-150-6) [556](#page-57-2)[2,](#page-150-7) [556](#page-57-3)[8](#page-150-8)

\@outlinefile . . . . 11895, 11951, 12053, 12055, 12057, 12120, 12122, 12124 \@pagerefstar . . 3523, 6797, 6825 \@pagesetref . . . . . [. . . . .](#page-258-6) . [6747](#page-259-5) \@parb[oxrest](#page-261-6)[ore](#page-261-7) 5[722,](#page-261-8) 5825, [5891](#page-262-0) \@parc[ount](#page-262-1) [. . . . .](#page-262-2) . 12022, 12030 \@part . . . . . . . . . . 1[2209,](#page-158-6) [12216](#page-159-5) \@pdfauthor . . [2895,](#page-89-5) 3009, [7485,](#page-157-4) 7902, 8326, [8964,](#page-136-8) [9205,](#page-138-17) [9967](#page-140-7) \@pdfborder . . 2305, [2809](#page-260-3), [2812,](#page-261-5) 2814, 3468, 7196, [8051](#page-264-9), [8560,](#page-264-10) 9076, 9167, 9509, 9521, 9536, 9557, 9576, [9601,](#page-77-1) [9629,](#page-79-5) [9715,](#page-171-0) [9803,](#page-180-7) [9946](#page-188-0) \@pdfborderstyle [. . .](#page-64-4) [2810,](#page-76-0) [2816,](#page-76-1) [2818,](#page-76-2) [3469,](#page-88-3) [7197,](#page-166-0) [8052,](#page-183-0) [8561,](#page-192-4) [9077,](#page-203-1) [9168,](#page-205-1) [9510,](#page-212-2) [9522,](#page-212-3) [9537,](#page-212-4) [9558,](#page-218-0) [9577](#page-221-5)[,](#page-213-2) [9602,](#page-213-3) [9630,](#page-214-0) [9716,](#page-216-1) 9804, 9947 \@pdfc[reati](#page-76-5)[ondat](#page-88-4)e . . [2901,](#page-76-3) [3012,](#page-76-4) 7489, 7491, [7894,](#page-166-1) [7896,](#page-183-1) [8318,](#page-192-5) [8320,](#page-203-2) [9180,](#page-205-2) [9182,](#page-212-6) [9959,](#page-212-7) 9961 \@pdfc[reato](#page-218-1)r . . 2897, 3011, [7488,](#page-216-2) 7893, [8317,](#page-221-6) 8967, 9204, 9958 \@pdfd[irect](#page-172-0)[ion](#page-172-1) [7450,](#page-180-8) [7956,](#page-77-2) [8352,](#page-79-6) [8937,](#page-188-2) [9249,](#page-205-3) [10014](#page-205-4) \@pdfduplex . . 7456, [7962,](#page-79-7) [8358,](#page-171-1) [8943,](#page-180-10) [9255,](#page-188-3) [1](#page-201-3)[0020](#page-77-3) \@pdfhighlight [2802,](#page-171-2) [3007,](#page-181-2) [7216,](#page-188-4) [7218,](#page-200-2) [7263,](#page-206-2) [7292,](#page-222-1) 7294, 7328, 7330, 7643, 7645, 9075, [9166,](#page-189-3) [9508,](#page-200-3) [9556,](#page-207-3) [9575,](#page-171-3) [9600](#page-181-3) \@pdfhightlight . . . . . . . . 7261 \@pdfk[eywor](#page-166-3)ds . [2911,](#page-75-1) [3015,](#page-79-8) [7501,](#page-166-2) [7891,](#page-169-1) [8331,](#page-175-3) [8972,](#page-175-4) [9206,](#page-203-3) [9956](#page-205-5) \@pdfl[ang](#page-212-10) [2993](#page-212-11), [3020](#page-213-6), [7476](#page-213-7), 7478, 7984, 7986, 8392, 8394, [9279,](#page-167-4) 9281, 10044, 10046 \@pdfm[@dest](#page-180-11) [. .](#page-188-5) . [7998](#page-77-4), [8054](#page-79-9), [8058](#page-172-2) \@pdfm@mark [. . . .](#page-79-11) . . . [5095,](#page-171-4) [7997,](#page-171-5) [8046,](#page-182-0) [8066,](#page-79-10) [8080,](#page-189-4) [8082,](#page-189-5) [8096,](#page-207-4) [8098,](#page-207-5) [8103,](#page-223-2) [8104,](#page-223-3) 8134, 8158, 8160, 8165, 8183, 8202, 8230, 8257, 8281, [8313,](#page-182-2) [8373,](#page-183-2) [8400,](#page-183-3) 11152, 11153, 11[154,](#page-123-3) [11171,](#page-182-3) [11214](#page-183-4), [112](#page-183-5)[20,](#page-184-0) 11[306,](#page-184-1) [11316,](#page-184-2) [11327](#page-184-3), [113](#page-184-4)[33,](#page-184-5) 11[359,](#page-185-2) [11366,](#page-185-3) [11385](#page-185-4), [113](#page-185-5)[91,](#page-185-6) 11[414,](#page-186-2) [11420,](#page-186-3) [11441](#page-187-4), [114](#page-187-5)[47,](#page-188-6) [11](#page-243-6)[452,](#page-189-6) [1](#page-243-7)[1484,](#page-189-7) [11492,](#page-243-4) [12093](#page-243-5) \@pdfm[oddate](#page-246-7) . . 2907, [301](#page-247-3)3, [7493,](#page-247-4) [7495,](#page-247-5) 7[898,](#page-248-3) 7900, 8322, [8324,](#page-248-5) [9184,](#page-249-0) 9188, 9963, [9965](#page-248-4) \@pdfn[onfull](#page-249-4)[scree](#page-262-3)[n](#page-249-1)[pagemo](#page-249-2)de [. .](#page-249-3) 7449, 7955, [8351,](#page-77-5) [8936,](#page-79-12) [9248,](#page-172-3) [10013](#page-172-4)

\@pdfnumcopies 7465, 7467, 7971, 7973, 8367, 8369, 8952, 8954, 9264, 9266, 10029, 10031 \@pdfpageduration .. 2772, 7537, 7540, 7545, [8861,](#page-171-6) [8863,](#page-171-7) [8866,](#page-182-4) [9112,](#page-182-5) [9114,](#page-189-8) [9122](#page-189-9) \@pdfp[agela](#page-207-6)[yout](#page-207-7) [7475,](#page-223-4) [7](#page-201-5)[983,](#page-223-5) [8391,](#page-201-6) 8957, 8959, 9278, [10043](#page-75-2) \@pdfp[agemo](#page-173-1)de . [3225](#page-198-0), [3226,](#page-199-1) [3398,](#page-173-0) [3399,](#page-204-0) [3408,](#page-204-1) [3409](#page-204-2), 7429, 7939, 8386, 8924, [9232,](#page-171-8) 9997 \@pdfp[agesc](#page-201-7)rop [2947](#page-207-8), [3016](#page-182-6)[,](#page-223-6) [7414,](#page-189-10) 7418, [7922,](#page-201-8) [7923,](#page-83-0) [7944,](#page-83-1) [7946,](#page-87-1) [8398,](#page-87-2) 8400, [8913,](#page-87-4) [8915,](#page-170-6) [9237,](#page-181-4) [9239,](#page-189-11) [10002](#page-200-4), [1000](#page-206-4)4 \@pdfpagetransition [2770](#page-222-3), 7513, 7517, 7522, [8752,](#page-78-1) [8754,](#page-79-13) [8756,](#page-170-7) [9095,](#page-170-8) [9097,](#page-181-5) [9105](#page-181-6) \@pdfp[icktr](#page-206-6)[aybyp](#page-222-4)[d](#page-200-5)[fsize](#page-222-5) [. .](#page-200-6) [. . . .](#page-206-5) 7457, 7459, 7963, [7965,](#page-75-3) 8359, 8361, [8944,](#page-172-7) [8946,](#page-196-2) [9256,](#page-196-3) [9258,](#page-172-5) [10021](#page-172-6), [1002](#page-204-4)3 \@pdfp[rinta](#page-204-3)rea [7453](#page-204-5), 7959, 8355, [8940,](#page-171-9) [9252,](#page-171-10) [10017](#page-182-7) \@pdfp[rintc](#page-189-14)[lip](#page-200-7) [7454](#page-200-8), [7960,](#page-182-8) [8356,](#page-189-13) [8941,](#page-222-6) [9253,](#page-222-7) 10018 \@pdfprintpagerange 2883, 3019, [7461,](#page-200-9) [7463,](#page-207-11) [7967,](#page-171-11) [7969,](#page-181-9) [8363,](#page-188-7) 8365, 8948, [8950,](#page-171-12) [9260,](#page-181-10) [9262,](#page-189-15) 10025, 10027 \@pdfp[rints](#page-200-10)[calin](#page-207-12)g [. .](#page-222-9) 7455, [7961,](#page-79-14) [8357,](#page-171-13) [8942,](#page-171-14) [9254,](#page-182-9) [10019](#page-77-6) \@pdfp[roduc](#page-189-17)er . [2896](#page-201-9), [3010,](#page-207-13) [7355,](#page-207-14) [7497,](#page-223-7) [7](#page-200-11)[499,](#page-223-8) 7886, 7887, 7903, 7905, 8303, 8304, 8308, 8327, 8329, 8881, 8882, [8886,](#page-171-15) [8889,](#page-181-11) [8890,](#page-189-18) [8968,](#page-200-12) [8970](#page-207-15), [9191,](#page-222-10) 9195, 9626, 9627, [9708,](#page-77-7) [9710,](#page-79-15) [9712,](#page-169-2) [9800,](#page-172-8) [9801,](#page-172-9) [9951,](#page-180-13) [9952,](#page-180-14) [9968,](#page-180-15) [9970](#page-180-16) \@pdfs[tartp](#page-188-12)[age](#page-199-3) [2935](#page-199-4), [2937,](#page-199-5) [3018,](#page-199-6) [7435,](#page-199-7) [7439,](#page-201-10) [7926,](#page-201-11) [7931,](#page-205-6) [8375,](#page-206-7) [8379,](#page-214-2) [8917,](#page-214-3) [8921,](#page-216-3) [9219,](#page-216-4) [9224,](#page-216-5) [9984,](#page-222-12) [9989](#page-218-3) \@pdfstartview 2942, 2944, 3017, 7309, 7437, [7439,](#page-78-2) [7928,](#page-78-3) [7932,](#page-79-16) [8243,](#page-171-16) [8377,](#page-171-17) [8379,](#page-181-12) [8919,](#page-181-13) [9221,](#page-189-19) [9225,](#page-189-20) [9585,](#page-200-13) [9986,](#page-200-14) 9990 \@pdfsubject . . 2910, 3014, 7487, [7907,](#page-168-6) [8316,](#page-171-18) [8966,](#page-78-4) [9203,](#page-78-5) [9972](#page-79-17) \@pdft[empa](#page-186-4) [. . .](#page-189-21) . [3752](#page-189-20), [3753](#page-200-15), [3756](#page-206-10) \@pdft[empwo](#page-206-11)[rdfi](#page-213-8)[le](#page-222-15) . . [3743](#page-222-16), 3753 \@pdftempwordrun . . . [3744](#page-79-18), [3756](#page-171-19) \@pdft[itle](#page-181-16) [2894](#page-188-13), [300](#page-201-12)[8,](#page-77-8) [7486](#page-206-12), [7892](#page-222-17), 8315, 8965, [9202,](#page-94-8) [9957](#page-94-9) \@pdfview 2916, 7182, [7189,](#page-94-11) [8003,](#page-94-9) 8007, 8011, 8015, [8019,](#page-94-12) [8023,](#page-94-10)

8024, 8027, 8028, 8031, 8035, 8036, 8050, 8559, 8568, 8579, 9026, 9044, 9631, 9717, 9805, 10056 \@pdfv[iewar](#page-183-6)ea . 7451, [7957,](#page-183-9) [8353,](#page-183-10) 8938, [9250,](#page-183-7) [10015](#page-183-8) \@pdfv[iewcl](#page-202-1)ip . 7452, [7958,](#page-216-6) [8354,](#page-218-4) [8939,](#page-223-9) [9251,](#page-203-4) [10016](#page-214-4) \@pdfviewparams [2918,](#page-171-20) [2920,](#page-181-17) [9026,](#page-188-14) [9044,](#page-200-16) [9632,](#page-206-13) [9718,](#page-222-18) 9806, 10057 \@percentchar . [3556,](#page-171-21) [3557,](#page-181-18) [3609,](#page-188-15) 11899 \@proc[essme](#page-200-17) [. .](#page-207-16) [4353,](#page-222-19) 4354, 7519, [7525,](#page-203-4) [7542](#page-214-5), [7548,](#page-77-9) [7563,](#page-78-6) [7569](#page-202-1)[,](#page-223-10) 9297, 9298, [9367,](#page-90-13) [9368,](#page-90-5) [9371,](#page-91-3) 9372 \@prot[ected@](#page-258-7)testopt . . . . . 517 \@prot[ected](#page-172-11)[@test](#page-173-3)[opt@x](#page-107-8)[args](#page-107-9) [518](#page-172-10) \@refstar [. . . . .](#page-207-18) . . . [3521](#page-209-1), [6794](#page-209-2) \@runb[order](#page-209-3)color . . . 3005, 7332, 7334, 8723, 8725, 9604 \@runcolor . . . . . . . . 7351, [8729](#page-20-6) \@safe@activesfalse . 469, [3502](#page-20-7) \@safe@activestrue . . [468,](#page-89-4) [3501](#page-158-7) \@scha[pter](#page-169-4) [. . .](#page-195-3) . . . [1](#page-213-9)[2177,](#page-79-19) [12178](#page-169-3) \@secondoffive [3086](#page-195-4), [3497,](#page-169-5) [3510,](#page-195-5) 6757, 6758, 6798 \@secondoftwo . 460, 486, [672](#page-19-7), [804,](#page-89-7) 1197, 3085, 3086, 1[2236](#page-19-8) \@sect . . . . . . . . . . [12231](#page-263-5)[,](#page-88-5) [12232](#page-263-6) \@seqncr . [. . . .](#page-158-9) [.](#page-158-10) [. . . .](#page-81-4) . . . . 5487 \@seri[al@co](#page-158-8)unter . [119](#page-19-9)[72,](#page-27-4) 1[2019,](#page-30-6) [12020](#page-40-2), [120](#page-81-1)[21](#page-18-17) \@seteqlabel . . [. . . . .](#page-81-4) [6317,](#page-264-11) 6318 \@setminipage . . . . . . [5827](#page-264-12), [5893](#page-264-13) \@setref . 3505, 3510, [6726](#page-260-4), [6727](#page-260-5)[,](#page-132-2) [6764](#page-260-2) \@sharp [. . . . .](#page-260-6) . . . . . . [5399,](#page-149-9) [5406](#page-149-10) \@skiphyperreffalse [5192,](#page-138-18) [5949,](#page-140-8) 5961 \@skip[hyper](#page-158-11)[reftr](#page-89-2)[ue](#page-89-8) . [5935](#page-157-5), [5961](#page-157-6) \@spart . . . . . . . . . 1[2222,](#page-130-4) [12223](#page-130-8) \@ssect . . . . . . . . . 1[2170,](#page-125-4) [12171](#page-141-12) \@star[tlos](#page-141-13) . . . . 6664, 6671, 6720 \@starttoc . . . . . . . . . [. . .](#page-141-14) [4774](#page-141-13) \@tempa . . 5561, 5567, [5571](#page-264-14), [5669,](#page-264-15) 5673, 5676, 5692 \@tempb [. . . .](#page-156-3) . . . . . . . [5515,](#page-156-4) [5519](#page-157-7) \@tempboxa . . . . . . . 7734, [7735,](#page-115-4) 7741, 7800, 7803, 7806, 7807, 7813, [7818,](#page-133-10) [7819,](#page-133-11) [7830,](#page-133-12) [7832,](#page-135-12) [7835,](#page-135-13) [7836](#page-135-14), [7842,](#page-136-9) 7847, 7848, 7860, 7862, 7865, [7866,](#page-132-8) [7872,](#page-132-9) 7877, 7878, [9909,](#page-179-0) [9910,](#page-177-7) [9916,](#page-177-2) [10169](#page-177-4), [1017](#page-179-10)0, 10177 \@temp[cnta](#page-179-2) . 11[854,](#page-179-14) 1[1855,](#page-179-15) [11856,](#page-179-5) [11857](#page-179-16), [118](#page-179-17)[58,](#page-180-18) 11[860,](#page-180-19) [11863,](#page-179-19)

11864, 11865, 11871, 11873, 11875, 11910, 11911, 11912, 11915, 11916, 11917, 11918, 11919, 12143, 12144, 12145 \@tempdima . [. . . .](#page-257-4) . [. . . . .](#page-257-5) [. . . . .](#page-257-6) [1830,](#page-257-3) 4565, 4566, 4567, 4568, [4569,](#page-257-7) 4[570,](#page-258-8) 4571, [457](#page-258-9)2, [7175,](#page-258-10) [10439,](#page-258-11) [10444,](#page-258-12) [10446,](#page-258-13) [10483,](#page-258-14) [10484,](#page-258-15) [10485](#page-263-9), [10489](#page-263-10), [1049](#page-263-11)0, 10491, 10492, 10891, 10896, [10898](#page-55-1), [1093](#page-111-0)6, [10](#page-111-1)[937,](#page-111-2) [10938,](#page-111-3) [10942](#page-111-4), [109](#page-111-5)[43,](#page-111-6) 10[944,](#page-111-7) [10945,](#page-166-4) [11232,](#page-230-4) [11237,](#page-230-5) [11239,](#page-230-6) [11277,](#page-231-7) [11278,](#page-231-8) [11279,](#page-231-9) [11283,](#page-231-10) [11284,](#page-231-11) [11285,](#page-231-12) [11286](#page-231-13) \@tempdimb . [10443](#page-239-5), [10444](#page-239-6), [10895,](#page-239-7) [10896,](#page-239-8) [11236,](#page-239-9) [11237](#page-239-10)  $\text{Ceterminswafalse}$  $\text{Ceterminswafalse}$  $\text{Ceterminswafalse}$ [.](#page-245-6)....... [6154](#page-245-7) \@temp[swatru](#page-246-11)[e](#page-246-12) . 6124, 6127, [6130,](#page-246-10) 6151 \@temp[tokena](#page-238-6) [. .](#page-245-1) [25](#page-230-1)[75,](#page-245-5) [2580](#page-230-5), [2583,](#page-238-2) 2585 \@tfor ................ [5516](#page-145-17) \@the@[H@pag](#page-145-19)e ...... 6173, [6175](#page-145-18) \@thefnmark . . [5608,](#page-70-13) [5619,](#page-71-1) [5681,](#page-71-2) [5682,](#page-71-3) 5723, 5763, 5775, 5782 \@thirdoffive . . . . . . . . . . [3498](#page-132-10) \@thm [. . . .](#page-146-3) . . . . . . . . . . . . . 5544 \@topnewpage . . . [. . . .](#page-134-11) . . . [1](#page-136-10)[2276](#page-146-4) \@topsep . [. . . .](#page-136-3) . [. . . .](#page-137-14)[.](#page-134-12)[.](#page-134-12)[.](#page-134-12)[.](#page-134-12) [5557](#page-137-16) \@tops[epadd](#page-136-11) . . . . . . . . . . . [5558](#page-88-6) \@typeset@protect . . . . . [12156](#page-133-13) \@undefined 523, 4721, 4753, 4773, 4974, 4992, 5031, 5796, [5853,](#page-265-8) 5865, 5868, 5877, 6789, [7173,](#page-133-14) 7359, 7368, 8532, 8892, [8906](#page-263-12) \@undottedtocline . . . . . . 6716 \@unpr[ocess](#page-120-4)[ed](#page-120-5)[opt](#page-21-3)[ions](#page-114-14) [. . . .](#page-115-5) [3347](#page-115-6) \@urlb[order](#page-139-14)[color](#page-139-15) . . . [3002,](#page-158-12) [7265,](#page-165-0) [7267,](#page-169-6) [8263,](#page-169-7) [8265](#page-192-8)[,](#page-139-4) [8665](#page-199-8), [8667](#page-199-9), 9559 \@urlcolor 7280, 7740, 7749, [7840,](#page-157-8) 7852, 8273, 8671, [9915,](#page-79-20) [9](#page-167-5)[924,](#page-86-3) [10176](#page-167-6), 10184 \@urlt[ype](#page-213-10) [. . . .](#page-187-6) [7710,](#page-187-7) [7714,](#page-194-4) [8434,](#page-194-5) 8458, [8587,](#page-168-7) [8598,](#page-177-8) [9885,](#page-177-9) [9889,](#page-179-20) [10145](#page-180-20), 10149 \@vpag[eref](#page-225-4) [.](#page-187-8) [. . . .](#page-226-2) [. . .](#page-194-6) [. . . .](#page-221-13) [6819](#page-221-14) \@whilenum [. . . .](#page-177-11) . . . . . . . . 951 \@wrindex [. . . . .](#page-193-2) 6398, [6399](#page-220-4), [6430](#page-190-5)  $\&$  rit[efile](#page-225-5) ..........  $6080$ \@x@sf ... 5652, 5664, 5788, [5790](#page-159-6) \@xfootnote .......... [5761](#page-33-4) \@xfootnotemark [. . . .](#page-151-7) [5616,](#page-151-8) [5779](#page-151-1) \@xfootnotenext . . . . 5605, [5772](#page-144-9) \@xp . 6307, [6340,](#page-135-15) [6341,](#page-135-16) [6354,](#page-138-19) [6355,](#page-138-20)

6357, 6358

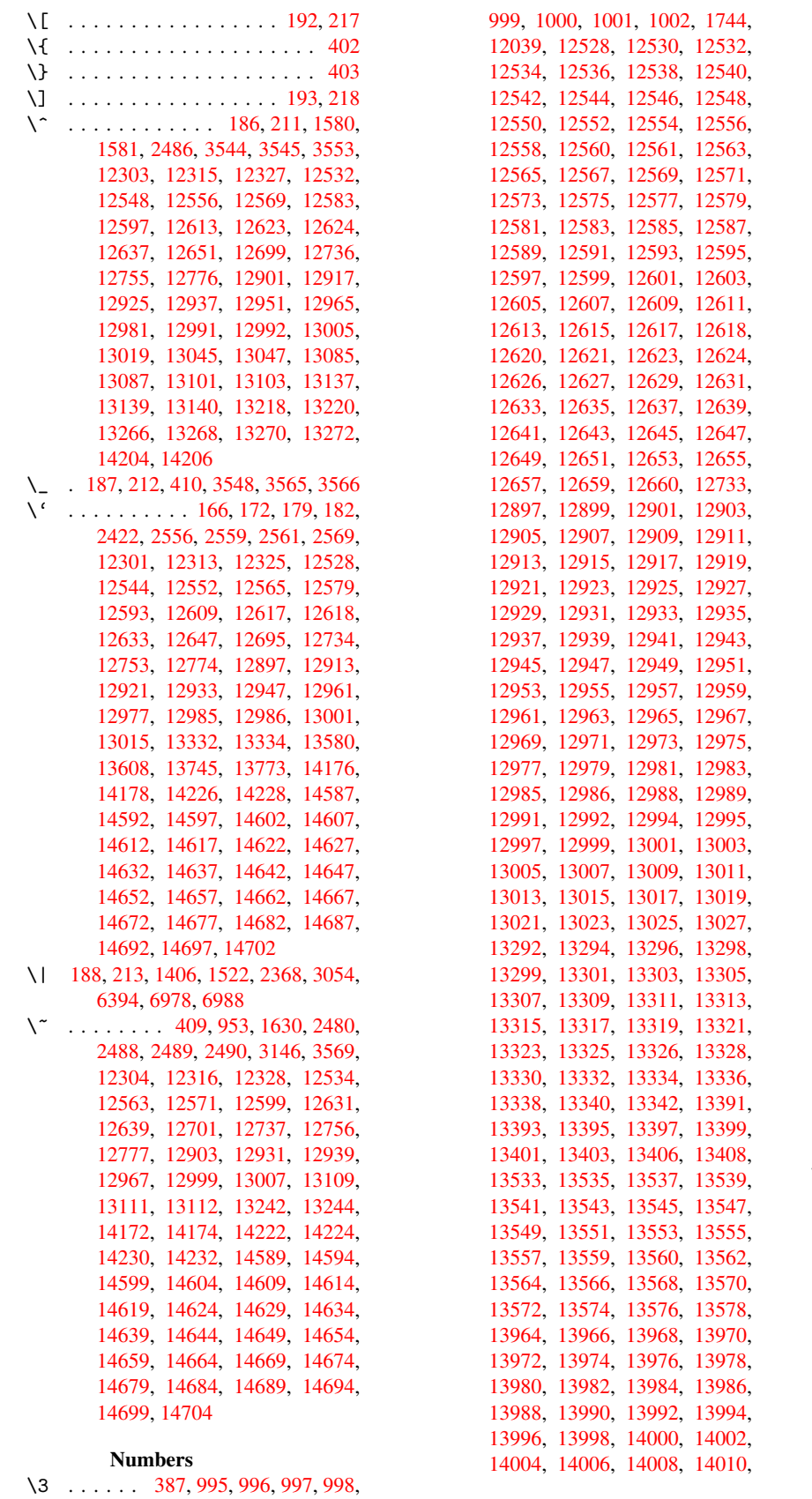

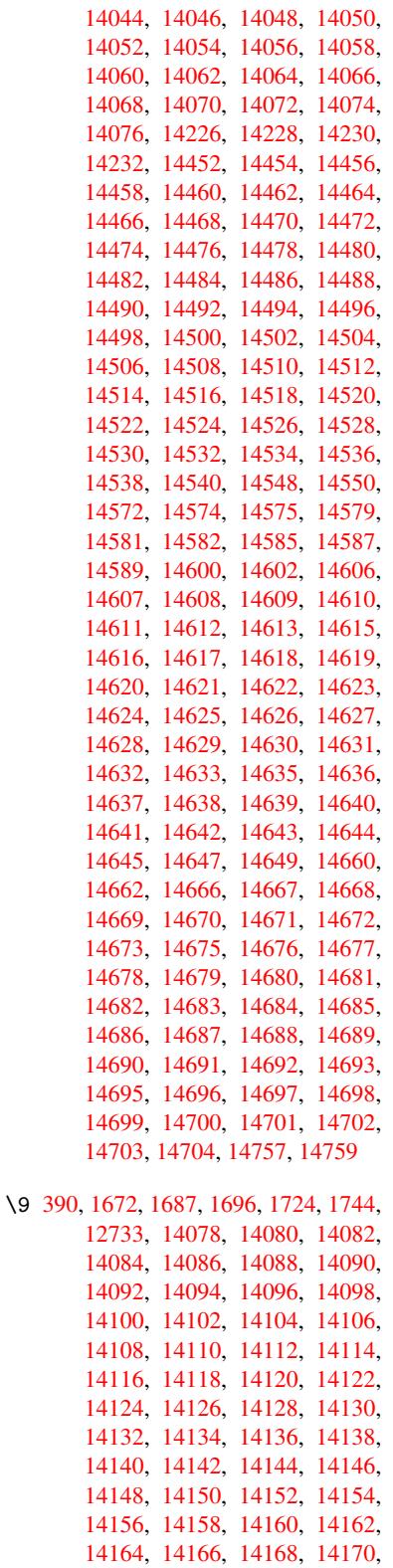

14012, 14014, 14016, 14018, 14020, 14022, 14024, 14026, 14028, 14030, 14032, 14034, 14036, 14038, 14040, 14042,

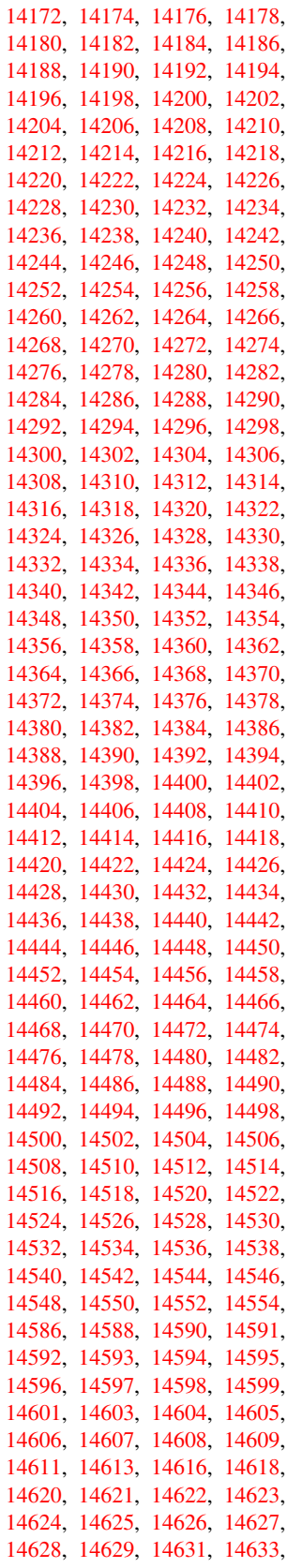

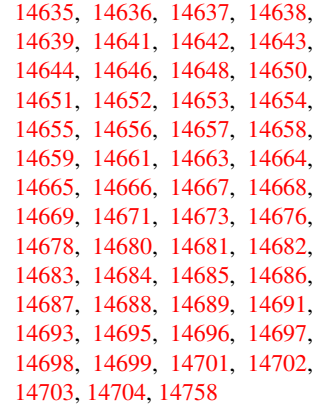

 $\cup$  . . . [502,](#page-311-27) [2503,](#page-311-4) 2506, [602](#page-311-28)1, [6044,](#page-311-11) [12325,](#page-311-29) [12326,](#page-311-30) [12327,](#page-311-31) [12328,](#page-311-12) [12329,](#page-311-32) [12330](#page-311-33), [12331](#page-312-2), 12332, 12333, 12334, 12335, 12336, 12753, 12754, 12755, 12756, 1[2757](#page-20-8), [1275](#page-68-13)[8,](#page-68-14) 12[759,](#page-142-11) [12760,](#page-143-5) [12761,](#page-266-17) [12762,](#page-266-5) [12763,](#page-266-14) [12764,](#page-266-20) [12765,](#page-266-2) [12766,](#page-266-21) [12767,](#page-266-22) [12768,](#page-266-8) [12769,](#page-266-23) [12770,](#page-266-11) [12771](#page-275-9)

[A](#page-275-0) \ABREVE [. . .](#page-275-15) . [14578](#page-275-16), [14650](#page-275-17), [14651,](#page-275-7) [14652,](#page-275-18) [14653,](#page-275-19) [14654](#page-275-20) \abreve [. . .](#page-275-22) . [1457](#page-275-23)1, [1459](#page-275-24)0, 14591, 14592, 14593, 14594 \AccFancyVerb[Lineau](#page-309-35)[toref](#page-310-7)[name](#page-310-49) . . . . . . . . . 2530 \Accfo[otnote](#page-310-19)[autor](#page-310-50)[ef](#page-310-51)[name](#page-309-1) . 2510 \Acctheorem[au](#page-309-30)[torefn](#page-309-36)ame . . [2534](#page-309-29) \ACIRC[UMFLEX](#page-309-7) 14579, [1465](#page-309-13)5, 14656, 14657, 14658, 14659 \acircumflex . 2[561,](#page-69-0) 14572, 1[4595,](#page-69-1) 14596, 14597, 14598, 14599 \Acrobatmenu . . 1819, 3082, [4718,](#page-70-18) [7638,](#page-310-20) 8278, [873](#page-309-20)2, [9503](#page-310-8) \active 931, [938,](#page-310-53) 3[545,](#page-310-28) 3546, 3547, 3548, 3549, [355](#page-70-16)0, [3553](#page-309-17), [3555,](#page-309-2) [3558,](#page-309-31) [3566,](#page-309-8) 1[2043](#page-309-32)  $\add@accent \dots \dots \dots 401$  $\add@accent \dots \dots \dots 401$ \addco[nte](#page-175-5)[nt](#page-32-3)[sline](#page-187-9) ... [5821](#page-211-0), [5888,](#page-89-0) 6203, [6](#page-90-3)[208,](#page-33-6) [6274,](#page-89-10) [12281](#page-89-1) \addto[conte](#page-90-15)nts [6243,](#page-90-6) [6275,](#page-90-14) [6547,](#page-90-4) [6599,](#page-90-0) [12268](#page-90-17), [12269](#page-261-10) \addtocounter . 5311, 5334, [53](#page-139-16)[43,](#page-17-9) 5354, 5358, [5537,](#page-148-9) [8185](#page-138-21) \addvs[pace](#page-146-5) [. . .](#page-146-6) . . . [1](#page-265-12)[2268,](#page-148-10) [12269](#page-154-5) \advance ....... 324, 325, 952, [3870,](#page-155-2) [4199,](#page-265-13) [4245,](#page-265-14) 4566, 4567, 4570, 4571, [4929,](#page-128-6) [7404,](#page-128-7) [7742,](#page-128-8) [7814,](#page-128-9) [7843](#page-129-5), [7873,](#page-133-15) [8888](#page-185-7), 9917, 10178, 10446, [10490,](#page-265-13) [10491,](#page-265-14) [10898](#page-97-0), [109](#page-104-1)[43,](#page-105-3) [1094](#page-13-1)[4,](#page-13-2) [11](#page-111-2)[182,](#page-33-7)

11239, 11284, 11285, 11855, 11857, 11858, 11864, 11873, 11918, 12144 \AE . . . . . . . 12540, 12909, 13336 \ae . [. . . . .](#page-245-6) . [1260](#page-246-10)5, [12973](#page-246-11), [13338](#page-257-8) \after[assign](#page-257-9)[ment](#page-257-10) . . . [129](#page-257-3)5, [1301,](#page-257-6) [1307](#page-258-14) \AfterBegin[Doc](#page-263-10)[ument](#page-271-22) 240, [2205,](#page-286-11) 2259, 3216, 3316, [3526](#page-279-26), [4635,](#page-286-12) 4745, 5113, [9844](#page-272-28) \after[group](#page-43-2) ........... [5727](#page-43-1) \alef [. .](#page-11-14) . . . . . . . . . . . . . . [14713](#page-62-10) \alefh[amza](#page-63-2) [. . . .](#page-83-2) [. . . .](#page-85-0) [. . .](#page-89-11) [14709](#page-112-0) \alefl[owerh](#page-115-7)[amza](#page-123-4) [. . . .](#page-219-2) . . . 14711 \alefmadda . . . . . . . . . . . [14708](#page-136-12) \alefmaqsura . . . . . . . . . . [14742](#page-311-34) \Alph . . . . . . . . . 4978, 5244, [5245](#page-311-35) \alph . . . . . . . . 4979, 5508, [5539](#page-311-36) \AMSautorefname . . . . . . . . 6952 \anchor@spot . . 3810, 3823, [3830,](#page-312-3) 3836, 7231, [7691,](#page-120-6) [7775,](#page-126-4) [8502,](#page-126-5) 8571, 9023, [9866,](#page-120-7) [10127](#page-132-11) \appendix . . . . . . . . 5241, [5242](#page-133-16) \appendixautorefname 2378, [2396,](#page-161-4) 2414, 2432, [2450,](#page-95-4) [2468,](#page-95-5) [2486,](#page-96-1) [2518,](#page-96-2) [2519,](#page-167-7) [2544,](#page-176-2) [2562,](#page-178-1) 6962 \arabic . . 4975, 5150, [5153,](#page-126-6) [5156,](#page-126-7) 5157, 5158, 5160, 5161, 5162, 5163, 5165, 5166, [5167,](#page-66-2) [5168,](#page-66-3) [5169,](#page-66-4) [5170,](#page-67-7) [5173,](#page-67-8) [5183,](#page-67-0) [5184,](#page-68-8) [5223,](#page-69-2) [5318,](#page-69-3) [6283,](#page-70-2) [6289](#page-70-19), [6336,](#page-124-6) 6350, [6535,](#page-120-8) [6540,](#page-124-4) [6542](#page-124-5) \AtBeg[inDoc](#page-124-7)[ument](#page-124-8) 241, [2104,](#page-124-10) [2164,](#page-124-11) [2301,](#page-124-12) [2654,](#page-124-13) [3071,](#page-124-14) [3162,](#page-125-5) [3222,](#page-125-6) [3452,](#page-125-7) [5298,](#page-125-8) [6063,](#page-125-9) [6800,](#page-125-10) [6946,](#page-125-11) [7142,](#page-126-8) [7585,](#page-128-10) [8144,](#page-148-11) [8](#page-154-8)[554,](#page-148-6) [11948](#page-149-11) \AtBeginShipout [4858](#page-11-15), 7671, 8131 \AtBeg[inShi](#page-64-0)[poutB](#page-72-3)ox . [4862,](#page-61-3) [4865,](#page-62-11) [7666,](#page-88-7) [7667,](#page-128-11) [8132,](#page-143-20) [8133](#page-158-13) \AtBeg[inShi](#page-165-1)[pout](#page-174-3)[First](#page-185-8) [4869](#page-192-10), [8403,](#page-259-6) 9682, 9796 \AtEndDocument 4[765,](#page-117-1) [5073,](#page-117-2) [10816](#page-117-3)[,](#page-185-9) [11939](#page-175-7) \AtEndOfPa[ckage](#page-175-8) [643](#page-185-10), [1768,](#page-118-0) [2627,](#page-189-22) [2635,](#page-215-1) [2642,](#page-218-6) 3204, 3230, 3236, 3381, 3404 \author [. . . .](#page-115-8) . . . . . . [479](#page-122-3)4, [4804](#page-237-3) \autop[ageref](#page-259-7) . . . . [. . .](#page-26-5) 3224, 6834 \autoref . . [491,](#page-72-5) [3223,](#page-83-4) [6853,](#page-53-4) [10198](#page-71-4) \ayn . [. . . .](#page-86-4) [. . . .](#page-87-5) . . . . . . . . 14731 B \b . . . 635, 639, [645,](#page-83-7) 12[311,](#page-83-6) 1[2323,](#page-159-7) 12335, [127](#page-19-10)25, 1[2748,](#page-159-8) [12767,](#page-226-3) 14084, 14086, 14092, [14094,](#page-312-4) 14124, 14126, 14128, 14130,

1[4144](#page-26-6), [14](#page-26-7)[146,](#page-26-0) [14160,](#page-266-26) [14162,](#page-266-27)

14168, 14170, 14208, 14210, 14212

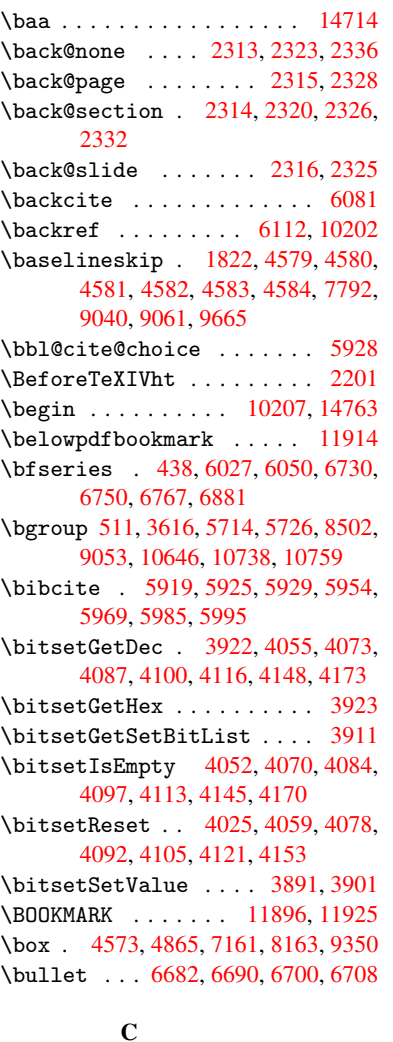

\C . . . . . . . . [127](#page-117-3)19, [13824,](#page-258-17) [13826](#page-258-0)  $\c$  [. . . .](#page-111-14) . . . . . 636, [640](#page-165-2), [646,](#page-185-12) [2480,](#page-209-4) 2488, [2489,](#page-156-5) [2490,](#page-156-0) [4817,](#page-156-6) [4824,](#page-157-11) 12309, 12321, 12333, 12542, 12607, 12727, 12742, 12761, 12772, 1[2911,](#page-274-14) [12975,](#page-295-0) [13097,](#page-295-1) 13099, 1[3142,](#page-26-8) [131](#page-26-9)[44,](#page-26-1) [13152,](#page-68-9) [13154](#page-68-10), [131](#page-68-11)[72,](#page-68-12) 13[174,](#page-116-6) [13206,](#page-116-7) [13208,](#page-266-28) [13222,](#page-266-29) [13224,](#page-266-23) [13230,](#page-271-23) [13232,](#page-272-29) [13377,](#page-274-15) [13379,](#page-275-25) [13879,](#page-275-15) [13882,](#page-275-26) [14096,](#page-278-15) [14098,](#page-279-27) [14116,](#page-282-12) [14118](#page-282-13) \c@foo[tnote](#page-283-5) [5618,](#page-283-6) 5[671,](#page-283-7) 5679, [5781](#page-284-6) \c@page . . [4911,](#page-284-8) 4929, [493](#page-284-9)0, [4934,](#page-284-10) [4946,](#page-296-1) 4[948,](#page-300-20) 4953, [496](#page-300-21)0, [4962,](#page-300-22) [4964,](#page-300-23) 4993, 6168 \c@secnumde[pth](#page-134-13) . . . [12](#page-135-17)[199,](#page-136-15) 1[2217,](#page-137-17) 12233

```
\c@slidesection 6548, 6676, 6677
\c@slidesubsection . . . . . 6600
```
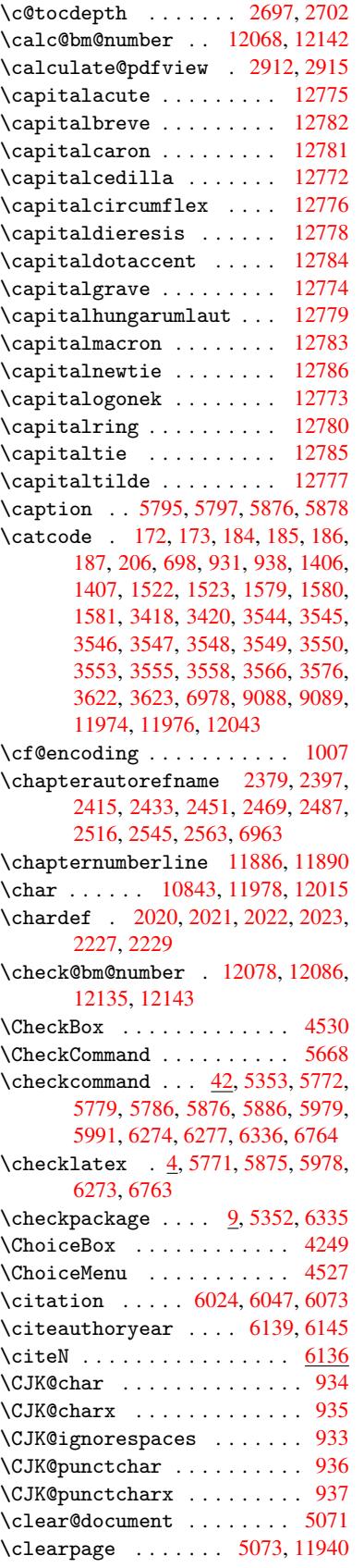

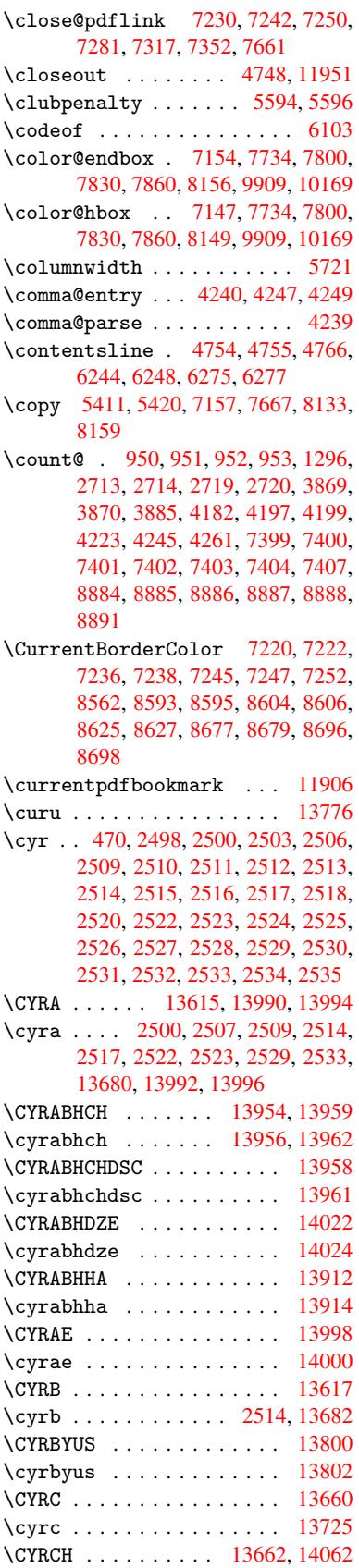

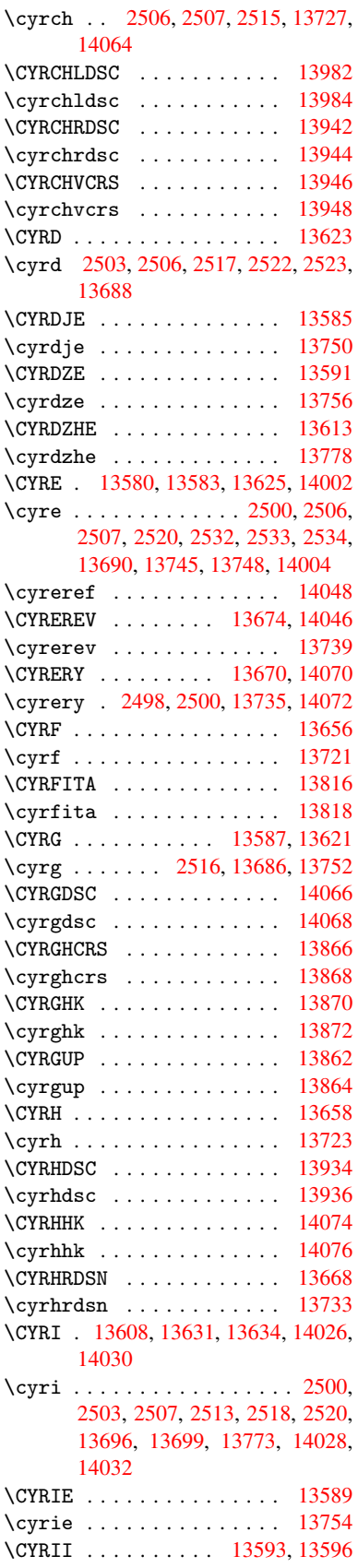

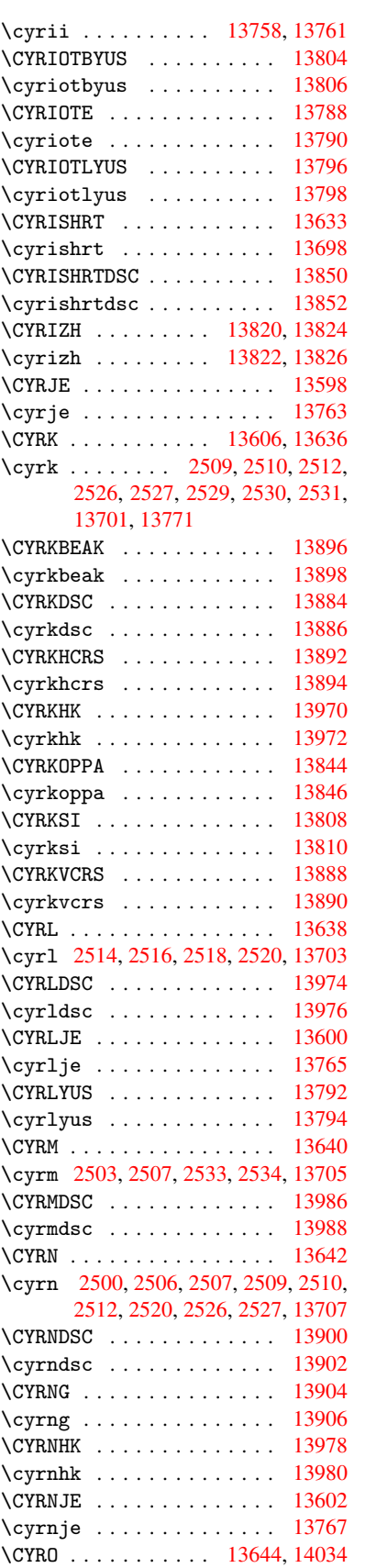

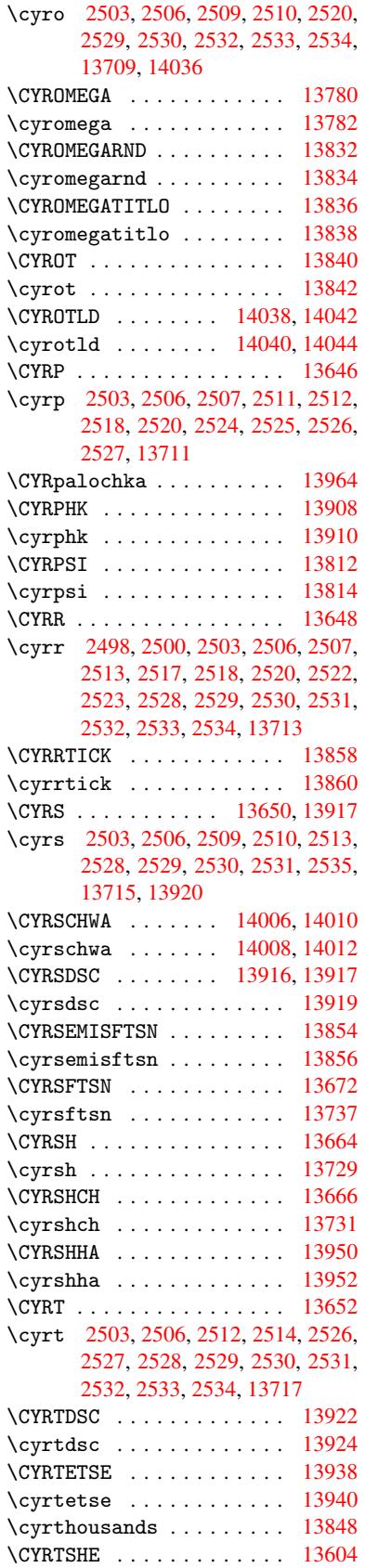

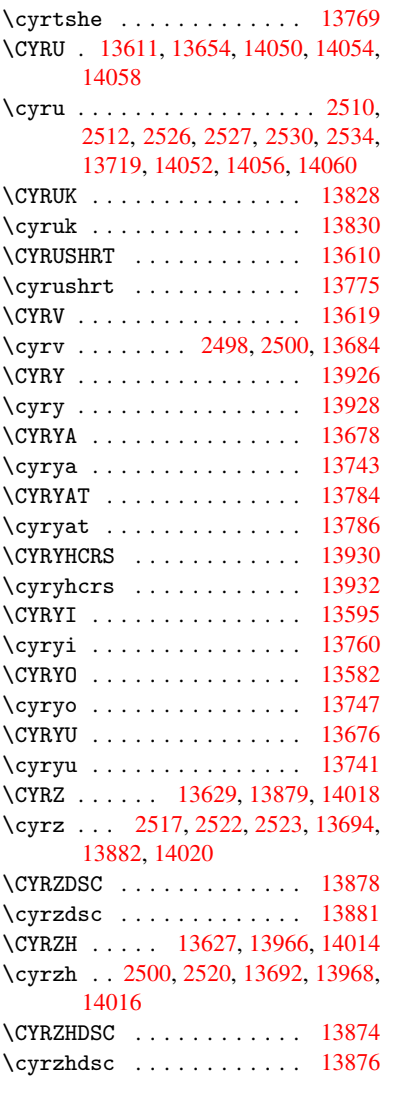

# [D](#page-68-16)

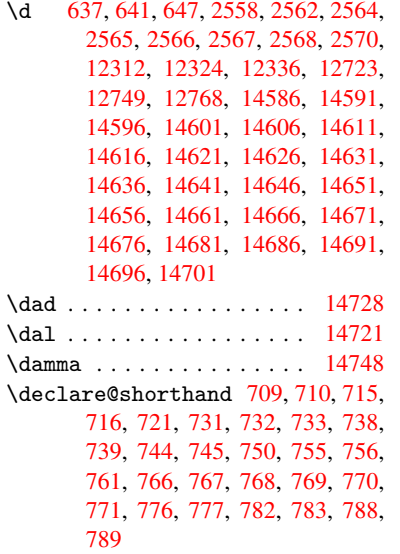

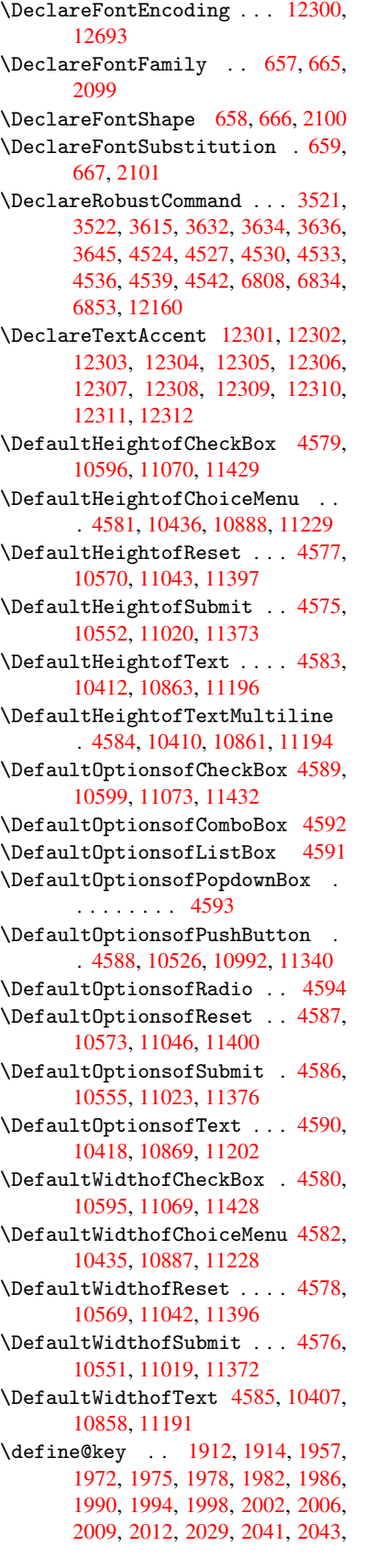

2046, 2049, 2066, 2070, 2073, 2076, 2079, 2082, 2085, 2120, 2177, 2197, 2198, 2212, 2215, 2218, 2221, 2224, 2232, 2235, 2238, 2241, 2245, 2273, 2289, [2294,](#page-59-5) [2297,](#page-59-6) [2300,](#page-60-2) [2303,](#page-60-3) [2307,](#page-60-4) [2310,](#page-60-5) [2317,](#page-60-6) [2346,](#page-60-7) [2365,](#page-60-8) [2368,](#page-61-7) [2594,](#page-62-13) [2625,](#page-62-14) [2633,](#page-62-15) [2641,](#page-63-4) [2648,](#page-63-5) [2651,](#page-63-6) [2666,](#page-63-7) [2691,](#page-63-8) [2694,](#page-63-9) [2698,](#page-63-10) [2726,](#page-63-11) [2731,](#page-63-12) [2735,](#page-63-13) [2738,](#page-64-5) [2745,](#page-64-6) [2757,](#page-64-7) [2765,](#page-64-8) [2768,](#page-64-9) [2771,](#page-64-10) [2773,](#page-64-11) [2776,](#page-64-12) [2785,](#page-65-11) [2795,](#page-65-12) [2802,](#page-66-8) [2809,](#page-66-1) [2810,](#page-71-5) [2882,](#page-71-6) [2891,](#page-72-6) [2894,](#page-72-7) [2895,](#page-72-8) [2896,](#page-72-9) [2897,](#page-72-10) [2898,](#page-73-8) [2904,](#page-73-9) [2910,](#page-73-10) [2911,](#page-74-5) [2912,](#page-74-6) [2913,](#page-74-7) [2933,](#page-74-8) [2940,](#page-74-9) [2947,](#page-74-10) [2948,](#page-74-11) [2951,](#page-74-12) [2954,](#page-75-4) [2957,](#page-75-5) [2960,](#page-75-6) [2963,](#page-75-7) [2966,](#page-75-8) [2969,](#page-75-1) [2992,](#page-76-0) [2995,](#page-76-3) [2998,](#page-77-12) [3863,](#page-77-13) [3951,](#page-77-14) [4007,](#page-77-1) [4310,](#page-77-7) [4315,](#page-77-3) [4327,](#page-77-15) [4364,](#page-77-16) [4367,](#page-77-8) [4370,](#page-77-4) [4373,](#page-77-10) [4376,](#page-77-17) [4379,](#page-78-7) [4382,](#page-78-8) [4386,](#page-78-1) [4389,](#page-78-9) [4392,](#page-78-10) [4395,](#page-78-11) [4398,](#page-78-12) [4401,](#page-78-13) [4404,](#page-78-14) [4407,](#page-78-15) [4410,](#page-78-16) [4413,](#page-79-21) [4416,](#page-79-22) [4419,](#page-79-23) [4449,](#page-97-3) [4452,](#page-99-0) [4455,](#page-100-9) [4458,](#page-106-3) [4477,](#page-106-4) [4483,](#page-107-10) [4497,](#page-107-11) [4513,](#page-107-12) [4519,](#page-107-13) [9378,](#page-107-14) [9380,](#page-107-15) [9383,](#page-107-16) [9385,](#page-107-17) [9387,](#page-108-3) [9396,](#page-108-4) [9404,](#page-108-5) [9411,](#page-108-6) [9413,](#page-108-7) [9415,](#page-108-8) [9417,](#page-108-9) [9419,](#page-108-10) [9421,](#page-108-11) [9430,](#page-108-12) [9440,](#page-108-13) [9442,](#page-108-14) [9444,](#page-109-3) [9445,](#page-109-4) [9451,](#page-109-5) [9460,](#page-109-6) [9462,](#page-109-7) [9464,](#page-109-8) [9466,](#page-110-15) [9468,](#page-110-16) [9470,](#page-110-17) [9472,](#page-209-5) [9474,](#page-209-6) [9476,](#page-209-7) [9478,](#page-209-8) [9480,](#page-209-9) [9482,](#page-210-0) [9484,](#page-210-1) [9486,](#page-210-2) [9488,](#page-210-3) [9490,](#page-210-4) [9491,](#page-210-5) [9492,](#page-210-6) [9493,](#page-210-7) [9494,](#page-210-8) [9495,](#page-210-9) [9496,](#page-210-10) [9497,](#page-210-11) [9498,](#page-210-12) [9499,](#page-211-1) [9500](#page-211-2) \df@tag [.](#page-211-9). . . . . . . . . . [6299](#page-211-10), [6305](#page-211-11) \DH . [. . . .](#page-211-17) [. . . . .](#page-211-18) [. .](#page-211-19) 1[2560,](#page-211-20) [12929](#page-211-21) \dh [. . . .](#page-211-22) [. . . . .](#page-211-23) [. .](#page-211-24) . 1[2629,](#page-211-25) [12997](#page-211-26) \dhal [. . . .](#page-211-27) . . . . . . . . . . . . 14722 \dimen@ . 365, 366, 370, [1302,](#page-148-14) [1370,](#page-149-13) 1371, 1374, 1376, [3041](#page-271-24), [3042,](#page-279-20) 3044, 3051, 3052, [8851](#page-272-30), [8852,](#page-280-22) 8854, 9341, 9353, 9356 \dimexpr [. .](#page-14-5) [377,](#page-14-6) [1648,](#page-14-7) [1650,](#page-43-4) [1658](#page-44-0)[,](#page-311-40) [1663,](#page-44-1) [1666,](#page-44-2) [1668,](#page-44-3) [1682,](#page-80-6) [1684,](#page-80-7) [1687,](#page-80-8) [1688,](#page-80-9) [1695,](#page-80-10) [1698,](#page-198-1) [1701,](#page-198-2) 1702, 1703, 1704, 1714, 1719, [1727,](#page-198-3) [1731,](#page-208-2) [1736,](#page-209-10) [1746](#page-209-11), [1749,](#page-51-7) 1754, 1[757,](#page-15-0) [1762,](#page-51-5) [1763](#page-51-6) \ding [. . . .](#page-52-0) [. . . . .](#page-52-4) [. . . .](#page-52-5) [4424](#page-52-6), [4427](#page-52-7) \DingO[bject](#page-52-8) [. . .](#page-52-9) [. . . .](#page-52-10) [. . .](#page-52-11) [10965](#page-52-12) \discr[etion](#page-53-5)[ary](#page-53-6) .......... [513](#page-53-9) \divide [. .](#page-53-10) [. . . .](#page-53-11) . [. . . .](#page-53-12) [7400](#page-53-13), 8885 \DJ . . . 2570, 12561, 1[3061,](#page-108-1) [14580](#page-108-2) \dj . . . . 2567, 2568, 13063, [14573](#page-240-2) \do . . . . . . 951, 1929, 1934, 1[939,](#page-20-3) 2783, 2804, 2805, [2806,](#page-170-10) [2807,](#page-199-11) 2822, [282](#page-70-12)3, [282](#page-271-25)4, [2825](#page-281-14), [2826,](#page-309-37)

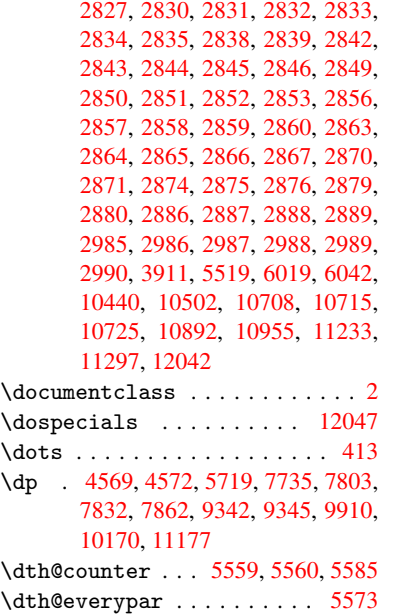

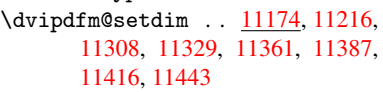

### E

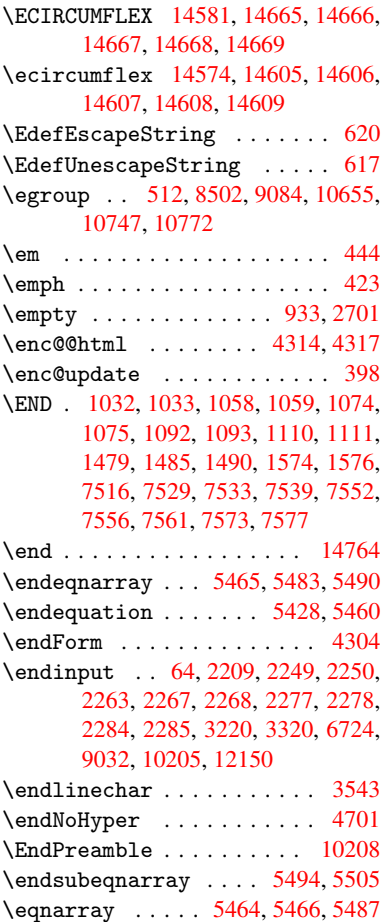

\equal . . . . . . . . . . . . . . . . 6100 \equation . 5427, 5436, 5440, 5449 \equationautorefname 2372, 2390, 2408, 2426, 2444, 2462, 2480, 2498, 2499, 2538, 2556, [6952,](#page-144-12) 6956 \errmessage .......... [2591](#page-131-14) \es@roman [. . . . .](#page-67-12) [. . . .](#page-67-13) [. . . .](#page-66-9) . 471 \escap[echar](#page-68-15) . . [383,](#page-70-0) [5512,](#page-70-14) [12066,](#page-161-4) [12067](#page-161-8), [1211](#page-68-18)6 \eTeX . . . . . . . . . . . . . 419, [10213](#page-71-7) \etex@unexpanded . . . 1234, [1241](#page-19-0) \eTeXversion . . . [735](#page-16-2)9, 7361, [7363](#page-261-14) \evens[idemar](#page-261-3)[gin](#page-262-6) [. . . .](#page-132-13) . . . 6190 \everypar [. . .](#page-17-11) . . . . . . . . . [5596](#page-226-7) \ExecuteOptions 3056, [3057,](#page-41-0) [3061](#page-41-1) \ext@figure ........... [6532](#page-169-10)  $\text{Text}\$  . . . . . . . . . . . . [6531](#page-146-8)  $\texttt{Textra@b@citeb} \dots \dots \dots \ 6026$  $\texttt{Textra@b@citeb} \dots \dots \dots \ 6026$ \extrasvietnam . [. . . .](#page-80-11) . [. . .](#page-80-12) [2634](#page-80-13) \extrasvietnamese . . . . . . [2626](#page-153-10)

# F

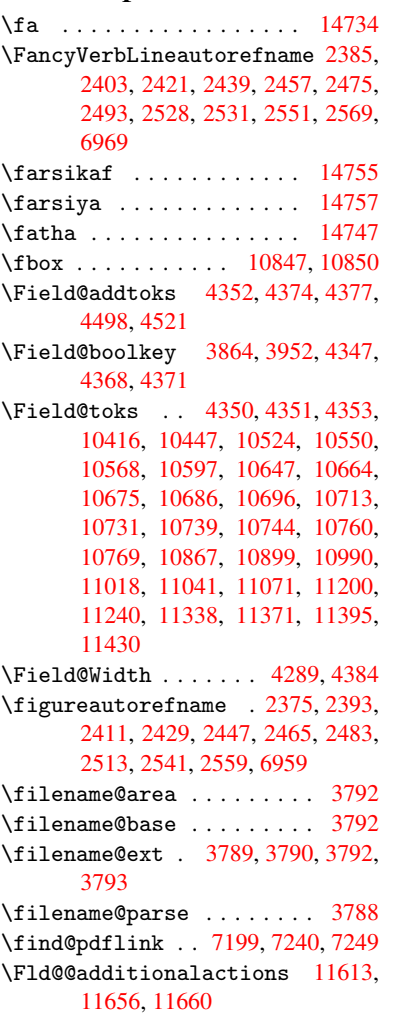

\Fld@@DingDef . . 4424, 4427, 4446 \Fld@additionalactions . 11613, 11695, 11727, 11761 \Fld@align . . . 4293, 4411, 11563, 11670, 11735 \Fld@annotflags [. . . .](#page-108-1) [4071,](#page-108-2) [4073](#page-252-0)[,](#page-109-2) [11559,](#page-254-1) [11589](#page-254-2), [11666](#page-255-0), 11699, 11731, 11766, 11800 \Fld@b[color](#page-253-0) . . [4295,](#page-106-8) [4453,](#page-108-16) [11574,](#page-251-0) 11576, [11686](#page-254-3), 11[688,](#page-101-5) [11714,](#page-101-1) [11716,](#page-251-1) [11739,](#page-251-2) [11751,](#page-253-1) 1[1753](#page-254-4) \fld@b[color](#page-254-5) .......... 11674 \Fld@bordercolor . . . [4296](#page-109-9), [4456,](#page-251-3) [11570,](#page-251-4) [11572](#page-253-2)[,](#page-106-9) [11596,](#page-253-3) [11604,](#page-254-6) [11606,](#page-254-7) [11673](#page-254-8), [11682](#page-255-2), [1168](#page-255-3)4, 11710, 11712, 11738, 11747, 11749, 11773, 11[781,](#page-106-10) [11783,](#page-253-4) [11807,](#page-251-5) [11815,](#page-251-6) [11817](#page-251-7) \Fld@b[orders](#page-252-2)ep [. .](#page-253-5) . . . [429](#page-253-6)7, [4405](#page-253-7) \Fld@b[orders](#page-254-9)[tyle](#page-254-10) . . . [429](#page-254-11)9, [4402,](#page-255-4) [11564,](#page-255-5) [11594,](#page-255-6) [11671,](#page-255-7) [11704,](#page-255-8) [11736,](#page-256-3) [11771,](#page-256-4) [11823](#page-256-5) \Fld@borderwidth . . . [4298,](#page-106-11) [4399,](#page-108-17) 4563, 4566, 4567, [4570,](#page-106-12) [4571,](#page-108-18) [10490,](#page-251-8) [10491,](#page-251-9) [10943,](#page-253-8) [10944,](#page-254-12) [11284,](#page-254-13) [11285](#page-255-9), [11564](#page-256-6), 11594, 11671, 11704, 11[736,](#page-106-13) [11771,](#page-108-19) [11823](#page-111-29) \Fld@c[alcul](#page-231-11)[at](#page-111-1)[e@co](#page-231-12)[de](#page-111-2) [446](#page-239-9)[4,](#page-111-5) [11626,](#page-239-10) [11628](#page-246-10) \Fld@c[bsymbo](#page-253-8)l . [43](#page-254-12)00, [4417](#page-254-13), [11578](#page-255-9) \Fld@c[harsiz](#page-256-6)e . 4290, 4291, 4396, 10489, 10942, 1[1283,](#page-109-11) [11580,](#page-252-3) [11692,](#page-252-4) 11720, 11757, 11805 \Fld@checkedfal[se](#page-106-14) . . [. . . .](#page-108-20) [4286](#page-251-10) \Fld@checkequals [. .](#page-106-15) [4356,](#page-106-16) [10441,](#page-108-21) [10503,](#page-231-10) [10716,](#page-239-8) [10726,](#page-246-9) [10893,](#page-251-11) [10956,](#page-253-9) [11234,](#page-254-14) [11298](#page-255-10) \Fld@choices . . 4179, 4187, [4189,](#page-106-17) 4193, 4202, 4210, [4215](#page-107-26), [4263,](#page-230-3) [4265,](#page-231-6) 4[273,](#page-235-11) 4274, [1169](#page-235-14)4 \Fld@c[olor](#page-239-4) [. . .](#page-245-3) 4294, [445](#page-246-4)9, [11581,](#page-238-4) 11693, 11721, 11758 \Fld@d[efaul](#page-104-9)t [. . .](#page-104-10) [. . .](#page-104-11) [.](#page-104-6) [. . . .](#page-104-12) [. . . .](#page-105-9) [. . . .](#page-105-10) [4204](#page-105-11), [4207](#page-106-18), [4209,](#page-254-15) 4408, 10405, 10422, 10433, 10474, [10593,](#page-254-16) [106](#page-254-17)[45,](#page-106-19) [10](#page-255-11)[663,](#page-109-12) [10677,](#page-251-12) 10685, 10692, 10718, 10728, 10758, 10768, 10856, 10874, 10885, [1092](#page-104-13)7, [11](#page-104-14)[067,](#page-104-15) [11189,](#page-108-22) [11207,](#page-230-15) [11226,](#page-230-16) [11268,](#page-230-17) [11426,](#page-231-14) [11722,](#page-233-14) [11723,](#page-234-14) [11759](#page-234-15) \Fld@D[ingDef](#page-236-10) [. . .](#page-236-11) 4[417,](#page-238-16) 4420, [4422](#page-238-17) \Fld@d[isable](#page-238-18)[dfalse](#page-239-12) [. . . .](#page-241-12) . [4287](#page-244-11) \Fld@e[xport](#page-244-12) [4016,](#page-245-13) 4[019,](#page-245-14) 4026, [4319](#page-248-16) \Fld@f[indlen](#page-254-0)[gth](#page-254-18) . . [1069](#page-255-12)5, 10706

\Fld@flags . . . . . . . . . . . . . . . . 4085, 4087, 4098, 4100, 4114, 4116, 4146, 4148, 4171, 4173, 11562, 11592, 11669, 11702, 11734, 11769, 11803 \Fld@format[@code](#page-102-0) [. .](#page-102-10) [4462,](#page-102-1) [11618,](#page-102-11) [11620](#page-102-9) \Fld@g[etmet](#page-251-13)[ho](#page-103-5)[dfal](#page-251-14)[se](#page-103-1) [. . . .](#page-104-16) [4338](#page-254-19) \Fld@g[etmeth](#page-254-20)[odtrue](#page-255-13) [. . .](#page-256-8) [.](#page-253-10) . 4340 \Fld@height . 4393, [10408,](#page-109-13) [10425,](#page-252-5) [10436,](#page-252-6) 10492, 10507, 10517, 10552, 10570, 10596, 10605, 10859, 10878, 10888, 1[0945,](#page-107-27) 10970, 10983, 11020, 1[1043,](#page-107-28) 11070, 1[1081,](#page-108-23) [11192,](#page-230-18) [11209,](#page-230-19) [11229,](#page-230-7) [11286,](#page-231-13) [11296,](#page-231-15) [11323,](#page-231-16) [11373,](#page-232-5) [11397,](#page-232-4) [11429,](#page-233-10) 11437 \Fld@h[iddenf](#page-240-9)[alse](#page-240-10) .[.](#page-238-8)[.](#page-238-8)[.](#page-238-8)[.](#page-238-8)[.](#page-238-8) . [3974](#page-239-11) \Fld@h[iddent](#page-241-3)rue ....... [3975](#page-244-14) \Fld@i[nvisib](#page-245-10)[lefals](#page-246-12)e [. . .](#page-246-15) . [3970](#page-246-16) \Fld@i[nvisib](#page-247-6)[letrue](#page-248-7) [. . .](#page-248-6) . . [397](#page-248-17)1 \Fld@keystroke@code 4465, 1[1614,](#page-99-2) 11616 \Fld@listcount . . . 10501, 1[0504,](#page-99-4) 10513, 10954, 10957, 10971, 10977, 11295, 1[1299,](#page-109-14) [11](#page-252-7)[303,](#page-99-5) [11307,](#page-252-8) 11315, 11320 \Fld@loc .............. 4365 \Fld@m[axlen](#page-231-19) . . 4292, [4387](#page-239-14), [11762](#page-231-18) \Fld@m[enulen](#page-240-12)[gth](#page-239-13) . . . . 4288, 4390, 10438, [10442,](#page-246-17) [1048](#page-246-22)[9,](#page-246-18) [10707,](#page-246-19) [10708,](#page-246-20) [10711](#page-246-21), 10890, 1[0894,](#page-107-29) 10942, 11231, 11235, 11283 \Fld@name . . . 4[380,](#page-106-20) 1[0404,](#page-108-24) [10432,](#page-255-14) 10522, 10592, 10[644,](#page-106-21) [10649,](#page-108-25) [10660,](#page-230-20) [10661,](#page-230-21) [10672,](#page-231-10) [10673,](#page-235-23) [10682,](#page-235-9) [10683,](#page-235-24) [10691,](#page-238-21) [10712,](#page-238-22) [10729,](#page-239-8) [10737](#page-245-15), [10742](#page-245-16), [1075](#page-246-9)7, 10766, 1[0855,](#page-107-30) [10884,](#page-229-3) [10988,](#page-230-22) [11066,](#page-232-14) [11188,](#page-233-16) [11225,](#page-234-18) [11336,](#page-234-19) [11425,](#page-234-20) [11553,](#page-234-21) [11555,](#page-234-22) [11560,](#page-234-23) [11590,](#page-234-24) [11667,](#page-234-25) [11700,](#page-235-25) [11732,](#page-235-26) [11767,](#page-235-27) [11801](#page-235-28) \Fld@n[orotat](#page-236-13)[efalse](#page-238-23) ..... [3987](#page-240-13) \Fld@n[orotat](#page-248-18)[etrue](#page-251-15) ...... [3986](#page-251-17) \Fld@n[oviewf](#page-251-18)[alse](#page-253-11) ....... [3990](#page-254-22) \Fld@n[oviewt](#page-255-15)[rue](#page-256-9) ........ 3991 \Fld@nozoomfalse ....... [3983](#page-100-10) \Fld@nozoomtrue ........ [3982](#page-100-11) \Fld@onblur@code . . 4467, 1[1634,](#page-100-12) 11636 \Fld@onclick@code . . 4461, [4520,](#page-100-14) 11610 \Fld@onenter@code . [4470,](#page-109-15) [11646](#page-252-9)[,](#page-100-15) [11648](#page-252-10) \Fld@onexit@code . . [4471,](#page-109-16) [11650,](#page-110-20) [11652](#page-252-11)

\Fld@onfocus@code . 4466, 11630, 11632 \Fld@onmousedown@code . . . 4468, 11638, 11640 \Fld@onmouseup@code [4469,](#page-109-17) [11642,](#page-252-12) [11644](#page-252-13) \Fld@printfalse ........ [3979](#page-109-18) \Fld@p[rinttr](#page-252-14)[ue](#page-252-15) . . . . . . . . . 3978 \Fld@radiosymbol . . . [4301](#page-109-19), [4420,](#page-253-12) [11718](#page-253-13) \Fld@rotation . 4302, 4450, 1[1566,](#page-100-16) 11568, 11595, 11600, 1[1602,](#page-100-17) 11672, 11678, 11680, 11706, [11708,](#page-254-23) 11737, 11[743,](#page-106-22) [11745,](#page-108-26) 11772, 11[777,](#page-106-23) 1[1779,](#page-109-20) [11806,](#page-251-19) 11811, [11813](#page-251-21) \Fld@s[ubmitf](#page-253-14)[lags](#page-253-15) . . . [405](#page-253-16)3, [4055,](#page-254-24) [11793](#page-254-25) \Fld@t[emp](#page-255-16) [4423,](#page-255-17) 4425, [442](#page-255-18)8, [4429,](#page-256-10) [4438,](#page-256-11) [4439](#page-256-12) \Fld@validate@code [4463,](#page-101-6) [11622,](#page-101-0) [11624](#page-255-19) \Fld@value [4205,](#page-108-27) [4212,](#page-108-28) [4214,](#page-108-29) [4414,](#page-108-30) [10406](#page-108-31), [104](#page-108-32)22, 10434, 10473, 10474, 10857, 10874, 10886, [10926,](#page-252-19) 10927, 1[1190,](#page-109-21) [11207,](#page-252-18) 11227, [1126](#page-104-17)7, 11268, 11760 \Fld@width . . 4[383,](#page-104-18) [10](#page-230-24)[407,](#page-104-19) [1](#page-231-20)[0421,](#page-108-33) [10425,](#page-231-14) [10435,](#page-238-25) [10472,](#page-238-17) [10483,](#page-238-26) [10485,](#page-239-15) [10507,](#page-239-12) [10517,](#page-244-17) [10538,](#page-244-12) [10551,](#page-245-17) [10559](#page-245-18), [10569](#page-245-14), [1058](#page-255-20)3, 10595, 10602, 10605, 10858, 10873, 1[0878,](#page-108-34) [10887,](#page-230-12) [10925,](#page-230-25) [10936,](#page-230-19) [10938,](#page-230-11) [10970,](#page-231-21) [10983,](#page-231-7) [11005,](#page-231-9) [11019,](#page-231-15) [11027,](#page-231-16) [11042,](#page-232-15) [11056,](#page-232-10) [11069,](#page-232-16) [11077,](#page-232-9) [11081,](#page-233-17) [11191,](#page-233-12) [11206,](#page-233-18) [11209,](#page-233-15) [11228,](#page-238-13) [11266,](#page-238-27) [11277,](#page-238-20) [11279,](#page-238-12) [11296,](#page-239-16) [11323,](#page-239-5) [11354,](#page-239-7) [11372,](#page-240-9) [11380,](#page-240-10) [11396,](#page-240-14) [11410,](#page-240-6) [11428,](#page-241-14) [11436,](#page-241-9) [11437](#page-241-15) \float[@capti](#page-245-19)on ..... [580](#page-245-9)5,[5859](#page-246-15) \float[@makeb](#page-246-16)ox .... [586](#page-247-9)1, [5862](#page-247-15) \float[ingpen](#page-248-11)[alty](#page-248-19) ....... [5720](#page-248-20) \flq . [. . . . .](#page-248-17) . . . . . . . . . . . . . 478 \flqq . . . . . . . . . . . . . . [. . . .](#page-138-23) [476](#page-139-19)  $\mathcal{I}$  [. . . .](#page-139-20) [. .](#page-139-21) . . . . . . . . . . 7 \fmtversion . . . . . . . . . . . . [. .](#page-136-0) 7 \fontencoding . . . 391, 395, 1[0839](#page-19-12) \fontfamily . . . . . . . . . . 1[0838](#page-19-13) \fontseries . . . . . . 5552, 108[40](#page-6-5) \fontshape . . . . . . . 3484, 108[41](#page-6-5) \footins [. . .](#page-16-4) . . . . . . . . . . [5714](#page-237-7) \footnote ............ [3840](#page-237-8) \footnoteautorefname [2373](#page-133-18), [2391,](#page-237-9) 2409, 2427, 2445, [2463](#page-88-8), [2481,](#page-237-10)

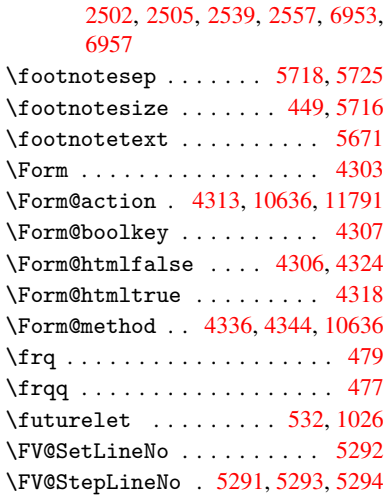

#### G

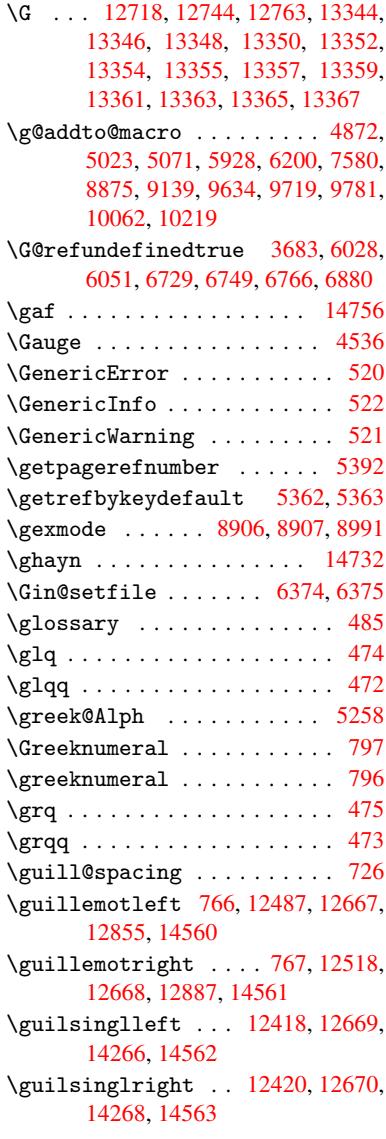
H \H . . . 12714, 12746, 12765, 12779, 13194, 13196, 13258, 13260, 14058, 14060 \h 2560, 14588, 14593, 14598, 14603, 14608, 14613, 14618, 14623, [1](#page-283-0)[4628,](#page-274-0) [1](#page-283-1)[4633,](#page-275-0) [1](#page-284-0)[4638,](#page-275-1) [14643,](#page-275-2) [14648,](#page-299-0) [14653](#page-299-1), 14658, 14663, 14668, 14673, [14678,](#page-309-2) [14683,](#page-309-3) [1](#page-70-0)[4688,](#page-309-0) [1](#page-309-5)[4693,](#page-309-1) [14698,](#page-310-0) 14703 \H@@fo[otnote](#page-310-2)[mark](#page-310-3) . . . [560](#page-310-4)4, [5621,](#page-310-5) [5741,](#page-310-6) 5[753,](#page-310-7) 5764 \H@@fo[otnote](#page-310-10)[text](#page-311-0) . . . [560](#page-311-1)3, [5613,](#page-311-2) [5636,](#page-311-3) [5697,](#page-311-4) 5[742,](#page-311-5) 5756, [5764](#page-311-6) \H@@mpfootnotetext . [5611,](#page-134-0) [5623,](#page-134-1) [5625](#page-137-0) \H@definec[ounter](#page-137-1) [. . .](#page-137-2) [6280](#page-134-2), [6282](#page-134-3) \H@end[eqnar](#page-135-0)[ray](#page-136-0) ..... [5465](#page-137-4), [5484](#page-137-2) \H@endequation . . . . . [5428](#page-134-4), [5460](#page-134-5) \H@end[subeq](#page-134-6)narray . . 5494, 5506 \H@eqnarray . . . . . . . [5464,](#page-148-0) [5469](#page-148-1) \H@equation ....... [5427,](#page-131-0) [5451](#page-132-0) \H@item . . . 5171, 5177, [5936,](#page-131-1) [5961](#page-131-2) \H@newctr . . . . . . . . . [6285,](#page-132-1) [6287](#page-132-2) \H@old@part . . . . . 1[2209,](#page-131-3) [12220](#page-131-4) \H@old@schapter . . 1[2177,](#page-131-5) [12187](#page-131-6) \H@old@sect [122](#page-125-0)[31,](#page-125-1) 1[2242,](#page-141-0) [12244](#page-141-1) \H@old@spart . . . . . 1[2222,](#page-148-2) [12229](#page-148-3) \H@old@ssect . . . . . [12170,](#page-264-0) [12175](#page-264-1) \H@refstepcounter . . [5186](#page-263-0), [5196,](#page-263-1) 5293, 5402, [5450](#page-264-2), [5565](#page-265-0), [5800,](#page-265-1) 6545, 6598 \H@seteqlabel . . . . . [6317](#page-263-2), [6319](#page-263-3) \H@subeqnarray . . . . . [5493](#page-125-2), 5497 \ha [. . . .](#page-131-7) [. . . .](#page-130-0) [. . .](#page-133-0) . . . . . . [14740](#page-138-0) \Haa . [. . . .](#page-154-0) [. . . .](#page-155-0) . . . . . . . . 14719 \halign [. . . . .](#page-149-0) . . . . . . . . . . [494](#page-149-1) \hamza [. . .](#page-132-3) . . . . . . . . . . . [14707](#page-132-4) \HAR@checkcitations .... [6116](#page-312-0)  $\hbox{HAR@citetoaux} \ldots \ldots \hbox{6072}$  $\hbox{HAR@citetoaux} \ldots \ldots \hbox{6072}$  $\hbox{HAR@citetoaux} \ldots \ldots \hbox{6072}$ \HAR@tempa 6117, 6118, 6119, 6[120,](#page-19-0) 6121, 6122  $\hbox{\tt\char'13}$  $\hbox{\tt\char'1}$ \hbox . . . . . . . . [1294,](#page-144-2) [1300,](#page-144-3) [1306,](#page-144-4) [1834,](#page-144-5) [2712](#page-144-6)[,](#page-144-1) 2718, 4384, 4557, 4558, 4559, 4560, [6056,](#page-143-1) [6185,](#page-144-7) 7666, 7736, 7743, 7804, 7815, 7833, 7844, 7863, 7874, [8132,](#page-144-8) 9053, [9345,](#page-73-0) [9356,](#page-43-0) [9911,](#page-43-1) [9918,](#page-43-2) [10171](#page-55-0), 10179, 10[784,](#page-108-0) [11208,](#page-111-0) [11296](#page-111-1), [113](#page-111-2)[23,](#page-111-3) 11[352,](#page-143-2) [11381,](#page-146-0) [11411](#page-175-0), [1143](#page-177-0)7, [121](#page-177-1)62 \hc@cu[rrent](#page-203-0)[Href](#page-208-0) [.](#page-180-1).......[5816](#page-185-0) \HCode 10636, [10638](#page-225-1), [10649](#page-236-0), [10658,](#page-244-0)

[10670,](#page-246-0) [10678,](#page-246-1) [10680,](#page-247-0) [10711,](#page-247-1)

10717, 10722, 10727, 10741, 10746, 10750, 10753, 10762  $\headerps@out ... ... ... 5081,$ 9624, 9635, 9706, 9720, 9773, 9782, 9795, 9808, [984](#page-235-2)6, [9949,](#page-235-3) [10063,](#page-235-0) [1](#page-236-2)[0220](#page-235-1) \hfill ... 4557, 4[558,](#page-236-3) 4559, [4560,](#page-122-0) [5947,](#page-214-0) 5980 \Hfoot[notea](#page-218-1)[utore](#page-218-2)[fname](#page-219-0) [. . .](#page-216-1) [6953](#page-221-1) \hhype[rref](#page-223-0) [. . . . .](#page-226-0) [. . . .](#page-219-1) . . . 3845 \hoffset . . . . . . . . . . . . . [6186](#page-111-3) \hphan[tom](#page-141-2) [.](#page-142-0) [. . . .](#page-111-2) . . . . . . . . 459 \href . 486, 3615, 3839, 3840, 4726 \href  $0 \ldots 3616, 3619, 3624$  $0 \ldots 3616, 3619, 3624$ \href@split ....... 3624, [3625](#page-146-1) \hsize ............... [5721](#page-18-0) \hskip ... [1305,](#page-91-0) [1383,](#page-96-1) [1870,](#page-96-2) [1871,](#page-114-0) 4[563,](#page-19-1) 10784 \hspace ....... [482,](#page-91-1) [6106,](#page-91-2) [6107](#page-91-3) \hss . . . . . . . . . . . . . . 6194, [12167](#page-136-1) \ht . . . . . [4565,](#page-43-3) [4568,](#page-45-0) [7741,](#page-56-0) [7807,](#page-56-1) [7813,](#page-111-4) [7819,](#page-236-0) 7836, 7842, 7848, 7866, 7872, 7[878,](#page-19-2) [9341,](#page-144-9) [9916,](#page-144-10) 10177, 11175 \htmladdimg [. . . .](#page-146-2) . . . . . . [3838](#page-263-4) \htmla[ddnor](#page-179-5)[m](#page-179-6)[alli](#page-111-5)nk ..... [3839](#page-179-4) \htmla[ddnor](#page-180-2)[malli](#page-180-3)[nkfoo](#page-180-4)t . . [3840](#page-221-2) \htmlref .............. 3841 \Huge [. . . . .](#page-225-2) . . . . . . . . . . . . [446](#page-96-3) \huge . . . . . . . . . . . . . . . . . 450 \Hurl . . . . . . . . . 3631, 3633, [3635](#page-96-2) \hv@pdf@char 11973, 12036, 1[2037,](#page-96-4) 12038, 12039 \hvtex@buffer . 8771, 8774, 8[782,](#page-18-1) 8785, 8794, 8798, 8814 \hvtex@gettoken [8771,](#page-91-5) [878](#page-261-0)[3,](#page-91-6) [8787](#page-261-1)[,](#page-91-7) 8796, 8800 \hvtex[@getto](#page-261-2)[ken@](#page-261-3) . . . 8771, 8772 \hvtex[@par@](#page-197-2)[dime](#page-197-3)[n](#page-197-4)[sion](#page-196-0) [8767](#page-197-0), [8806](#page-197-1) \hvtex@par@direc[tion](#page-196-0) 8768, 8809 \hvtex[@par@](#page-197-7)[durat](#page-197-8)ion [8769](#page-197-5), [8801](#page-197-6) \hvtex@par@motion . . [8770,](#page-196-0) 8803 \hvtex@param@dimension [. .](#page-196-1) [8778,](#page-197-10) 8807, 8825, 8828 \hvtex@param@direction [. .](#page-196-3) [8779,](#page-197-12) 8810, 8836, 8844 \hvtex@param@duration ... [8](#page-197-14)[780,](#page-197-13) [8802,](#page-197-15) [8849,](#page-198-1) [8851](#page-198-2) \hvtex@param@motion 8781, [8804,](#page-197-16) 8825, 8832 \hvtex[@pars](#page-197-17)[e@tr](#page-198-3)[ans](#page-198-4) . 8756, 8776 \hvtex[@prod](#page-197-19)[uce@](#page-198-5)[trans](#page-198-6) 8815, [8821](#page-197-18) \hvtex@token . . 8773, [8784,](#page-197-20) [8790,](#page-197-21) [8797,](#page-198-1) [8802,](#page-198-7) 8805, 8808, 8810 \hvtex@trans@code . . 8760, 8761, 8762, 8763, 8764, [8765,](#page-196-5) [8766,](#page-197-22) 8777, 8823, [8824,](#page-197-23) [8](#page-197-24)[826,](#page-198-8) [8](#page-197-25)[828,](#page-198-9)

8830, 8832, 8834, 8836, 8838, 8839, 8840, 8841, 8842, 8844 \hvtex@trans@effect@Blinds . . . . . . . . . . 8760 \hvtex[@tran](#page-198-10)[s@eff](#page-198-7)[ect@B](#page-198-11)[ox](#page-198-3) . [8761](#page-198-12) \hvtex[@tran](#page-198-13)[s@ef](#page-198-14)[fect@](#page-198-15)[Disso](#page-198-16)[lve](#page-198-4) . . . . . . . . . 8762 \hvtex@trans@eff[ect@G](#page-196-6)litter . . . . . . . . . 8763 \hvtex@trans@effect@R . . . [8766](#page-196-7) \hvtex@trans@eff[ect@S](#page-196-8)plit 8764 \hvtex@trans@effect@Wipe 8765 \hvtex@trans@par [. . .](#page-196-9) 8797, 8801, 8803, 8806, 8809 \hvtex@trans@params 8791, [8793,](#page-196-11) 8817 \Hy@@boolkey . . . . . . . [1880](#page-197-26), [1881](#page-197-12) \Hy@@D[efNam](#page-197-13)[eKey](#page-197-10) .... 1954, 1956 \Hy@@escapeform . . 1[1514,](#page-197-27) [11527,](#page-197-28) [11532](#page-198-17) \Hy@@SectionAnchor 1[2157,](#page-56-2) [12160](#page-56-3) \Hy@@temp . 2742, 2744, [4473,](#page-58-0) [4475](#page-58-1) \Hy@abspage 4892, 4957, [506](#page-250-0)7, [5106](#page-250-1) \Hy@Ac[robatm](#page-250-2)enu 3098, 3139, 7639, 8279, 8733, 9504 \Hy@activea[nchor](#page-74-0)[false](#page-74-1) [. . .](#page-109-0) [.](#page-263-6) [. . .](#page-109-1) . . . . [3541,](#page-118-0) [7233,](#page-119-0) [7693,](#page-122-1) [7707,](#page-123-0) 7776, 7785, 8061, 8488, 8504, 8572, [8584,](#page-195-0) [9047,](#page-81-0) [9868,](#page-82-0) [9882,](#page-175-1) [10129](#page-187-0), 10142 \Hy@activeanchortrue 7232, 7690, [7703,](#page-178-0) [7774,](#page-89-0) [7782,](#page-167-0) [8057,](#page-176-0) [8484,](#page-177-3) [8501,](#page-192-0) [8570,](#page-193-0) [8581,](#page-203-1) [9037,](#page-220-1) [9865,](#page-220-2) [9878,](#page-225-3) [10126,](#page-225-4) 10138 \Hy@ActiveCarriageRe[turn](#page-167-1) [3577,](#page-176-1) [3580](#page-177-4) \Hy@An[chorN](#page-191-3)[ame](#page-192-1) [3668,](#page-193-1) [3670,](#page-203-2) [3673,](#page-220-3) [3675,](#page-220-4) [3697,](#page-225-5) [3699,](#page-225-6) 3703, 3708, 3710 \Hy@ap[pendi](#page-90-1)xstring . 5239, [5246](#page-90-0) \Hy@author [. . . .](#page-92-0) . . . . [4806](#page-92-1), [4810](#page-92-2) \Hy@ba[belno](#page-92-3)[rmali](#page-92-4)[se](#page-92-5) . [3646](#page-92-6), [3648](#page-93-0) \Hy@ba[ckout](#page-93-1) 3537, 4686, 4690, 5902 \Hy@backreffalse 288, [2337,](#page-126-0) [2359,](#page-126-1) 3228 \Hy@backreftrue 2330, [2334,](#page-91-8) [2356](#page-91-9) \Hy@BeginAn[not](#page-89-1) [8174,](#page-113-0) [8189,](#page-113-1) [8227,](#page-140-0) 8255, 8280 \Hy@bi[bcite](#page-83-0) . . . . [. . .](#page-12-0) [5925](#page-65-0), [5929](#page-65-1) \Hy@bookmarksdepth . [2697,](#page-65-3) [2702,](#page-65-4) 2714, 2720, [1184](#page-185-1)[0](#page-65-2) \Hy@bo[okmar](#page-187-1)[ksnum](#page-187-2)bere[dfalse](#page-186-0) [289](#page-186-1) \Hy@bookmarksopenfalse [. . .](#page-140-1) [290](#page-141-3) \Hy@bookmarkstrue . . [. . . .](#page-73-2) . [291](#page-73-3) \Hy@bo[okmar](#page-73-4)[kstyp](#page-73-5)e [. .](#page-257-0) 2732, 2734, 6216, 11851

\Hy@boolkey .. 1880, 1973, 1976, 1979, 2007, 2010, 2013, 2044, 2047, 2050, 2067, 2071, 2074, 2077, 2080, 2083, 2086, 2308, 2311, 2366, [2649,](#page-56-4) 2652, 2667, 2692, 2695, 2736, [2739,](#page-58-2) [2777,](#page-58-3) [2892,](#page-58-4) [2949,](#page-59-0) [2952,](#page-59-1) [2955,](#page-59-2) [2958,](#page-59-3) [2961,](#page-59-4) [2964,](#page-60-0) [2967,](#page-60-1) [2975,](#page-60-2) [2996,](#page-60-3) [2999](#page-60-4) \Hy@Bo[rderA](#page-64-1)[rray](#page-66-0)[Patch](#page-72-0) [9391,](#page-72-1) [9394,](#page-72-2) [9633,](#page-73-6) [10061](#page-73-7) \Hy@br[eakli](#page-78-4)[nks@](#page-78-5)[unsup](#page-78-6)[porte](#page-78-7)d [. .](#page-79-0) [. . . .](#page-79-1) . . 2055, 9019 \Hy@breaklinksfalse [. . . .](#page-209-1) . 292 \Hy@br[eakli](#page-214-2)[nksunh](#page-223-1)box 9332, [9348](#page-210-0) \Hy@CatcodeWrapper . 3413, 3472, 3516, 3529 \Hy@centerwin[dowfa](#page-60-8)[lse](#page-202-0) . . . . [293](#page-12-1) \Hy@chapapp . . 5240, [5246,](#page-208-2) [5253,](#page-209-2) 12182, 12194, 12271 \Hy@ch[apter](#page-89-2)[strin](#page-89-3)g . . [5235,](#page-87-0) [5237,](#page-88-0) 5240, 5252 \Hy@CheckOptionValue [1924](#page-126-1), [196](#page-126-3)[1](#page-12-2) \Hy@CJ[Kbookm](#page-263-7)[arks](#page-264-5)[fals](#page-126-2)[e](#page-265-2) . . . . 294 \Hy@cjkpu . . . . . . 944, 946, 965 \Hy@co[lorli](#page-126-2)[nk](#page-126-6) ............... 3476, 3484, 3488, [7143,](#page-57-0) [7225,](#page-58-5) 7280, 7316, 7351, 7660, 7691, 7712, 7740, 7749, 7775, 7[789,](#page-12-3) 7810, 7822, 7840, [78](#page-33-0)[52,](#page-33-1) 7[870,](#page-33-2) 7882, 8145, 8218, 8248, 8273, [8297,](#page-88-1) [8571,](#page-88-2) [8591,](#page-88-3) [8652,](#page-165-0) [8671,](#page-167-2) [8702,](#page-168-0) [8729,](#page-168-1) [8745,](#page-169-0) [9055,](#page-175-2) [9316,](#page-176-2) [9318,](#page-177-5) [9866,](#page-177-6) [9887,](#page-177-7) [9915,](#page-178-4) [9924,](#page-178-5) [10127](#page-179-10), [1014](#page-179-11)7, 10176, 10184 \Hy@Co[lorLi](#page-187-5)st . .[.](#page-186-2)[.](#page-186-2)[.](#page-186-2)[.](#page-186-2) [2782](#page-187-3), [2783](#page-187-4) \Hy@Co[unter](#page-195-1)[Exist](#page-195-2)s [. .](#page-196-13) [5136,](#page-203-3) [5149,](#page-208-3) [5152](#page-208-4) \Hy@cu[rrent](#page-225-7)[b](#page-220-5)[ookma](#page-225-8)[r](#page-220-6)[kleve](#page-225-9)[l](#page-221-3) [1184](#page-226-1)[6,](#page-221-4) 11856, 11857, 11[863,](#page-75-1) 1[1870,](#page-75-2) 11907, 11910, 11915, 11919 \Hy@de[fault](#page-124-2)driver . . [3305,](#page-124-0) [3329,](#page-124-1) 3335 \Hy@De[fFormA](#page-257-2)[ction](#page-257-3) . . [431](#page-257-4)1, [4313](#page-257-1) \Hy@De[fNameK](#page-258-0)ey 1[953,](#page-258-2) 2803, [282](#page-258-3)1, 2829, [2837,](#page-258-1) 2841, [2848,](#page-85-0) [2855,](#page-85-1) [2862,](#page-85-2) 2869, 2873, 2878, 2885, 2984 \Hy@DEST [. . . .](#page-58-6) . . . . . . [9333,](#page-106-0) [9358](#page-106-1) \Hy@De[stNam](#page-76-1)e ....... [7189](#page-76-4), [7193](#page-76-5) \Hy@Di[sable](#page-77-1)[Optio](#page-77-2)n .. [1910,](#page-77-4) [3091,](#page-77-5) [3092,](#page-79-2) 3093, [3095,](#page-77-3) 3209, 3235, 3364, 3365, 3366, [3367,](#page-208-5) [3368,](#page-209-3) 3369, 3370, 3371, 3372, [3373,](#page-166-1) 3374, 3375, 3376, [3377,](#page-166-0) 3378, 3379, 3380, 3382, [3412,](#page-57-1) [3465,](#page-81-1) [3493,](#page-81-2) [3494,](#page-81-3) [3539,](#page-81-4) [3540,](#page-83-1) [4639,](#page-84-0)

4640, 4641, 4642, 4643, 4644, 4645, 4646, 4647, 4648, 4649, 4650, 4651, 4652, 4653, 4654, 4655, 4656, 4657, 4658, 4659, 4660, 4661, 4662, 4830, 5025, [5768,](#page-112-0) [6379,](#page-112-1) [6477,](#page-112-2) [6478,](#page-112-3) [7069,](#page-112-4) [7170,](#page-112-5) [7503,](#page-112-6) [7504,](#page-112-7) [7505,](#page-112-8) [7506,](#page-112-9) [7507,](#page-112-10) [7508,](#page-112-11) [7509,](#page-112-12) [7510,](#page-112-13) [7636,](#page-112-14) [7908,](#page-113-2) [7909,](#page-113-3) [7910,](#page-113-4) [7911,](#page-113-5) [7912,](#page-113-6) [7913,](#page-113-7) [7914,](#page-113-8) [7915,](#page-113-9) [8172,](#page-117-0) [8334,](#page-121-0) [8335,](#page-137-5) [8336,](#page-150-0) [8337,](#page-152-0) [8338,](#page-152-1) [8339,](#page-164-0) [8340,](#page-165-1) [8341,](#page-172-0) [8420,](#page-172-1) [8556,](#page-172-2) [8973,](#page-172-3) [8974,](#page-172-4) [8975,](#page-172-5) [8976,](#page-172-6) [8977,](#page-172-7) [8978,](#page-175-3) [8979,](#page-181-0) [8980,](#page-181-1) [9208,](#page-181-2) [9209,](#page-181-3) [9210,](#page-181-4) [9211,](#page-181-5) [9212,](#page-181-6) [9213,](#page-181-7) [9214,](#page-185-3) [9215,](#page-188-0) [9699,](#page-188-1) [9973,](#page-188-2) [9974,](#page-188-3) [9975,](#page-188-4) [9976,](#page-188-5) [9977,](#page-188-6) [9978,](#page-188-7) [9979,](#page-190-0) [9980](#page-192-3) \Hy@di[splay](#page-201-6)[docti](#page-201-7)[tlef](#page-206-0)[alse](#page-206-1) . [322](#page-201-5) \Hy@Di[still](#page-206-3)[erDes](#page-206-4)[tFix](#page-206-5) [6164,](#page-206-6) [8984,](#page-206-7) [8986](#page-216-2) \Hy@dr[aftfa](#page-222-4)[lse](#page-222-5) [. . . .](#page-222-6) [.](#page-222-1) [. . . .](#page-222-7) . [254](#page-222-3) \Hy@drafttrue . . . . . . . . . . . [255](#page-13-0) \Hy@driver 327, 2060, [2202,](#page-146-3) [2213,](#page-201-8) [2216,](#page-201-9) 2219, 2222, 2233, 2236, 2239, 2242, 2253, 2256, 2[281,](#page-11-0) 2290, 2295, 2298, 2304, 3[238,](#page-11-1) 3241, 3245, 3248, 3252, 3255, 3257, 3[261,](#page-13-1) [3265,](#page-60-9) [3269,](#page-62-0) [3272,](#page-63-0) [3276,](#page-63-1) [3280,](#page-63-2) [3284,](#page-63-3) [3287,](#page-63-4) [3291,](#page-63-5) [3294,](#page-63-6) [3296,](#page-63-7) [3300,](#page-63-8) [3304,](#page-63-9) [3307,](#page-64-2) [3310,](#page-64-3) [3313,](#page-64-4) [3324,](#page-64-5) [3327,](#page-64-6) [3329,](#page-84-1) [3335,](#page-84-2) [3337,](#page-84-3) [3342,](#page-84-4) [3344,](#page-84-5) [3346](#page-84-6) \Hy@Dv[ipdfm](#page-84-12)[xOutl](#page-84-13)[ineO](#page-84-14)[pentr](#page-85-3)[ue](#page-85-4) . [. . . .](#page-85-5) [. .](#page-85-6) 3354, 3361 \Hy@En[dAnno](#page-85-10)t . . [8180,](#page-85-12) [8221,](#page-85-13) [8251,](#page-85-1) [8276,](#page-85-2) [8300](#page-85-14) \Hy@endcolorlink [. . .](#page-86-5) [3480](#page-86-6), [3485](#page-86-7), 3489, 7152, [723](#page-86-8)0, [769](#page-86-9)1, 7726, 7744, 7751, [7775,](#page-185-4) [7797,](#page-186-3) [7811,](#page-187-6) [7823,](#page-187-7) [7840](#page-187-8), 7852, 7870, 7882, 8154, 8182, 8571, 8635, 8652, 8671, 8702, 8729, [8745,](#page-88-4) [9081,](#page-88-5) [9325,](#page-88-6) [9866,](#page-165-2) [9901,](#page-167-3) [9919,](#page-176-2) [9926,](#page-177-8) [10127](#page-177-9), [1016](#page-178-6)1, 10176, 10184 \Hy@En[dWrap](#page-185-5) [3414](#page-185-6), [3416](#page-192-2), [3417](#page-194-2), [3450](#page-194-0) \Hy@es[capef](#page-194-1)[orm](#page-195-1) . [. .](#page-195-2) 1[0424,](#page-196-13) [10506,](#page-203-4) [10516](#page-208-6), [105](#page-220-5)[41,](#page-220-7) 10[560,](#page-221-5) [10584,](#page-221-6) [10604,](#page-225-7) [10876](#page-225-10), [10960](#page-225-9), [1098](#page-226-1)1, 11008, [1102](#page-87-1)9, [11](#page-87-2)[057,](#page-87-3) 1[1079,](#page-88-7) 11213, 11302, 11325, 11358, 11383, 11412, [11440,](#page-230-0) [11508,](#page-231-0) [11537,](#page-231-1) [11544](#page-232-0) \Hy@es[capefo](#page-240-1)[rmfals](#page-241-0)e [. . .](#page-239-0) . . [295](#page-240-0) \Hy@es[capest](#page-244-1)[ring](#page-246-2) . [11505](#page-246-3), [11578,](#page-247-2) [11610,](#page-247-3) [11616,](#page-248-0) [11620,](#page-249-0) [11624,](#page-250-3) [11628,](#page-250-4) [11632](#page-250-5), 11636, 11640, 11644, 11648, 11652, 11[759,](#page-12-4)

### 11760, 11791

\Hy@EveryPageAnchor 6163, 6201 \Hy@EveryPageBoxHook 4856, 4860, 4864, 6200, 8875, 9139 \Hy@Ev[eryPag](#page-255-0)[eHook](#page-255-1) . . 4855, 4859, 5023, 7580 \Hy@ExchangeLeftPare[nt](#page-117-1)[hesi](#page-146-4)[s](#page-117-2) . [. . . .](#page-117-3) . . 7003, 7009 \Hy@Exchan[geRig](#page-146-6)[htPar](#page-199-0)[e](#page-205-0)[nthe](#page-117-4)[sis](#page-117-5) . [. . . .](#page-121-1) . . 7013, 7019 \Hy@false . [1816](#page-174-0), 1891, 2322, 2358 \Hy@figuresfalse . [. . . .](#page-162-1) . . . 296 \Hy@finalfalse [. . .](#page-162-0) . . . . . . . 255 \Hy@finaltrue [. . . .](#page-162-2) [. . . .](#page-163-0) . . . 254 \Hy@FirstPage . . [. . . .](#page-56-5) . . . . [3109](#page-65-6) \Hy@FirstPa[geHook](#page-54-0) . . [4857,](#page-65-5) 4[870,](#page-12-5) 4872, 5079, 5080, 9634, 9[719,](#page-11-1) 9781, 10062, 10219 \Hy@fitwindowfalse . . . . . . [297](#page-11-0) \Hy@FixNotFirstPage [7664,](#page-117-6) [7](#page-118-1)[665,](#page-81-5) 7671 \Hy@fl[oat@c](#page-218-3)[aption](#page-223-2) [. .](#page-226-2) [5806,](#page-214-3) [5850,](#page-216-3) 5852 \Hy@float@currentHref . . . [5853](#page-175-5)[,](#page-12-6) [5855,](#page-175-6) 5857, 5865, [5867,](#page-175-4) 5868 \Hy@footnote@current[Hlabel](#page-138-1) . . . . 5643, 5657, 5689, 57[31](#page-139-0) \Hy@fo[otnot](#page-139-1)e@currentHref 4634, [5627,](#page-139-3) [5630,](#page-139-4) 5638, 5641, [5644,](#page-139-2) 5658, 5661, [5688,](#page-139-5) [5729,](#page-139-6) [5732](#page-139-7) \Hy@FormO[bject](#page-135-1)s . . 10810, 11087, 11141, 11[151,](#page-135-2) [11451,](#page-136-2) [11501](#page-136-3) \Hy@Gi[n@set](#page-134-7)[file](#page-134-8) [. . . .](#page-135-3) 6374, [6376](#page-112-15) \Hy@Gl[obalS](#page-135-6)[tepC](#page-135-7)[ount](#page-136-4) [. . .](#page-136-5) [.](#page-135-4) [. . . .](#page-136-6) . . . . . . . . . 325, [4957](#page-237-0), [5284,](#page-242-1) 5366, 6178, 6294, 6587, 6638, [11830,](#page-243-1) [12172](#page-243-2), [121](#page-249-1)[81,](#page-150-1) [12](#page-250-6)[193,](#page-150-2) 12224, 12239, 12270 \Hy@gtemp . . 631, [632,](#page-13-2) 4209, 4210, 4214, 4215, [4226,](#page-148-4) [4240,](#page-119-0) [7027,](#page-127-1) [7029](#page-129-0)[,](#page-256-0) [11553](#page-146-7), 1[1555](#page-263-9) \Hy@href . . [. . . . .](#page-264-8) . . . 3616, [3618](#page-264-6) \Hy@hy[perfoo](#page-264-7)t[note](#page-26-0)[sfa](#page-26-1)[l](#page-265-3)[se](#page-104-0) . [5600](#page-104-1) \Hy@hy[perfo](#page-104-2)[otnot](#page-104-3)[estru](#page-105-0)e . . . [298](#page-163-1) \Hy@hy[perin](#page-163-2)[dextru](#page-251-0)e . [. . . .](#page-105-1) . 299 \Hy@hypertexname[sfalse](#page-251-1) . . [1772](#page-91-10) \Hy@hypertexnamestrue [. . . .](#page-91-1) [300](#page-134-9) \Hy@implicittrue ....... [301](#page-12-7) \Hy@Info . . 239, 1899, 3179, 3[181,](#page-12-8) 3184, 3186, 3189, 3191, [3194,](#page-54-1) 3196, 3199, 3201, 3397, 3403, 3481, 3486, 3490, 3918, 4[596,](#page-12-9) 4598, 4601, 4603, 4606, 4[608,](#page-12-10) 4611, 4[613,](#page-11-2) [4616,](#page-56-6) [4618,](#page-83-2) [4621,](#page-83-3) [4623,](#page-83-4) [4626,](#page-83-5) [4628,](#page-83-6) [6003,](#page-83-7) [6064,](#page-83-8) [6221](#page-83-9) \Hy@La[stPag](#page-111-8)e [.](#page-88-9)[.](#page-88-9)[.](#page-88-9)[.](#page-88-10)[.](#page-88-10)[.](#page-88-10)[.](#page-88-10)[.](#page-98-0)[.](#page-98-0)[.](#page-98-0)[.](#page-98-0) [3112](#page-111-7)

\Hy@level . . 11852, 11854, 11865, 11870, 11871, 11872, 11897 \Hy@levelcheck . . . 11853, 11868 \Hy@linkcounter . . . . . . . . . . . . . 329, [331,](#page-257-6) 5284, 5285, 5366, 5367, 6294, 6295, [6320](#page-257-7), [6587,](#page-257-8) [6588,](#page-257-5) [6592,](#page-257-9) 6[638,](#page-257-10) 6639, [664](#page-258-4)3, 11830, 11831, [12172,](#page-257-11) [12173,](#page-257-12) 12181, 12182, 12193, 12194, 12[224,](#page-13-3) [122](#page-13-4)[25,](#page-127-1) 12[239,](#page-127-2) [12240,](#page-129-0) [12270](#page-129-1), [1227](#page-148-4)1 \Hy@li[nkfi](#page-155-3)[l](#page-256-0)[epre](#page-155-4)[f](#page-256-1)[ix](#page-155-2) . [2767,](#page-155-5) [3777,](#page-155-6) 3798, 7[729,](#page-263-7) 8455, [9904](#page-263-8), [10164](#page-263-10) \Hy@li[nktoc](#page-264-7) .. [201](#page-264-8)5, 2017, [2025,](#page-264-10) 2027, [2037,](#page-265-2) 6252 \Hy@li[nktoc@](#page-265-3)all ........ 2023 \Hy@li[nktoc](#page-95-0)[@none](#page-177-10) ....... [2020](#page-94-0) \Hy@linktoc@page [. . .](#page-59-5) [2015,](#page-59-6) [2022](#page-59-7)[,](#page-225-11) [2025](#page-59-8) \Hy@linkto[c@sec](#page-59-9)[tion](#page-147-0) 2017, [2021,](#page-59-10) 2027 \Hy@linktocpagefalse ..... [302](#page-59-11) \Hy@LT[@curr](#page-59-7)entHlabel 5404, [5415](#page-59-12) \Hy@LT@currentHref . [5405](#page-59-6), [5416](#page-59-13) \Hy@LT[@foot](#page-59-8)notetext 5686, 5696 \Hy@make@anchor 6293, 6300, 6306 \Hy@make@df@tag@@ . . [6298,](#page-130-1) [6313](#page-130-2) \Hy@make@df@tag@@@ . [6304,](#page-130-3) [6314](#page-130-4) \Hy@maketitle@end . . [5745,](#page-136-7) [5750,](#page-136-8) 5752 \Hy@maketitle@op[targ](#page-148-6) [5743,](#page-148-7) [5748](#page-149-3) \Hy@MaybeStopNow . . . [2244,](#page-148-8) [2249,](#page-149-4) 2267, 2277, 2284, 3062 \Hy@me[nubar](#page-137-8)true ......... [303](#page-137-7) \Hy@naturalnamesfalse .... [304](#page-137-10)  $\N$ y @nestingfalse [.](#page-137-9)...... 305 \Hy@ne[wline](#page-64-7)[@aut](#page-64-8)[hor](#page-64-9) ..... [4849](#page-63-11) \Hy@newline@title ...... [4848](#page-12-12)  $\H{Hy@newwindowfalse}$  ...... 307 \Hy@newwindowsetfalse 306, [2972](#page-12-14) \Hy@newwindowsettrue . . . . [2974](#page-117-7) \Hy@next 4973, 4983, 4988, 1[2192,](#page-117-8) 12202, 12205 \Hy@nextfalse . . . . . . [3141,](#page-12-16) [6389](#page-12-15) \Hy@NextPage ........... [3103](#page-78-8) \Hy@nexttrue . . 3142, [3143](#page-120-2), [3144](#page-264-11)[,](#page-78-9) [6390,](#page-264-12) [639](#page-120-0)[1,](#page-264-13) [6392](#page-120-1) \Hy@number . . . . 2925, [2929,](#page-82-1) [2937](#page-151-0) \Hy@numberline . . . 11847, 1[1884,](#page-81-6) 11885, 11886 \Hy@oc[gcolo](#page-151-1)r [. .](#page-151-2) [7146,](#page-82-2) [7160,](#page-82-3) [8148,](#page-82-4) 8162 \Hy@ocgcolorlink[sfals](#page-78-10)e .. [3460](#page-78-12) \Hy@or[g@chap](#page-258-6)ter . . [12190](#page-257-13), [12206](#page-258-5) \Hy@Outline[CheckEn](#page-258-7)d ... [11949](#page-185-7) \Hy@Ou[tline](#page-185-8)Check[SumAf](#page-165-3)ter 11952, 11961

\Hy@OutlineCheckSumBefore . . . . . . . . 11929, 11961 \Hy@OutlineName . . 12077, 12131 \Hy@OutlineRerunCheck . . 11927, 12054, 12121 \Hy@pageancho[rtrue](#page-259-0) [. . . .](#page-259-1) . . 308 \Hy@pagecounter . 330, [332](#page-262-0), [5324,](#page-262-1) 6178, 6179 \Hy@pa[geheig](#page-261-4)[ht](#page-262-2) 1984, 1988, [1992,](#page-259-2) 1996, 2000, 2004, 3052, 9[721,](#page-12-17) 9809 \Hy@pa[gelab](#page-146-7)[elsfa](#page-146-8)ls[e](#page-13-5) . [. . .](#page-13-6) [4879](#page-128-0) \Hy@pagelabelstrue ...... 309 \Hy@pa[ram](#page-58-10) [5251](#page-59-14), [5252](#page-59-15)[,](#page-58-7) [5253,](#page-80-1) [5281,](#page-216-4) [5285](#page-219-2) \Hy@PatchLanguageShorthand[s](#page-118-3) . . . . . . . 3150, 3169 \Hy@pdfafalse ........... [32](#page-127-3)[3](#page-12-18) \Hy@pd[fenco](#page-127-2)[ding@](#page-126-7)pdfdoc . . 2159 \Hy@pdfmarkerrorfalse . . . 9296 \Hy@pdfmarker[rortr](#page-82-5)[ue](#page-82-6) 9424, 9433 \Hy@pdfminorversion 7036, 7[042,](#page-13-7) 7045, 7053, 7058, 7060, [7063,](#page-62-1) 7067 \Hy@pdfpagehiddenfalse . . . [310](#page-207-0) \Hy@pdfstringdef 630, [418](#page-163-3)[4,](#page-210-1) [4192](#page-163-4) \Hy@pd[fstri](#page-163-5)[ngfal](#page-163-6)[se](#page-163-7) . . [311](#page-163-8), [4664](#page-164-1) \Hy@pd[fstri](#page-164-2)ngtrue . . . 499, 4636 \Hy@pdfversion 2185, 2196, 4[186,](#page-12-19) 7058, 7060, 7[064,](#page-26-2) [7067,](#page-104-4) [11548](#page-104-5) \Hy@plainpagesfalse . [. . . .](#page-12-20) [312](#page-113-10) \Hy@PrevPage . . . . . . . . [. . .](#page-20-0) [3106](#page-112-18) \Hy@ps@CR 9763, [9770,](#page-62-2) [9775,](#page-62-3) [9776,](#page-104-6) [9793,](#page-163-7) [9813](#page-163-8), [9814,](#page-164-3) [9815](#page-164-2), [9821,](#page-251-2) 9828, 9835, 9842 \Hy@pstringB . . . . . . . . . . . [7427,](#page-81-7) 7432, [8372,](#page-217-0) [8384,](#page-218-4) [9269,](#page-218-5) [9285,](#page-218-6) [10034](#page-218-7), [1005](#page-219-3)0 \Hy@ps[tring](#page-219-7)D . . [7287](#page-219-9)[,](#page-219-4) [7311,](#page-219-5) [8229,](#page-219-6) 8243, [9569,](#page-219-8) 9585 \Hy@ps[tring](#page-170-1)[def](#page-189-0) ..... [6973,](#page-207-1) [7188,](#page-170-0) [7209,](#page-223-3) [7255,](#page-223-4) 7286, 7287, 7322, 7323, 7427, 8001, 8198, 8228, [8229,](#page-186-5) [8256](#page-213-0), [8372,](#page-168-2) [8590,](#page-168-3) [8657,](#page-186-4) 8709, 8710, 9269, [9422,](#page-162-3) 9431, 9550, [9568,](#page-167-4) [9569,](#page-168-4) [9593,](#page-168-2) [9594,](#page-166-2) [10034](#page-166-3), 11530, 12076, 12092 \Hy@ps[tring](#page-186-4)[Dest](#page-187-9) [7188,](#page-189-0) [7189,](#page-193-3) [8001,](#page-194-3) [8046,](#page-195-3) [9422,](#page-195-4) [9423,](#page-207-1) [9427,](#page-210-3) [9431,](#page-210-4) [9432,](#page-212-0) [9436](#page-213-2) \Hy@ps[tringF](#page-223-3) . . [7](#page-213-0)[286,](#page-261-5) [7305,](#page-213-3) [732](#page-262-3)[2,](#page-213-4) 7341, [7346,](#page-250-7) 8228, 8242, 8709, [8716,](#page-183-2) [8718,](#page-210-3) [9568,](#page-166-2) [9584,](#page-166-0) [9593,](#page-182-0) [9609,](#page-210-7) [9612](#page-210-8) \Hy@pstringName [. .](#page-168-4) 1[2076,](#page-168-7) [12077,](#page-168-5)

[12092](#page-169-1), [1210](#page-169-2)[6](#page-186-7)

\Hy@pstringP . . 7323, 7346, 8710, 8718, 9594, 9612 \Hy@pstringURI 7255, 7276, 8256, 8269, 8590, 8600, 8657, 8661, 9550, 9560 \Hy@Pu[tCata](#page-195-5)[log](#page-213-4) . [501](#page-213-5)[9](#page-168-6), [5027](#page-169-2), [5095](#page-195-4) \Hy@raisedlink ............. [1823](#page-187-10), [5228](#page-193-3), [5369,](#page-193-4) [5375,](#page-194-3) [5376,](#page-194-4) [5377,](#page-212-0) [5380,](#page-213-6) 5417, 5457, 5460, 5587, 5629, 5640, [5701,](#page-121-3) [5728,](#page-123-1) 5840, 5913, [5937,](#page-121-2) 5942, 5962, 6296, 6321, [9622,](#page-129-2) 9704, 9945, [10105](#page-55-1), [1183](#page-126-8)2, 12[164,](#page-129-3) [12183,](#page-129-4) [12195](#page-129-5), [1222](#page-129-6)6, [122](#page-130-5)72 \Hy@ra[iseli](#page-139-8)[nksfa](#page-140-2)[lse](#page-141-4) . [313](#page-141-5), [6065](#page-141-6) \Hy@Re[moveD](#page-148-9)[urPag](#page-149-7)[eAttr](#page-214-4) [. . .](#page-216-5) [7539,](#page-221-7) [7552](#page-224-0) \Hy@Re[moveHi](#page-264-14)[dPage](#page-264-15)[Attr](#page-265-4) . . . [7561,](#page-263-12) 7573 \Hy@RemovePercentCr 3[593,](#page-13-9) [3597,](#page-173-0) [3602](#page-173-1) \Hy@RemoveTransPageAttr . [7515,](#page-173-2) [7529](#page-173-3) \Hy@reserved@a 3713, [5467,](#page-90-2) [5496,](#page-90-3) [10643](#page-90-4), 10693, 10756 \Hy@RestoreCatcodes 205, [3058,](#page-172-8) [3348](#page-172-9) \Hy@RestoreLasts[kip](#page-93-2) [. . . .](#page-131-9) [. . . .](#page-132-5) [1838,](#page-234-0) [7190,](#page-235-4) 7[694,](#page-236-5) 7708, 7777, 7786, 8048, 8489, [8505,](#page-10-0) [8573,](#page-80-2) [8585,](#page-86-10) 9030, 9048, 9869, 9883, 10130, 10143 \Hy@Re[turnA](#page-55-2)[fterE](#page-166-4)[lseFi](#page-176-3) 333, [3581](#page-178-7) \Hy@Re[turnA](#page-178-8)[fterE](#page-183-3)[lseFi](#page-191-4)[FiEnd](#page-191-5) [337,](#page-192-4) [1268](#page-193-5) \Hy@Re[turnA](#page-225-12)[f](#page-202-1)[terFi](#page-225-13) [333](#page-203-5), [353,](#page-220-9) [1446,](#page-220-10) 3585, 3601, 6489, 6[525,](#page-13-10) [7008,](#page-90-5) 7018, 11531 \Hy@Re[turnA](#page-42-0)fterFiFiEnd . . . [336,](#page-13-11) 1260, 1274, 13[52,](#page-13-12) 1[359](#page-14-0) \Hy@Re[turnE](#page-90-6)[nd](#page-90-7) 335, [336](#page-153-0), [337,](#page-153-1) [1280,](#page-46-0) [1364](#page-163-9) \Hy@safe@a[ctivesf](#page-250-8)alse 338, [3506,](#page-13-13) [3511,](#page-42-1) [3727,](#page-42-2) [6869](#page-44-0) \Hy@safe@activ[estr](#page-13-14)[ue](#page-13-13) [338,](#page-13-11) [3504,](#page-42-3) [3509,](#page-44-2) 3573, 3610, 3650, 3719, 6779, 6858 \Hy@sa[ved@c](#page-89-5)[urre](#page-93-3)[ntHla](#page-160-0)b[el](#page-13-15) . [5654,](#page-89-4) 5659 \Hy@sa[ved@c](#page-89-7)[urren](#page-90-8)[tHref](#page-91-11) [. . .](#page-91-12) [5655,](#page-93-4) [5660](#page-158-0) \Hy@saved@[footno](#page-159-0)temark . . [5739,](#page-135-9) [5754](#page-135-10) \Hy@saved@footnotetext . . [5740,](#page-135-11) [5757](#page-135-12) \Hy@saved@hook . . . . . 4834, [4844](#page-137-11)

\Hy@SaveLastskip . . . . . . . . . . . 1838, 7187, 7683, 7697, 7769, 7780, 7999, 8477, 8492, 8564, 8576, 9021, 9034, 9859, 9872, 10120, 10133 \Hy@sc[anaut](#page-55-3)hor ..... [4804](#page-176-5), [4809](#page-178-9) \Hy@sc[anopt](#page-178-10)[a](#page-182-1)[utho](#page-166-5)r . . [4804](#page-191-7), [4805](#page-192-5) \Hy@sc[anopt](#page-193-6)[title](#page-202-2) [. . .](#page-203-6) [4795](#page-220-11), [4796](#page-220-12) \Hy@sc[antitl](#page-224-1)e ...... 4795,4800 \Hy@secnum@part . . 12[212,](#page-116-2) 1[2214,](#page-116-3) 12217 \Hy@SectionAnchor 12[155,](#page-116-5) 1[2175,](#page-116-6) 12242 \Hy@SectionHShift [12154](#page-264-16)[,](#page-116-5) [12163](#page-264-17)[,](#page-116-7) [12174,](#page-264-18) 12241 \Hy@seminarslidesfa[lse](#page-263-13) .. [6537](#page-263-3) \Hy@se[minars](#page-265-0)lidestrue ... 6535 \Hy@setbreaklinks . . [2052](#page-263-14), [2056,](#page-263-15) [2068,](#page-263-16) [7035,](#page-264-19) 7995 \Hy@SetCatcodes . 181, 231, [3060](#page-154-1) \Hy@SetNewWindow . . . 2978, [7307,](#page-154-2) 7343, 8244, 8717, [9583,](#page-60-10) [9608](#page-60-11) \Hy@se[toute](#page-60-12)[rhbox](#page-163-10) [. . .](#page-182-2) 9331, 9337 \Hy@setpagesizetrue [.](#page-10-1) [. . . .](#page-11-3) 314 \Hy@setpdfborder . . . [2811,](#page-79-3) [7215](#page-168-8)[,](#page-80-3) [7260,](#page-169-3) [7291,](#page-187-11) [7327](#page-195-6), [7642](#page-213-7), [8207](#page-213-8), 8235, 8262, 8290, [8603,](#page-208-7) [8624,](#page-208-8) 8645, 8664, 8695, 8722, 8738 \Hy@setpdfversiontrue . . . [2184](#page-13-17) \Hy@se[tref@](#page-167-6)[link](#page-168-9) [. . . .](#page-169-4) [6735](#page-76-6), [6738](#page-166-6) \Hy@sl[ideti](#page-186-9)[tle](#page-187-12) [6564](#page-187-13), [6566,](#page-193-7) [6573,](#page-193-8) [6581,](#page-194-5) [6591,](#page-194-6) [6615](#page-195-7), [6617](#page-195-8), [6624](#page-195-9), 6632, 6642 \Hy@StartlinkName . . [7213,](#page-157-0) [7227](#page-157-1) \Hy@StepCount . [324,](#page-154-3) [4934,](#page-154-4) 10442, [10504](#page-154-6), [107](#page-155-7)[08,](#page-155-8) 10[894,](#page-155-9) [10957,](#page-154-5) [11235](#page-155-11), [112](#page-155-12)99, 11911, 11916, 12021 \Hy@temp . . . . . . . 527, [534,](#page-166-7) [2741](#page-230-1)[,](#page-167-7) [2750,](#page-231-2) 2[751,](#page-235-5) [2752](#page-13-18), [2753](#page-119-1), [2754,](#page-239-1) 2755, 2756, 2783, 2784, 2785, [2788,](#page-245-0) 2[790,](#page-246-4) 2793, [297](#page-258-8)0, [2971,](#page-258-9) 3130, 3134, 3135, 3136, 3137, 3243, 3245, 3[250,](#page-21-0) [3252,](#page-22-0) [3255,](#page-74-5) [3267,](#page-74-6) [3269,](#page-74-7) [3274,](#page-74-8) [3276,](#page-74-9) [3282,](#page-74-10) [3284,](#page-74-11) [3289,](#page-74-12) [3291,](#page-75-2) [3294,](#page-75-4) [3336,](#page-75-5) [3337,](#page-75-6) [3908,](#page-75-7) [3912,](#page-75-8) [3913,](#page-78-13) [3924,](#page-78-14) [4008,](#page-82-7) [4009,](#page-82-8) [4010,](#page-82-9) [4012,](#page-82-10) [4016,](#page-82-11) [4328,](#page-84-15) [4329,](#page-84-3) [4330,](#page-84-16) [4332,](#page-84-5) [4336,](#page-84-6) [4337,](#page-84-17) [4472,](#page-84-10) [4488,](#page-84-18) [4489,](#page-84-12) [4490,](#page-84-19) [4491,](#page-84-14) [4492,](#page-85-15) [4493,](#page-85-4) [4494,](#page-85-5) [4495,](#page-85-16) [4496,](#page-85-14) [4501,](#page-98-1) [4502,](#page-98-2) [4503,](#page-98-3) [4504,](#page-98-4) [4505,](#page-100-0) [4506,](#page-100-1) [4507,](#page-100-2) [4508,](#page-100-3) [4509,](#page-100-4) [4510,](#page-107-0) [4511,](#page-107-1) [4914,](#page-107-2) [4917,](#page-107-3) [4926,](#page-107-4) [4928,](#page-107-5) [4932,](#page-109-2) [4936,](#page-109-3) [4980,](#page-109-4) [4982,](#page-109-5) [5318,](#page-109-6) [5321,](#page-109-7) [5324,](#page-109-8) [5330,](#page-109-9) [5430,](#page-109-10) [5436,](#page-110-0) [6486,](#page-110-1) [6487,](#page-110-2) [7442,](#page-110-3) [7471,](#page-110-4)

7473, 7925, 7930, 7936, 7940, 7943, 7948, 7979, 7981, 8344, 8387, 8389, 9179, 9182, 9186, 9187, 9193, 9194, 9200, 9218, 9223, 9229, 9233, 9236, 9241, [9274,](#page-171-0) [9276,](#page-181-8) [9388,](#page-181-9) [9389,](#page-181-10) [9397,](#page-181-11) [9398,](#page-181-12) [9983,](#page-181-13) [9988,](#page-182-3) [9994,](#page-182-4) [9998,](#page-188-8) [10001](#page-189-2), 10006, 10[039,](#page-205-2) [10041,](#page-205-3) [11513](#page-205-4), [115](#page-205-5)[14,](#page-206-8) 12[074,](#page-206-9) [12080,](#page-206-10) [12088](#page-206-11), [1210](#page-206-12)3 \Hy@te[mp@A](#page-207-3) . 558, [559,](#page-209-4) [1252,](#page-209-5) [1254,](#page-210-9) [1265,](#page-210-10) [1267,](#page-222-8) [1272,](#page-222-9) [1273,](#page-222-10) [1276,](#page-222-11) [6408,](#page-222-12) 6[409,](#page-222-13) 6410, [641](#page-223-5)7, [6445,](#page-223-6) [6446,](#page-250-9) 6[447,](#page-250-0) 6456 \Hy@temp@B [. .](#page-262-6) [. .](#page-23-0) [.](#page-262-6) [. . .](#page-23-1) 1253, 1254 \Hy@te[mpa](#page-42-6) [1882](#page-42-7), [1884,](#page-42-8) [1886,](#page-42-4) [1887,](#page-42-5) [1889,](#page-151-4) [1891,](#page-151-5) [1893,](#page-151-6) [1896,](#page-151-7) [1899,](#page-152-2) [1900,](#page-152-3) [2318](#page-152-4), [2319,](#page-152-5) 2320, 2322, 2323, 2325, 2326, 2328, 2332, 2336, 2347, 2349, [2351,](#page-42-11) [2352,](#page-42-5) 2354, [2358,](#page-56-7) [3579,](#page-56-8) [3580,](#page-56-9) [3591,](#page-56-10) [3595,](#page-56-11) [3651,](#page-56-5) [3655,](#page-56-12) [3718,](#page-56-13) [3721,](#page-56-6) [3730,](#page-56-14) [3732,](#page-65-7) [4316,](#page-65-8) [4317,](#page-65-9) [4963,](#page-65-5) [4965,](#page-65-10) [5003,](#page-65-11) [5005,](#page-65-12) [5106,](#page-65-13) [5108,](#page-65-14) [5514,](#page-65-15) [5516,](#page-65-16) [5517,](#page-65-17) [5520,](#page-65-18) [5521,](#page-65-19) [5522,](#page-65-20) [5801,](#page-65-6) [5806,](#page-90-9) [5811,](#page-90-1) [6215,](#page-90-10) [6216,](#page-90-11) [6233,](#page-91-13) [6234,](#page-92-7) [6237,](#page-93-5) [6551,](#page-93-6) [6552,](#page-93-7) [6603,](#page-93-8) [6604,](#page-106-2) [7713,](#page-106-3) [7714,](#page-120-3) [8458,](#page-120-4) [8597,](#page-120-5) [8598,](#page-121-4) [9888,](#page-123-0) [9889,](#page-123-2) [10148](#page-132-6), [101](#page-132-7)49, 11[850,](#page-132-9) [11851,](#page-132-10) [11874](#page-132-11), [118](#page-138-2)[76,](#page-138-1) 11[892,](#page-138-3) [11898,](#page-147-1) [12260](#page-147-2), [122](#page-147-3)[86,](#page-147-4) 12[291,](#page-147-5) [12294,](#page-154-7) [12297](#page-154-8) \Hy@tempb [4964](#page-193-9), [4965,](#page-193-10) [5004,](#page-220-13) [5005,](#page-220-14) [11875,](#page-257-16) [11876,](#page-257-17) [11898](#page-258-10) \Hy@te[mpcolo](#page-265-5)r . 9063, [906](#page-266-0)5, [9078,](#page-266-1) [9150,](#page-266-2) 9[152,](#page-265-6) 9164 \Hy@TempPag[eAnch](#page-120-6)[or](#page-120-4) . [6168,](#page-120-7) [6175,](#page-121-4) [6179,](#page-257-18) [6193](#page-257-17) \Hy@testname . . [7201,](#page-203-7) [7202,](#page-203-8) [7207,](#page-203-9) [7209,](#page-205-6) [7210](#page-205-7), [7224,](#page-205-8) 8190, 8191, 8196, 8198, 8199, [8214,](#page-146-9) [8611,](#page-146-10) [8612,](#page-146-8) [8617](#page-146-11), 8621, 8682, 8683, 8688, 8692, [9155,](#page-166-8) [9156,](#page-166-9) [9161,](#page-166-10) 9172 \Hy@te[xhtfa](#page-186-12)[lse](#page-186-6) ......... [315](#page-186-11) \Hy@te[xhttr](#page-193-12)ue . . [. . . .](#page-193-14) [2199](#page-194-7), [3239](#page-194-8) \Hy@ti[tle](#page-195-10) ........ [4797](#page-205-10), [4801](#page-205-11) \Hy@to[cleve](#page-205-12)l . . . 6226, 6230, 6239 \Hy@toolbartrue ........ [316](#page-13-19) \Hy@true . 1815, 1887, [1889,](#page-62-5) [2352,](#page-84-20) 2354 \Hy@typexmlfalse ........ [317](#page-147-8) \Hy@undefinedname . . 7198, 7[205,](#page-13-20) 7207, [8187,](#page-54-2) [8194,](#page-56-10) [8196,](#page-56-11) [8588,](#page-65-19) [8615,](#page-65-20) 8617, 8686, 8688, 9147, 9159, 9161

\Hy@unicodefalse 318, 622, 2115, 2116, 2124, 2900, 2906, 5320, 6172, 11550 \Hy@unicodetrue . . . . . . . . 2116 \Hy@useHidKeyfalse . . [. . .](#page-25-0) [2775](#page-61-0) \Hy@us[eHidK](#page-61-1)[eytru](#page-61-2)e [. .](#page-13-21) [. . . .](#page-77-7) [2779](#page-128-1) \Hy@Us[eMake](#page-146-12)[title](#page-251-3)[Infos](#page-77-6) . . . 4850, 7483, 7890, 8312, 8963, [9178,](#page-61-1) 9955 \Hy@UseMaketitleString . . [4831,](#page-75-10) 4851, 4852 \Hy@Us[eName](#page-171-1)Key . [. . . .](#page-188-9) [. . . .](#page-201-10) [. . . .](#page-117-9) [1966](#page-221-8), [7449](#page-180-8), 7450, 7451, [7452,](#page-205-13) 7453, 7454, 7455, 7456, 7475, 7955, 7956, 7957, 7958, [7959,](#page-117-10) [7960,](#page-117-11) [7961,](#page-117-12) 7962, 7983, 8351, 8352, 8353, 8354, 8355, 8356, [8357,](#page-58-11) [8358,](#page-171-2) [8391,](#page-171-3) [8936,](#page-171-4) [8937,](#page-171-5) [8938,](#page-171-6) [8939,](#page-171-7) [8940,](#page-171-8) [8941,](#page-171-9) [8942,](#page-171-10) [8943,](#page-181-14) [9248,](#page-181-15) [9249,](#page-181-16) [9250,](#page-181-17) [9251,](#page-181-18) [9252,](#page-181-19) [9253,](#page-181-20) [9254,](#page-181-21) [9255,](#page-182-5) [9278,](#page-188-10) [10013](#page-188-11), [100](#page-188-12)14, 10[015,](#page-188-14) [10016,](#page-189-4) [10017](#page-189-5), [100](#page-189-6)[18,](#page-189-7) 10[019,](#page-200-0) [10020,](#page-200-1) [10043](#page-200-2) \Hy@us[etitl](#page-200-7)[efals](#page-206-16)e[.](#page-206-18)...... [319](#page-207-5) \Hy@va[riore](#page-222-14)[f@](#page-207-7)[unde](#page-222-15)[fi](#page-207-8)[ned](#page-222-16) . . [5386,](#page-222-17) [5390,](#page-222-18) 6[864](#page-222-19) \Hy@ve[rbosef](#page-223-7)alse . [. . . . .](#page-222-20) . . [320](#page-222-21) \Hy@vt@PutCatalog . . 5050, [5052](#page-13-22) \Hy@VTeXversion 5030, 5042, [8641,](#page-129-7) [8749,](#page-130-6) [8883,](#page-160-1) 11975 \Hy@Warning 237, 360, 1192, 1[904,](#page-13-23) 1919, 1944, 2031, [2143,](#page-122-4) [2148,](#page-122-5) 2658, 2710, 3456, 3733, 3965, 6207, 6845, [6894,](#page-121-5) [7203,](#page-122-6) [8032,](#page-194-9) [8036,](#page-196-14) [8192,](#page-199-1) [8613,](#page-260-2) 8684, [9157,](#page-57-2) 9425, 94[34,](#page-11-4) [1](#page-59-16)[1859](#page-14-1), [1187](#page-40-0)7 \Hy@Wa[rning](#page-72-3)[NoLin](#page-73-8)e . . 238, [2058,](#page-61-4) 2169, 2761, [2799,](#page-88-11) [3045,](#page-93-9) [3089,](#page-99-0) [3247,](#page-146-13) [3256,](#page-159-1) [3271,](#page-160-2) [3286,](#page-166-12) [3295,](#page-183-4) [3808,](#page-183-5) [4778,](#page-186-17) [4880,](#page-193-15) [5044](#page-194-10)[,](#page-257-20) [5120,](#page-205-14) [5305,](#page-210-11) [6217,](#page-210-12) [6366,](#page-257-19) 9304, [11963](#page-60-13) \Hy@Warning[PageB](#page-74-13)[order](#page-75-11)[Color](#page-11-5) [. .](#page-81-8) [. . . .](#page-62-6) 2796, 2798, [2800](#page-80-4) \Hy@Wa[rning](#page-95-1)[PageC](#page-115-0)[olor](#page-118-4) [2758,](#page-85-17) [2760,](#page-85-18) [2762](#page-128-2) \Hy@WarnOp[tionD](#page-147-9)[isabl](#page-150-3)[ed](#page-208-9) . . [1916,](#page-259-3) 1918 \Hy@WarnOpt[ionVa](#page-75-12)[lue](#page-75-13) [1897](#page-74-14)[,](#page-75-14) [1903,](#page-74-15) [2339,](#page-74-16) 2361 \Hy@windowuitrue . . . . . . . . 321 \Hy@wr[itebo](#page-57-6)okmark . . 1820, [6227,](#page-57-5) 6571, 6579, 6589, [6622,](#page-56-15) [6630,](#page-56-16) [6640,](#page-65-21) [11836](#page-65-22), 11922 \HyC@cmd . . . . . . . . 87, 109, [122](#page-13-24) \HyC@check . . . . . . . . . [68,](#page-55-4) [71,](#page-147-10) 74 \HyC@c[heckc](#page-154-9)[omman](#page-154-10)d [. .](#page-155-15) . [50,](#page-155-16) [57,](#page-155-17) 59

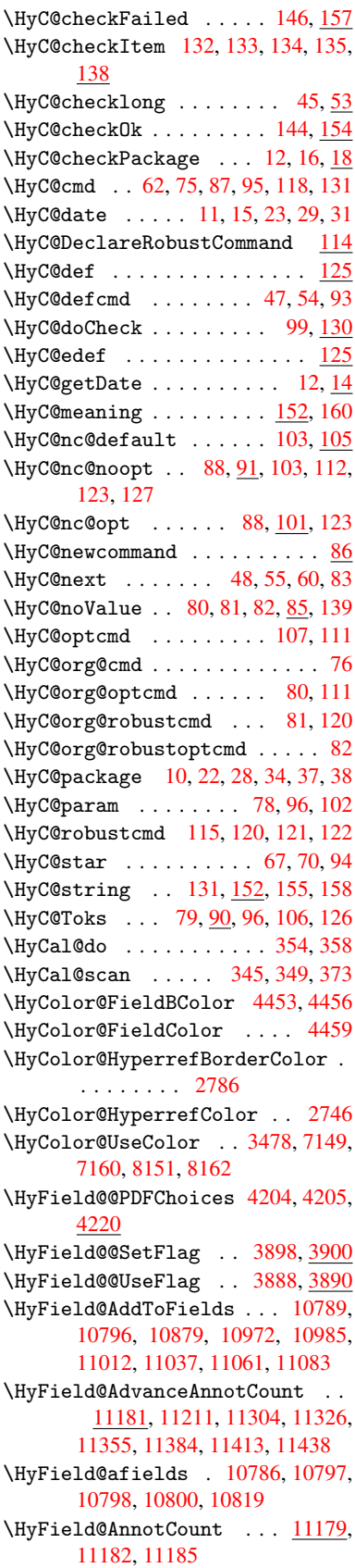

\HyField@FlagsAnnot 4058, 4077, 4091, 4104, 4120, 4152 \HyField@FlagsCheckBox . . 4090, 10601, 11076, 11435 \HyField@FlagsChoice [. . . .](#page-101-0) [4151,](#page-102-0) [10482](#page-102-1), [1093](#page-102-2)5, 11[276](#page-103-1) \HyField@FlagsP[ushBu](#page-103-0)tton [4076,](#page-102-3) [10537,](#page-233-2) [10557](#page-241-4), [10582](#page-248-1), 11004, 11025, 11055, 11353, [11378,](#page-103-2) [11409](#page-231-3) \HyField@Fl[agsRad](#page-239-2)[ioButt](#page-245-1)on [4103,](#page-102-4) [10478,](#page-232-2) [10931,](#page-232-3) [11272](#page-233-3) \HyFie[ld@Fla](#page-241-5)[gsSubm](#page-241-6)it .... [4024,](#page-247-7) [10558,](#page-248-2) 11026, [11379](#page-247-6) \HyField@FlagsText 4119, [10420,](#page-102-5) [10872,](#page-231-4) [11205](#page-239-3) \HyField@NewBitse[tFlag](#page-245-2) . . [3856,](#page-100-5) [3859,](#page-232-4) [3867](#page-241-7) \HyField@NewFlag [. . .](#page-247-8) [3854](#page-103-3), [3930,](#page-230-2) [3931,](#page-238-3) [3932,](#page-244-4) 3933, 3934, 3935, 3936, 3937, 3938, 3939, [3940,](#page-97-1) 3941, [3942](#page-97-3), 3943, 3944, 3945, [3946,](#page-97-2) 3947, 3948, 3949, 3954, 3955, 3956, 3957, [3958,](#page-97-4) [3959,](#page-98-8) [3960,](#page-98-9) [3961,](#page-98-10) [3962,](#page-99-1) [3995,](#page-99-2) [3997,](#page-99-3) [3998,](#page-99-4) [4000,](#page-99-5) [4001,](#page-99-6) [4003,](#page-99-7) [4004,](#page-99-8) [4005,](#page-99-9) [4006](#page-99-10) \HyFie[ld@Ne](#page-99-19)[wFlag](#page-99-20)[Only](#page-99-21) [3858,](#page-99-17) [3996,](#page-99-18) [3999,](#page-99-24) 4002 \HyFie[ld@Ne](#page-100-8)[wOpti](#page-100-9)[on](#page-100-10) . [3855](#page-100-11), [3861](#page-100-12) \HyFie[ld@PD](#page-100-13)[FAFla](#page-100-14)gWarning 3964, 3972, 3976, 3980, [3984,](#page-97-5) [3988,](#page-100-15) [3992](#page-100-16) \HyField@P[DFChoi](#page-100-17)ces 4[177,](#page-97-6) 1[0515,](#page-97-7) 10979, 11322 \HyFie[ld@Pr](#page-99-28)[intFl](#page-100-18)[ags](#page-100-19) [3905,](#page-100-20) [4051,](#page-99-27) [4069,](#page-100-22) 4083, 4096, 4112, 4144, 4169 \HyFie[ld@Set](#page-240-6)[Flag](#page-246-7) . . . [3897](#page-104-9), [4037,](#page-231-5) 4043, 4048, 4082, [4110](#page-98-11) \HyFie[ld@Se](#page-101-2)[tKeys](#page-102-6) [. .](#page-102-7) [4281,](#page-102-8) [10417,](#page-101-1) [10449](#page-104-10), 10452, 10471, 10525, 10554, 10572, 10[598,](#page-98-12) 10868, 10901, 10904, 10923, [10991,](#page-101-3) [11022](#page-101-4), [110](#page-101-5)[45,](#page-102-9) 1[1](#page-106-4)[072,](#page-102-10) 11201, 11242, 11245, [11264,](#page-231-6) [11339,](#page-230-3) [11375,](#page-230-4) [11399,](#page-230-5) [11431](#page-233-4) \HyFie[ld@The](#page-238-5)[AnnotC](#page-238-6)ount . [11184,](#page-240-7) [11215,](#page-241-8) [11220,](#page-241-9) [11307,](#page-241-10) [11316,](#page-244-5) [11328,](#page-245-3) [11333,](#page-245-4) [11360,](#page-245-5) [11366,](#page-247-9) [11386,](#page-247-10) 11391, [11415](#page-248-4), 11420, 11442, [11447](#page-248-3) \HyFie[ld@Use](#page-244-7)[Flag](#page-244-8) . . . 3887, [4028,](#page-246-9) 4029, 4030, 4031, [403](#page-246-8)2, 4033, [4034,](#page-246-10) 4[035,](#page-246-11) 4038, [403](#page-247-11)9, [4040,](#page-247-12) [4041,](#page-247-13) 4[044,](#page-248-5) 4045, [404](#page-248-6)6, [4049,](#page-248-7) [4060,](#page-249-2) [4061,](#page-249-3) 4062, [4063,](#page-97-8) [4064,](#page-101-6)

4065, 4066, 4067, 4068, 4079, 4080, 4081, 4093, 4094, 4095, 4106, 4107, 4108, 4109, 4111, 4122, 4123, 4124, 4125, 4126, 4127, 4128, 4129, 4140, 4143, [4154,](#page-101-9) [4155,](#page-101-10) [4156,](#page-101-11) [4157,](#page-101-12) [4159,](#page-102-11) [4161,](#page-102-12) [4162,](#page-102-13) [4165,](#page-102-14) [4168](#page-102-15) \HyInd[@@@wr](#page-103-5)[index](#page-103-6) [. . .](#page-103-7) [6404,](#page-103-8) [6407,](#page-103-9) [6438,](#page-103-10) [6444](#page-103-11) \HyInd[@@hyp](#page-103-15)[erpag](#page-103-16)e [. .](#page-103-12) [6484](#page-103-18), [6494](#page-103-19) \HyInd[@@wri](#page-103-20)[ndex](#page-103-21) [. . . .](#page-103-22) [6399](#page-103-23), 6400 \HyInd@EncapChar . . . [2369,](#page-151-8) [3054,](#page-151-9) [6394](#page-152-6) \HyInd@hyp[erpage](#page-152-7) . . . [6481,](#page-152-8) [6483,](#page-153-2) 6490 \HyInd@org@wrindex . [6398](#page-66-1)[,](#page-151-10) [6402](#page-80-5)[,](#page-151-11) [6412,](#page-151-12) 6418, 6420, 6423 \HyInd@pagelink 6499, [6505,](#page-152-9) [6507,](#page-152-10) [6510](#page-153-3) \HyInd@ParenLeft . . . [6381,](#page-151-13) [6409,](#page-151-14) [6446](#page-151-15) \HyInd@Par[enRigh](#page-151-16)t [. .](#page-151-17) [6382,](#page-153-5) [6410,](#page-153-6) [6417,](#page-153-7) 6447, [6456](#page-153-4) \HyInd@removespaces [6513,](#page-151-19) [6516,](#page-151-5) [6526](#page-152-3) \HyLang@addto . 2573, [2595,](#page-151-20) [2626,](#page-151-6) [2634](#page-151-7) \HyLang@af[rikaan](#page-152-4)s [. .](#page-152-5) [. . . .](#page-153-8) [2371](#page-153-9) \HyLan[g@Dec](#page-153-10)lareLang 2587, 2602, 2603, 2604, [2605,](#page-70-1) [2606,](#page-71-0) [2607,](#page-71-1) [2608,](#page-72-4) 2609, 2610, 2611, 2612, 2613, 2614, 2615, 2616, 2617, 2618, 2619, 2620, [2621,](#page-71-2) [2](#page-71-3)[622,](#page-66-2) [2623,](#page-71-4) [2624](#page-71-5) \HyLan[g@eng](#page-71-9)[lish](#page-71-10) [. . . .](#page-71-11) [. . . .](#page-71-12) [2389](#page-71-13) \HyLan[g@fre](#page-71-14)[nch](#page-71-15) . [. . . .](#page-71-16) [. . . .](#page-71-17) [2407](#page-71-18) \HyLan[g@ger](#page-71-19)[man](#page-71-20) . [. . . .](#page-71-21) [. . . .](#page-71-22) [2425](#page-71-23) \HyLan[g@ita](#page-71-24)[lian](#page-71-25) . . . . . . . . 2443 \HyLang@magyar . . . . . . . . . [2461](#page-66-3) \HyLang@portuges . . . . . . . [2479](#page-66-4) \HyLang@russian . . . . . . . . [2497](#page-67-0) \HyLang@spanish . . . . . . . . [2537](#page-67-1) \HyLang@vietnamese . 2555, [2626,](#page-67-2) 2634 \HyLinguex@OrgB . . . . . . 635, [639](#page-68-1) \HyLinguex@OrgC ...... 636, [640](#page-70-2) \HyLinguex@OrgD [. .](#page-70-3) . . . . 637, [641](#page-71-1) \HyLin[guex@](#page-72-4)Restore 638, 651, 655, 663, 2097 \HyOrg@addtoreset . . 63[24,](#page-26-5) 6[326,](#page-26-6) 6353 \HyOrg@appendix . . . . 5[241,](#page-26-10) [5247](#page-26-11) \HyOrg[@aut](#page-27-0)[hor](#page-61-5) . . 47[94,](#page-26-9) 4807, 4811 \HyOrg@float@makebox [5861](#page-149-8), [5863](#page-149-9) \HyOrg[@hype](#page-150-4)rpage . . . 6384, 6386, 6387

\HyOrg@languageshorthands 3159, 3166, 3172 \HyOrg@make@df@tag@@ . . . . 6311 \HyOrg@make@df@tag@@@ . . . 6312 \HyOrg@maketitle . . . 5737, [5744,](#page-82-12) [5749](#page-82-13) \HyOrg@sub[equati](#page-82-14)ons 5531, [5538](#page-149-10) \HyOrg@title . . . 4793, 4798, [4802](#page-149-11) \Hy0rg@url [. . . .](#page-137-12) . . . . . . . . [3630](#page-137-13) \hyper[@@anc](#page-137-14)hor 3073, 3640, 3642, 3673, 3675, 3708, [3710,](#page-133-1) [3805,](#page-133-2) 4676, 4691, 4706, 5627, 5630, 5638, 5641, [5699,](#page-116-10) [5702,](#page-116-11) [5729,](#page-116-12) 5838, 5841, 5867, 6168, [6175,](#page-91-14) 6179, 6570, [6578,](#page-80-6) [6588,](#page-91-15) [6621,](#page-91-16) [6629,](#page-92-2) [6639](#page-92-3) \hyper[@@lin](#page-113-11)k . . [3613](#page-114-1), [3626,](#page-134-7) [3663,](#page-134-8) [3687,](#page-139-9) [3689,](#page-139-10) [3713,](#page-139-6) [5921,](#page-146-9) [6067,](#page-146-10) [6068,](#page-146-8) [6069,](#page-154-11) [6117,](#page-154-12) [6119,](#page-155-3) [6121,](#page-155-18) [6740,](#page-155-19) [6755,](#page-155-5) 6854 \hyper@@normalise [. .](#page-91-17) [3582,](#page-91-18) [3586,](#page-92-8) [3590](#page-92-9) \hyper[@anch](#page-143-5)[or](#page-92-10) . [3832](#page-144-1), [4753,](#page-144-3) [7231,](#page-144-5) [7682,](#page-157-2) [7768,](#page-158-1) [8053](#page-159-2), 8491, 8563, 9020, 9858, 10119 \hyper[@anch](#page-90-14)orend ... [3076,](#page-90-12) [4663,](#page-90-13) 4680, 4694, 4709, 5229, 5370, 5418, 5460, [5479,](#page-96-5) [5503,](#page-115-1) [5588,](#page-167-9) [5915,](#page-176-6) [5940,](#page-178-11) [5943,](#page-183-6) [5963,](#page-191-8) [6096,](#page-192-6) [6296,](#page-202-3) [6321,](#page-220-15) [7233,](#page-224-2) 7705, 7784, 8060, 8486, [8583,](#page-114-2) [9039,](#page-81-9) [9880,](#page-113-13) [10140](#page-113-14), [118](#page-113-15)32, 11[923,](#page-126-9) [12165,](#page-129-8) [12184](#page-130-7), [1219](#page-131-2)6, [122](#page-132-12)[27,](#page-132-13) 12273 \hyper[@anch](#page-140-4)[orst](#page-141-7)[art](#page-141-8) . [3075,](#page-141-9) [4663,](#page-144-11) [4679,](#page-183-7) [4693,](#page-191-9) [4708,](#page-193-16) [5229,](#page-203-10) [5370,](#page-220-16) [5418,](#page-225-17) 5[457,](#page-256-2) 5479, [550](#page-258-12)3, [5588,](#page-263-17) [5913,](#page-263-18) [5938,](#page-264-20) 5[943,](#page-264-21) 5963, [609](#page-265-7)6, 6296, 6321, 7232, 7696, 7779, 8056, [8476,](#page-113-17) [8575,](#page-114-3) [9033,](#page-80-7) [9871,](#page-113-13) [10132](#page-113-16), 11832, 11[923,](#page-126-9) [12165,](#page-129-8) [12184](#page-130-7), [1219](#page-131-8)6, [122](#page-132-12)[27,](#page-132-13) 12273 \hyper[@char](#page-148-9)s . . [3607](#page-141-8), [7256,](#page-141-9) [7686,](#page-144-11) 7699, [7718,](#page-149-7) [7737,](#page-167-1) [7747,](#page-176-7) [7760,](#page-178-13) [7828,](#page-183-8) [7858,](#page-191-10) [8444,](#page-193-17) [8464,](#page-203-11) [8479,](#page-220-17) [8495,](#page-225-18) 8[567,](#page-256-2) 8578, [865](#page-258-12)8, [9551,](#page-263-17) [9874,](#page-263-18) [9893,](#page-264-20) [9912](#page-91-19)[,](#page-264-21) 9922, [993](#page-265-7)5, 10135, [101](#page-177-15)[53,](#page-177-16) 10[173,](#page-167-10) [10182,](#page-176-8) [10194](#page-176-9) \hyper[@curr](#page-191-12)[enta](#page-192-7)[nchor](#page-193-18) [9036,](#page-194-11) [9045,](#page-212-1) [9057,](#page-220-18) [9074](#page-220-19) \hyper[@curre](#page-225-19)[ntlin](#page-225-20)[kt](#page-220-20)[ype](#page-225-21) .. [9058,](#page-225-22) [9062,](#page-226-3) 9066 \hyper@hash . . 3559, 3560, 3608, [3769,](#page-203-14) [3781,](#page-203-15) 3798, [3801,](#page-203-12) [4630,](#page-203-13) 8438

\hyper[@imag](#page-203-17)e . . 3636, 3637, [7758,](#page-203-16) 8705, [9144,](#page-203-18) [9933,](#page-90-15) [10192](#page-90-16)

\hyper@last ...... 4769, 4773 \hyper@link . . 3074, 3722, 4677, 4678, 4692, 4702, 4707, 7243, 7755, 7799, 8222, 8435, 8675, 9148, 9930, 10189 \hyper@link@ . . [3081,](#page-80-8) [3714](#page-93-10)[,](#page-115-2) [3716](#page-113-18)[,](#page-115-3) [4675,](#page-113-19) [4685,](#page-113-20) [4689,](#page-114-4) [4699,](#page-114-5) [4714](#page-167-11) \hyper[@link](#page-178-15)[end](#page-179-17) [3078,](#page-186-18) [4682,](#page-190-5) [4696,](#page-194-12) [4711,](#page-205-15) [5663](#page-221-11), [5907,](#page-226-4) 5910, 6256, 6260, 6264, [6266,](#page-81-10) [7242,](#page-93-11) [7724,](#page-93-12) [7796,](#page-113-21) [8221](#page-113-22), [8223,](#page-113-23) [8469](#page-113-24), [8633](#page-114-6), 9060, 9899, 10159 \hyper[@link](#page-114-7)[file](#page-135-13) [3080,](#page-81-11) [3794,](#page-113-25) [4684,](#page-113-26) [4698,](#page-147-12) [4713,](#page-147-13) [7284,](#page-148-10) [7728,](#page-167-12) [7856,](#page-177-18) [8225,](#page-179-18) [8454,](#page-186-3) [8637,](#page-186-19) [9566,](#page-191-13) [9903,](#page-194-13) [10163](#page-203-19) \hyper@lin[kstart](#page-220-21) [. . .](#page-225-23) 3077, 4681, [4695,](#page-113-28) [4710,](#page-114-8) [5661,](#page-81-12) [5903,](#page-95-3) [5910,](#page-113-27) [6256,](#page-186-20) [6260,](#page-190-6) [6264,](#page-194-14) [6266,](#page-213-9) [7234,](#page-220-22) [7711,](#page-225-24) 7788, 8188, 8223, 8457, 8589, 9050, 9886, [10146](#page-81-13) \hyper[@link](#page-113-30)[url](#page-114-9) [3079,](#page-135-7) [3635,](#page-140-7) [3769,](#page-113-29) [3776,](#page-147-11) [3797,](#page-147-12) [3801,](#page-147-13) [4683,](#page-148-10) [4697,](#page-167-13) [4712,](#page-177-20) [7253,](#page-178-16) [7729,](#page-186-21) [7731,](#page-186-19) [7756,](#page-190-7) [7826,](#page-193-19) [8253](#page-203-20), [8442,](#page-220-23) [8455,](#page-225-25) 8655, 8706, 9145, 9548, [9904,](#page-91-7) [9906,](#page-94-1) 9931, 10164, [1016](#page-81-14)6, 10190 \hyper[@live](#page-114-10)[link](#page-167-14) [. . . .](#page-177-10) [4677](#page-177-21), [4702](#page-178-17) \hyper[@make](#page-179-19)[curre](#page-187-14)[nt](#page-190-8) . [5225,](#page-190-1) [5249,](#page-194-15) [5403,](#page-195-12) [5456,](#page-205-16) [5478,](#page-212-2) [5502,](#page-220-8) [5566,](#page-220-24) [5656,](#page-221-12) [5818,](#page-225-11) [5854](#page-225-26) \hyper@n@rmalise . . . [3574,](#page-113-18) [3578](#page-114-4) \hyper@nat@current ..... [5904](#page-126-11) \hyper[@nata](#page-130-8)[nchor](#page-131-10)[end](#page-132-14) [. . . .](#page-132-15) [5915](#page-133-3) \hyper[@nata](#page-135-14)[ncho](#page-138-4)[rstar](#page-139-11)t ... 5912 \hyper@natlinkbreak . [. . .](#page-90-17) [5909](#page-90-18) \hyper@natlinkend . . . . . [5906](#page-140-8) \hyper@natlinkstart .... [5901](#page-140-4) \hyper@normalise . . . 3056, [3061,](#page-140-9) 3551, 3616, 3619, 3632, [3634,](#page-140-10) 3636, 3657, 4311 \hyper@pageduration 7536, [7582,](#page-140-12) 8860, 8877, 9111, [9141](#page-80-9) \hyper[@page](#page-90-19)[hidde](#page-91-1)n . . [7559,](#page-91-20) [7583,](#page-91-21) [8870,](#page-91-22) [8878,](#page-92-11) [9128,](#page-106-0) 9142 \hyper@pagetransition [. . .](#page-173-4) [7512,](#page-174-1) [7581,](#page-198-18) [8751,](#page-199-2) [8876,](#page-204-0) [9094,](#page-205-17) 9140 \hyper@quote [. . . .](#page-174-2) . . . . . . . . . . . [4632](#page-199-3), [7688](#page-199-4), [7701](#page-204-1), [7715](#page-205-18), 7720, 7738, 7748, 7761, 8438, [8448,](#page-172-10) [8460,](#page-174-3) [8482](#page-196-15), [8499,](#page-199-5) [9863](#page-204-2), [9876](#page-205-19), 9890, 9895, 9913, 9923, 9936, 10124, 10136, 10[150,](#page-177-23) [10155,](#page-177-24) [10173](#page-112-19), [1018](#page-176-10)3, [101](#page-177-22)95 \hyper[@read](#page-190-11)[exter](#page-191-14)[nall](#page-191-15)[ink](#page-220-25) . [3724,](#page-220-26) [3740](#page-220-27)

\hyper@refstepcounter . . . 5204, 5207, 5214 \hyper@tilde . . 3568, 3569, 3570, 4631 \hyperbaseurl . . 2764, 2765, [4725](#page-125-4)  $\hbox{\tt \hypoercalcbp . . . . . . . } \frac{340}{340}$  $\hbox{\tt \hypoercalcbp . . . . . . . } \frac{340}{340}$  $\hbox{\tt \hypoercalcbp . . . . . . . } \frac{340}{340}$  $\hbox{\tt \hypoercalcbp . . . . . . . } \frac{340}{340}$  $\hbox{\tt \hypoercalcbp . . . . . . . } \frac{340}{340}$ \hypercalcbpdef . 342, 379, [2944](#page-90-22) \hyper[def](#page-112-20) [. . . .](#page-90-20) . . . . . [3665](#page-90-21), 4727 \HyperDestNameFilter [. . . . .](#page-74-19) . . . . . . . 3025, [7188,](#page-74-18) 72[10,](#page-13-25) [7688,](#page-114-11) 7701, 7720, 7756, 8001, 8199, 8438, 8448, 84[65,](#page-14-8) 8[482,](#page-15-0) [8499,](#page-78-15) 8568, 8579, 8620, [8691,](#page-92-12) [9422,](#page-114-12) 9431, 9863, [9876,](#page-166-2) 9895, 9931, 10124, [1013](#page-79-4)6, 10[155,](#page-166-11) [10190,](#page-176-10) [12030](#page-177-22), [1207](#page-177-24)6, [120](#page-178-17)92 \hyper[getpa](#page-192-8)[geref](#page-193-20) [. . .](#page-191-16)[.](#page-191-14)[.](#page-191-14)[.](#page-191-14)[.](#page-191-14) [5363](#page-191-15) \hyper[getre](#page-210-4)f .......... [5362](#page-221-12) \hyper[image](#page-224-3) . . . 3636, 3838, [6376](#page-226-5) \hyper[indexf](#page-261-7)[ormat](#page-261-5) [. . . .](#page-262-3) [.](#page-225-28) . 6383 \hyperlink 3612, 4728, 6522, 6660, 6668, 6683, 6691, 6701, [6709,](#page-129-9) 6716 \hyperlinkfilepr[efix](#page-91-22) [2767,](#page-96-3) [2768,](#page-151-21) 2769, 10111 \hyper[page](#page-156-1) [4734,](#page-91-23) [6384,](#page-114-13) [6385,](#page-153-11) [6387,](#page-156-0) [6480](#page-157-5) \HyperRaiseLinkDefault [. .](#page-74-4) [1822,](#page-74-20) 1831 \Hyper[Raise](#page-74-21)[LinkHo](#page-224-4)ok [1821](#page-151-23), 1832 \Hyper[Raise](#page-152-11)[LinkL](#page-114-14)[ength](#page-151-22) . . . [1830,](#page-151-24) 1831, 1834 \hyper[ref](#page-55-6) 3645, 3845, 3846, [4730,](#page-55-5) 6812, 6816, 6826, 6840 \hypersetup . . 2136, [2611,](#page-55-7) [3055](#page-55-9)[,](#page-55-8) [3057,](#page-55-6) [4724](#page-55-0) \hypertarget . . . . . . . 3638, 4729 \HyPL@[@@Che](#page-159-3)[c](#page-159-4)[kThe](#page-91-24)[Page](#page-96-0) [4984](#page-96-6), [5002](#page-114-15) \HyPL@@CheckThePage 4960, 4962 \HyPL@[Alph](#page-80-12) [. . .](#page-114-16) [. . . .](#page-71-12) . . . . [4900](#page-80-11) \HyPL@alph [. . . .](#page-91-25) . . . . . . . [4901](#page-114-17) \HyPL@arabic .......... [4897](#page-120-9) \HyPL@CheckThePage . [4912,](#page-120-10) [4959](#page-120-11) \HyPL@Entry 5108, 5116, 5124, [5126](#page-118-5) \HyPL@EveryPage . . . . 4902, [5023](#page-118-6) \HyPL@Format . . 4975, 4976, [4977,](#page-118-7) 4978, 4979, 4991 \HyPL@found . . [4974,](#page-123-4) [4981,](#page-123-5) [4985,](#page-123-6) 4992, [5002,](#page-123-2) 5004 \HyPL@Labels . . 4891, [5014,](#page-118-8) [5015,](#page-121-1) 5017, 5019, [5064,](#page-120-12) [5065,](#page-120-13) [5119,](#page-120-14) [5127,](#page-120-15) [5128](#page-120-16) \HyPL@[LastN](#page-120-21)[umber](#page-120-22) [. . .](#page-120-18) [4895,](#page-120-19) [4930,](#page-120-20) 4953 \HyPL@[LastP](#page-121-8)[refix](#page-121-2) [. . .](#page-122-8) [4896,](#page-121-6) [4924,](#page-121-7) [4955](#page-123-8) \HyPL@Last[Type](#page-123-9) . 4894, [4915](#page-118-10), [4954](#page-119-4) \HyPL@page 4905, 4907, 4912, 4920 \HyPL@Prefix . . 4920, 4922, 4924, 4938, 4941, 4943, 4955, 4969, 5007 \HyPL@Roman [. . .](#page-119-5) [. . . .](#page-119-6) . . . [4898](#page-119-7) \HyPL@roman [. . . .](#page-119-7) . . . . . . 4899 \HyPL@[SetPa](#page-119-10)[geLa](#page-119-11)[bels](#page-119-12) [5013,](#page-119-8) [5071,](#page-119-9) [5073,](#page-121-9) 5122 \HyPL@StorePageLabel 4938, [4940,](#page-118-11) 5010, 5062, 5103 \HyPL@thisLabel 4888, [4890,](#page-121-10) [4](#page-122-10)[904,](#page-118-12) 4907, 4908 \HyPL@[Type](#page-122-11) [4910](#page-123-10), 4915, [4919,](#page-119-10) [4937,](#page-119-14) [4945,](#page-121-11) [4954,](#page-122-12) [4968,](#page-123-11) 5006 \HyPL@Useless ...... 5011, 5017 \HyPsd[@@@au](#page-119-6)[toref](#page-119-15) . . . [1113,](#page-118-14) [1115,](#page-118-15) 1118 \HyPsd[@@@na](#page-119-20)[m](#page-119-21)[eref](#page-119-16) [. . .](#page-119-17) [1095,](#page-119-18) [1097,](#page-119-19) 1100 \HyPsd@@@pageref . . . [1077,](#page-38-0) [1](#page-38-1)[079,](#page-121-8) [1082](#page-38-2) \HyPsd@@@ref ... 1061, [1063](#page-37-0), 1066 \HyPsd[@@@UT](#page-37-2)Fviii@four . . . [1697,](#page-37-1) 1700 \HyPsd[@@App](#page-37-5)endItalcorr .. [1282](#page-37-4) \HyPsd@@autoref .... [1110,](#page-36-1) [1111](#page-36-2) \HyPsd@@autorefname 1131, 1134 \HyPsd[@@Con](#page-52-1)vertToUnicode [1576](#page-52-0) \HyPsd@@GetNextTwoTokens [1574](#page-42-12) \HyPsd@@GlyphProcessW[arnin](#page-38-3)[g](#page-38-4) . . . . . . . 1452, 1455 \HyPsd@@GreekNum . 812, [821](#page-38-5), [920,](#page-49-0) 924, 928 \HyPsd@@hspace . . . . . 1032, [1033](#page-49-1) \HyPsd@@LetCo[mmand](#page-46-1) . 1155, 1176 \HyPsd@@nameref . . [. .](#page-30-0) [1](#page-46-2)[092,](#page-30-1) [1093](#page-32-0) \HyPsd[@@pa](#page-32-1)[gere](#page-32-2)f . . . . 1074, 1075 \HyPsd@@ProtectSpacesFi . [1204,](#page-36-4) 1208, 1226, 1232, [1237](#page-36-3) \HyPsd@@ref ....... [1058,](#page-37-6) [1059](#page-39-1) \HyPsd@@RemoveBraces .... [1250](#page-37-9) \HyPsd@@RemoveBracesFi . . [1247,](#page-41-0) [1250](#page-41-1) \HyPsd@@Re[moveC](#page-41-2)[mdPre](#page-41-3)[fi](#page-41-4)[x](#page-36-5) . [1409,](#page-36-6) 1412 \HyPsd@@ReplaceFi . . 1479, [1485](#page-42-14)[,](#page-42-13) [1490](#page-42-15) \HyPsd@@UTFviii@four 1681, 1686 \HyPsd[@add@](#page-45-2)accent . . . 401, [1021](#page-45-1) \HyPsd@AfterCountRem[ove](#page-47-0) . [1295,](#page-47-1) [1366](#page-47-2) \HyPsd@AfterDimenRemo[ve](#page-52-2) . [1301,](#page-52-3) 1369 \HyPsd@AfterSkipRemove [. .](#page-17-0) [1307](#page-43-4)[,](#page-35-0) [1381](#page-44-3) \HyPsd@AMSclassfix . 481, [1042,](#page-43-5) [1044](#page-44-4)

\HyPsd@AppendItalcorr . . . 1266, 1273, 1282 \HyPsd@autoref . . . . . . 491, 1110 \HyPsd@autorefname . 1122, 1128 \HyPsd@babel@danish . . . . . [708](#page-42-16) \HyPsd[@babe](#page-42-9)[l@dut](#page-42-17)ch . . . . . . 714 \HyPsd@babel@finnish ..... [720](#page-38-7) \HyPsd@babel@frenchb . . . . . [725](#page-38-9) \HyPsd@babel@german . [. . . .](#page-38-8) 730 \HyPsd@babel@macedonian . . [737](#page-28-0) \HyPsd@babel@ngerman ..... [743](#page-29-0) \HyPsd@babel@portuges . . . . [749](#page-29-1) \HyPsd@babel@russian . . . . . [754](#page-29-2) \HyPsd@babel@slovene ..... 760 \HyPsd@babel@spanish . . . . . [765](#page-29-3) \HyPsd@babel@swedish ..... [775](#page-29-4) \HyPsd@babel@ukrainian . . . [781](#page-29-6) \HyPsd@babel@usorbian . . . . [787](#page-29-7) \HyPsd@CatcodeWarning . . . 1[311,](#page-29-8) 1328, 1331, 1334, 1337, 1393 \HyPsd@Char .......... <u>[1578](#page-30-2)</u> \HyPsd@CharOctByte . 1598, 1[600,](#page-30-3) 1603, 1612, 1617 \HyPsd@CharSurr[ogate](#page-44-5) 1592, [1609](#page-43-6) \HyPsd[@Char](#page-43-7)[TwoBy](#page-43-8)te . [1590](#page-44-6), [1597](#page-49-2) \HyPsd@CheckCatcodes . [545](#page-49-3), [1288](#page-49-4) \HyPsd[@CJKA](#page-50-0)[ctiv](#page-50-1)[eChar](#page-50-2)s . 948, 961 \HyPsd@CJKhook . . . . . . . [497](#page-49-5), 230 \HyPsd@ConvertToUnico[de](#page-49-6) . . [613,](#page-50-3) 1524 \HyPsd@DecimalToOctal . [940](#page-23-2), [969](#page-33-4) \HyPsd@DefCommand 528, [529,](#page-20-1) [530,](#page-32-3) 531, 1144 \HyPsd[@Disa](#page-48-0)bleCommands 686, [688](#page-25-1) \HyPsd@DoConvert . . . 1[526,](#page-33-5) [1536](#page-33-6) \HyPsd@DoEscape ....... 1550 \HyPsd[@dox](#page-22-2)[space](#page-39-2) .... [585,](#page-21-2) [1497](#page-22-1) \HyPsd@empty . . 570, 572, [576,](#page-27-1) [577,](#page-28-2) 579, 587, 594 \HyPsd@End . 545, 549, [1205,](#page-48-1) [1208,](#page-48-3) 1211, 1214, 1217, 1230, [1240,](#page-47-3) 1247, 1250, 1288, 1[296,](#page-24-0) 1302, 1308, [13](#page-24-6)[53,](#page-24-7) [136](#page-24-1)[0,](#page-24-2) 1[366,](#page-24-3) [1369,](#page-24-4) [1381](#page-24-5) \HyPsd[@EndW](#page-41-7)[it](#page-41-8)[hEls](#page-23-2)[e](#page-23-3) . [1011](#page-41-5), [1020](#page-41-6) \HyPsd@fi . 1222, [1228](#page-41-9), [1232](#page-41-10), [1238](#page-41-11) \HyPsd[@GetN](#page-43-13)[extTw](#page-44-7)[oToke](#page-44-8)ns . [1574](#page-44-10) \HyPsd[@GetO](#page-45-4)neBye ....... 1569 \HyPsd@GetTwoBytes . . . . . 1565 \HyPsd@GLYP[HERR](#page-41-12) [550,](#page-41-13) [1008,](#page-35-1) [1022,](#page-35-2) 1029 \HyPsd@GlyphProcess 552, [1440,](#page-49-8) 1453 \HyPsd@GlyphProce[ssWa](#page-23-4)[rning](#page-35-3) [. .](#page-35-4) [. . . .](#page-35-5) . . 1447, 1451 \HyPsd@GobbleFiFi . . [1013](#page-23-5), [1019](#page-46-3) \HyPsd[@Gree](#page-46-4)kNum . . 801, 804, 806

\HyPsd@Greeknumeral . . 797, 803 \HyPsd@greeknumeral . . 796, 800 \HyPsd@GreekNumI . 824, 850, 893, 919 \HyPsd@GreekNumII 828, [872,](#page-30-5) [916,](#page-30-6) 923 \HyPsd@GreekNumIII 831, [895,](#page-30-7) [927](#page-30-8) \HyPsd[@Gre](#page-32-5)ekNumIV [. . . .](#page-30-9) [840](#page-31-0), [918](#page-32-4) \HyPsd@GreekNumV ..... [843](#page-31-1), [922](#page-32-6) \HyPsd[@Gre](#page-32-7)ekNumVI ... 845, 926 \HyPsd@GreekPatch [467,](#page-30-11) [793,](#page-32-8) [795](#page-32-9) \HyPsd@hspace ...... [482,](#page-31-2) [1032](#page-32-10) \HyPsd@hspacetest . . 10[35,](#page-31-3) 1[037,](#page-32-11) 1040 \HyPsd@ifnextchar [514,](#page-18-3) [515,](#page-30-12) [516,](#page-30-13) 1181 \HyPsd@ignorespaces . . [495](#page-19-2), [697](#page-36-9) \HyPsd[@Init](#page-36-10)Unicode ...... 660 \HyPsd@inmathwarn . . . 400, 1005 \HyPsd[@ITAL](#page-40-1)CORR . [506,](#page-20-2) [510,](#page-20-3) [1029](#page-20-4) \HyPsd@LetCommand 532, 533, [1144](#page-28-3) \HyPsd@LetUnexpandableS[pace](#page-19-4) .  $\ldots$  501, 502, 503, [504,](#page-17-1) [1025,](#page-34-0) 1028 \HyPsd@LoadStringE[nc](#page-22-3) 2[140,](#page-20-6) [2160,](#page-39-3) 2162, 2166, 2168 \HyPsd@Loa[dUni](#page-20-7)[code](#page-20-8) . [2092,](#page-20-10) [2094,](#page-35-7) [2102,](#page-35-8) 2105, 21[07,](#page-20-9) 2114 \HyPsd@nameref . . . . . . 490, 1092 \HyPsd[@page](#page-62-8)ref . [. . . .](#page-62-10) . [489](#page-61-7), [1074](#page-62-7) \HyPsd@pdf[encodi](#page-62-9)ng . 614, [2088,](#page-60-15) [2090,](#page-61-8) [2123,](#page-61-9) [2135,](#page-61-10) [2138,](#page-60-14) 2139, 2144, 2159 \HyPsd@pdfencoding@auto [.](#page-19-5)[.](#page-19-5) [614,](#page-37-11) 2129, 2139, 2156 \HyPsd[@pdfe](#page-60-17)[ncodi](#page-61-12)[ng@pd](#page-61-13)[f](#page-61-14)[doc](#page-25-2) [2122,](#page-60-16) [2144,](#page-61-16) [2157](#page-62-1) \HyPsd@pdfencoding@unicode [. .](#page-25-2) . . . . . . 2126, 2158 \HyPsd[@prot](#page-61-17)[ecte](#page-61-15)[d@tes](#page-62-11)topt . [517,](#page-61-18) 518, 1185 \HyPsd[@Prot](#page-61-16)[ectSp](#page-62-12)aces 538, 1202, 1223, 1272 \HyPsd@ref ........ 488, 1058 \HyPsd[@Rem](#page-20-12)[oveBr](#page-40-2)aces 540, [1244,](#page-20-11) 1261, 1269, 1275 \HyPsd[@Remo](#page-41-15)[veCmd](#page-42-8)Prefix [. .](#page-22-5) [1402,](#page-40-3) 1408 \HyPsd@RemoveMask . . [5](#page-22-6)[48,](#page-19-7) [1211](#page-41-16)[,](#page-36-11) [1217,](#page-42-18) 1230, 1240 \HyPsd@Rem[oveSp](#page-42-19)[aceWa](#page-42-20)rning [1376,](#page-45-5) [1388,](#page-45-6) 1414 \HyPsd@ReplaceSpaceWarning [. .](#page-41-7) [. . . .](#page-41-17) [1371](#page-41-10), 1383, [1427](#page-23-6) \HyPsd@Rest . . [1289](#page-41-11), 1349, 1357, [1360,](#page-45-7) [1367,](#page-45-8) 1372, 1378, [1384,](#page-44-11) 1390

\HyPsd@SPACEOPTI . 542, 557, 558, 560, 562, 564, 565, 604, 606, 1324, 1508 \HyPsd@spaceopti .... 606, 1471 \HyPsd@String ........... [539,](#page-23-0) [541,](#page-23-9) [544,](#page-23-10) [546,](#page-23-11) [551,](#page-23-12) [553,](#page-25-3) [1255,](#page-25-4) [1256,](#page-43-14) [1266,](#page-47-4) 1318, 1319, 1323, 1324, 1339, 1340, 1[370,](#page-25-4) [1382,](#page-46-6) 1441, 1442 \HyPsd[@Str](#page-22-8)[ingS](#page-23-13)[ubst](#page-23-14) 554, [556](#page-23-16), [562,](#page-22-7) [568,](#page-42-22) [571,](#page-42-16) 5[74,](#page-43-15) [577](#page-23-15), [596](#page-43-16), [599,](#page-43-17) [601,](#page-43-14) [1494](#page-44-12) \HyPsd[@Subs](#page-46-7)t . . [550,](#page-44-13) 559, [563](#page-44-14), [569,](#page-45-9) 575, [579,](#page-46-8) 583, [588,](#page-23-17) [589,](#page-23-18) 590, 591, [592,](#page-24-9) [593,](#page-24-10) [597,](#page-24-4) [600,](#page-25-5) [1478,](#page-23-10) [1495](#page-24-8) \HyPsd[@tem](#page-25-7)p [. .](#page-47-5) [617,](#page-23-4) [618,](#page-23-1) [620,](#page-23-19) 621, [2121](#page-24-12), [212](#page-24-5)2, [21](#page-24-13)[23,](#page-24-14) 2[126,](#page-24-15) [2129,](#page-24-11) [2135](#page-24-17), 2147, 2[151](#page-25-8) \HyPsd[@toc](#page-47-7)[sect](#page-24-18)[ion](#page-24-19) . . [1045,](#page-25-9) [1046,](#page-47-6) 1047, 1048, [104](#page-25-10)[9,](#page-25-11) 1[050,](#page-25-12) [1051,](#page-25-13) [1053](#page-61-20) \HyPsd[@Unex](#page-61-13)[pand](#page-61-21)[ableS](#page-61-22)[pace](#page-61-19) [1028,](#page-61-17) 1213, 1237, 1372, 1384 \HyPsd[@unic](#page-36-14)[har](#page-36-15) [1639](#page-36-16), [1706,](#page-36-12) [1712,](#page-36-13) [1717](#page-36-19) \HyPsd@unichar@first@byte [1725,](#page-35-9) [1745](#page-41-18) \HyPsd@uni[char@](#page-41-4)[o](#page-44-15)[cttwo](#page-50-4) [. . .](#page-52-4) [1747,](#page-52-5) [1755,](#page-52-6) 1761 \HyPsd@unichar@second@byte [. .](#page-53-0) [. . . .](#page-53-1) . . 1733, 1753 \HyPsd@UnicodeReplacement[Chara](#page-53-2)cter \if@filesw . . . . . . . . 1777, 3701, [. . . .](#page-53-3) [. .](#page-53-4) 1709, 1744 \HyPsd@UTFviii . . 392, 1627, 1632 \HyPsd@UTFvii[i@@th](#page-53-5)[ree](#page-53-6) . . . 1662, 1671 \HyPsd@UTFvii[i@@two](#page-52-7) 1647, 1653 \HyPsd@UTFviii@cc[xliv](#page-16-0)[@def](#page-50-5) [1637,](#page-50-6) 1643 \HyPsd[@UTFv](#page-51-1)iii@ccxliv@und[ef](#page-51-0) . . . . . . . 1636, 1642 \HyPsd@UTFviii@four [1635,](#page-51-2) [168](#page-50-7)[0](#page-51-3) \HyPsd[@UTFv](#page-50-8)iii@three 1634, 1661 \HyPsd@UTFviii@two . 1633, 1646 \HyPsd@Warning [11](#page-50-9)89, [139](#page-50-10)4, 1415, 1428, 1457, 1463 \HyPsd@XSPACE . . . 508, [584,](#page-50-12) [1029](#page-51-4) \HyPsd@xspace .... 582, [584](#page-50-13), [585](#page-51-5) \HyRef@@StarSetR[ef](#page-40-4) . [6783](#page-45-11), [6788](#page-45-12) \HyRef[@auto](#page-46-9)[page](#page-46-10)[ref](#page-46-11) . 6837, 6839 \HyRef@autopageref[name](#page-20-13) .. [6836,](#page-35-10) 6840, 6842 \HyRef@autoref . . . . . [6854](#page-158-2)[,](#page-24-20) [6856](#page-158-3) \HyRef@autosetref . . [6859,](#page-159-7) [6862](#page-159-8)

\HyRef@CaseStar .... 6922, [6928](#page-159-9)

\HyRef@currentHtag . 6875, 6893, 6896, 6902, 6908, 6914, 6929 \HyRef@MakeUppercaseFirstOfFive . . . . . . 6803, 6805 \HyRef@name . . 6891, 6892, 6897, 6903, 6921, 6922, [6923,](#page-160-3) [6925](#page-160-4) \HyRef[@Ref](#page-160-5) [. . .](#page-160-6) [. . . . .](#page-160-7) [6809](#page-160-8), [6811](#page-161-1) \HyRef@ShowKe[ysInit](#page-158-4) [69](#page-158-5)31, 6944, 6948 \HyRef@ShowKeys[R](#page-161-3)[ef](#page-160-9) . [6863](#page-160-10), [6930](#page-160-11) \HyRef[@Star](#page-160-12)[SetRe](#page-161-2)f . . [6](#page-161-4)[777,](#page-159-10) [6](#page-161-5)[795,](#page-159-11) 6798, 6803 \HyRef@StripStar . . . [6890](#page-161-6), [6920](#page-161-7) \HyRef[@test](#page-161-8)reftype . 6868, 6887 \HyRef@thisref . . . . . [6865,](#page-160-13) [6868](#page-161-9) \HyTmp@found . . . 4231, [4241](#page-158-6), [4244](#page-158-7) \HyTmp[@key](#page-158-8) [. . .](#page-158-4) . . . . . 4225, 4226 \HyTmp@optitem 4181, [4197,](#page-160-14) [4224,](#page-161-10) 4229, 4235, 4256, [4267](#page-160-15) \HyTmp@optlist 4180, [4195,](#page-160-17) [4196,](#page-160-15) 4227, 4228, [4233,](#page-105-3) [4234,](#page-105-4) [4242,](#page-105-5) 4243, 4263, [4265,](#page-104-11) [4](#page-104-12)[272,](#page-105-6) [4](#page-105-7)[275](#page-105-0) [I](#page-105-8)

\i . . . 12455, 12[618,](#page-104-13) 1[2621,](#page-104-14) [12624,](#page-104-15) [12627](#page-105-9), [128](#page-105-10)[24,](#page-105-11) 12[986,](#page-105-12) [12989,](#page-105-13) [12992](#page-105-14), [129](#page-105-15)[95,](#page-105-16) 1[3112,](#page-105-17) [13117](#page-106-5), 13122, 13127, 13131, 13298, 13354 \if . [1054,](#page-269-0) 1[809,](#page-272-0) 4928, [4936](#page-272-1), [5520,](#page-272-2) [5521,](#page-272-3) 8[823,](#page-277-0) 8826, [883](#page-280-0)0, [8834,](#page-280-1) [8838,](#page-280-2) 8[840,](#page-280-3) 8842, [1165](#page-282-0)6 \if@eq[nstar](#page-282-2) ...... 5462, [5470](#page-285-0) [4746,](#page-36-20) [4782,](#page-54-3) [5104,](#page-119-22) [5114,](#page-119-23) [5312,](#page-132-9) [5950,](#page-132-10) [5965,](#page-198-19) [5981,](#page-198-20) [5993,](#page-198-10) [6023,](#page-198-11) [6046,](#page-198-12) [6073](#page-198-14), [6078,](#page-198-16) [6](#page-253-0)[097,](#page-131-11) [6432,](#page-131-12) 11893, 11941, 12052, 12119 \if@hyper@item .... [5189](#page-54-4), [5202](#page-92-13) \if@in[label](#page-115-4) ........... [5577](#page-128-3) \if@Lo[calur](#page-141-11)l[.](#page-142-1)...... [8426](#page-142-2), [8470](#page-142-3) \if@mi[d@exp](#page-143-7)[anda](#page-143-8)[bl](#page-259-4)e ...... 480 \if@mi[nipage](#page-258-13) ....... 5[826,](#page-262-7) 5892 \if@nmbrlist [. . .](#page-125-6) . . . . . . . . [5176](#page-125-7) \if@nobreak . . . . . . . . . . [5593](#page-133-4) \if@skiphyperref . . . [5190,](#page-190-12) [5200](#page-191-17) \if@twocolumn . . . . . . . . 1[2275](#page-19-8) \if@twoside .......... [12263](#page-140-13) \ifcase ........... 857, [879,](#page-125-8) 902, 970, 1675, 2126, [2707,](#page-134-13) 4026, 4131, 4261, [4337,](#page-125-9) [6252,](#page-125-10) 6409, 6446, 6675, 6864, [8896,](#page-265-8) 11595, 11672, 1173[7,](#page-31-5) [11772,](#page-265-9) [1180](#page-32-13)6, 11979 \ifcat . . [129](#page-33-7)0, [131](#page-51-6)7, [1322](#page-61-19), [1327,](#page-73-9) [1330,](#page-100-23) [1333,](#page-103-24) [1336,](#page-105-18) [3816,](#page-107-5) [3818](#page-147-0) \ifdim ... [1040](#page-152-3), [1370,](#page-156-4) [1374,](#page-160-1) [1382,](#page-199-6) [1386,](#page-251-4) [1](#page-260-3)[841,](#page-253-1) 1860, [302](#page-254-0)7, [3028,](#page-255-2)

3033, 3034, 3042, 3352, 7596, 7600, 7605, 7609, 7616, 7620, 7625, 7629, 8413, 8539, 8542, 8546, 8549, 9342, 9353, 9692, 10444, 10483, 10484, 10896, [10936](#page-80-13), [109](#page-80-14)[37,](#page-80-15) 11[237,](#page-86-11) [11277,](#page-174-4) [11278](#page-174-5) \ifete[x@une](#page-174-10)[xpand](#page-174-11)[ed](#page-190-13) .... [1196](#page-192-10) \IfFil[eExist](#page-230-6)s [. .](#page-231-7) [. . .](#page-208-10) [4777,](#page-209-6) [1](#page-238-7)[0205](#page-216-6) \ifFld[@check](#page-239-5)ed 4284, [10763](#page-231-8), [11583](#page-245-7) \ifFld[@comb](#page-245-8) ........... 4130 \ifFld@combo . . 4158, 4163, 1[0458,](#page-40-5) 10487, 10910, 1[0940,](#page-115-5) [11251,](#page-226-8) 11281 \ifFld@disabled ... [4285,](#page-236-8) [10764](#page-251-5) \ifFld@edit ........... [4164](#page-230-7) \ifFld[@files](#page-231-9)[elect](#page-238-8) ...... [4133](#page-245-9) \ifFld[@hidde](#page-245-10)n . . . . 10421, 10472, 10538, 10559, 10583, 10602, 10662, 10674, 1[0684,](#page-106-7) [10767,](#page-236-9) 10873, 10925, 11005, 1[1027,](#page-103-28) 11056, 11077, [11206,](#page-230-8) [11](#page-231-10)[266,](#page-103-29) 11354, [11380,](#page-232-9) [11410,](#page-233-5) 11436 \ifFld[@multi](#page-232-8)line . . 4131, [10409,](#page-233-6) [10669,](#page-234-1) [10860,](#page-234-2) [11193](#page-234-3) \ifFld[@multi](#page-241-12)[select](#page-241-13) [.](#page-240-8)...[4203](#page-241-11) \ifFld[@passw](#page-247-14)[ord](#page-247-15) ... [413](#page-248-8)2, [106](#page-248-9)[50](#page-245-11) \ifFld@popdown . . . . [3950,](#page-103-24) [10459,](#page-230-9) [10911,](#page-234-4) [11252](#page-238-10) \ifFld@radio 10455, [1047](#page-244-10)7, 1[0699,](#page-104-16) 10907, 10930, 11248, 11271 \ifFld@readonly .. [10](#page-99-29)[671,](#page-103-30) [1](#page-230-10)[0681,](#page-234-5) 10765 \ifFor[m@html](#page-239-9) [.](#page-245-12) [. . . .](#page-230-11) [. . . . .](#page-231-11) 4305 \ifhmode . [1859,](#page-239-10) 1[868,](#page-245-13) 5545, [5652,](#page-235-6) [5664,](#page-238-11) 5788, 5790 \ifHy@[active](#page-236-11)anchor .. [24](#page-234-6)4, [3829](#page-234-7) \ifHy@backref . . 245, 3198, [3534,](#page-106-8) 4610, [6074,](#page-56-17) 6110 \ifHy@[bookm](#page-135-16)[arks](#page-138-6) [. . . .](#page-56-18) . [246](#page-133-5), [3396](#page-135-15) \ifHy@bookmarksnumbered [. .](#page-11-6) [247,](#page-96-7) 6563, 6614, 1[1883](#page-11-7) \ifHy@[bookm](#page-112-21)[arks](#page-143-9)[open](#page-144-14) . [248](#page-83-12), [3386](#page-89-8) \ifHy@breaklinks 249, 2[057,](#page-11-8) [9051,](#page-87-6) 9082, 9336, 9347 \ifHy@[cente](#page-154-13)[rwind](#page-155-20)ow . 250, [7447,](#page-11-9) 7953, 8349, [8934,](#page-258-14) 9[246,](#page-11-10) [10011](#page-86-12) \ifHy@CJKbookmarks . . . 251, 496 \ifHy@[color](#page-203-22)[links](#page-208-11) [252,](#page-11-11) [3467,](#page-60-18) [4615,](#page-203-21) 9845 \ifHy@[displ](#page-181-22)[aydo](#page-188-15)[ctitl](#page-200-8)e [286,](#page-11-12) [7448,](#page-171-11) 7954, 8350, 8935, [9247,](#page-206-19) [10012](#page-222-22) \ifHy@draft ....... [253,](#page-11-13) [3072](#page-20-14) \ifHy@[Dvipd](#page-219-10)fmxOutlin[eOpen](#page-88-13) [3350,](#page-112-22) 12094 \ifHy@[escap](#page-181-23)[eform](#page-188-16) ... [2](#page-206-20)[56,](#page-12-21) [1](#page-222-23)[1509](#page-171-12)[,](#page-222-23) 11538

\ifHy@figures . . 257, 3178, 4595, 6373 \ifHy@fitwindow 258, 7446, 7952, 8348, 8933, 9245, 10010 \ifHy@frenchlinks [. .](#page-12-22) . [259](#page-83-13), [3483](#page-111-11) \ifHy@[hyper](#page-150-5)footnotes . 260, 5601 \ifHy@hyperindex [261,](#page-12-23) [3188,](#page-171-13) [4605,](#page-181-24) [6380](#page-188-17) \ifHy@hype[rtexn](#page-200-10)[ames](#page-206-21) [262,](#page-12-24) [5255,](#page-88-14) 5316, 6166, 6568, 6[619](#page-12-25) \ifHy@implicit . [263,](#page-12-26) [3210,](#page-83-14) [12148](#page-112-23) \ifHy@[linkt](#page-151-26)ocpage . 264, 2014, 2024 \ifHy@[menub](#page-128-4)[ar](#page-146-14) . . [265](#page-154-14), [744](#page-155-21)[4,](#page-12-27) [7950,](#page-127-4) 8346, 8931, [9243,](#page-12-28) [10008](#page-83-15) \ifHy@naturalnames . [266,](#page-12-29) [5268](#page-59-17)[,](#page-263-19) [6569,](#page-59-18) 6620 \ifHy@nesting . [267,](#page-12-30) [3183,](#page-171-14) [3639,](#page-181-25) [3672,](#page-188-18) [3707,](#page-200-11) [3814](#page-206-22), [4600,](#page-222-25) 5626, 5637, 5698, 5837 \ifHy@[newwi](#page-154-15)[ndow](#page-155-22) . 269, [2981](#page-12-31), [8641](#page-127-5) \ifHy@newwindowset .. 268, [2979](#page-91-26) \ifHy@[next](#page-92-14) [. . .](#page-93-13) . . [70](#page-95-6)[6](#page-12-32), [314](#page-111-12)[5](#page-83-16), [6397](#page-134-15) \ifHy@[ocgco](#page-135-17)[lorl](#page-136-13)[inks](#page-139-12) 270, 2657, 3453, 3463, 4[620,](#page-12-33) [7052,](#page-79-5) [7070,](#page-194-9) 7145, 7153, 8064, 8[147,](#page-12-34) [8155](#page-79-6) \ifHy@pageanchor [271,](#page-28-4) [5303,](#page-82-15) [5315,](#page-151-27) 5330, 6165 \ifHy@[pagel](#page-88-15)[abels](#page-88-16) [272](#page-112-24), [4](#page-163-11)[876,](#page-12-35) [5062,](#page-72-5) [5102](#page-165-6) \ifHy@pdfa ................ [287](#page-128-7), [3096](#page-146-15), 3455, 3757, 3963, 4476, 4512, 4625, 7214, 7272, [7303,](#page-123-14) 7339, 7[654,](#page-12-37) [8206,](#page-118-16) [8234,](#page-122-13) 8261, 8285, 8602, 8623, 8644, 8663, [8694,](#page-81-15) [8721,](#page-88-17) [8737,](#page-94-3) 9446, 1[0380](#page-12-38), 10528, 10576, [10827,](#page-99-30) [10995](#page-109-14), [110](#page-110-10)[49,](#page-112-25) 11[165,](#page-166-13) [11343,](#page-167-15) [11403](#page-168-11), [1158](#page-169-5)5, [116](#page-175-8)[58,](#page-186-22) 11796 \ifHy@[pdfma](#page-194-17)[rkerr](#page-195-14)[or](#page-193-22) . [9293](#page-193-23), [9301](#page-194-16) \ifHy@[pdfpag](#page-229-0)[ehidd](#page-232-10)[en](#page-195-15) [27](#page-233-7)3, [2778,](#page-237-1) [7562,](#page-240-9) 8[872,](#page-241-14) 9134 \ifHy@[pdfstr](#page-248-10)[ing](#page-251-6) . [274,](#page-253-2) [671,](#page-255-3) [5194](#page-247-16) \ifHy@plainpages 275, [3193,](#page-207-11) [5317,](#page-207-12) 6167  $\left\{ \iint Hy@psize \ldots \ldots \ldots \right. \quad 276 \right\}$  $\left\{ \iint Hy@psize \ldots \ldots \ldots \right. \quad 276 \right\}$  $\left\{ \iint Hy@psize \ldots \ldots \ldots \right. \quad 276 \right\}$  $\left\{ \iint Hy@psize \ldots \ldots \ldots \right. \quad 276 \right\}$  $\left\{ \iint Hy@psize \ldots \ldots \ldots \right. \quad 276 \right\}$ \ifHy@raiselinks 2[77,](#page-12-40) 7[733,](#page-27-2) [7802,](#page-125-11) 7831, 7861, 9[908,](#page-12-41) [10168](#page-83-17) \ifHy@[semin](#page-146-16)arslides ..... [278](#page-128-8) \ifHy@setpagesize .. 279, 7[586,](#page-12-42) 8404, 8536, 9[683](#page-12-43) \ifHy@[setpd](#page-179-21)[fver](#page-180-11)[sion](#page-220-29) [2176,](#page-225-29) [7057](#page-179-20) \ifHy@texht 280, 3495, 3527, 4[663,](#page-12-44) 6723 \ifHy@[toolb](#page-189-8)[ar](#page-192-13) . [281](#page-215-0), [7443,](#page-12-45) [7949,](#page-174-12)

8345, 8930, 9242, [10007](#page-62-14)

\ifHy@typexml . 243, 3203, 3470, 3514, 4747, 12056, 12123 \ifHy@unicode . 282, 388, 555, 567, 595, 603, 612, 807, 943, 1396, 1417, 1430, 1459, [1465,](#page-83-18) [1707,](#page-88-18) [2087,](#page-89-9) [2137,](#page-115-6) [1](#page-261-9)[1549](#page-11-15) \ifHy@useHidKey [277](#page-12-46)[4,](#page-16-1) [75](#page-262-8)[60,](#page-23-20) [8871,](#page-24-22) 9129 \ifHy@[uset](#page-45-14)[i](#page-25-15)[tle](#page-46-12) [.](#page-25-16)..... [283](#page-33-8), [4792](#page-52-9) \ifHy@[verbo](#page-60-19)[se](#page-61-23) . . [284,](#page-251-7) [3906,](#page-46-14) 6232, 7184 \ifHy@[windo](#page-204-4)wui . [285,](#page-75-17) [7445,](#page-173-7) [7951,](#page-199-8) 8347, 8932, 9244, 1[0009](#page-12-47) \ifmeasuring@ ...... [5213](#page-98-13), [5226](#page-116-14) \ifnum [808](#page-166-14), 811, 822, 823, 827, 835, 839, 842, 852, 874, 897, 1586, [1589,](#page-188-19) [1665](#page-200-12), [1](#page-206-23)[708,](#page-12-49) [1711](#page-171-15)[,](#page-222-26) [1723,](#page-181-26) 2252, 2255, 2280, 2708, 2709, 3360, 3387, 4186, [4257,](#page-126-13) [4268,](#page-126-14) 4[911,](#page-30-15) [4930](#page-30-16), [494](#page-30-17)[6,](#page-30-18) 5[042,](#page-30-19) [6677,](#page-31-7) [6715](#page-31-8), [705](#page-31-9)[3,](#page-31-10) 7[058,](#page-31-11) [7363,](#page-32-14) [7370,](#page-49-11) [7376,](#page-49-12) [7384,](#page-51-7) [8176,](#page-52-10) [8181,](#page-52-11) [8641,](#page-52-12) [8749,](#page-63-12) [8883,](#page-63-13) [8891,](#page-64-10) [8893,](#page-73-10) [8894,](#page-73-11) [8904,](#page-86-13) [8907,](#page-86-14) [8989,](#page-104-6) [8991,](#page-105-19) [9091,](#page-105-20) [9709,](#page-119-24) [1081](#page-119-4)1, 10971, [11303,](#page-156-5) [11307](#page-157-6), [113](#page-163-6)[15,](#page-163-7) 11[548,](#page-169-6) [11566,](#page-169-7) [11595](#page-169-8), [116](#page-170-2)[00,](#page-185-12) 11[672,](#page-185-13) [11678,](#page-194-9) [11706](#page-196-14), [117](#page-199-1)[37,](#page-199-9) 11[743,](#page-199-10) [11762,](#page-199-11) [11772](#page-199-12), [117](#page-199-13)[77,](#page-201-11) 11[806,](#page-201-12) [11811,](#page-204-5) [11840](#page-216-7), [11856](#page-237-2), [11975](#page-240-10), [12043,](#page-246-12) [12096,](#page-246-8) [12199,](#page-246-13) [12217,](#page-251-2) 1[2233](#page-251-8) \ifodd [. . . .](#page-251-4) . . . . 1[689,](#page-254-2) 1694, [6187](#page-253-3) \ifpdf [. . . .](#page-255-2) [. . . . .](#page-255-5) . . . [324](#page-256-3)4, [3306](#page-256-4) \ifpdf[string](#page-257-0)[unicod](#page-257-2)e . . 393, [396](#page-261-10) \ifpor[trait](#page-262-9) [.](#page-260-2).......... [759](#page-264-23)5 \ifthenelse . . . [. . . .](#page-52-13) . [. . .](#page-52-14) [6100](#page-146-17) \iftrue .. 1203, 1225, [1489,](#page-84-24) [12201](#page-85-19) \ifvmode ...... 1824, 1[840,](#page-16-2) [1849](#page-16-3) \ifvoid ....... 5411, 5420, [5581](#page-174-13) \ifvtexhtml ...... 3283, [3312](#page-144-15) \ifvtexpdf [. . .](#page-41-19) [. . . . .](#page-41-20) [. . . .](#page-47-8) [3323](#page-264-24) \ifvtexps [. . . .](#page-55-10) [. . .](#page-55-11) . . . . . . [3326](#page-55-12) \ifxetex . . . . . . [3268,](#page-130-9) [3309,](#page-130-10) [3351](#page-133-6) \ignorespaces . . 495, [5384,](#page-84-25) [5540,](#page-85-20) 5734, 5822, 5833, 5836, [5889,](#page-85-21) 5896, 5958, 5973, 5989, [5998,](#page-85-22) 6108, 6548, [6600](#page-84-26) \IJ . . . . . . . . . . . [.](#page-19-4) 1[2](#page-129-11)[451,](#page-85-23) [1](#page-133-7)[3133](#page-86-15) \ij . [. . . .](#page-136-14) [. . . . .](#page-138-8) . . 1[2660,](#page-138-10) [13135](#page-139-13) \immed[iate](#page-140-14) ... [4748,](#page-141-14) [4749,](#page-142-4) [4750,](#page-142-5) [4752,](#page-144-16) [4784](#page-154-16)[,](#page-141-13) [5055,](#page-155-23) 5107, 5115, 5327, 5355, 5953, 5968, 5984, 5994, 6024, 6047, [6073](#page-269-1), [6103,](#page-282-5) 7071, 7086, [7101,](#page-115-7) [899](#page-273-0)[4,](#page-115-8) [9706,](#page-282-6) 10780, 10817, 11942, [11951,](#page-115-9) [12029](#page-115-10), [120](#page-116-15)[55,](#page-122-14) 12[057,](#page-123-15) [12122,](#page-123-16) [12124](#page-128-9)

\incr@eqnum ...... 5431, 5444 \index . . . . . . . . . . . . . . . . 484 \indexentry . . 6435, 6450, 6458, 6462, 6467 \input . 654, 662, 2096, 2629, 2637, 2644, 3346, 9625, [9707,](#page-131-13) [9798,](#page-131-14) 9950 \InputIfFi[leExis](#page-152-16)[ts](#page-152-12) [3059,](#page-152-13) [12048,](#page-152-14) [12069](#page-152-15), 12114, 12116 \input[lin](#page-72-7)[eno](#page-26-13) [. . .](#page-27-3) [3821](#page-61-24), [6235](#page-71-26), [7185](#page-72-6) \insert [. . . . .](#page-86-7) [. . . .](#page-216-8) . . . . . [5714](#page-218-8) \IntCa[lcAdd](#page-221-13) . . . . . . [. . . .](#page-80-16) . 1615 \IntCalcDiv . . . 1599, 1605, [1611](#page-261-11) \intca[lcDiv](#page-261-12) [. . .](#page-262-10) [1606,](#page-262-11) 1613, 1616 \IntCalcMod . . [1601,](#page-95-7) [1606,](#page-147-15) [1607,](#page-166-15) 1613, 1616, 1618 \intcalcSub .......... [1593](#page-50-14) \interfootnoteli[nepen](#page-49-13)[alty](#page-50-15) [5717](#page-50-16) \interlinepenalty ...... [5717](#page-50-19) \item 5171, 5174, [5980](#page-49-14), [5992](#page-50-17), [6095](#page-50-20) \Itema[utore](#page-50-18)[fname](#page-50-19) [. . .](#page-50-21) . . . . 6954 \itemautorefname . . . 2374, [2392,](#page-49-15) 2410, 2428, 2446, 2464, [2482,](#page-136-16) 2511, 2512, [2540,](#page-142-0) [2558,](#page-142-9) [6954,](#page-136-16) [6955,](#page-125-0) [6958](#page-125-12)  $\mathrm{itemindent}\dots\dots\dots\dots\ 5582$  $\mathrm{itemindent}\dots\dots\dots\dots\ 5582$ \itsha[pe](#page-66-7) [. . . . .](#page-67-3) [. . . .](#page-66-5) . . . . . [440](#page-68-2) [J](#page-69-0) \j . . [. . . .](#page-161-12) [. .](#page-161-13) 13140, 13325, 13389 \jarr . . . . . . . . . . . . . . . . [14746](#page-133-8) \jeem . . . . . . . . . . . . . . . . 1[4718](#page-18-4) \jeh . . . . . . . . . . . . . . . . . 14754 \jobname 4749, 4777, 4784, 10205, 11931, 1[1935,](#page-282-7) [11954,](#page-286-1) [11958,](#page-287-0) 12048, 12055, 12069, [12114,](#page-312-1) 12116, 12122 [K](#page-115-8) \k . . . [1233](#page-259-5)7, [12677](#page-259-6), [12679](#page-259-7), [12684,](#page-259-8) [12686,](#page-261-11) [12729,](#page-261-13) [12747,](#page-261-12) [12766,](#page-262-10) [12773,](#page-262-11) [13037](#page-262-12), 13039, 13077, 13079, 13124, 13126, 13127, 13262, 13264, 13321, [13323,](#page-273-3) 1[3920,](#page-266-3) 1[3959,](#page-273-1) 1[3962](#page-273-2) \kaf . [. . . . .](#page-273-4) . [. . . .](#page-274-1) . [. . . . .](#page-275-3) [14736](#page-275-4) \kasra [. . . .](#page-275-5) . [. . . .](#page-280-4) . [. . . . .](#page-281-0) [14749](#page-281-1) \keepP[DF@Set](#page-281-2)[upDoc](#page-282-8) . . 9849, [9856](#page-282-3) \kern [1299,](#page-285-1) [1371,](#page-285-2) 1376, [138](#page-286-2)8, [5582,](#page-286-3) [6182,](#page-296-0) [6183,](#page-297-0) 6[184,](#page-297-1) 6186, [6187,](#page-312-2) 6192, 12163 \kernel@ifnextchar ...... [515](#page-312-3) \kha [. . . .](#page-44-17) . . . . . . . . . . . . . [14720](#page-219-12) \KV@Hy[p@dra](#page-43-18)ft . . [. . . .](#page-44-11) [. . . .](#page-45-7) [1981](#page-133-8) \KV@Hy[p@nol](#page-146-18)[inks](#page-146-19) [. . . .](#page-146-20) [. . . .](#page-146-1) [1981](#page-146-17) \kv@key . . [4184,](#page-263-15) 4187, 4189, 4[193,](#page-20-3) 4197 \kv@parse . . . . . . . . . . . . [4183](#page-311-10)

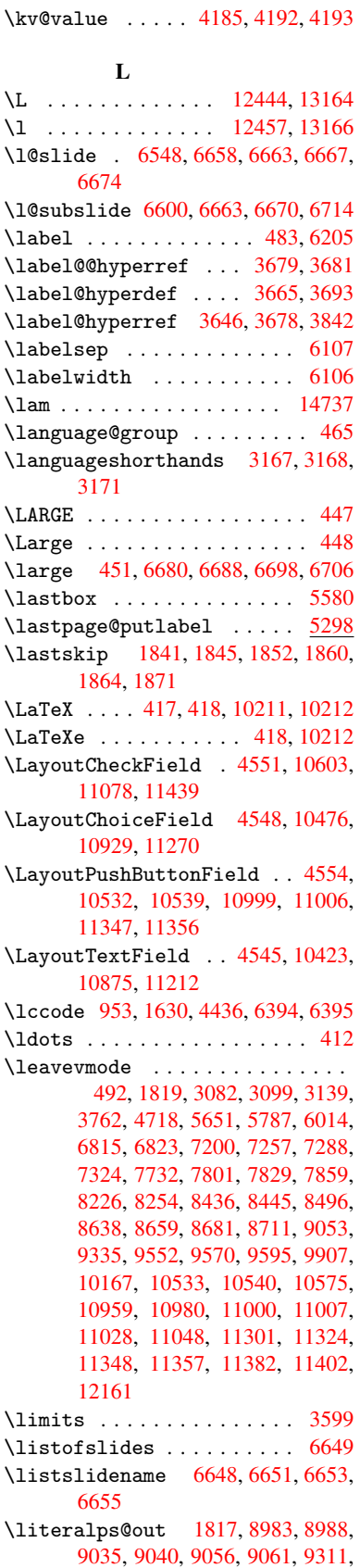

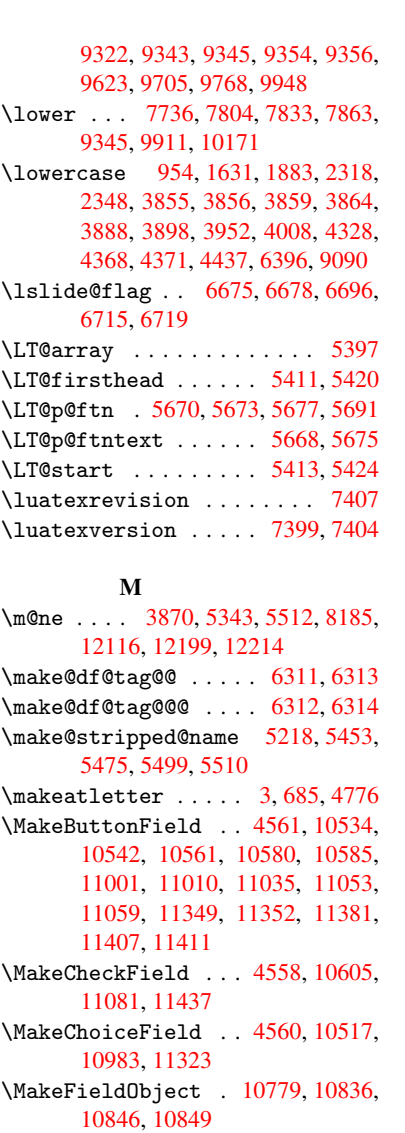

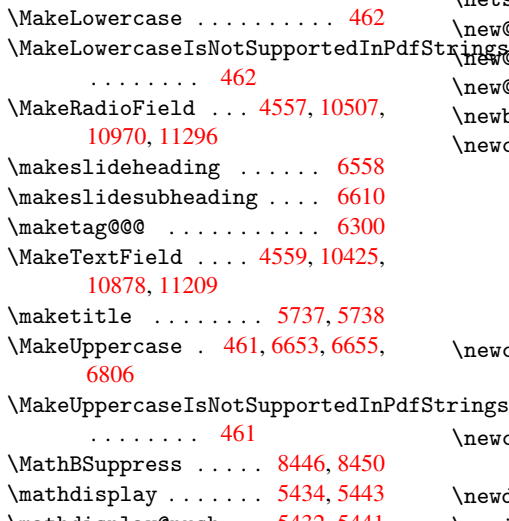

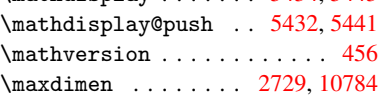

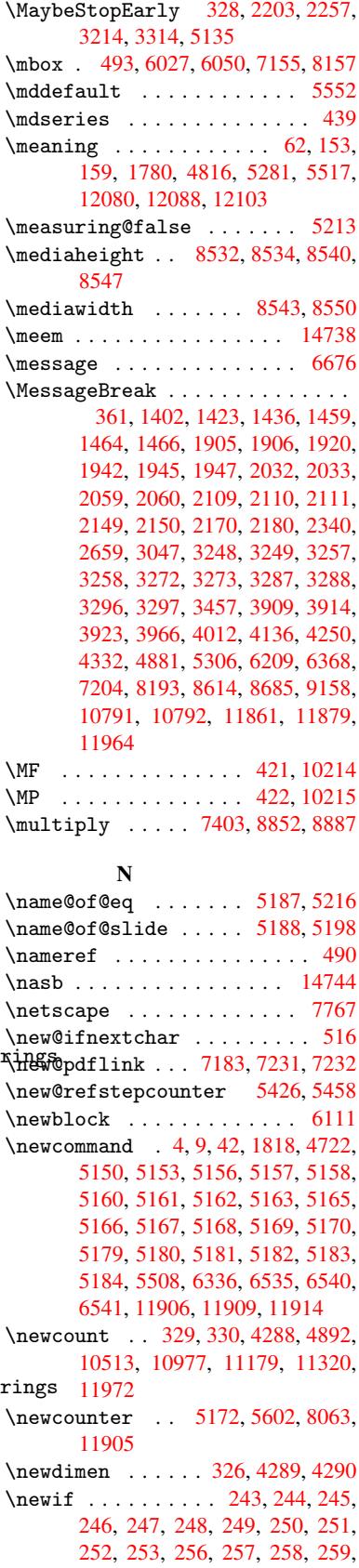

260, 261, 262, 263, 264, 265, 266, 267, 268, 269, 270, 271, 272, 273, 274, 275, 276, 277, 278, 279, 280, 281, 282, 283, 284, [285,](#page-12-26) [286,](#page-12-27) [287,](#page-12-28) 706, 2176, [2774](#page-12-25), 3350, 3862, 3[950,](#page-12-29) [4284,](#page-12-30) [4285](#page-12-31), [430](#page-12-32)5, [51](#page-12-34)[89,](#page-12-33) 5[190,](#page-12-35) [5213,](#page-12-36) [5462](#page-12-37), [842](#page-12-39)6, [92](#page-12-40)93 \newla[bel](#page-12-44) [17](#page-12-45)[8](#page-12-21)[3,](#page-12-50) 3[70](#page-12-38)[3,](#page-12-51) [47](#page-28-4)[59,](#page-12-46) [4](#page-62-14)[760,](#page-12-47) [4767](#page-12-48), [47](#page-12-49)[89,](#page-86-16) 5328, [5356](#page-99-29) \newla[belxx](#page-106-7) . . . [. . . .](#page-125-6) [4761](#page-125-9), [4762](#page-126-13) \newle[ngth](#page-131-11) [. . .](#page-190-12) [. . . . .](#page-207-11) . . . 12154 \newline .......... 415,[4837](#page-115-13) \newna[me](#page-115-14) . [5219](#page-116-17), [5454](#page-128-12), [547](#page-129-13)[6,](#page-115-12) 5500, 5513, 5522 \newsavebox ...... [7996,](#page-115-15) [9330](#page-263-14) \newtie . . . . 12339, 127[21,](#page-17-7) 1[2751,](#page-117-13) 12770, [1278](#page-126-17)6 \newto[ks](#page-132-21) 90, [4350](#page-132-11), [9176](#page-131-19), [9363](#page-131-20), [9364](#page-132-20) \newwrite . . . 4783, 1[2053,](#page-182-6) [12120](#page-208-15) \next 6101, 6[102,](#page-267-0) 6103, [8815](#page-274-2), [8817,](#page-275-6) [8819](#page-275-7) \nfss@text [6730](#page-107-8)[,](#page-275-8) [6750,](#page-205-21) [6767,](#page-209-9) [6881](#page-209-10) \NG [. .](#page-8-27) [. . . .](#page-261-14) . . . . . . . . . . . [13182](#page-262-13) \ng [. . . .](#page-144-7) [. . .](#page-198-8) . . . . . . . . . . [13184](#page-198-17) \nobou[ndary](#page-198-22) . . . . . . . . . . 14759 \nobreak . [1842,](#page-157-10) [1850,](#page-157-11) [1861,](#page-158-9) [1869,](#page-160-18) 5652, 5788 \nobreakspace . . 504, 6818, [6847,](#page-283-5) 6850  $\neq$  [22,](#page-312-7) 93, 95, [108,](#page-138-6) 116, 169, 171, [172,](#page-56-23) [173,](#page-135-15) 176, 206, 695, 965, 1150, [1167,](#page-159-17) 1290, 1[644,](#page-20-10) [1848,](#page-159-15) [1849,](#page-159-16) 1850, 1853, 1867, 1868, 1869, 1872, 2590, 2592, 2594, 2[595,](#page-6-10) [26](#page-8-5)[11,](#page-8-1) [2785](#page-8-28), [278](#page-8-29)6, [27](#page-10-2)[88,](#page-10-3) [3166,](#page-10-4) [3167](#page-10-5), [31](#page-10-6)[68,](#page-10-7) 3[169,](#page-28-5) [3171,](#page-33-2) [3172,](#page-39-4) [3593,](#page-39-5) [3653,](#page-43-19) [3733,](#page-50-24) [3816,](#page-55-19) [3818,](#page-55-12) [3918,](#page-55-18) [4984,](#page-55-20) [4985,](#page-56-24) [4994,](#page-56-18) [4996,](#page-56-23) [4999,](#page-56-25) [5081,](#page-71-27) [5340,](#page-71-28) [5341,](#page-71-29) [5343,](#page-71-0) [5516,](#page-71-12) [5671,](#page-75-5) [5679,](#page-75-15) [5680,](#page-75-6) [5681,](#page-82-13) [5682,](#page-82-16) [5683,](#page-82-17) [5685,](#page-82-6) [5797,](#page-82-18) [5878,](#page-82-14) [5952,](#page-90-2) [5967,](#page-92-19) [5983,](#page-93-9) [6328,](#page-95-8) [6330,](#page-95-9) [6783,](#page-98-0) [6784,](#page-120-8) [6897,](#page-120-20) [6898,](#page-120-25) [6903,](#page-120-26) [6904,](#page-120-27) [6909,](#page-122-0) [6910,](#page-128-13) [6915,](#page-128-14) [6916,](#page-128-10) [7406,](#page-132-7) [7937,](#page-135-22) [9230,](#page-136-18) [9297,](#page-136-19) [9765,](#page-136-20) [9995,](#page-136-21) [1045](#page-136-22)1, 10452, [10453,](#page-139-14) [10454](#page-141-17), [109](#page-141-18)[03,](#page-142-12) 10[904,](#page-149-13) [10905,](#page-149-14) [10906](#page-158-2), [112](#page-158-10)[44,](#page-160-11) 11[245,](#page-160-19) [11246,](#page-160-12) [11247](#page-160-20), [1151](#page-160-21)1 \nofre[nchgu](#page-222-27)[i](#page-181-27)[llem](#page-230-14)[ets](#page-206-24) [. .](#page-207-13) 523, [525](#page-217-1) \NoHy@[OrgPag](#page-230-16)[eRef](#page-238-14) . . . [467](#page-238-6)0, [4672,](#page-238-15) [4739,](#page-238-16) 4[741](#page-245-16) \NoHy@[OrgRef](#page-245-18) [. .](#page-250-10) 4666, [466](#page-245-4)8, [4735,](#page-245-17) 4737 \NoHyper . . . . . . . . . . [. . . .](#page-113-33) [467](#page-113-34)[4](#page-21-4) \nohyperpage . . 4717, 6479, 6481, 6483 \nolinkurl ............ 3632 \nolinkurl@ ....... 3632, 3633 \NomFancyVerbLineaut[orefn](#page-152-17)[ame](#page-152-9) . . . . . . . . . [2529](#page-114-20) \Nomfo[otnot](#page-152-10)eautorefname . 2509 \Nomtheoremautorefname . . [2533](#page-91-20) \nonumber . . . . . . . . . [5487,](#page-91-20) [5490](#page-91-6) \normalfont ....... 434, 5548 \normalsize . . . . 452, 5829, 5895 \null . . . . . 6092, 6100, 6772, [6877](#page-69-2) \number 825, 829, 832, 840, 843, [845,](#page-70-4) 1590, 1648, 1649, [1650,](#page-132-22) [1651,](#page-132-23) 1655, 1656, 1657, 1[658,](#page-18-12) [1659,](#page-133-11) 1663, 1664, 1[665,](#page-18-13) [1666,](#page-138-13) [1667,](#page-140-15) 1668, [1669,](#page-144-21) [1673,](#page-144-15) [1674,](#page-158-11) [1675,](#page-160-25) 1[676,](#page-30-20) [1677](#page-30-21), [167](#page-31-12)[8,](#page-31-2) 16[81,](#page-31-3) [1683,](#page-31-4) [1687,](#page-49-6) [1688,](#page-51-8) [1690,](#page-51-9) [1692,](#page-51-10) [1694,](#page-51-11) [1697,](#page-51-12) [1701,](#page-51-13) [1702,](#page-51-14) [1703,](#page-51-15) [1704,](#page-51-16) [1713,](#page-51-17) [1714,](#page-51-18) [1718,](#page-51-7) [1719,](#page-51-19) [1726,](#page-51-20) [1727,](#page-51-21) [1731,](#page-51-22) [1734,](#page-51-23) [1735,](#page-51-24) [1736,](#page-51-6) [1746,](#page-51-25) [1748,](#page-51-26) [1749,](#page-51-27) [1754,](#page-52-2) [1756,](#page-52-15) [1757,](#page-52-16) [1762,](#page-52-17) [1763,](#page-52-18) [2926,](#page-52-19) [3352,](#page-52-14) [3388,](#page-52-0) [3876,](#page-52-20) [7064,](#page-52-21) [7067,](#page-52-22) [7792,](#page-52-23) [7806,](#page-52-24) [7807,](#page-52-25) [7818,](#page-52-26) [7819,](#page-52-27) [7835,](#page-53-8) [7836,](#page-53-9) [7847,](#page-53-10) [7848,](#page-53-11) [7865,](#page-53-12) [7866,](#page-53-13) [7877,](#page-53-14) [7878](#page-53-15) \numbe[rline](#page-53-19) [. .](#page-97-12) [5822,](#page-53-21) [5889,](#page-78-16) [11884,](#page-86-11) [11888](#page-86-17) \numbe[rwith](#page-179-25)[in](#page-179-4) [. . . .](#page-179-6) . . . . . . [6333](#page-179-27) \numexpr . [1655](#page-179-28), [1656,](#page-179-9) [1657,](#page-180-13) [1659,](#page-180-2) [1665,](#page-180-14) [1673](#page-180-4), 1674, 1675, 1676, 1677, 1678, [1682](#page-138-8), [1684](#page-139-13), [1688,](#page-258-5) [1690,](#page-258-19) 1692, 1694, 1698, 1701, 1702, 1704, 1713, 1718, [1735](#page-51-16)[,](#page-149-15) 1749, [1757,](#page-51-12) [1763,](#page-51-13) [2930](#page-51-14) \nun [. . . .](#page-51-24) [. . . . .](#page-51-23) [. . .](#page-51-6) . . . . . [14739](#page-51-25) [O](#page-52-18) \O . . [. . . .](#page-52-21) . . [12](#page-52-23)[577,](#page-52-24) 1[2945,](#page-52-26) [13340](#page-53-12) \o . . [. . . .](#page-53-16) [. .](#page-53-19) 1[2645,](#page-53-21) [13013,](#page-78-17) 13342  $\begin{array}{ccc} \text{obsolutions} \dots \dots \dots \dots \dots \quad 9764 \end{array}$  $\begin{array}{ccc} \text{obsolutions} \dots \dots \dots \dots \dots \quad 9764 \end{array}$  $\begin{array}{ccc} \text{obsolutions} \dots \dots \dots \dots \dots \quad 9764 \end{array}$ \OBJ@acroform . . . . 10833, 10834 \OBJ@Helv . . [10814,](#page-271-0) 10823, 11140 \OBJ@OCG@print 7100, [7103](#page-279-0), [7111,](#page-286-4) 7137, 8081, [808](#page-273-5)3, [8096](#page-280-5), [8100,](#page-286-5) 8109, 8138 \OBJ@OCG@view . 7085, [7103](#page-237-7), [7136,](#page-237-8) 8065, 8067, [8080](#page-237-9), [8100,](#page-237-10) [8137](#page-243-4) \OBJ@OCGs 7106, [7109,](#page-164-5) [7115,](#page-164-6) [7120,](#page-164-7) [7125,](#page-165-9) [8097,](#page-184-0) [8099,](#page-184-1) [8103,](#page-184-2) [8107,](#page-184-3) [8113,](#page-184-4) [8118,](#page-185-16) [8123](#page-164-8) \OBJ@pdfdo[cenco](#page-183-12)[ding](#page-184-5) [. . .](#page-164-6) [1](#page-185-17)[0812,](#page-165-10) [11121](#page-183-11), [1113](#page-164-9)7 \OBJ@ZaDb . . 10[813,](#page-164-10) 1[0822,](#page-164-11) [11130](#page-165-11) \OCIRC[UMFLE](#page-165-12)X [14](#page-184-6)[582,](#page-184-7) 1[4680,](#page-184-8) [14681,](#page-184-9) [14682](#page-184-10), [1468](#page-184-11)3, [146](#page-184-12)84

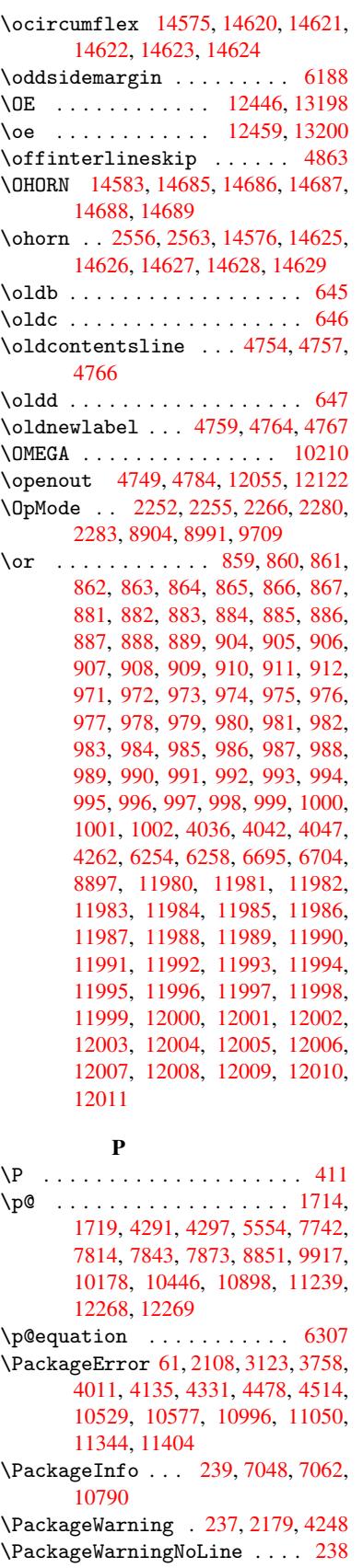

\pageautorefname . . . 2387, 2405, 2423, 2441, 2459, 2477, 2495, 2535, 2553, 2571, 6850, 6971 \pagename . . . . . . . . . . . . . 6847 \pageref . . 489, 3224, [3522,](#page-66-8) [4670,](#page-66-9) [4671,](#page-67-6) [4739,](#page-67-7) [4740,](#page-67-8) [5306,](#page-68-3) [6836,](#page-68-4) [6840](#page-70-7) \paperheight [. .](#page-70-8) [3028](#page-70-9), [3029](#page-159-17), [3040](#page-161-14), 7600, 7602, 7605, 7607, [7620,](#page-159-16) 7622, [8](#page-114-21)[408,](#page-19-6) [8539,](#page-83-20) [8540,](#page-89-10) [8542,](#page-113-33) [9687](#page-159-6) \paperwidth . . 3027, 3029, 7596, 7598, 7609, [7611,](#page-79-7) [7616,](#page-79-8) [7618,](#page-80-18) [8408,](#page-174-5) [8543,](#page-174-14) [9687](#page-174-6) \par . [5546](#page-215-1), 5821, [5847](#page-192-9), [5887,](#page-192-16) [5896,](#page-192-10) 6094, 6114 \parag[rapha](#page-174-17)[utor](#page-174-7)[e](#page-174-18)[fname](#page-79-9) ... [2383,](#page-174-4) [2401,](#page-189-9) [2419,](#page-192-18) [2437](#page-215-1), [2455,](#page-174-8) 2473, 2491, [2524,](#page-138-14) [2526,](#page-139-15) [2549,](#page-139-16) [2567,](#page-140-14) [6967](#page-133-13) \parta[utore](#page-144-22)[fname](#page-144-23) . . . 2377, 2395, 2413, 2431, 2449, 2467, [2485,](#page-66-10) [2515,](#page-66-11) [2543,](#page-67-9) [2561,](#page-67-10) [6961](#page-67-11) \partn[umber](#page-161-15)[line](#page-69-3) .. 1[1885,](#page-70-10) [11889](#page-70-11) \PassOptionsToPackage . . . [2292,](#page-66-13) [2329,](#page-66-14) [2333,](#page-67-12) [2355,](#page-67-13) [3066,](#page-66-12) [3339](#page-68-7) \pdf@a[ddtok](#page-69-5)s . . [9366](#page-70-13), [9385](#page-161-16), 9391, 9400, [9407,](#page-70-12) 9411, 9413, 9415, 9417, 9419, 9427, [9436](#page-258-6), [9440,](#page-258-20) 9442, 9444, 9447, 9456, [9460,](#page-64-13) [9462,](#page-65-25) [9464,](#page-65-26) [9466](#page-65-27), [9468](#page-80-19), [9470](#page-85-27), 9472, 9474, [9476,](#page-209-11) [9478,](#page-209-12) [9480,](#page-209-1) [9482,](#page-210-14) [9484,](#page-210-15) [9486,](#page-210-16) [9488,](#page-210-17) [9490,](#page-210-18) [9491,](#page-210-19) [9492,](#page-210-20) [9493,](#page-210-6) [9494,](#page-210-8) [9495,](#page-210-21) [9496,](#page-210-22) [9497,](#page-210-23) [9498,](#page-210-24) [9499,](#page-211-1) [9500](#page-211-2) \pdf@a[ddtok](#page-211-3)sx . [9360](#page-211-5), [9370](#page-211-6), [9383](#page-211-7) \pdf@box . [9330](#page-211-9), [9337](#page-211-15), [9339,](#page-211-16) [9341,](#page-211-17) [9342,](#page-211-18) [9345,](#page-211-19) [9352](#page-211-20) \pdf@d[efaul](#page-211-23)[ttoks](#page-211-24) ... [9297](#page-211-26)[,](#page-211-21) [936](#page-211-27)[4,](#page-211-22) 9365, 9375 \pdf@docset .......... [9176](#page-209-15) \pdf@e[ndanc](#page-208-10)[hor](#page-208-0) . [7192](#page-209-16), 7231, [7233](#page-208-1) \pdf@escapestring ...... [7027](#page-209-10) \pdf@f[ilemd](#page-209-17)[fives](#page-209-18)um 11931, 11954 \pdf@filesize .... 11935, [11958](#page-205-21) \PDF@FinishDoc [2206,](#page-166-19) [2207,](#page-167-9) [2260,](#page-167-0) 2261, 3022, 3084, 3217, [3218,](#page-163-1) 3317, 3318, 4716, 4873, 4874, 7482, 7675, 7889, [8311](#page-259-5), [8427,](#page-259-7) 8962, 9177, 9954, [10112](#page-259-6) \pdf@l[inkty](#page-63-18)[pe](#page-79-10) . [9315,](#page-63-15) [9319,](#page-63-16) [9380,](#page-63-17) [9381](#page-85-28) \pdf@r[ect](#page-171-16) [. . . .](#page-176-11) [9307](#page-114-23), [9321](#page-118-19), [9334](#page-118-20) \PDF@S[etupD](#page-201-13)oc . [3021](#page-180-16), [3083](#page-188-20)[,](#page-224-5) [4637,](#page-190-18) 4638, [4715,](#page-205-22) [7413,](#page-208-17) [7676,](#page-208-18) [7917,](#page-209-19) [8343,](#page-209-20) 8428, 8912, 9217, 9851,

9982, 10113

11796 \PDFFo[rm@Sub](#page-254-3)[mit](#page-239-14) . . [10560](#page-246-2), [10563,](#page-246-18) 11029, 11031, [11383,](#page-233-0) [11388,](#page-233-14) 11764 \PDFFo[rm@Tex](#page-255-6)t [. . . .](#page-241-25) [10424](#page-248-0), [10426,](#page-248-18) 10876, 10877, [11213,](#page-232-1) [11216,](#page-232-21) [11729](#page-241-0) \pdfho[rigin](#page-255-7) [. . . . .](#page-241-26) [. . . . .](#page-247-3) . [7593](#page-248-19) \pdfinfo . . . . . . . . [. . . . .](#page-230-0) . [7484](#page-230-18) \pdfla[stform](#page-238-0) ........... [7177](#page-244-15) \pdfla[stlink](#page-254-4) . . . . . . . . . 10803 \pdflastobj . . 7085, 7100, [7106,](#page-174-20) 10833, 11121, 11130, 11140 \pdflastxform 7177, 10782, [10784](#page-166-22) \pdflinkmargin . 7172, 7175, 7180 \pdfliteral ... [7156](#page-164-8), [7158](#page-164-5), [7163](#page-237-12) \pdfm@box . . . 7996, [1117](#page-242-7)5, [1](#page-243-4)[1176,](#page-164-9) [11177,](#page-237-7) [11](#page-242-6)[208,](#page-166-22) [11219,](#page-236-15) [11296,](#page-236-0) 11314, 11323, [11](#page-165-14)[332,](#page-166-23) 1[1352,](#page-166-24) 11365, 11381, 11[390,](#page-165-16) 1[1411,](#page-165-17) 11419, 11[437,](#page-182-6) [1144](#page-165-15)6

\PDF@SetupDox . . . . . . . . . . 7413 \pdf@toks 9297, 9312, 9323, 9363,

\pdf@type 9299, 9303, 9312, 9323,

\pdfannotlink .......... [7174](#page-170-8) \pdfbo[okmar](#page-209-21)k [. .](#page-207-13) [1818,](#page-208-19) [4721,](#page-208-20) [4722,](#page-209-9) 11907, [1191](#page-207-14)2, 11917, 11921 \pdfca[talog](#page-209-3) . . [5027,](#page-208-21) [7107,](#page-208-19) [7428,](#page-208-20)

\PDFdefaults ........... [937](#page-114-19)[4](#page-165-13) \pdfdest [. . . . .](#page-258-22) . . . . . . . . 7194 \pdfen[dlink](#page-258-0) . 7[230,](#page-121-14) 1[0878,](#page-164-12) [1097](#page-258-23)0, [10984](#page-171-17), [1101](#page-237-8)1, 11036, [11060,](#page-170-9)

\pdfescapestring ...... [11539](#page-209-24) \pdfform [. . . .](#page-167-3) [. . . . .](#page-238-13) . . . . . 7176 \PDFFo[rm@Che](#page-240-22)ck . . . [10604](#page-241-22), [10606,](#page-240-19) [11079,](#page-242-4) [11080,](#page-240-23) 11440, 11444,

\PDFForm@List . . . . 10516, [10518,](#page-250-11) 10981, 10982, [11325,](#page-233-1) [11](#page-233-13)[330,](#page-166-21)

\PDFFo[rm@Nam](#page-251-9)e [. . . .](#page-242-5) [10871](#page-249-0), [10924,](#page-249-4) 10994, 11075, [11204,](#page-231-1) [11265,](#page-231-16)

[11342,](#page-240-0) [11434,](#page-240-24) 11546 \PDFFo[rm@Pus](#page-253-4)h . . . . [10541](#page-246-3), [10543,](#page-246-17) 11008, 11009, [11358,](#page-238-18) [11362,](#page-239-13)

\PDFForm@Radio [. . .](#page-241-24) [105](#page-250-12)[06](#page-244-14), [10509,](#page-245-20) [10960,](#page-247-24) [10962](#page-248-17), [11302,](#page-232-0) [11310,](#page-232-20)

\PDFFo[rm@Res](#page-251-10)et [. . .](#page-240-26) [10584](#page-247-2), [10586,](#page-247-25) 11057, 11058, [11412,](#page-231-0) [11417,](#page-231-17)

9367, 9371

9358, 9378

7470, [10834](#page-209-23)

11082

11557

11664

[11585](#page-240-25)

11697

```
\pdfmark . 5098, 7937, 7946, 7976,
9023, 9041, 9069, 9101, 9118,
```
9130, 9163, 9199, 9230, 9239, 9270, 9294, 9505, 9519, 9534, 9546, 9553, 9571, 9596, 9995, 10004, 10035, 10425, 10507, 10517, 105[42,](#page-206-25) 10[561,](#page-206-24) [10585,](#page-206-26) [10605](#page-204-7), [1208](#page-205-23)4 \pdfmark@ [. . . . .](#page-207-16)[.](#page-212-4) . . [9294](#page-212-5), [9295](#page-212-6) \pdfmi[norve](#page-222-28)[rsion](#page-212-8) [.](#page-213-13).....[7045](#page-222-27) \PDFNe[xtPage](#page-231-13) [. . . .](#page-232-17) [. . . . .](#page-232-18) . [9517](#page-233-10) \PDFNe[xtPage](#page-233-11)@ [. . .](#page-262-14) . . . 9517, 9518 \pdfobj . 7071, 7086, 7[101,](#page-207-16) 1[0817,](#page-207-17) 11088, 11122, 11131 \PDFOpen . . . . . . . . . . . . . . [9545](#page-163-5) \pdfoptionpdfminorver[sion](#page-212-9) [7042](#page-212-10) \pdfoutline .......... [12132](#page-237-3) \pdfpa[geattr](#page-242-8) . . 7[516,](#page-242-10) 7520, 7521, 7531, [7539,](#page-242-9) 7543, 7544, [7554,](#page-212-11) 7561, 7564, 7565, 7575 \pdfpageheight 7602, 7611, [7](#page-262-15)[622,](#page-163-4) 7631 \pdfpa[geres](#page-172-14)[ource](#page-173-0)s ...... [7134](#page-172-13) \pdfpa[gesat](#page-173-2)[tr](#page-173-11) . . [741](#page-173-12)[7](#page-173-8), [7419](#page-174-21), 7421 \pdfpagewidth . [7598,](#page-174-14) [7607,](#page-174-18) [7618,](#page-174-16) [7627](#page-174-22) \PDFPreviousPage . . . . . . . 9530 \PDFPreviousPage@ . . [9531,](#page-170-11) [9533](#page-165-18) \pdfrefform ........... [7178](#page-170-12) \pdfre[fobj](#page-174-23) . 10812, 10813, [10814](#page-174-19) \pdfrefxform ...... 7178, [10784](#page-212-12) \pdfstartlink ...... [7173,](#page-212-13) [7174,](#page-212-14) 7228, 7258, 7289, 7325, 7640, 10877, 1[0961,](#page-237-13) [10982,](#page-237-11) [11](#page-237-9)[009,](#page-166-25) 11030, 11058, 11080 \pdfstringdef ... 381, [631](#page-166-25), [2894,](#page-236-0) 2895, 2896, 2897, [2901,](#page-165-19) [2907,](#page-165-13) [2910,](#page-167-17) [2911,](#page-167-18) [4209,](#page-168-13) [4214,](#page-169-10) [4240,](#page-175-9) [4840,](#page-238-19) 4[920,](#page-239-15) 4[922,](#page-242-5) [532](#page-240-24)1, [6173,](#page-240-26) [11553,](#page-241-27) [11892](#page-241-25) \pdfst[ringd](#page-77-9)[efDis](#page-77-10)[able](#page-77-11)[C](#page-15-1)[o](#page-77-12)[mma](#page-26-0)[nds](#page-77-8) .  $\ldots$  644, 683, 4719, [483](#page-104-2)5 \pdfst[ringd](#page-117-15)[efPos](#page-119-7)[tHook](#page-119-8) . 627, [677](#page-146-24) \pdfst[ringde](#page-251-0)[fPreHo](#page-258-10)ok . [500](#page-128-15), 677, 689, 691, 3164, 3165, 4834, 4844 \pdfstring[defW](#page-26-17)[arn](#page-27-5) [414,](#page-114-25) [415,](#page-117-16) [494,](#page-27-6) 694, 1158, 1163, 1182, 1186 \pdfte[xrev](#page-28-6)[isio](#page-28-7)n 7373, 7[381,](#page-20-15) [7392](#page-27-7) \pdfte[xvers](#page-117-18)ion [736](#page-82-19)8, [7370](#page-82-20), [7373,](#page-117-17) 7376, 7379, 73[80,](#page-17-9) 7[384,](#page-17-7) [7390,](#page-19-0) [7391](#page-28-8), [1081](#page-39-6)1 \pdfvorigin . . [. .](#page-39-7) [. . .](#page-169-11) [.](#page-40-6) [. . .](#page-170-13) [7594](#page-170-14) \pdfxform . . . . . . . . [7176,](#page-169-7) 10780 \peh [. . . .](#page-169-12) [. . . . .](#page-170-15) . . . . . . . [14752](#page-169-11) \penal[ty](#page-170-18) . . [1293,](#page-237-2) 1827, [6021](#page-170-2), 6044 \phantom . . . . . . . . . . . . . . 457 \phantomsection 3023, [4723](#page-166-21), [6211,](#page-236-16)

11829, 11881, 12218

\Preamble . . . . . . . . . . . 10206 \process@me . . 4814, 4826, 4827, 7416, 7425 \ProcessKeyvalOptions . . . 3070 \protect . 1291, 3683, 5822, 5889, 5952, 5967, 5983, 6099, [6106,](#page-226-14) 6107, 6244, [6275,](#page-116-19) [6548,](#page-116-20) [6600,](#page-116-21) [6729,](#page-170-19) [6749,](#page-170-20) 6755, 6766, 6880, 7685, [7771,](#page-43-20) [8494,](#page-92-20) [8566,](#page-138-8) [9861,](#page-80-20) 10122, [118](#page-141-18)[96,](#page-142-12) 12[156,](#page-144-24) [12268,](#page-139-13) [12269](#page-141-17) \prote[cted@](#page-144-10)[edef](#page-147-19) [3718](#page-148-11), [4980,](#page-154-16) [5514,](#page-155-23) [5534,](#page-157-13) [7201,](#page-157-14) [8190,](#page-158-1) [8611,](#page-158-12) [8682,](#page-160-26) [9155](#page-176-12) \prote[cted@w](#page-224-6)[rite](#page-258-24) . . . [178](#page-263-21)2, [3702,](#page-265-10) 6079, 6434, [6449,](#page-93-5) [6457,](#page-120-28) [6461,](#page-132-6) 6466, 11895 \prote[cted@](#page-133-14)[xdef](#page-166-8) [5680](#page-186-10), [5682](#page-193-11), [5763](#page-194-7) \providecommand 1799, 1800, 2305, 2684, 2685, 2688, [2689,](#page-54-8) [3305,](#page-92-21) [3501,](#page-144-25) [3502,](#page-151-30) [3607,](#page-152-18) [3637,](#page-152-19) [5010,](#page-152-20) [5029,](#page-152-21) [5116,](#page-258-25) 5917, 5918, 5933, 6011, 6531, [6532,](#page-136-19) [6648,](#page-136-21) [6952,](#page-137-16) 6953, 6954, [6955,](#page-54-9) [6956,](#page-54-10) [6957,](#page-64-14) [6958,](#page-73-12) [6959,](#page-73-13) [6960,](#page-73-14) [6961,](#page-73-15) [6962,](#page-85-0) [6963,](#page-89-11) [6964,](#page-89-12) [6965,](#page-91-19) [6966,](#page-91-27) [6967,](#page-121-15) [6968,](#page-121-16) [6969,](#page-123-4) [6970,](#page-140-16) [6971,](#page-140-17) [7034,](#page-141-19) [7182,](#page-142-13) [7196,](#page-153-12) [7197,](#page-153-13) [7674,](#page-156-21) [7766,](#page-161-17) [7767,](#page-161-0) [7994,](#page-161-11) [8050,](#page-161-12) [8051,](#page-161-18) [8052,](#page-161-19) [8424,](#page-161-13) [8537,](#page-161-20) [8559,](#page-161-21) [8560,](#page-161-16) [8561,](#page-161-22) [8984,](#page-161-23) [9331,](#page-161-24) [9332,](#page-161-25) [9621,](#page-161-26) [9629,](#page-161-15) [9630,](#page-161-27) [9631,](#page-161-28) [9632,](#page-161-29) [9703,](#page-161-14) [9715,](#page-163-12) [9716,](#page-166-26) [9717,](#page-166-27) [9718,](#page-166-28) [9762,](#page-176-13) [9803,](#page-178-21) [9804,](#page-178-19) [9805,](#page-182-7) [9806,](#page-183-13) [9944,](#page-183-14) [9946,](#page-183-15) [9947,](#page-190-19) [10056](#page-192-21), [1005](#page-192-22)7, 10104 \PushB[utton](#page-201-8) [. . . .](#page-214-7) . . . . . . [4533](#page-214-8) \put@m[e@bac](#page-214-9)k [. .](#page-214-10) . [3811](#page-214-11), [3824](#page-216-10), [3834](#page-216-11)

# [Q](#page-218-11)

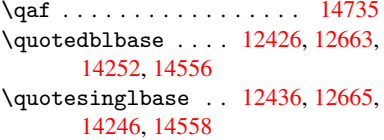

### R

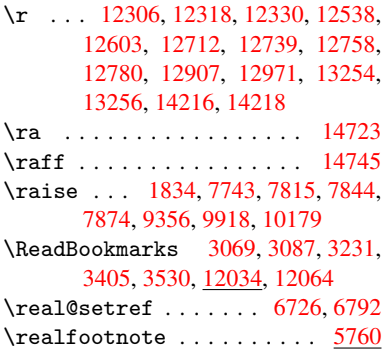

\Ref . . . . . . . . . . 6808, 6812, 6817 \ref . . 488, 3223, 3521, 3850, 4666, 4667, 4735, 4736, 6827, 10198 \ref@one ......... 3659,3660 \rEfLiNK . . . . . . . . 10199, 10200 \refstepcounter [5186,](#page-159-18) [5193,](#page-159-3) [5379,](#page-159-19) 5[399,](#page-19-7) [5426,](#page-83-23) [5450,](#page-89-13) [5458,](#page-96-10) [5881](#page-113-36) \rem@p[tetc](#page-113-37) [. . .](#page-114-26) . . . . [9091](#page-159-20), [9093](#page-226-15) \renewcommand . 1774, [5](#page-226-16)[862,](#page-92-22) [6](#page-226-17)[350,](#page-92-23) 11921 \RequirePa[ckage](#page-131-17) ........ [22,](#page-129-14) [232,](#page-130-14) 233, 234, 235, 236, [1195](#page-139-17), 1768, 2161, 3063, [3205,](#page-204-5) [3206,](#page-204-8) 3473, 3517, [3535,](#page-54-11) [3629,](#page-139-18) [3853,](#page-150-7) [4176,](#page-258-23) 4854, 6974, 8425, 10109 \Reset [. . .](#page-11-18) . . . . . . . . . . . . 4[542](#page-6-10) \reset[@fon](#page-11-16)t . . 6[027,](#page-11-19) [6](#page-83-24)[050,](#page-11-20) [6730,](#page-40-8) [6750,](#page-53-22) [6767,](#page-62-18) [6881](#page-80-21) \revte[x@che](#page-88-20)[cking](#page-89-14) ....... [6004](#page-96-11) \Right[arrow](#page-104-19) ........... [6682](#page-224-8) \rlap . . . . . . . . . . . . . 7157, [8159](#page-110-16) \rm . [. . . .](#page-157-11) . . . . . [. . . .](#page-142-11) [. . . .](#page-143-10) . [445](#page-157-10) \rmfamily [. . . .](#page-158-9) [. . . . .](#page-160-18) . . . . . 435 \Roman . . . . . . . . . . . . . . . . [4976](#page-142-14) \roman . . . . . . . . . . . . . [. . .](#page-165-20) [4977](#page-156-22) \romannumeral ....... 701,[702](#page-185-18) \rule . . . . . . . . . . . . . . . . [5725](#page-18-14)

### S

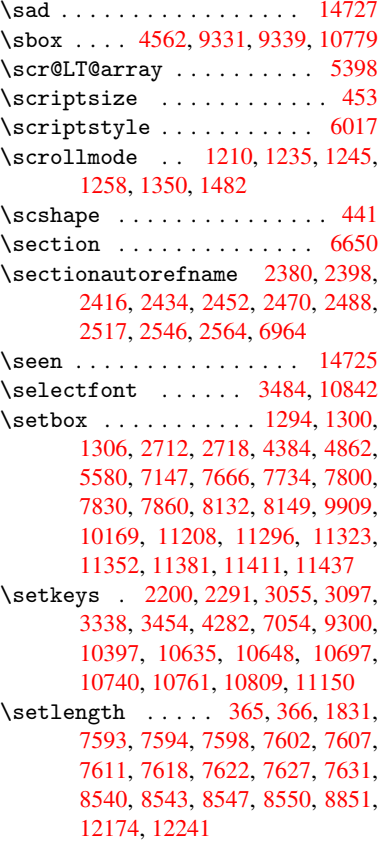

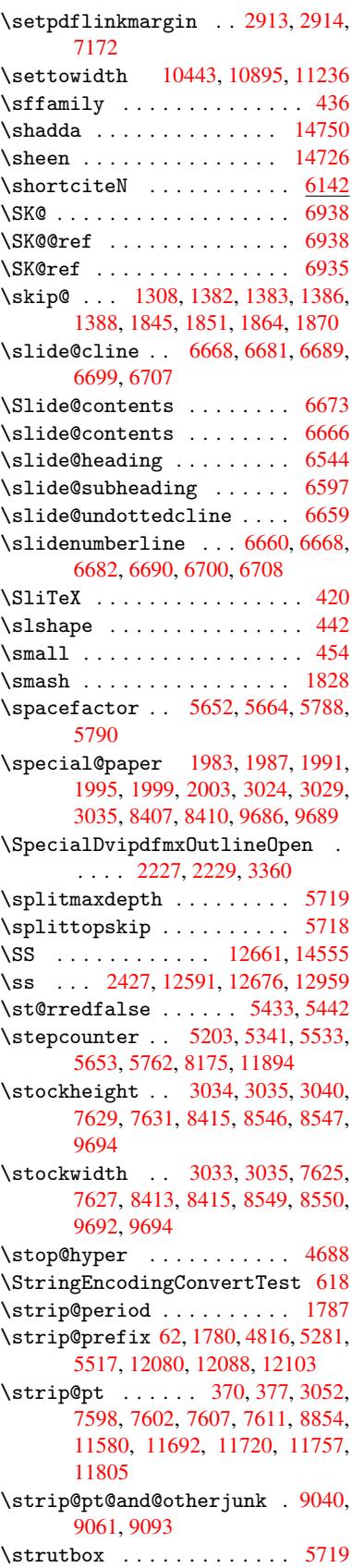

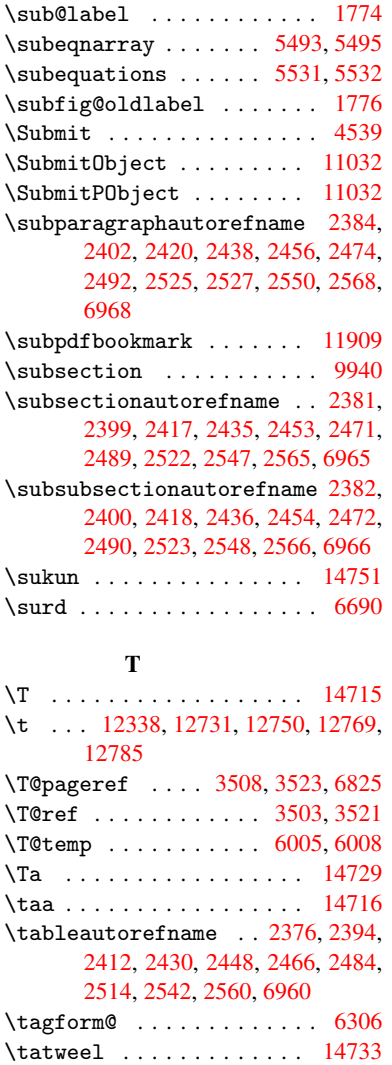

\tcheh [. . .](#page-66-25) [. . . .](#page-67-27) [. . . .](#page-67-28) [. . .](#page-66-23) [14753](#page-66-24) \TeX . . . . 416, 417, [419](#page-70-0), [420,](#page-161-21) 10209,

\texorpdfstring .... 670, [4720](#page-149-3) \textacute . 12302, 12314, [12326,](#page-312-18) 12504, 1[2735](#page-17-2), 12754, 12872 \texta[cute](#page-226-9)[dbl](#page-17-11) . . . [. . .](#page-17-12) [. . .](#page-17-10) [13404](#page-226-18) \textaleph [. . . . .](#page-226-19) . . . . . [14370](#page-114-28) \textAlpha . . . [859](#page-266-8), [13424](#page-266-9)[,](#page-27-8) [13440](#page-266-10) \texta[lpha](#page-270-0) [. . .](#page-274-6) 859, [1349](#page-275-14)3, [1350](#page-278-1)3 \textampersand 408, 12371, [12802](#page-287-1) \textangstrom ........ 14366 \textasciiacute [. . .](#page-31-13) . . . . [12873](#page-305-0) \textasciibreve [. .](#page-31-13) [12347,](#page-289-0) [12743,](#page-289-1) 12762, 13393 \textasciicaron [. .](#page-17-13) [12307,](#page-267-1) [12319,](#page-305-1) 12331, 12349, 12740, [12759,](#page-278-2)

[10211](#page-69-11), [1021](#page-70-22)3

13391

[12818](#page-266-13)

\texta[sciici](#page-275-16)rcum . [12303,](#page-267-2) [12315,](#page-275-15) 12327, [12385](#page-287-3), [12736,](#page-266-11) [12755,](#page-266-12)

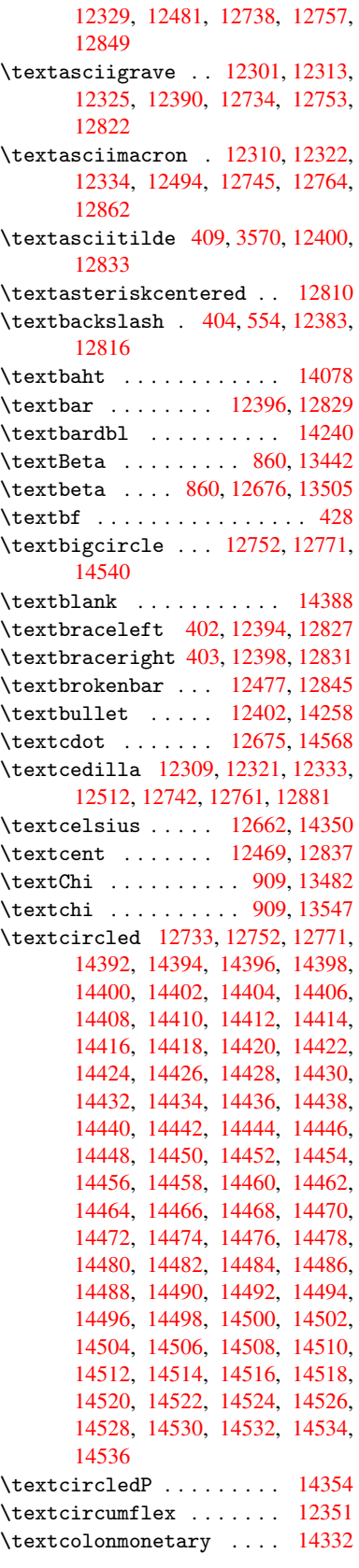

\textasciidieresis 12305, 12317,

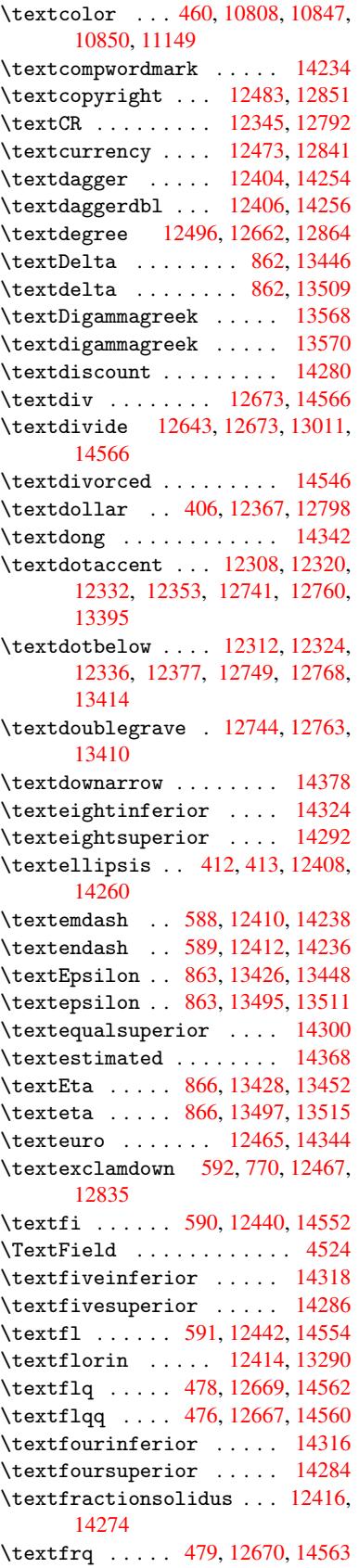

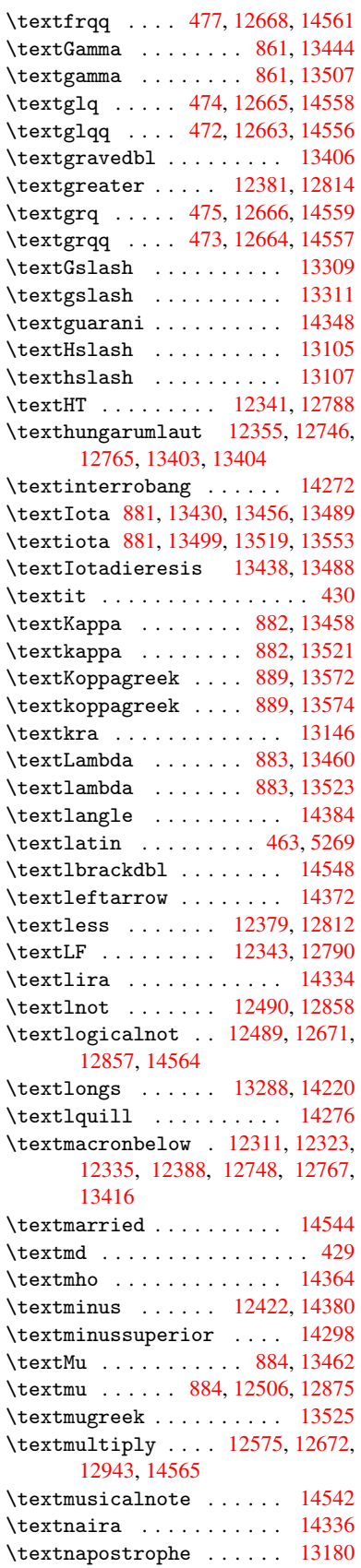

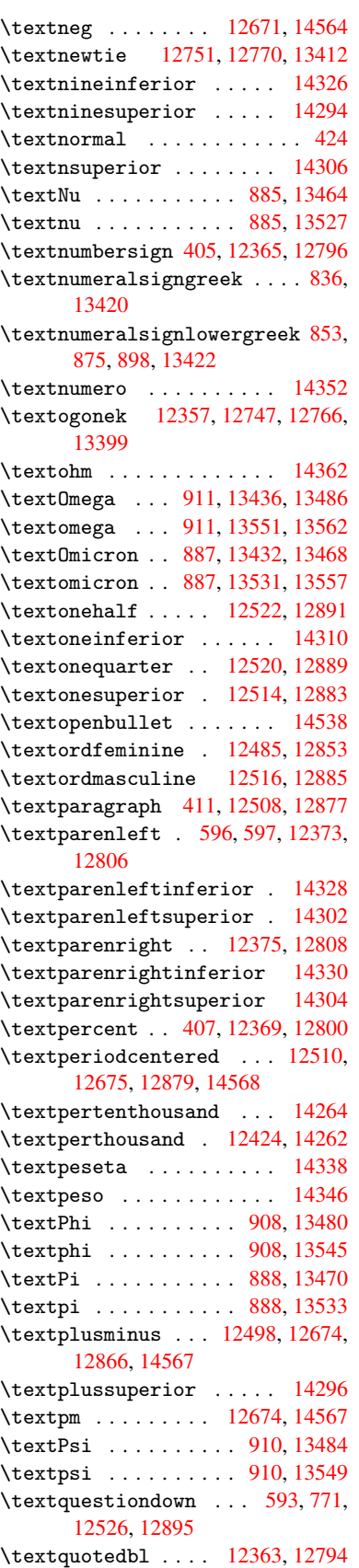

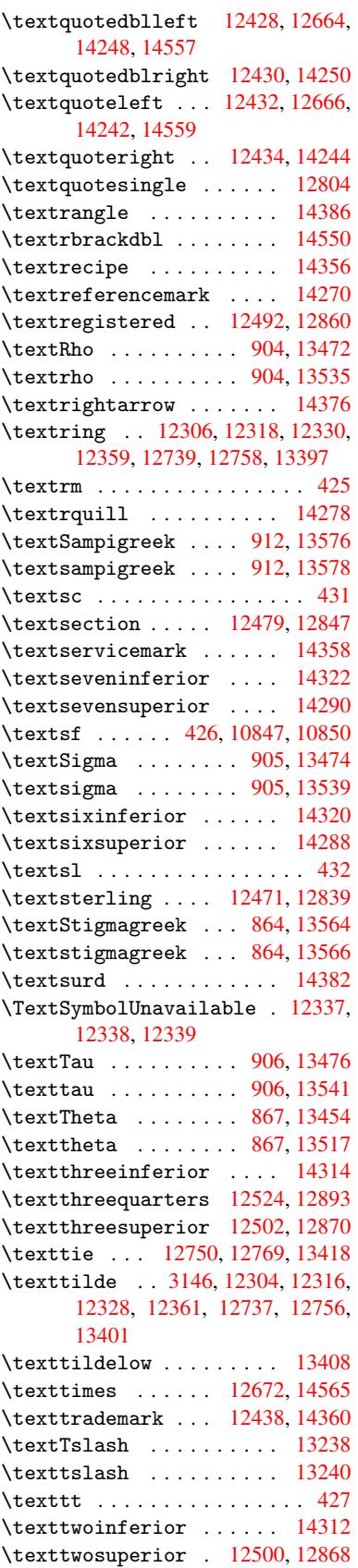

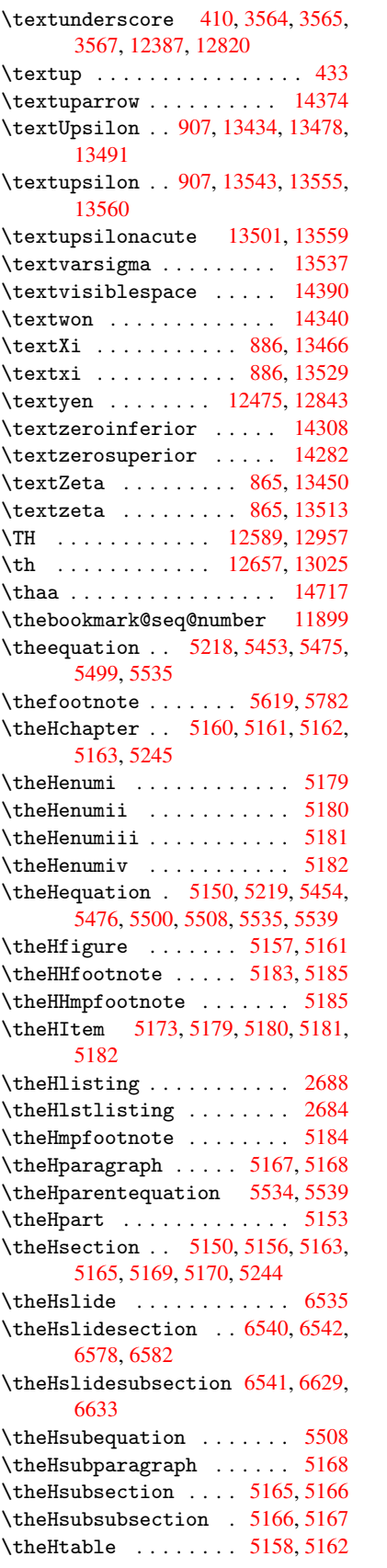

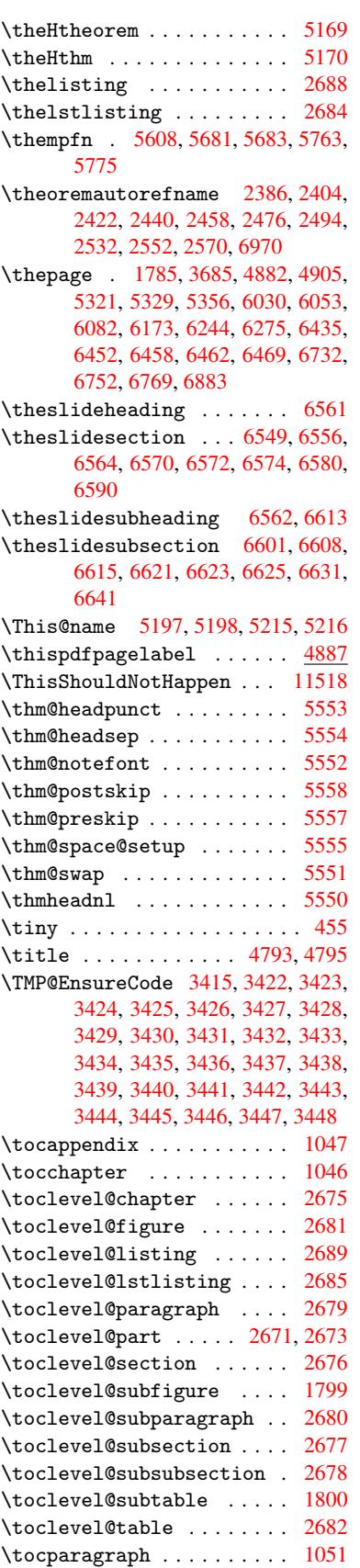

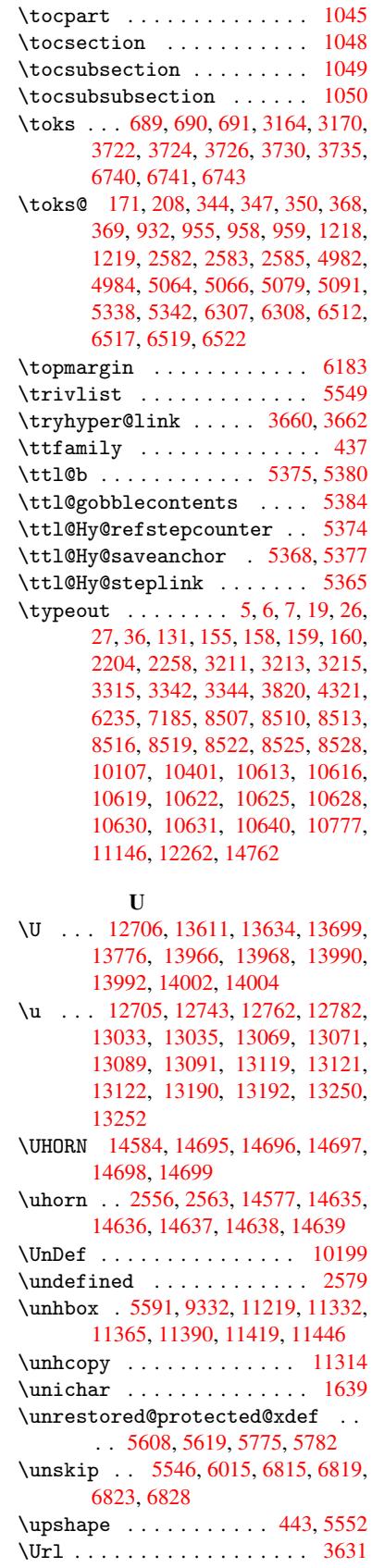

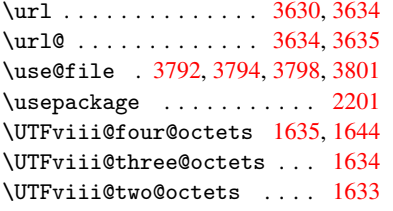

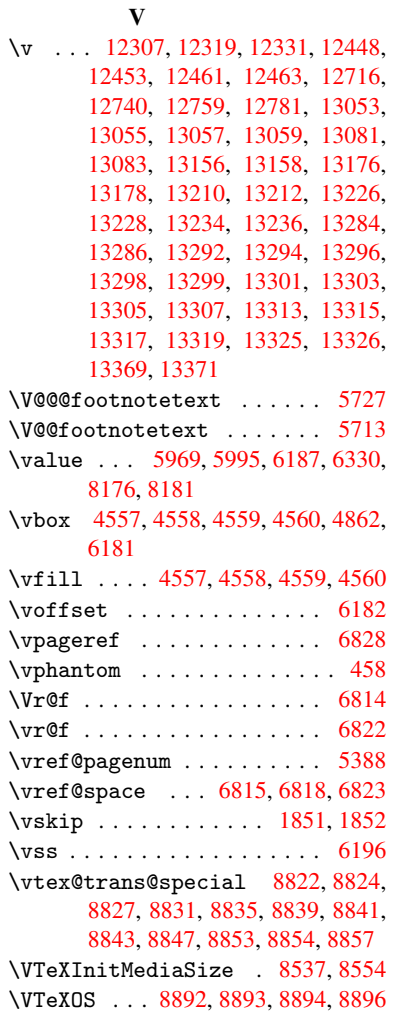

### \VTeXversion . . 5031, 5034, 5037, 8884, 8888

### W

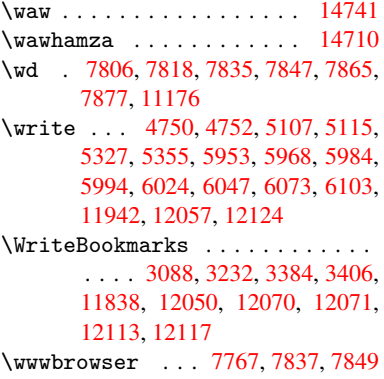

## X

 $\{x \dots \dots \dots \dots \quad 21, 25, 92, 98, \dots \}$  $\{x \dots \dots \dots \dots \quad 21, 25, 92, 98, \dots \}$  $\{x \dots \dots \dots \dots \quad 21, 25, 92, 98, \dots \}$  $\{x \dots \dots \dots \dots \quad 21, 25, 92, 98, \dots \}$  $\{x \dots \dots \dots \dots \quad 21, 25, 92, 98, \dots \}$ [168,](#page-262-17) 169, [176](#page-262-18), 178, 206, 209, 210, 211, 212, [213](#page-178-19), [214,](#page-179-33) [215,](#page-180-18) 216, 217, 218, 219, 220, 221, 222, 223, 224, 225, 226, 227, 228, [367,](#page-10-2) [372,](#page-10-6) [6](#page-10-10)[99,](#page-6-25) [705](#page-6-26), [11](#page-8-30)[45,](#page-8-31) [1173](#page-10-9), 1582, 1584, 1[846,](#page-10-7) [1856,](#page-10-11) [1865](#page-10-12), [187](#page-10-13)5, [19](#page-10-14)[26,](#page-10-15) 1[927,](#page-10-16) [1932,](#page-10-17) [1948](#page-11-21), [258](#page-11-22)9, [25](#page-11-23)[99,](#page-11-24) 2[700,](#page-11-25) [2701,](#page-11-26) [2704](#page-11-27), [270](#page-11-28)5, [27](#page-11-29)[06,](#page-11-30) 2[710,](#page-11-31) [2713,](#page-11-32) [2719](#page-11-33), [304](#page-14-16)[0,](#page-14-17) 3[041,](#page-28-12) [3046,](#page-28-13) [3047,](#page-39-8) [3101,](#page-39-9) [3102,](#page-49-16) [3103,](#page-49-17) [3106,](#page-55-23) [3109,](#page-56-26) [3112,](#page-56-27) [3152,](#page-56-28) [3153,](#page-57-13) [3157,](#page-57-14) [3720,](#page-57-15) [3731,](#page-57-16) [3735,](#page-71-34) [3738,](#page-71-35) [3871,](#page-73-20) [3885,](#page-73-21) [3910,](#page-73-22) [3914,](#page-73-23) [3917,](#page-73-24) [3927,](#page-73-8) [4815,](#page-73-25) [4816,](#page-73-26) [4821,](#page-80-18) [5339,](#page-80-23) [5346,](#page-80-24) [5399,](#page-80-17) [5409,](#page-81-21) [5411,](#page-81-22) [5424,](#page-81-6) [6519,](#page-81-7) [6520,](#page-81-5) [6742,](#page-81-23) [6745,](#page-82-23) [6780,](#page-82-24) [6781,](#page-82-25) [6782,](#page-93-17) [6784,](#page-93-18) [6786,](#page-93-16) [7133,](#page-93-19) [7141,](#page-97-13) [7401,](#page-97-14) [7402,](#page-98-17) [7405,](#page-98-15) [7407,](#page-98-18) [7410,](#page-98-19) [8002,](#page-116-22) [8003,](#page-116-16) [8004,](#page-116-23) [8006,](#page-128-19) [8007,](#page-128-20) [8008,](#page-130-14) [8010,](#page-130-16) [8011,](#page-130-9) [8012,](#page-130-13) [8014,](#page-153-16) [8015,](#page-153-17) [8016,](#page-157-20) [8018,](#page-157-21) [8019,](#page-158-15) [8020,](#page-158-16) [8022,](#page-158-17) [8023,](#page-158-10) [8024,](#page-158-18) [8026,](#page-165-22) [8027,](#page-165-23) [8028,](#page-170-21)

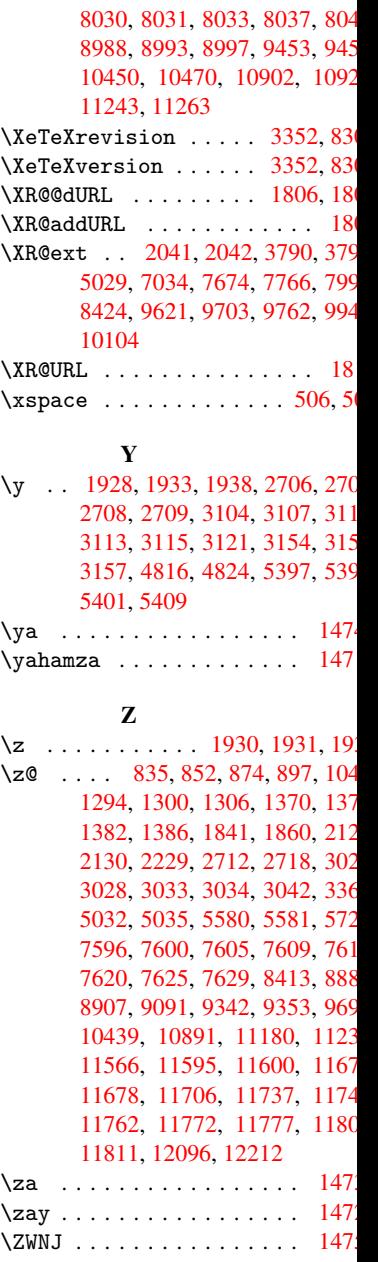